# <span id="page-0-0"></span>**pyaerocom**

**pyaerocom developers**

**Apr 25, 2024**

# **CONTENTS:**

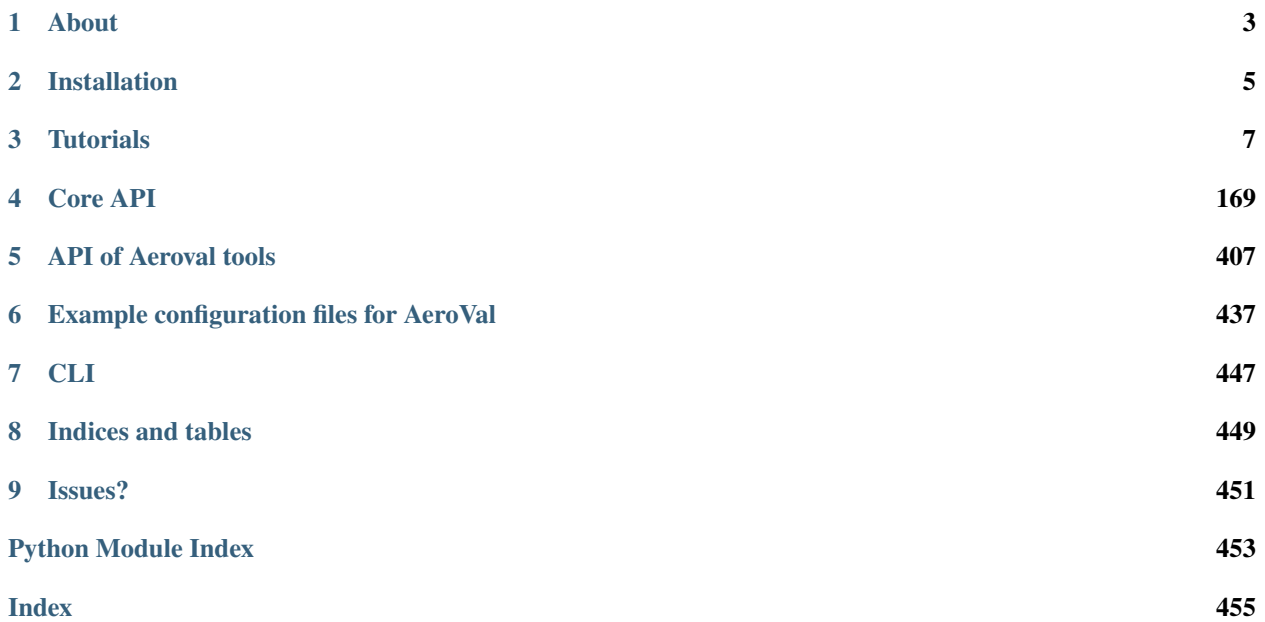

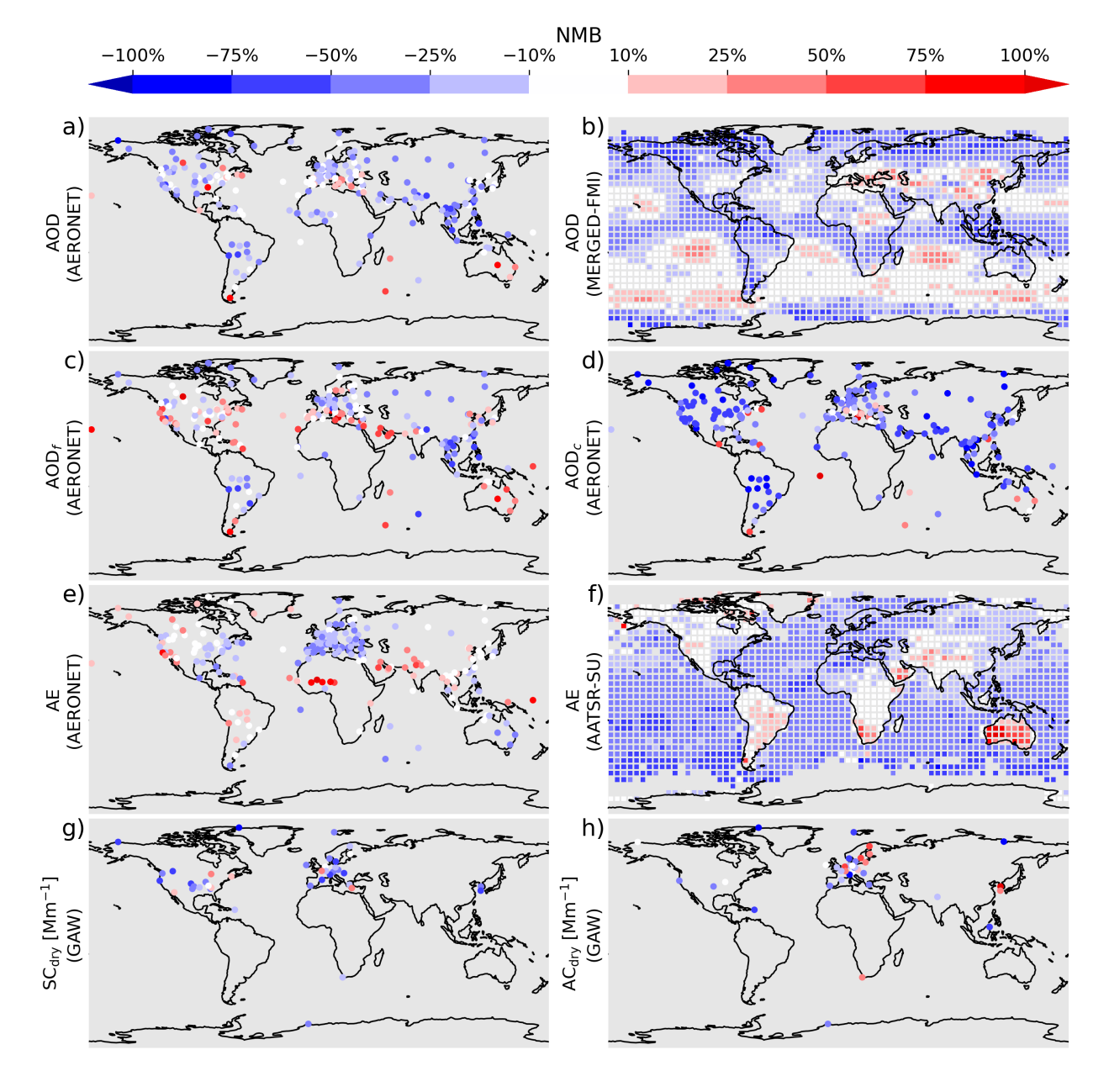

Official website of pyaerocom, a Python package containing reading, post analysis and visualisation tools for the [Ae](http://aerocom.met.no)[roCom project.](http://aerocom.met.no)

Fig. 1: Bias maps of the AeroCom ensemble median compared to several observation records (Figure 5 from [Gliß et](https://acp.copernicus.org/articles/21/87/2021/acp-21-87-2021.html) [al., 2021,](https://acp.copernicus.org/articles/21/87/2021/acp-21-87-2021.html) processed with pyaerocom)

### **CHAPTER**

# **ABOUT**

<span id="page-6-0"></span>pyaerocom is written and tested for python >= 3.6 and for unix based systems. It provides tools for processing and plotting of data related to the AeroCom project.

This includes support for reading and processing of modeldata (e.g. AeroCom, EMEP), satellite data (e.g. MODIS, AATSR) and ground based observation datasets (e.g. AERONET, EBAS, EARLINET). In addition, pyaerocom provides tools for colocation and cross evaluation of different datasets using commonly used statistical metrics such as several biases, gross-errors, or correlation coefficients.

# **1.1 AeroCom**

The AeroCom-project [\(http://aerocom.met.no/\)](http://aerocom.met.no/) is an open international initiative of scientists interested in the advancement of the understanding of the global aerosol and its impact on climate. A large number of observations (including MODIS, POLDER, MISR, AVHHR, SEAWIFS, TOMS, AATSR, AERONET and surface concentrations) and results from more than 14 global models have been assembled to document and compare state of the art modeling of the global aerosol. A common protocol has been established and models are asked to make use of the AeroCom emission inventories for the year 2000 and preindustrial times. Results are documented via interactive websites which give access to 2D fields and standard comparisons to observations. Regular workshops are held to discuss findings and future directions.

This repository contains the AeroCom python tools which are / will be used to produce the standard AeroCom analyses shown at the AeroCom phase 2 interface [\(http://aerocom.met.no/cgi-bin/AeroCom/aerocom/surfobs\\_annualrs.pl\)](http://aerocom.met.no/cgi-bin/AeroCom/aerocom/surfobs_annualrs.pl)

At this point the tools are co-operational together with the IDL based aerocom-tools that cannot be made public because they use 3rd party libraries with a non GPL compatible license.

# **1.2 Main features**

- Reading routines for many ground based observation databases, such as:
	- **–** [AERONET](https://aeronet.gsfc.nasa.gov/) Sun, SDA and Inversion products.
	- **–** [EBAS database.](#page-0-0)
	- **–** [EEA Air Quality e-Reporting \(AQ e-Reporting\).](https://www.eea.europa.eu/data-and-maps/data/aqereporting-9)
	- **–** [AirNow.](https://www.airnow.gov/about-the-data/)
	- **– `Ministry of Environment Protection (MEP) in China`\_\_**.
	- **–** *GHOST* (Globally Harmonised Observational Surface Treatment) (see e.g., [Petetin et al., 2020](https://acp.copernicus.org/articles/20/11119/2020/acp-20-11119-2020.html) for more information).
- Reading routines for level 3 gridded satellite observations, such as:
- **–** [MODIS Aerosol Product.](https://modis.gsfc.nasa.gov/data/dataprod/mod04.php)
- **–** [CALIPSO CALIOP](https://www-calipso.larc.nasa.gov/) Lidar observations.
- **–** [ENVISAT AATSR.](https://earth.esa.int/web/guest/missions/esa-operational-eo-missions/envisat/instruments/aatsr)
- Data harmonization tools following the [CF conventions.](https://cfconventions.org/)
- Intuitive data objects for analysis of gridded data and ungridded (point-cloud) observations.
- Sophisticated and flexible colocation routines for model evaluation and intercomparison of observations.
- Interfaces for conversion of data to data types of related data analysis libraries such as [pandas,](https://pandas.pydata.org/) [numpy,](http://www.numpy.org/) [xarray](http://xarray.pydata.org/en/stable/) or [iris.](https://scitools.org.uk/iris/docs/latest/)
- Data visualization tools and interfaces to common plotting libraries such as [matplotlib](https://matplotlib.org/) or [cartopy.](https://scitools.org.uk/cartopy/docs/latest/)
- Tools for statistical analysis of model performance.
- Toolbox for analysis of trends in time-series.
- Tools to compute ensemble averages from multiple model outputs.
- High-level tools for automated analyses of multi-model and multi-obs inter-comparison studies.

## **1.3 Usage examples**

- Processing of data for the new AeroCom [Model Evaluation interface.](https://aerocom-evaluation.met.no/)
- Processing and harmonization of observations for [Aerosol Trends interface.](https://aerocom-trends.met.no/)
- pyaerocom was used for the model evaluation study by [Gliß et al., 2020.](https://acp.copernicus.org/preprints/acp-2019-1214/)
- pyaerocom was used for the trends analysis by [Mortier et al., 2020.](https://acp.copernicus.org/articles/20/13355/2020/acp-20-13355-2020-discussion.html)

# **1.4 Access to AeroCom users database**

The AeroCom users database contains model diagnostics from all AeroCom phases, ready for analysis.

If you wish to get access to the database, please follow the instructions provided in the following link:

[https://wiki.met.no/aerocom/data\\_retrieval](https://wiki.met.no/aerocom/data_retrieval)

**NOTE**: the users database does not contain any ground based observational data (such as EBAS, AERONET, etc.) but only the AeroCom model data available in the database as well as some gridded level 3 satellite data which may be used for model evaluation. Once you have access to the user database you may mount the file-system locally (e.g. via *sshfs* and register the data-paths you need in pyaerocom, for details see tutorials, more info below).

# **1.5 Remark for Windows users**

pyaerocom is not tested on Windows systems and may only work in parts and thus some features may not work on Windows machines at the moment. In particular, features that rely on and are built upon access to the AeroCom database servers and automatic database path navigation. This includes the automised reading of gridded and ungridded data using either of the pre-defined path infrastuctures (e.g. check out [paths.ini](https://github.com/metno/pyaerocom/blob/master/pyaerocom/data/paths.ini) or [paths\\_user\\_server.ini\)](https://github.com/metno/pyaerocom/blob/master/pyaerocom/data/paths_user_server.ini). However, you may still define file locations in your Python scripts yourself and use the more low-level features for reading the data. Windows support will be provided soon. Please let us know if you intend to use pyaerocom on a Windows machine so that we can consider adjusting our priorities, or also if you have any questions related to the usage.

### **CHAPTER**

**TWO**

### **INSTALLATION**

<span id="page-8-0"></span>You can install PyAerocom via pip

### **2.1 Install from source into a new virtual environment**

Installation into a new virtual environment (recommended for machines with newer python version and binary libraries) named *.venv* via:

```
# create and activate new virtual environment
python3 -m venv --prompt pya .venv
source .venv/bin/activate
# update pip
python3 -m pip install -U pip
# install pyaerocom on machines with Proj8 or newer
# e.g. Ubuntu 22.04 LTS (Jammy Jellyfish)
pip install pyaerocom
```
## **2.2 Install from source into a conda environment**

If you use the *conda* package manager, please make sure to [activate the environment](https://conda.io/docs/user-guide/tasks/manage-environments.html#activating-an-environment) you want to install pyaerocom into. For more information about conda environments, [see here.](https://conda.io/docs/user-guide/tasks/manage-environments.html)

Please make sure to install all requirements (see below) before installing pyaerocom from source. You can do that with the provided file pyaerocom\_env.yml.

To install pyaerocom from source, please download and extract the [latest release](https://github.com/metno/pyaerocom/releases) (or clone the [repo\)](https://github.com/metno/pyaerocom/) and install from the top-level directory (that contains a file *pyproject.toml*) using:

```
pip install --no-deps .
```
The *–no-deps* option will ensure that only the pyearocom package is installed, preserving the conda environment.

Alternatively, if you plan to apply local changes to the pyaerocom source code, you may install in editable mode (i.e. setuptools "develop mode") including the test dependencies:

pip install --no-deps -e .

You may also download and extract (or clone) the [GitHub repo](https://github.com/metno/pyaerocom) to install the very latest (not yet released) version of pyaerocom. Note, if you install in develop mode, make sure you do not have pyaerocom installed already in the site packages directory, check e.g. **`conda list pyaerocom`\_\_** .

# **2.3 Install from source into a default environment**

If you want PyAerocom in your default installation of python, then you install the latest released version of pyaerocom and its depencencies:

```
# install pyaerocom on machines with Proj8 or newer
# e.g. Ubuntu 22.04 LTS (Jammy Jellyfish)
python3 -m pip install pyaerocom
```
This type of installation is no longer allowed on newer OS-installations, i.e. Ubuntu 24.04. Use the installation into a new virtual environment instead.

### **CHAPTER**

### **THREE**

# **TUTORIALS**

<span id="page-10-0"></span>pyaerocom tutorials and examples. All content displayed here is based on the official pyaerocom tutorials which are not part of the [pyaerocom](https://github.com/metno/pyaerocom) GitHub repository but are available through the [pyaerocom-tutorials repo.](https://github.com/metno/pyaerocom-tutorials)

All tutorials are jupyter notebooks.

**Note:** The tutorials are currently undergoing revision, as the initial set of tutorial notebooks cannot be interactively executed from the outside world, since they relied on access to internal data servers of the Norwegian Meteorological Institute.

These *old* tutorials can be found below in Section "Outdated tutorials". They are still mostly valid and provide a comprehensive introduction into pyaerocom and its main features.

All other tutorials, that are shown in the following rely on publicly available example data, and can thus, be run interactively.

# **3.1 Getting started**

### **3.1.1 Checking pyaerocom installation and access to data**

#### **Import pyaerocom**

It all begins with an import:

```
[1]: import pyaerocom as pya
```
pya.\_\_version\_\_

```
/home/jonasg/miniconda3/envs/pyadev/lib/python3.9/site-packages/geonum/__init__.py:26:␣
˓→UserWarning: Plotting of maps etc. is deactivated, please install Basemap
 warn('Plotting of maps etc. is deactivated, please install Basemap')
```

```
[1]: '0.12.0.dev1'
```
When imported, pyaerocom will automatically check access to different default data locations (e.g. mount to PPI at MET Norway, or ~/MyPyaerocom/data), and in case a data source location is detected, associated data directories for accessing these data are instantiated (details below).

### **Check available datasets and directories**

Accessible data and default paths for certain datasets are available (and can be updated via the const module).

- [2]: pya.const
- [2]: <pyaerocom.config.Config at 0x7f3a0f5932b0>

#### **Data search directories**

- [3]: pya.const.DATA\_SEARCH\_DIRS
- [3]: ['/home/jonasg/MyPyaerocom/data/modeldata/', '/home/jonasg/MyPyaerocom/data/obsdata/']

This list contains all directories where pyaerocom will search for model and observation data. pyaerocom will search for both model and observation data in all directories that are specified here. Searching can be done using and if nothing can be found for a certain query, an Exception is raised. Let's try to find some data from the [TM5](http://tm5.sourceforge.net/) chemistry-transportmodel:

[4]: try:

```
pya.browse_database('*TM5*')
except pya.exceptions.DataSearchError as e:
   print(e)
```

```
No matches could be found for search pattern *TM5*
```
Well, that's expected as no data search directories are specified (and most likely, no TM5 data is available on whatever which machine this notebook is executed). Let's make this a little more interesting. We need some data!

#### **Downloading the pyaerocom testdata-minimal dataset**

The testdata-minimal dataset was developed for automatic testing of pyaerocom and is well suited to illustrate the main features of pyaerocom, without too requiring too heavy computing resources or data storage. It is very easy to get these data:

```
[5]: from pyaerocom.testdata_access import TestDataAccess
    TestDataAccess().download()
```
Downloading pyaerocom testdata into /home/jonasg/MyPyaerocom

[5]: True

Now we have a path, where there is supposed to be some data. Awesomeness!

- [6]: dataloc = f'{pya.const.HOMEDIR}MyPyaerocom/testdata-minimal/' dataloc
- [6]: '/home/jonasg/MyPyaerocom/testdata-minimal/'

Side comment: If this way of formatting python strings looks weird to you, don't worry, this is because it is a [rather](https://www.geeksforgeeks.org/formatted-string-literals-f-strings-python/) [new feature](https://www.geeksforgeeks.org/formatted-string-literals-f-strings-python/) (as of Nov 2020).

[7]: import os os.listdir(dataloc)

```
[7]: ['README.md', 'scripts', 'coldata', 'obsdata', 'modeldata', 'config']
```
Let's look into the modeldata directory (obsdata follows later).

```
[8]: os.listdir(dataloc + 'modeldata')
```

```
[8]: ['EMEP_2017', 'TM5-met2010_CTRL-TEST']
```
#### **Adding data search directories**

Great, found something. Let's tell pyaerocom about it.

```
[9]: pya.const.add_data_search_dir(dataloc + 'modeldata')
```
Now, let's repeat what we did before.

[10]: pya.const.DATA\_SEARCH\_DIRS

```
[10]: ['/home/jonasg/MyPyaerocom/data/modeldata/',
       '/home/jonasg/MyPyaerocom/data/obsdata/',
       '/home/jonasg/MyPyaerocom/testdata-minimal/modeldata']
```
[11]: pya.browse\_database('\*TM5\*')

```
Pyaerocom ReadGridded
---------------------
Data ID: TM5-met2010_CTRL-TEST
Data directory: /home/jonasg/MyPyaerocom/testdata-minimal/modeldata/TM5-met2010_CTRL-
˓→TEST/renamed
Available experiments: ['AP3']
Available years: [2010, 9999]
Available frequencies ['daily' 'monthly']
Available variables: ['abs550aer', 'od550aer']
```
[11]: ['TM5-met2010\_CTRL-TEST']

Nice! This worked, and there is even a lot of additional information, that comes in handy. The latter is because the underlying NetCDF files in the data directory are stored using AeroCom file naming conventions. Each dataset has it's own ID (usually the directory name and can be accessed via this ID). For this example TM5 dataset the ID is *TM5-met2010\_CTRL-TEST* as can be seen in the output from the browsing method.

pyaerocom makes extensive use og these conventions, which makes it easy to streamline analyses of many different models and observation records. However, as we shall see below, the latter are often formatted in many different ways, as observations from many different databases are used.

[12]: reader = pya.io.ReadGridded('TM5-met2010\_CTRL-TEST') reader

[12]:

```
Pyaerocom ReadGridded
---------------------
Data ID: TM5-met2010 CTRL-TEST
Data directory: /home/jonasg/MyPyaerocom/testdata-minimal/modeldata/TM5-met2010_CTRL-
˓→TEST/renamed
```

```
Available experiments: ['AP3']
Available years: [2010, 9999]
Available frequencies ['daily' 'monthly']
Available variables: ['abs550aer', 'od550aer']
```
#### **Tiny detour: AeroCom file naming conventions**

Let's have a brief look at such a filename (taking the first file in the data directory):

```
[13]: first_file = reader.files[0]os.path.basename(first_file)
```
[13]: 'aerocom3\_TM5-met2010\_AP3-CTRL2019\_abs550aer\_Column\_2010\_daily.nc'

The template is:

aerocom3\_<ModelName>-<MeteoConfigSpecifier>\_<ExperimentName>-<PerturbationName>\_<VariableName>\_<Vertica nc

So the above filename uses **TM5** model, 2010 meteorology (**met2010**), and this version is for AeroCom Phase III (**AP3**) experiment, particularly for the 2019 Control (**CTRL2019**) perturbation. Variable is **abs550aer** (which is the aerosol absorption optical depth, or AAOD), which is representative for a whole atmospheric **Column**, the simulated year is **2010** (here it is the same as meteorology, but this must not always be the case) and the temporal resolution is **daily**.

If you want to learn more about AeroCom conventions and ongoing experiments, [see here.](https://docs.google.com/spreadsheets/d/1NiHLVTDsBo0JEBSnnDECNI2ojUnCVlxuy2PFrsRJW38/edit#gid=1475397852)

The metadata that is extracted from the filenames is accessible via:

```
[14]: reader.file_info
```

```
[14]: var_name year ts_type vert_code data_id name meteo \
    0 abs550aer 2010 daily Column TM5-met2010_CTRL-TEST TM5 met2010
    4 abs550aer 2010 monthly Column TM5-met2010_CTRL-TEST TM5 met2010
    1 abs550aer 9999 daily Column TM5-met2010_CTRL-TEST TM5 met2010
    2 od550aer 2010 daily Column TM5-met2010_CTRL-TEST TM5 met2010
    3 od550aer 2010 monthly Column TM5-met2010_CTRL-TEST TM5
      experiment perturbation is_at_stations 3D \
    0 AP3 CTRL2019 False False
    4 AP3 CTRL2019 False False
    1 AP3 CTRL2019 False False
    2 AP3 CTRL2019 False False
    3 AP3 CTRL2016 False False
                                        filename
    0 aerocom3_TM5-met2010_AP3-CTRL2019_abs550aer_Co...
    4 aerocom3_TM5-met2010_AP3-CTRL2019_abs550aer_Co...
    1 aerocom3_TM5-met2010_AP3-CTRL2019_abs550aer_Co...
    2 aerocom3_TM5-met2010_AP3-CTRL2019_od550aer_Col...
    3 aerocom3_TM5_AP3-CTRL2016_od550aer_Column_2010...
```
#### **How do I know what the variable names mean?**

You can check all variables via pyaerocom.const.VARS, which is a dictionary-like object that allows access to variables and in most cases, provides relevant additional information such as the [CF standard\\_name.](https://cfconventions.org/standard-names.html) For instance, for the above abs550aer:

- [15]: var = pya.const.VARS['abs550aer']
- var
- [15]: abs550aer

```
standard_name: atmosphere_absorption_optical_thickness_due_to_ambient_aerosol_particles;␣
\rightarrowUnit: 1
```
- [16]: var.long\_name
- [16]: 'Absorption aerosol optical depth (AAOD) at 550nm'

Or the extinction (scattering + absorption) aerosol optical depth (AOD), called od550aer:

```
[17]: var = pya.const.VARS['od550aer']
      var
```
#### [17]: od550aer

standard\_name: atmosphere\_optical\_thickness\_due\_to\_ambient\_aerosol\_particles; Unit: 1

#### **Reading of model data using** ReadGridded **class**

The above instantiated ReadGridded interface relies on and makes use of these conventions. This class is also the standard interface to read the modeldata into instances of the pyaerocom.GriddedData

[18]: aaod\_tm5 = reader.read\_var('abs550aer', start=2010, ts\_type='monthly') aaod\_tm5

```
[18]: pyaerocom.GriddedData: (abs550aer, TM5-met2010_CTRL-TEST)
     <iris 'Cube' of atmosphere_absorption_optical_thickness_due_to_ambient_aerosol / (1)␣
      ˓→(time: 12; latitude: 90; longitude: 120)>
```
Under the hood, the GriddedData object is an [iris.Cube,](https://scitools.org.uk/iris/docs/latest/userguide/iris_cubes.html) and it is **single variable**, that is, it does not support reading of multiple variable fields (e.g. AOD and AAOD sharing the same lat, lon and time dimensions).

The GriddedData object is introduced in more detail in other tutorials, but what is a tutorial without a nice, selfexplanatory plot anyways?

[19]: aaod\_tm5.sel(latitude=(-30, 30), longitude=(-150, 150)).quickplot\_map('06/2010');

```
/home/jonasg/github/pya/pyaerocom/pyaerocom/plot/mapping.py:438:␣
→MatplotlibDeprecationWarning: The 'cmap' parameter to Colorbar has no effect because
\rightarrowit is overridden by the mappable; it is deprecated since 3.3 and will be removed two<sub>w</sub>
˓→minor releases later.
 cbar = fig.colorbar(disp, cmap=cmap, norm=norm, #boundaries=bounds,
/home/jonasg/github/pya/pyaerocom/pyaerocom/plot/mapping.py:438:␣
˓→MatplotlibDeprecationWarning: The 'norm' parameter to Colorbar has no effect because␣
→it is overridden by the mappable; it is deprecated since 3.3 and will be removed two<sub>w</sub>
˓→minor releases later.
 cbar = fig.colorbar(disp, cmap=cmap, norm=norm, #boundaries=bounds,
```
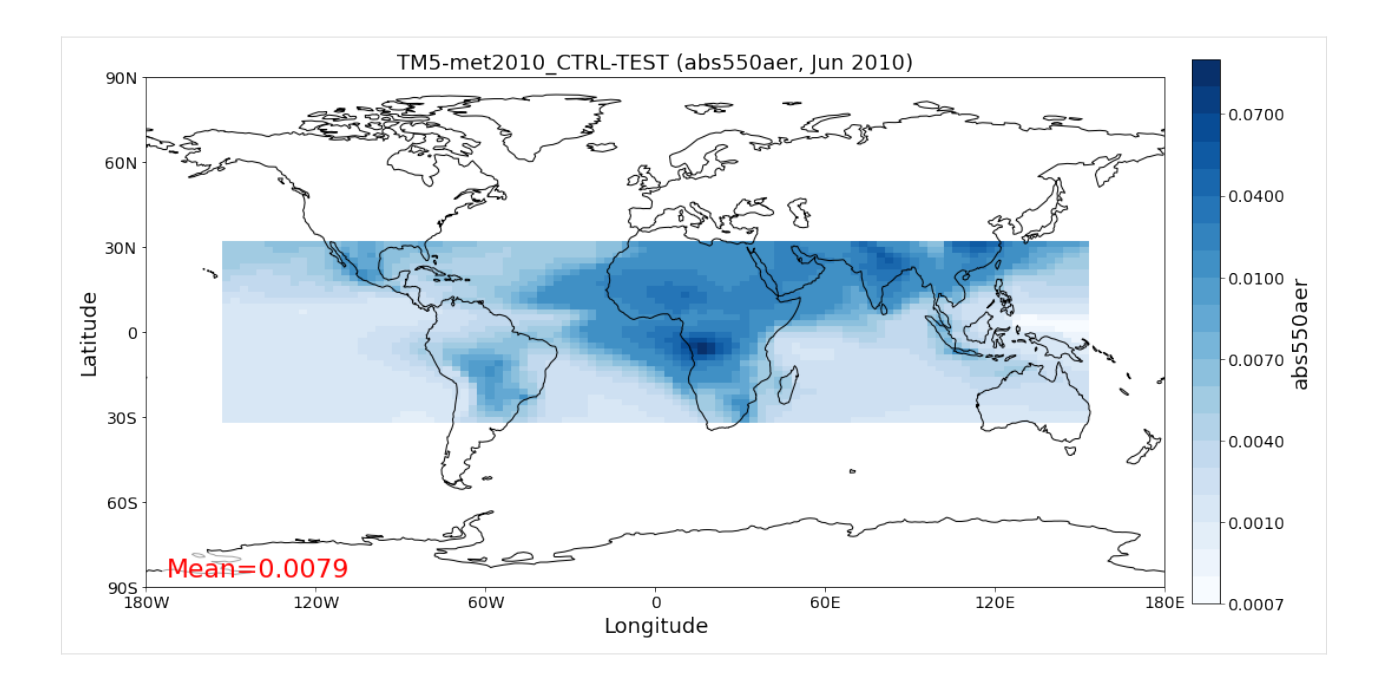

### **Registering and reading of** *ungridded* **observational data**

### **. . . COMING VERY SOON!!**

Until then, checkout the section on ungridded observations in the following tutorial [getting\\_started\\_analysis.](https://github.com/metno/pyaerocom-tutorials/blob/master/getting_started_analysis.ipynb)

### **3.1.2 Diving deeper into the analysis and API**

This notebook is meant to give a quick introduction into the main features and workflows of [pyaerocom.](http://aerocom.met.no/pyaerocom/)

This includes brief introductions into the following features:

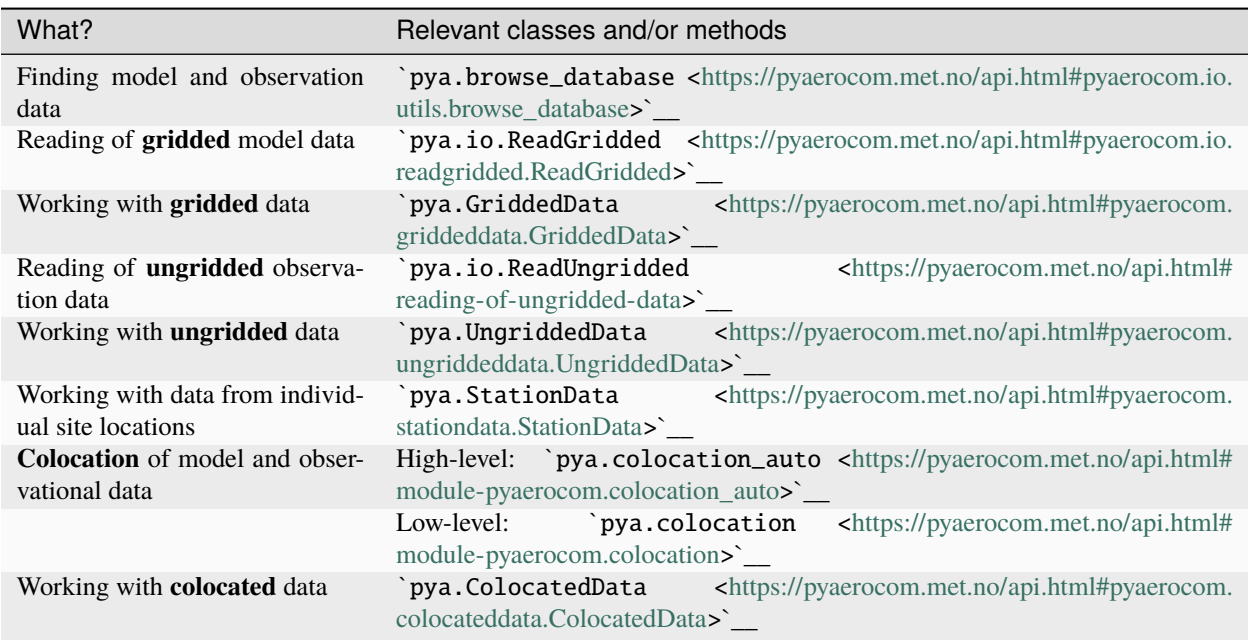

In a graphical way it introduces the main data object and processing routines for model and observation comparisons with pyaerocom, illustrated in the following flowchart:

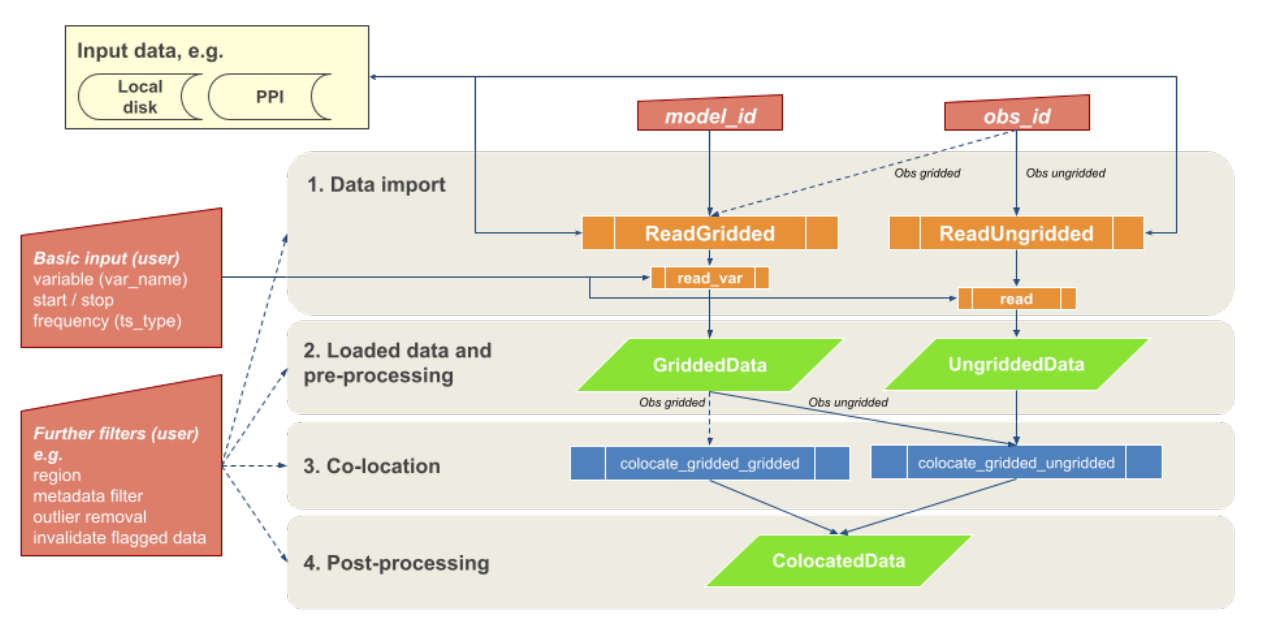

### pyaerocom basic API

Only that in this example "Data server" is the local computer that has the minimal testdataset as an example dataset.

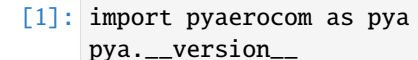

```
/home/jonasg/miniconda3/envs/pyadev/lib/python3.9/site-packages/geonum/__init__.py:26:␣
˓→UserWarning: Plotting of maps etc. is deactivated, please install Basemap
```

```
warn('Plotting of maps etc. is deactivated, please install Basemap')
```

```
[1]: '0.12.0.dev1'
```
Should be at least 0.10.X

#### **Check access to testdata**

**NOTE**: details regarding testdata access and intialization are covered in tutorial notebook *getting\_started\_setup.ipynb*.

```
[2]: from pyaerocom.testdata_access import initialise
    initialise()
```

```
Adding data search directory /home/jonasg/MyPyaerocom/testdata-minimal/modeldata.
Adding data search directory /home/jonasg/MyPyaerocom/testdata-minimal/obsdata.
Adding data search directory /home/jonasg/MyPyaerocom/testdata-minimal/config.
Adding ungridded dataset AeronetSunV3L2Subset.daily located at /home/jonasg/MyPyaerocom/
˓→testdata-minimal/obsdata/AeronetSunV3Lev2.daily/renamed.Reader: <class 'pyaerocom.io.
˓→read_aeronet_sunv3.ReadAeronetSunV3'>
Adding ungridded dataset AeronetSDAV3L2Subset.daily located at /home/jonasg/MyPyaerocom/
˓→testdata-minimal/obsdata/AeronetSDAV3Lev2.daily/renamed.Reader: <class 'pyaerocom.io.
˓→read_aeronet_sdav3.ReadAeronetSdaV3'>
Adding ungridded dataset AeronetInvV3L2Subset.daily located at /home/jonasg/MyPyaerocom/
˓→testdata-minimal/obsdata/AeronetInvV3Lev2.daily/renamed.Reader: <class 'pyaerocom.io.
˓→read_aeronet_invv3.ReadAeronetInvV3'>
Adding ungridded dataset EBASSubset located at /home/jonasg/MyPyaerocom/testdata-minimal/
˓→obsdata/EBASMultiColumn.Reader: <class 'pyaerocom.io.read_ebas.ReadEbas'>
Adding ungridded dataset AirNowSubset located at /home/jonasg/MyPyaerocom/testdata-
˓→minimal/obsdata/AirNowSubset.Reader: <class 'pyaerocom.io.read_airnow.ReadAirNow'>
Adding ungridded dataset G.EEA.daily.Subset located at /home/jonasg/MyPyaerocom/testdata-
˓→minimal/obsdata/GHOST/data/EEA_AQ_eReporting/daily.Reader: <class 'pyaerocom.io.read_
˓→ghost.ReadGhost'>
Adding ungridded dataset G.EEA.hourly.Subset located at /home/jonasg/MyPyaerocom/
˓→testdata-minimal/obsdata/GHOST/data/EEA_AQ_eReporting/hourly.Reader: <class 'pyaerocom.
˓→io.read_ghost.ReadGhost'>
Adding ungridded dataset G.EBAS.daily.Subset located at /home/jonasg/MyPyaerocom/
˓→testdata-minimal/obsdata/GHOST/data/EBAS/daily.Reader: <class 'pyaerocom.io.read_ghost.
\rightarrowReadGhost'>
Adding ungridded dataset G.EBAS.hourly.Subset located at /home/jonasg/MyPyaerocom/
˓→testdata-minimal/obsdata/GHOST/data/EBAS/hourly.Reader: <class 'pyaerocom.io.read_
˓→ghost.ReadGhost'>
pyaerocom-testdata is ready to be used. The data is available at /home/jonasg/
˓→MyPyaerocom/testdata-minimal
```
#### **Model data: Reading of and working with** *gridded* **data**

This section provides an introduction into the following pyaerocom classes and architectures:

- `pyaerocom.io.ReadGridded [<https://pyaerocom.met.no/api.html#module-pyaerocom.io.readgridded>](https://pyaerocom.met.no/api.html#module-pyaerocom.io.readgridded)`
- `pyaerocom.GriddedData [<https://pyaerocom.met.no/api.html#module-pyaerocom.griddeddata>](https://pyaerocom.met.no/api.html#module-pyaerocom.griddeddata)`\_

\*you may click the links to see the online documentation of these classes.

#### **Pre-remark on the** ReadGridded **class**

As you could see in tutorial [getting\\_started\\_setup.ipynb](https://github.com/metno/pyaerocom-tutorials/blob/master/getting_started_setup.ipynb) the ReadGridded class makes extensive use of the AeroCom file naming conventions. So if you have model data that is stored using different conventions (e.g. CMIP6), this class will not be of much help (yet) for filtering the correct files to read. In that case you may locate a model NetCDF file yourself and pass it directly into a GriddedData object on initialisation.

The testdataset contains data from the TM5 model, which is used in the following. You can use the browse\_database function of pyaerocom to find model ID's (which can be quite cryptic sometimes) using wildcard pattern search.

#### [3]: pya.browse\_database('\*TM5\*')

```
Pyaerocom ReadGridded
---------------------
Data ID: TM5JRCCY2IPCCV1_SR6SA
Data directory: /lustre/storeA/project/aerocom/aerocom-users-database/HTAP-PHASE-I/
˓→TM5JRCCY2IPCCV1_SR6SA/renamed
Available experiments: ['SR6SA']
Available years: [2001]
Available frequencies ['monthly']
Available variables: ['MMR_BCSR6SA', 'MMR_NO3SR6SA', 'MMR_POMSR6SA', 'MMR_SO4SR6SA']
Pyaerocom ReadGridded
---------------------
Data ID: TM5JRCCY2IPCCV1_SR6NA
Data directory: /lustre/storeA/project/aerocom/aerocom-users-database/HTAP-PHASE-I/
˓→TM5JRCCY2IPCCV1_SR6NA/renamed
Available experiments: ['SR6NA']
Available years: [2001]
Available frequencies ['monthly']
Available variables: ['MMR_BCSR6NA', 'MMR_NO3SR6NA', 'MMR_POMSR6NA', 'MMR_SO4SR6NA']
Pyaerocom ReadGridded
---------------------
Data ID: TM5-JRC-cy2-ipcc-v1_SR1
Data directory: /lustre/storeA/project/aerocom/aerocom-users-database/HTAP-PHASE-I/TM5-
˓→JRC-cy2-ipcc-v1_SR1/renamed
Available experiments: ['SR1']
Available years: [2001]
Available frequencies ['monthly']
Available variables: ['vmro3']
Pyaerocom ReadGridded
---------------------
```

```
(continued from previous page)
```

```
Data ID: TM5JRCCY2IPCCV1_SR6EU
Data directory: /lustre/storeA/project/aerocom/aerocom-users-database/HTAP-PHASE-I/
˓→TM5JRCCY2IPCCV1_SR6EU/renamed
Available experiments: ['SR6EU']
Available years: [2001]
Available frequencies ['monthly']
Available variables: ['MMR_BCSR6EU', 'MMR_NO3SR6EU', 'MMR_POMSR6EU', 'MMR_SO4SR6EU']
Pyaerocom ReadGridded
---------------------
Data ID: TM5JRCCY2IPCCV1_SR6EA
Data directory: /lustre/storeA/project/aerocom/aerocom-users-database/HTAP-PHASE-I/
˓→TM5JRCCY2IPCCV1_SR6EA/renamed
Available experiments: ['SR6EA']
Available years: [2001]
Available frequencies ['monthly']
Available variables: ['MMR_BCSR6EA', 'MMR_NO3SR6EA', 'MMR_POMSR6EA', 'MMR_SO4SR6EA']
Pyaerocom ReadGridded
---------------------
Data ID: TM5JRCCY2IPCCV1_SR1
Data directory: /lustre/storeA/project/aerocom/aerocom-users-database/HTAP-PHASE-I/
˓→TM5JRCCY2IPCCV1_SR1/renamed
Available experiments: ['SR1']
Available years: [2001]
Available frequencies ['monthly']
Available variables: ['SCONCBC', 'SCONCNO3', 'SCONCPM25', 'SCONCPOM', 'SCONCSO4']
FileNotFoundError('None of the available files in /lustre/storeA/project/aerocom/aerocom-
˓→users-database/AEROCOM-PHASE-I/TM5_B/renamed matches a registered pyaerocom file␣
\rightarrowconvention')
FileNotFoundError('None of the available files in /lustre/storeA/project/aerocom/aerocom-
˓→users-database/AEROCOM-PHASE-I/TM5_B/renamed matches a registered pyaerocom file␣
\rightarrowconvention')
Reading failed for TM5_B. Error: AttributeError("'NoneType' object has no attribute
˓→'experiment'")
Pyaerocom ReadGridded
---------------------
Data ID: TM5-V3.A2.HCA-0
Data directory: /lustre/storeA/project/aerocom/aerocom-users-database/AEROCOM-PHASE-II/
˓→TM5-V3.A2.HCA-0/renamed
Available experiments: ['']
Available years: [2000, 2001, 2002, 2003, 2004, 2005, 2006, 2007, 2008, 2009]
Available frequencies ['daily' 'monthly']
Available variables: ['abs550aer', 'abs550dryaer', 'airmass', 'asyaer', 'drydms',
˓→'drydust', 'dryso2', 'dryso4', 'dryss', 'ec550aer', 'ec550dryaer', 'emibc', 'emidms',
˓→'emidust', 'emioa', 'emiso2', 'emiso4', 'emiss', 'hus', 'loadbc', 'loaddust', 'loadno3
˓→', 'loadoa', 'loadso4', 'loadss', 'od440aer', 'od550aer', 'od550aerh2o', 'od550bc',
˓→'od550dust', 'od550lt1aer', 'od550lt1dust', 'od550no3', 'od550oa', 'od550so4', 'od550ss
˓→', 'od870aer', 'pmid3d', 'precip', 'pressure', 'ps', 'scatc550dryaer', 'sconcbc',
˓→'sconcdust', 'sconcno3', 'sconcoa', 'sconcso4', 'sconcss', 'temp', 'wetbc', 'wetdms',
                                                                            (continues on next page)
```

```
˓→'wetdust', 'wetoa', 'wetso2', 'wetso4', 'wetss', 'ang4487aer', 'od550gt1aer',
˓→'fmf550aer', 'pmid']
Pyaerocom ReadGridded
---------------------
Data ID: TM5-V3.A2.HCA-IPCC
Data directory: /lustre/storeA/project/aerocom/aerocom-users-database/AEROCOM-PHASE-II/
˓→TM5-V3.A2.HCA-IPCC/renamed
Available experiments: ['']
Available years: [2000, 2001, 2002, 2003, 2004, 2005, 2006, 2007, 2008, 2009]
Available frequencies ['daily' 'monthly' 'hourly']
Available variables: ['abs550aer', 'abs550dry1Daer', 'abs550dryaer', 'airmass', 'asyaer',
˓→ 'clt', 'conccn1Dmode01', 'conccn1Dmode02', 'conccn1Dmode03', 'conccn1Dmode04',
˓→'conccn1Dmode05', 'conccn1Dmode06', 'conccn1Dmode07', 'conccnmode01', 'conccnmode02',
˓→'conccnmode03', 'conccnmode04', 'conccnmode05', 'conccnmode06', 'conccnmode07', 'drybc
˓→', 'drydust', 'dryhno3', 'drynh3', 'dryno2', 'drynoy', 'dryoa', 'dryso2', 'dryso4',
˓→'dryss', 'ec550aer', 'ec550dry1Daer', 'ec550dryaer', 'emibc', 'emidms', 'emidust',
˓→'eminh3', 'eminox', 'emioa', 'emiso2', 'emiso4', 'emiss', 'hus', 'loadbc', 'loaddust',
˓→'loadno3', 'loadoa', 'loadso4', 'loadss', 'mmr1Daerh2o', 'mmr1Dtr01', 'mmr1Dtr02',
˓→'mmr1Dtr03', 'mmr1Dtr04', 'mmr1Dtr05', 'mmr1Dtr06', 'mmr1Dtr07', 'mmr1Dtr08',
\rightarrow'mmr1Dtr09', 'mmr1Dtr10', 'mmr1Dtr11', 'mmr1Dtr12', 'mmr1Dtr13', 'mmr1Dtr14'
˓→'mmr1Dtr15', 'mmr1Dtr16', 'mmr1Dtr17', 'mmr1Dtr18', 'mmr1Dtr19', 'mmraerh2o', 'mmrbc',
˓→'mmrdu', 'mmrno3', 'mmroa', 'mmrso4', 'mmrss', 'mmrtr01', 'mmrtr02', 'mmrtr03',
\rightarrow'mmrtr04', 'mmrtr05', 'mmrtr06', 'mmrtr07', 'mmrtr08', 'mmrtr09', 'mmrtr10', 'mmrtr11',
\rightarrow 'mmrtr12', 'mmrtr13', 'mmrtr14', 'mmrtr15', 'mmrtr16', 'mmrtr17', 'mmrtr18', 'mmrtr19
˓→', 'od440aer', 'od550aer', 'od550aerh2o', 'od550bc', 'od550dust', 'od550lt1aer',
˓→'od550lt1dust', 'od550no3', 'od550oa', 'od550so4', 'od550ss', 'od870aer', 'pmid3d',
˓→'precip', 'pressure', 'ps', 'rsds', 'rsdscs', 'rsdscsdif', 'rsdscsvis', 'rsdt', 'rsus',
˓→ 'rsut', 'rsutcs', 'sconcbc', 'sconcdust', 'sconcmsa', 'sconcno3', 'sconcoa', 'sconcso4
˓→', 'sconcss', 'temp', 'vmrdms', 'vmrhno3', 'vmrno', 'vmrno2', 'vmrpan', 'vmrso2',
˓→'wet3Dbc', 'wet3Ddu', 'wet3Dhno3', 'wet3Dnh4', 'wet3Dnoy', 'wet3Doa', 'wet3Dso2',
˓→'wet3Dso4', 'wet3Dss', 'wetbc', 'wetdust', 'wethno3', 'wetnh4', 'wetnoy', 'wetoa',
˓→'wetso2', 'wetso4', 'wetss', 'ang4487aer', 'od550gt1aer', 'fmf550aer', 'pmid', 'wetdu']
Pyaerocom ReadGridded
Data ID: TM5-V3.A2.CTRL
Data directory: /lustre/storeA/project/aerocom/aerocom-users-database/AEROCOM-PHASE-II/
˓→TM5-V3.A2.CTRL/renamed
Available experiments: ['']
Available years: [2006]
Available frequencies ['daily' 'monthly' 'hourly']
Available variables: ['abs550aer', 'abs550dry1Daer', 'abs550dryaer', 'airmass',
˓→'ang4487aer', 'asyaer', 'conccn1Dmode01', 'conccn1Dmode02', 'conccn1Dmode03',
˓→'conccn1Dmode04', 'conccn1Dmode05', 'conccn1Dmode06', 'conccn1Dmode07', 'conccnmode01',
˓→ 'conccnmode02', 'conccnmode03', 'conccnmode04', 'conccnmode05', 'conccnmode06',
˓→'conccnmode07', 'drybc', 'drydust', 'dryhno3', 'drynh3', 'dryno2', 'drynoy', 'dryoa',
˓→'dryso2', 'dryso4', 'dryss', 'ec550aer', 'ec550dry1Daer', 'ec550dryaer', 'emibc',
˓→'emidms', 'emidust', 'eminh3', 'eminox', 'emioa', 'emiso2', 'emiso4', 'emiss', 'hus',
˓→'loadbc', 'loaddust', 'loadno3', 'loadoa', 'loadso4', 'loadss', 'mmr1Daerh2o',
˓→'mmr1Dtr01', 'mmr1Dtr02', 'mmr1Dtr03', 'mmr1Dtr04', 'mmr1Dtr05', 'mmr1Dtr06',
˓→'mmr1Dtr07', 'mmr1Dtr08', 'mmr1Dtr09', 'mmr1Dtr10', 'mmr1Dtr11', 'mmr1Dtr12',
                                                                            (continues on next page)
```
˓→'mmr1Dtr13', 'mmr1Dtr14', 'mmr1Dtr15', 'mmr1Dtr16', 'mmr1Dtr17', 'mmr1Dtr18', ˓→'mmr1Dtr19', 'mmraerh2o', 'mmrbc', 'mmrdu', 'mmrno3', 'mmroa', 'mmrso4', 'mmrss', ˓→'mmrtr01', 'mmrtr02', 'mmrtr03', 'mmrtr04', 'mmrtr05', 'mmrtr06', 'mmrtr07', 'mmrtr08',  $\rightarrow$  'mmrtr09', 'mmrtr10', 'mmrtr11', 'mmrtr12', 'mmrtr13', 'mmrtr14', 'mmrtr15', 'mmrtr16 ˓→', 'mmrtr17', 'mmrtr18', 'mmrtr19', 'od440aer', 'od550aer', 'od550aerh2o', 'od550bc', ˓→'od550dust', 'od550lt1aer', 'od550lt1dust', 'od550no3', 'od550oa', 'od550so4', 'od550ss  $\lnot$  'od870aer', 'pmid3d', 'precip', 'pressure', 'ps', 'sconcbc', 'sconcdust', 'sconcmsa ˓→', 'sconcno3', 'sconcoa', 'sconcso4', 'sconcss', 'temp', 'vmrdms', 'vmrhno3', 'vmrno', ˓→'vmrno2', 'vmrpan', 'vmrso2', 'wet3Dbc', 'wet3Ddu', 'wet3Dhno3', 'wet3Dnh4', 'wet3Dnoy ˓→', 'wet3Doa', 'wet3Dso2', 'wet3Dso4', 'wet3Dss', 'wetbc', 'wetdust', 'wethno3', 'wetnh4 ˓→', 'wetnoy', 'wetoa', 'wetso2', 'wetso4', 'wetss', 'od550gt1aer', 'fmf550aer', 'pmid', →'wetdu'] Pyaerocom ReadGridded --------------------- Data ID: TM5-V3.A2.PRE Data directory: /lustre/storeA/project/aerocom/aerocom-users-database/AEROCOM-PHASE-II/ ˓<sup>→</sup>TM5-V3.A2.PRE/renamed Available experiments: [''] Available years: [1850] Available frequencies ['daily' 'monthly'] Available variables: ['abs550aer', 'abs550dryaer', 'airmass', 'asyaer', 'clt', 'drybc', ˓→'drydms', 'drydust', 'dryhno3', 'drynh3', 'dryno2', 'drynoy', 'dryoa', 'dryso2', ˓→'dryso4', 'dryss', 'ec550aer', 'ec550dryaer', 'emibc', 'emidms', 'emidust', 'eminh3', ˓→'eminox', 'emioa', 'emiso2', 'emiso4', 'emiss', 'hus', 'loadbc', 'loaddust', 'loadno3', ˓<sup>→</sup> 'loadoa', 'loadso4', 'loadss', 'od440aer', 'od550aer', 'od550aerh2o', 'od550bc', ˓→'od550dust', 'od550lt1aer', 'od550lt1dust', 'od550no3', 'od550oa', 'od550so4', 'od550ss ˓→', 'od870aer', 'precip', 'pressure', 'ps', 'rsds', 'rsdscs', 'rsdscsdif', 'rsdscsvis', ˓→'rsdt', 'rsus', 'rsut', 'rsutcs', 'sconcbc', 'sconcdust', 'sconcmsa', 'sconcno3', ˓→'sconcoa', 'sconcso4', 'sconcss', 'temp', 'vmrdms', 'vmrhno3', 'vmrno', 'vmrno2', ˓→'vmrpan', 'vmrso2', 'wet3Dbc', 'wet3Ddu', 'wet3Dhno3', 'wet3Dnh4', 'wet3Dnoy', 'wet3Doa , 'wet3Dso2', 'wet3Dso4', 'wet3Dss', 'wetbc', 'wetdms', 'wetdust', 'wethno3', 'wetnh4 ˓→', 'wetnoy', 'wetoa', 'wetso2', 'wetso4', 'wetss', 'ang4487aer', 'od550gt1aer', ˓→'fmf550aer', 'wetdu'] Pyaerocom ReadGridded --------------------- Data ID: TM5\_AP3-INSITU Data directory: /lustre/storeA/project/aerocom/aerocom-users-database/AEROCOM-PHASE-III/ ˓<sup>→</sup>TM5\_AP3-INSITU/renamed Available experiments: ['AP3'] Available years: [2010] Available frequencies ['monthly' 'daily' 'hourly'] Available variables: ['abs350aer', 'abs440aer', 'abs440dryaer', 'abs550aer', ˓→'abs550dryaer', 'abs550drylt1aer', 'abs870aer', 'abs870dryaer', 'airmass', 'asyaer', ˓→'asydryaer', 'depbc', 'depdms', 'depdust', 'dephno3', 'depmsa', 'depn', 'depnh3', ˓→'depnh4', 'depnhx', 'depno2', 'depno3', 'depnoy', 'depo3', 'depoa', 'deps', 'depso2', ˓→'depso4', 'depss', 'dh', 'drybc', 'drydms', 'drydust', 'dryhno3', 'drynh3', 'dryno2', ˓→'dryno3', 'drynoy', 'dryo3', 'dryoa', 'dryso2', 'dryso4', 'dryss', 'ec440dryaer', ˓→'ec550aer', 'ec550dryaer', 'ec550drylt1aer', 'ec870dryaer', 'emibc', 'emico', 'emidms', ˓<sup>→</sup> 'emidust', 'emiisop', 'emin', 'eminh3', 'eminox', 'emioa', 'emis', 'emiso2', 'emiso4', ˓<sup>→</sup> 'emiss', 'emiterp', 'hus', 'loadbc', 'loaddust', 'loadno3', 'loadoa', 'loadso4',

```
˓→'loadss', 'mmrbc', 'mmrdust', 'mmrmsa', 'mmrnh4', 'mmrno3', 'mmroa', 'mmrso4', 'mmrss',
˓→ 'od350aer', 'od440aer', 'od550aer', 'od550aerh2o', 'od550bc', 'od550dust',
˓→'od550lt1aer', 'od550lt1dust', 'od550lt1ss', 'od550no3', 'od550oa', 'od550so4',
˓→'od550ss', 'od870aer', 'plev', 'pr', 'precip', 'sconcbc', 'sconcdust', 'sconcmsa',
˓→'sconcno3', 'sconcoa', 'sconcso4', 'sconcss', 'ta', 'temp', 'vmrch4', 'vmrco', 'vmrno',
˓→ 'vmrno2', 'vmro3', 'vmroh', 'wetbc', 'wetdms', 'wetdust', 'wethno3', 'wetmsa', 'wetnh3
˓→', 'wetnh4', 'wetno3', 'wetnoy', 'wetoa', 'wetso2', 'wetso4', 'wetss', 'ang4487aer',
˓→'angabs4487aer', 'od550gt1aer', 'vmrox', 'fmf550aer']
Pyaerocom ReadGridded
---------------------
Data ID: TM5_AP3-CTRL2016
Data directory: /lustre/storeA/project/aerocom/aerocom-users-database/AEROCOM-PHASE-III/
˓→TM5_AP3-CTRL2016/renamed
Available experiments: ['AP3']
Available years: [2006, 2008, 2010]
Available frequencies ['monthly' '3hourly']
Available variables: ['abs350aer', 'abs440aer', 'abs440dryaer', 'abs550aer',
˓→'abs550dryaer', 'abs550drylt1aer', 'abs870aer', 'abs870dryaer', 'airmass', 'asyaer',
˓→'asydryaer', 'deltaz3d', 'depbc', 'depdms', 'depdust', 'dephno3', 'depmsa', 'depn',
˓→'depnh3', 'depnh4', 'depnhx', 'depno2', 'depno3', 'depnoy', 'depo3', 'depoa', 'deps',
˓→'depso2', 'depso4', 'depss', 'dh', 'drybc', 'drydms', 'drydust', 'dryhno3', 'drynh3',
˓→'dryno2', 'dryno3', 'drynoy', 'dryo3', 'dryoa', 'dryso2', 'dryso4', 'dryss',
˓→'ec440dryaer', 'ec550aer', 'ec550dryaer', 'ec550drylt1aer', 'ec870dryaer', 'emibc',
˓→'emico', 'emidms', 'emidust', 'emiisop', 'emin', 'eminh3', 'eminox', 'emioa', 'emis',
˓→'emiso2', 'emiso4', 'emiss', 'emiterp', 'humidity3d', 'hus', 'loadbc', 'loaddust',
˓→'loadno3', 'loadoa', 'loadso4', 'loadss', 'od350aer', 'od440aer', 'od550aer',
˓→'od550aer3d', 'od550aerh2o', 'od550bc', 'od550dryaer', 'od550dust', 'od550lt1aer',
˓→'od550lt1dust', 'od550lt1ss', 'od550no3', 'od550oa', 'od550so4', 'od550ss', 'od870aer',
˓→ 'pr', 'sconcbc', 'sconcdust', 'sconcmsa', 'sconcnh4', 'sconcno3', 'sconcoa', 'sconcso4
˓→', 'sconcss', 'ta', 'temp', 'vmrch4', 'vmrco', 'vmrno', 'vmrno2', 'vmro3', 'vmroh',
˓→'wetbc', 'wetdms', 'wetdust', 'wethno3', 'wetmsa', 'wetnh3', 'wetnh4', 'wetno3',
˓→'wetnoy', 'wetoa', 'wetso2', 'wetso4', 'wetss', 'ang4487aer', 'angabs4487aer',
˓→'od550gt1aer', 'vmrox', 'fmf550aer', 'deltaz', 'humidity']
Pyaerocom ReadGridded
---------------------
Data ID: TM5_AP3-CTRL2015
Data directory: /lustre/storeA/project/aerocom/aerocom-users-database/AEROCOM-PHASE-III/
˓→TM5_AP3-CTRL2015/renamed
Available experiments: ['AP3']
Available years: [2010]
Available frequencies ['monthly']
Available variables: ['depbc', 'depdust', 'depno3', 'depoa', 'depso4', 'depss', 'drybc',
˓→'drydust', 'dryno3', 'dryoa', 'dryso4', 'dryss', 'emibc', 'emidms', 'emidust', 'eminox
˓→', 'emioa', 'emiso2', 'emiso4', 'emiss', 'loadbc', 'loaddust', 'loadno3', 'loadoa',
˓→'loadso4', 'loadss', 'od550aer', 'od550bc', 'od550dust', 'od550no3', 'od550oa',
˓→'od550so4', 'od550ss', 'sconcbc', 'sconcdust', 'sconcno3', 'sconcoa', 'sconcso4',
˓→'sconcss', 'wetbc', 'wetdust', 'wetno3', 'wetoa', 'wetso4', 'wetss']
Pyaerocom ReadGridded
---------------------
```
Data ID: TM5\_AP3-INSITU-TIER3 Data directory: /lustre/storeA/project/aerocom/aerocom-users-database/AEROCOM-PHASE-III/ ˓<sup>→</sup>TM5\_AP3-INSITU-TIER3/renamed Available experiments: ['AP3'] Available years: [2010] Available frequencies ['hourly'] Available variables: ['abs440dryaer', 'abs550aer', 'abs550dryaer', 'abs550drylt1aer', ˓→'abs550rh40aer', 'abs550rh55aer', 'abs550rh65aer', 'abs550rh75aer', 'abs550rh85aer', ˓→'abs870dryaer', 'airmass', 'asydryaer', 'dh', 'ec440dryaer', 'ec550aer', 'ec550aerh2o', ˓<sup>→</sup> 'ec550bc', 'ec550dryaer', 'ec550drylt1aer', 'ec550dust', 'ec550no3', 'ec550oa', ˓→'ec550rh40aer', 'ec550rh55aer', 'ec550rh65aer', 'ec550rh75aer', 'ec550rh85aer', ˓→'ec550so4', 'ec550ss', 'ec870dryaer', 'hus', 'mmrbc', 'mmrdust', 'mmrmsa', 'mmrnh4', ˓→'mmrno3', 'mmroa', 'mmrso4', 'mmrss', 'od550aer', 'od550aerh2o', 'od550bc', 'od550dust ˓→', 'od550no3', 'od550oa', 'od550so4', 'od550ss', 'plev', 'pr', 'ta'] Pyaerocom ReadGridded --------------------- Data ID: TM5-met2010\_AP3-CTRL2019 Data directory: /lustre/storeA/project/aerocom/aerocom-users-database/AEROCOM-PHASE-III- ˓<sup>→</sup>2019/TM5-met2010\_AP3-CTRL2019/renamed Available experiments: ['AP3'] Available years: [1850, 2010] Available frequencies ['monthly' 'daily'] Available variables: ['abs350aer', 'abs440aer', 'abs440dryaer', 'abs550aer', ˓→'abs550dryaer', 'abs550drylt1aer', 'abs870aer', 'abs870dryaer', 'airmass', 'asyaer', ˓→'asydryaer', 'depbc', 'depdms', 'depdust', 'dephno3', 'depmsa', 'depn', 'depnh3', ˓→'depnh4', 'depnhx', 'depno2', 'depno3', 'depnoy', 'depo3', 'depoa', 'deps', 'depso2', ˓→'depso4', 'depsoa', 'depss', 'dh', 'drybc', 'drydms', 'drydust', 'dryhno3', 'drynh3', ˓→'dryno2', 'dryno3', 'drynoy', 'dryo3', 'dryoa', 'dryso2', 'dryso4', 'drysoa', 'dryss', ˓→'ec440dryaer', 'ec550aer', 'ec550dryaer', 'ec550drylt1aer', 'ec870dryaer', 'emibc', ˓→'emico', 'emidms', 'emidust', 'emiisop', 'emin', 'eminh3', 'eminox', 'emis', 'emiso2', ˓→'emiso4', 'emiss', 'emiterp', 'emivoc', 'hus', 'loadbc', 'loaddust', 'loadno3', 'loadoa ˓→', 'loadso4', 'loadsoa', 'loadss', 'od350aer', 'od440aer', 'od550aer', 'od550aerh2o', ˓→'od550bc', 'od550dust', 'od550lt1aer', 'od550lt1dust', 'od550lt1ss', 'od550no3', ˓→'od550oa', 'od550so4', 'od550soa', 'od550ss', 'od870aer', 'pr', 'sconcbc', 'sconcdust', ˓<sup>→</sup> 'sconcmsa', 'sconcnh4', 'sconcno3', 'sconcoa', 'sconcso4', 'sconcsoa', 'sconcss', 'ta ˓→', 'temp', 'vmrch4', 'vmrco', 'vmrno', 'vmrno2', 'vmro3', 'vmroh', 'wetbc', 'wetdms', ˓→'wetdust', 'wethno3', 'wetmsa', 'wetnh3', 'wetnh4', 'wetno3', 'wetnoy', 'wetoa', ˓→'wetso2', 'wetso4', 'wetsoa', 'wetss', 'ang4487aer', 'angabs4487aer', 'od550gt1aer', ˓→'vmrox', 'fmf550aer'] Pyaerocom ReadGridded --------------------- Data ID: TM5-met2010\_CTRL-TEST Data directory: /home/jonasg/MyPyaerocom/testdata-minimal/modeldata/TM5-met2010\_CTRL- ˓<sup>→</sup>TEST/renamed Available experiments: ['AP3'] Available years: [2010, 9999] Available frequencies ['daily' 'monthly'] Available variables: ['abs550aer', 'od550aer'] [3]: ['TM5JRCCY2IPCCV1\_SR6SA',

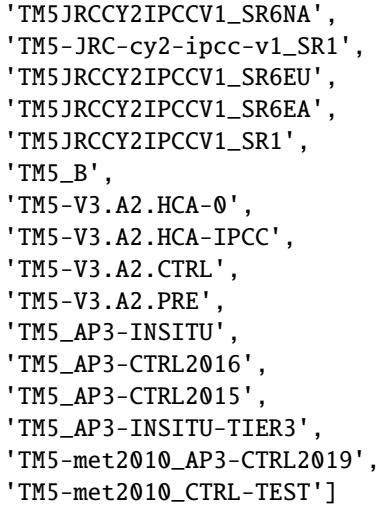

 $[4]$ : model\_id = 'TM5-met2010\_CTRL-TEST' reader = pya.io.ReadGridded(model\_id)

You can have a look at the individual files and corresponding metadata using the file\_info attribute:

[5]: reader.file\_info

```
[5]: var_name year ts_type vert_code data_id name meteo \
   0 abs550aer 2010 daily Column TM5-met2010_CTRL-TEST TM5 met2010
   4 abs550aer 2010 monthly Column TM5-met2010_CTRL-TEST TM5 met2010
   1 abs550aer 9999 daily Column TM5-met2010_CTRL-TEST TM5 met2010
   2 od550aer 2010 daily Column TM5-met2010_CTRL-TEST TM5 met2010
   3 od550aer 2010 monthly Column TM5-met2010_CTRL-TEST TM5
     experiment perturbation is_at_stations 3D \
   0 AP3 CTRL2019 False False
   4 AP3 CTRL2019 False False
   1 AP3 CTRL2019 False False
   2 AP3 CTRL2019 False False
   3 AP3 CTRL2016 False False
                                       filename
   0 aerocom3_TM5-met2010_AP3-CTRL2019_abs550aer_Co...
   4 aerocom3_TM5-met2010_AP3-CTRL2019_abs550aer_Co...
   1 aerocom3_TM5-met2010_AP3-CTRL2019_abs550aer_Co...
   2 aerocom3_TM5-met2010_AP3-CTRL2019_od550aer_Col...
   3 aerocom3_TM5_AP3-CTRL2016_od550aer_Column_2010...
```
You can also filter this attribute based on what you are interested in. E.g.:

```
[6]: files = reader.filter_files(var_name='od550aer')
    files
[6]: var_name year ts_type vert_code data_id name meteo \
    2 od550aer 2010 daily Column TM5-met2010_CTRL-TEST TM5 met2010
    3 od550aer 2010 monthly Column TM5-met2010_CTRL-TEST TM5
```
experiment perturbation is\_at\_stations 3D \ 2 AP3 CTRL2019 False False 3 AP3 CTRL2016 False False filename 2 aerocom3\_TM5-met2010\_AP3-CTRL2019\_od550aer\_Col... 3 aerocom3\_TM5\_AP3-CTRL2016\_od550aer\_Column\_2010...

 $[7]$ : od550aer = reader.read\_var('od550aer')

[8]: od550aer.quickplot\_map();

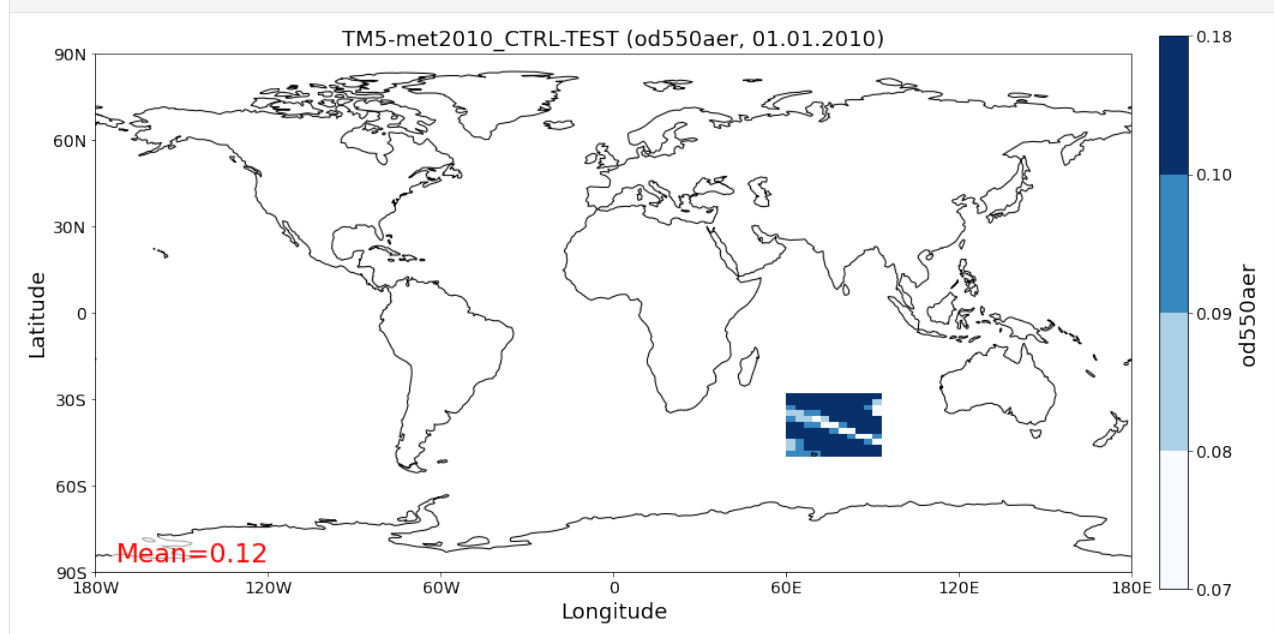

Ups, this looks rather incomplete. The reason is that pyaerocom picked the available *daily* dataset, which is cropped in the *minimal* testdataset for storage purpose. Let's try monthly.

[9]: od550aer\_tm5 = reader.read\_var('od550aer', ts\_type='monthly') od550aer\_tm5.quickplot\_map();

Rearranging longitude dimension from  $0 \rightarrow 360$  definition to -180 -> 180 definition

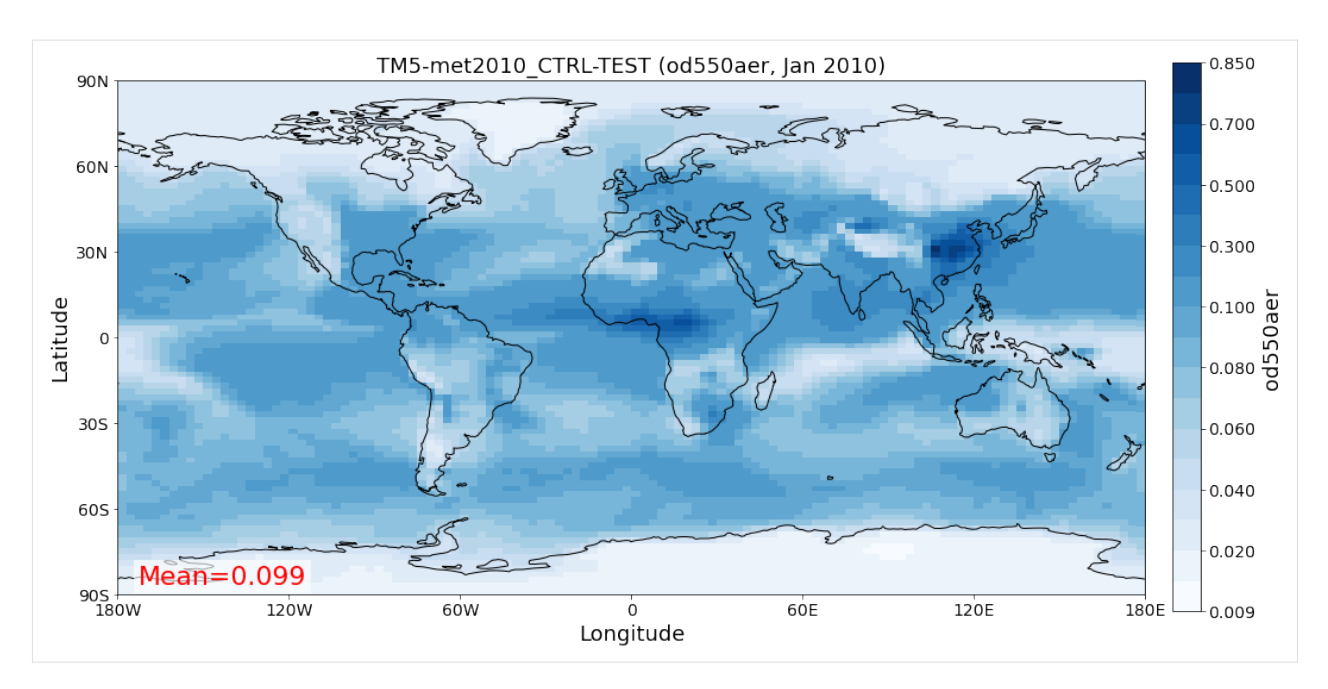

Looking better. You may wonder why only January is displayed here. This is because quickplot\_map picks the first available timestamp in the dataset, you may specify that explicitly.

Under the hood [pyaerocom.GriddedData](http://aerocom.met.no/pyaerocom/api.html#module-pyaerocom.griddeddata) is based on the [iris.Cube object](https://scitools.org.uk/iris/docs/v1.9.0/html/iris/iris/cube.html#iris.cube.Cube) class [\(iris library\)](https://scitools.org.uk/iris/docs/v1.9.0/html/index.html) and features very similar functionality (and more).

The loaded Cube instance can be accessed via:

[10]: od550aer\_tm5.cube

```
[10]: <iris 'Cube' of atmosphere_optical_thickness_due_to_ambient_aerosol / (1) (time: 12;␣
      ˓→latitude: 90; longitude: 120)>
```
If you have not heard of xarray, you should [check it out.](http://xarray.pydata.org/en/stable/) If you have heard of it (or maybe even used it already) you may convert a GriddedData object to an xarray.DataArray via:

```
[11]: xarr = od550aer_tm5.to_xarray()
      xarr
```

```
[11]: <xarray.DataArray 'od550aer' (time: 12, lat: 90, lon: 120)>
     dask.array<filled, shape=(12, 90, 120), dtype=float32, chunksize=(12, 90, 61),
     \rightarrowchunktype=numpy.ndarray>
     Coordinates:
       * time (time) object 2010-01-15 12:00:00 ... 2010-12-15 12:00:00
       * lat (lat) float64 -89.0 -87.0 -85.0 -83.0 -81.0 ... 83.0 85.0 87.0 89.0
       * lon (lon) float64 -181.5 -178.5 -175.5 -172.5 ... 169.5 172.5 175.5
     Attributes: (12/25)
         standard_name: atmosphere_optical_thickness_due_to_ambient_aerosol
         long_name: Ambient Aerosol Optical Thickness at 550 nm
         institution: Royal Netherlands Meteorological Institute, De Bilt, T...
         institute_id: KNMI
         source: TM5-mp: CTM ERA-Interim 3x2 34L
         model_id: TM5
         ... ... ... ... ... ... ... ...
         computed: False
```
**pyaerocom**

(continued from previous page)

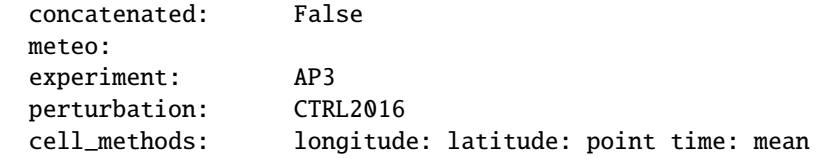

Simply print the object.

```
[12]: print(od550aer)
```

```
pyaerocom.GriddedData: (od550aer, TM5-met2010_CTRL-TEST)
atmosphere_optical_thickness_due_to_ambient_aerosol / (1) (time: 365; latitude: 11;␣
˓→longitude: 11)
    Dimension coordinates:
         time x - \Box\leftrightarrow -
         latitude - x ␣
\leftrightarrow -
         longitude \overline{\phantom{a}}\mathbf xAttributes:
         Conventions: CF-1.6
         NCO: 4.7.2
         computed: False
         concatenated: False
         contact: Twan van Noije (noije@knmi.nl)
         data_id: TM5-met2010_CTRL-TEST
         experiment: AP3
         experiment_id: AP3-CTRL2019
         from_files: ['/home/jonasg/MyPyaerocom/testdata-minimal/modeldata/TM5-met2010_
\rightarrowCTRL...
         history: Wed Jul 8 10:31:53 2020: ncks -d lat,20,30 -d lon,20,30 raw/aerocom3_
˓→TM5-met2010_AP3-CTRL2019_od550aer_Column_2010_daily.nc...
         institute_id: KNMI
         institution: Royal Netherlands Meteorological Institute, De Bilt, The␣
˓→Netherlands
        meteo: met2010
         model_id: TM5
         outliers_removed: False
         perturbation: CTRL2019
         project_id: AeroCom Phase 3
         reader: None
         references: Van Noije, T.P.C., et al. (Geosci. Model Dev., 7, 2435-2475, 2014);
\rightarrow Bergman,...
         region: None
         regridded: False
         source: TM5-mp, r1058: CTM ERA-Interim 3x2 34L
         timedim-corrected: True
         title: TM5 model output prepared for AeroCom Phase 3
         ts_type: daily
         var_name_read: n/d
         vert_code: Column
    Cell methods:
```
point: longitude, latitude mean: time

Dimension coordinates can be simply accessed either using [] or . operator, e.g.

```
[13]: od550aer['latitude']
```

```
[13]: DimCoord(array([-49., -47., -45., -43., -41., -39., -37., -35., -33., -31., -29.]),
      ˓→bounds=array([[-50., -48.],
            [-48., -46.][-46, -44.],[-44., -42.][-42., -40.][-40., -38.],
            [-38., -36.],
            [-36., -34.][-34., -32.][-32., -30.1,[-30., -28.]]), standard_name='latitude', units=Unit('degrees'), long_name=
      ˓→'Center coordinates for latitudes', var_name='lat')
```

```
[14]: od550aer.longitude
```
 $[14]$ : DimCoord(array( $[61.5, 64.5, 67.5, 70.5, 73.5, 76.5, 79.5, 82.5, 85.5, 88.5, 91.5]$ ),  $\rightarrow$ bounds=array([[60., 63.],

```
[63., 66.],
       [66., 69.],
       [69., 72.],
      [72., 75.],
      [75., 78.],
      [78., 81.],
       [81., 84.],
       [84., 87.],
       [87., 90.],
       [90., 93.]]), standard_name='longitude', units=Unit('degrees'), long_name='Center␣
˓→coordinates for longitudes', var_name='lon')
```
They are instances of iris.coords.DimCoords, as defined in the underlying Cube instance used in the GriddedData object.

#### **Time stamps**

Time stamps are represented as numerical values with respect to a reference date and frequency, according to the CF conventions. They can be accessed via the time attribute of the data class (if the data contains a time dimension).

```
[15]: od550aer_tm5.time
```

```
[15]: DimCoord(array([58454.5, 58484. , 58513.5, 58544. , 58574.5, 58605. , 58635.5,
             58666.5, 58697. , 58727.5, 58758. , 58788.5]), standard_name='time', units=Unit(
      ˓→'days since 1850-01-01 00:00', calendar='julian'), long_name='Time', var_name='time')
```
You may also want the time-stamps in the form of actual datetime-like objects. These can be computed using the time\_stamps() method:

[16]: od550aer.time\_stamps()[0:3]

```
[16]: array([12010-01-01T00:00:00.000000', '2010-01-02T00:00:00.000000',
             '2010-01-03T00:00:00.000000'], dtype='datetime64[us]')
```
As introduced above, maps of individual time stamps can be plotted using the quickplot\_map method. Above we used the default call, which chooses the first available timestamp. You may also specify which date you are interested in:

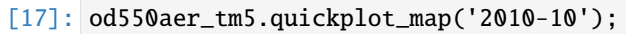

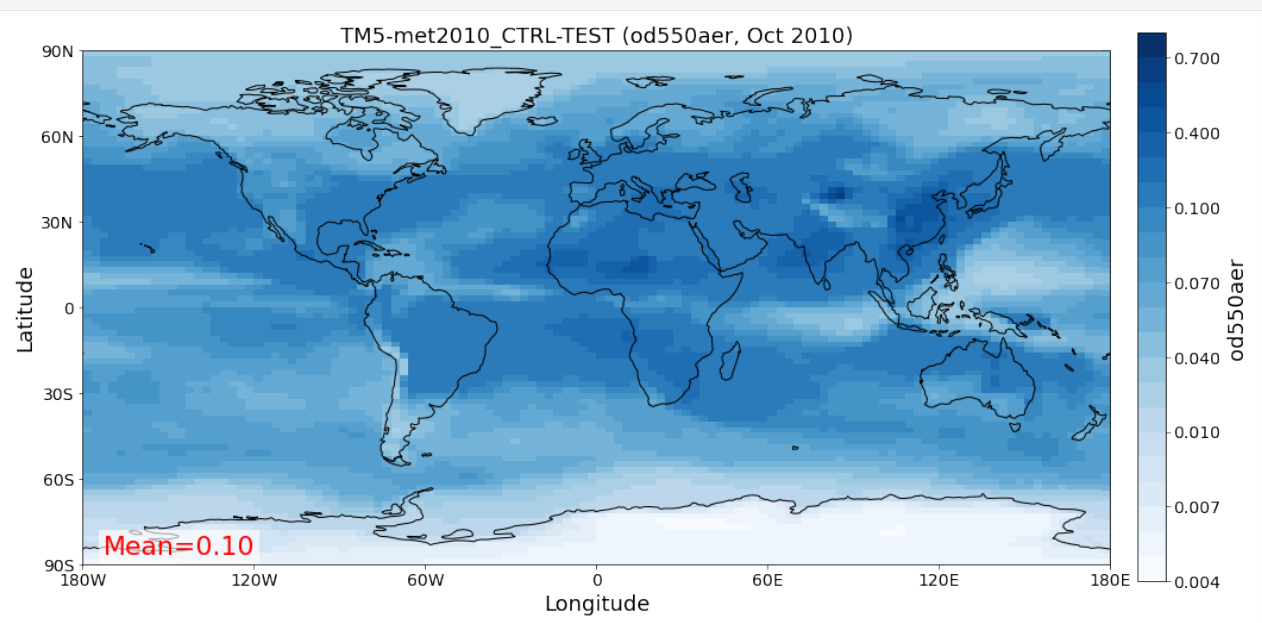

If you want more control on the input parameters of the map plotting function (e.g. color-binning, lower, upper limit, colorbar, etc.), you may use the underlying plot method (that is also used in GriddedData.quickplot\_map, which is available at `pya.plot.mapping.plot\_griddeddata\_on\_map [<https://pyaerocom.met.no/api.html#pyaerocom.](https://pyaerocom.met.no/api.html#pyaerocom.plot.mapping.plot_griddeddata_on_map) [plot.mapping.plot\\_griddeddata\\_on\\_map>](https://pyaerocom.met.no/api.html#pyaerocom.plot.mapping.plot_griddeddata_on_map)`\_\_, e.g.:

[18]: pya.plot.mapping.plot\_griddeddata\_on\_map(od550aer\_tm5[1], xlim=(-60, 60), ylim=(-30, 30), ˓<sup>→</sup> vmin=0, vmax=0.4, log\_scale=False);

/home/jonasg/github/pya/pyaerocom/pyaerocom/mathutils.py:396: RuntimeWarning: divide by␣ →zero encountered in log10 return np.floor(np.log10(abs(np.asarray(num)))).astype(int)

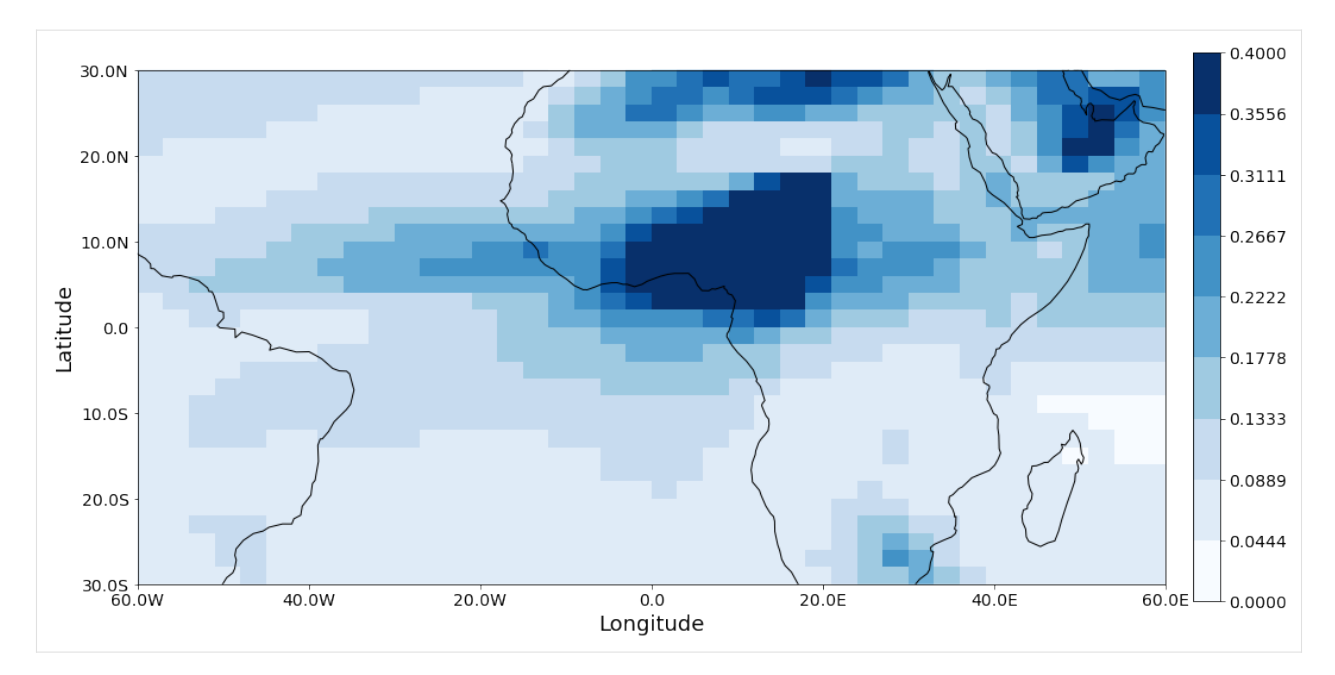

Regional filtering can be performed using the [Filter](http://aerocom.met.no/pyaerocom/api.html#module-pyaerocom.filter) class.

#### **Rectangular regions**

An overview of rectangular AeroCom default regions can be accessed via:

```
[19]: print(pya.const.OLD_AEROCOM_REGIONS)
```

```
['WORLD', 'ASIA', 'AUSTRALIA', 'CHINA', 'EUROPE', 'INDIA', 'NAFRICA', 'SAFRICA',
˓→'SAMERICA', 'NAMERICA']
```
Let's choose north Africa as an example. Create instance of Filter class:

[20]: f = pya.Filter('NAFRICA')

You can print its region attribute to see the edges:

[21]: print(f.region)

```
pyaeorocom Region
Name: NAFRICA
Longitude range: [-17, 50]
Latitude range: [0, 40]
Longitude range (plots): [-17, 50]
Latitude range (plots): [0, 40]
```
Now apply to the model data object:

```
[22]: od550aer_nafrica = f(od550aer_tms)
```
Compare shapes:

[23]: od550aer\_nafrica

```
[23]: pyaerocom.GriddedData: (od550aer, TM5-met2010_CTRL-TEST)
      <iris 'Cube' of atmosphere_optical_thickness_due_to_ambient_aerosol / (1) (time: 12;␣
      ˓→latitude: 22; longitude: 23)>
```

```
[24]: od550aer_tm5
```

```
[24]: pyaerocom.GriddedData: (od550aer, TM5-met2010_CTRL-TEST)
     <iris 'Cube' of atmosphere_optical_thickness_due_to_ambient_aerosol / (1) (time: 12;␣
      ˓→latitude: 90; longitude: 120)>
```
As you can see, the filtered object is reduced in the longitude and latitude dimension. Let's have a look:

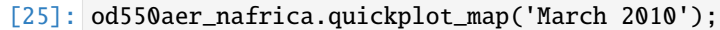

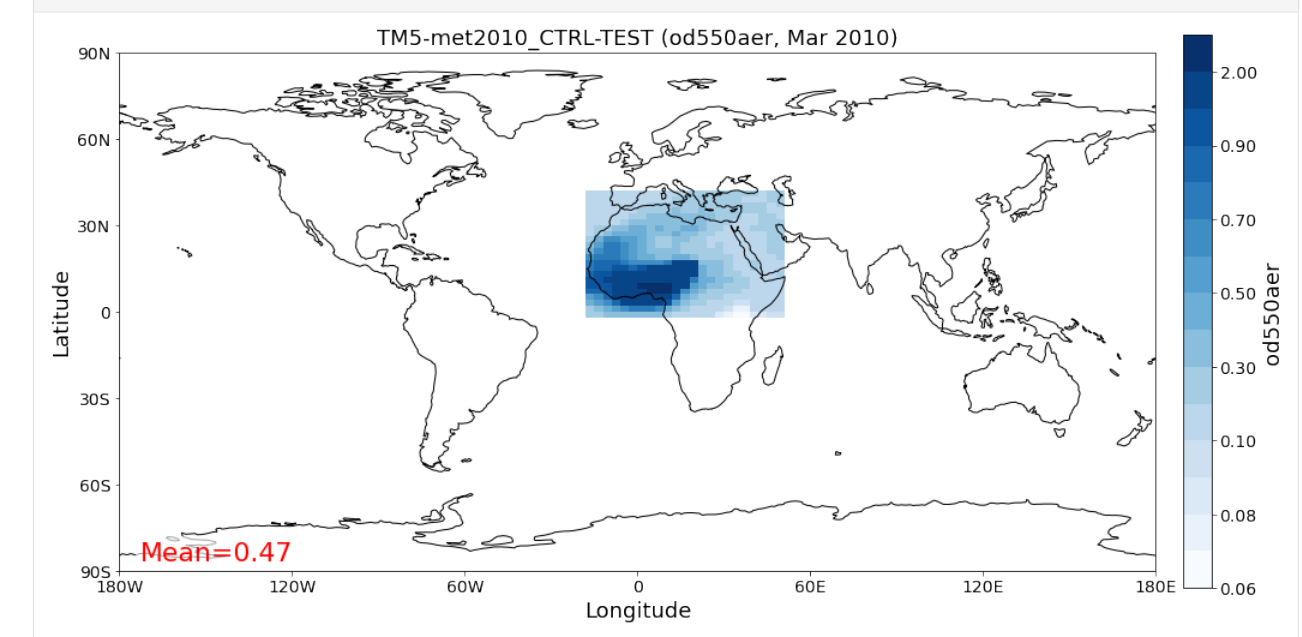

#### **Binary region masks**

Available [HTAP](http://www.htap.org/) binary filter masks can be accessed via:

[26]: print(pya.const.HTAP\_REGIONS)

```
['PAN', 'EAS', 'NAF', 'MDE', 'LAND', 'SAS', 'SPO', 'OCN', 'SEA', 'RBU', 'EEUROPE', 'NAM',
˓→ 'WEUROPE', 'SAF', 'USA', 'SAM', 'EUR', 'NPO', 'MCA']
```
And they are handled in the same way as the rectangular regions:

```
[27]: pya.Filter('OCN')(od550aer_tm5).quickplot_map();
```
Failed to compute / add area weighted mean. Reason: ValueError('Format specifier missing. ˓<sup>→</sup>precision')

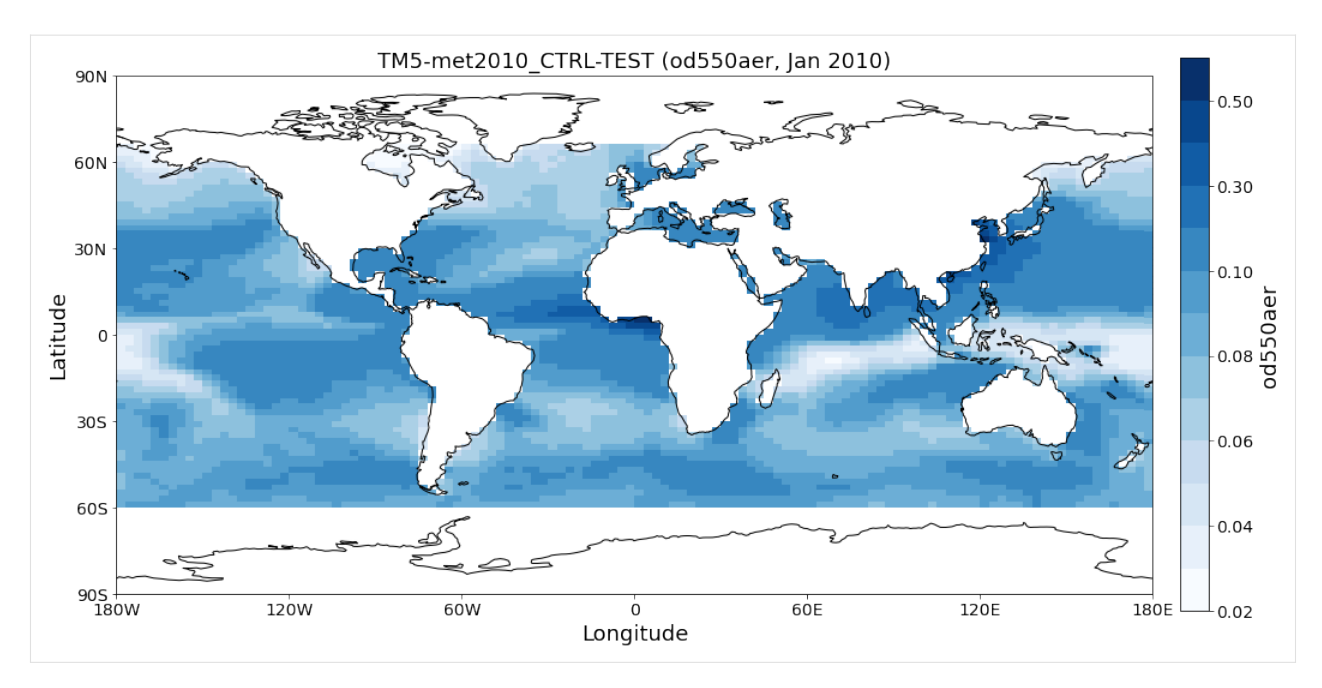

As you can see the provided HTAP region masks are only valid within 60<sup>∘</sup>S to 60<sup>∘</sup>N.

### **Filtering of time**

Filtering of time is not included in the Filter class (which only allows for regional filtering) but can be easily performed from the GriddedData object directly. If you know the indices of the time stamps you want to crop, you can simply use numpy indexing syntax (remember that we have a 3D array containing time, latitude and lonfgitude).

Let's say we are interested in the (northern hemispheric) summer months of June to September.

Since the time dimension corresponds the first index in the 3D data (time, lat, lon), and since we know, that we have monthly 2010 data (see above), we may use:

```
[28]: od550aer_summer = od550aer_tm5[5:8]od550aer_summer.time_stamps()
```

```
[28]: array(['2010-06-15T00:00:00.000000', '2010-07-15T12:00:00.000000',
             '2010-08-15T12:00:00.000000'], dtype='datetime64[us]')
```
However, this methodology might not always be handy (imagine you have a 10 year dataset of 3hourly sampled data and want to extract three months in the 6th year ...). In that case, you can perform the cropping using the actual timestamps:

```
[29]: od550aer_tms.crop(time_range=('6-2010', '9-2010')).time_stamps()
```

```
[29]: array(['2010-06-15T00:00:00.000000', '2010-07-15T12:00:00.000000',
             '2010-08-15T12:00:00.000000'], dtype='datetime64[us]')
```
#### **Data selection over multiple dimensions**

Inspired by the [xarray.DataArray.sel](http://xarray.pydata.org/en/stable/generated/xarray.DataArray.sel.html) method, a similar method was implemented in GriddedData:

[30]: od550aer\_tm5.sel(time='April 2010', longitude=(90, 179), latitude=(-50, 20)).quickplot\_  $\rightarrow$ map();

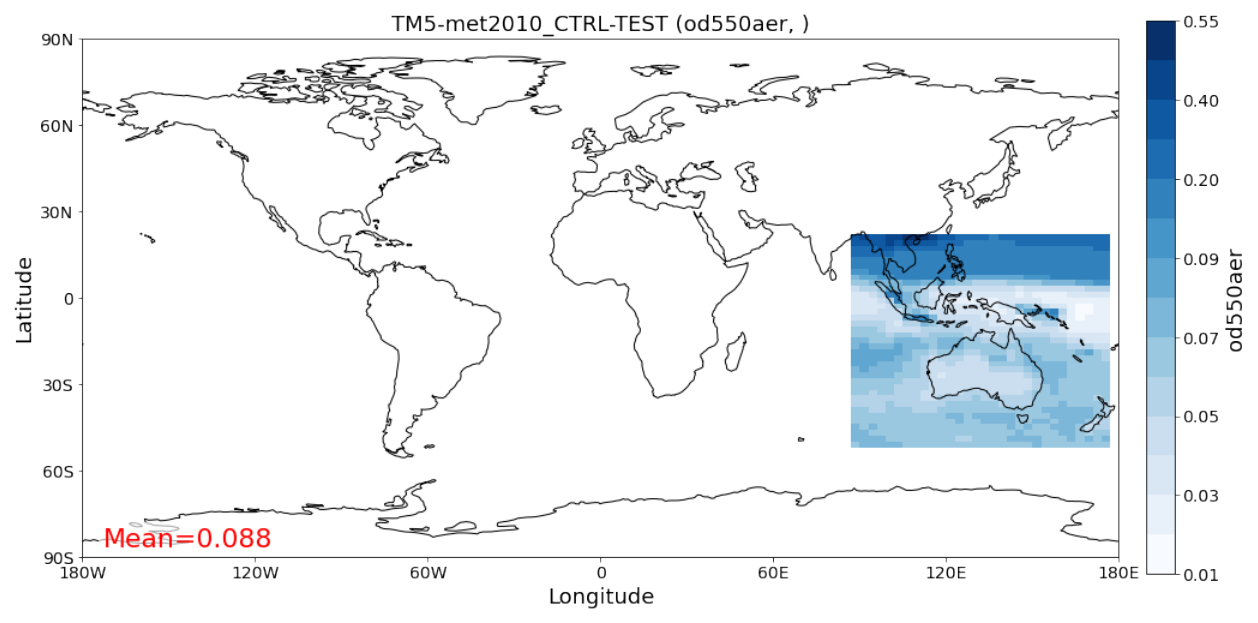

**NOTE**: Before release of version 0.10.0, there was a [bug](https://github.com/metno/pyaerocom/issues/225) that led to a crash if a time range (i.e. time=(start, stop)) was passed into the sel method.

You may regrid GriddedData using the regrid method (for regional regridding) or the resample\_time method (for temporal resmpling). Like already done above, the calls may be combined, e.g.:

[31]: lowres = od550aer\_tm5.regrid(lat\_res\_deg=10, lon\_res\_deg=20).resample\_time('yearly') lowres

```
[31]: pyaerocom.GriddedData: (od550aer, TM5-met2010_CTRL-TEST)
      \langleiris 'Cube' of od550aer / (1) (time: 1; latitude: 18; longitude: 18) >
```
As you can see, the time dimension only has one entry, as expected, as the data only contains 2010 timestamps and we computed a yearly average, lat and lon dimensions are also reduced, accordingly.

```
[32]: lowres.quickplot_map();
```

```
/home/jonasg/miniconda3/envs/pyadev/lib/python3.9/site-packages/iris/coords.py:1784:␣
˓→UserWarning: Coordinate 'longitude' is not bounded, guessing contiguous bounds.
  warnings.warn(
/home/jonasg/miniconda3/envs/pyadev/lib/python3.9/site-packages/iris/coords.py:1784:␣
˓→UserWarning: Coordinate 'latitude' is not bounded, guessing contiguous bounds.
  warnings.warn(
```
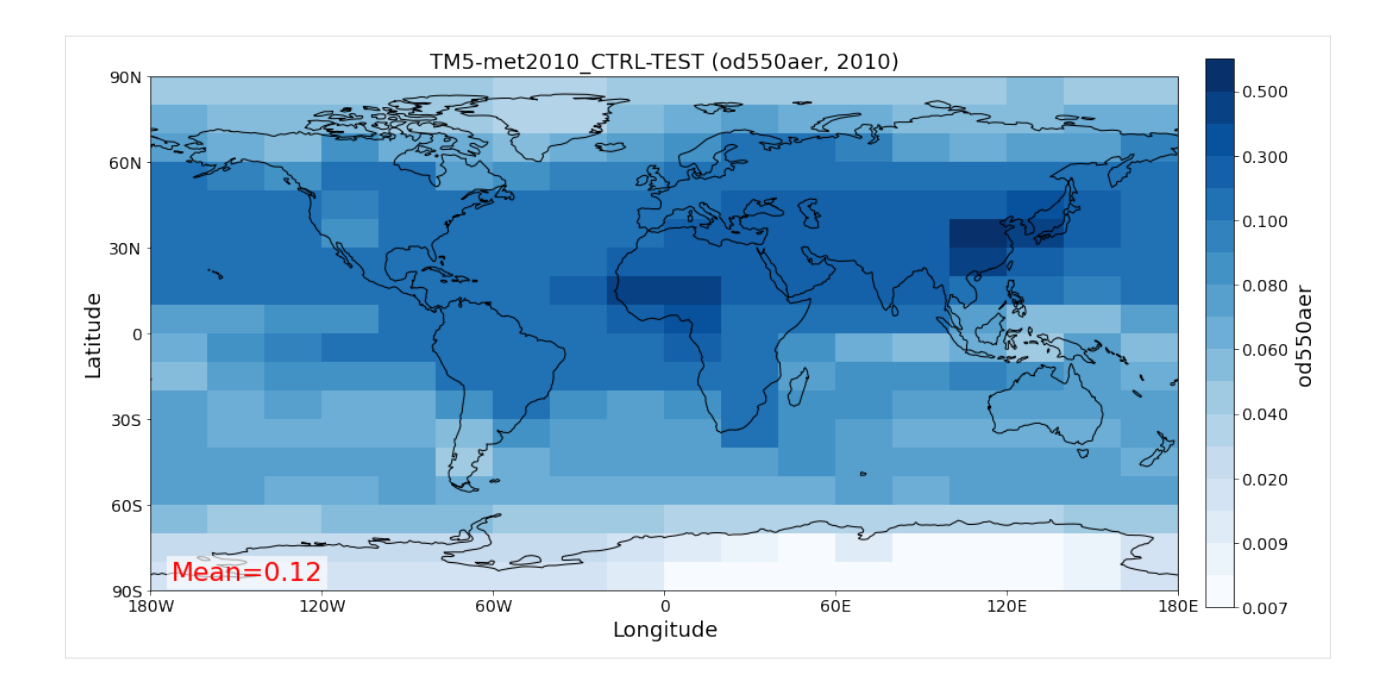

#### **Regional averaging**

The actual cell sizes of latitude and longitude coordinates vary, dependent on where you are, that is, they are largest close to the equator, and smallest near the poles. When computing a regional average, this needs to be considered (i.e. values need to be weighted by their actual cell size). This is *area weighted regridding* is implemented in the iris library and is used by default in GriddedData, for instance, when calling:

- [33]: od550aer\_tm5.mean()
- [33]: 0.11864813532841474

You may specify if you do not want to use area weighting:

```
[34]: od550aer_tm5.mean(areaweighted=False)
```

```
[34]: 0.09825691
```
Makes quite a difference, doesn't it?

Time-series at individual coordinates can be extracted from a GriddedData object via:

```
[35]: ts_data = od550aer_tm5.to_time_series(latitude=60, longitude=11)
     ts_data
```

```
[35]: [StationData: {'dtime': [], 'var_info': BrowseDict: {'od550aer': {'units': Unit('1')}},
      ˓→'station_coords': {'latitude': None, 'longitude': None, 'altitude': None}, 'data_err':␣
      ˓→BrowseDict: {}, 'overlap': BrowseDict: {}, 'numobs': BrowseDict: {}, 'data_flagged':␣
      ˓→BrowseDict: {}, 'filename': None, 'station_id': None, 'station_name': None,
      ˓→'instrument_name': None, 'PI': None, 'country': None, 'country_code': None, 'ts_type':
      ˓→'monthly', 'latitude': 61.0, 'longitude': 10.5, 'altitude': nan, 'data_id': 'TM5-
      ˓→met2010_CTRL-TEST', 'dataset_name': None, 'data_product': None, 'data_version': None,
      ˓→'data_level': None, 'framework': None, 'instr_vert_loc': None, 'revision_date': None,
      ˓→'website': None, 'ts_type_src': None, 'stat_merge_pref_attr': None, 'od550aer': 2010-
      \rightarrow01-15 12:00:00 0.049607
```
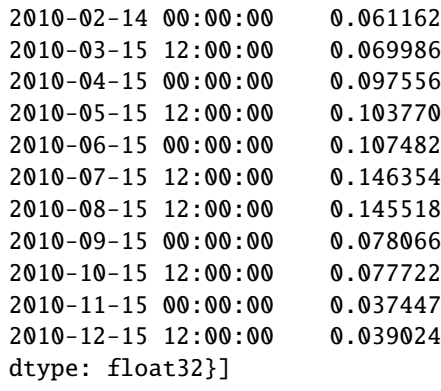

As you can see from the output, the return value of this method is a list, that contains *one* pyaerocom.StationData object. The reason why this method returns a list is because it is usually called with many input coordinates (e.g. all site locations of an observation network), and thus, returns a list of StationData objects, one for each input coordinate.

The StationData object is basically a dictionary-like object with some extra functionality.

 $[36]$ : station = ts\_data $[0]$ 

The actual time-series is a pandas.Series object and can be accessed through the variable name (remember, GriddedData instances are single variable).

```
[37]: ts = station['od550aer']
```

```
ts
[37]: 2010-01-15 12:00:00 0.049607
     2010-02-14 00:00:00 0.061162
     2010-03-15 12:00:00 0.069986
     2010-04-15 00:00:00 0.097556
     2010-05-15 12:00:00 0.103770
     2010-06-15 00:00:00 0.107482
     2010-07-15 12:00:00 0.146354
     2010-08-15 12:00:00 0.145518
     2010-09-15 00:00:00 0.078066
     2010-10-15 12:00:00 0.077722
     2010-11-15 00:00:00 0.037447
     2010-12-15 12:00:00 0.039024
     dtype: float32
```

```
[38]: ax = ts.plot()ax.set_title('TM5 AOD Oslo')
     ax.set_ylabel('AOD [550 nm]');
```
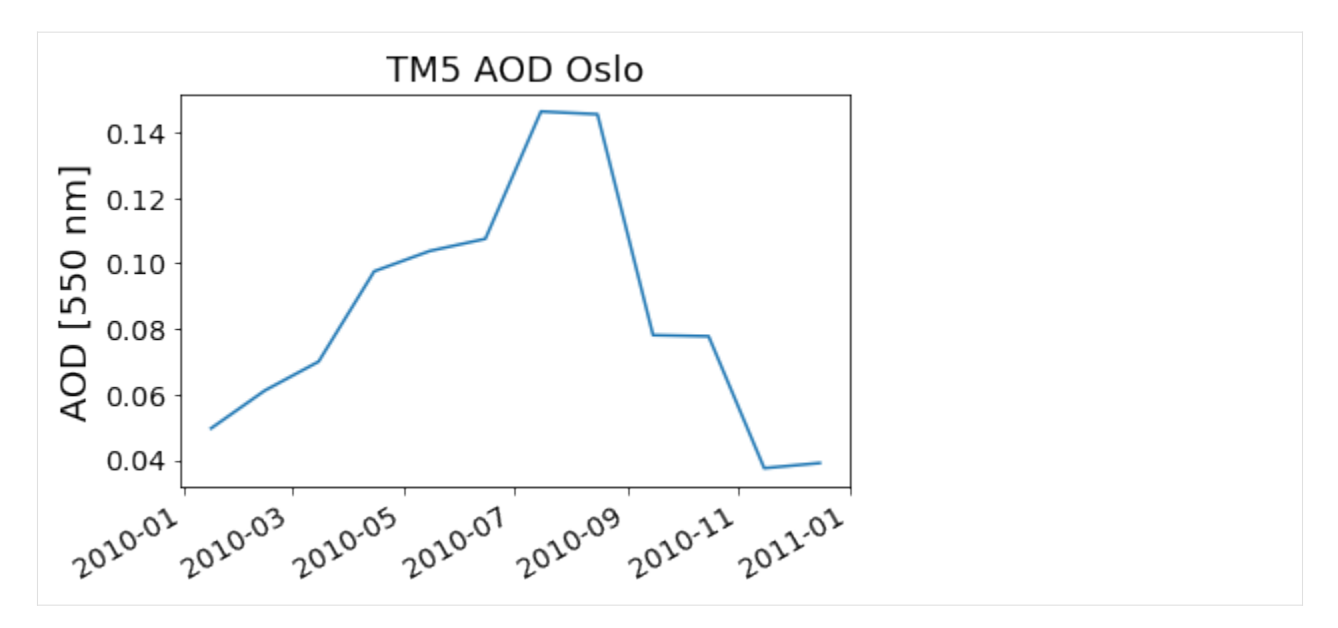

Let's have a closer look at the observations. After all, the main purpose of the AeroCom initiative is to compare models with observations. As we shall see below, the just introduced StationData object will play a key role when bringing *gridded* model data (GriddedData) together with *ungridded* observational data, such as measurements of a certain variable at a given site location.

In the following section the reading of ungridded data is illustrated based on the example of AERONET version 3 (level 2) data.

# **Observational data: Reading of and working with ungridded data**

This section provides brief introductions into the following pyaerocom classes and architectures:

- `pya.io.ReadUngridded [<https://pyaerocom.met.no/api.html#pyaerocom.io.readungridded.](https://pyaerocom.met.no/api.html#pyaerocom.io.readungridded.ReadUngridded) [ReadUngridded>](https://pyaerocom.met.no/api.html#pyaerocom.io.readungridded.ReadUngridded)`\_\_
- `pya.UngriddedData [<https://pyaerocom.met.no/api.html#pyaerocom.ungriddeddata.UngriddedData>](https://pyaerocom.met.no/api.html#pyaerocom.ungriddeddata.UngriddedData)`\_
- `pya.StationData [<https://pyaerocom.met.no/api.html#pyaerocom.stationdata.StationData>](https://pyaerocom.met.no/api.html#pyaerocom.stationdata.StationData)`\_\_

# **Primer on observational data**

Other than model data, which can be provided as a gridded object over a certain domain (e.g. latitude, longitude, time) and in that, can be considered **fully sampled**, observational data is usually **sparsely** sampled in space and time.

That is, consider a network of observations of a certain variable (e.g. od550aer, or AOD), with many different site locations around the globe. Each of these sites is measuring the variable at that exact location, and the whole network of sites makes a point cloud of site locations in the latitude, longitude domain. In addition, since these are real world measurements, the temporal sampling itself between the different sites is not synchronised, that is, each site is measuring independently of any other site.

For instance, the [AERONET](https://aeronet.gsfc.nasa.gov/) network is a global network of sun photometer measurements, that can measure the AOD at several wavelengths based on measurements of the solar irradiance. Thus, at the least, these measurements require 2 things:

- 1. Daylight
- 2. A clear sky

Thus, it is needless to say, that a site in Antarctica cannot measure at the same time as a site in Ny-Ålesund (actually, that is also not strictly true, as AERONET now also provides AOD measurements based on the lunar irradiance, but I hope you got the point anyways).

This should illustrate, that it is more difficult to define a *harmonised* and yet, flexible data format for such observational databases. In pyaerocom, the UngriddedData object is designed for such point cloud data and typically holds the data belonging to a whole observation network, that is:

# **The ``UngriddedData`` object can be considered a point-cloud-like dataobject that holds individual time-series from many locations around the globe and the associated metadata for each site and measurement**

Moreover, since observational data typically comes from many different observation networks, the formats in which these data are stored typically vary from network to network, which makes it harder to read the data, compared to model data which typically comes as NetCDF file and these days, most often follow some metadata conventions such as the [CF conventions.](https://cfconventions.org/)

Data from the AERONET network (that is introduced in the following), for instance, is provided in the form of column seperated text files per measurement station, where columns correspond to different variables and data rows to individual time stamps.

As a result, custom reading routines for individual observation networks need to be implemented, and pyaerocom provides reading support for many commonly used observational databases such as [AERONET,](https://aeronet.gsfc.nasa.gov/) or the [EBAS](http://ebas.nilu.no/) or [EAR-](https://earlinet.org)[LINET](https://earlinet.org) data.

The basic workflow for reading of ungridded data, such as Aeronet data, is very similar to the reading of gridded data (comprising a reading class that handles a query and returns a data class, here [UngriddedData.](http://aerocom.met.no/pyaerocom/api.html#module-pyaerocom.ungriddeddata) However, under the hood, the implementation is a little more complicated, as there are reading classes for each supported network, as illustrated in the following flowchart:

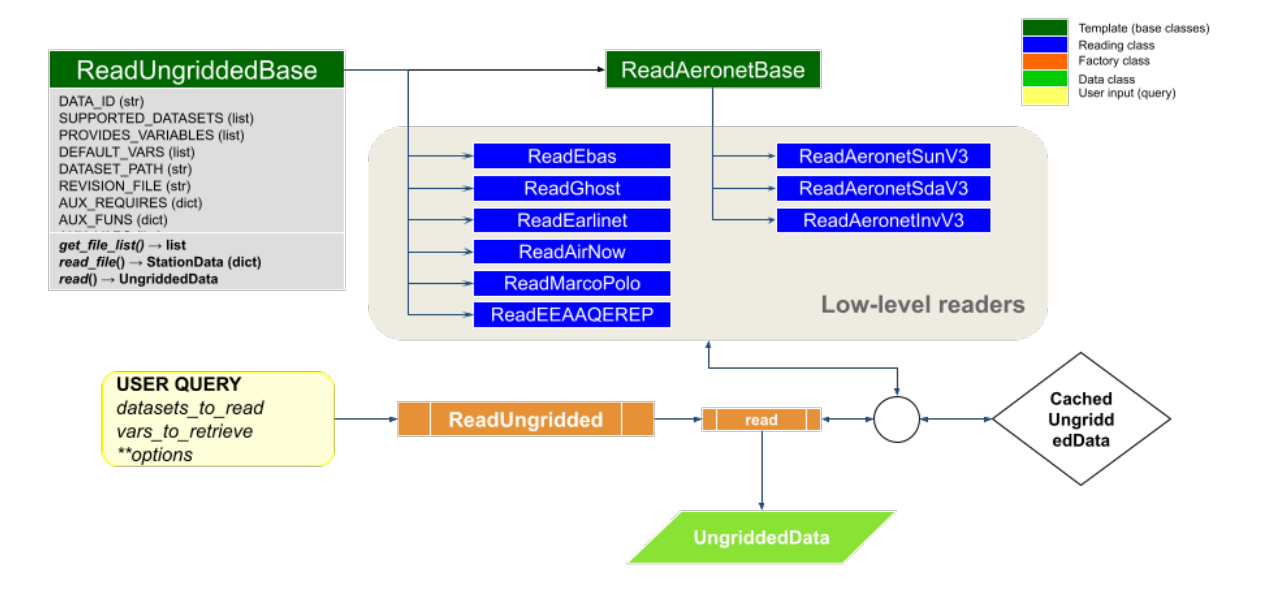

# pyaerocom ungridded reading API (under pyaerocom.io)

The actual classes handling the reading of data (for a given dataset) are indicated in blue. The orange ReadUngridded class is a factory class, that knows about the blue reading classes via a unique ID (similar to the gridded reading). Thus, as indicated, as a user, you do not need to know which exact reading class you need, you just need the ID and ReadUngridded will know which (blue) reader to use. To summarise, what you need for reading an ungridded dataset is:

- 1. A path where the actual datafiles are located
- 2. An unique ID, that links that path with a name
- 3. A reader that can read the class

The first 2 points are available via:

```
[39]: pya.const.OBSLOCS_UNGRIDDED
[39]: OrderedDict([('AeronetSunV2Lev1.5.daily', '/lustre/storeA/project/aerocom/'),
                   ('AeronetSun_2.0_NRT',
                     '/lustre/storeA/project/aerocom/aerocom1/AEROCOM_OBSDATA/AeronetSunNRT'),
                   ('AeronetSunV2Lev2.daily',
                     '/lustre/storeA/project/aerocom/aerocom1/AEROCOM_OBSDATA/AeronetRaw2.0/
      ˓→renamed'),
                   ('AeronetSunV2Lev2.AP',
                     '/lustre/storeA/project/aerocom/aerocom1/AEROCOM_OBSDATA/AeronetSun2.
      ˓→0AllPoints/renamed'),
                    ('AeronetSDAV2Lev2.daily',
                     '/lustre/storeA/project/aerocom/aerocom1/AEROCOM_OBSDATA/AeronetSun2.0.SDA.
      ˓→daily/renamed'),
                   ('AeronetSDAV2Lev2.AP',
                     '/lustre/storeA/project/aerocom/aerocom1/AEROCOM_OBSDATA/AeronetSun2.0.SDA.
      \rightarrowAP/renamed'),
                    ('AeronetInvV2Lev1.5.daily',
                     '/lustre/storeA/project/aerocom/aerocom1/AEROCOM_OBSDATA/Aeronet.Inv.V2L1.
      ˓→5.daily/renamed'),
                   ('AeronetInvV2Lev1.5.AP',
                     '/lustre/storeA/project/aerocom/aerocom1/AEROCOM_OBSDATA/'),
                    ('AeronetInvV2Lev2.daily',
                     '/lustre/storeA/project/aerocom/aerocom1/AEROCOM_OBSDATA/Aeronet.Inv.V2L2.
      ˓→0.daily/renamed'),
                   ('AeronetInvV2Lev2.AP',
                     '/lustre/storeA/project/aerocom/aerocom1/AEROCOM_OBSDATA/'),
                   ('AeronetSunV3Lev1.5.daily',
                    '/lustre/storeA/project/aerocom/aerocom1/AEROCOM_OBSDATA/AeronetSunV3Lev1.
      ˓→5.daily/renamed'),
                   ('AeronetSunV3Lev1.5.AP',
                     '/lustre/storeA/project/aerocom/aerocom1/AEROCOM_OBSDATA/AeronetSunV3Lev1.
      \rightarrow5.AP/renamed'),
                    ('AeronetSunV3Lev2.daily',
                     '/lustre/storeA/project/aerocom/aerocom1/AEROCOM_OBSDATA/AeronetSunV3Lev2.
      ˓→0.daily/renamed'),
                   ('AeronetSunV3Lev2.AP',
                     '/lustre/storeA/project/aerocom/aerocom1/AEROCOM_OBSDATA/AeronetSunV3Lev2.
      \rightarrow0.AP/renamed'),
                    ('AeronetSDAV3Lev1.5.daily',
                     '/lustre/storeA/project/aerocom/aerocom1/AEROCOM_OBSDATA/Aeronet.SDA.V3L1.
      \rightarrow5.daily/renamed'),
                    ('AeronetSDAV3Lev1.5.AP',
                     '/lustre/storeA/project/aerocom/aerocom1/AEROCOM_OBSDATA/'),
                   ('AeronetSDAV3Lev2.daily',
                     '/lustre/storeA/project/aerocom/aerocom1/AEROCOM_OBSDATA/Aeronet.SDA.V3L2.
      ˓→0.daily/renamed'),
```
('AeronetSDAV3Lev2.AP', '/lustre/storeA/project/aerocom/aerocom1/AEROCOM\_OBSDATA/'), ('AeronetInvV3Lev1.5.daily', '/lustre/storeA/project/aerocom/aerocom1/AEROCOM\_OBSDATA/Aeronet.Inv.V3L1. ˓<sup>→</sup>5.daily/renamed'), ('AeronetInvV3Lev2.daily', '/lustre/storeA/project/aerocom/aerocom1/AEROCOM\_OBSDATA/Aeronet.Inv.V3L2. ˓<sup>→</sup>0.daily/renamed'), ('EBASMC', '/lustre/storeA/project/aerocom/aerocom1/AEROCOM\_OBSDATA/EBASMultiColumn/  $\rightarrow$ data'), ('EEAAQeRep', '/lustre/storeA/project/aerocom/aerocom1/AEROCOM\_OBSDATA/EEA\_AQeRep/renamed ˓→'), ('EARLINET', '/lustre/storeA/project/aerocom/aerocom1/AEROCOM\_OBSDATA/Export/Earlinet/ ˓<sup>→</sup>CAMS/data'), ('GAWTADsubsetAasEtAl', '/lustre/storeA/project/aerocom/aerocom1/AEROCOM\_OBSDATA/PYAEROCOM/ ˓<sup>→</sup>GAWTADSulphurSubset/data'), ('DMS\_AMS\_CVO', '/lustre/storeA/project/aerocom/aerocom1/AEROCOM\_OBSDATA/PYAEROCOM/DMS\_AMS\_ ˓<sup>→</sup>CVO/data'), ('GHOST.EEA.daily', '/lustre/storeA/project/aerocom/aerocom1/AEROCOM\_OBSDATA/GHOST/data/EEA\_AQ\_ ˓<sup>→</sup>eReporting/daily'), ('GHOST.EEA.hourly', '/lustre/storeA/project/aerocom/aerocom1/AEROCOM\_OBSDATA/GHOST/data/EEA\_AQ\_  $\rightarrow$ eReporting/hourly'), ('GHOST.EEA.monthly', '/lustre/storeA/project/aerocom/aerocom1/AEROCOM\_OBSDATA/GHOST/data/EEA\_AQ\_  $\rightarrow$ eReporting/monthly'), ('GHOST.EBAS.daily', '/lustre/storeA/project/aerocom/aerocom1/AEROCOM\_OBSDATA/GHOST/data/EBAS/ ˓<sup>→</sup>daily'), ('GHOST.EBAS.hourly', '/lustre/storeA/project/aerocom/aerocom1/AEROCOM\_OBSDATA/GHOST/data/EBAS/  $\rightarrow$ hourly'), ('GHOST.EBAS.monthly', '/lustre/storeA/project/aerocom/aerocom1/AEROCOM\_OBSDATA/GHOST/data/EBAS/ ˓<sup>→</sup>monthly'), ('EEAAQeRep.NRT', '/lustre/storeA/project/aerocom/aerocom1/AEROCOM\_OBSDATA/EEA\_AQeRep.NRT/  $\rightarrow$ renamed/'), ('EEAAQeRep.v2', '/lustre/storeA/project/aerocom/aerocom1/AEROCOM\_OBSDATA/EEA\_AQeRep.v2/  $\rightarrow$ renamed/'), ('AirNow', '/lustre/storeA/project/aerocom/aerocom1/AEROCOM\_OBSDATA/MACC\_INSITU\_AirNow  $\hookrightarrow$ '), ('MarcoPolo', '/lustre/storeA/project/aerocom/aerocom1/AEROCOM\_OBSDATA/CHINA\_MP\_NRT'), (continues on next page)

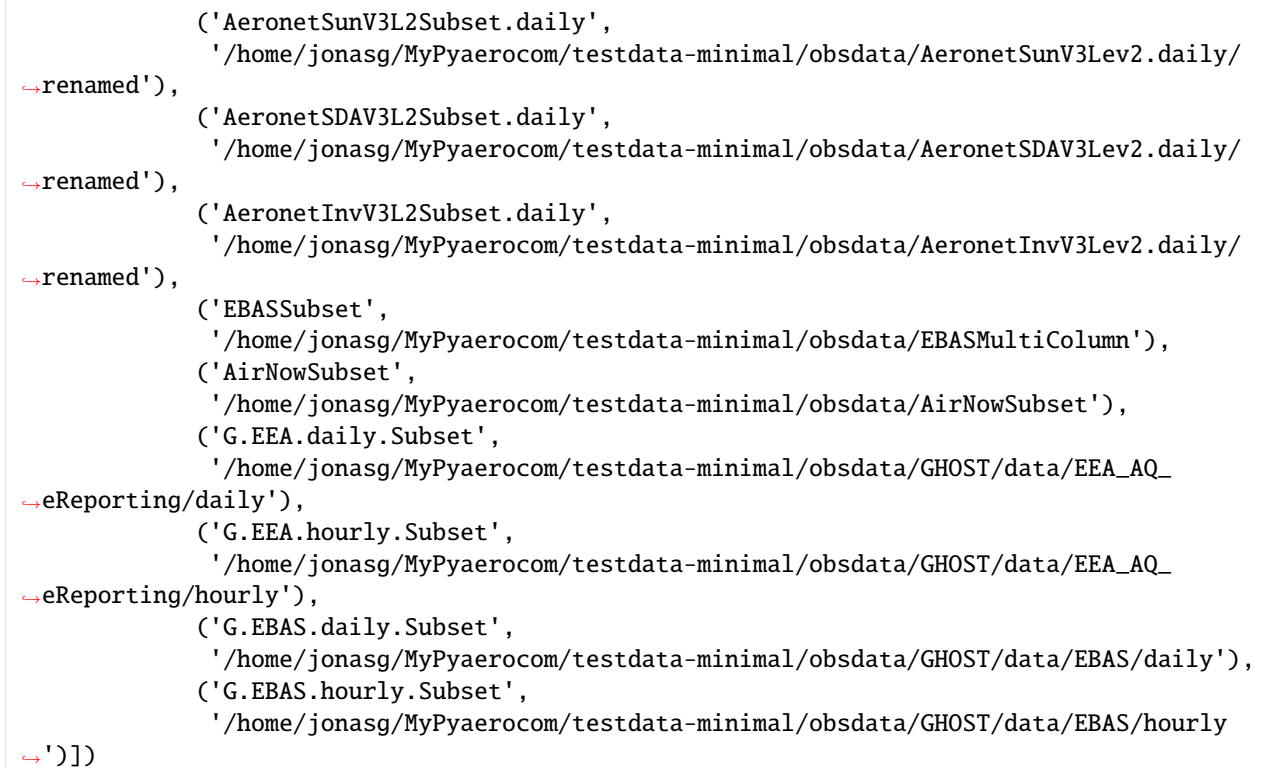

And the reader classes that are supposed to be used for each of these IDs is provided in the ReadUngridded class header:

[40]: pya.io.ReadUngridded.SUPPORTED\_READERS

```
[40]: [pyaerocom.io.read_aeronet_invv3.ReadAeronetInvV3,
      pyaerocom.io.read_aeronet_invv2.ReadAeronetInvV2,
      pyaerocom.io.read_aeronet_sdav2.ReadAeronetSdaV2,
      pyaerocom.io.read_aeronet_sdav3.ReadAeronetSdaV3,
      pyaerocom.io.read_aeronet_sunv2.ReadAeronetSunV2,
      pyaerocom.io.read_aeronet_sunv3.ReadAeronetSunV3,
      pyaerocom.io.read_earlinet.ReadEarlinet,
      pyaerocom.io.read_ebas.ReadEbas,
      pyaerocom.io.read_gaw.ReadGAW,
      pyaerocom.io.read_aasetal.ReadAasEtal,
      pyaerocom.io.read_ghost.ReadGhost,
      pyaerocom.io.read_airnow.ReadAirNow,
      pyaerocom.io.read_marcopolo.ReadMarcoPolo,
      pyaerocom.io.read_eea_aqerep.ReadEEAAQEREP,
      pyaerocom.io.read_eea_aqerep_v2.ReadEEAAQEREP_V2]
```
The link between ID (keys of const.OBSLOCS\_UNGRIDDED) and reader is available in the actual readers themselves, e.g.:

```
[41]: pya.io.read_aeronet_sunv3.ReadAeronetSunV3.SUPPORTED_DATASETS
```

```
[41]: ['AeronetSunV3Lev1.5.daily',
       'AeronetSunV3Lev1.5.AP',
```

```
'AeronetSunV3Lev2.daily',
'AeronetSunV3Lev2.AP',
'AeronetSunV3L2Subset.daily']
```
But these are details that you usually do not need to worry about. If you want to register a new observation dataset, you need the 3 points specified above and can add it via:

```
[42]: aeronet_sun_datadir = f'{pya.const.OUTPUTDIR}/testdata-minimal/obsdata/AeronetSunV3Lev2.
      ˓→daily/renamed'
     pya.const.add_ungridded_obs(obs_id='Bla',
```
data\_dir=aeronet\_sun\_datadir, reader=pya.io.read\_aeronet\_sunv3.ReadAeronetSunV3)

Now, we basically have 2 names for the same dataset:

```
[43]: pya.io.read_aeronet_sunv3.ReadAeronetSunV3.SUPPORTED_DATASETS
```

```
[43]: ['AeronetSunV3Lev1.5.daily',
       'AeronetSunV3Lev1.5.AP',
       'AeronetSunV3Lev2.daily',
       'AeronetSunV3Lev2.AP',
       'AeronetSunV3L2Subset.daily',
       'Bla']
```
That is, the data under the above directory is now accessible via 2 IDs: Bla and AeronetSunV3L2Subset.daily.

Before continuing with the reading of observational data, some things need to be said related to the caching of UngriddedData objects.

# **Caching of UngriddedData**

Reading of ungridded data is often rather time-consuming. Therefore, pyaerocom uses a caching strategy that stores loaded instances of the UngriddedData class as pickle files in a cache directory (illustrated in the flowchart shown above). The loaction of the cache directory can be accessed via:

```
[44]: pya.const.CACHEDIR
```
[44]: '/home/jonasg/MyPyaerocom/\_cache/jonasg'

You may change this directory if required.

[45]: f'Caching is active? {pya.const.CACHING}'

```
[45]: 'Caching is active? True'
```
#### **Deactivate / Activate caching**

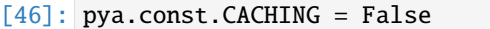

```
[47]: pya.const.CACHING = True
```
**Note**: if caching is active, make sure you have enough disk quota or change location where the cache files are stored.

#### **Read Aeronet Sun v3 level 2 data**

As illustrated in the flowchart above, ungridded observation data can be imported using the ReadUngridded class. Like for the model data, observation datasets can be searched as follows:

```
[48]: pya.browse_database('Aeronet*');
```
Found more than 20 matches for input pattern Aeronet\*:

```
Matches: ['AeronetSunV2Lev1.5.daily', 'AeronetSun_2.0_NRT', 'AeronetSunV2Lev2.daily',
˓→'AeronetSunV2Lev2.AP', 'AeronetSDAV2Lev2.daily', 'AeronetInvV2Lev1.5.daily',
˓→'AeronetInvV2Lev1.5.AP', 'AeronetInvV2Lev2.daily', 'AeronetInvV2Lev2.AP',
˓→'AeronetSunV3Lev1.5.daily', 'AeronetSunV3Lev1.5.AP', 'AeronetSunV3Lev2.daily',
˓→'AeronetSunV3Lev2.AP', 'AeronetSDAV3Lev1.5.daily', 'AeronetSDAV3Lev1.5.AP',
˓→'AeronetSDAV3Lev2.daily', 'AeronetSDAV3Lev2.AP', 'AeronetInvV3Lev1.5.daily',
˓→'AeronetInvV3Lev2.daily', 'AeronetSunV3L2Subset.daily', 'AeronetSDAV3L2Subset.daily',
˓→'AeronetInvV3L2Subset.daily', 'AERONET_TESTBED-SK']
```
To receive more detailed information, please specify search ID more accurately

The search routine found 3 matches for the 3 different AERONET data products: Sun, SDA, and Inv (inversion). You may read more about the different products at the [AERONET website.](https://aeronet.gsfc.nasa.gov/)

Let's continue with the "Sun" product (AERONET Direct Sun algorithm). As you can see from the output above, this dataset contains daily averages, which is convenient to use for model evaluation.

```
[49]: obs_id = 'AeronetSunV3L2Subset.daily'
```

```
[50]: obs_reader = pya.io.ReadUngridded(obs_id)
      print(obs_reader)
```

```
Dataset name: AeronetSunV3L2Subset.daily
Data directory: /home/jonasg/MyPyaerocom/testdata-minimal/obsdata/AeronetSunV3Lev2.daily/
˓→renamed
Supported variables: ['od340aer', 'od440aer', 'od500aer', 'od870aer', 'ang4487aer',
˓→'ang44&87aer', 'od550aer']
Last revision: n/d
```
Let's read the data (you can read a single or multiple variables at the same time). For now, we only read the AOD at 550 nm:

```
[51]: od550aer_aeronet = obs_reader.read(vars_to_retrieve='od550aer')
     od550aer_aeronet
```
[51]: UngriddedData <networks: ['AeronetSunV3L2Subset.daily']; vars: ['od550aer']; instruments: ˓<sup>→</sup> ['sun\_photometer'];No. of metadata units: 22

As you can see, the data object is of type UngriddedData. Other than GriddedData, UngriddedData can hold an arbitrary number of variables, and even networks. The number of metadata units indicates the number of data files that have been read.

# **Plot all station coordinates**

To get an overview, you can plot all site coordinates contained in the dataset. You can also plot multiple times into the same map with different input criteria. For instance, below we first plot all site locations available in the data (in red), and then, on top of it, in green, we plot sites that contain data in 2010.

- [52]: ax = od550aer\_aeronet.plot\_station\_coordinates(markersize=80) od550aer\_aeronet.plot\_station\_coordinates(color='lime', var\_name='od550aer', start=2010,␣ ˓<sup>→</sup>stop=2011, markersize=20, ax=ax)
- [52]: <GeoAxes:title={'center':'od550aer\_01.01.2010-31.12.2010'}, xlabel='Longitude', ylabel= ˓→'Latitude'>

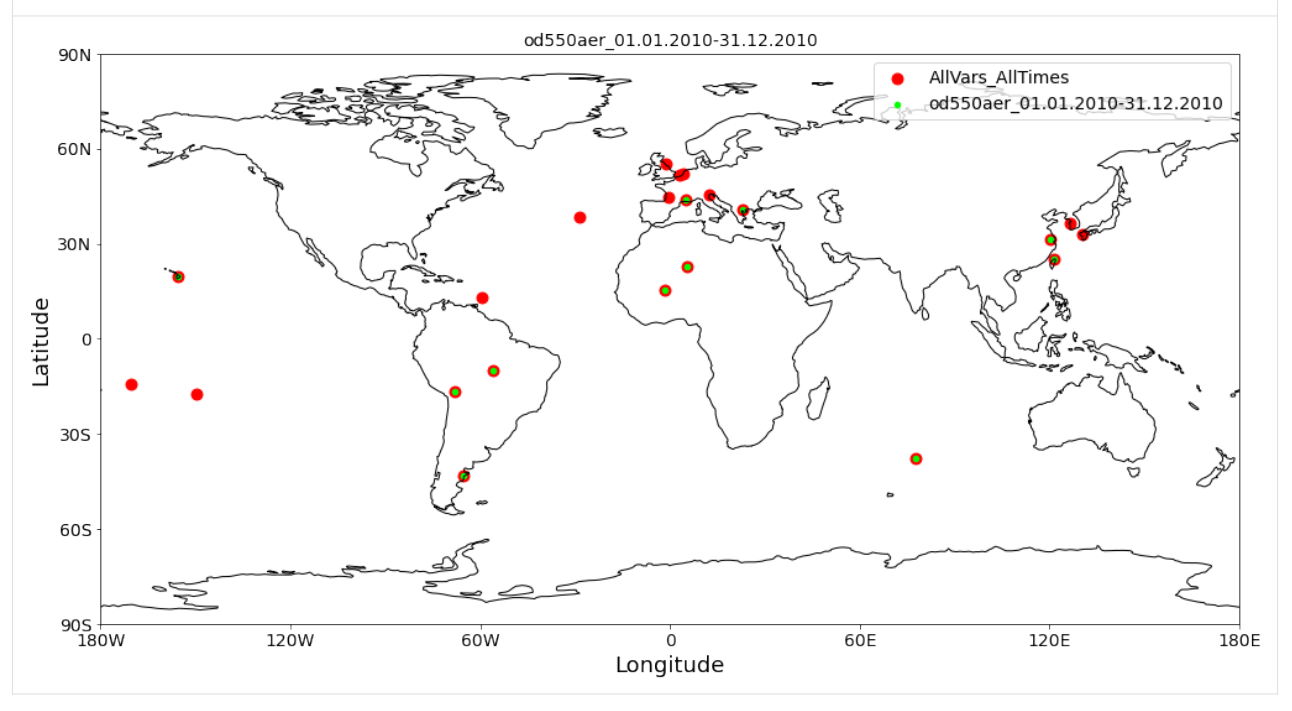

#### **Access of individual stations**

For intercomparison with model data, we are interested in time-series from individual sites. You can check out all existing site-location names via:

```
[53]: od550aer_aeronet.unique_station_names
```

```
[53]: ['AAOT',
       'ARIAKE_TOWER',
       'Agoufou',
       'Alta_Floresta',
```
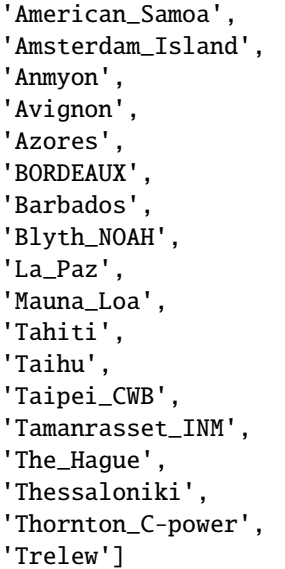

To access individual site location data as StationData you can simply do:

```
[54]: station_data = od550aer_aeronet['La_Paz'] # this is fully equivalent with aeronet_data.
      ˓→to_station_data('Leipzig')
      station_data
[54]: StationData: {'dtime': array(['2006-02-18T00:00:00.000000000', '2006-02-19T00:00:00.
      ˓→000000000',
             '2006-02-20T00:00:00.000000000', ...,
```

```
'2019-05-24T00:00:00.000000000', '2019-05-25T00:00:00.000000000',
       '2019-05-26T00:00:00.000000000'], dtype='datetime64[ns]'), 'var_info': BrowseDict:
˓→ {'od550aer': OrderedDict([('units', '1'), ('overlap', False), ('ts_type', 'daily'), (
˓→'min_num_obs', None), ('how', 'mean')])}, 'station_coords': {'latitude': -16.
˓→538999999999998, 'longitude': -68.066467, 'altitude': 3439.0}, 'data_err': BrowseDict:
˓→{}, 'overlap': BrowseDict: {}, 'numobs': BrowseDict: {}, 'data_flagged': BrowseDict: {}
˓→, 'filename': '/home/jonasg/MyPyaerocom/testdata-minimal/obsdata/AeronetSunV3Lev2.
˓→daily/renamed/La_Paz.lev30', 'station_id': None, 'station_name': 'La_Paz', 'instrument_
˓→name': 'sun_photometer', 'PI': 'Brent_Holben', 'country': None, 'country_code': None,
˓→'ts_type': 'daily', 'latitude': -16.538999999999998, 'longitude': -68.066467, 'altitude
˓→': 3439.0, 'data_id': 'AeronetSunV3L2Subset.daily', 'dataset_name': None, 'data_product
˓→': None, 'data_version': None, 'data_level': None, 'framework': None, 'instr_vert_loc':
˓→ None, 'revision_date': None, 'website': None, 'ts_type_src': 'daily', 'stat_merge_
˓→pref_attr': None, 'data_revision': 'n/d', 'od550aer': 2006-02-18 0.087568
2006-02-19 NaN
2006-02-20 NaN
2006-02-21 NaN
2006-02-22 0.101807
               ...
2019-05-22 NaN
2019-05-23 0.059489
2019-05-24 0.049292
2019-05-25 0.074172
2019-05-26 0.060137
Freq: D, Length: 4846, dtype: float64}
```
#### **pyaerocom**

As you can see, the returned object is of type StationData which has been introduced above (remember, we extracted a time series from the TM5 model for the location of Oslo).

As mentioned above, it can be used like a dictionary, and the variable time-series can be accessed via:

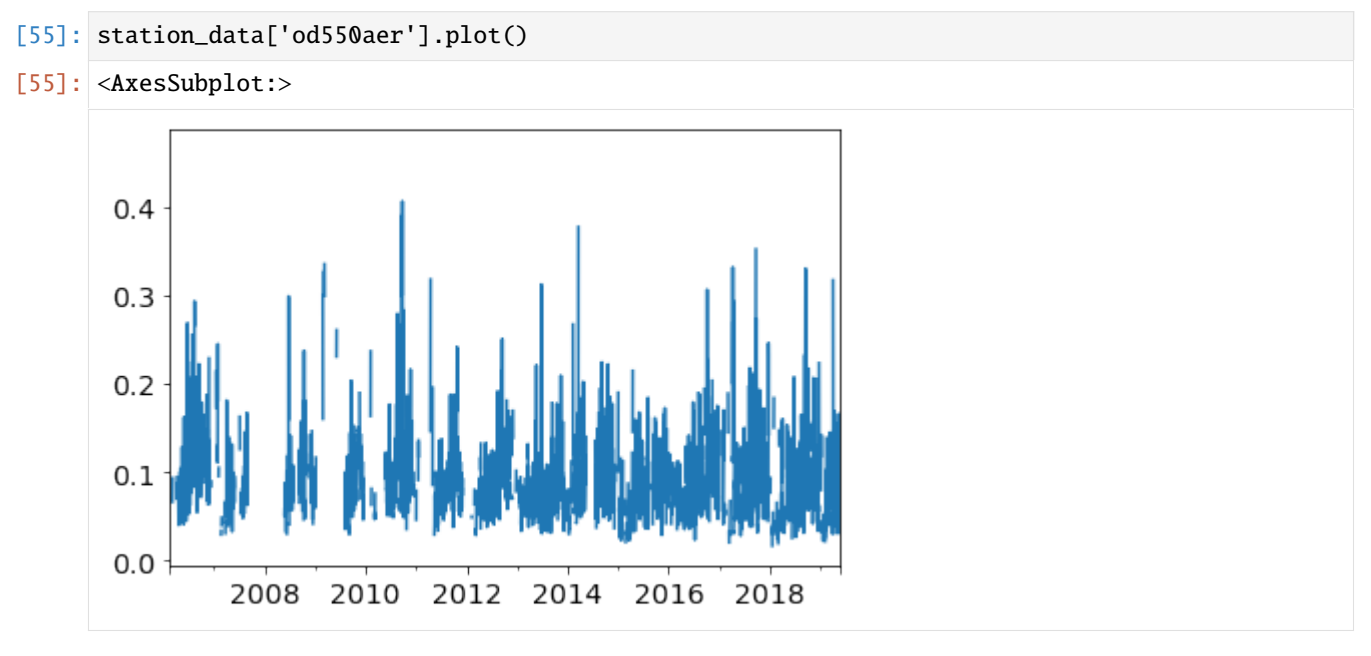

You may also plot directly from the StationData object (and do some more other hopefully self-explanatory things):

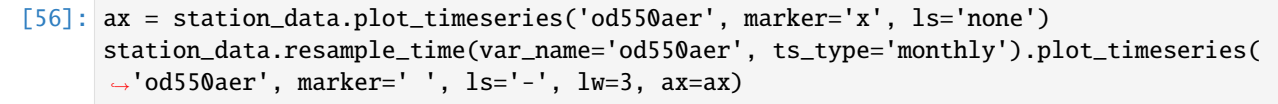

[56]: <AxesSubplot:title={'center':'La\_Paz'}, ylabel='od550aer'>

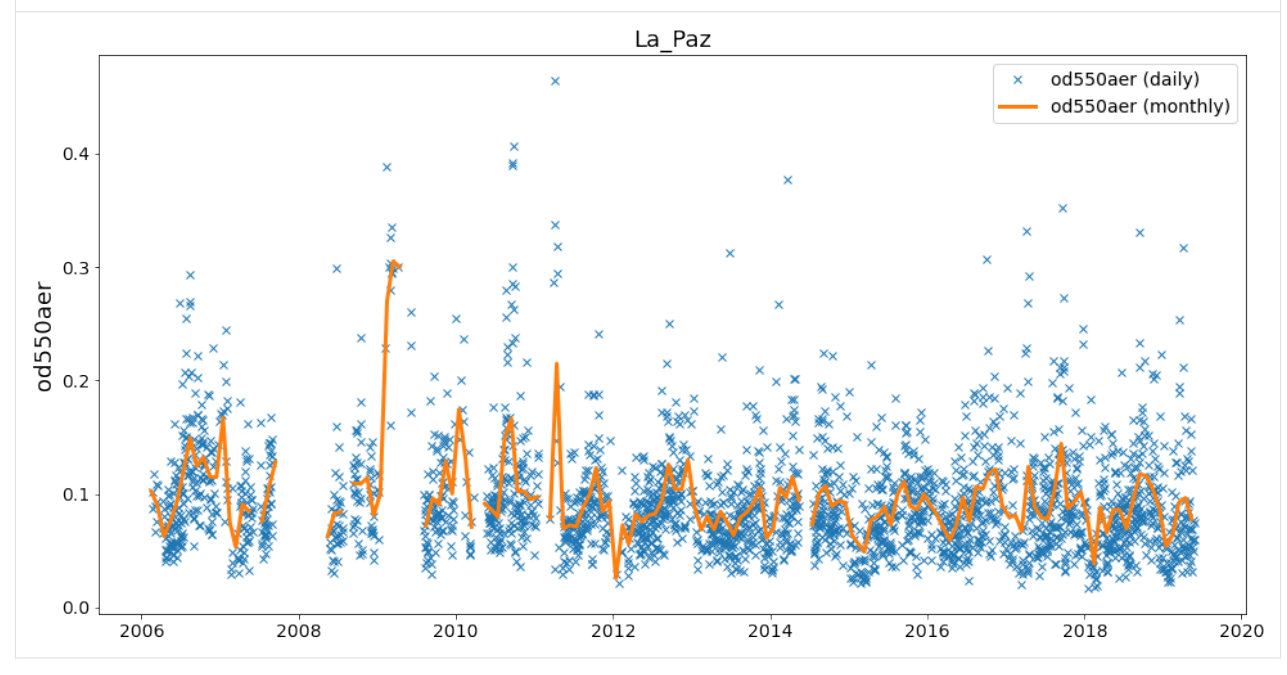

Back to UngriddedData: You may also retrieve the StationData with specifying more constraints using to\_station\_data (e.g. in monthly resolution and only for the year 2010). And you can overlay different curves,

by passing the axes instance returned by the plotting method:

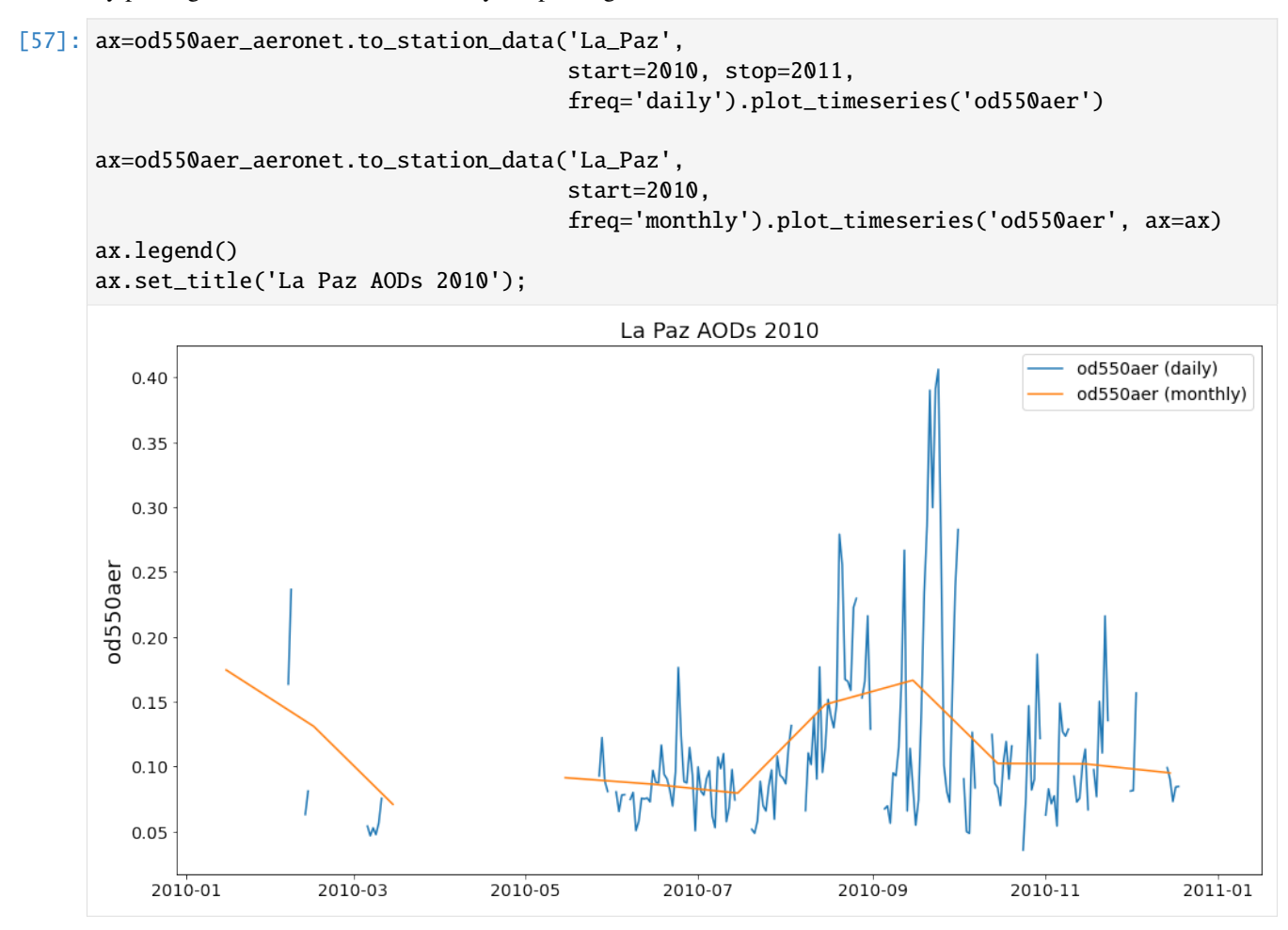

# **You can also plot the time-series directly from** UngriddedData

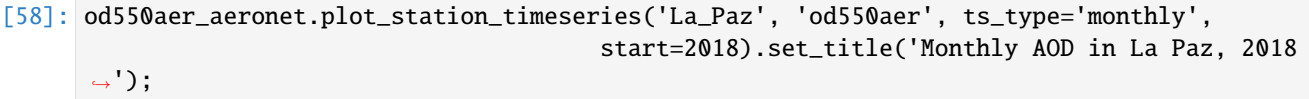

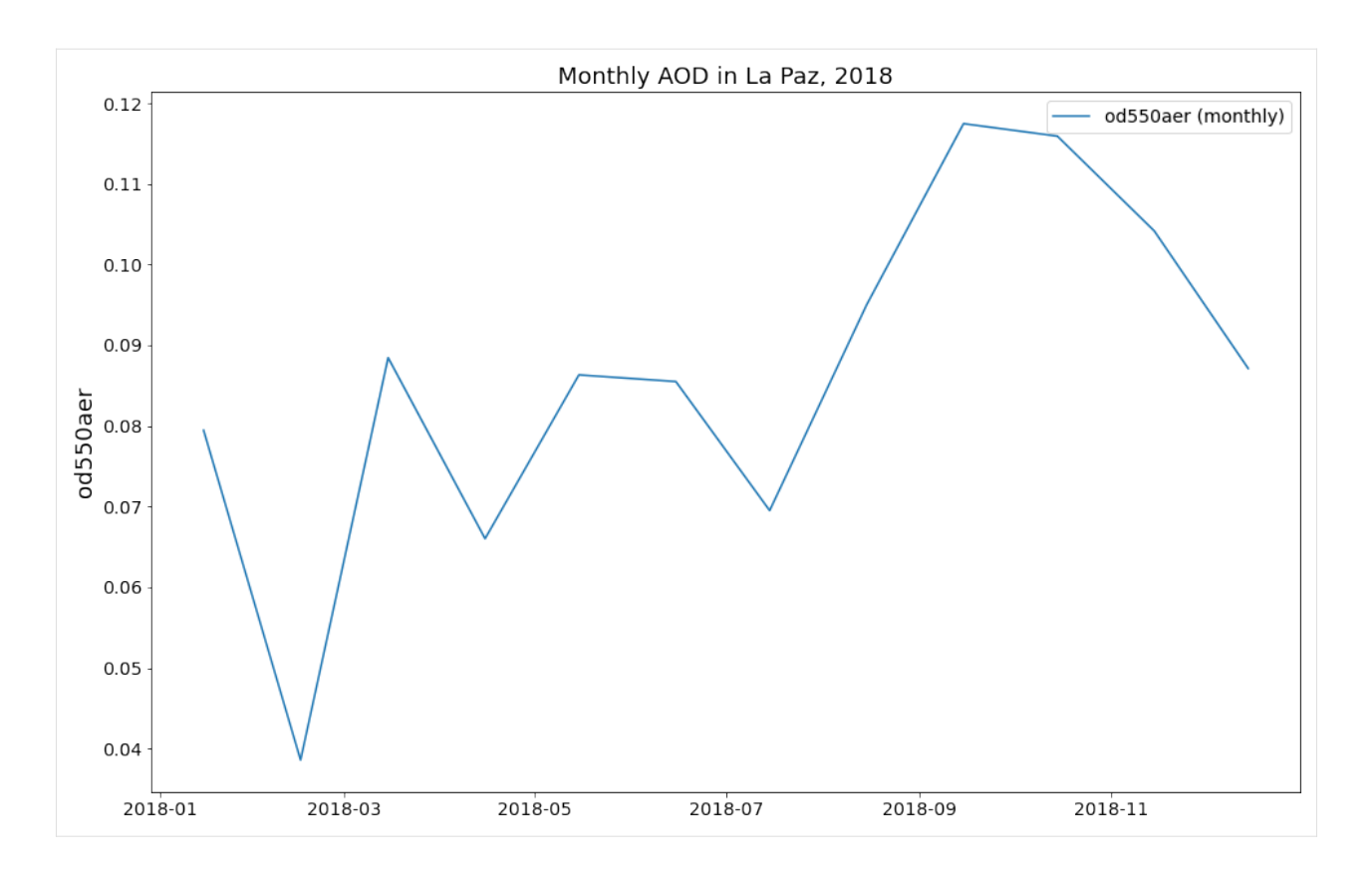

# **Computing trends (BETA API, will likely see some revisions)**

Trends can be computed using the same methodolgy as [Mortier et al., 2020,](https://acp.copernicus.org/preprints/acp-2019-1203/) which is also used in the [Aerosol trends](https://aerocom-trends.met.no/) [interface.](https://aerocom-trends.met.no/) You may also read about the method in the *methods* section therein.

```
[59]: te = pya.trends_engine.TrendsEngine
      timeseries_monthly = station_data.resample_time('od550aer', ts_type='monthly')['od550aer
      ightharpoonup<sup>'</sup>]
      result = te.compute_trend(data=timeseries_monthly, start_year=2008, stop_year=2019, ts_
      ˓→type='monthly', min_num_yrs=7)
      result
[59]: {'pval': 0.12097096961680295,
       'm': -0.0017985318700550548,
       'm_err': 0.0016087563002642336,
       'n': 11,
       'y_mean': 0.09864413175599861,
       'y_min': 0.07926316386912101,
       'y_max': 0.1684956149220456,
       'slp': -1.782064278905696,
       'slp_err': 1.6112865430184924,
       'reg0': 0.10092407391496962,
       'slp_2008': -1.782064278905696,
       'slp_2008_err': 1.6112865430184924,
       'reg0_2008': 0.10092407391496962,
       'data': 2008-06-15 0.091931
       2009-06-15 0.168496
                                                                                     (continues on next page)
```
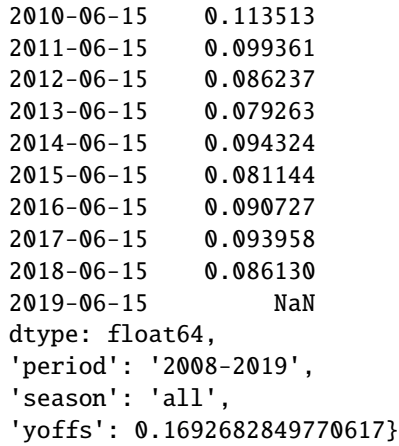

# **Colocation of model and obsdata**

Now that we have a **gridded model dataset** and an **ungridded observation dataset** loaded we can continue with colocation of both datasets. *Colocation* essentially describes the process of matching observations and model in space and time, which makes it possible to compare both and ultimately, to assess how well the model is performing.

As the observations are usually sparse, they define the set of locations and times to be extracted from the model (for comparison). Essentially, what needs to be done is simple:

- 1. Decide on a time interval in which you want to colocate the observations with the model data.
- 2. Decide on an output frequency.
- 3. Find all site location coordinates from the observations in the time period and extract the model values from the model dataset at these locations.
- 4. Match the time interval and frequency.

pyaerocom has some methods that can do this for you and these methods return an instance of the `ColocatedData [<https://pyaerocom.met.no/api.html#pyaerocom.colocateddata.ColocatedData>](https://pyaerocom.met.no/api.html#pyaerocom.colocateddata.ColocatedData)`\_\_ object.

#### **Low-level colocation routine(s)**

Let's colocate the TM5 model data with the AERONET AOD subset for the year 2010 and in monthly resolution. Since we already have both data objects loaded, we can go straight to the low-level colocation routine:

```
[60]: coldata = pya.colocation.colocate_gridded_ungridded(od550aer_tm5,
                                                          od550aer_aeronet,
                                                          ts_type='monthly',
                                                           start=2010,
                                                          filter_name='WORLD-noMOUNTAINS')
     /home/jonasg/github/pya/pyaerocom/pyaerocom/ungriddeddata.py:137: RuntimeWarning:␣
      ˓→invalid value encountered in multiply
```

```
self._data = np.empty([num_points, self._COLNO]) * np.nan
```
The filter-name WORLD-noMOUNTAINS denotes that all available AERONET sites are supposed to be used but high altitude sites (located above 1000m a.s.l). A more detailed introduction into available regions and region filters is provided in the [getting\\_started\\_setup.ipynb](https://github.com/metno/pyaerocom-tutorials/blob/master/getting_started_setup.ipynb) tutorial.

You may create a scatter plot from these colocated monthly means, which includes relevant statistical parameters that help to assess model performance:

[61]: coldata.plot\_scatter(loglog=True);

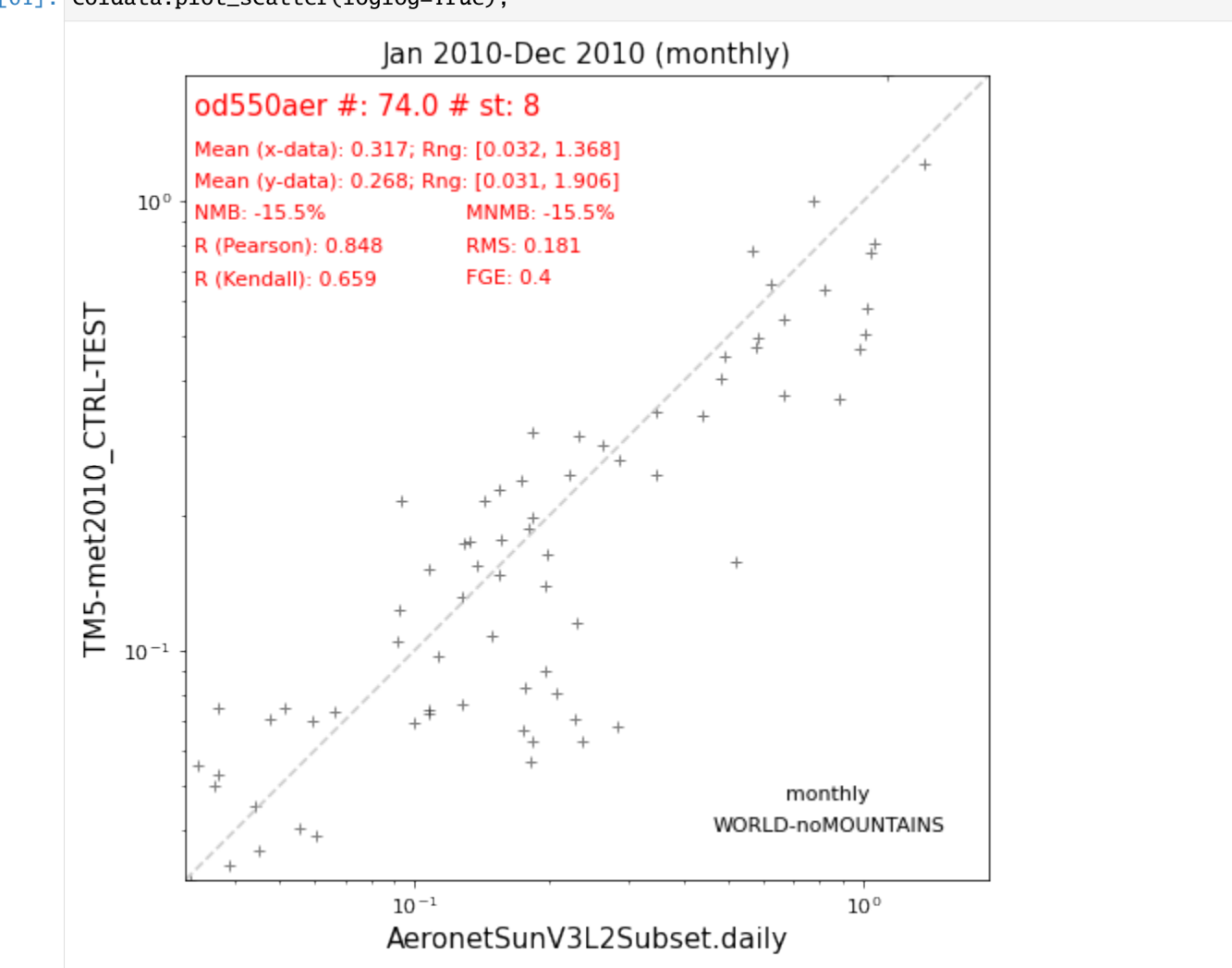

Does not look too bad, you can see that this result is from 8 sites and 62 data points (monthly averages). The normalisedmean-bias (NMB) is -15.5%, which means that the model slightly underestimates AOD at these locations.

A more illustrative view of the model biases can be retrieved by plotting a *bias map*:

[62]: pya.plot.mapping.plot\_nmb\_map\_colocateddata(coldata);

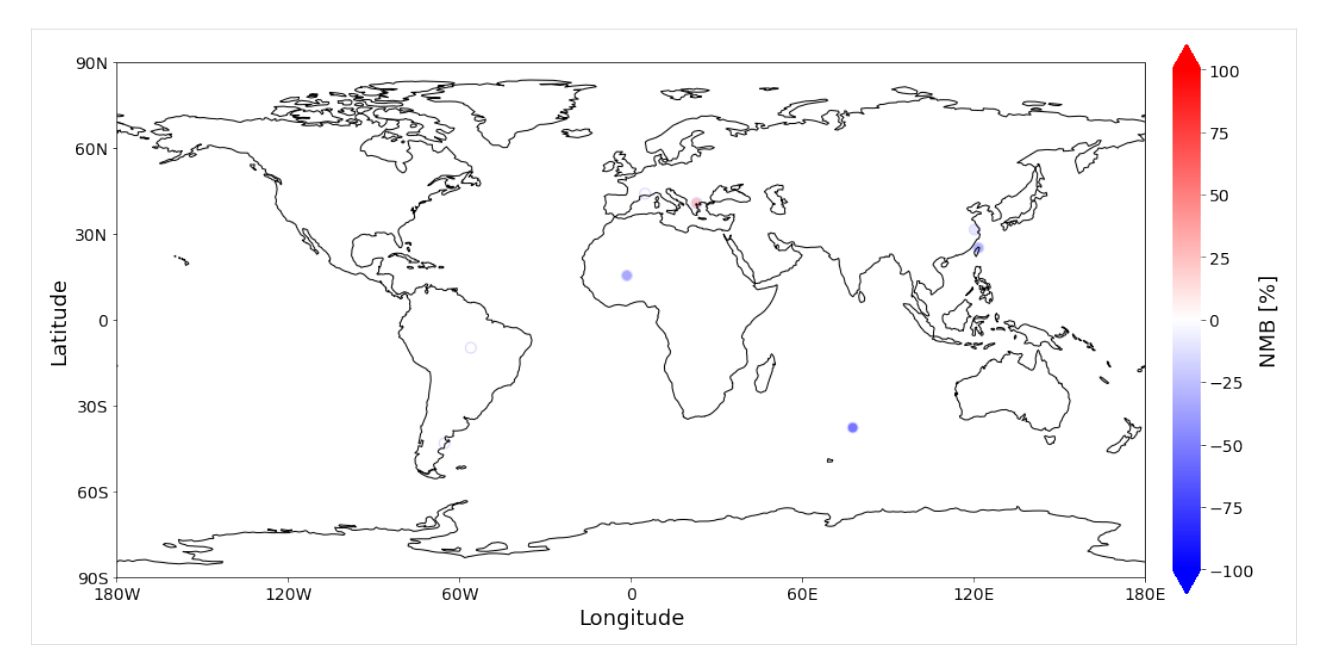

The fact that you can barely see most of the sites is a good sign, since 0% bias is mapped to white color which is the same as the background color here. The largest bias is found in Amsterdam Island, in the southern Indian Ocean, which could be an indication that the model is simulating too little sea-salt aerosol in this very remote and clean region.

#### **Under the hood . . .**

... the ColocatedData object is an xarray.DataArray:

```
[63]: coldata.data
[63]: <xarray.DataArray 'od550aer' (data_source: 2, time: 12, station_name: 8)>
     array([[[ nan, 0.10766512, 0.03649583, 0.11300932, nan,
                    nan, 0.13828996, 0.03593528],
             [ nan, 0.1281071, 0.05131321, 0.1490295, 0.58044357,
             0.88151395, 0.09390731, 0.03669082],
             [ nan, 0.06650846, 0.05941147, 0.15400053, 0.77145611,
             0.81960458, 0.15375983, 0.03303893],
             [1.04184348, 0.09195735, 0.17511331, 0.17945707, 0.56584754,
              0.66320834, 0.26381093, 0.03862473],
             [1.05366664, 0.0922461 , 0.18108093, 0.13238964, 0.62159417,
             0.49044907, 0.18389999, nan],
             [1.00704245, nan, 0.23711979, 0.12935421, 1.01970277,
             0.43910105, 0.23285789, nan],
             [0.98468077, nan, 0.28315152, 0.15569135, 0.57586237,
                    nan, 0.22223999, nan],
             [0.34698175, 1.1291196 , 0.22721504, 0.1078829 , 0.6659021 ,
                    nan, 0.28657127, 0.03157442],
             [0.34638257, 1.36759564, 0.22911738, 0.12730093, 0.48163878,
                    nan, 0.17283706, 0.05573316],
             [ nan, 0.51974499, 0.19571329, 0.19495548, nan,
                    nan, 0.14301278, 0.06043777],
     ...
```
[0.89635843, 0.07341532, 0.06992208, 0.14702028, 1.00326443,

**3.1. Getting started 47**

```
0.63314253, 0.22872289, 0.05543199],
        [0.77087325, 0.1048945 , 0.06650965, 0.1865073 , 0.7776224 ,
        0.54631037, 0.28632328, 0.03336016],
       [0.80734402, 0.12378095, 0.05653326, 0.17420147, 0.65254241,
        0.45009974, 0.30526772, 0.03229909],
        [0.50654256, 0.14234523, 0.06274261, 0.17343882, 0.58004749,
        0.33348686, 0.30070606, 0.03174512],
       [0.46850282, 0.1863786 , 0.0675569 , 0.17624108, 0.47164536,
        0.19874078, 0.24717812, 0.04090422],
       [0.34062195, 1.90581691, 0.07018556, 0.15123938, 0.36946237,
        0.18504179, 0.26474383, 0.03088068],
       [0.24573354, 1.21507001, 0.11556577, 0.13191637, 0.4020009 ,
        0.26275966, 0.23841298, 0.04008143],
       [0.2798166 , 0.15733013, 0.08971586, 0.13991331, 0.38702768,
        0.34291422, 0.21531013, 0.03859388],
       [0.35316458, 0.08011972, 0.0626139 , 0.069165 , 0.55920124,
        0.38426778, 0.19802441, 0.03579372],
       [0.28721237, 0.0827378 , 0.07033022, 0.07274448, 0.50464362,
        0.3815313 , 0.1641538 , 0.04502364]]])
Coordinates:
 * data_source (data_source) <U26 'AeronetSunV3L2Subset.daily' 'TM5-met201...
  * time (time) datetime64[ns] 2010-01-15 2010-02-15 ... 2010-12-15
 * station_name (station_name) <U16 'Agoufou' 'Alta_Floresta' ... 'Trelew'
   latitude (station_name) float64 15.35 -9.871 -37.8 ... 40.63 -43.25
   longitude (station_name) float64 -1.479 -56.1 77.57 ... 22.96 -65.31
   altitude (station_name) float64 305.0 277.0 49.0 ... 26.0 60.0 15.0
Attributes: (12/16)
   data_source: ['AeronetSunV3L2Subset.daily', 'TM5-met2010_CTRL-TEST']
   var_name: ['od550aer', 'od550aer']
   var_name_input: ['od550aer', 'od550aer']
   ts_type: monthly
   filter_name: WORLD-noMOUNTAINS
   ts_type_src: ['daily', 'monthly']
    ... ...
   from_files_ref: None
   colocate_time: False
   obs_is_clim: False
   pyaerocom: 0.12.0.dev1
   min_num_obs: None
   resample_how: None
```
As you can see, model and obs (stored in data\_source dimension) now share the same coordinates (dimension station\_name) and time stamps (dimension time). The data\_source dimension always contains the observation data at the first index and the model data at the second:

```
[64]: obsdata = coldata.data[0]obsdata
[64]: <xarray.DataArray 'od550aer' (time: 12, station_name: 8)>
     array([[ nan, 0.10766512, 0.03649583, 0.11300932, nan,
                   nan, 0.13828996, 0.03593528],
            [ nan, 0.1281071 , 0.05131321, 0.1490295 , 0.58044357,
             0.88151395, 0.09390731, 0.03669082],
```

```
[ nan, 0.06650846, 0.05941147, 0.15400053, 0.77145611,
       0.81960458, 0.15375983, 0.03303893],
      [1.04184348, 0.09195735, 0.17511331, 0.17945707, 0.56584754,
       0.66320834, 0.26381093, 0.03862473],
      [1.05366664, 0.0922461 , 0.18108093, 0.13238964, 0.62159417,
       0.49044907, 0.18389999, nan],
      [1.00704245, nan, 0.23711979, 0.12935421, 1.01970277,
       0.43910105, 0.23285789, nan],
      [0.98468077, nan, 0.28315152, 0.15569135, 0.57586237,
             nan, 0.22223999, nan],
      [0.34698175, 1.1291196 , 0.22721504, 0.1078829 , 0.6659021 ,
             nan, 0.28657127, 0.03157442],
      [0.34638257, 1.36759564, 0.22911738, 0.12730093, 0.48163878,
             nan, 0.17283706, 0.05573316],
      [ nan, 0.51974499, 0.19571329, 0.19495548, nan,
             nan, 0.14301278, 0.06043777],
      [ nan, 0.20634955, 0.18329662, 0.09995729, nan,
             nan, 0.18381835, 0.04511684],
      [ nan, 0.17557466, 0.04773335, 0.10730821, nan,
             nan, 0.19721314, 0.04412376]])
Coordinates:
   data_source <U26 'AeronetSunV3L2Subset.daily'
  * time (time) datetime64[ns] 2010-01-15 2010-02-15 ... 2010-12-15
 * station_name (station_name) <U16 'Agoufou' 'Alta_Floresta' ... 'Trelew'
   latitude (station_name) float64 15.35 -9.871 -37.8 ... 40.63 -43.25
   longitude (station_name) float64 -1.479 -56.1 77.57 ... 22.96 -65.31
   altitude (station_name) float64 305.0 277.0 49.0 ... 26.0 60.0 15.0
Attributes: (12/16)
   data_source: ['AeronetSunV3L2Subset.daily', 'TM5-met2010_CTRL-TEST']
   var_name: ['od550aer', 'od550aer']
   var_name_input: ['od550aer', 'od550aer']
   ts_type: monthly
   filter_name: WORLD-noMOUNTAINS
   ts_type_src: ['daily', 'monthly']
   ... ... ... ... ... ... ...
   from_files_ref: None
   colocate_time: False
   obs_is_clim: False
   pyaerocom: 0.12.0.dev1
   min_num_obs: None
   resample_how: None
```

```
[65]: modeldata = coldata.data[1]
      modeldata
```

```
[65]: <xarray.DataArray 'od550aer' (time: 12, station_name: 8)>
     array([[0.15579131, 0.074198 , 0.07480989, 0.09742171, 0.51915187,
              0.32987517, 0.15443519, 0.04990007],
             [0.18340141, 0.0763083 , 0.07439816, 0.10789451, 0.49576023,
             0.36209598, 0.21525712, 0.05284398],
             [0.89635843, 0.07341532, 0.06992208, 0.14702028, 1.00326443,
             0.63314253, 0.22872289, 0.05543199],
```

```
[0.77087325, 0.1048945 , 0.06650965, 0.1865073 , 0.7776224 ,
       0.54631037, 0.28632328, 0.03336016],
      [0.80734402, 0.12378095, 0.05653326, 0.17420147, 0.65254241,
       0.45009974, 0.30526772, 0.03229909],
      [0.50654256, 0.14234523, 0.06274261, 0.17343882, 0.58004749,
       0.33348686, 0.30070606, 0.03174512],
      [0.46850282, 0.1863786 , 0.0675569 , 0.17624108, 0.47164536,
       0.19874078, 0.24717812, 0.04090422],
      [0.34062195, 1.90581691, 0.07018556, 0.15123938, 0.36946237,
       0.18504179, 0.26474383, 0.03088068],
      [0.24573354, 1.21507001, 0.11556577, 0.13191637, 0.4020009 ,
       0.26275966, 0.23841298, 0.04008143],
      [0.2798166 , 0.15733013, 0.08971586, 0.13991331, 0.38702768,
       0.34291422, 0.21531013, 0.03859388],
      [0.35316458, 0.08011972, 0.0626139 , 0.069165 , 0.55920124,
       0.38426778, 0.19802441, 0.03579372],
      [0.28721237, 0.0827378 , 0.07033022, 0.07274448, 0.50464362,
       0.3815313 , 0.1641538 , 0.04502364]])
Coordinates:
   data_source <U26 'TM5-met2010_CTRL-TEST'
 * time (time) datetime64[ns] 2010-01-15 2010-02-15 ... 2010-12-15
 * station_name (station_name) <U16 'Agoufou' 'Alta_Floresta' ... 'Trelew'
   latitude (station_name) float64 15.35 -9.871 -37.8 ... 40.63 -43.25
   longitude (station_name) float64 -1.479 -56.1 77.57 ... 22.96 -65.31
   altitude (station_name) float64 305.0 277.0 49.0 ... 26.0 60.0 15.0
Attributes: (12/16)
   data_source: ['AeronetSunV3L2Subset.daily', 'TM5-met2010_CTRL-TEST']
   var_name: ['od550aer', 'od550aer']
   var_name_input: ['od550aer', 'od550aer']
   ts_type: monthly
   filter_name: WORLD-noMOUNTAINS
   ts_type_src: ['daily', 'monthly']
    ... ...
   from_files_ref: None
   colocate_time: False
   obs_is_clim: False
   pyaerocom: 0.12.0.dev1
   min_num_obs: None
   resample_how: None
```
#### **High-level colocation routine**

If it wasn't for the purpose of this notebook, normally, we don't want to go through the hassle of reading the data individually before colocating. Thus, pyaerocom has a high-level interface that can do colocation straight with the observation and model IDs (under the hood, of course, it uses the same routines that have been used here). By default, this high-level interface also stores all produced ColocatedData objects as NetCDF files, for later analysis:

```
[73]: colocator = pya.Colocator(
         model_id=model_id, obs_id=obs_id, obs_vars='od550aer',
          ts_type='monthly',
         model_ts_type_read='monthly',
```

```
filter_name='OCN', # let's try to better isolate Amsterdam Island
reanalyse_existing=True,
save_coldata=True)
```
colocator

[73]: Colocator: {'model\_id': 'TM5-met2010\_CTRL-TEST', 'obs\_id': 'AeronetSunV3L2Subset.daily', ˓→'obs\_vars': ['od550aer'], 'ts\_type': 'monthly', 'start': None, 'stop': None, 'filter\_ ˓<sup>→</sup>name': 'OCN', 'basedir\_coldata': '/home/jonasg/MyPyaerocom/colocated\_data', 'save\_ ˓<sup>→</sup>coldata': True, 'obs\_name': None, 'obs\_data\_dir': None, 'obs\_use\_climatology': False, ˓→'\_obs\_cache\_only': False, 'obs\_vert\_type': None, 'obs\_ts\_type\_read': None, 'obs\_filters ˓→': {}, 'read\_opts\_ungridded': {}, 'model\_name': None, 'model\_data\_dir': None, 'model\_ ˓<sup>→</sup>vert\_type\_alt': None, 'model\_read\_opts': {}, 'model\_use\_vars': {}, 'model\_rename\_vars': ˓<sup>→</sup> {}, 'model\_add\_vars': {}, 'model\_to\_stp': False, 'model\_ts\_type\_read': 'monthly', ˓→'model\_read\_aux': {}, 'model\_use\_climatology': False, 'gridded\_reader\_id': {'model': ˓→'ReadGridded', 'obs': 'ReadGridded'}, 'flex\_ts\_type': True, 'min\_num\_obs': None, ˓→'resample\_how': 'mean', 'obs\_remove\_outliers': False, 'model\_remove\_outliers': False, ˓→'obs\_outlier\_ranges': {}, 'model\_outlier\_ranges': {}, 'zeros\_to\_nan': False, ˓→'harmonise\_units': False, 'regrid\_res\_deg': None, 'colocate\_time': False, 'reanalyse\_ ˓<sup>→</sup>existing': True, 'raise\_exceptions': False, 'keep\_data': True, 'add\_meta': {}, '\_log':␣ ˓<sup>→</sup>None, 'logging': True, '\_loaded\_model\_data': {}, 'data': {}, '\_processing\_status': [], ˓→'files\_written': [], '\_model\_reader': None, '\_obs\_reader': None}

Quite a few options, a lot of them are for the even higher-level automatic web-processing tools that feed the [Aerocom](https://aerocom-evaluation.met.no/main.php?project=aerocom&exp=PIII-optics2019-P) [Evaluation websites,](https://aerocom-evaluation.met.no/main.php?project=aerocom&exp=PIII-optics2019-P) so let's not get lost in these details here.

The colocation can be run as follows:

```
[74]: colocator.run()
```

```
Rearranging longitude dimension from 0 -> 360 definition to -180 -> 180 definition
     WARNING: Found definition of outlier ranges for od550aer (TM5-met2010_CTRL-TEST) but.
      ˓→outlier removal is deactivated. Consider checking your setup (note: model or obs␣
      ˓→outlier removal can be activated via attrs. model_remove_outliers and remove_outliers,␣
      \rightarrowrespectively
     The following variable combinations will be colocated
     MODEL-VAR OBS-VAR
     od550aer od550aer
     Running TM5-met2010_CTRL-TEST (od550aer) vs. AeronetSunV3L2Subset.daily (od550aer)
     WRITE: /home/jonasg/MyPyaerocom/colocated_data/TM5-met2010_CTRL-TEST/od550aer_od550aer_
      ˓→MOD-TM5-met2010_CTRL-TEST_REF-AeronetSunV3L2Subset.daily_20100101_20101231_monthly_OCN.
      ˓→nc
     Colocation processing status for TM5-met2010_CTRL-TEST vs. AeronetSunV3L2Subset.daily
       Model Var Obs Var Status
     0 od550aer od550aer SUCCESS
[74]: {'od550aer': {'od550aer': pyaerocom.ColocatedData: data: <xarray.DataArray 'od550aer'␣
      ˓→(data_source: 2, time: 12, station_name: 1)>
       array([[[0.03649583],
                [0.05131321],
                [0.05941147],
                [0.17511331],
                [0.18108093],
                                                                                 (continues on next page)
```

```
[0.23711979],
       [0.28315152],
       [0.22721504],
       [0.22911738],
       [0.19571329],
       [0.18329662],
       [0.04773335]],
      [[0.07480989],
       [0.07439816],
       [0.06992208],
       [0.06650965],
       [0.05653326],
       [0.06274261],
       [0.0675569 ],
       [0.07018556],
       [0.11556577],
       [0.08971586],
       [0.0626139 ],
       [0.07033022]]])
Coordinates:
 * data_source (data_source) <U26 'AeronetSunV3L2Subset.daily' 'TM5-met201...
 * time (time) datetime64[ns] 2010-01-15 2010-02-15 ... 2010-12-15
  * station_name (station_name) <U16 'Amsterdam_Island'
   latitude (station_name) float64 -37.8
   longitude (station_name) float64 77.57
   altitude (station_name) float64 49.0
Attributes: (12/19)
   data_source: ['AeronetSunV3L2Subset.daily', 'TM5-met2010_CTRL-TEST']
   var_name: ['od550aer', 'od550aer']
   var_name_input: ['od550aer', 'od550aer']
   ts_type: monthly
   filter_name: OCN
   ts_type_src: ['daily', 'monthly']
    ... ...
   pyaerocom: 0.12.0.dev1
   min_num_obs: None
   resample_how: mean
   model_name: TM5-met2010_CTRL-TEST
   obs_name: AeronetSunV3L2Subset.daily
   vert_code: None}}
```
As you can see in the last line of the output, the colocated data object was stored as NetCDF file. The default direcory for these files can be accessed (and modified) in the const class:

#### [75]: pya.const.COLOCATEDDATADIR

- [75]: '/home/jonasg/MyPyaerocom/colocated\_data'
- [76]: import os

```
os.listdir(pya.const.COLOCATEDDATADIR)
```
[76]: ['bla', 'test', 'logfiles', 'project', 'AEROCOM-MEDIAN', 'dev', 'proj', 'TM5-met2010\_CTRL-TEST', 'cams84']

> And you can see that there is a subdirecory which contains all colocated data objects that have been created for the TM5 model. The loaded colocated data object can also be accessed via:

```
[85]: coldata2 = colocator.data['od550aer']['od550aer']
```
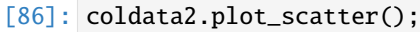

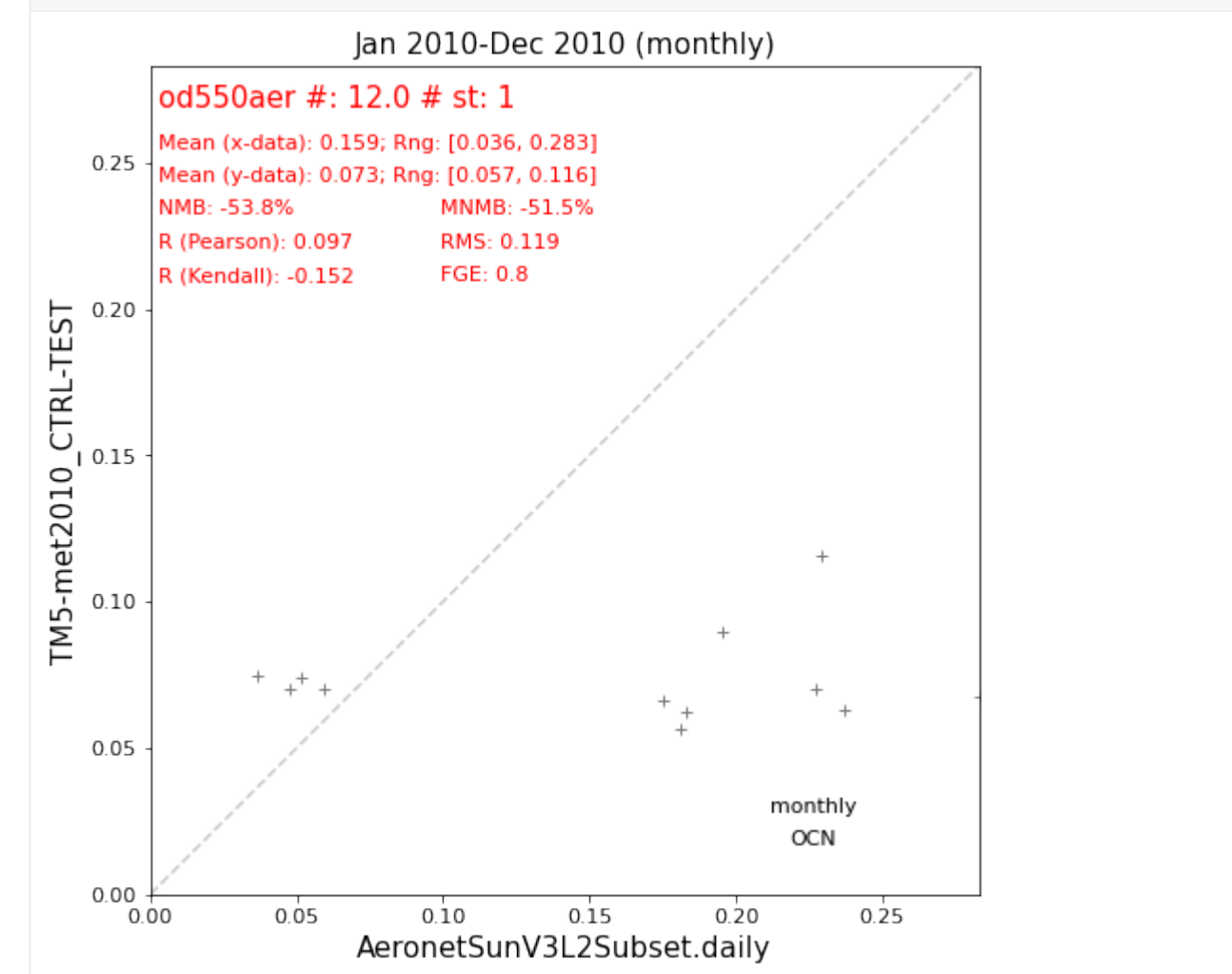

That looks like we managed to get only Amsterdam Island here (1 site) and 8 months of data. The corresponding model bias suggests that TM5 is underestimating AOD at 550nm at Amsterdam Island by ca 50%.

As a last step for this tutorial, let's make sure it is Amsterdam Island that we got here:

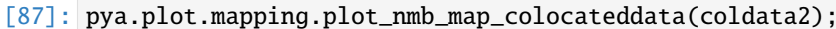

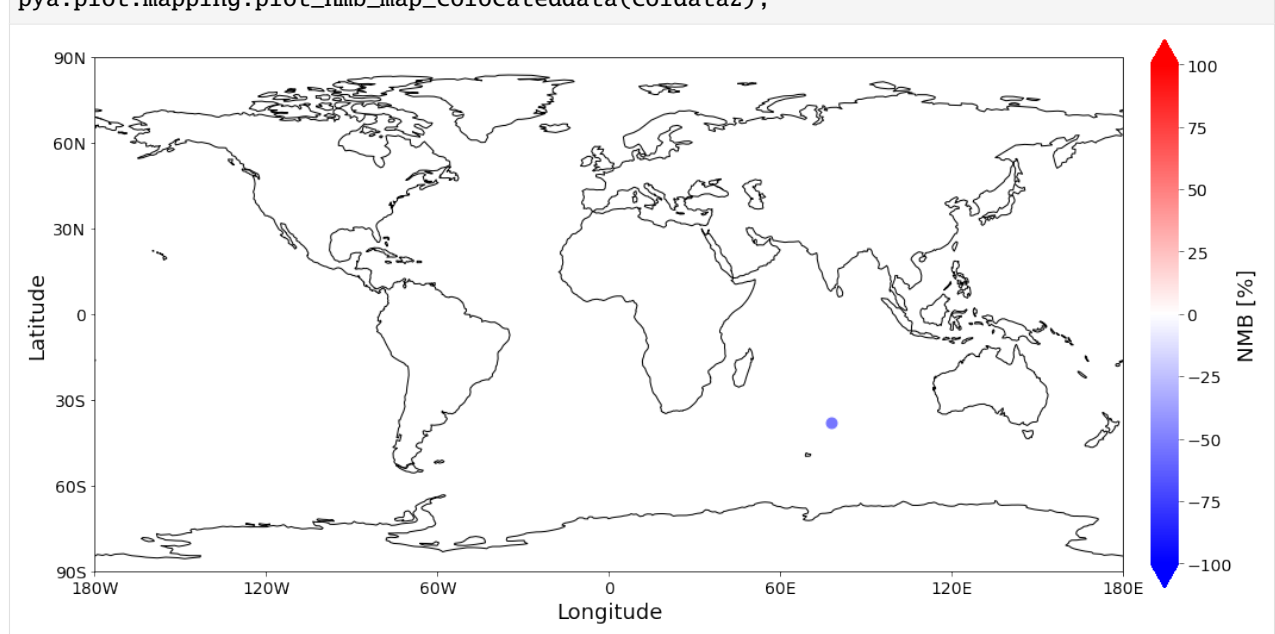

# Looks like it! Ciao!

This section contains tutorials that are meant to help you getting started quickly with pyaerocom.

- [Setup and data access](getting_started_setup.html) | *getting\_started\_setup.ipynb*
- [Basic data analysis](getting_started_analysis.html) | *getting\_started\_analysis.ipynb*

# **3.2 Outdated tutorials**

# **3.2.1 Getting started**

This notebook is meant to give a quick introduction into the main features and workflows of [pyaerocom.](http://aerocom.met.no/pyaerocom/)

This includes brief introductions into the following features:

- Finding model and observation data on the AeroCom servers (method browse\_database).
- Reading of **gridded** model data (ReadGridded class).
- Reading of **ungridded** observation data (ReadUngridded class).
- Working with **gridded** data (GriddedData class).
- Working with **ungridded** data (UngriddedData class).
- Retrieving and working with data from individual stations (StationData class).
- **Colocation** of model data with all stations from an observation network.

It ends with a colocation of CAM53-Oslo model AODs both all-sky and clear-sky with Aeronet Sun V3 level 2 data.

## **Prerequisites**

- In order to run this notebook, you need to be connected to the AeroCom post processing servers (PPI).
- If you have PPI (/lustre/) mounted on your local machine you need to update the basic data directory after importing pyaerocom as follows: import pyaerocom as pya pya.const.BASEDIR = <path\_where\_lustre\_is\_mounted>

```
[1]: import pyaerocom as pya
```

```
Initating pyaerocom configuration
Checking database access...
Checking access to: /lustre/storeA
Access to lustre database: True
Init data paths for lustre
Expired time: 0.021 s
```
# **Check data directory**

By default, pyaerocom assumes that the AEROCOM database can be accessed (cf. top of flowchart), that is, it initiates all data query paths relative to the database server path names.

#### [2]: pya.const.BASEDIR

```
[2]: '/lustre/storeA/project/aerocom'
```
**NOTE**: Execution of the following lines will only work if you are connected to the AEROCOM data server or if you have access to the pyaerocom testdataset. The latter can be retrieved upon request (please contact [jonasg@met.no\)](mailto:jonasg@met.no).

#### **Reading of and working with** *gridded* **model data (**ReadGridded **and** GriddedData **classes)**

This section illustrates the reading of gridded data as well as some features of the GriddedData class of *pyaerocom*. First, however, we have to find a valid model ID for the reading (cf. flow chart).

# **Find model data**

The database contains data from the CAM53-Oslo model, which is used in the following. You can use the browse\_database function of pyaerocom to find model ID's (which can be quite cryptic sometimes) using wildcard pattern search.

```
[3]: pya.browse_database('CAM53*-Oslo*UNTUNED*')
```

```
Pyaerocom ReadGridded
---------------------
Data ID: CAM53-Oslo_7310_MG15CLM45_5feb2017IHK_53OSLO_PI_UNTUNED
Data directory: /lustre/storeA/project/aerocom/aerocom2/NorESM_SVN_TEST/CAM53-Oslo_7310_
˓→MG15CLM45_5feb2017IHK_53OSLO_PI_UNTUNED/renamed
Available experiments: ['UNTUNED']
Available years: [9999]
```
Available frequencies ['monthly'] Available variables: ['abs440aer', 'abs440aercs', 'abs500aer', 'abs5503Daer', 'abs550aer ˓→', 'abs550bc', 'abs550dryaer', 'abs550dust', 'abs550oa', 'abs550so4', 'abs550ss', ˓→'abs670aer', 'abs870aer', 'airmass', 'area', 'asy3Daer', 'bc5503Daer', 'cheaqpso4', ˓→'chegpso4', 'chepso2', 'cl3D', 'clt', 'drybc', 'drydms', 'drydust', 'dryoa', 'dryso2', ˓→'dryso4', 'dryss', 'ec5503Daer', 'ec550dryaer', 'emibc', 'emidms', 'emidust', 'emioa', ˓→'emiso2', 'emiso4', 'emiss', 'hus', 'landf', 'loadbc', 'loaddms', 'loaddust', 'loadoa', ˓<sup>→</sup> 'loadso2', 'loadso4', 'loadss', 'mmraerh2o', 'mmrbc', 'mmrdu', 'mmroa', 'mmrso4', ˓→'mmrss', 'od440aer', 'od440csaer', 'od550aer', 'od550aerh2o', 'od550bc', 'od550csaer', ˓→'od550dust', 'od550lt1aer', 'od550lt1dust', 'od550oa', 'od550so4', 'od550ss', 'od670aer ˓→', 'od870aer', 'od870csaer', 'orog', 'precip', 'pressure', 'ps', 'rlds', 'rlus', 'rlut ˓→', 'rlutcs', 'rsds', 'rsdscs', 'rsdt', 'rsus', 'rsut', 'sconcbc', 'sconcdms', ˓→'sconcdust', 'sconcoa', 'sconcso2', 'sconcso4', 'sconcss', 'temp', 'vmrdms', 'vmrso2', ˓→'wetbc', 'wetdms', 'wetdust', 'wetoa', 'wetso2', 'wetso4', 'wetss'] Pyaerocom ReadGridded --------------------- Data ID: CAM53-Oslo\_7310\_MG15CLM45\_5feb2017IHK\_53OSLO\_PD\_UNTUNED Data directory: /lustre/storeA/project/aerocom/aerocom2/NorESM\_SVN\_TEST/CAM53-Oslo\_7310\_ ˓<sup>→</sup>MG15CLM45\_5feb2017IHK\_53OSLO\_PD\_UNTUNED/renamed Available experiments: ['UNTUNED'] Available years: [2004, 2005, 2006, 2007, 2008, 2009, 2010, 9999] Available frequencies ['monthly'] Available variables: ['abs440aer', 'abs440aercs', 'abs500aer', 'abs5503Daer', 'abs550aer ˓→', 'abs550aercs', 'abs550bc', 'abs550dryaer', 'abs550dust', 'abs550oa', 'abs550so4', ˓→'abs550ss', 'abs670aer', 'abs870aer', 'airmass', 'ang4487aer', 'ang4487csaer', 'area', ˓→'asy3Daer', 'bc5503Daer', 'cheaqpso4', 'chegpso4', 'chepso2', 'cl3D', 'clt', 'drybc', → asysbaer , bessweder , eneaqpeor, eneappeor, eneppeor, erso , erso , erso , argee ,<br>→'drydms', 'drydust', 'dryoa', 'dryso2', 'dryso4', 'dryss', 'ec5503Daer', 'ec550dryaer', ˓<sup>→</sup> 'emibc', 'emidms', 'emidust', 'emioa', 'emiso2', 'emiso4', 'emiss', 'hus', 'landf', ˓→'loadbc', 'loaddms', 'loaddust', 'loadoa', 'loadso2', 'loadso4', 'loadss', 'mmraerh2o', ˓<sup>→</sup> 'mmrbc', 'mmrdu', 'mmroa', 'mmrso4', 'mmrss', 'od440aer', 'od440csaer', 'od550aer', ˓→'od550aerh2o', 'od550bc', 'od550csaer', 'od550dust', 'od550lt1aer', 'od550lt1dust', ˓→'od550oa', 'od550so4', 'od550ss', 'od670aer', 'od870aer', 'od870csaer', 'orog', 'precip ˓→', 'pressure', 'ps', 'rlds', 'rlus', 'rlut', 'rlutcs', 'rsds', 'rsdscs', 'rsdt', 'rsus ˓→', 'rsut', 'sconcbc', 'sconcdms', 'sconcdust', 'sconcoa', 'sconcso2', 'sconcso4', ˓→'sconcss', 'temp', 'vmrdms', 'vmrso2', 'wetbc', 'wetdms', 'wetdust', 'wetoa', 'wetso2', ˓<sup>→</sup> 'wetso4', 'wetss']

#### **Initiate reader class for the present day (PD) dataset**

[4]: import warnings warnings.filterwarnings('ignore') reader = pya.io.ReadGridded('CAM53-Oslo\_7310\_MG15CLM45\_5feb2017IHK\_53OSLO\_PD\_UNTUNED')

You can have a look at the individual files and corresponding metadata using the file\_info attribute:

```
[5]: reader.file_info
```

```
[5]: var_name year ts_type vert_code \
    345 abs440aer 2004 monthly Column
```
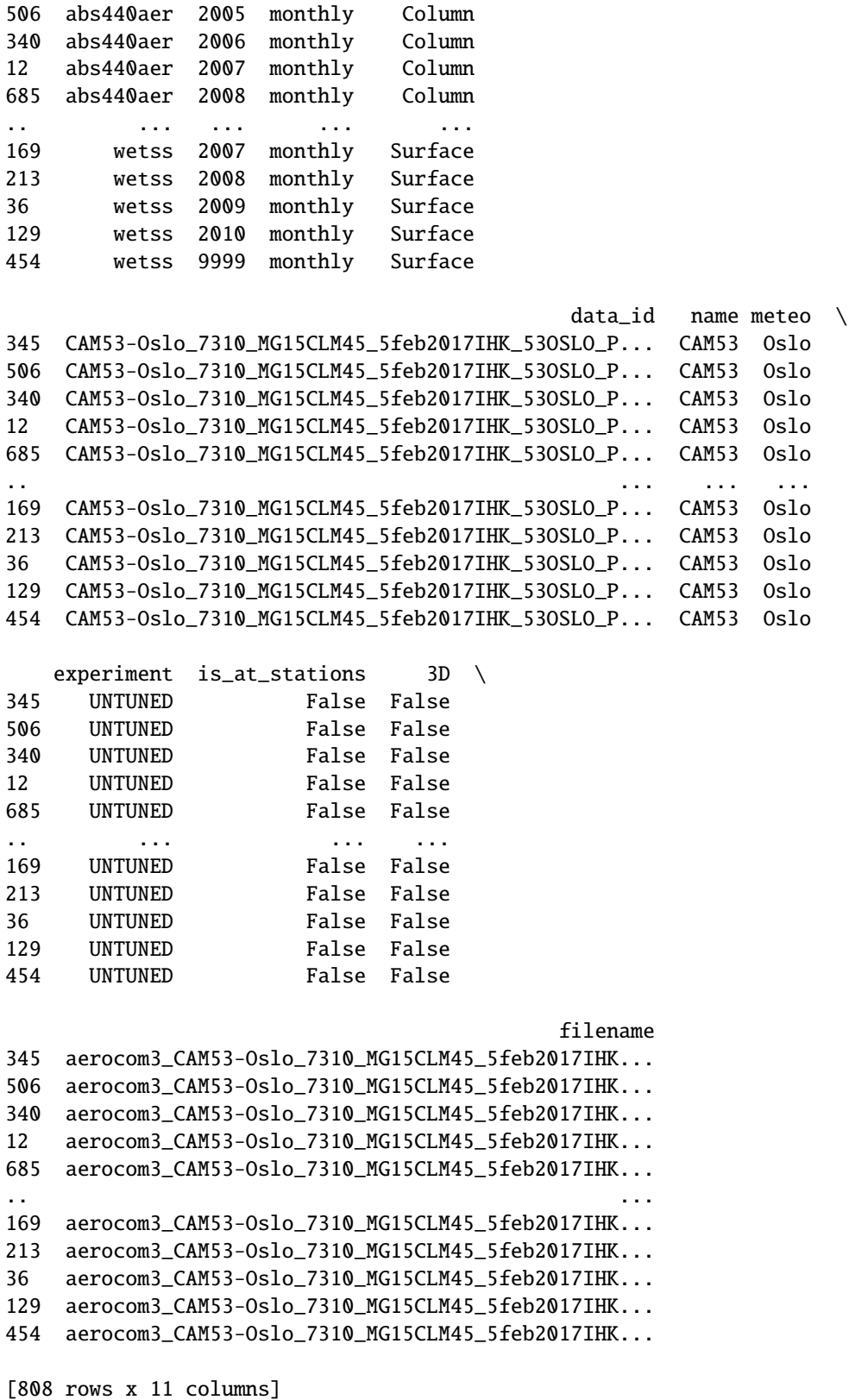

If this contains too much information (as is the case here), you can also filter this attribute based on what you are

interested in. E.g.:

```
[6]: reader.filter_files(var_name='od550aer')
[6]: var_name year ts_type vert_code \
    199 od550aer 2004 monthly Column
    414 od550aer 2005 monthly Column
    44 od550aer 2006 monthly Column
    333 od550aer 2007 monthly Column
    46 od550aer 2008 monthly Column
    679 od550aer 2009 monthly Column
    352 od550aer 2010 monthly Column
                                              data_id name meteo \
    199 CAM53-Oslo_7310_MG15CLM45_5feb2017IHK_53OSLO_P... CAM53 Oslo
    414 CAM53-Oslo_7310_MG15CLM45_5feb2017IHK_53OSLO_P... CAM53 Oslo
    44 CAM53-Oslo_7310_MG15CLM45_5feb2017IHK_53OSLO_P... CAM53 Oslo
    333 CAM53-Oslo_7310_MG15CLM45_5feb2017IHK_53OSLO_P... CAM53 Oslo
    46 CAM53-Oslo_7310_MG15CLM45_5feb2017IHK_53OSLO_P... CAM53 Oslo
    679 CAM53-Oslo_7310_MG15CLM45_5feb2017IHK_53OSLO_P... CAM53 Oslo
    352 CAM53-Oslo_7310_MG15CLM45_5feb2017IHK_53OSLO_P... CAM53 Oslo
       experiment is_at_stations 3D \
    199 UNTUNED False False
    414 UNTUNED False False
    44 UNTUNED False False
    333 UNTUNED False False
    46 UNTUNED False False
    679 UNTUNED False False
    352 UNTUNED False False
                                             filename
    199 aerocom3_CAM53-Oslo_7310_MG15CLM45_5feb2017IHK...
    414 aerocom3_CAM53-Oslo_7310_MG15CLM45_5feb2017IHK...
    44 aerocom3_CAM53-Oslo_7310_MG15CLM45_5feb2017IHK...
    333 aerocom3_CAM53-Oslo_7310_MG15CLM45_5feb2017IHK...
    46 aerocom3_CAM53-Oslo_7310_MG15CLM45_5feb2017IHK...
    679 aerocom3_CAM53-Oslo_7310_MG15CLM45_5feb2017IHK...
    352 aerocom3_CAM53-Oslo_7310_MG15CLM45_5feb2017IHK...
```
#### **Read Aerosol optical depth at 550 nm**

Import both clear-sky (*cs* in variable name) and all-sky data.

```
[7]: od550aer = reader.read_var('od550aer')
    od550csaer = reader.read_var('od550csaer')
```
Both data objects are instances of class [GriddedData](http://aerocom.met.no/pyaerocom/api.html#module-pyaerocom.griddeddata) which is based on the [Cube](https://scitools.org.uk/iris/docs/v1.9.0/html/iris/iris/cube.html#iris.cube.Cube) class [\(iris library\)](https://scitools.org.uk/iris/docs/v1.9.0/html/index.html) and features very similar functionality and more.

Some of these features are introduced below.

# **Overview of what is in the data**

Simply print the object.

```
[8]: print(od550aer)
    pyaerocom.GriddedData: CAM53-Oslo_7310_MG15CLM45_5feb2017IHK_53OSLO_PD_UNTUNED
    Grid data: Aerosol optical depth at 500nm / (1) (time: 84; latitude: 192; longitude: 288)
         Dimension coordinates:
              time x - -latitude \qquad \qquad - x -
             longitude - - x
         Attributes:
             Conventions: CF-1.0
             NCO: 4.3.7
             Version: $Name$
             case: 53OSLO_PD_UNTUNED
             computed: False
             concatenated: True
             data_id: CAM53-Oslo_7310_MG15CLM45_5feb2017IHK_53OSLO_PD_UNTUNED
             from_files: ['/lustre/storeA/project/aerocom/aerocom2/NorESM_SVN_TEST/CAM53-
    ˓→Oslo_7310_MG15CLM45_5feb2017IHK_53OSLO_PD_UNTUNED/renamed/aerocom3_CAM53-Oslo_7310_
    ˓→MG15CLM45_5feb2017IHK_53OSLO_PD_UNTUNED_od550aer_Column_2004_monthly.nc',...
             history: Thu Feb 9 11:05:21 2017: ncatted -0 -a units,od550aer,o,c,1 /
    ˓→projects/NS2345K/CAM-Oslo/DO_AEROCOM/CAM53-Oslo_7310_MG15CLM45_5feb2017IHK_53OSLO_PD_
    ˓→UNTUNED/renamed/aerocom3_CAM53-Oslo_7310_MG15CLM45_5feb2017IHK_53OSLO_PD_UNTUNED_
    ˓→od550aer_Column_2004_monthly.nc
    Thu...
             host: hexagon-2
             initial_file: /work/shared/noresm/inputdata/atm/cam/inic/fv/cami-mam3_0000-01-
    \rightarrow01 0.9...
             logname: ihkarset
             nco_openmp_thread_number: 1
             outliers_removed: False
             reader: None
             region: None
             regridded: False
             revision_Id: $Id$
             source: CAM
             title: UNSET
             topography_file: /work/shared/noresm/inputdata/noresm-only/inputForNudging/ERA_
    \rightarrowf09f09_3...
             ts_type: monthly
             var_name_read: n/d
         Cell methods:
             mean: time
```
[9]: print(od550csaer)

```
pyaerocom.GriddedData: CAM53-Oslo_7310_MG15CLM45_5feb2017IHK_53OSLO_PD_UNTUNED
Grid data: Clear air Aerosol optical depth at 550nm / (1) (time: 84; latitude: 192;
˓→longitude: 288)
   Dimension coordinates:
       time x - -
```
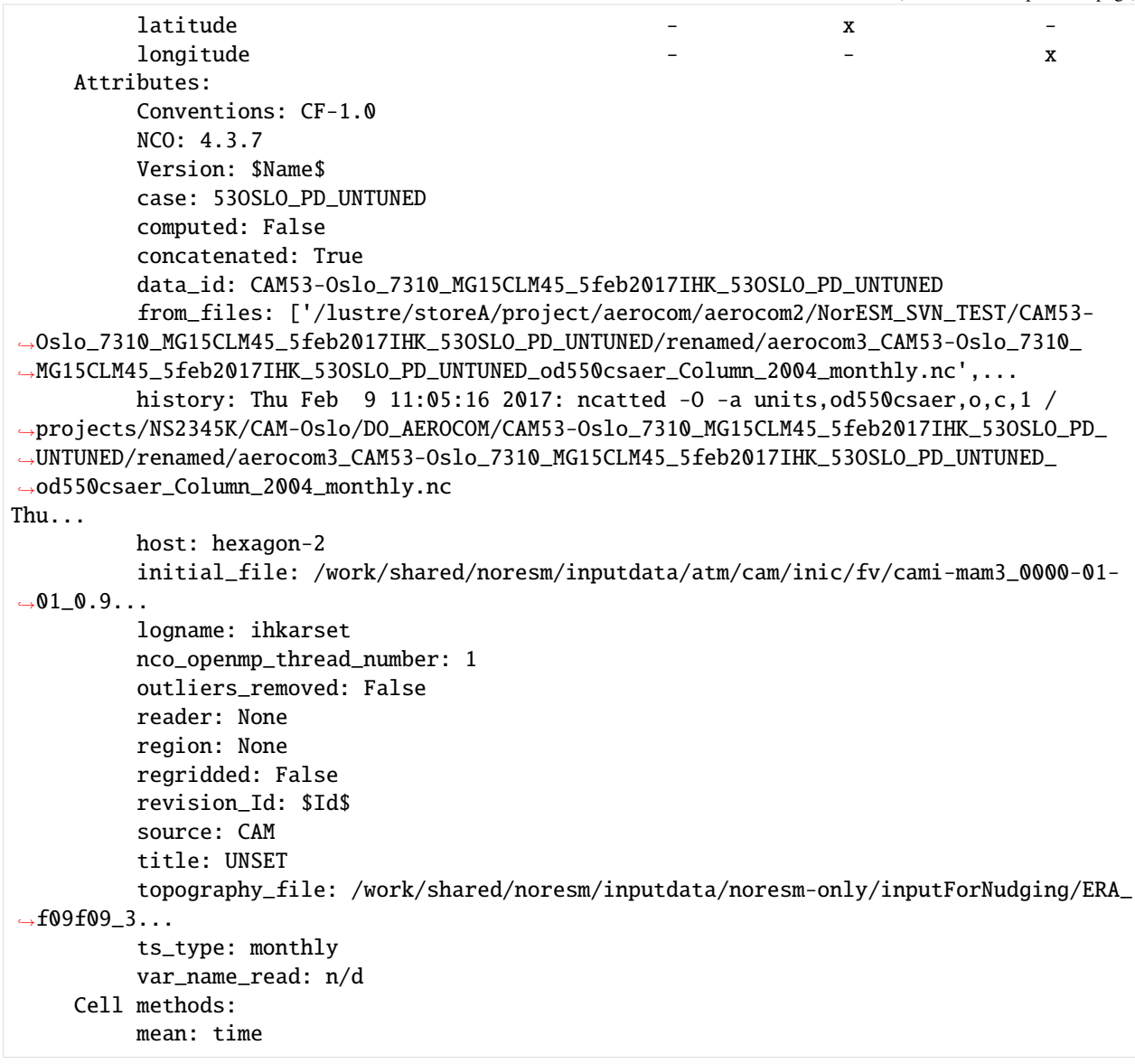

#### **Access time stamps**

Time stamps are represented as numerical values with respect to a reference date and frequency, according to the CF conventions. They can be accessed via the time attribute of the data class.

```
[10]: od550aer.time
```

```
[10]: DimCoord(array([0., 31., 60., 91., 121., 152., 182., 213., 244.,
             274., 305., 335., 366., 397., 425., 456., 486., 517.,
             547., 578., 609., 639., 670., 700., 731., 762., 790.,
             821., 851., 882., 912., 943., 974., 1004., 1035., 1065.,
            1096., 1127., 1155., 1186., 1216., 1247., 1277., 1308., 1339.,
            1369., 1400., 1430., 1461., 1492., 1521., 1552., 1582., 1613.,
            1643., 1674., 1705., 1735., 1766., 1796., 1827., 1858., 1886.,
```

```
1917., 1947., 1978., 2008., 2039., 2070., 2100., 2131., 2161.,
      2192., 2223., 2251., 2282., 2312., 2343., 2373., 2404., 2435.,
      2465., 2496., 2526.]), standard_name='time', units=Unit('days since 2004-01-01 00:
˓→00:00', calendar='gregorian'), long_name='Time', var_name='time')
```
You may also want the time-stamps in the form of actual datetime-like objects. These can be computed using the time\_stamps() method:

```
[11]: od550aer.time_stamps()[0:3]
```

```
[11]: array(['2004-01-01T00:00:00.000000', '2004-02-01T00:00:00.000000',
             '2004-03-01T00:00:00.000000'], dtype='datetime64[us]')
```
#### **Plotting maps**

Maps of individual time stamps can be plotted using the quickplot\_map method.

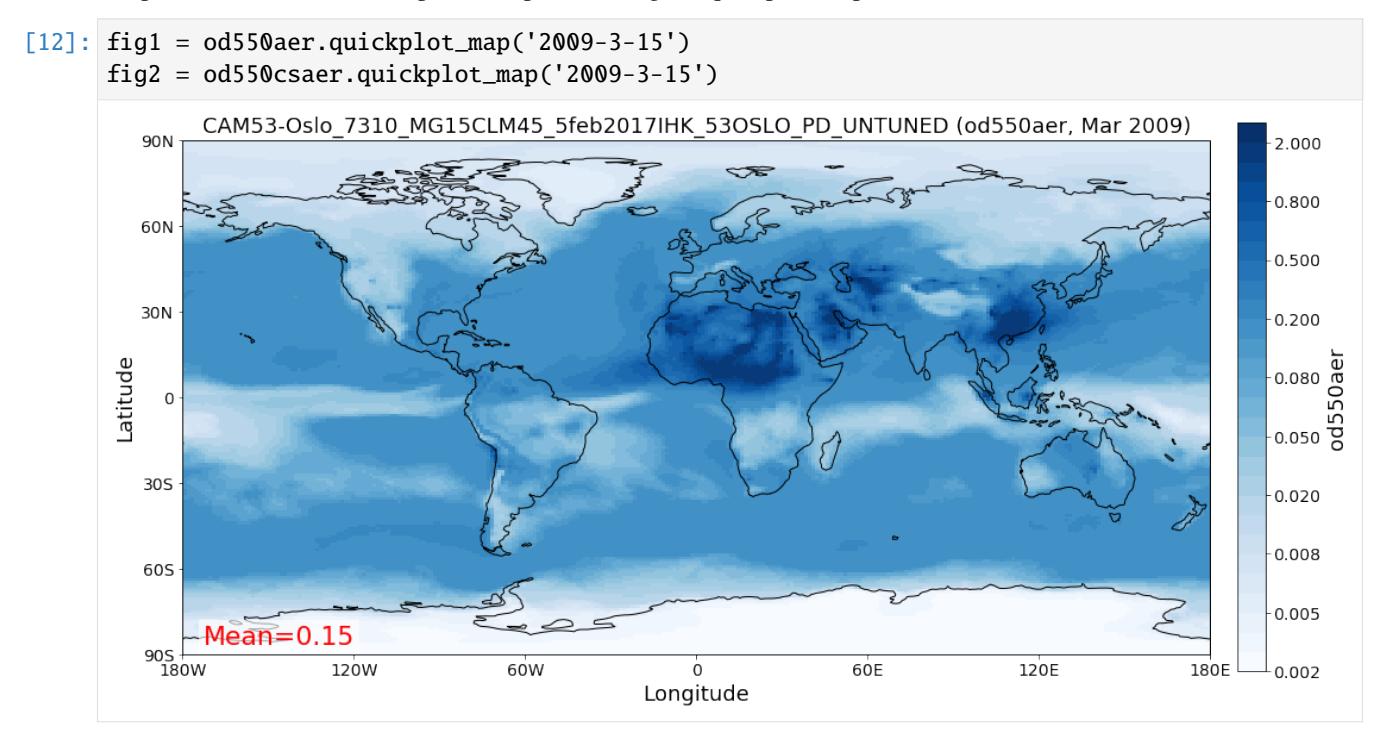

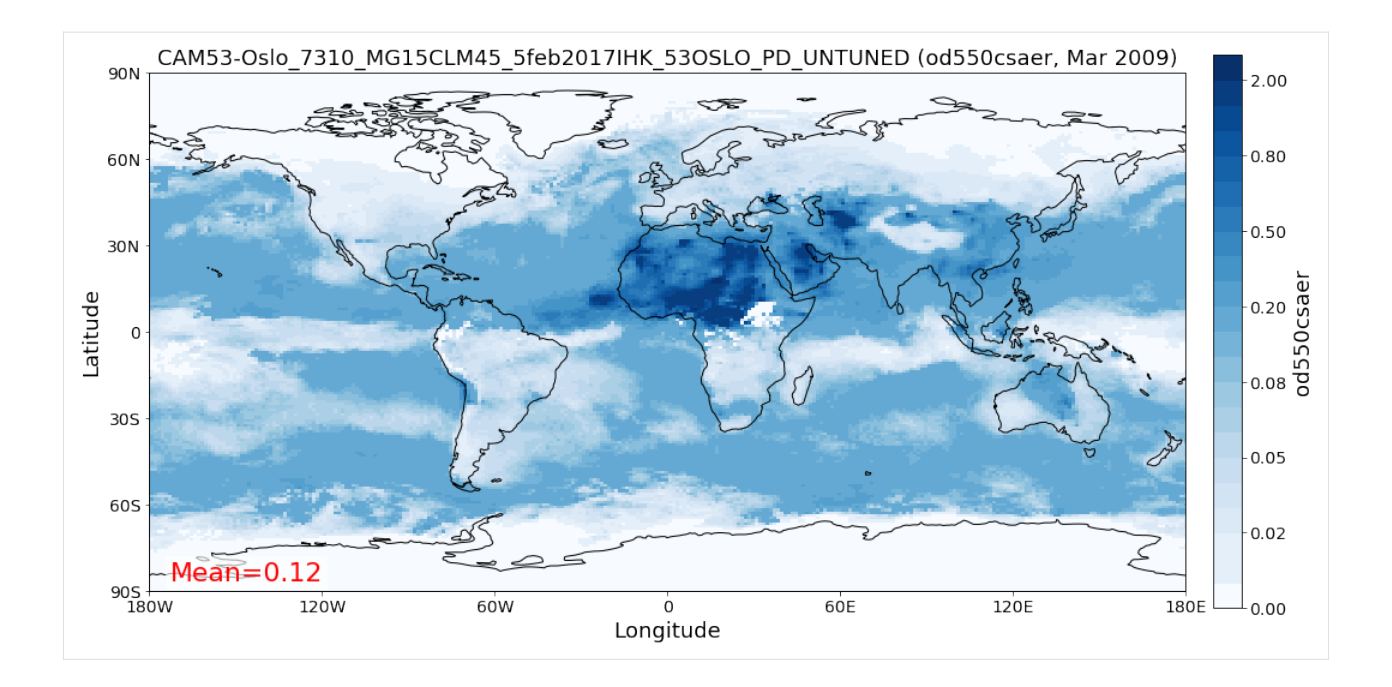

# **Filtering**

Regional filtering can be performed using the [Filter](http://aerocom.met.no/pyaerocom/api.html#module-pyaerocom.filter) class (cf. flowchart above).

An overview of available default regions can be accessed via:

```
[13]: print(pya.region.get_all_default_region_ids())
```

```
['WORLD', 'EUROPE', 'ASIA', 'AUSTRALIA', 'CHINA', 'INDIA', 'NAFRICA', 'SAFRICA',
˓→'SAMERICA', 'NAMERICA']
```
Now let's go for north Africa. Create instance of Filter class:

```
[14]: f = pya.Finter('NAFRICA')f
[14]: Filter([('_name', 'NAFRICA-wMOUNTAINS'),
              ('_region',
              Region NAFRICA Region([('_name', 'NAFRICA'), ('lon_range', [-20, 50]), ('lat_
      ˓→range', [0, 40]), ('lon_range_plot', [-20, 50]), ('lat_range_plot', [0, 40]), ('lon_
      ˓→ticks', None), ('lat_ticks', None)])),
              ('lon_range', [-20, 50]),
              ('lat_range', [0, 40]),
              ('alt_range', None)])
```
... and apply to the two data objects (this can be done by calling the filter with the corresponding data class as input parameter):

```
[15]: od550aer_nafrica = f(od550aer)
      od550csaer_nafrica = f(od550csaer)
```
Applying regional cropping in GriddedData using Filter class. Note that this does not␣  $\rightarrow$ yet include potential cropping in the vertical dimension. Coming soon...

Applying regional cropping in GriddedData using Filter class. Note that this does not␣ ˓<sup>→</sup>yet include potential cropping in the vertical dimension. Coming soon...

Compare shapes:

- [16]: od550aer\_nafrica
- [16]: pyaerocom.GriddedData Grid data: <iris 'Cube' of Aerosol optical depth at 500nm / (1) (time: 84; latitude: 42;. ˓<sup>→</sup>longitude: 57)>
- [17]: od550aer
- [17]: pyaerocom.GriddedData Grid data: <iris 'Cube' of Aerosol optical depth at 500nm / (1) (time: 84; latitude: 192; ˓<sup>→</sup> longitude: 288)>

As you can see, the filtered object is reduced in the longitude and latitude dimension. Let's plot the two new objects:

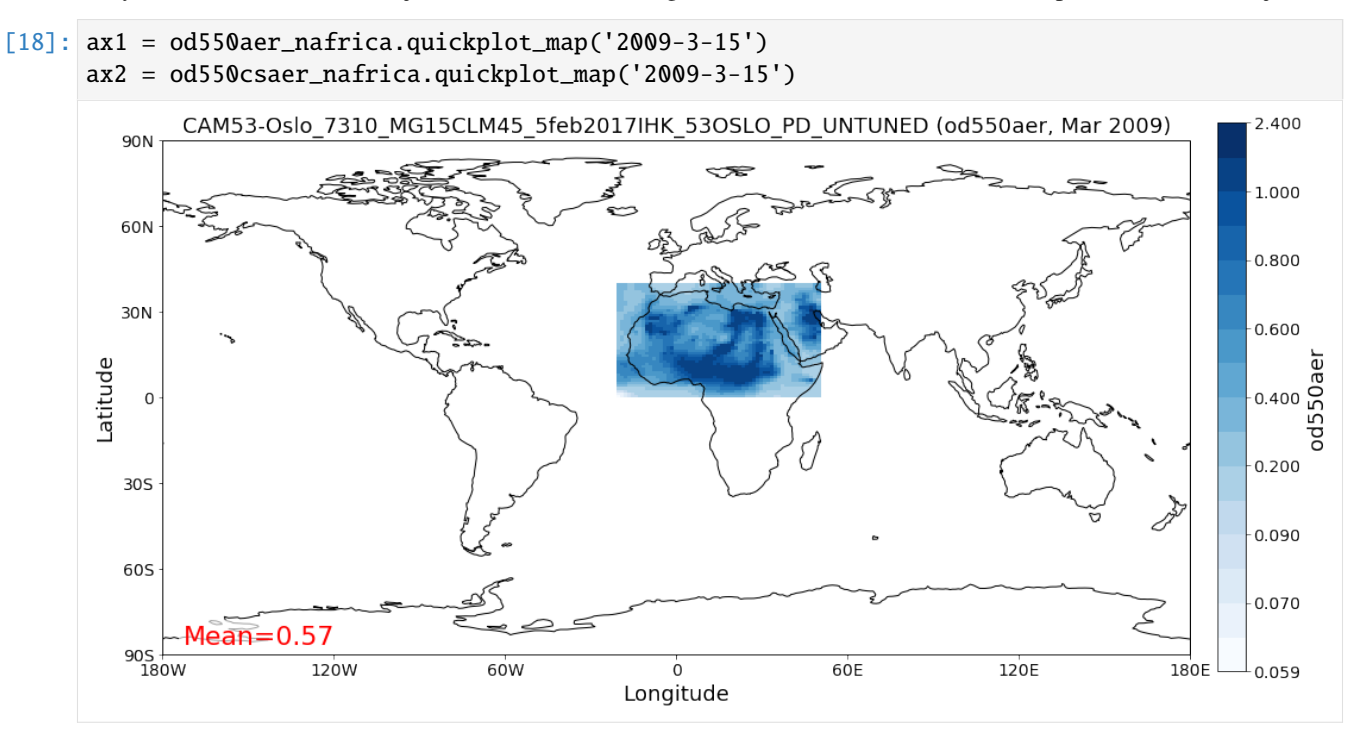

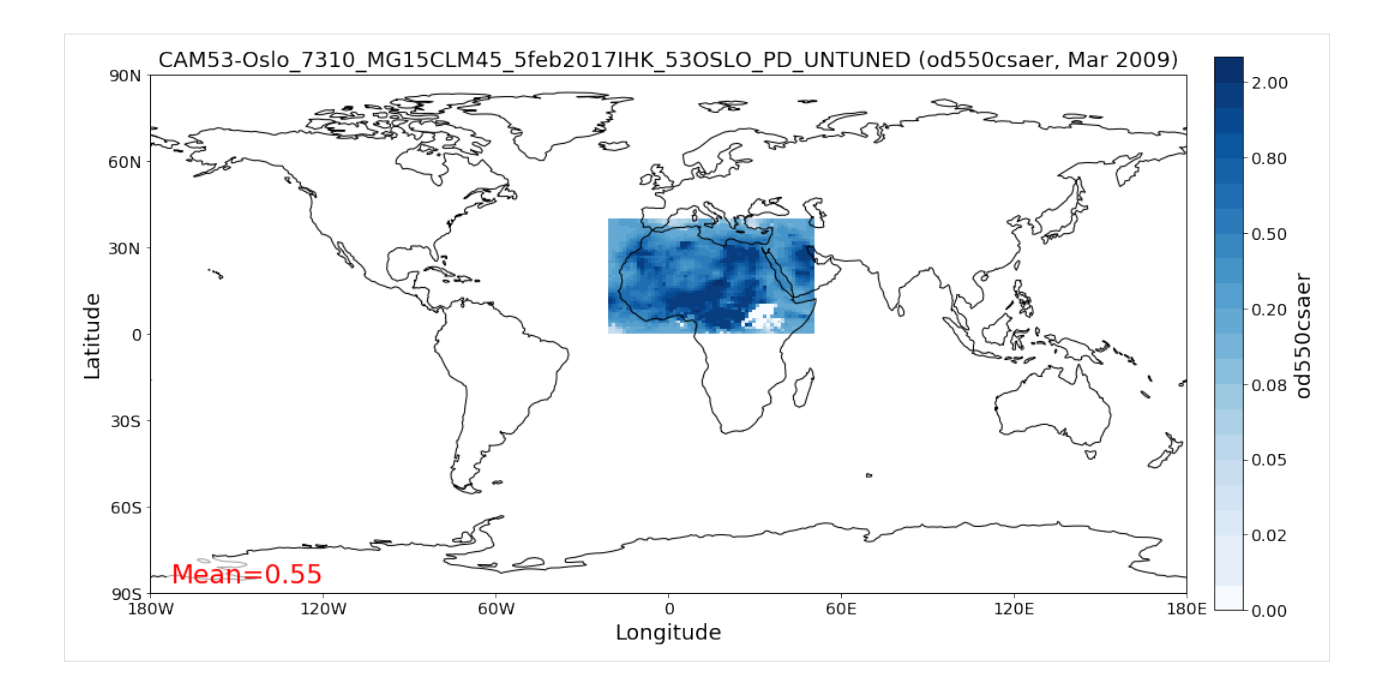

# **Filtering of time**

Filtering of time is not yet included in the Filter class but can be easily performed from the GriddedData object directly. If you know the indices of the time stamps you want to crop, you can simply use numpy indexing syntax (remember that we have a 3D array containing time, latitude and lonfgitude).

Let's say we want to filter the **year 2009**.

Since the time dimension corresponds the first index in the 3D data (time, lat, lon), and since we know, that we have monthly data from 2008-2010 (see above), we may use

```
[19]: od550aer_nafrica_2009 = od550aer_nafrica[12:24]
      od550aer_nafrica_2009.time_stamps()
[19]: array(['2005-01-01T00:00:00.000000', '2005-02-01T00:00:00.000000',
             '2005-03-01T00:00:00.000000', '2005-04-01T00:00:00.000000',
             '2005-05-01T00:00:00.000000', '2005-06-01T00:00:00.000000',
             '2005-07-01T00:00:00.000000', '2005-08-01T00:00:00.000000',
             '2005-09-01T00:00:00.000000', '2005-10-01T00:00:00.000000',
             '2005-11-01T00:00:00.000000', '2005-12-01T00:00:00.000000'],
            dtype='datetime64[us]')
```
in order to extract the year 2009.

However, this methodology might not always be handy (imagine you have a 10 year dataset of 3hourly sampled data and want to extract three months in the 6th year ...). In that case, you can perform the cropping using the actual timestamps (for comparibility, let's stick to 2009 here):

```
[20]: od550aer_nafrica_2009_alt = od550aer_nafrica.crop(time_range=('1-1-2009', '1-1-2010'))
     od550aer_nafrica_2009.time_stamps()
```

```
[20]: array(['2005-01-01T00:00:00.000000', '2005-02-01T00:00:00.000000',
             '2005-03-01T00:00:00.000000', '2005-04-01T00:00:00.000000',
             '2005-05-01T00:00:00.000000', '2005-06-01T00:00:00.000000',
```

```
'2005-07-01T00:00:00.000000', '2005-08-01T00:00:00.000000',
 '2005-09-01T00:00:00.000000', '2005-10-01T00:00:00.000000',
 '2005-11-01T00:00:00.000000', '2005-12-01T00:00:00.000000'],
dtype='datetime64[us]')
```
## **Data aggregation**

Let's say we want to compute yearly means for each of the 3 years. In this case we can simply call the downscale\_time method:

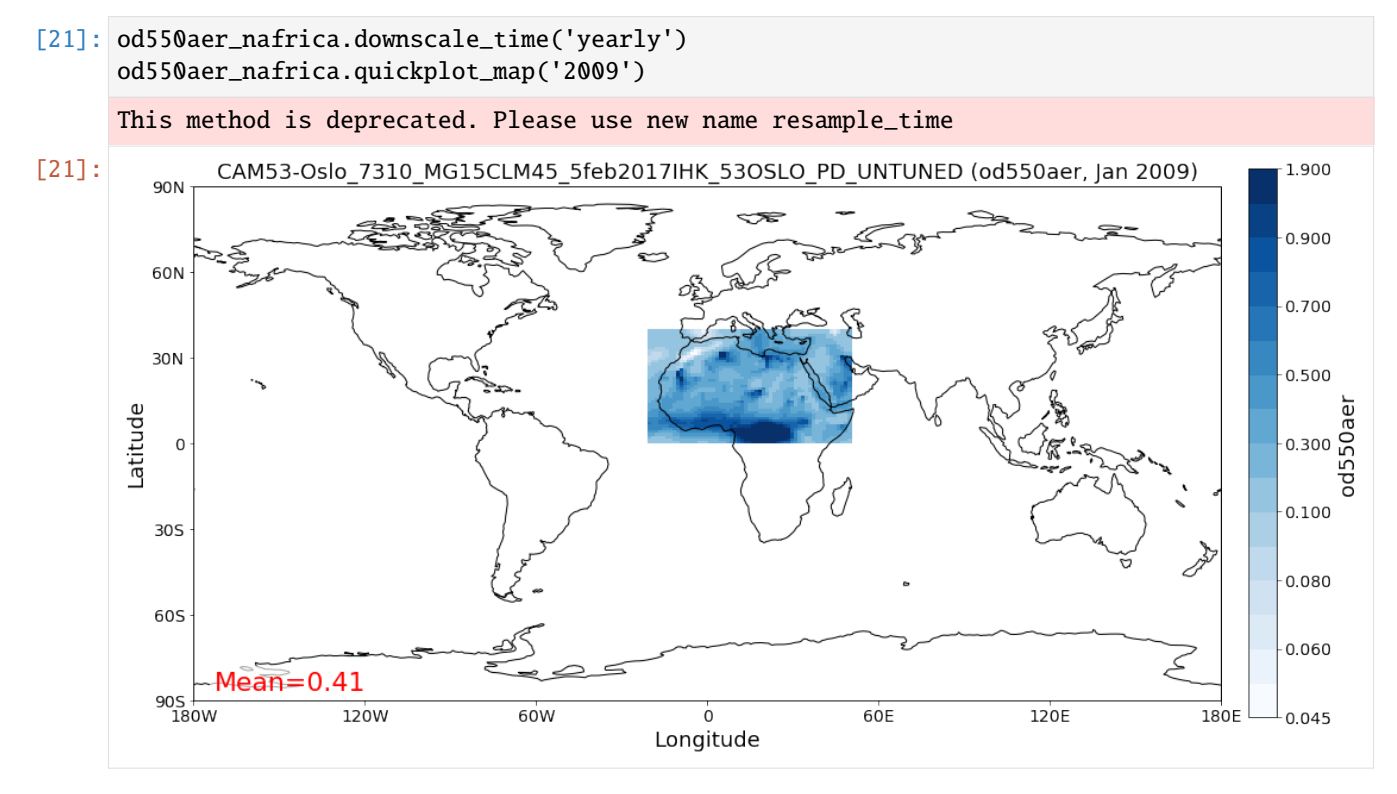

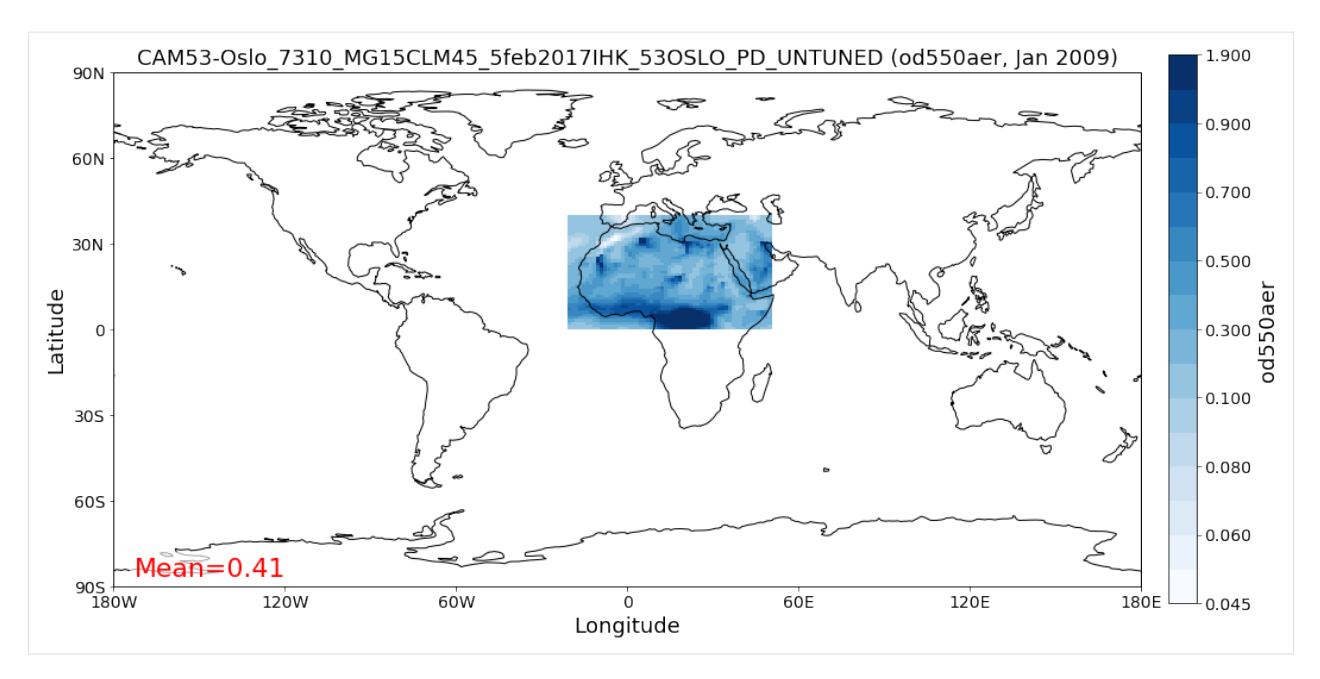

**Note**: seasonal aggregation is not yet implemented in pyaerocom but will follow soon.

In the following section the reading of ungridded data is illustrated based on the example of AERONET version 3 (level 2) data. The test dataset contains a randomly picked subset of 100 Aeronet stations. Aeronet provides different products,

# **Reading of and working with ungridded data (**ReadUngridded **and** UngriddedData **classes)**

Ungridded data in pyaerocom refers to data that is available in the form of *files per station* and that is not sampled in a manner that it would make sense to translate into a rgular gridded format such as the previously introduced GriddedData class.

Data from the AERONET network (that is introduced in the following), for instance, is provided in the form of column seperated text files per measurement station, where columns correspond to different variables and data rows to individual time stamps. Needless to say that the time stamps (or the covered periods) vary from station to station.

The basic workflow for reading of ungridded data, such as Aeronet data, is very similar to the reading of gridded data (comprising a reading class that handles a query and returns a data class, here [UngriddedData](http://aerocom.met.no/pyaerocom/api.html#module-pyaerocom.ungriddeddata) (see also flow chart above).

Before we can continue with the data import, some things need to be said related to the caching of UngriddedData objects.

# **Caching of UngriddedData**

Reading of ungridded data is often rather time-consuming. Therefore, pyaerocom uses a caching strategy that stores loaded instances of the UngriddedData class as pickle files in a cache directory (illustrated in the left hand side of the flowchart shown above). The loaction of the cache directory can be accessed via:

- [22]: pya.const.CACHEDIR
- [22]: '/home/jonasg/MyPyaerocom/\_cache/jonasg'

You may change this directory if required.

```
[23]: print('Caching is active? {}'.format(pya.const.CACHING))
```
Caching is active? True

#### **Deactivate / Activate caching**

[24]: pya.const.CACHING = False

```
[25]: pya.const.CACHING = True
```
**Note**: if caching is active, make sure you have enough disk quota or change location where the files are stored.

#### **Read Aeronet Sun v3 level 2 data**

As illustrated in the flowchart above, ungridded observation data can be imported using the ReadUngridded class. The reading class requires an ID for the observation network that is supposed to be read. Let's find the right ID for these data:

[26]: pya.browse\_database('Aeronet\*V3\*Lev2\*')

```
Dataset name: AeronetSunV3Lev2.daily
Data directory: /lustre/storeA/project/aerocom/aerocom1/AEROCOM_OBSDATA/AeronetSunV3Lev2.
˓→0.daily/renamed
Supported variables: ['od340aer', 'od440aer', 'od500aer', 'od870aer', 'ang4487aer',
˓→'ang4487aer_calc', 'od550aer']
Last revision: 20190920
Dataset name: AeronetSunV3Lev2.AP
Data directory: /lustre/storeA/project/aerocom/aerocom1/AEROCOM_OBSDATA/AeronetSunV3Lev2.
˓→0.AP/renamed
Supported variables: ['od340aer', 'od440aer', 'od500aer', 'od870aer', 'ang4487aer',
˓→'ang4487aer_calc', 'od550aer']
Last revision: 20190511
Dataset name: AeronetSDAV3Lev2.daily
Data directory: /lustre/storeA/project/aerocom/aerocom1/AEROCOM_OBSDATA/Aeronet.SDA.V3L2.
˓→0.daily/renamed
Supported variables: ['od500gt1aer', 'od500lt1aer', 'od500aer', 'ang4487aer', 'od550aer',
˓→ 'od550gt1aer', 'od550lt1aer']
Last revision: 20190920
Reading failed for AeronetSDAV3Lev2.AP. Error: NetworkNotImplemented('No reading class␣
˓→available yet for dataset AeronetSDAV3Lev2.AP')
Dataset name: AeronetInvV3Lev2.daily
Data directory: /lustre/storeA/project/aerocom/aerocom1/AEROCOM_OBSDATA/Aeronet.Inv.V3L2.
˓→0.daily/renamed
Supported variables: ['abs440aer', 'angabs4487aer', 'od440aer', 'ang4487aer', 'abs550aer
˓→', 'od550aer']
Last revision: 20190914
```
It found one match and the dataset ID is *AeronetSunV3Lev2.daily*. It also tells us what variables can be loaded via the interface.

**Note**: You can safely ignore all the warnings in the output. These are due to the fact that the testdata set does not contain all observation networks that are available in the AEROCOM database.

```
[27]: obs_reader = pya.io.ReadUngridded('AeronetSunV3Lev2.daily')
     print(obs_reader)
```

```
Dataset name: AeronetSunV3Lev2.daily
Data directory: /lustre/storeA/project/aerocom/aerocom1/AEROCOM_OBSDATA/AeronetSunV3Lev2.
˓→0.daily/renamed
Supported variables: ['od340aer', 'od440aer', 'od500aer', 'od870aer', 'ang4487aer',
˓→'ang4487aer_calc', 'od550aer']
Last revision: 20190920
```
Let's read the data (you can read a single or multiple variables at the same time). For now, we only read the AOD at 550 nm:

```
[28]: aeronet_data = obs_reader.read(vars_to_retrieve='od550aer')
     type(aeronet_data) #displays data type
```

```
[28]: pyaerocom.ungriddeddata.UngriddedData
```
As you can see, the data object is of type UngriddedData. Like the GriddedData object, also the UngriddedData class has an informative string representation (that can be printed):

```
[29]: print(aeronet_data)
```

```
Pyaerocom UngriddedData
-----------------------
Contains networks: ['AeronetSunV3Lev2.daily']
Contains variables: ['od550aer']
Contains instruments: ['sun_photometer']
Total no. of meta-blocks: 1230
Filters that were applied:
Filter time log: 20191002122003
        Created od550aer single var object from multivar UngriddedData instance
```
# **Plot all station coordinates**

```
[30]: aeronet_data.plot_station_coordinates();
```
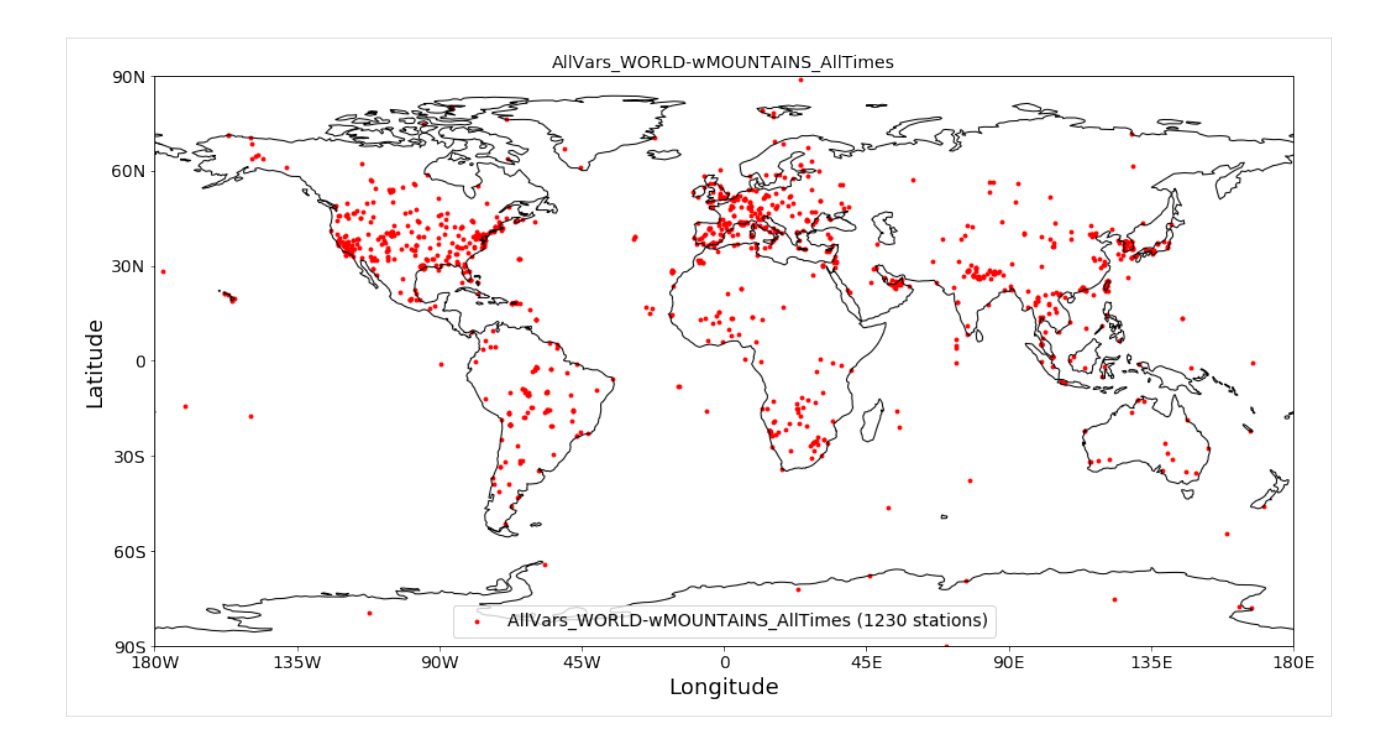

# **Access of individual stations**

Get all station names:

```
[31]: all_station_names = aeronet_data.unique_station_names
     all_station_names[:10] #displays first 10 stations
```
[31]: ['AAOT',

```
'AOE_Baotou',
'ARM_Ascension_Is',
'ARM_Barnstable_MA',
'ARM_Cordoba',
'ARM_Darwin',
'ARM_Gan_Island',
'ARM_Graciosa',
'ARM_Highlands_MA',
'ARM_HyytialaFinland']
```
For instance, to access the data for the city of Leipzig, Germany, you can use square brackets with the station name of Leipzig:

```
[32]: station_data = aeronet_data['Leipzig'] # this is fully equivalent with aeronet_data.to_
      ˓→station_data('Leipzig')
     type(station_data)
```
[32]: pyaerocom.stationdata.StationData

As you can see, the returned object is of type StationData, which is one further data format of pyaerocom (note that this is not displayed in the simplified flowchart above). StationData may be useful for individual stations and is an extended Python dictionary (if you are familiar with Python).

You may print it to see what is in there:

[33]: print(station\_data)

```
Pyaerocom StationData
---------------------
var_info (BrowseDict):
 od550aer (OrderedDict):
   units: 1
   overlap: False
   ts_type: daily
   apply_constraints: False
   min_num_obs: None
station_coords (dict):
  latitude: 51.352500000000006
  longitude: 12.435277999999998
  altitude: 125.0
data_err (BrowseDict): <empty_dict>
overlap (BrowseDict): <empty_dict>
data_flagged (BrowseDict): <empty_dict>
filename: None
station_id: None
station_name: Leipzig
instrument_name: sun_photometer
PI: Brent_Holben
country: None
ts_type: daily
latitude: 51.352500000000006
longitude: 12.435277999999998
altitude: 125.0
data_id: AeronetSunV3Lev2.daily
dataset_name: None
data_product: None
data_version: None
data_level: None
revision_date: None
website: None
ts_type_src: daily
stat_merge_pref_attr: None
data_revision: 20190920
Data arrays
...
dtime (ndarray, 6363 items): [2001-05-21T00:00:00.000000000, 2001-05-22T00:00:00.
˓→000000000, ..., 2018-10-20T00:00:00.000000000, 2018-10-21T00:00:00.000000000]
Pandas Series
...
od550aer (Series, 6363 items)
```
As you can see, this station contains a time-series of the AOD at 550 nm. If you like, you can plot this time-series:

```
[34]: ax = station_data.insert_nans_timeseries('od550aer').plot_timeseries('od550aer', marker=
      ightharpoonup'x', ls='none')
      station_data.plot_timeseries('od550aer', freq='monthly', marker=' ', ls='-', lw=3, ax=ax)
```
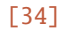

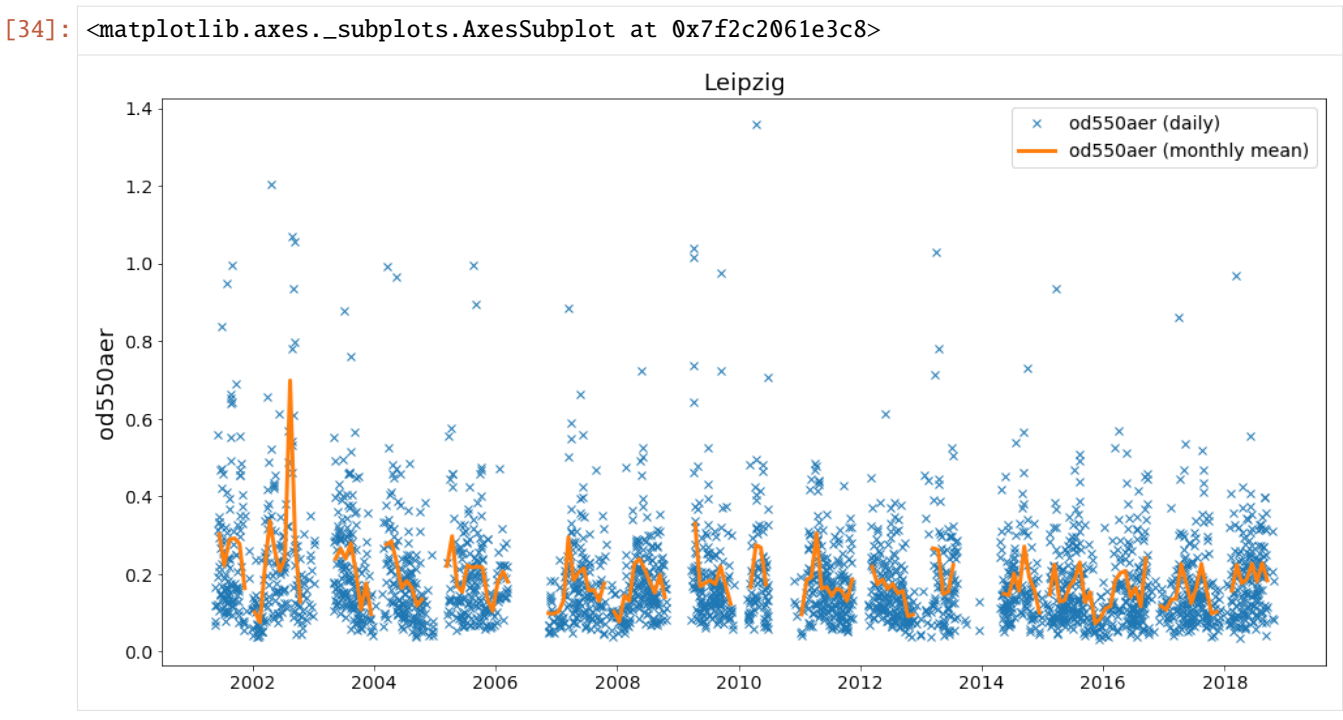

You can also retrieve the StationData with specifying more constraints using to\_station\_data (e.g. in monthly resolution and only for the year 2010). And you can overlay different curves, by passing the axes instance returned by the plotting method:

[35]: ax=aeronet\_data.to\_station\_data('Leipzig',

```
start=2010,
                                      freq='daily').plot_timeseries('od550aer')
      ax=aeronet_data.to_station_data('Leipzig',
                                      start=2010,
                                      freq='monthly').plot_timeseries('od550aer', ax=ax)
      ax.legend()
      ax.set_title('Leipzig AODs 2010')
[35]: Text(0.5, 1.0, 'Leipzig AODs 2010')
```
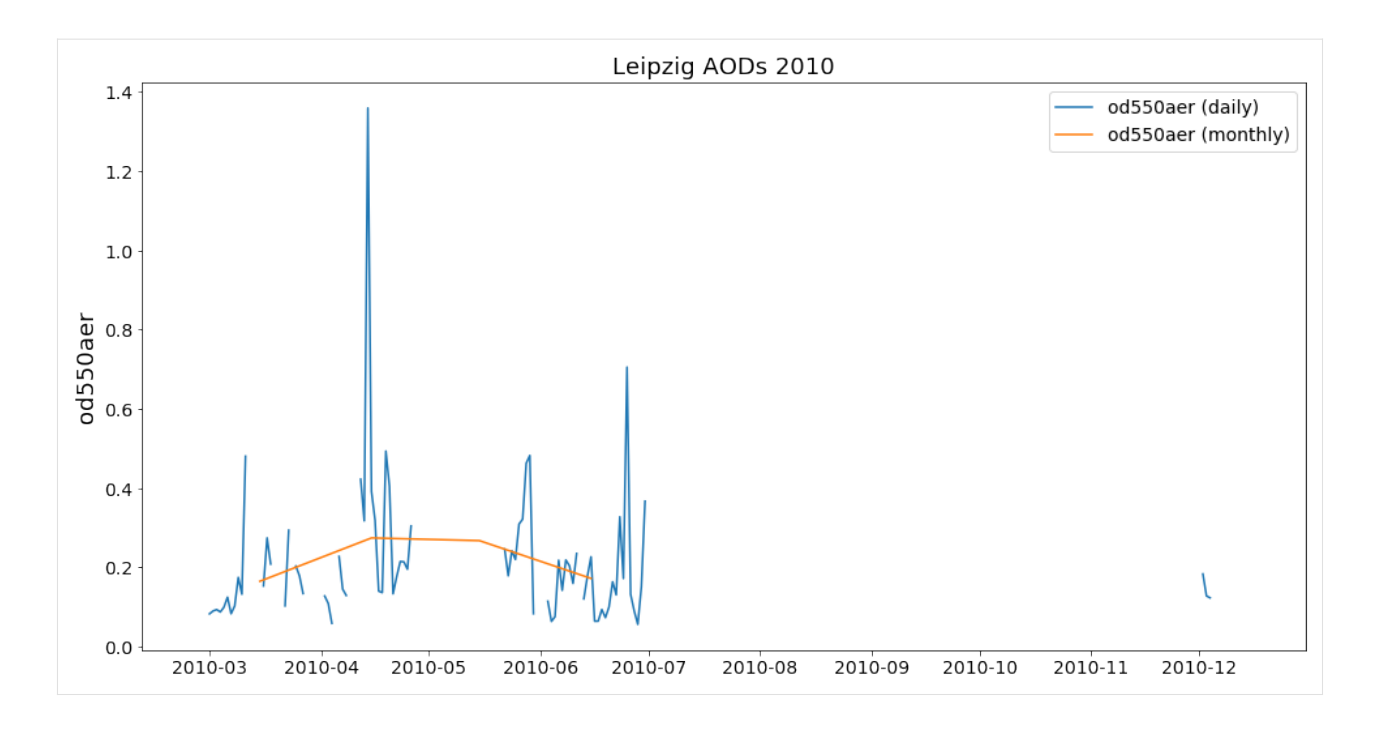

# **You can also plot the time-series directly**

For instance, if you want to do an air-quality check for you next bouldering trip, you may call:

```
[36]: ts = aeronet_data.to_station_data('Fontainebleau', 'od550aer', 2006, None, 'monthly')
      ts
[36]: StationData([('dtime',
                    array(['2006-01-15T00:00:00.000000000', '2006-02-15T00:00:00.000000000',
                           '2006-03-15T00:00:00.000000000', '2006-04-15T00:00:00.000000000',
                           '2006-05-15T00:00:00.000000000', '2006-06-15T00:00:00.000000000',
                           '2006-07-15T00:00:00.000000000', '2006-08-15T00:00:00.000000000',
                           '2006-09-15T00:00:00.000000000', '2006-10-15T00:00:00.000000000',
                           '2006-11-15T00:00:00.000000000', '2006-12-15T00:00:00.000000000'],
                          dtype='datetime64[ns]')),
                   ('var_info',
                    BrowseDict([('od550aer',
                                 OrderedDict([('units', '1'),
                                               ('overlap', False),
                                               ('ts_type', 'monthly'),
                                               ('apply_constraints', True),
                                               ('min_num_obs',
                                                {'yearly': {'monthly': 3},
                                                 'monthly': {'daily': 7},
                                                 'daily': {'hourly': 6},
                                                 'hourly': {'minutely': 15}})]))])),
                   ('station_coords',
                    {'latitude': 48.406666999999985,
                     'longitude': 2.6802780000000004,
                     'altitude': 85.0}),
                   ('data_err', BrowseDict()),
```
(continues on next page)

(continued from previous page)

```
('overlap', BrowseDict()),
                  ('data_flagged', BrowseDict()),
                  ('filename', None),
                  ('station_id', None),
                  ('station_name', 'Fontainebleau'),
                  ('instrument_name', 'sun_photometer'),
                  ('PI', 'Brent_Holben'),
                  ('country', None),
                  ('ts_type', 'monthly'),
                  ('latitude', 48.406666999999985),
                  ('longitude', 2.6802780000000004),
                  ('altitude', 85.0),
                  ('data_id', 'AeronetSunV3Lev2.daily'),
                  ('dataset_name', None),
                  ('data_product', None),
                  ('data_version', None),
                  ('data_level', None),
                  ('revision_date', None),
                  ('website', None),
                  ('ts_type_src', 'daily'),
                  ('stat_merge_pref_attr', None),
                  ('data_revision', '20190920'),
                  ('od550aer', 2006-01-15 0.176742
                   2006-02-15 NaN
                   2006-03-15 0.252403
                   2006-04-15 0.195318
                   2006-05-15 0.215357
                   2006-06-15 0.195586
                   2006-07-15 0.224991
                   2006-08-15 0.131814
                   2006-09-15 0.151338
                   2006-10-15 0.141222
                   2006-11-15 0.088815
                   2006-12-15 NaN
                   Name: mean, dtype: float64)])
[37]: aeronet_data.plot_station_timeseries('Fontainebleau', 'od550aer', ts_type='monthly',
```
start=2006).set\_title('AOD in Fontainebleau, 2006')

[37]: Text(0.5, 1.0, 'AOD in Fontainebleau, 2006')

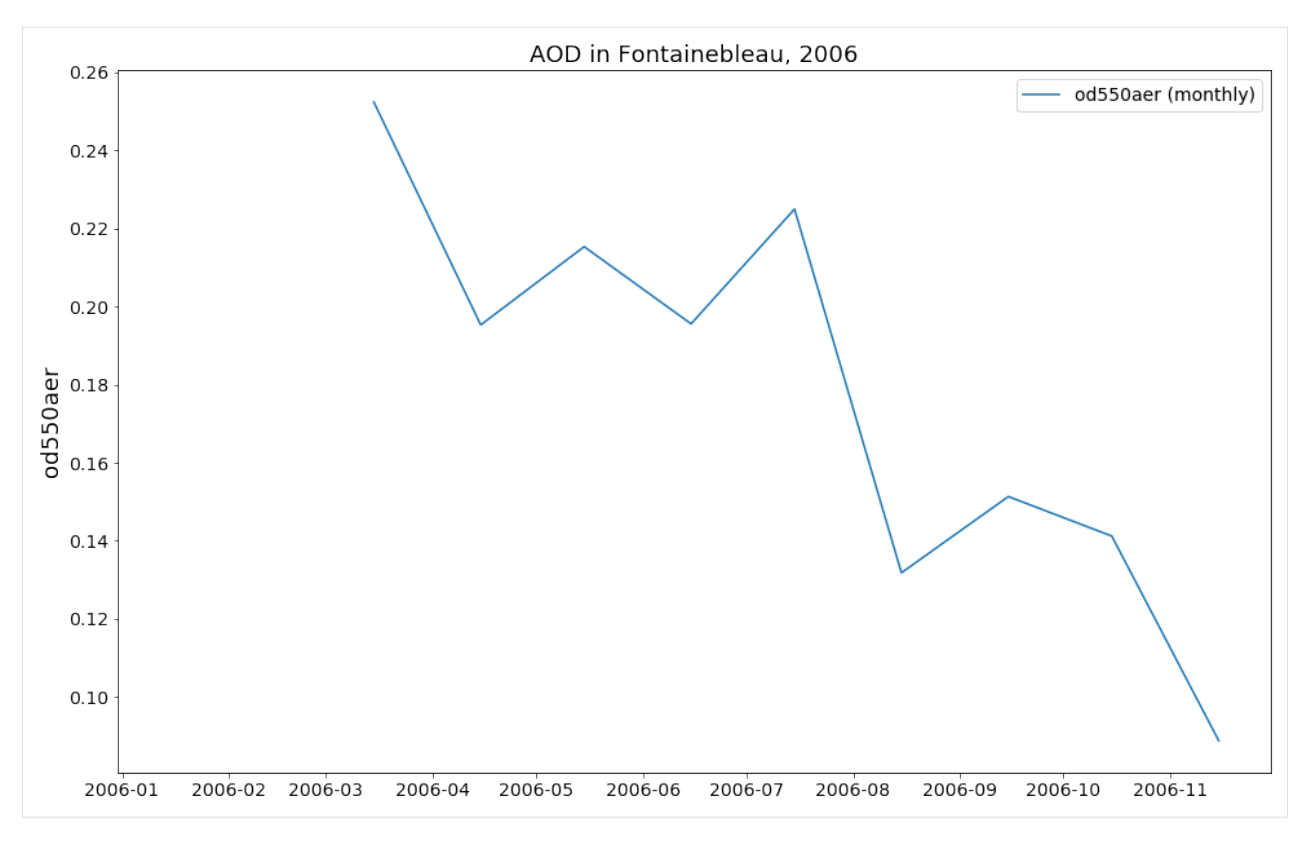

Seems like November is a good time (maybe a bit rainy though)

## **Colocation of model and obsdata**

Now that we have different data objects loaded we can continue with colocation. In the following, both the all-sky and the clear-sky data from CAM53-Oslo will be colocated with the subset of Aeronet stations that we just loaded.

The colocation will be performed for the year of 2010 and two scatter plots will be created.

You have also the option to apply a certain filter when colocating using a valid filter name. Here, we use global data and exclude mountain sides.

```
[38]: col_all_sky_glob = pya.colocation.colocate_gridded_ungridded(od550aer, aeronet_data,
                                                                       ts_type='monthly',
                                                                       start=2010,
                                                                       filter_name='WORLD-
      ˓→noMOUNTAINS')
      type(col_all_sky_glob)
      Setting od550aer outlier lower lim: -1.00
      Setting od550aer outlier upper lim: 10.00
      Interpolating data of shape (12, 192, 288). This may take a while.
      Successfully interpolated cube
[38]: pyaerocom.colocateddata.ColocatedData
```
Let's do the same for the clear-sky data.

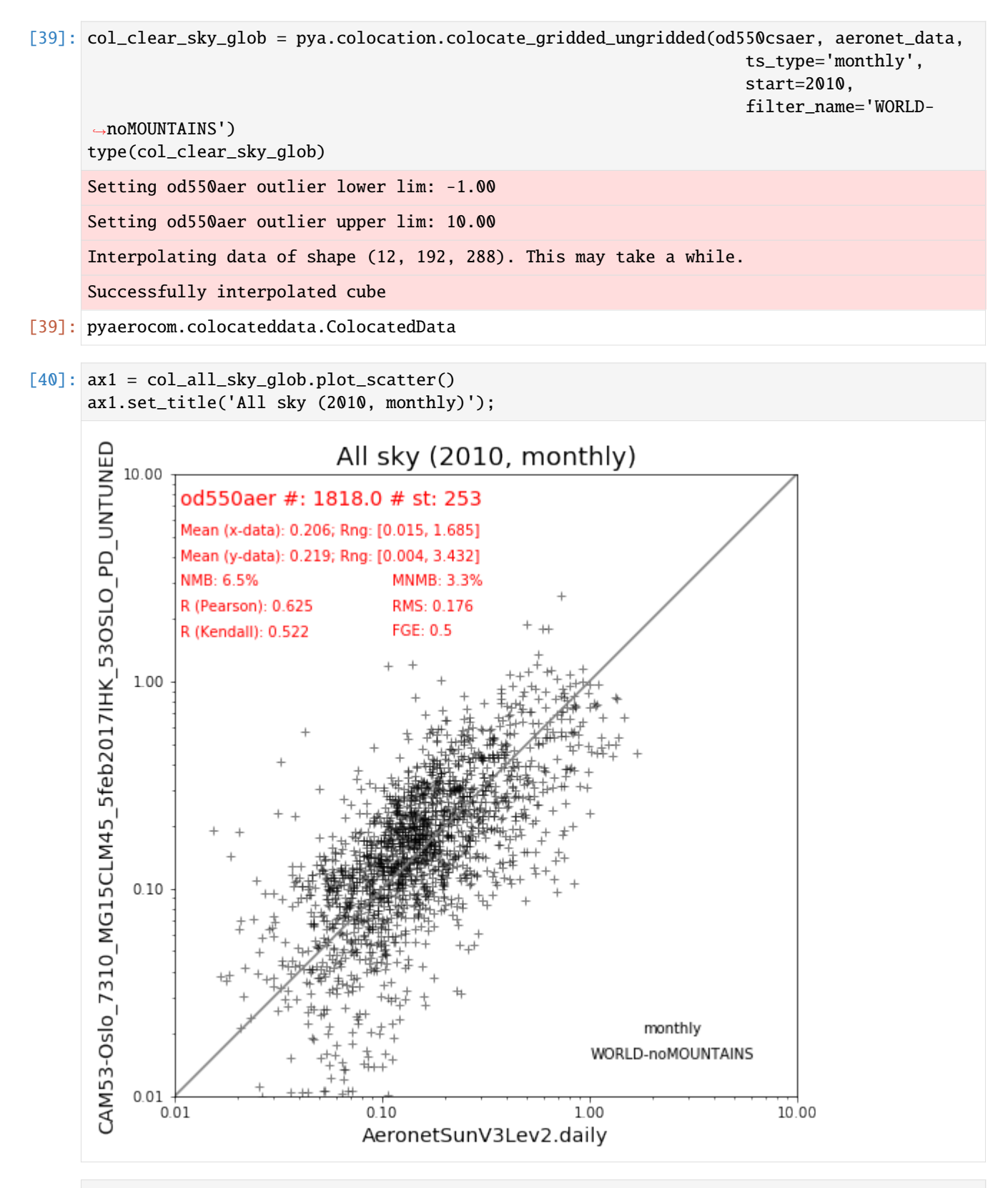

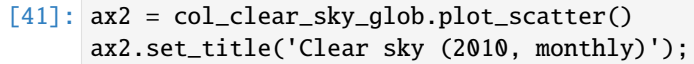

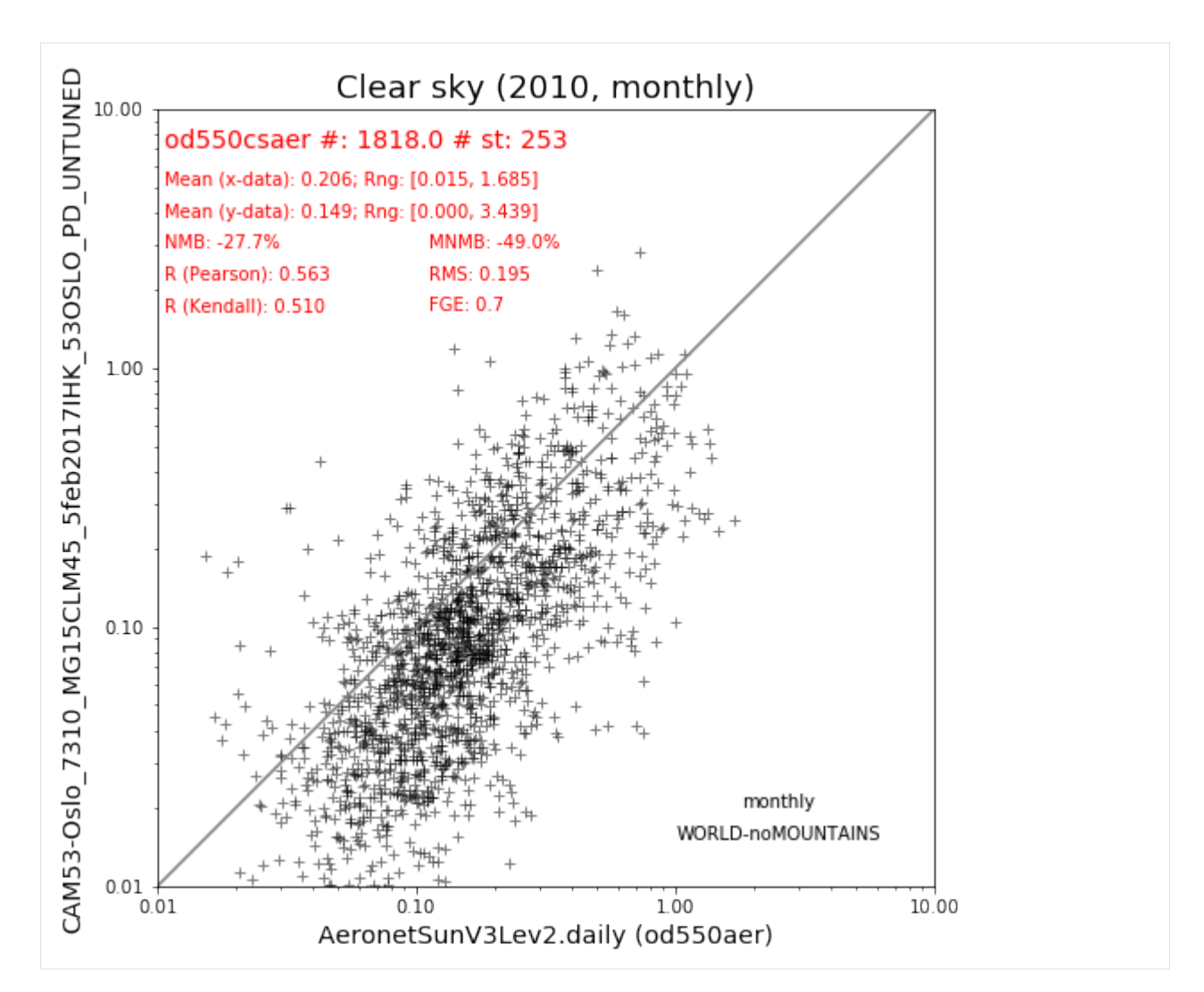

. . . or for EUROPE:

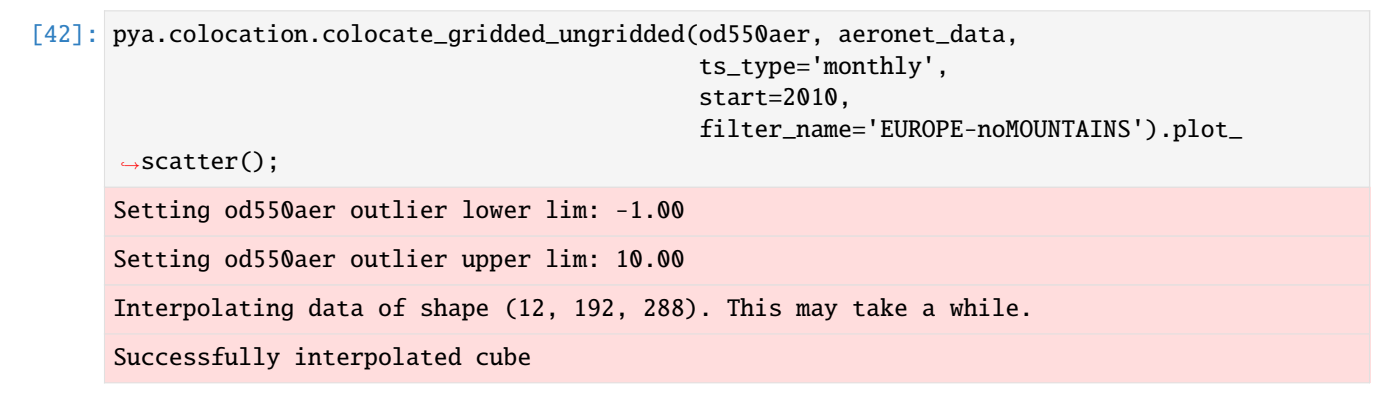

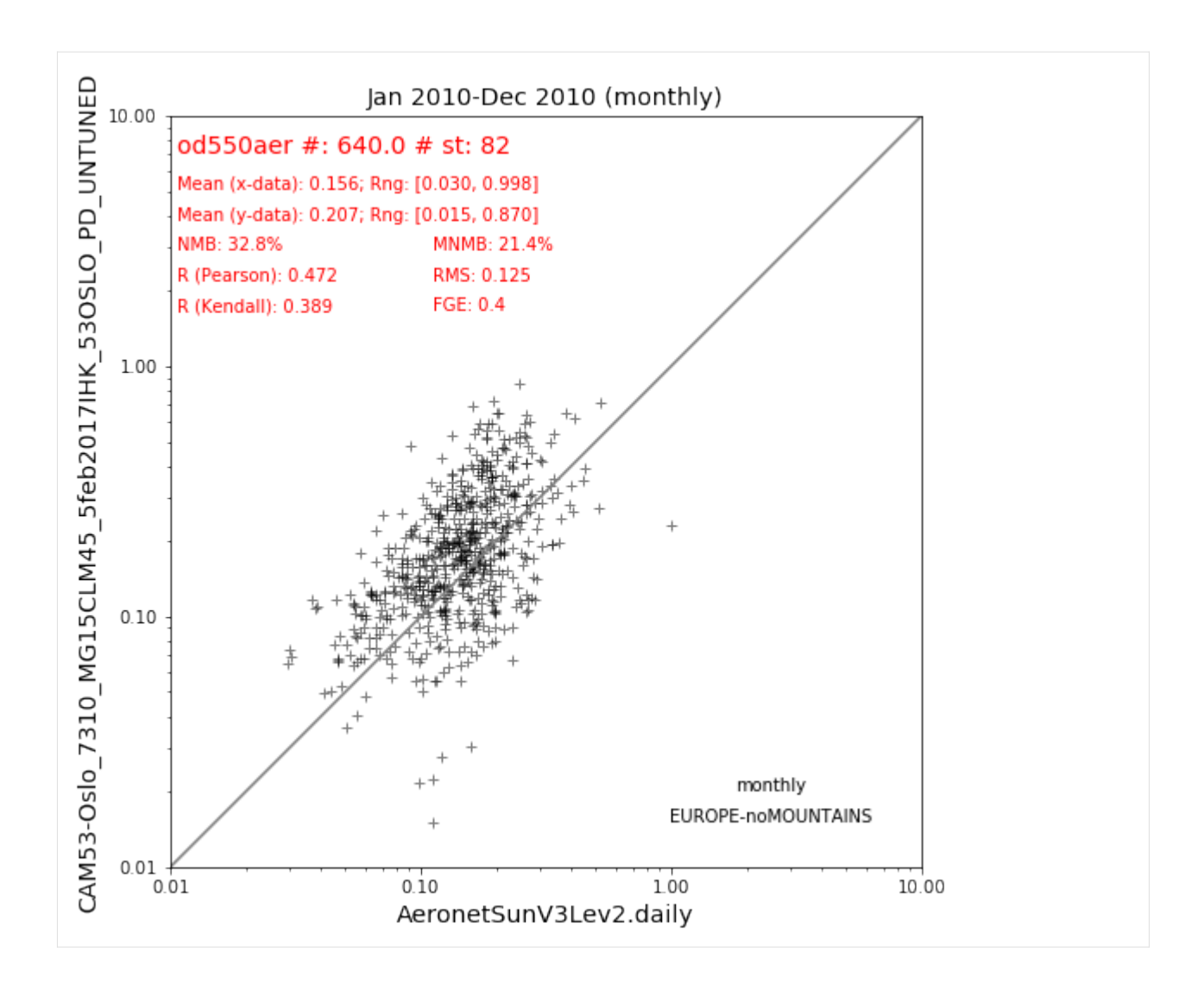

# **Colocation with satellite AODs from MODIS**

[43]: sat\_data = pya.io.ReadGridded('MODIS6.aqua').read\_var('od550aer', start=2010) sat\_data.quickplot\_map(vmin=.001, vmax=3, c\_under='r');

Overwriting unit unknown in cube od550aer with value "1"

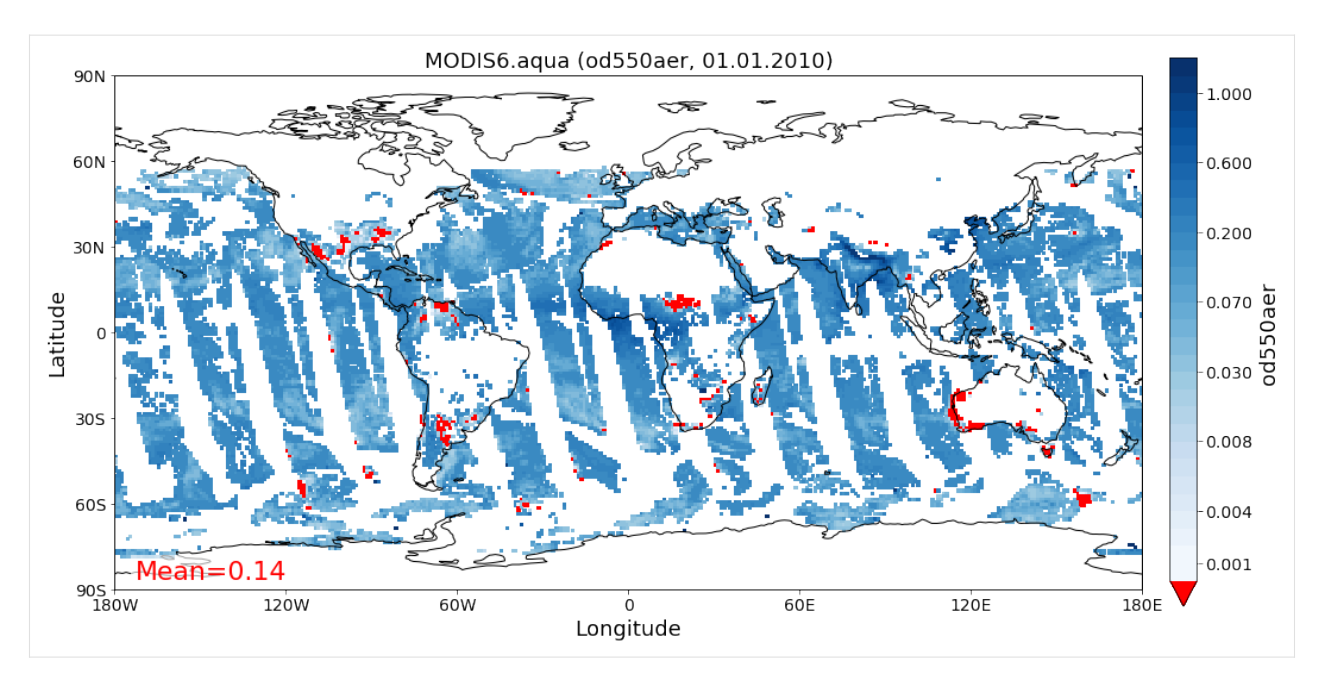

Colocation is straight forward as shown below. The data will be regridded to 5x5 degrees resolution during the colocation.

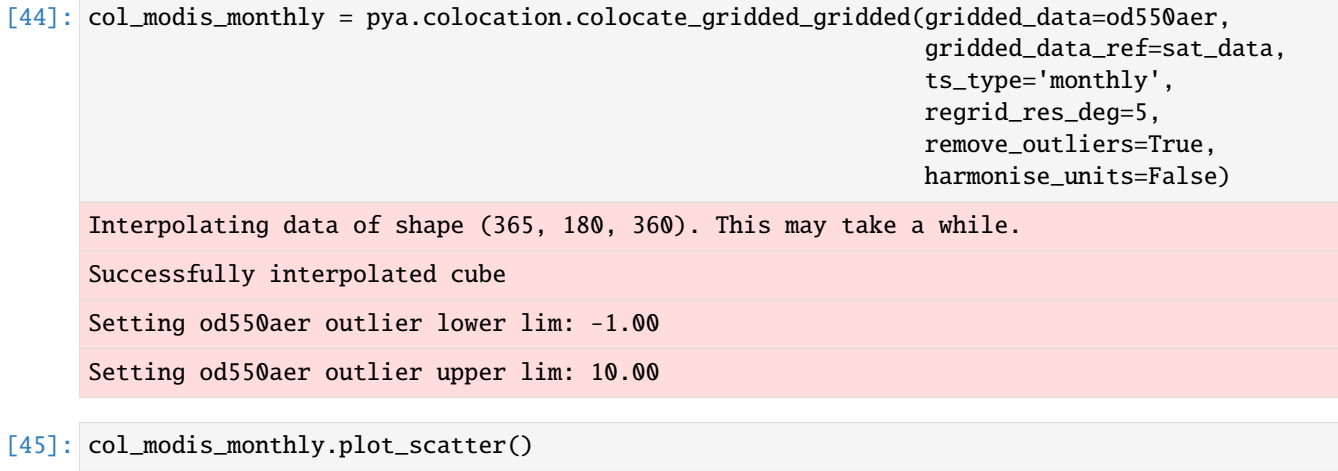

[45]: <matplotlib.axes.\_subplots.AxesSubplot at 0x7f2c1049a198>

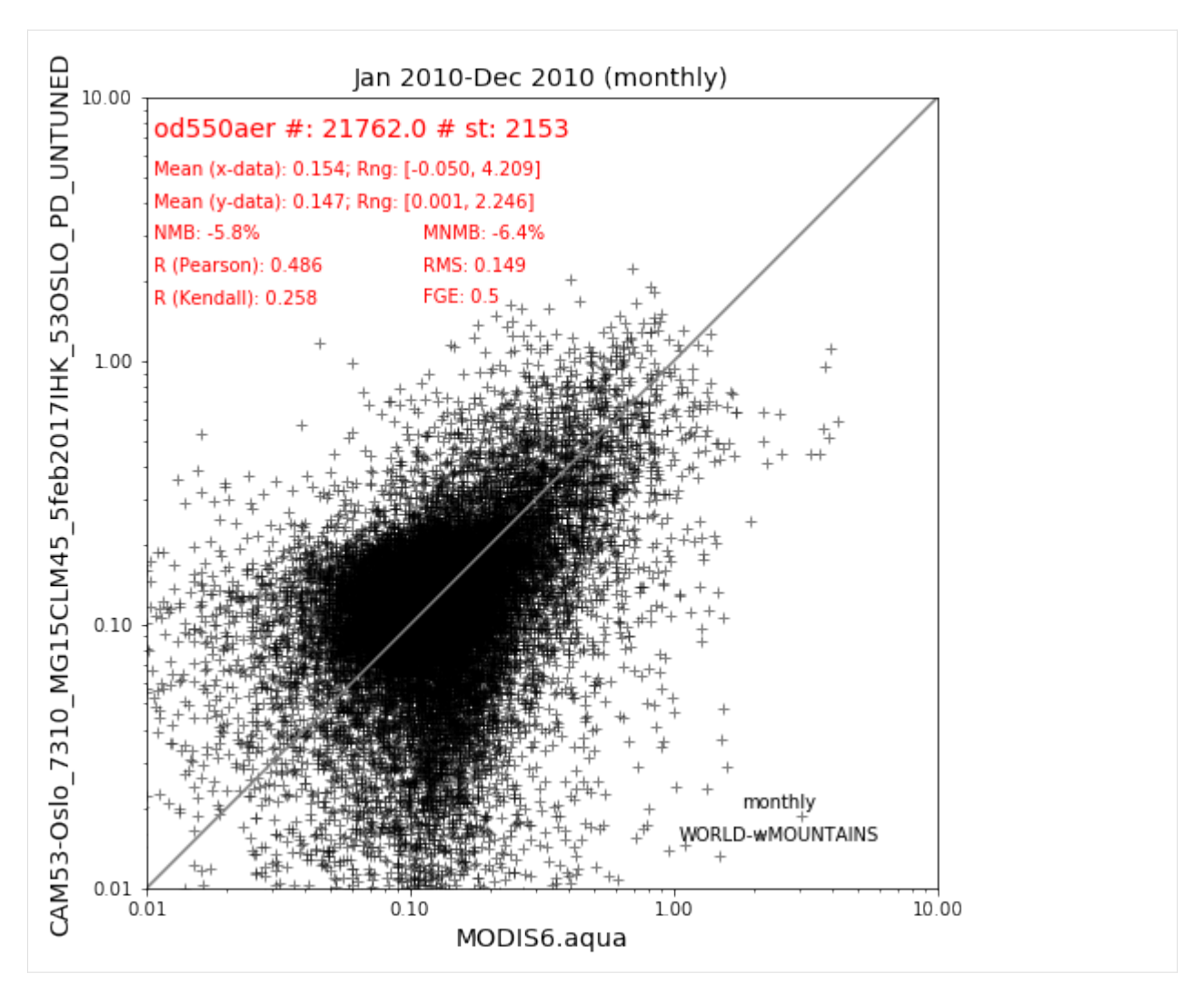

You may also change the plot style, to adapt better to the large amount of data points here in these satellite products:

[46]: col\_modis\_monthly.plot\_scatter(ms=6, marker='o',mec='none', color='b', alpha=0.01) [46]: <matplotlib.axes.\_subplots.AxesSubplot at 0x7f2c10614908>

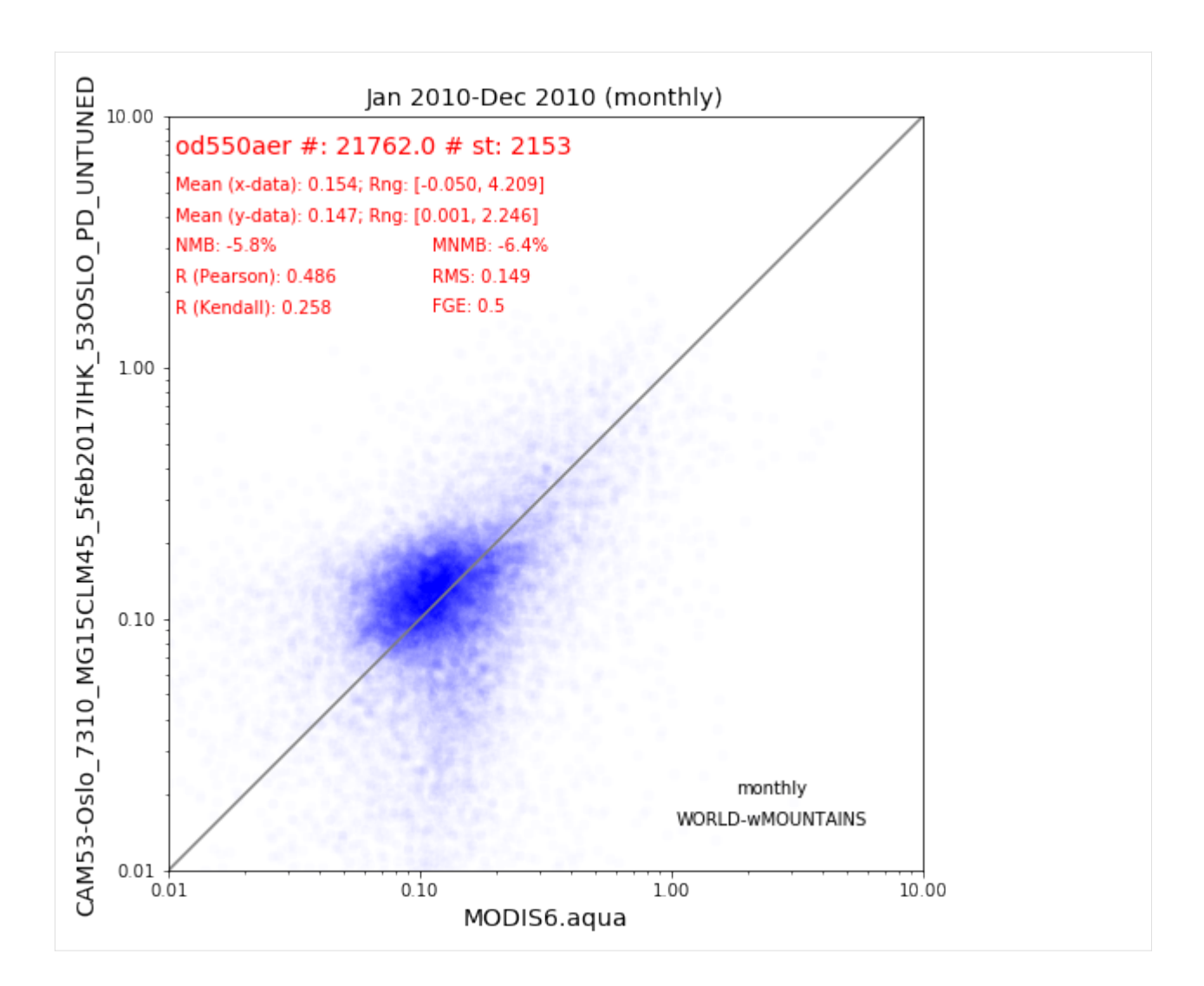

# **Remark on the ColocatedData object**

The ColocatedData object has not many features and methods implemented yet. But it builds a good basis for further analysis using features of the underlying data-structure, which is an instance of the [xarray.DataArray](http://xarray.pydata.org/en/stable/generated/xarray.DataArray.html) class and can be accessed via the data attribute if the ColocatedData object:

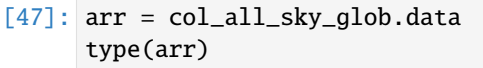

[47]: xarray.core.dataarray.DataArray

You may want to read more about it [here.](http://xarray.pydata.org/en/stable/data-structures.html)

# **3.2.2 AEROCOM default regions (class** Region**)**

This notebook introduces how pya handles information related to default regions (e.g. Europe, Asia, . . . ) as used in the [AEROCOM interface.](http://aerocom.met.no/cgi-bin/AEROCOM/aerocom/surfobs_annualrs.pl) All default regions are defined in the file [regions.ini.](http://aerocom.met.no/pya/config_files.html#default-regions)

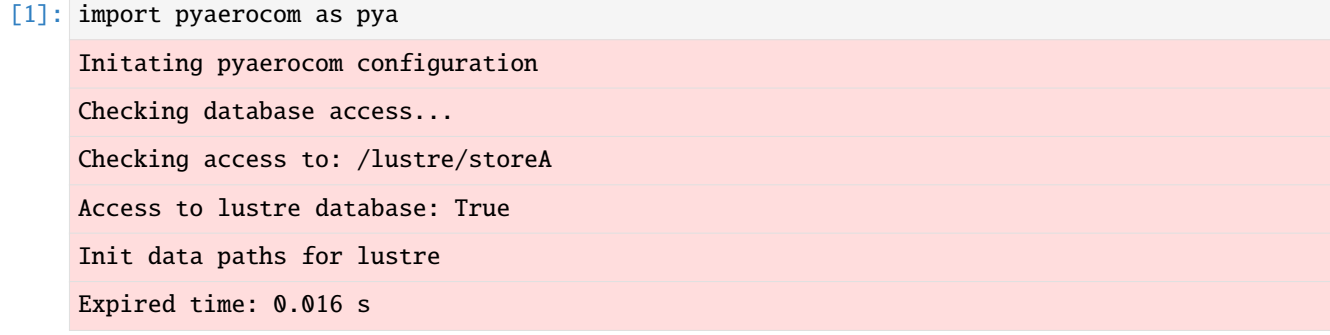

### **What regions are available**

[2]: pya.region.all() [2]: ['WORLD', 'EUROPE', 'ASIA', 'AUSTRALIA', 'CHINA', 'INDIA', 'NAFRICA', 'SAFRICA', 'SAMERICA', 'NAMERICA']

These region IDs can be used to access more information about the regions (which is used throughout pyaerocom). For instance:

### **Create a** Region

```
[3]: europe = pya.Region("EUROPE")
     print(europe)
```

```
pyaeorocom Region
Name: EUROPE
Longitude range: [-20, 70]
Latitude range: [30, 80]
Longitude range (plots): [-20, 70]
Latitude range (plots): [30, 80]
```

```
[4]: asia = pya.Region("ASIA")
    print(asia)
    pyaeorocom Region
```

```
Name: ASIA
Longitude range: [40, 150]
```
(continues on next page)

(continued from previous page)

```
Latitude range: [0, 60]
Longitude range (plots): [40, 150]
Latitude range (plots): [0, 60]
```
# **Load example data and apply region specific crop**

In the following cell, we create an instance of the GriddedData class (hich is introduced in more detail in a later tutorial), load some test data (from the CAMS ECMWF OSUITE dataset), crop it and plot a map of the results over Europe.

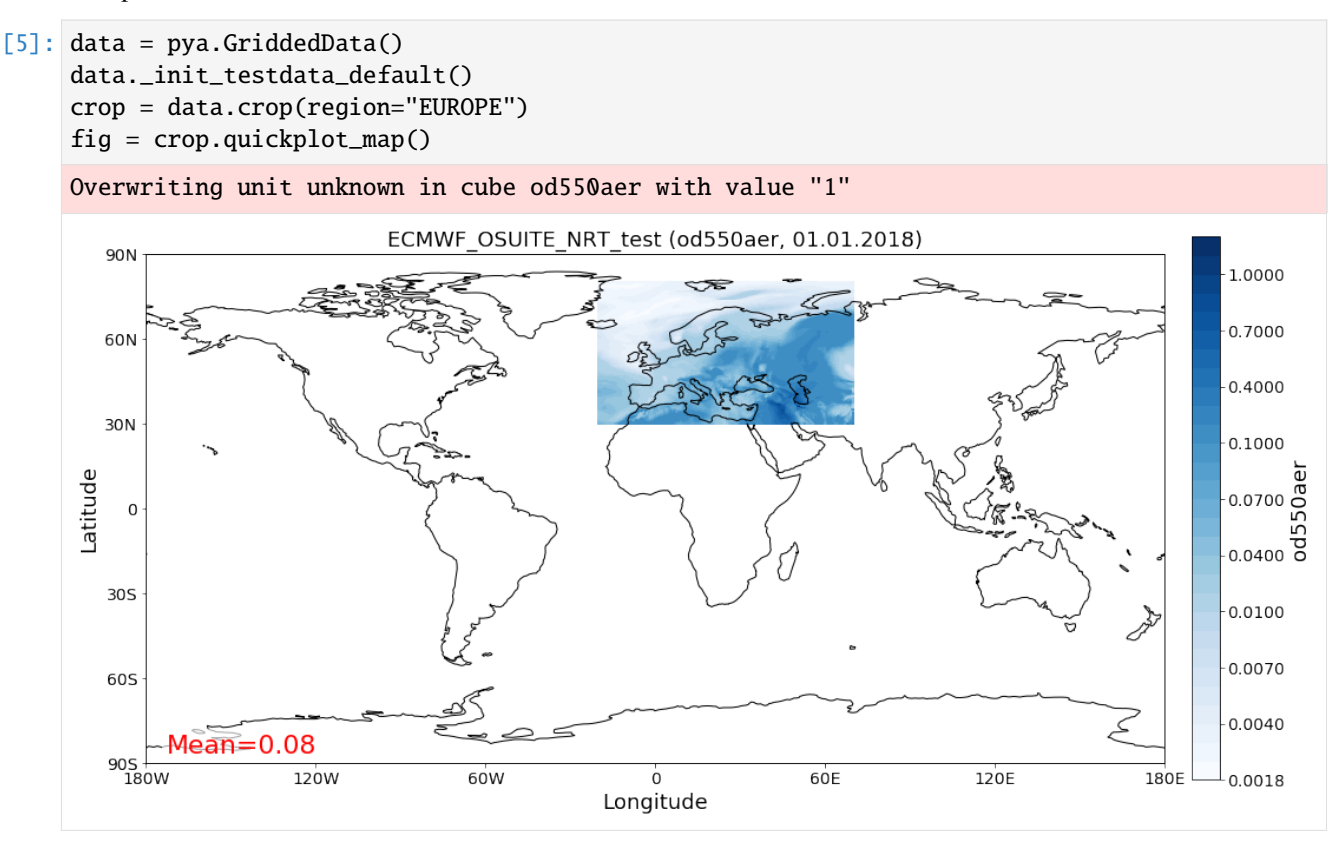

## **Computing distance to centre of region**

For a given lat / lon coordinate, distances to the region centre coordinate can be computed as:

```
[6]: dc = asia.distance_to_center(lat=45, lon=60)
    dc #km
```
[6]: 3476.358401761219

Access centre coordinate:

```
[7]: asia.center_coordinate # (lat, lon)
```
 $[7]$ : (30.0, 95.0)

```
[8]: asia.distance_to_center(30, 95)
```
## [8]: 0.0

That's it. Not much more to say about regions until now.

# **3.2.3 The** GriddedData **class**

This notebook introduces the [GriddedData](http://aerocom.met.no/pya/api.html#pya.griddeddata.GriddedData) class of pyaerocom. The GriddedData class is the fundamental base class for the analysis of model data. The underlying data type is [iris.cube.Cube](http://scitools.org.uk/iris/docs/latest/iris/iris/cube.html#iris.cube.Cube) which was extended, for instance by allowing direct imports of netCDF files when creating an instance of GriddedData (i.e. by passing the filename and specifying the variable name on initialisation). This notebook introduces some of the features of the GriddedData class. Starting with some imports:

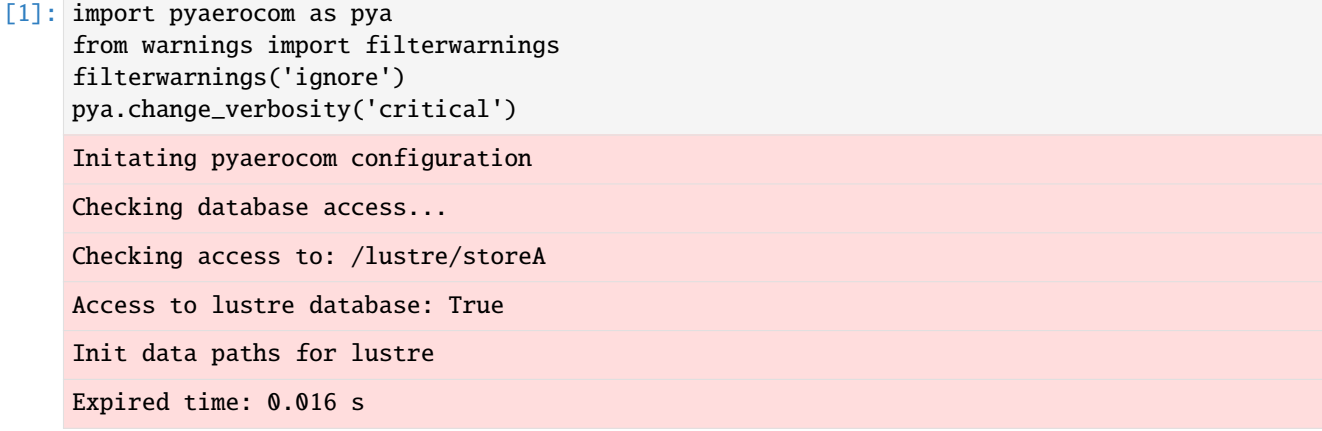

Let's get a test file to load

```
[2]: test_files = pya.io.testfiles.get()
    for name, filepath in test_files["models"].items(): print("%s\n%s\n" %(name, filepath))
```

```
aatsr_su_v4.3
/lustre/storeA/project/aerocom/aerocom-users-database/CCI-Aerosol/CCI_AEROSOL_Phase2/
˓→AATSR_SU_v4.3/renamed/aerocom.AATSR_SU_v4.3.daily.od550aer.2008.nc
```
ecmwf\_osuite /lustre/storeA/project/aerocom/aerocom1/ECMWF\_OSUITE\_NRT\_test/renamed/aerocom.ECMWF\_ ˓<sup>→</sup>OSUITE\_NRT\_test.daily.od550aer.2018.nc

Let's pick out the ECMWF OSUITE test file and load the data directly into an instance of the GriddedData class. The GriddedData class takes either preloaded instances of the iris.cube.Cube class as input, or a valid netCDF file path. The latter requires specification of the variable name which is then filtered from the data stored in the netCDF file (which may contain multiple variables. The following example imports the data for the aerosol optical density at 550 nm. The string representation of the GriddedData class (see print at end of following code cell) was slitghtly adapted from the underlying Cube object.

# **Read ECMWF OSUITE AOD data**

```
[3]: fpath = test_files["models"]["ecmwf_osuite"]
    data = pya.GriddedData(input=fpath, var_name="od550aer", data_id="ECMWF_OSUITE")
    print(data)
    Overwriting unit unknown in cube od550aer with value "1"
    pyaerocom.GriddedData: ECMWF_OSUITE
    Grid data: Dust Aerosol Optical Depth at 550nm / (1) (time: 365; latitude: 451;.
    ˓→longitude: 900)
        Dimension coordinates:
             x - -x -
             latitude x
             longitude \overline{\phantom{a}} - \overline{\phantom{a}} x
         Attributes:
             Conventions: CF-1.0
             NCO: 4.7.2
             computed: False
             concatenated: False
             data_id: ECMWF_OSUITE
             from_files: ['/lustre/storeA/project/aerocom/aerocom1/ECMWF_OSUITE_NRT_test/
    ˓→rename...
             history: Tue Mar 20 13:08:49 2018: ncks -7 -O -o test.nc -x -v time_bnds␣
    ˓→od550aer.test.orig.nc
    Tue...
             history_of_appended_files: Tue Mar 20 02:09:15 2018: Appended file /lustre/
    ˓→storeA/project/aerocom/aerocom1/ECMWF_OSUITE_NRT/renamed//aerocom.ECMWF_OSUITE_NRT.
    ˓→daily.od550bc.2018.nc...
             invalid units: ~\simis_at_stations: False
             nco_openmp_thread_number: 1
             outliers_removed: False
             reader: None
             region: None
             regridded: False
             ts_type: daily
             var_name: od550aer
             var_name_read: n/d
             vert_code:
             year: 2018
        Cell methods:
             mean: time
```
# **Remark on longitude definition**

If the longitudes in the original NetCDF file are defined as:

 $0 \leq$ lon  $\leq$  360

then, pyaerocom converts automatically to:

 $-180 \leq$  lon  $\leq 180$ 

when an instance of the GriddedData class is created (see print statment above *Rolling longitudes to -180 -> 180 definition*). This is, for instance, the case for the ECMWF OSUITE data files.

## **Basic attributes of the** GriddedData **class**

In the following cells, some of the most important attributes are introduced. These are mostly reimplementations of the underlying iris.Cube data object, which is stored in and can be accessed via the GriddedData.cube attribute. For instance the attribute GriddedData.longitude will access GriddedData.grid.coord("longitude "), GriddedData.latitude will return GriddedData.grid.coord("latitude") and GriddedData.time will return the time dimension array (GriddedData.grid.coord("time")).

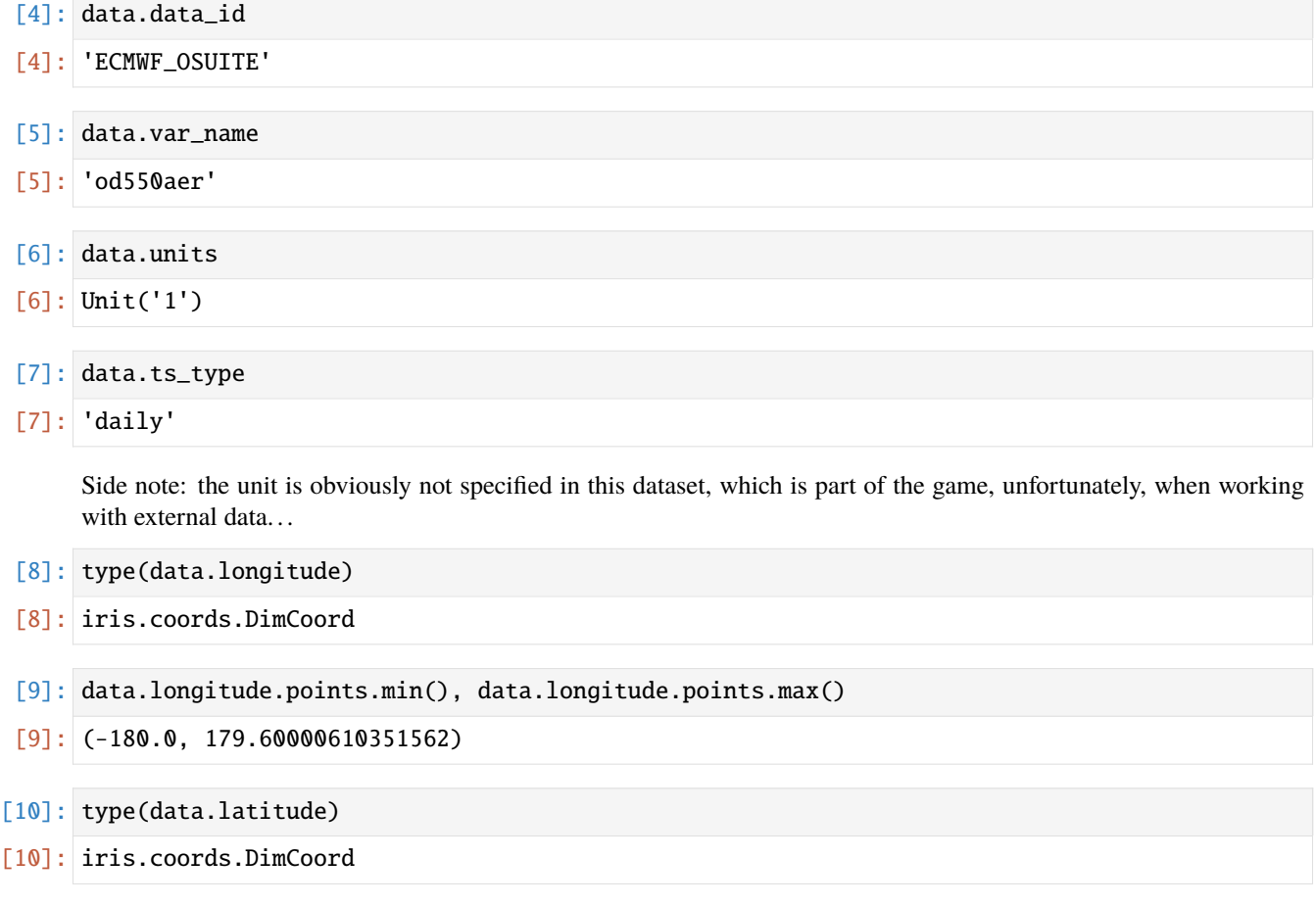

[11]: data.latitude.points.min(), data.latitude.points.max()

 $[11]$ : (-90.0, 90.0)

- [12]: type(data.time)
- [12]: iris.coords.DimCoord
- [13]: data.time.points.min(), data.time.points.max()
- $[13]$ : (0.0, 364.0)

```
[14]: tstamps = data.time_stamps()
      print(tstamps[0], tstamps[-1])
```
2018-01-01T00:00:00.000000 2018-12-31T00:00:00.000000

If you do not specify the variable type, an Exception is raised, that will get you some information about what variables are available in the file (if the file is readable using the iris.load method).

### [15]: try:

```
data = pya.GriddedData(input=fpath)
except pya.exceptions.NetcdfError as e:
   print("This did not work...error message: %s" %repr(e))
```

```
This did not work...error message: NetcdfError("Could not load single cube from /lustre/
˓→storeA/project/aerocom/aerocom1/ECMWF_OSUITE_NRT_test/renamed/aerocom.ECMWF_OSUITE_NRT_
˓→test.daily.od550aer.2018.nc. Please specify var_name. Input file contains the␣
˓→following variables: ['od550dust', 'od550oa', 'od550aer', 'od550so4', 'od550bc']")
```
Also, if you parse an invalid variable name, you will get some hint.

[16]: try:

```
data = pya.GriddedData(input=fpath, var_name="Blaaa")
except Exception as e:
   print("This also did not work...error message: %s" %repr(e))
This also did not work...error message: NetcdfError('Variable Blaaa not available in␣
˓→file /lustre/storeA/project/aerocom/aerocom1/ECMWF_OSUITE_NRT_test/renamed/aerocom.
˓→ECMWF_OSUITE_NRT_test.daily.od550aer.2018.nc')
```
You can have a quick look at the data using the class-own quickplot method

[17]: data.quickplot\_map(time\_idx=0, vmin=0, vmax=1, c\_over="r");

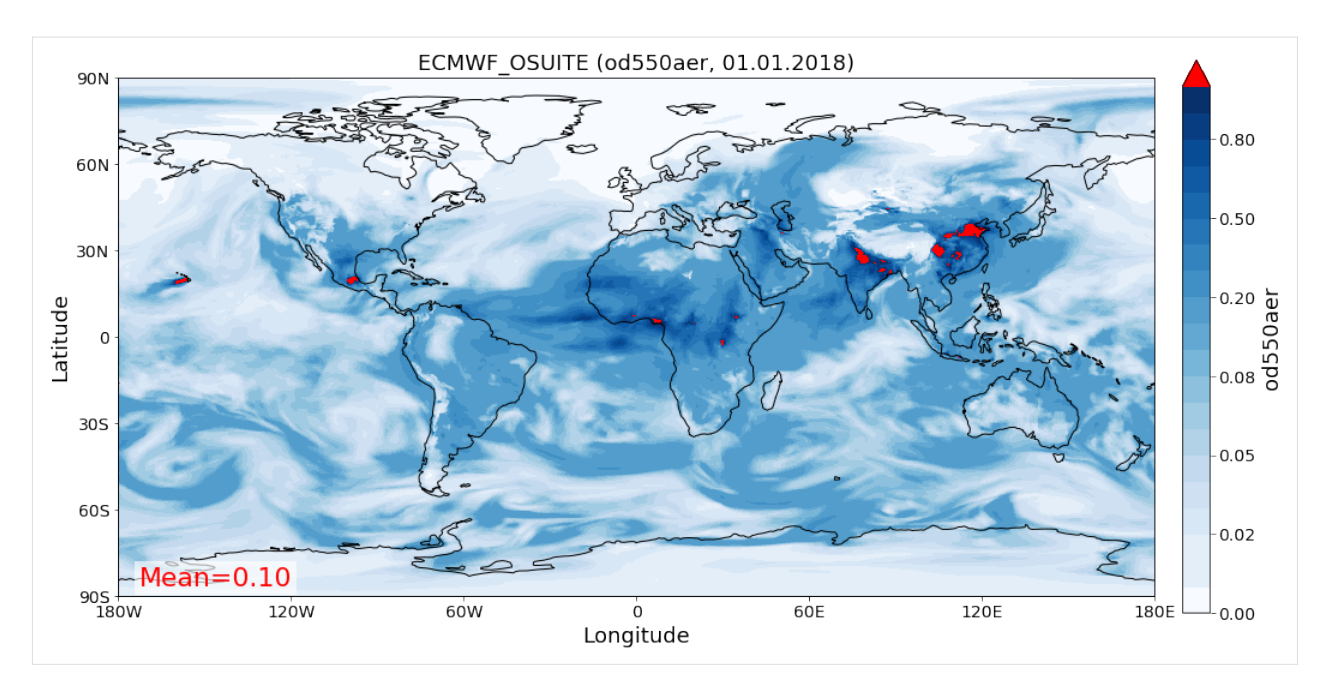

Why not load some of the other variables...

[18]: data\_bc = pya.GriddedData(fpath, var\_name="od550bc", data\_id="ECMWF\_OSUITE") data\_so4 = pya.GriddedData(fpath, var\_name="od550so4", data\_id="ECMWF\_OSUITE") Overwriting unit unknown in cube od550bc with value "1" Overwriting unit unknown in cube od550so4 with value "1"

... and plot them as well

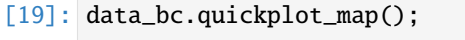

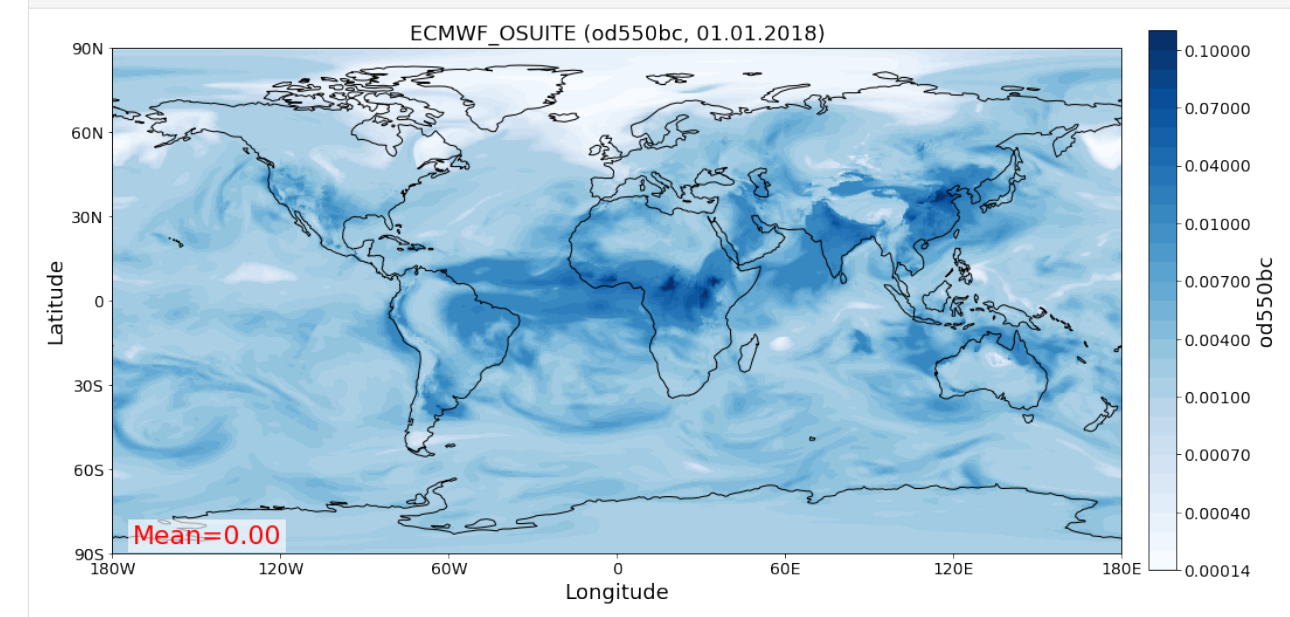

# **Apply custom crop and plot**

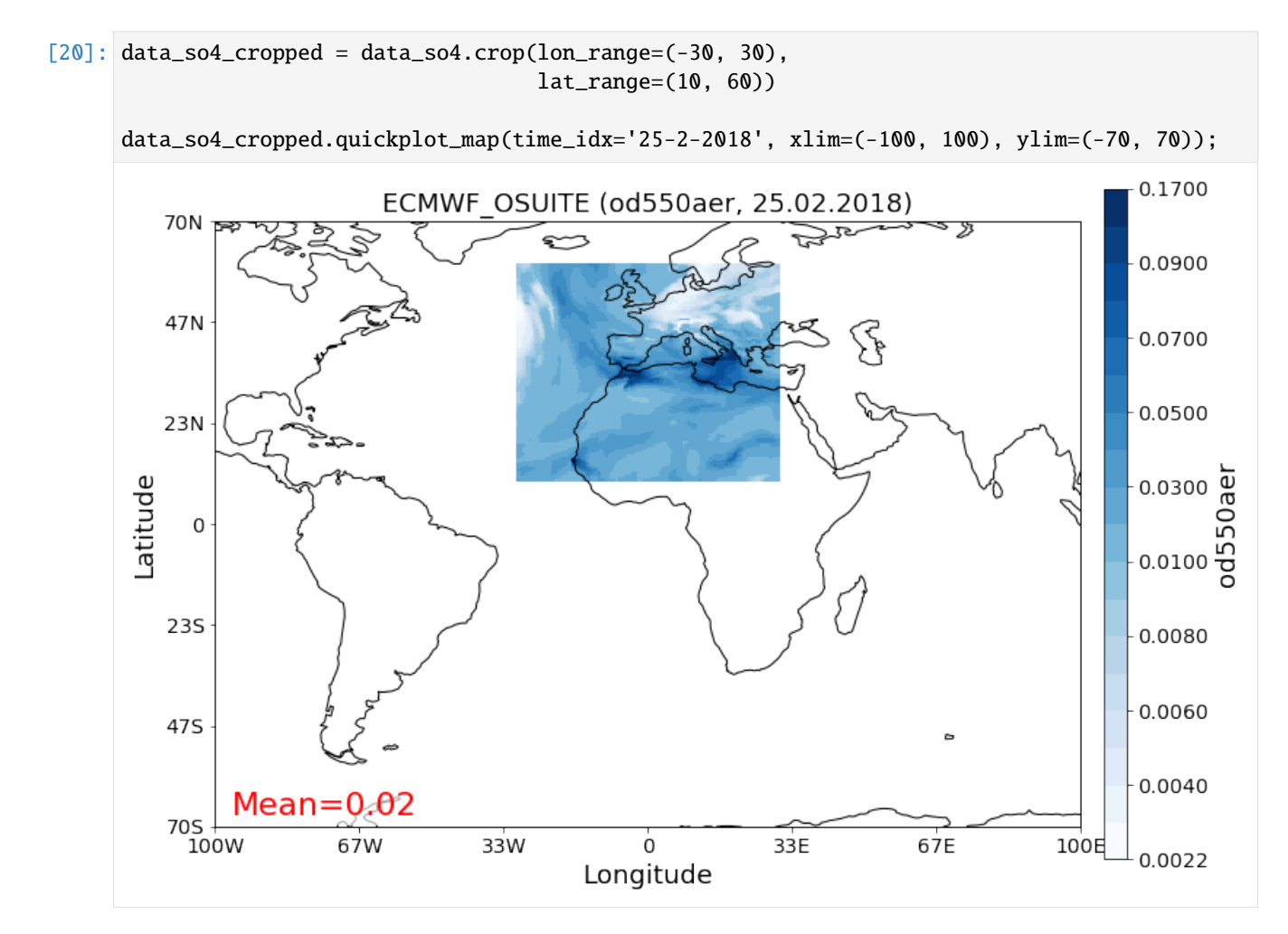

# **Change resolution**

Downscale to 2x2 resolution:

```
[21]: lons = np.arange(-180, 180, 2)
     lats = np.arange(-90, 90, 2)data_lowres = data.interpolate(longitude=lons, latitude=lats)
     Interpolating data of shape (365, 451, 900). This may take a while.
     Successfully interpolated cube
```
And plot:

# [22]: fig =data\_lowres.quickplot\_map()

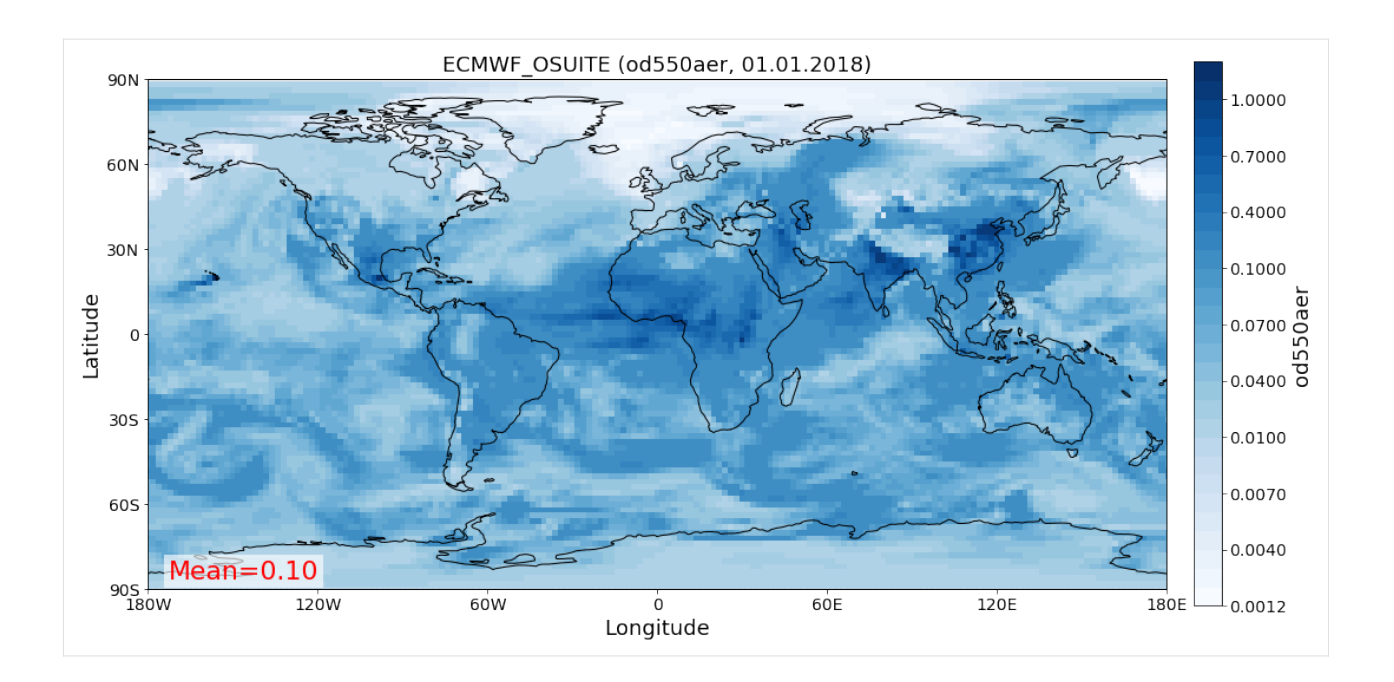

# **Area weighted mean**

Retrieve area weighted mean from data

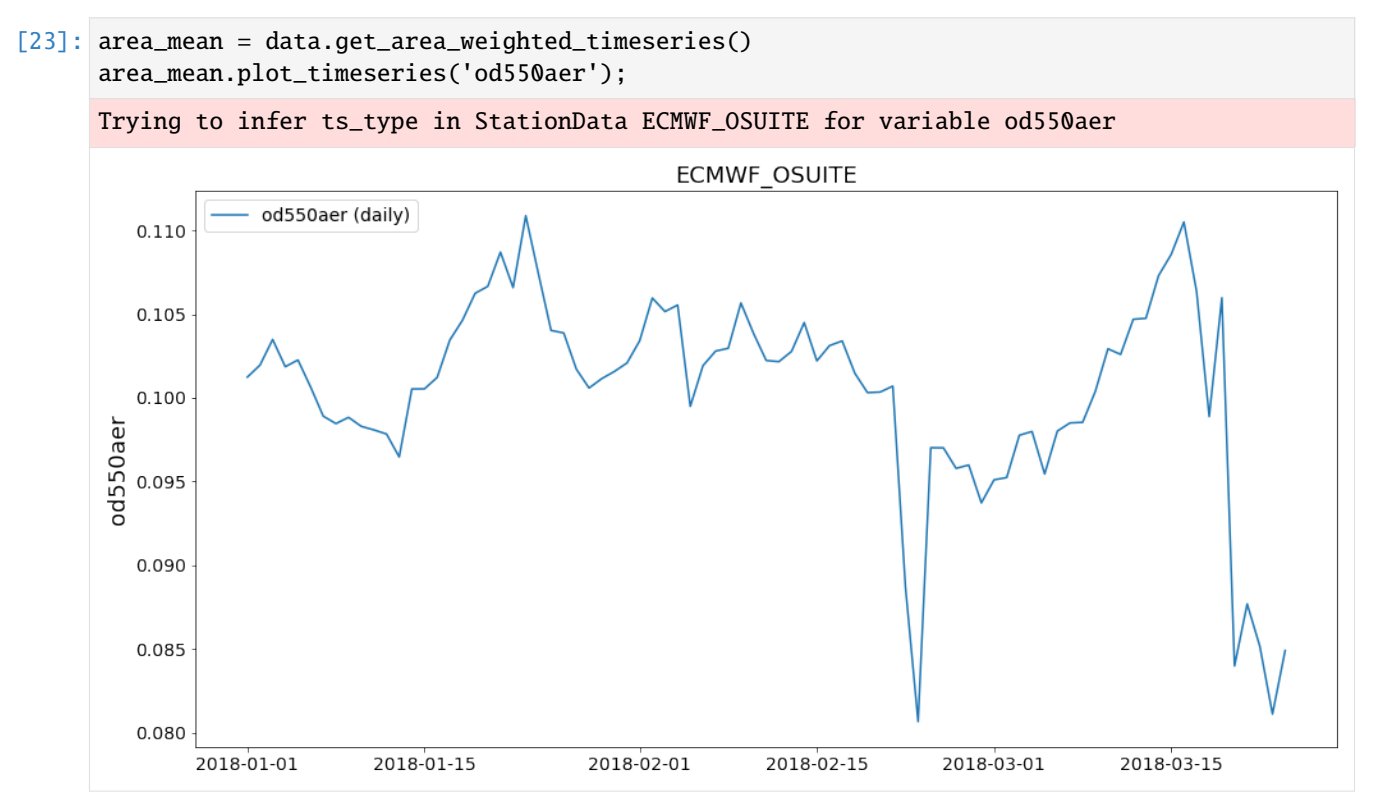

### **. . . more to come**

This tutorial is not yet completed as the GriddedData class is currently under development.

# **3.2.4 Reading of ungridded observation datasets in pyaerocom**

## **Primer on observation datasets**

- Observation data is often provided ungridded in the form of ASCII text files that contain both the data and relevant metadata.
- In **pyaerocom** such datasets are referred to as **ungridded data** since it is sparse observations at different locations and at different times.
- The format of the files can be very different between different observation networks but is usually the same for all data files that belong to one network.
- The data files are often provided **per station**, that is, **one data file** contains data (i.e. time-series data of one or more variables and metadata such as *station name, latitude, longitude, altitude, PI* **from a single station**
	- **–** Other than model data (which often follows certain file standards, e.g. NetCDF files and naming conventions, e.g. [CF-conventions](http://cfconventions.org/)
- For some databases, there is exactly one file per station (containing all available data from that station). This is the case in the example dataset shown below (Aeronet Sun version 3 level2 daily data). However, the general case is that there may be more than one file per station (the [EBAS](http://ebas.nilu.no/) database is such an example, where there can be multiple data files per station, [see this notebook](https://pyaerocom.met.no/tutorials.html#merging-of-several-stationdata-objects-into-one) for an example of how complicated it may get).

## **Data access**

Both the model and the observation datasets related to the AeroCom project are stored on internal servers at the Norwegian Meteorological Institute (METNO). On import, pyaerocom automatically checks if it can access the METNO servers containing the data.

The data directory of each dataset can be accessed via an *unique ID* for the dataset. These ID's can be a little cryptic sometimes and parts of this tutorial show, how to find the data you search for, regardless whether you know the exact pyaerocom ID or not.

For instance, below we are going to work with AERONET Sun photometer data, using the version 3, level 2 daily data product. The corresponding ID for this dataset in pyaerocom is **AeronetSunV3Lev2.daily**.

## **NOTE**

**This notebook requires access to the AeroCom database and will not work if you do not have access to the AeroCom servers at METNO**

### **If you run into problems**

Please [create an issue](https://github.com/metno/pyaerocom/issues) if you run into problems or have suggestions for improvements.

### **Reading of and investigating Aeronet Sun AODs (version 3, level 2 data)**

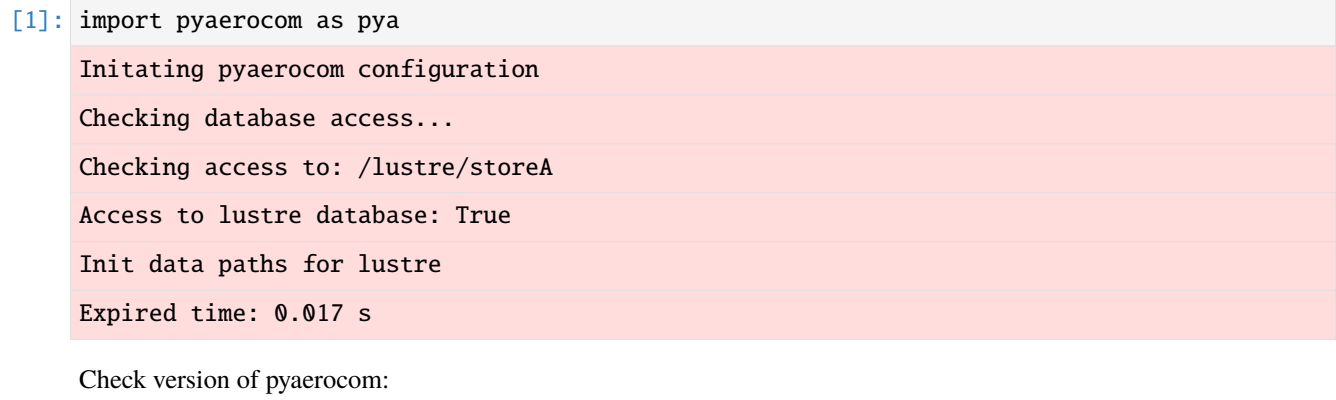

- [2]: pya.\_\_version\_\_ #0.8.0.dev6
- [2]: '0.8.0.dev30'

### **Search data ID for Aeronet Sun version 2 level 2, daily data**

The browse\_database method helps you to find model or observation datasets.

```
[3]: pya.browse_database('Aeronet*Sun*V3*')
```

```
Dataset name: AeronetSunV3Lev1.5.daily
Data directory: /lustre/storeA/project/aerocom/aerocom1/AEROCOM_OBSDATA/AeronetSunV3Lev1.
˓→5.daily/renamed
Supported variables: ['od340aer', 'od440aer', 'od500aer', 'od870aer', 'ang4487aer',
˓→'ang4487aer_calc', 'od550aer']
Last revision: 20190920
Dataset name: AeronetSunV3Lev1.5.AP
Data directory: /lustre/storeA/project/aerocom/aerocom1/AEROCOM_OBSDATA/AeronetSunV3Lev1.
˓→5.AP/renamed
Supported variables: ['od340aer', 'od440aer', 'od500aer', 'od870aer', 'ang4487aer',
˓→'ang4487aer_calc', 'od550aer']
Last revision: 20190511
Dataset name: AeronetSunV3Lev2.daily
Data directory: /lustre/storeA/project/aerocom/aerocom1/AEROCOM_OBSDATA/AeronetSunV3Lev2.
˓→0.daily/renamed
Supported variables: ['od340aer', 'od440aer', 'od500aer', 'od870aer', 'ang4487aer',
˓→'ang4487aer_calc', 'od550aer']
Last revision: 20190920
Dataset name: AeronetSunV3Lev2.AP
```
(continues on next page)

(continued from previous page)

```
Data directory: /lustre/storeA/project/aerocom/aerocom1/AEROCOM_OBSDATA/AeronetSunV3Lev2.
˓→0.AP/renamed
Supported variables: ['od340aer', 'od440aer', 'od500aer', 'od870aer', 'ang4487aer',
˓→'ang4487aer_calc', 'od550aer']
Last revision: 20190511
```
You can see that there are three matches that can be read. The attribute dataset\_name specifies the ID that we are looking for that is required to read the data.

Below, we are interested in the following dataset:

```
[4]: DATA_ID = 'AeronetSunV3Lev2.daily'
```
#### **Pick one (or more) variable(s) of interest**

From the output above, you can also see which variables the individual datasets provide. The variable names follow AeroCom conventions and you can find more information (e.g. CF standard names) about each variable [here.](https://pyaerocom.met.no/config_files.html#variables)

In the following we will import the aerosol optical depth data at 550 nm (od550aer)

[5]: VAR\_TO\_READ = 'od550aer' # you can also use a list of supported variables if you like, e.  $\rightarrow$ g. (od550aer, od440aer)

### **Read the AODs from the whole database (all available stations / times) using the ReadUngridded class**

Since the dataformats are usually specific for each observation dataset / network, each supported dataset has it's own reading routine in pyaerocom. The individual reading routines can be found in the pyaerocom.io module. For instance, the class

- [6]: pya.io.ReadAeronetSunV3
- [6]: pyaerocom.io.read\_aeronet\_sunv3.ReadAeronetSunV3

contains the reading methods for the Aeronet Sun version 3 dataset that we are interested in.

However in order to make life easier for everyone, all implemented *individual reading routines* for *each individual dataset* are registered in the [ReadUngridded](https://pyaerocom.met.no/api.html?highlight=readungridded#pyaerocom.io.readungridded.ReadUngridded) factory class, which has registered these *individual reading routines* (this works, becuase the invididual reading routines are all based on the same API [template\)](https://pyaerocom.met.no/api.html?highlight=readungridded#pyaerocom.io.readungriddedbase.ReadUngriddedBase).

Here, *registered* means, that the *dataset ID* of one network is linked with the corresponding reading class.

Having said that, it means that calling

data = pya.io.ReadAeronetSunV3(vars\_to\_read='od550aer')

will give you exactly the same result as calling:

```
data = pya.io.ReadUngridded(dataset_to_read='AeronetSunV3Lev2.daily',
                            vars_to_read='od550aer')
```
The returned data object is an instance of the [UngriddedData](https://pyaerocom.met.no/api.html?highlight=ungriddeddata#pyaerocom.ungriddeddata.UngriddedData) class which is the pyaerocom standard object for ungridded data and which is designed to hold a whole dataset of observation records (i.e. data from all stations).

### **Create instance of ReadUngridded class**

```
[7]: reader = pya.io.ReadUngridded(DATA_ID)
    print(reader)
```

```
Dataset name: AeronetSunV3Lev2.daily
Data directory: /lustre/storeA/project/aerocom/aerocom1/AEROCOM_OBSDATA/AeronetSunV3Lev2.
˓→0.daily/renamed
Supported variables: ['od340aer', 'od440aer', 'od500aer', 'od870aer', 'ang4487aer',
˓→'ang4487aer_calc', 'od550aer']
Last revision: 20190920
```
You may also check, which other datasets are supported by the ReadUngridded class:

```
[8]: reader.supported_datasets
```

```
[8]: ['AeronetInvV3Lev2.daily',
      'AeronetInvV3Lev1.5.daily',
      'AeronetInvV2Lev2.daily',
      'AeronetInvV2Lev1.5.daily',
      'AeronetSDAV2Lev2.daily',
      'AeronetSDAV3Lev1.5.daily',
      'AeronetSDAV3Lev2.daily',
      'AeronetSunV2Lev2.daily',
      'AeronetSunV2Lev2.AP',
      'AeronetSunV3Lev1.5.daily',
      'AeronetSunV3Lev1.5.AP',
      'AeronetSunV3Lev2.daily',
      'AeronetSunV3Lev2.AP',
      'EARLINET',
      'EBASMC',
      'DMS_AMS_CVO',
      'GAWTADsubsetAasEtAl']
```
#### **Read the dataset**

The read method loops over all files that exist for this dataset and reads them into one data object (data) which contains the whole dataset.

**NOTE**: this can take a while as it has to read ~1000 files.

```
[9]: data = reader.read(vars_to_retrieve=VAR_TO_READ)
    print(data)
```

```
Pyaerocom UngriddedData
-----------------------
```

```
Contains networks: ['AeronetSunV3Lev2.daily']
Contains variables: ['od550aer']
Contains instruments: ['sun_photometer']
Total no. of meta-blocks: 1230
Filters that were applied:
Filter time log: 20191002122003
        Created od550aer single var object from multivar UngriddedData instance
```
That's it! That is all that is required to import an ungridded dataset.

The data object that is returned by the read method is an instance of the [pyaerocom.UngriddedData](https://pyaerocom.met.no/api.html?highlight=ungriddeddata#pyaerocom.ungriddeddata.UngriddedData) class.

The UngriddedData object provides an interface that can be used to work with the data and further analyse it.

From the output above, you can see that this datasets contains 1199 *meta-blocks*, that is, one meta block per data file that was read. Since for this database, each station has exactly one datafile, this means that each meta-block corresponds to one station.

The next tutorial is based on this tutorial and will introduce the UngriddedData class and furthermore, the StationData class.

However, before ending this tutorial without a plot, let's have a glimpse at the features of the UngriddedData object that we just created:

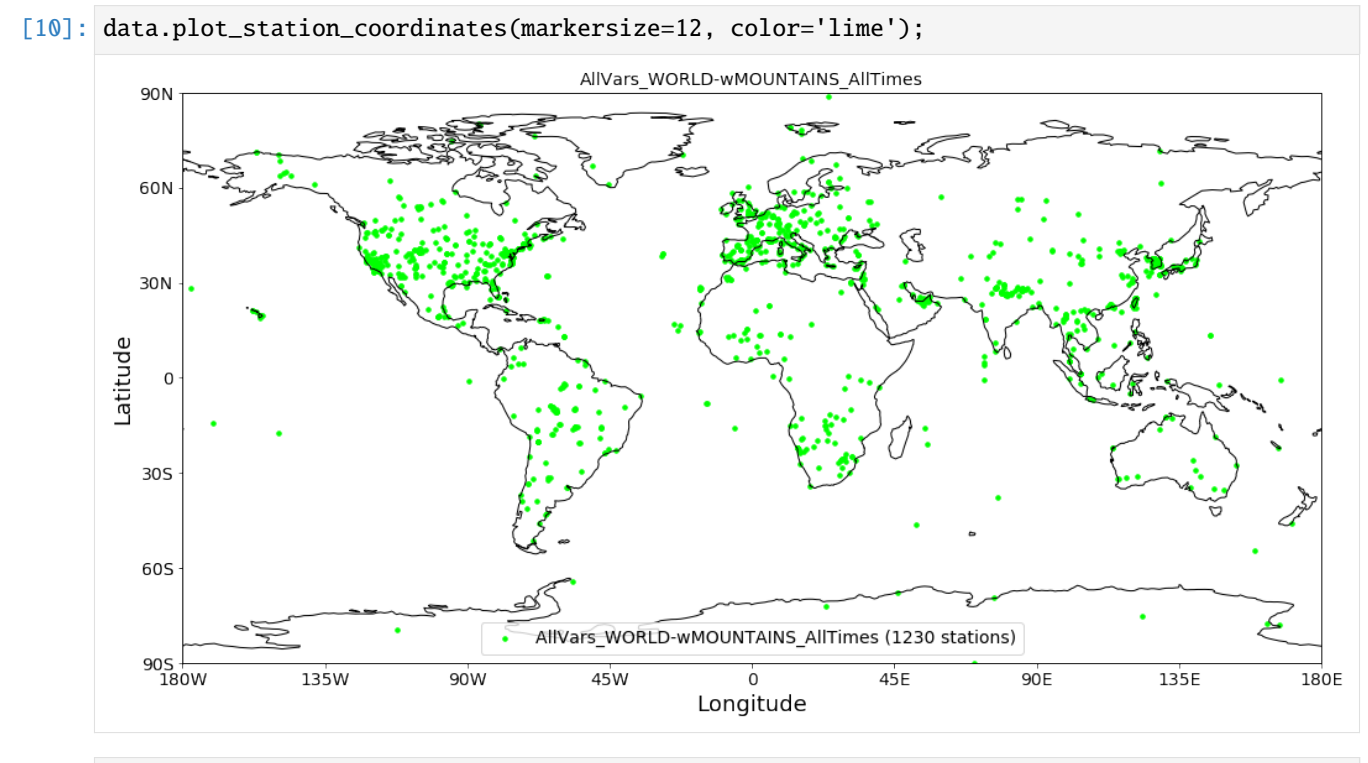

[11]: data.plot\_station\_timeseries('Solar\*', 'od550aer');

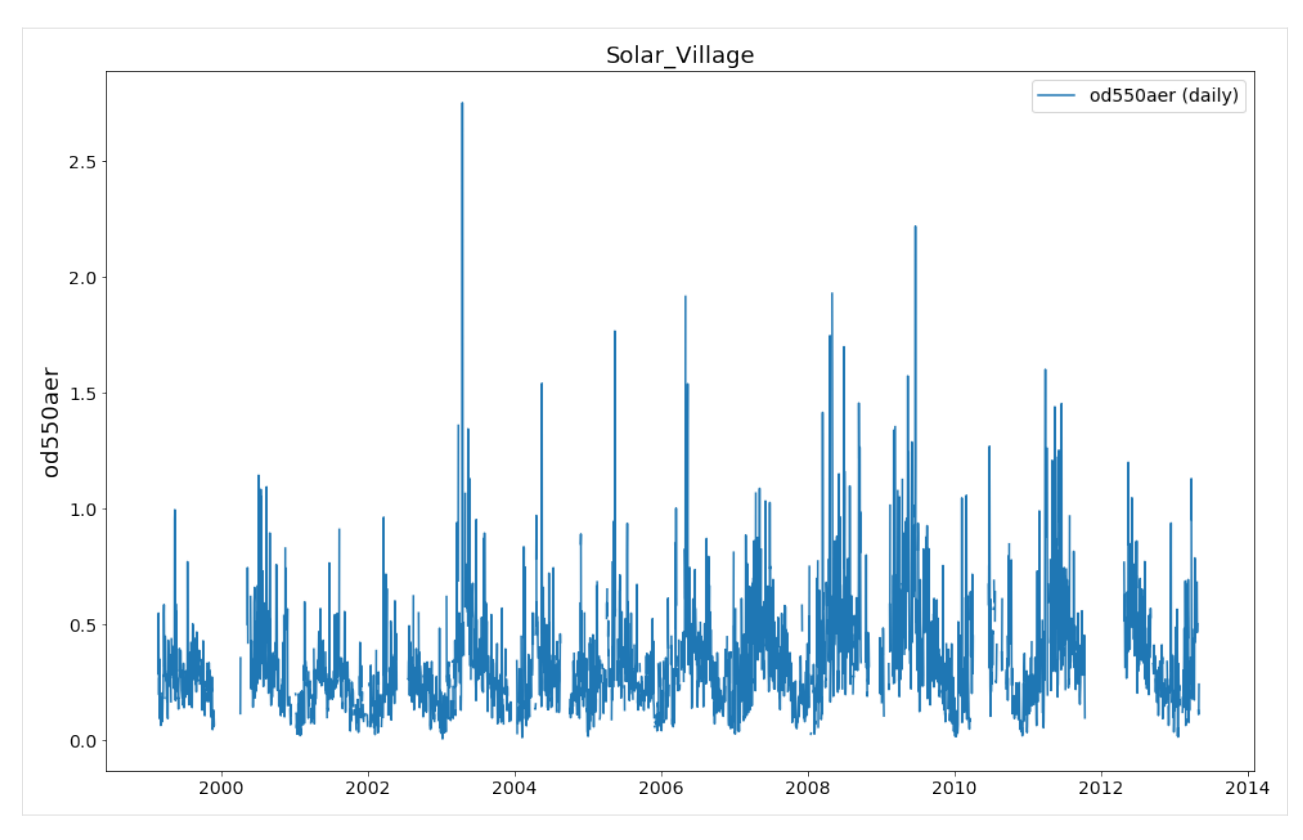

Finally, store the data object so that it can be used in the next tutorial:

### [12]: %store data

```
Stored 'data' (UngriddedData)
```
# **3.2.5 Introduction into the UngriddedData class and the StationData class**

This notebook introduces 2 of the most relevant data objects that exist in pyaerocom:

## **``UngriddedData``**

- Designed to hold a whole database of observations, that is, timeseries data for multiple variables from multiple stations around the globe.
- Supports also 3D variables (e.g. timeseries of lidar profiles).
- Usually, one instance of this data object contains a single network, but it can also contain more than one network.

### **``StationData``**

- Data object that contains data **from a single station**.
- Includes metadata and variable timeseries data.
- Arbitrary number of variables supported.

# **NOTE**

This notebook is currently under development and gives only a brief and incomplete introduction into the two data objects.

### **The** UngriddedData **object**

The first part of the tutorial shows some features of the UngriddedData object.

**Import the** UngriddedData **object that was created in the previous tutorial**

```
[1]: import pyaerocom as pya
    # read the data from the storage
    %store -r data
    data
    Initating pyaerocom configuration
    Checking database access...
    Checking access to: /lustre/storeA
    Access to lustre database: True
    Init data paths for lustre
    Expired time: 0.016 s
[1]: UngriddedData <networks: ['AeronetSunV3Lev2.daily']; vars: ['od550aer']; instruments: [
```
˓→'sun\_photometer'];No. of stations: 1230

## **Create an overview map of all stations**

Before digging a little deeper into the UngriddedData object, let's get an overview of the bigger picture:

```
[2]: # plots all stations as red dots
    ax = data.plot_station_coordinates(markersize=12, color='r')
    # add all stations that contain AOD data in 2010 in green
    ax = data.plot_station_coordinates(var_name='od550aer',
                                        start=2010,
                                        stop=2011, color='lime', ax=ax)
```
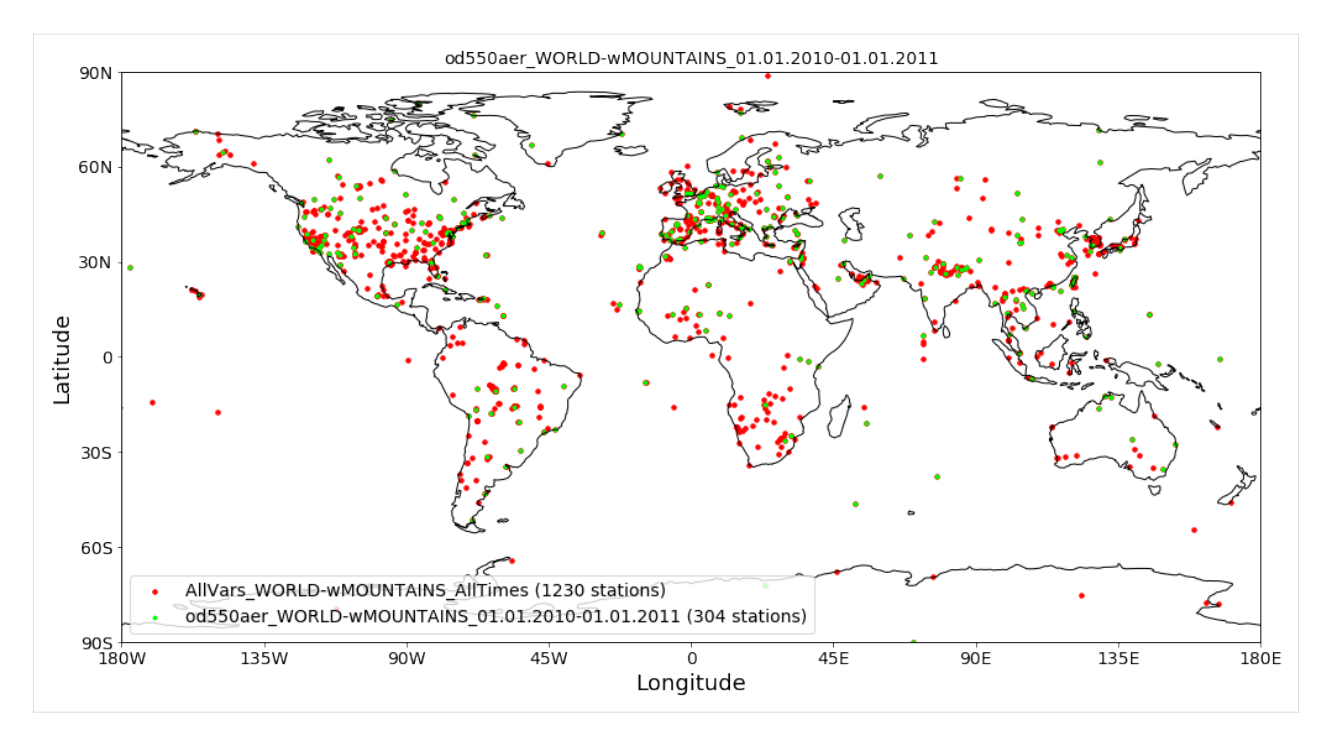

As you can see, you can specify additional input parameters, e.g. to display only stations that contain variable data or to specify a time interval.

In any case, it is always good to know about the help function:

### [3]: help(data.plot\_station\_coordinates)

Help on method plot\_station\_coordinates in module pyaerocom.ungriddeddata:

```
plot_station_coordinates(var_name=None, filter_name=None, start=None, stop=None, ts_
˓→type=None, color='r', marker='o', markersize=8, fontsize_base=10, **kwargs) method of␣
˓→pyaerocom.ungriddeddata.UngriddedData instance
   Plot station coordinates on a map
   All input parameters are optional and may be used to add constraints
   related to which stations are plotted. Default is all stations of all
   times.
   Parameters
    ----------
   var_name : :obj:`str`, optional
       name of variable to be retrieved
   filter_name : :obj:`str`, optional
       name of filter (e.g. EUROPE-noMOUNTAINS)
   start
        start time (optional)
   stop
        stop time (optional). If start time is provided and stop time not,
        then only the corresponding year inferred from start time will be
        considered
    ts_type : :obj:`str`, optional
```
(continues on next page)

(continued from previous page)

```
temporal resolution
color : str
    color of stations on map
marker : str
   marker type of stations
markersize : int
    size of station markers
fontsize_base : int
   basic fontsize
**kwargs
   Addifional keyword args passed to
    :func:`pyaerocom.plot.plot_coordinates`
Returns
-------
axes
    matplotlib axes instance
```
# **Quicklook plotting of station timeseries**

Time series of individual stations can be plotted as follows:

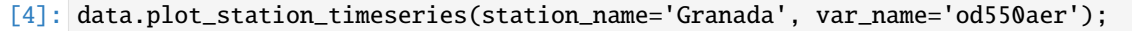

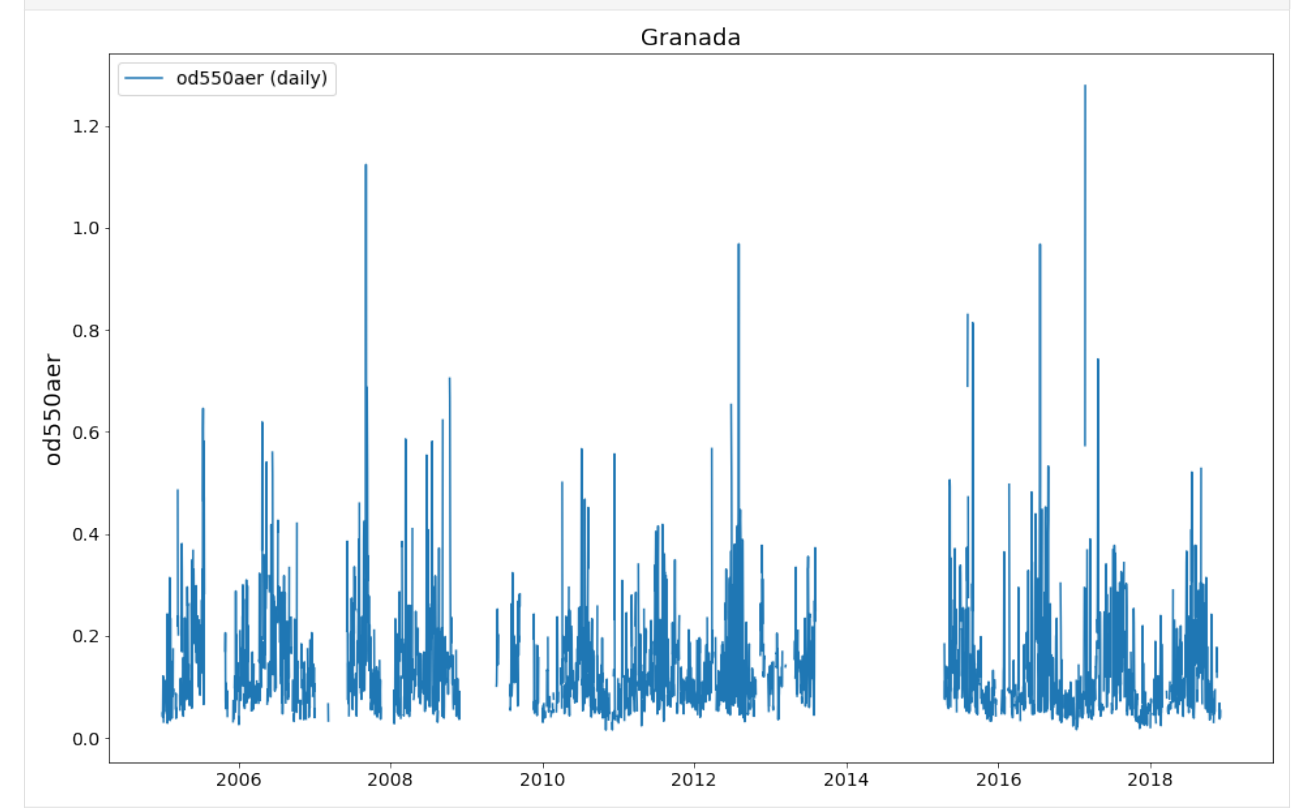

## **Access metadata of the data files that were read**

Look into the metadata of the different files. Metadata can be accessed via the metadata attribute, and there is one metadatadictionary for each file that was read:

[5]: len(data.metadata)

```
[5]: 1230
```
Access metadata of first file (index 0):

```
[6]: data.metadata[0]
[6]: {'var_info': OrderedDict([('od550aer', OrderedDict([('units', '1')]))]),
     'latitude': 45.3139,
      'longitude': 12.508299999999998,
      'altitude': 10.0,
      'station_name': 'AAOT',
     'PI': 'Brent_Holben',
      'ts_type': 'daily',
      'data_id': 'AeronetSunV3Lev2.daily',
      'variables': ['od550aer'],
      'instrument_name': 'sun_photometer',
      'data_revision': '20190920'}
```
### **Filtering of the data**

So far, you can filter UngriddedData objects by common metadata attributes. For instance:

[7]: subset = data.filter\_by\_meta(latitude=(30, 60), longitude=(0, 45), altitude=(0, 1000)) print(subset)

```
Pyaerocom UngriddedData
-----------------------
Contains networks: ['AeronetSunV3Lev2.daily']
Contains variables: ['od550aer']
Contains instruments: ['sun_photometer']
Total no. of meta-blocks: 164
Filters that were applied:
Filter time log: 20191002122003
        Created od550aer single var object from multivar UngriddedData instance
Filter time log: 20191003180107
        latitude: (30, 60)
        longitude: (0, 45)
        altitude: (0, 1000)
```
[8]: subset.plot\_station\_coordinates();

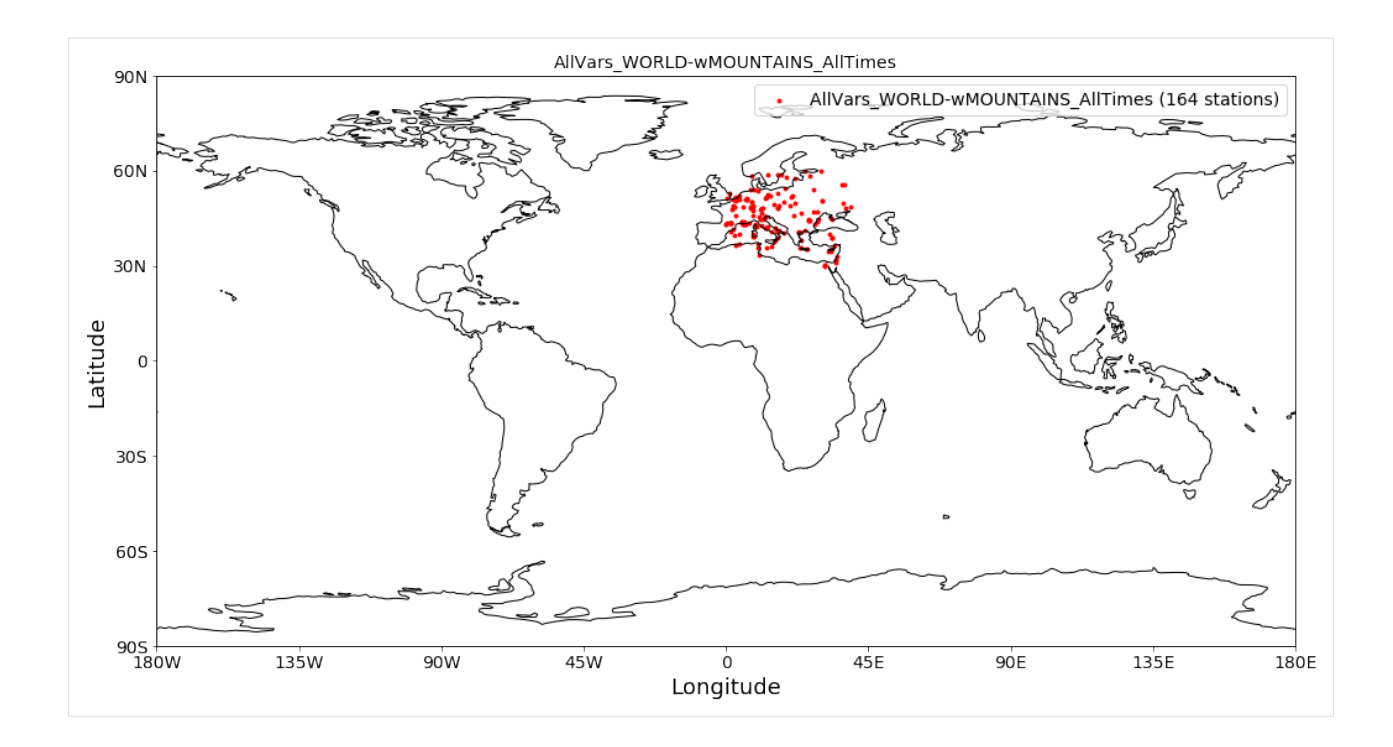

## **Other attributes that may be useful**

Access all station names and print the first 4:

```
[9]: stat_names = data.station_name
    print(stat_names[:4])
    ['AAOT', 'AOE_Baotou', 'ARM_Ascension_Is', 'ARM_Barnstable_MA']
```
Essentially, what data.station\_name does is, it iterates over all metadata-dictionaries (that are stored in data. metadata, and are organised *per file that was read*) and extracts the station\_name attribute and appends it to a list which is then returned by the method.

Hence, the list of station names corresponds to the list of metadata-blocks / files that are stored in the data object:

- [10]: len(stat\_names)
- [10]: 1230

In a similar manner, you can access coordinates latitude, longitude and altitude arrays for all files.

```
[11]: lons = data.longitude
      lons[:4]
```

```
[11]: [12.50829999999998,
      109.62879999999998,
       -14.349805999999996,
       -70.29006100000001]
```
# [12]: lats = data.latitude lats[:4]

[12]: [45.3139, 40.851699999999994, -7.966963999999998, 41.669588999999995]

 $[13]$ : alts = data.altitude alts[:4]

 $[13]$ :  $[10.0, 1314.0, 341.0, 15.0]$ 

### **List of unique station names**

As mentioned earlier, some databases provide more than one data file per station. Since the ungridded reading (see previous) tutorial is done *per data file*, this means that their can be more than one metadata-block per station (not the case here, though). In any case, you can get a list of unique station names using:

```
[14]: unique_names = data.unique_station_names
      unique_names[:4]
```
[14]: ['AAOT', 'AOE\_Baotou', 'ARM\_Ascension\_Is', 'ARM\_Barnstable\_MA']

### StationData**: Access the data from individual stations**

As you could see above the metadata dictionaries in the UngriddedData class for each file do only contain the associated metadata. For the sake of performance the actual data arrays are all stored in one big 2D numpy array (which does not need to bother you too much) which is accessible in the \_data attribute of the UngriddedData object (if you like to dive into it).

### **In most cases that concern model evaluation, the observation data is analysed station-by-station. For this purpose the StationData class was designed, which is introduced below.**

Starting from an instance of the UngriddedData object, the individual station data (i.e. time series of one or more variables + metadata) can be accessed using the method:

#### [UngriddedData.to\\_station\\_data](https://pyaerocom.met.no/api.html?highlight=to_station_data#pyaerocom.ungriddeddata.UngriddedData.to_station_data)

or using the square brackets [] which is equivalent to the former as it is only a wrapper for to\_station\_data. This meants, calling

```
UngriddedData[0]
```
will give you the same output as

```
UngriddedData.to_station_data[0]
```
that is, the data associated with the first file that was read (i.e. the first metadata-block in the object) into the UngriddedData object (see previous tutorial for details regarding the reading of ungridded observation networks).

To specify the station, you can either use the metadata index of the corresponding data file (meta\_idx=9, for 10th file) **or** you can specify the station name or a wildcard specifying the station name.

The method returns a [pyaerocom.StationData](https://pyaerocom.met.no/api.html?highlight=stationdata#pyaerocom.stationdata.StationData) object, which is a dictionary-like object which contains data vectors and time-stamps as well as metadata.

Below we will illustrate the several options to access station data (and show that they contain the same data):

# **Option 1. Get station data using the corresponding metadata indices that match the station name**

Find index (or indices) that match the station name:

- [15]: index = data.find\_station\_meta\_indices('Granada') index
- [15]: [497]

The result shows that there is one file that matches this station name (as we would expect for AERONET data) and the corresponding metadata index is 488.

To access the data, you can use the method to\_station\_data. It helps to have a look into the options of this method:

Help on method to\_station\_data in module pyaerocom.ungriddeddata:

[16]: help(data.to\_station\_data)

to\_station\_data(meta\_idx, vars\_to\_convert=None, start=None, stop=None, freq=None, merge\_ ˓<sup>→</sup>if\_multi=True, merge\_pref\_attr=None, merge\_sort\_by\_largest=True, insert\_nans=False,␣ ˓<sup>→</sup>\*\*kwargs) method of pyaerocom.ungriddeddata.UngriddedData instance Convert data from one station to :class:`StationData` Todo ---- - Review for retrieval of profile data (e.g. Lidar data) Parameters --------- meta\_idx : float index of station or name of station. vars\_to\_convert : :obj:`list` or :obj:`str`, optional variables that are supposed to be converted. If None, use all variables that are available for this station start start time, optional (if not None, input must be convertible into pandas.Timestamp) stop stop time, optional (if not None, input must be convertible into pandas.Timestamp) freq : str pandas frequency string (e.g. 'D' for daily, 'M' for month end) or valid pyaerocom ts\_type merge\_if\_multi : bool if True and if data request results in multiple instances of StationData objects, then these are attempted to be merged into one :class:`StationData` object using :func:`merge\_station\_data` merge\_pref\_attr only relevant for merging of multiple matches: preferred attribute that is used to sort the individual StationData objects by relevance. Needs to be available in each of the individual StationData objects. For details cf. :attr:`pref\_attr` in docstring of :func:`merge\_station\_data`. Example could be `revision\_date`. If None, then the stations will be sorted based on the number of available data points (if :attr:`merge\_sort\_by\_largest` is True, (continues on next page)

```
(continued from previous page)
```

```
which is default).
merge_sort_by_largest : bool
    only relevant for merging of multiple matches: cf. prev. attr. and
    docstring of :func:`merge_station_data` method.
insert_nans : bool
    if True, then the retrieved :class:`StationData` objects are filled
    with NaNs
Returns
-------
StationData or list
    StationData object(s) containing results. list is only returned if
    input for meta_idx is station name and multiple matches are
    detected for that station (e.g. data from different instruments),
    else single instance of StationData. All variable time series are
    inserted as pandas Series
```
So the first input argument takes either the metadata index, or the name of the station. Here we use the metadata index option using the index that we just retrieved:

```
[17]: granada_opt1 = data.to_station_data(meta_idx=index[0], insert_nans=True)
     type(granada_opt1)
```
[17]: pyaerocom.stationdata.StationData

The returned data type is an instance of the [pyaerocom.StationData](https://pyaerocom.met.no/api.html?highlight=stationdata#pyaerocom.stationdata.StationData) class.

**NOTE:** if there is more than one index match for one station (i.e. data.find\_station\_meta\_indices('Granada') returns more than one match), then, using Option 1, you would need to call to\_station\_data for each of the index matches. Alternatively you could use either of the following methods, which automatically merge the individual StationData objects into one, in case of multiple matches for that station name.

Let's have a quick look at the StationData object (it is a dictionary-like object and simple to use):

## **Option 2: Retrieve station data using the station name directly**

```
[18]: granada_opt2 = data.to_station_data('Granada', insert_nans=True)
```
Other than option 1, in case of multiple meta-index matches, this method automatically merges the individual data objects.

### **Option 3: Use [. . . ] notation**

This is a wrapper for the method to\_station\_data so you may use meta-index or station name for access.

```
[19]: granada_opt3_1 = data[index[0]]
      granada_opt3_2 = data['Granada']
```
**Let's have a look if the data objects are really the same (by plotting the AOD timeseries for the 4 different options):**

```
[20]: ax = granada_opt1.plot_timeseries('od550aer', lw=3, label='Option 1', tit='Method:␣
      ˓→UngriddedData.to_station_data()')
     granada_opt2.plot_timeseries('od550aer', ls='--', lw=1, label='Option 2',ax=ax)
     # plot the results from the [] access option into a new figure (don't pass ax)
     ax = granada_opt3_1.plot_timeseries('od550aer', lw=3, label='Option 3.1 (using meta-
      ˓→index)',
                                          tit='Method: UngriddedData[]')
     granada_opt3_2.plot_timeseries('od550aer', ls='--', lw=1, label='Option 3.2 (using␣
      ˓→station name)',ax=ax)
```
[20]: <matplotlib.axes.\_subplots.AxesSubplot at 0x7f3a66706a20>

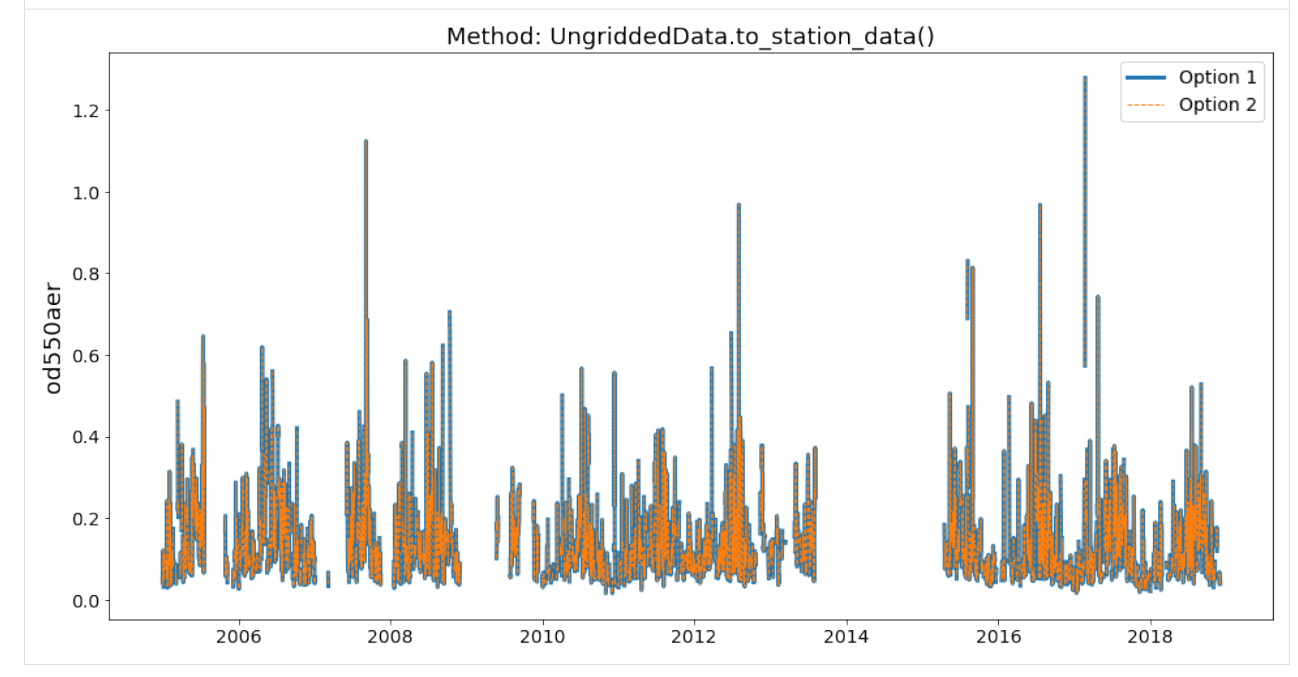
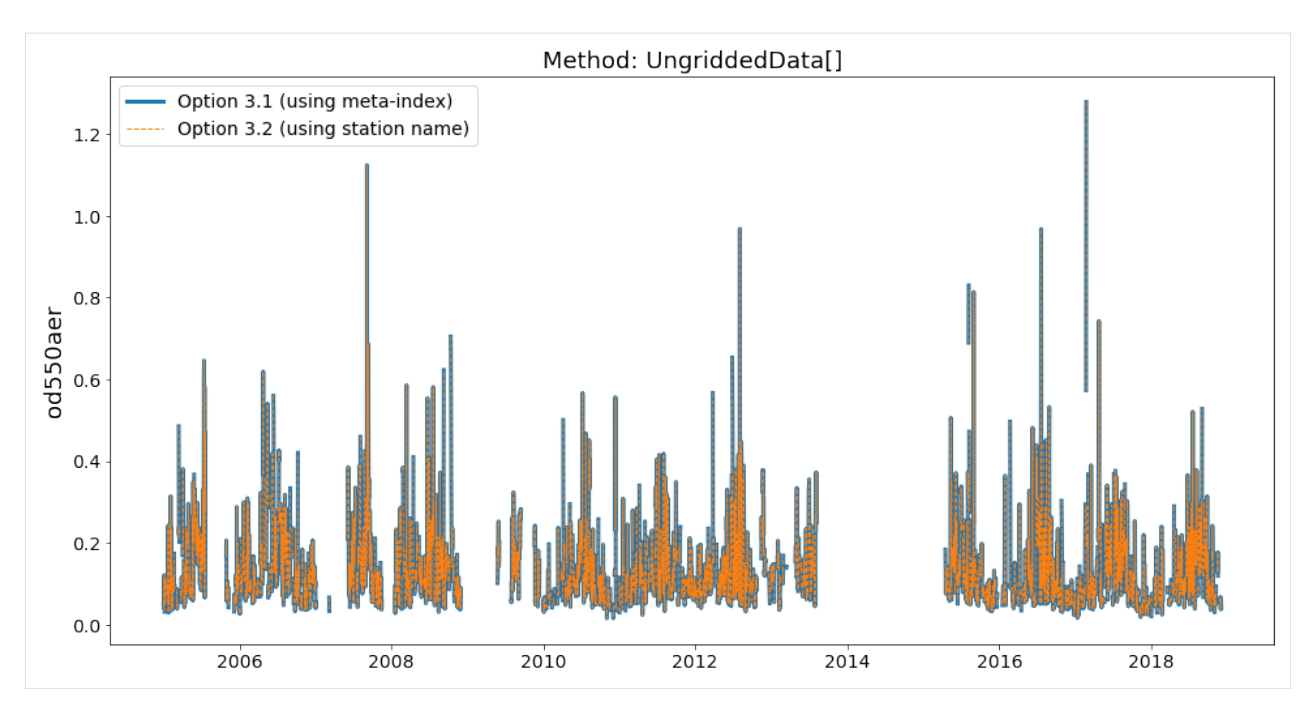

Looks good. Let's explore the StationData object a little more (you can print it and it will get you a nice overview):

```
[21]: print(granada_opt1)
```

```
Pyaerocom StationData
---------------------
var_info (BrowseDict):
  od550aer (OrderedDict):
    units: 1
    overlap: False
    ts_type: daily
    apply_constraints: False
    min_num_obs: None
station_coords (dict):
  latitude: 37.163999999999994
  longitude: -3.6049999999999995
  altitude: 680.0
data_err (BrowseDict): <empty_dict>
overlap (BrowseDict): <empty_dict>
data_flagged (BrowseDict): <empty_dict>
filename: None
station_id: None
station_name: Granada
instrument_name: sun_photometer
PI: Brent_Holben
country: None
ts_type: daily
latitude: 37.163999999999994
longitude: -3.6049999999999995
altitude: 680.0
data_id: AeronetSunV3Lev2.daily
```

```
dataset_name: None
data_product: None
data_version: None
data_level: None
revision_date: None
website: None
ts_type_src: daily
stat_merge_pref_attr: None
data_revision: 20190920
Data arrays
...
dtime (ndarray, 5087 items): [2004-12-30T00:00:00.000000000, 2004-12-31T00:00:00.
˓→000000000, ..., 2018-12-02T00:00:00.000000000, 2018-12-03T00:00:00.000000000]
Pandas Series
...
od550aer (Series, 5087 items)
```
You can see that the StationData object contains both metadata (e.g. PI) and data vectors which can be either 1D numpy arrays or python lists (e.g. dtime) or pandas.Series objects (e.g. variable od550aer). All attributes can be accessed and manipulated either using dictionary style access (i.e. [] notation), or using the . operator.

Here some examples:

```
[22]: # get longitude using "[]" notation
      granada_opt1['longitude']
```
- $[22]$ : -3.6049999999999995
- [23]: # get longitude using "." notation granada\_opt1.longitude

```
[23]: -3.6049999999999995
```

```
[24]: # assign longitude using "." notation and display new value (again using "[]" notation)
     granada_opt1.longitude = 42
     granada_opt1['longitude']
```
[24]: 42

```
[25]: granada_opt1['station_name']
```
[25]: 'Granada'

Get station name:

[26]: granada\_opt1.station\_name

## [26]: 'Granada'

#### **Small detour through the** pandas **world**

As you can see in the output above, the time-series data in the StationData object is an instance of the pandas. Series class.

```
[27]: aod_data = granada_opt1.od550aer
      type(aod_data)
```
[27]: pandas.core.series.Series

**NOTE**: pyaerocom relies on pandas, so if you are not familiar with the pandas library, it is a good advice to make yourself familiar with it (especially if you are interested in timeseries analysis). See [here for a short introduction into](https://pandas.pydata.org/pandas-docs/stable/getting_started/10min.html) [pandas.](https://pandas.pydata.org/pandas-docs/stable/getting_started/10min.html)

Anyways, you should know about the 2 basic datatypes of pandas which are:

- [pandas.Series](https://pandas.pydata.org/pandas-docs/stable/reference/api/pandas.Series.html)
- [pandas.DataFrame](https://pandas.pydata.org/pandas-docs/stable/reference/api/pandas.DataFrame%20.html)

Both objects are very similar in their handling and the Series class can be imagined as a *single column* of the Dataframe object which is a table-like object that has columns (e.g. variables) and rows (e.g. time-stamps). It is hence, easy to go back and forth between the two objects.

Anyways, here is some examples what you can do with an instance of the pandas.Series object that we just accessed from the pyaerocom.StationData object from Granada (and which we named aod\_data).

First, you can get a basic clue about the data by using the describe method:

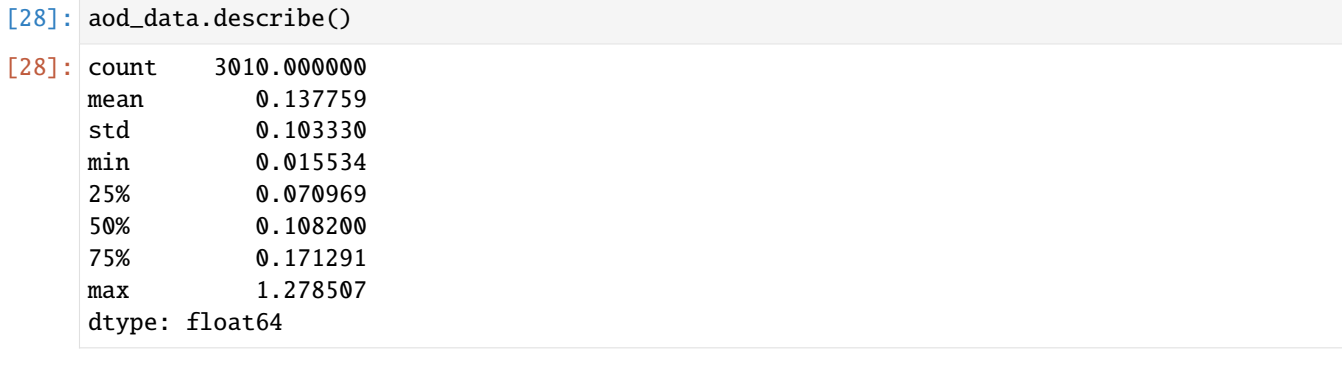

Second, you may plot it:

[29]: aod\_data.plot();

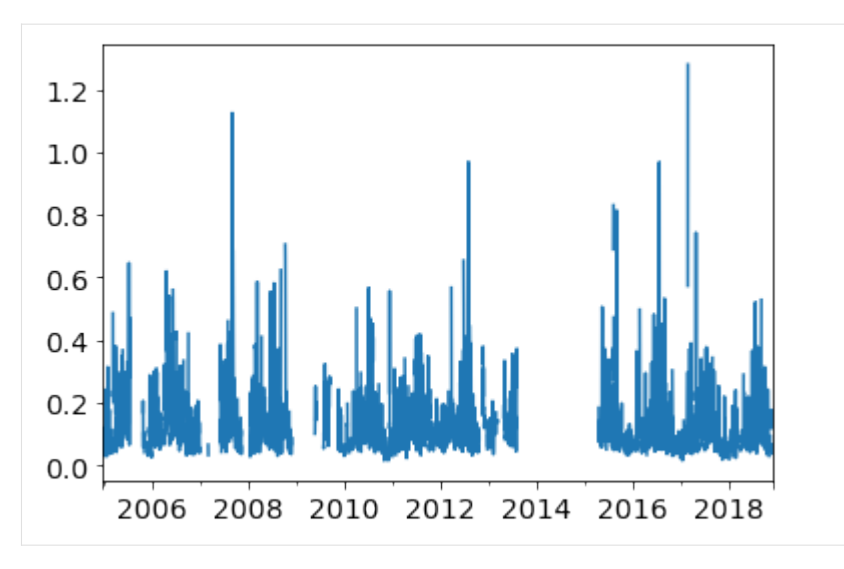

Third, you may extract subsets using *fancy indexing*:

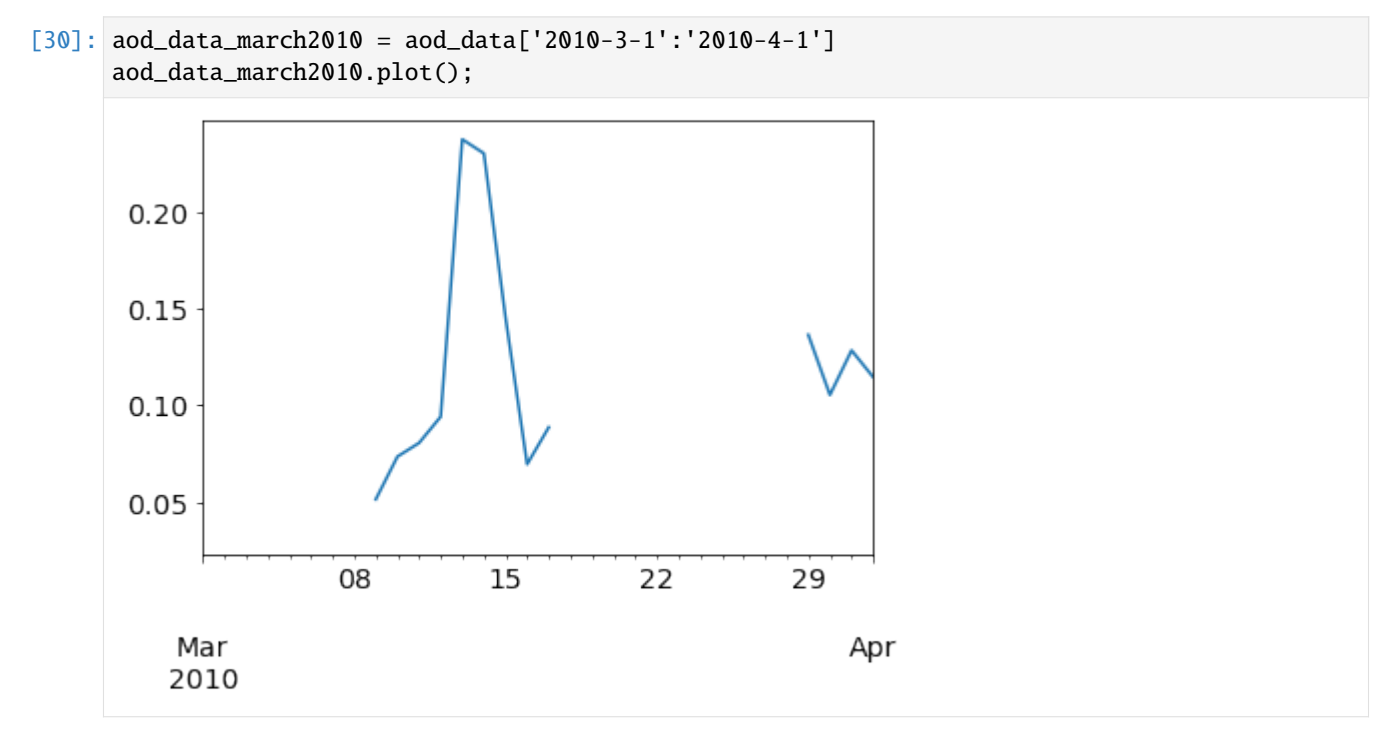

Or fourth, resample to another frequency:

[31]: aod\_data\_monthly = aod\_data.resample('M', 'mean') aod\_data\_monthly.plot();

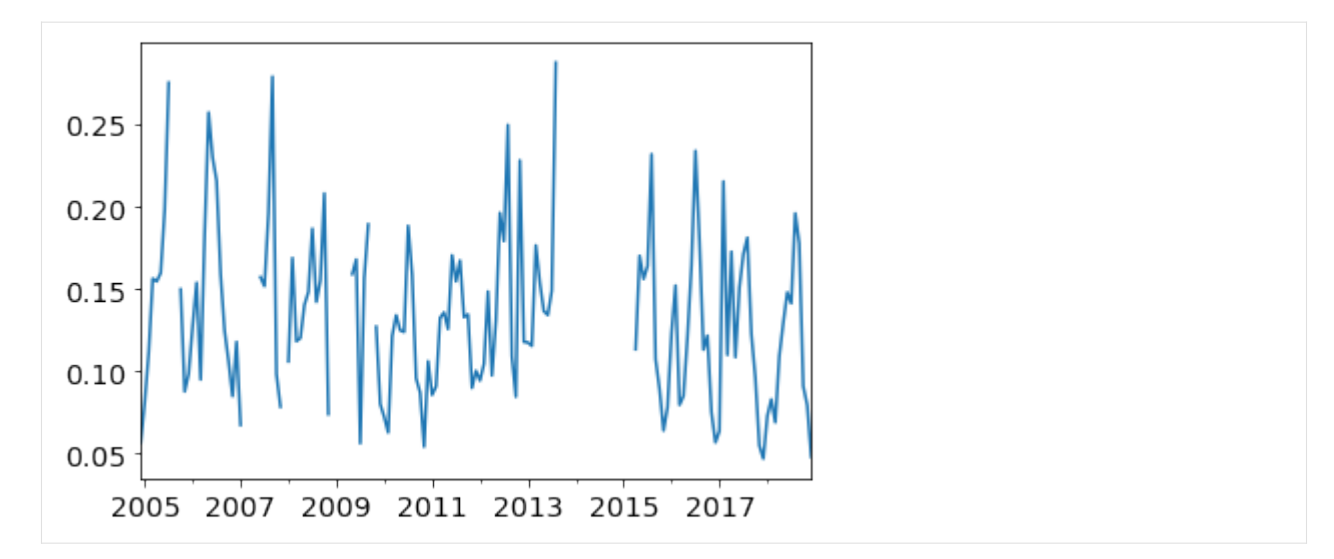

Or fifth, resample to lower frequency, but require a minimum number of observations per period:

```
[32]: monthly_with_count = aod_data.resample('M').agg(['mean', 'count'])
     monthly_with_count.head()
```
 $[32]$ :

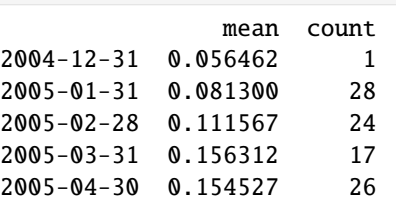

Now, here you see an example, where pandas automatically converted our Series (which is single variable) to a DataFrame (which is a table), since we told the resampler above, to aggregate monthly mean and monthly count.

Now let's say we require at least 15 observations (here, days, since our original dataset is in daily resolution) per month:

```
[33]: invalid_mask = monthly_with_count['count'] < 15
     monthly_with_count['mean'][invalid_mask] = np.nan
     aod_monthly_min15d = monthly_with_count['mean']
     aod_monthly_min15d.head()
```
 $[33]$ : 2004-12-31 NaN 2005-01-31 0.081300 2005-02-28 0.111567 2005-03-31 0.156312 2005-04-30 0.154527 Freq: M, Name: mean, dtype: float64

Now plot both the monthly timeseries from above without constraint and the one with constraint:

```
[34]: ax = aod_data_monthly.plot(label='Monthly without constraint', lw=3, figsize=(14,6))
     aod_monthly_min15d.plot(ax=ax, style='x-', label='Monthly (at least 15 days per month)')
     ax.legend();
```
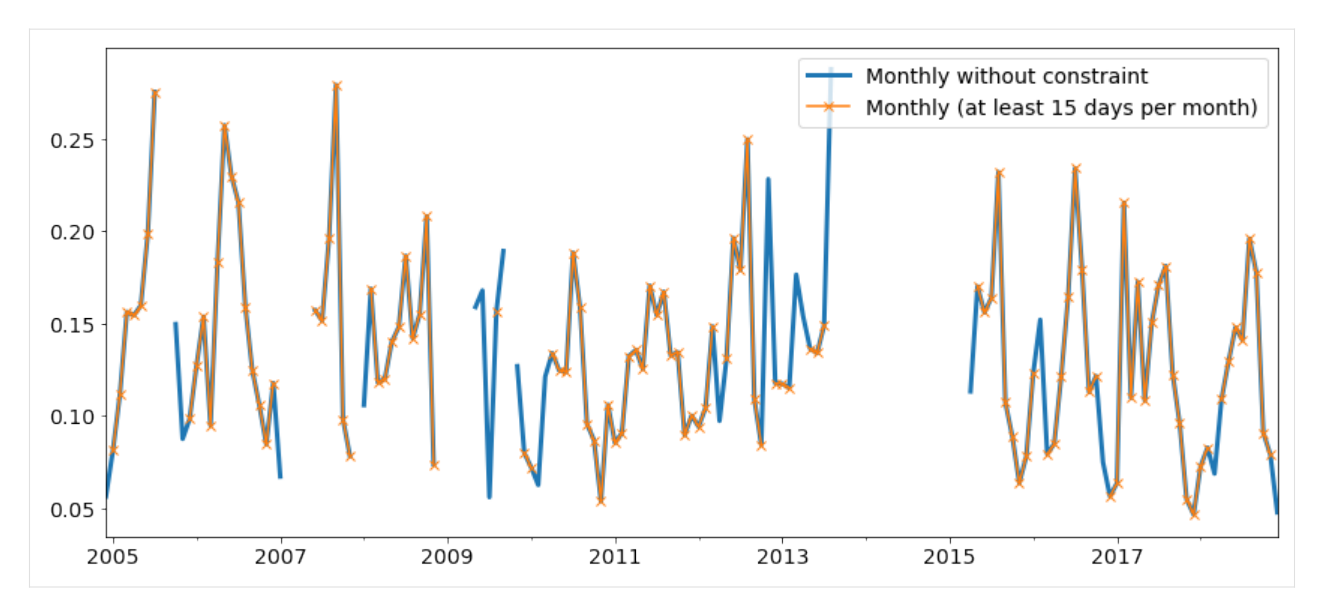

As you can see, there is quite some months missing when applying the filter.

You may also be intersted in a climatology:

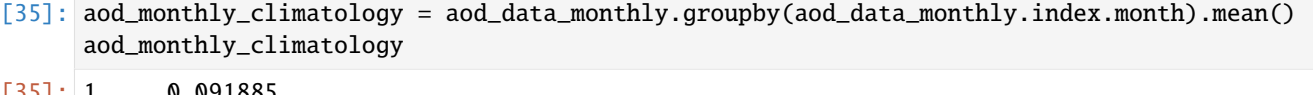

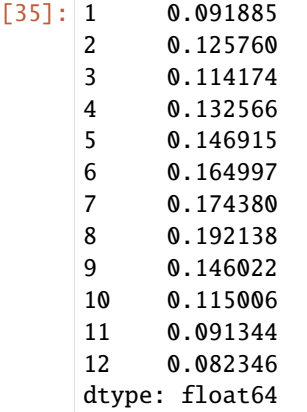

And do the same for the monthly data with minimum 15 days per month that we created above:

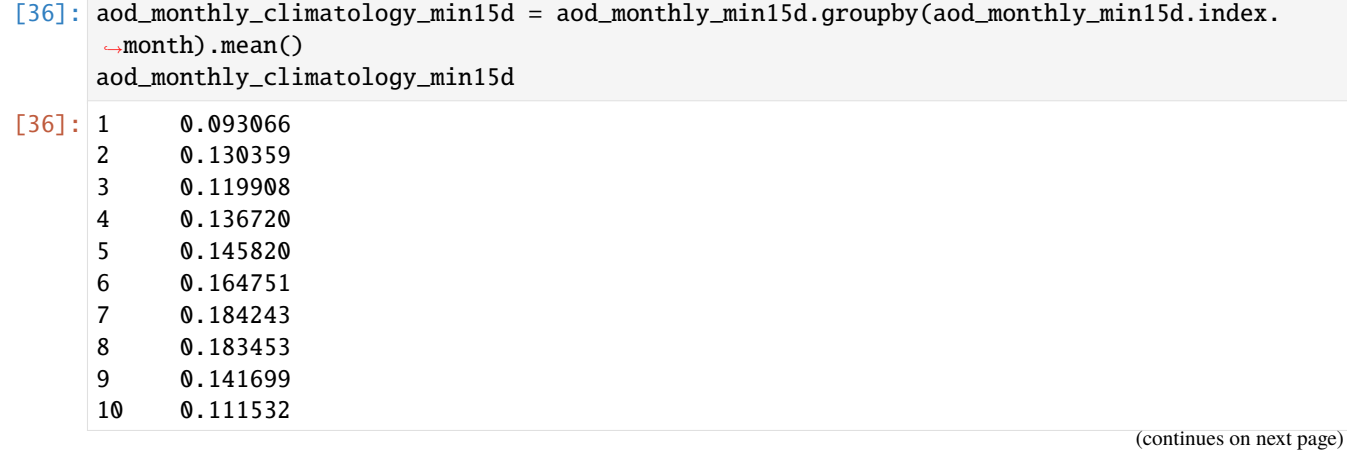

```
11 0.072294
12 0.089056
Name: mean, dtype: float64
```

```
[37]: ax = aod_monthly_climatology.plot(label='Monthly climatology (no constraint)')
     aod_monthly_climatology_min15d.plot(label='Monthly climatology (min 15 days/month)')
```

```
[37]: <matplotlib.axes._subplots.AxesSubplot at 0x7f3a6f89a6a0>
```
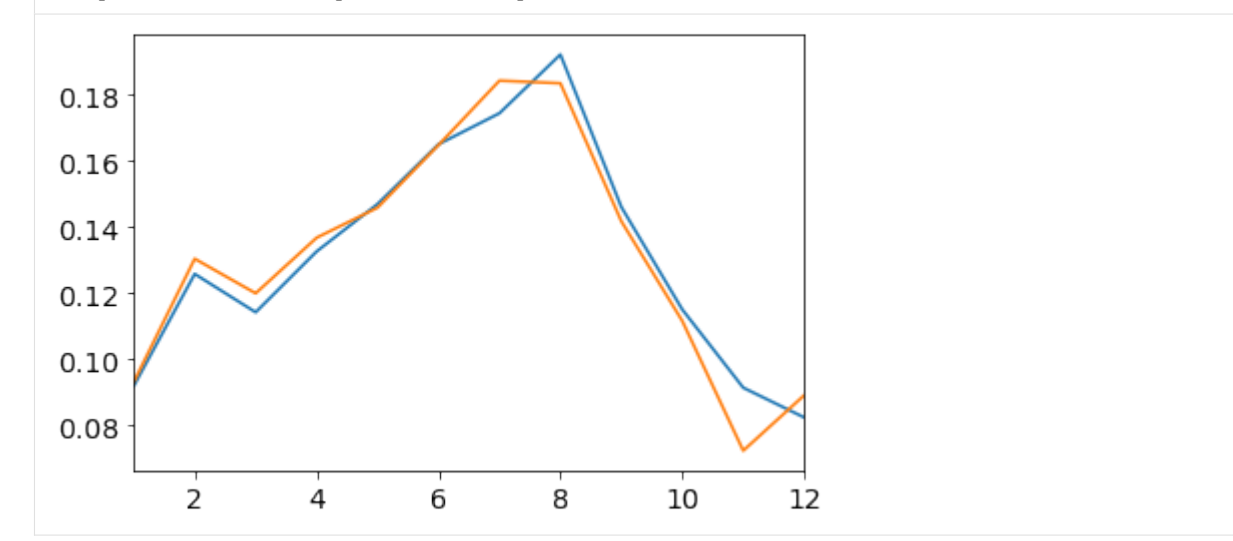

That was enough of a detour into the pandas world. As you shall see below, some of these pandas features are also provided in the pyaerocom data objects (e.g. resampling) and more will follow soon!

#### **Plotting of timeseries data directly from StationData class**

Let's come back to the StationData object. Below are some more examples that show how you can plot the timeseries directly from the StationData object. This includes to do a resampling out of the box when plotting:

```
[38]: ax = granada_opt1.plot_timeseries('od550aer')
      ax = granada_opt1.plot_timeseries('od550aer', freq='monthly', lw=3, ax=ax)
      granada_opt1.plot_timeseries('od550aer', freq='yearly', ls='none', marker='o', ms=14,␣
      \rightarrowax=ax);
```
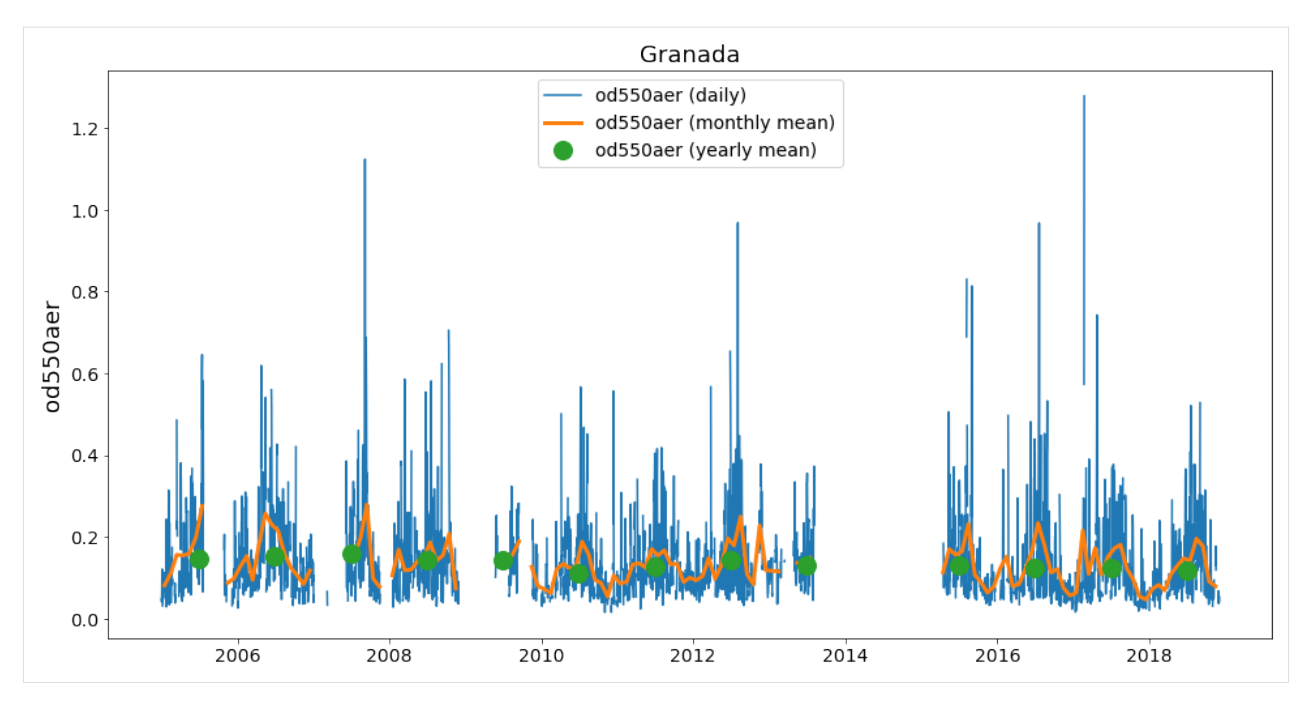

The resampling of the timeseries in the plotting method is done automatically (if input ts\_type is provided).

Currently, this does not apply additional constraints such as a minimum number of available observations when downsampling (like we showed above). From the yearly data (green dots) you can see clearly that this can be an issue, especially for the first and the last year.

In order to account for it, you may to the following:

```
[39]: # convert to monthly with at least 5 days per month
      od550aer_monthly = granada_opt1.resample_timeseries('od550aer', 'monthly', 'mean', min_
      \rightarrownum_obs=5)
      # assign to our StationData
      granada_opt1['od550aer_monthly'] = od550aer_monthly
      # convert to yearly with at least 6 months per year
      od550aer_yearly_constrained = granada_opt1.resample_timeseries('od550aer_monthly',
      ˓→'yearly', 'mean', min_num_obs=6)
```
Compare the result with the yearly product plotted above:

```
[40]: ax = granada_opt1.plot_timeseries('od550aer')
      ax.plot(od550aer_yearly_constrained, ls='none', marker='o', ms=14, label='od550aer␣
      ˓→(yearly constrained)')
      ax = granada_opt1.plot_timeseries('od550aer', freq='yearly', ls='none', marker='o',.
      \rightarrowms=10, ax=ax)
```
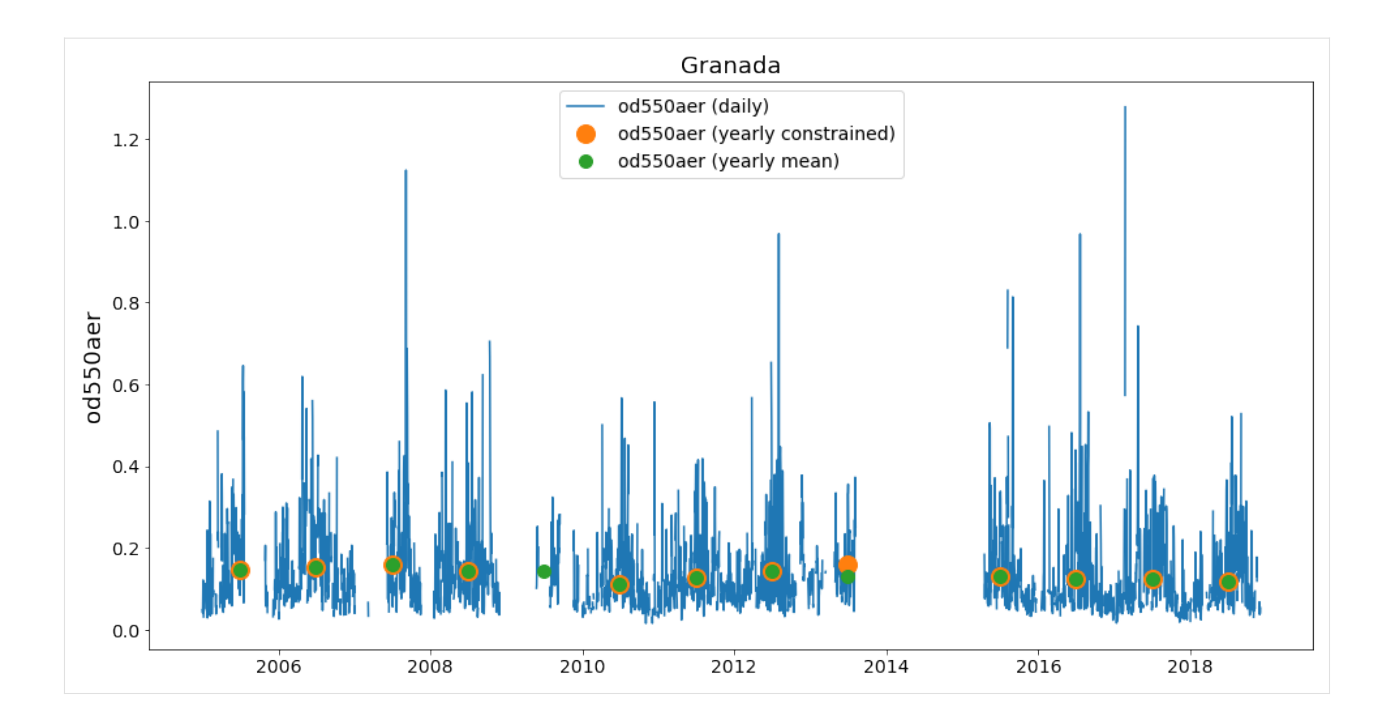

# **Computing trends from station data**

```
[41]: granada_opt1.compute_trend(var_name='od550aer', start_year=2005, stop_year=2020)
[41]: {'pval': 0.005380307706696595,
       'm': -0.0019984909545023464,
       'm_err': 0.0006859706833670536,
       'n': 12,
       'y_mean': 0.13274217888172632,
       'y_min': 0.11068644396371304,
       'y_max': 0.15450395909117362,
       'coverage': None,
       'slp': -1.3972849007872112,
       'slp_err': 0.48509627152652673,
       'reg0': 0.14302673373028105,
       't0': None,
       'slp_2005': -1.3972849007872112,
       'slp_2005_err': 0.48509627152652673,
       'reg0_2005': 0.14302673373028105,
       'yoffs': 0.21297391713786318,
       'period': '2005-2020'}
```
- [42]: granada\_opt1.trends['od550aer'].plot()
- [42]: <matplotlib.axes.\_subplots.AxesSubplot at 0x7f3a6ccd50b8>

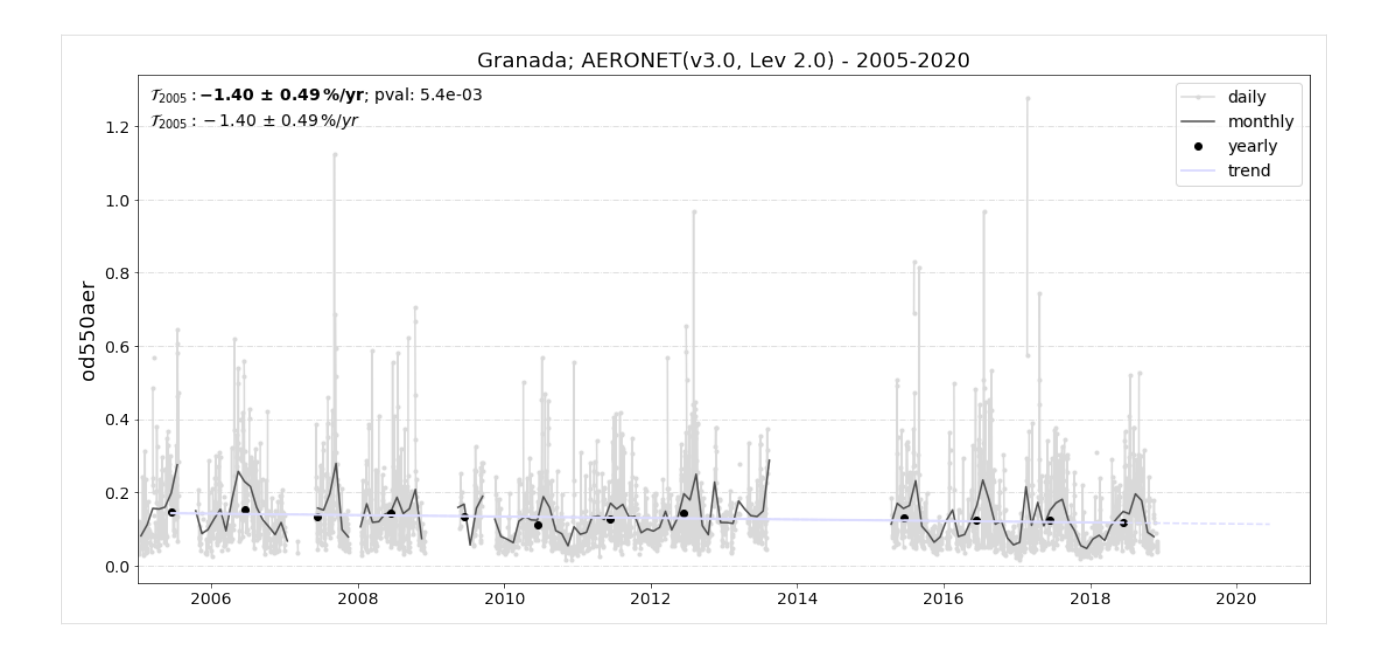

# **3.2.6 Colocation of model data with observations**

This notebook gives an introduction into collocation of gridded data with observations. Here, the 550 nm AODs of the ECMWF CAMS reanalysis model are compared with global daily AeroNet Sun V2 (Level 2) data for the year 2010. The collocated data will be analysed and visualised in monthly resolution. The analysis results will be plotted in the form of the well known Aerocom loglog scatter plots as can be found in the online interface (see e.g. [here\)](http://aerocom.met.no/cgi-bin/aerocom/surfobs_annualrs.pl).

## **Import setup and imports**

```
[1]: import pyaerocom as pya
    pya.change_verbosity('critical')
    YEAR = 2010
    VAR = "od550aer"TS_TYPE = "daily"
    MODEL_ID = "ECMWF_CAMS_REAN"
    OBS_ID = 'AeronetSunV3Lev2.daily'
    Initating pyaerocom configuration
    Checking database access...
    Checking access to: /lustre/storeA
    Access to lustre database: True
    Init data paths for lustre
    Expired time: 0.017 s
```
#### **Import of model data**

Create reader instance for model data and print overview of what is in there.

 $[2]$ : model\_reader = pya.io.ReadGridded(MODEL\_ID) print(model\_reader)

```
Pyaerocom ReadGridded
---------------------
Data ID: ECMWF_CAMS_REAN
Data directory: /lustre/storeA/project/aerocom/aerocom-users-database/ECMWF/ECMWF_CAMS_
˓→REAN/renamed
Available experiments: ['', 'REAN']
Available years: [2003, 2004, 2005, 2006, 2007, 2008, 2009, 2010, 2011, 2012, 2013, 2014,
\rightarrow 2015, 2016, 2017, 2018, 2019, 9999]
Available frequencies ['daily' 'monthly']
Available variables: ['ang4487aer', 'bscatc532aerboa', 'bscatc532aertoa', 'ec532aer',
˓→'ec532dryaer', 'od440aer', 'od550aer', 'od550bc', 'od550dust', 'od550oa', 'od550so4',
˓→'od550ss', 'od865aer', 'sconcbc', 'sconcdust', 'sconcoa', 'sconcpm10', 'sconcpm25',
˓→'sconcso4', 'sconcss', 'time', 'z']
```
Since we are only interested in a single year we can use the method

```
[3]: model_data = model_reader.read_var(VAR, start=YEAR)
    #model_data = read_result[VAR][YEAR]
    print(model_data)
    pyaerocom.GriddedData: ECMWF_CAMS_REAN
    Grid data: Aerosol optical depth at 550 nm / (1) (time: 365; latitude: 161; longitude:..
    \rightarrow320)
        Dimension coordinates:
             time x - -latitude x
            longitude - - x
        Attributes:
            Conventions: CF-1.6
            NCO: "4.5.4"
             computed: False
             concatenated: False
             data_id: ECMWF_CAMS_REAN
             from_files: ['/lustre/storeA/project/aerocom/aerocom-users-database/ECMWF/
    \rightarrowECMWF_CA...
            history: Sat May 26 21:08:48 2018: ncecat -O -u time -n 365,3,1 CAMS_REAN_001.
    \rightarrownc...
            nco_openmp_thread_number: 1
            outliers_removed: False
            reader: None
            region: None
             regridded: False
             ts_type: daily
            var_name_read: n/d
        Cell methods:
            mean: step
            mean: time
```
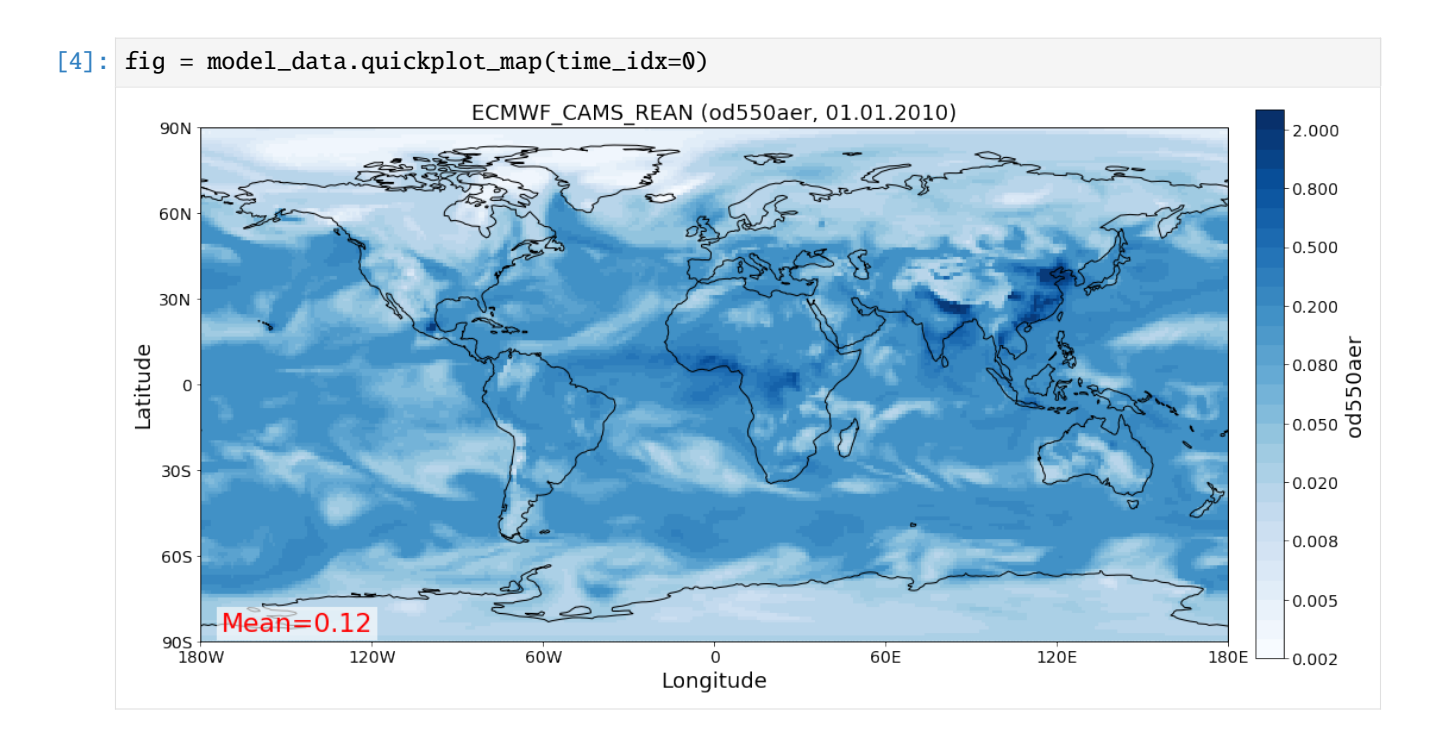

# **Import of AeroNet Sun V3 data (Level 2)**

Import Aeronet data and apply filter that selects only stations that are located at altitudes between 0 and 1000 m.

```
[5]: obs_reader = pya.io.ReadUngridded(OBS_ID, [VAR, 'ang4487aer'])
    obs_data = obs_reader.read().filter_by_meta(altitude=[0, 1000])
    print(obs_data)
```

```
Pyaerocom UngriddedData
-----------------------
Contains networks: ['AeronetSunV3Lev2.daily']
Contains variables: ['od550aer', 'ang4487aer']
Contains instruments: ['sun_photometer']
Total no. of meta-blocks: 2068
Filters that were applied:
Filter time log: 20191002122003
        Created od550aer single var object from multivar UngriddedData instance
Filter time log: 20191002122002
        Created ang4487aer single var object from multivar UngriddedData instance
Filter time log: 20191003180122
        altitude: [0, 1000]
```
## **Plot station coordinates**

First, plot all stations that are available at all times (as red dots), then (on top of that in green), plot all stations that provide AODs in 2010.

```
[6]: ax = obs_data.plot_station_coordinates(color='r', markersize=20,
                                            label='All stations')
    ax = obs_data.plot_station_coordinates(var_name='od550aer', start=2010,
                                            filter_name='WORLD-noMOUNTAINS',
                                            color='lime', markersize=8, legend=True,
                                            title='Aeronet V3 stations',
                                            ax=ax) #just pass the GeoAxes instance that was
     ˓→created in the first call
```
Input filters {'longitude': [-180, 180], 'latitude': [-90, 90], 'altitude': [-1000000.0,␣ ˓<sup>→</sup>1000.0]} result in unchanged data object

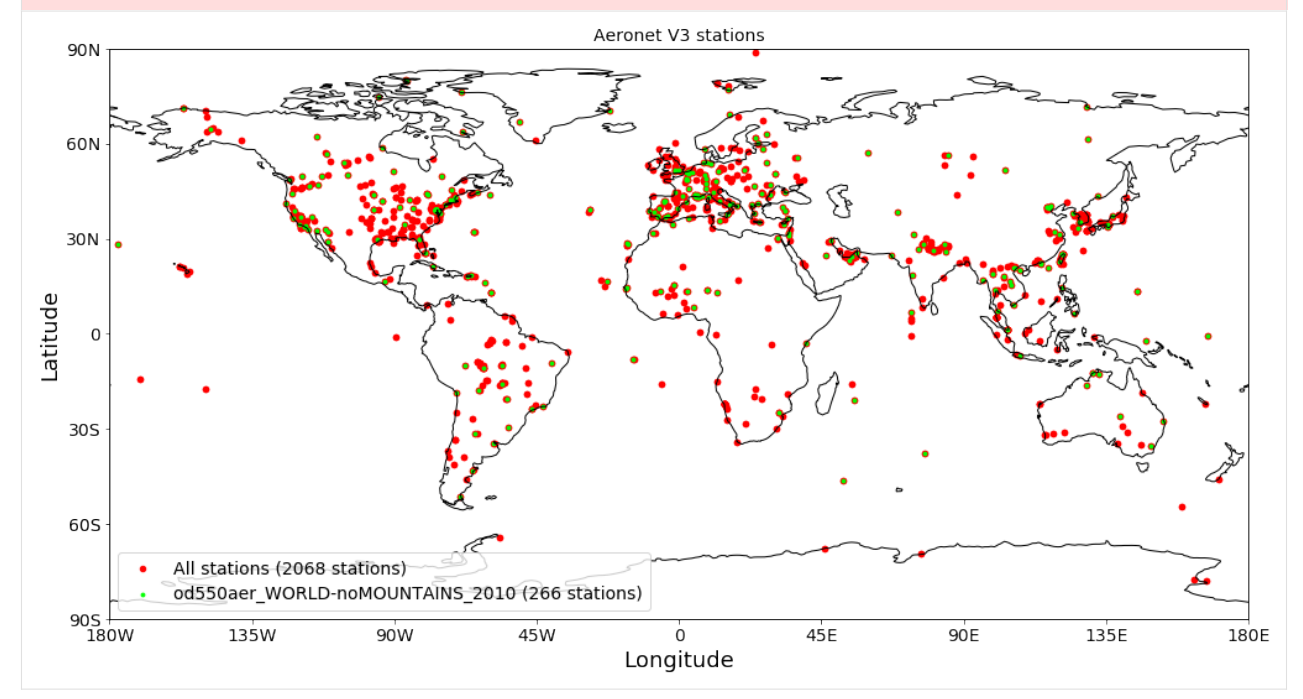

#### **Perform colocation and plot corresponding scatter plots with statistical values**

#### **2010 monthly World no mountains**

Colocate 2010 data in monthly resolution using (cf. green dots in station plot above).

```
[7]: obs_data
```

```
[7]: UngriddedData <networks: ['AeronetSunV3Lev2.daily']; vars: ['od550aer', 'ang4487aer'];␣
     ˓→instruments: ['sun_photometer'];No. of stations: 2068
```
[8]: data\_coloc = pya.colocation.colocate\_gridded\_ungridded(model\_data, obs\_data, ts\_type= ˓→'monthly',

filter\_name='WORLD-noMOUNTAINS')

data\_coloc

```
Input filters {'longitude': [-180, 180], 'latitude': [-90, 90], 'altitude': [-1000000.0,␣
    ˓→1000.0]} result in unchanged data object
    Setting od550aer outlier lower lim: -1.00
    Setting od550aer outlier upper lim: 10.00
    Interpolating data of shape (12, 161, 320). This may take a while.
    Successfully interpolated cube
[8]: <xarray.DataArray 'od550aer' (data_source: 2, time: 12, station_name: 252)>
    array([[[ nan, 0.117588, ..., nan, 0.222138],
           [ nan, 0.132128, ..., nan, 0.429762],
           ...,
           [0.132236, 0.195057, ..., nan, 0.261765],
           [ nan, nan, ..., nan, 0.37905 ]],
          [[0.189948, 0.140062, ..., 0.016372, 0.204337],
           [0.150408, 0.190089, ..., 0.035838, 0.257806],
           ...,
           [0.159844, 0.178564, ..., 0.022606, 0.239393],
           [0.147172, 0.138039, ..., 0.015231, 0.19986 ]]])
    Coordinates:
      * data_source (data_source) <U22 'AeronetSunV3Lev2.daily' 'ECMWF_CAMS_REAN'
       var_name (data_source) <U8 'od550aer' 'od550aer'
       var_units (data_source) <U1 '1' '1'
       ts_type_src (data_source) <U5 'daily' 'daily'
      * time (time) datetime64[ns] 2010-01-01 2010-02-01 ... 2010-12-01
      * station_name (station_name) <U19 'ARM_Darwin' ... 'Zinder_Airport'
       latitude (station_name) float64 -12.43 37.97 15.35 ... 62.45 13.78
       longitude (station_name) float64 130.9 23.72 -1.479 ... -114.4 8.99
       altitude (station_name) float64 29.9 130.0 305.0 ... 300.0 220.8 456.0
    Attributes:
       data_source: ['AeronetSunV3Lev2.daily', 'ECMWF_CAMS_REAN']
       var_name: ['od550aer', 'od550aer']
       ts_type: monthly
       filter_name: WORLD-noMOUNTAINS
       ts_type_src: ['daily', 'daily']
       start_str: 20100101
       stop_str: 20101231
       var units: ['1', '1']
       vert_scheme: None
       data_level: 3
       revision_ref: 20190920
       from_files: ['aerocom.ECMWF_CAMS_REAN.daily.od550aer.2010.nc']
       from_files_ref: None
       stations_ignored: None
       colocate_time: False
       apply_constraints: True
       min_num_obs: {'yearly': {'monthly': 3}, 'monthly': {'daily': 7}, '...
       region: WORLD
       lon_range: [-180, 180]
       lat_range: [-90, 90]
       alt_range: [-1000000.0, 1000.0]
```
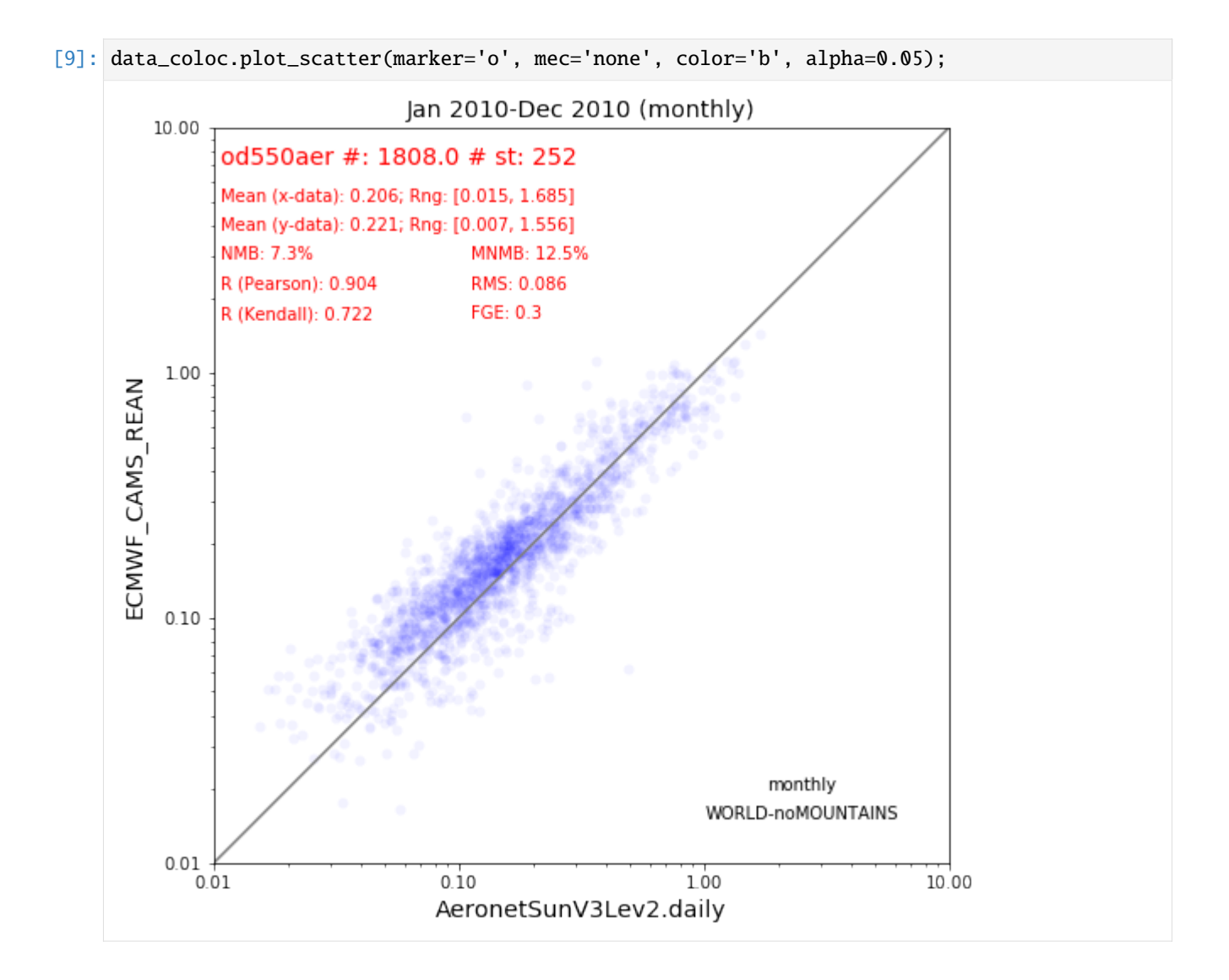

## **Time colocation**

The above colocation was performed based on monthly means, both from model and obs, at each station. However, if you look closely in the output you can see that both datasets are provided in daily resolution. You may colocate on a daily basis using the input argument colocate\_time, in which case the model monthly means correspond to the mean value from the days where there were observations. This can (and most likely will) give you different results, since the observations may miss some days in the month, which is disregarded in the above monthly colocation routine:

```
[10]: data_coloc_alt = pya.colocation.colocate_gridded_ungridded(model_data, obs_data, ts_type=
      ightharpoonup'monthly',
                                                                      filter_name='WORLD-noMOUNTAINS
      \leftrightarrowcolocate_time=True)
      Input filters {'longitude': [-180, 180], 'latitude': [-90, 90], 'altitude': [-1000000.0,␣
      ˓→1000.0]} result in unchanged data object
      Setting od550aer outlier lower lim: -1.00
```
Setting od550aer outlier upper lim: 10.00 Interpolating data of shape (365, 161, 320). This may take a while. Successfully interpolated cube

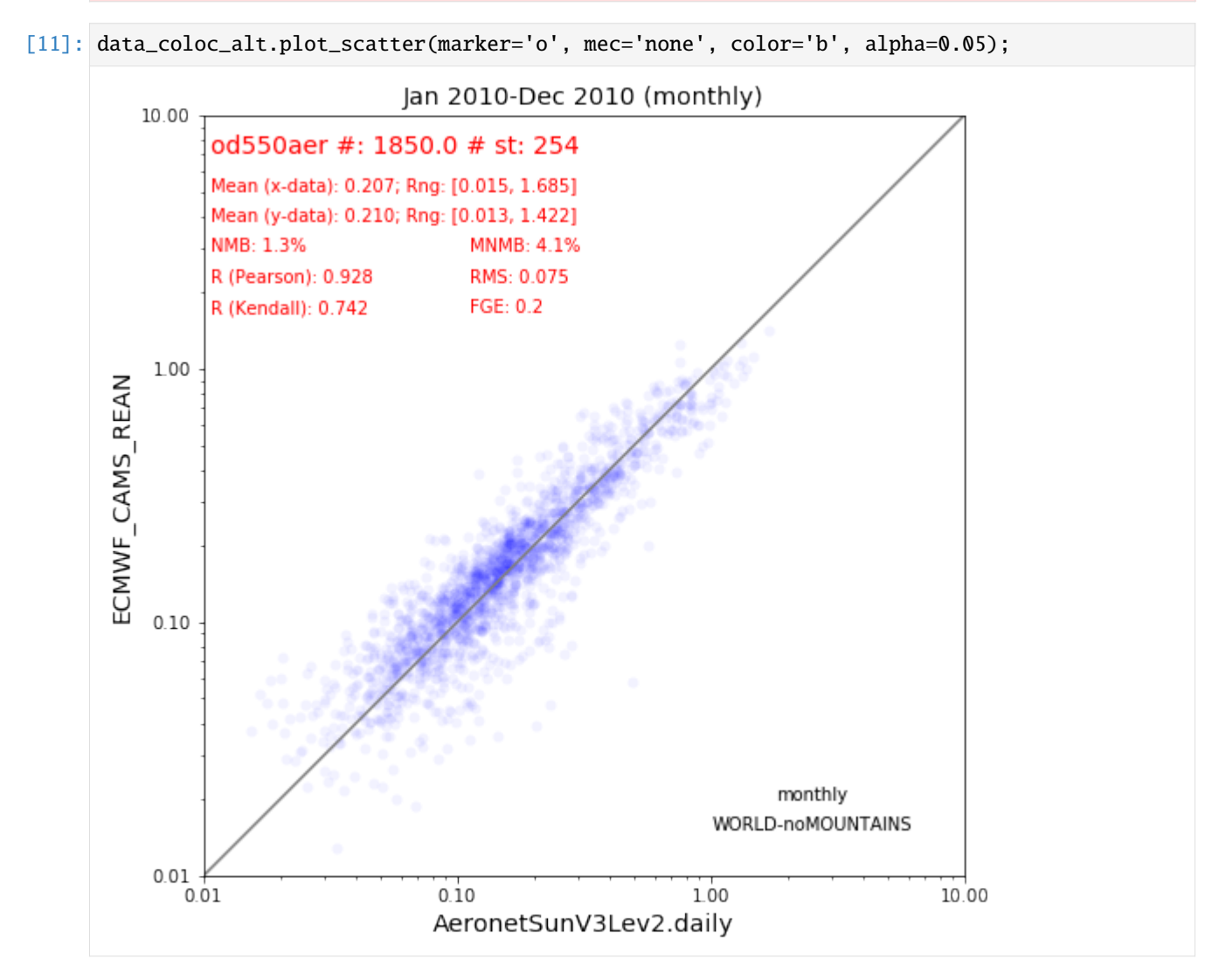

The result shows, that time colocation yields better results, with lower biases (NMB and MNMB) and higher correlation, etc.

However, in reality and in particular in large model intercomparison studies (involving many variables and model outputs) the model diagnostics output files are submitted in monthly resolution, which does not allow to perform these time colocation on a daily basis.

Note also, that the model data used here is the CAMS reanalysis dataset which assimilates AERONET AODs. It is therefore not surprising, that the results look so shiny.

#### **2010 daily Europe no mountains**

Now perform colocation only over Europe. Starting with a station plot.

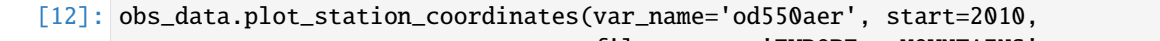

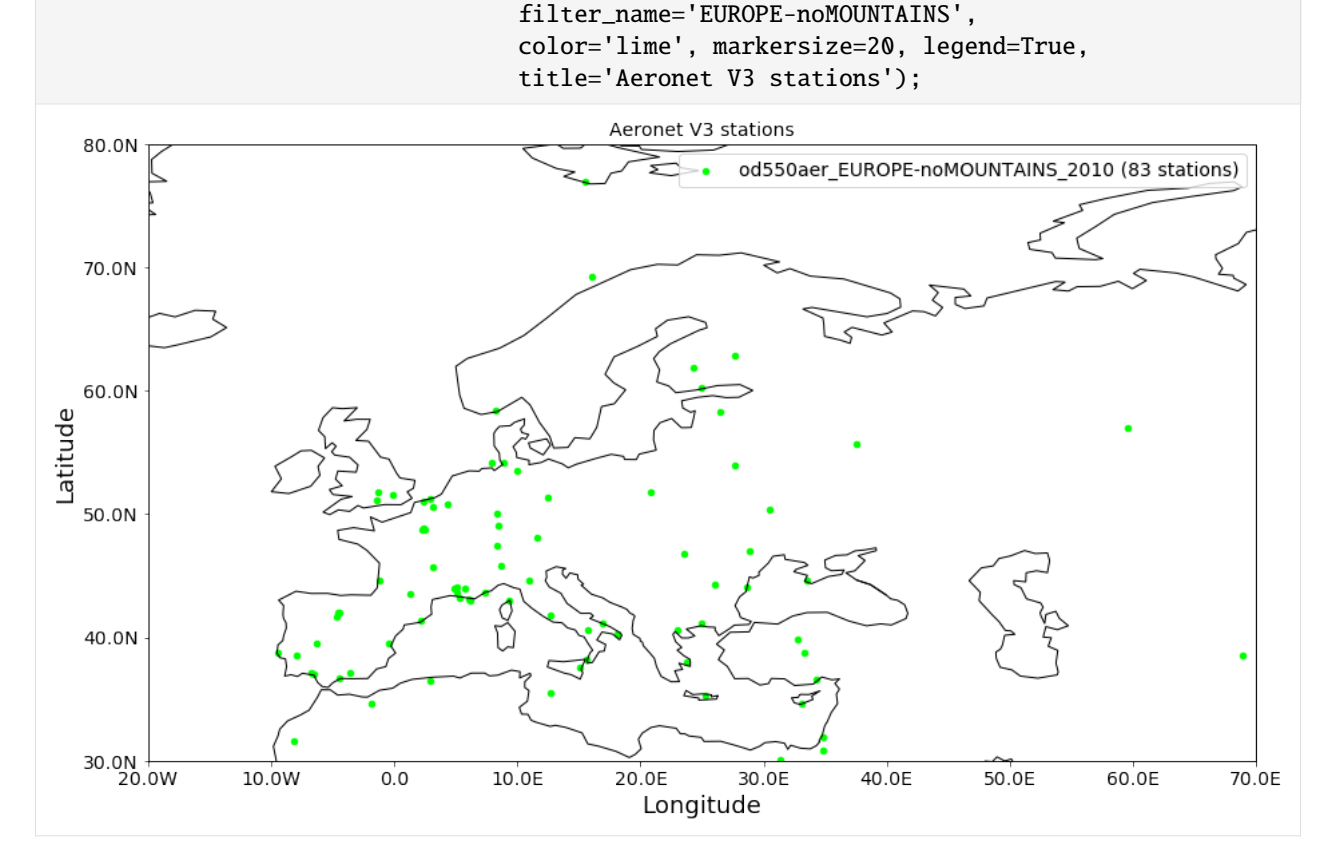

[13]: data\_coloc\_eur = pya.colocation.colocate\_gridded\_ungridded(model\_data, obs\_data, ts\_type=  $ightharpoonup$ 'daily',

filter\_name='EUROPE-noMOUNTAINS')

```
data_coloc_eur
     Setting od550aer outlier lower lim: -1.00
     Setting od550aer outlier upper lim: 10.00
     Interpolating data of shape (365, 161, 320). This may take a while.
     Successfully interpolated cube
[13]: <xarray.DataArray 'od550aer' (data_source: 2, time: 365, station_name: 83)>
     array([[[ nan, nan, ..., nan, nan],
            [0.078648, nan, ..., nan, nan],
            ...,
            [ nan, nan, ..., nan, nan],
            [ nan, nan, ..., nan, nan]],
           [[0.086522, 0.015151, ..., 0.075447, 0.03005 ],
```

```
[0.067198, 0.043074, ..., 0.103671, 0.042999],
...,
```
 $[0.242585, 0.186407, ..., 0.053797, 0.011344],$ [0.079498, 0.122098, ..., 0.027066, 0.019639]]]) Coordinates: \* data\_source (data\_source) <U22 'AeronetSunV3Lev2.daily' 'ECMWF\_CAMS\_REAN' var\_name (data\_source) <U8 'od550aer' 'od550aer' var\_units (data\_source) <U1 '1' '1' ts\_type\_src (data\_source) <U5 'daily' 'daily' \* time (time) datetime64[ns] 2010-01-01 2010-01-02 ... 2010-12-31 \* station\_name (station\_name) <U19 'ATHENS-NOA' 'Andenes' ... 'Yekaterinburg' latitude (station\_name) float64 37.97 69.28 44.66 ... 51.77 41.15 57.04 longitude (station\_name) float64 23.72 16.01 -1.163 ... 24.92 59.54 altitude (station\_name) float64 130.0 379.0 11.0 ... 160.0 54.0 300.0 Attributes: data\_source: ['AeronetSunV3Lev2.daily', 'ECMWF\_CAMS\_REAN'] var\_name: ['od550aer', 'od550aer'] ts\_type: daily filter\_name: EUROPE-noMOUNTAINS ts\_type\_src: ['daily', 'daily'] start\_str: 20100101 stop\_str: 20101231 var\_units: ['1', '1'] vert\_scheme: None data\_level: 3 revision\_ref: 20190920 from\_files: ['aerocom.ECMWF\_CAMS\_REAN.daily.od550aer.2010.nc'] from\_files\_ref: None stations\_ignored: None colocate\_time: False apply\_constraints: False min\_num\_obs: None region: EUROPE lon\_range: [-20, 70] lat\_range: [30, 80] alt\_range: [-1000000.0, 1000.0]

[14]: data\_coloc\_eur.plot\_scatter(marker='o', mec='none', color='b', alpha=0.05);

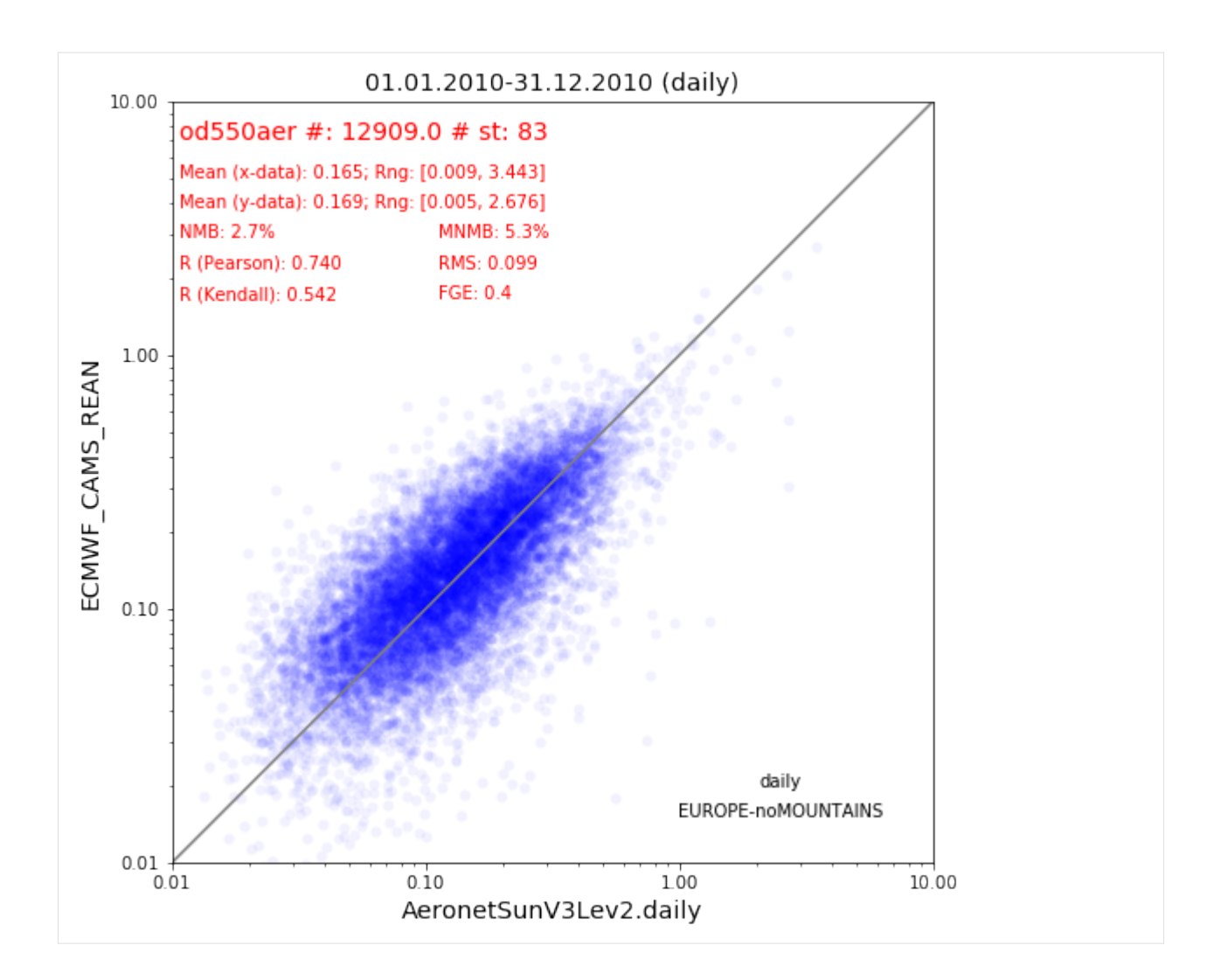

# **Satellite colocation**

Below, the same is done for satellite colocation using AODs from the MODIS instrument onboard the Aqua satellite (Collection 6).

```
[15]: pya.browse_database('MODIS6*aqua')
```

```
Pyaerocom ReadGridded
---------------------
Data ID: MODIS6.aqua
Data directory: /lustre/storeA/project/aerocom/aerocom-users-database/SATELLITE-DATA/
˓→MODIS6.aqua/renamed
Available experiments: ['MODIS6.aqua']
Available years: [2002, 2003, 2004, 2005, 2006, 2007, 2008, 2009, 2010, 2011, 2012, 2013,
\rightarrow 2014]
Available frequencies ['daily']
Available variables: ['od550aer']
```

```
[16]: modis_aods = pya.io.ReadGridded('MODIS6.aqua').read_var('od550aer', start=2010)
     modis_aods
     Overwriting unit unknown in cube od550aer with value "1"
[16]: pyaerocom.GriddedData
     Grid data: <iris 'Cube' of Aerosol Optical Thickness at 0.55 microns for both Ocean
      ˓→(best) and Land (corrected): Mean / (1) (time: 365; latitude: 180; longitude: 360)>
```
Now the satellite data comes gridded, like the model data. Thus, we use the gridded / gridded colocation routine rather than the gridded / ungridded that we used above when using AERONET station data.

## **No (daily) time colocation**

```
[17]: coldata_modis = pya.colocation.colocate_gridded_gridded(model_data,
                                                               modis_aods,
                                                               ts_type='monthly',
                                                               regrid_res_deg=5,
                                                               remove_outliers=True,
                                                               colocate_time=False)
     Interpolating data of shape (365, 180, 360). This may take a while.
     Successfully interpolated cube
     Setting od550aer outlier lower lim: -1.00
     Setting od550aer outlier upper lim: 10.00
```
[18]: coldata\_modis.plot\_scatter(marker='o', mec='none', color='b', alpha=0.01);

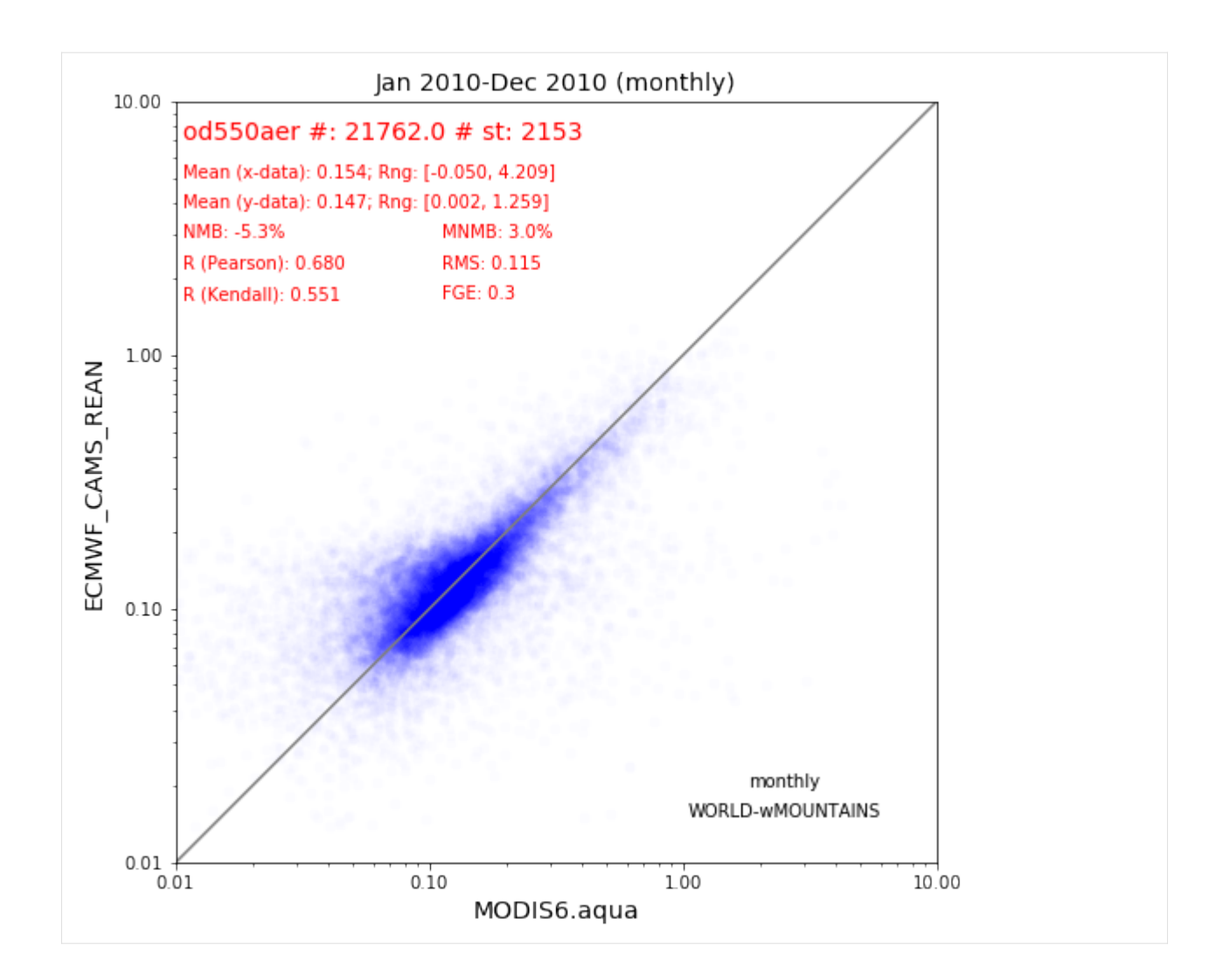

# **With (daily) time colocation**

```
[19]: coldata_modis_alt = pya.colocation.colocate_gridded_gridded(model_data,
                                                               modis_aods,
                                                               ts_type='monthly',
                                                               regrid_res_deg=5,
                                                               remove_outliers=True,
                                                               colocate_time=True)
     Interpolating data of shape (365, 180, 360). This may take a while.
     Successfully interpolated cube
     Setting od550aer outlier lower lim: -1.00
     Setting od550aer outlier upper lim: 10.00
[20]: coldata_modis_alt.plot_scatter(marker='o', mec='none', color='b', alpha=0.01);
```
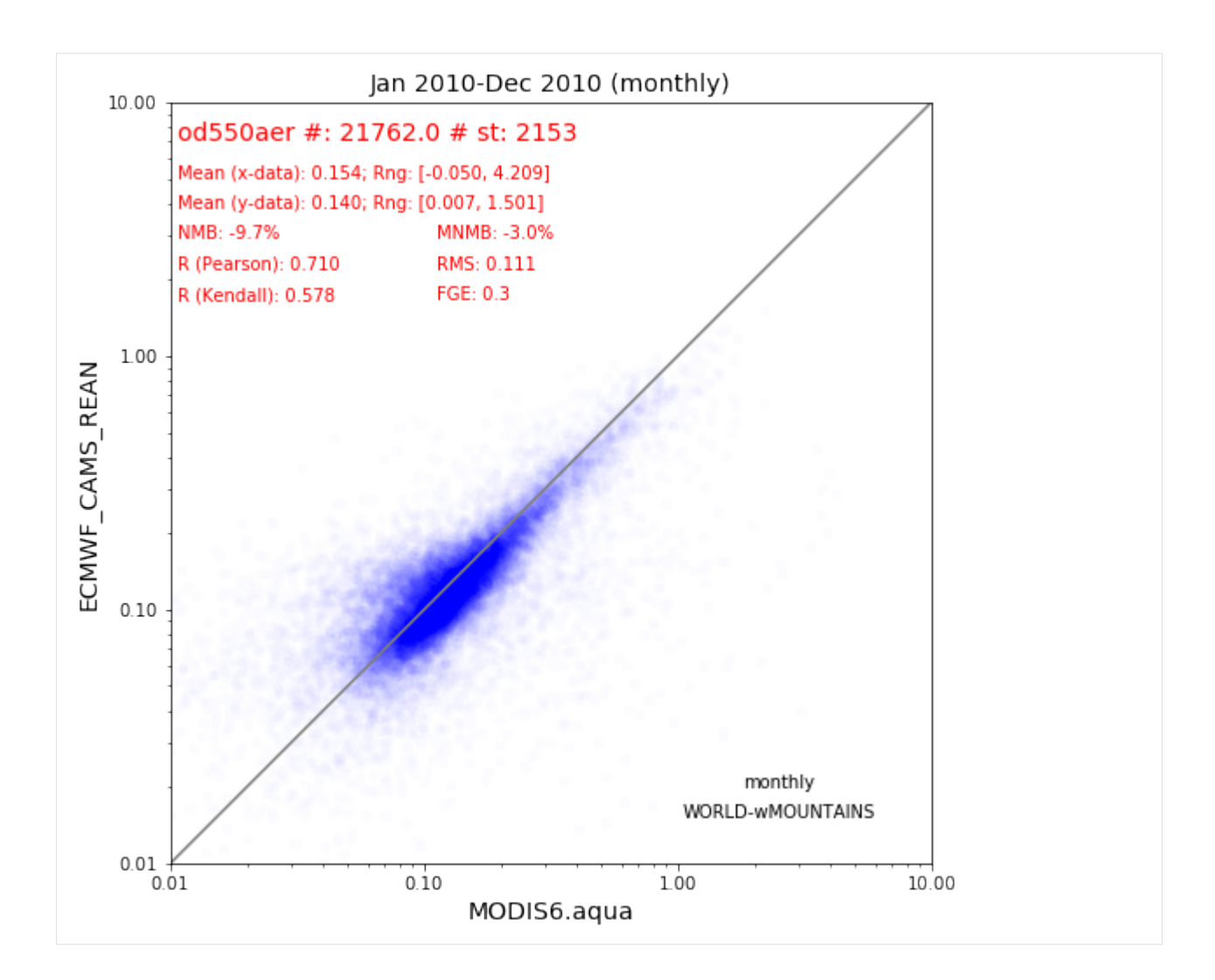

# **3.2.7 Merging of several StationData objects into one**

This notebook illustrates to can merge several instances StationData objects into one objects. This merging only works for data from the same station and a typical case is if the data source files for one station are separated into many single files containing only parts of the data (e.g. if the files contain only one year of data).

In the following, the example of the EBAS database is used for illustration. In particular, we will focus on the retrieval of the aerosol light scattering coefficients at 550 nm (**scatc550aer** in AEROCOM naming convention) for the station **Jungfraujoch**, located in Germany.

```
[1]: import pyaerocom as pya
    Initating pyaerocom configuration
    Checking database access...
    Checking access to: /lustre/storeA
    Access to lustre database: True
    Init data paths for lustre
```
Expired time: 0.016 s

```
Get list of all files containing scattering data for EBAS station Jungfraujoch
```

```
[2]: reader = pya.io.ReadEbas()
    data = reader.read(vars_to_retrieve='scatc550aer',
                                 datalevel=2, station_names='Jungfraujoch')
    print(data)
    Retrieving EBAS files for variables
    ['scatc550aer']
    Reading files 1-3 of 28 (ReadEbas) | 18:10:51 (delta = 0 s')
    Reading files 3-5 of 28 (ReadEbas) | 18:10:52 (delta = 0 s')
    Reading files 5-7 of 28 (ReadEbas) | 18:10:52 (delta = 0 s')
    Reading files 7-9 of 28 (ReadEbas) | 18:10:53 (delta = 0 s')
    Reading files 9-11 of 28 (ReadEbas) | 18:10:53 (delta = 0 s')
    Reading files 11-13 of 28 (ReadEbas) | 18:10:54 (delta = 0 s')
    Reading files 13-15 of 28 (ReadEbas) | 18:10:55 (delta = 0 s')
    Reading files 15-17 of 28 (ReadEbas) | 18:10:55 (delta = 0 s')
    Reading files 17-19 of 28 (ReadEbas) | 18:10:56 (delta = 0 s')
    Reading files 19-21 of 28 (ReadEbas) | 18:10:57 (delta = 0 s')
    Reading files 21-23 of 28 (ReadEbas) | 18:10:58 (delta = 0 s')
    Reading files 23-25 of 28 (ReadEbas) | 18:10:59 (delta = 1 s')
    Reading files 25-27 of 28 (ReadEbas) | 18:11:00 (delta = 1 s')
    Reading files 27-29 of 28 (ReadEbas) | 18:11:01 (delta = 1 s')
    Pyaerocom UngriddedData
    -----------------------
    Contains networks: ['EBASMC']
    Contains variables: ['scatc550aer']
    Contains instruments: ['IN3563', 'TSI_3563_JFJ_dry', 'Ecotech_Aurora3000_JFJ_dry']
    Total no. of meta-blocks: 28
    Filters that were applied:
     Filter time log: 20191003181051
            prefer_statistics: ['arithmetic mean', 'median']
            wavelength_tol_nm: 50
            datalevel: 2
            station_names: Jungfraujoch
     Filter time log: 20191003181102
            Removed 0 metadata blocks that have no data assigned
```
As you can see, the data has successfully been imported into an instance of the UngriddedData class. This class is organised *by file*, that is, for each of the 26 files that were imported, there is one metadata dictionary assigned. Let's look at the metadata from the first file:

```
[3]: data.metadata[0]
[3]: OrderedDict([('latitude', 46.5475),
                  ('longitude', 7.985),
                  ('altitude', 3578.0),
                  ('filename',
                   'CH0001G.19950101000000.20181031145000.nephelometer..aerosol.1y.1h.CH02L_
     ˓→IN3563.CH02L_backscat_coef.lev2.nas'),
                  ('station_id', 'CH0001G'),
                  ('station_name', 'Jungfraujoch'),
                  ('instrument_name', 'IN3563'),
                  ('PI', 'Baltensperger, Urs; Weingartner, Ernest'),
                  ('country', None),
                  ('ts_type', 'hourly'),
                  ('data_id', 'EBASMC'),
                  ('dataset_name', None),
                  ('data_product', None),
                  ('data_version', None),
                  ('data_level', 2),
                  ('revision_date', numpy.datetime64('2018-10-31T00:00:00')),
                  ('website', None),
                  ('ts_type_src', None),
                  ('stat_merge_pref_attr', None),
                  ('data_revision', '20190701'),
                  ('var_info',
                   OrderedDict([('scatc550aer',
                                 OrderedDict([('name',
                                                 'aerosol_light_scattering_coefficient'),
                                               ('units', '1/Mm'),
                                               ('wavelength', '550.0 nm'),
                                               ('method_ref', 'CH02L_scat_coef'),
                                               ('matrix', 'aerosol'),
                                               ('statistics',
                                                'arithmetic mean')]))])),
                  ('variables', ['scatc550aer'])])
```
And the last one:

```
[4]: data.metadata[25]
```

```
[4]: OrderedDict([('latitude', 46.5475),('longitude', 7.985),
                  ('altitude', 3580.0),
                  ('filename',
                   'CH0001G.20170101000000.20190524143212.nephelometer..aerosol.1y.1h.CH02L_
     ˓→Ecotech_Aurora3000_JFJ_dry.CH02L_Neph_Aurora3000.lev2.nas'),
                  ('station_id', 'CH0001G'),
                  ('station_name', 'Jungfraujoch'),
                  ('instrument_name', 'Ecotech_Aurora3000_JFJ_dry'),
                  ('PI', 'Bukowiecki, Nicolas; Baltensperger, Urs'),
                  ('country', None),
                  ('ts_type', 'hourly'),
                  ('data_id', 'EBASMC'),
                  ('dataset_name', None),
```

```
('data_product', None),
('data_version', None),
('data_level', 2),
('revision_date', numpy.datetime64('2019-05-24T00:00:00')),
('website', None),
('ts_type_src', None),
('stat_merge_pref_attr', None),
('data_revision', '20190701'),
('var_info',
OrderedDict([('scatc550aer',
               OrderedDict([('name',
                             'aerosol_light_scattering_coefficient'),
                             ('units', '1/Mm'),
                            ('wavelength', '525.0 nm'),
                            ('statistics', 'arithmetic mean'),
                            ('matrix', 'aerosol')]))])),
('variables', ['scatc550aer'])])
```
As you can see, both files contain scattering data but do not share all the same metadata attributes (e.g. instrument\_name is different, which might be due to technological updates over time).

Let's have a look at the respective time-series for both stations. First, convert into instance of StationData class and then plot.

```
[5]: first_file = data.to_station_data(0, vars_to_convert='scatc550aer')
    print(first_file)
```

```
Pyaerocom StationData
---------------------
var_info (BrowseDict):
  scatc550aer (OrderedDict):
   name: aerosol_light_scattering_coefficient
   units: 1/Mm
   wavelength: 550.0 nm
   method_ref: CH02L_scat_coef
   matrix: aerosol
   statistics: arithmetic mean
   overlap: False
station_coords (dict):
 latitude: 46.5475
  longitude: 7.985
  altitude: 3578.0
data_err (BrowseDict): <empty_dict>
overlap (BrowseDict): <empty_dict>
data_flagged (BrowseDict):
  scatc550aer (ndarray, 8760 items): [1.00, 1.00, ..., 0.0, 0.0]
filename: CH0001G.19950101000000.20181031145000.nephelometer..aerosol.1y.1h.CH02L_IN3563.
˓→CH02L_backscat_coef.lev2.nas
station_id: CH0001G
station_name: Jungfraujoch
instrument_name: IN3563
PI: Baltensperger, Urs; Weingartner, Ernest
```

```
country: None
    ts_type: hourly
    latitude: 46.5475
    longitude: 7.985
    altitude: 3578.0
    data_id: EBASMC
    dataset_name: None
    data_product: None
    data_version: None
    data_level: 2
    revision_date: 2018-10-31T00:00:00
    website: None
    ts_type_src: hourly
    stat_merge_pref_attr: None
    data_revision: 20190701
    Data arrays
     ...
    dtime (ndarray, 8760 items): [1995-01-01T00:30:00.000000000, 1995-01-01T01:29:59.
     ˓→000000000, ..., 1995-12-31T22:29:59.000000000, 1995-12-31T23:29:59.000000000]
    Pandas Series
     ...
    scatc550aer (Series, 8760 items)
[6]: last_file = data.to_station_data(25)
    print(last_file)
    Pyaerocom StationData
    ---------------------
    var_info (BrowseDict):
      scatc550aer (OrderedDict):
        name: aerosol_light_scattering_coefficient
        units: 1/Mm
        wavelength: 525.0 nm
        statistics: arithmetic mean
        matrix: aerosol
        overlap: False
    station_coords (dict):
      latitude: 46.5475
      longitude: 7.985
      altitude: 3580.0
    data_err (BrowseDict): <empty_dict>
    overlap (BrowseDict): <empty_dict>
    data_flagged (BrowseDict):
      scatc550aer (ndarray, 8760 items): [1.00, 1.00, ..., 1.00, 0.0]
    filename: CH0001G.20170101000000.20190524143212.nephelometer..aerosol.1y.1h.CH02L_
     ˓→Ecotech_Aurora3000_JFJ_dry.CH02L_Neph_Aurora3000.lev2.nas
    station_id: CH0001G
    station_name: Jungfraujoch
    instrument_name: Ecotech_Aurora3000_JFJ_dry
    PI: Bukowiecki, Nicolas; Baltensperger, Urs
```
country: None ts\_type: hourly latitude: 46.5475 longitude: 7.985 altitude: 3580.0 data\_id: EBASMC dataset\_name: None data\_product: None data\_version: None data\_level: 2 revision\_date: 2019-05-24T00:00:00 website: None ts\_type\_src: hourly stat\_merge\_pref\_attr: None data\_revision: 20190701 Data arrays ... dtime (ndarray, 8760 items): [2017-01-01T00:30:00.000000000, 2017-01-01T01:29:59. ˓<sup>→</sup>000000000, ..., 2017-12-31T22:29:59.000000000, 2017-12-31T23:29:59.000000000] Pandas Series ... scatc550aer (Series, 8760 items)

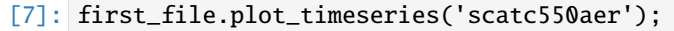

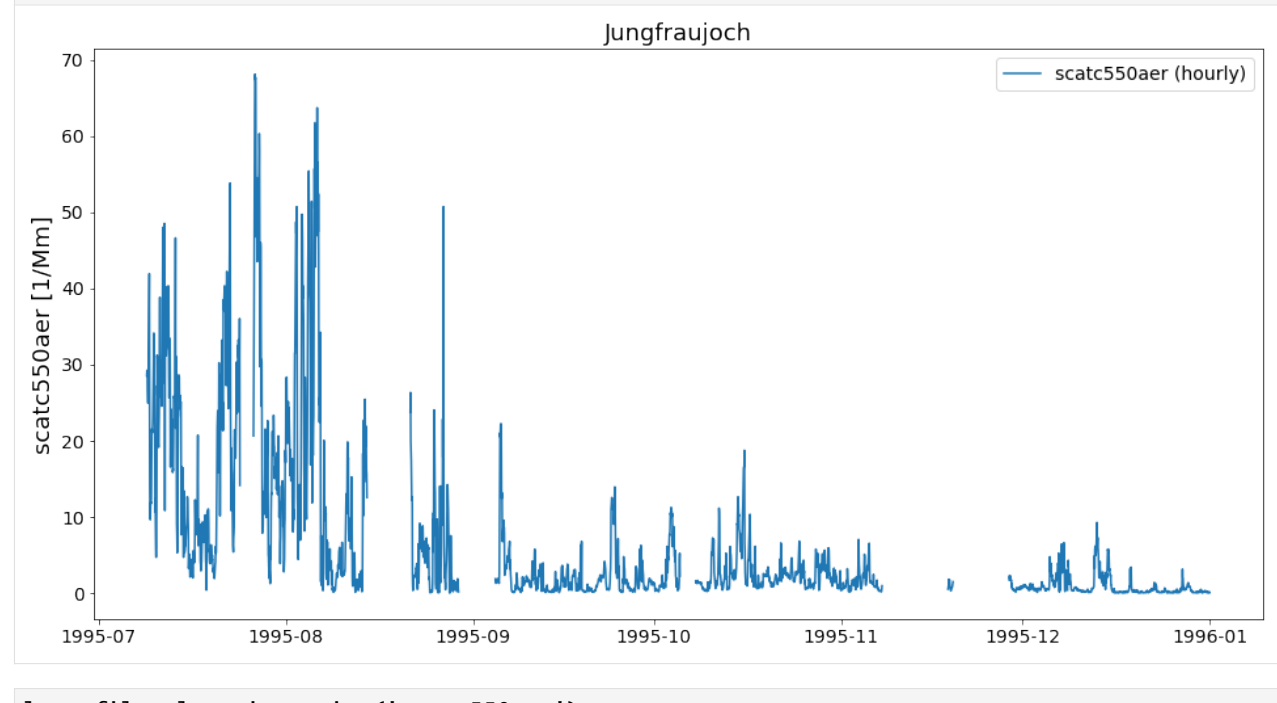

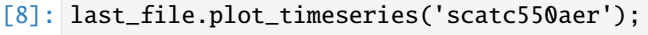

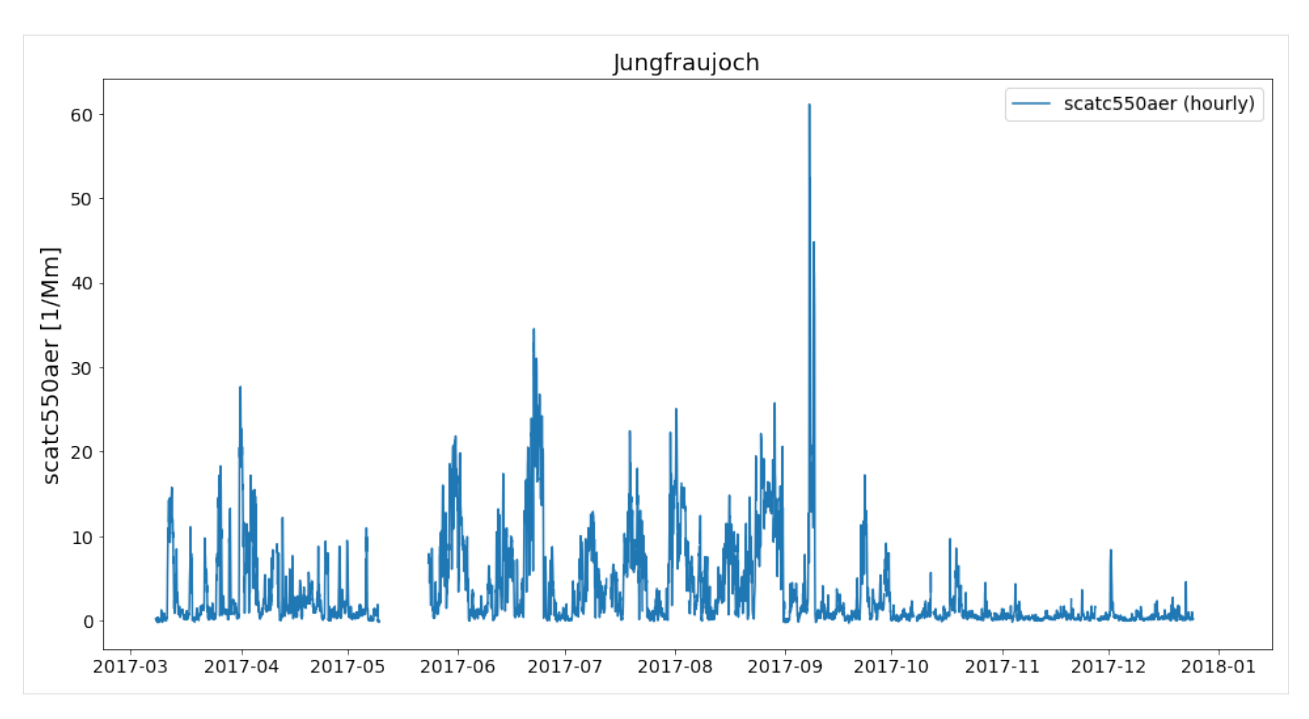

As you can see, the files contain data from different years. Now, how can we get these objects into one object that contains the timeseries of both files from this station?

This is actually very easy:

```
[9]: merged = first_file.merge_other(last_file, 'scatc550aer')
    print(merged)
    Pyaerocom StationData
    ---------------------
    var_info (BrowseDict):
      scatc550aer (OrderedDict):
        name: aerosol_light_scattering_coefficient
        units: 1/Mm
        wavelength: 550.0 nm;525.0 nm
        method_ref: CH02L_scat_coef
        matrix: aerosol
        statistics: arithmetic mean
        overlap: False
        ts_type: hourly
        apply_constraints: False
        min_num_obs: None
    station_coords (dict):
      latitude: 46.5475
      longitude: 7.985
      altitude: 3578.0
    data_err (BrowseDict): <empty_dict>
    overlap (BrowseDict): <empty_dict>
    data_flagged (BrowseDict):
      scatc550aer (ndarray, 8760 items): [1.00, 1.00, ..., 0.0, 0.0]
    filename: CH0001G.19950101000000.20181031145000.nephelometer..aerosol.1y.1h.CH02L_IN3563.
     ˓→CH02L_backscat_coef.lev2.nas; CH0001G.20170101000000.20190524143212.nephelometer..
```

```
(continues on next page)
```

```
˓→aerosol.1y.1h.CH02L_Ecotech_Aurora3000_JFJ_dry.CH02L_Neph_Aurora3000.lev2.nas
station_id: CH0001G
station_name: Jungfraujoch
instrument_name: IN3563; Ecotech_Aurora3000_JFJ_dry
PI: Baltensperger, Urs; Weingartner, Ernest; Bukowiecki, Nicolas
country: None
ts_type: hourly
latitude: 46.5475
longitude: 7.985
altitude: 3578.0
data_id: EBASMC
dataset_name: None
data_product: None
data_version: None
data_level: 2
revision_date (list, 2 items): [numpy.datetime64('2018-10-31T00:00:00'), numpy.
˓→datetime64('2019-05-24T00:00:00')]
website: None
ts_type_src: hourly
stat_merge_pref_attr: None
data_revision: 20190701
Data arrays
...
dtime (ndarray, 9794 items): [1995-07-08T23:00:00.000000000, 1995-07-09T00:00:00.
˓→000000000, ..., 2017-12-24T19:00:00.000000000, 2017-12-31T23:00:00.000000000]
Pandas Series
...
scatc550aer (Series, 9794 items)
```
As you can see in the output, the merging comprises not only the data arrays but also registers any differences in the assoicated metdadata (cf. e.g., sampling wavelength 550 nm vs. 525 nm, instrument name, PI)

Now, have a look at the merged timeseries data.

```
[10]: merged.plot_timeseries('scatc550aer');
```
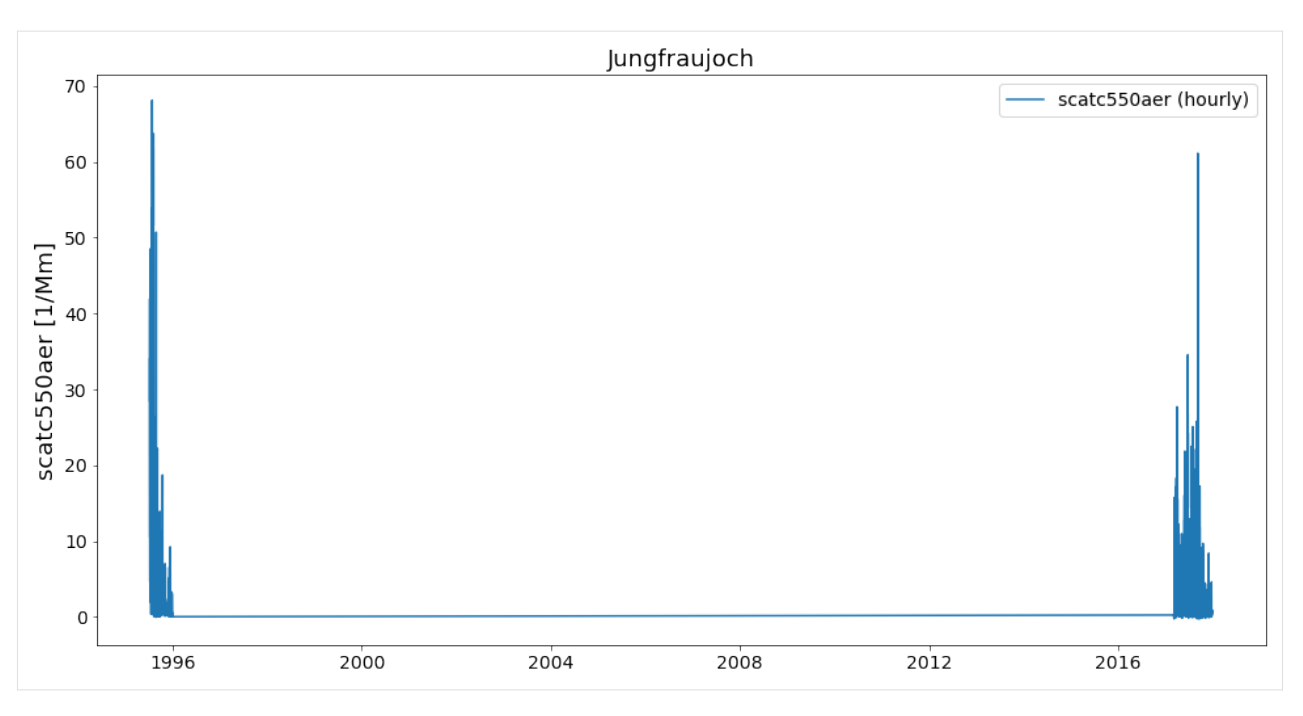

Looks okay. Let's merge all 26 files and see if we get a nice long time series.

Retrieve list of StationData objects:

```
[11]: stats = data.to_station_data('Jungfraujoch', 'scatc550aer', merge_if_multi=False)
     print('Number of StationData objects retrieved: {}'.format(len(stats)))
```

```
Number of StationData objects retrieved: 28
```
Now merge them into one long time series:

```
[12]: merged = pya.helpers.merge_station_data(stats, var_name='scatc550aer')
     print(merged)
```

```
Pyaerocom StationData
---------------------
var_info (BrowseDict):
  scatc550aer (OrderedDict):
   name: aerosol_light_scattering_coefficient
   units: 1/Mm
   wavelength: 550.0 nm;525.0 nm
   statistics: arithmetic mean
   matrix: aerosol
   overlap: False
   ts_type: hourly
   apply_constraints: False
   min_num_obs: None
   method_ref: CH02L_scat_coef
station_coords (dict):
  latitude: 46.5475
  longitude: 7.985
  altitude: 3580.0
```

```
data_err (BrowseDict): <empty_dict>
overlap (BrowseDict):
  scatc550aer: 2015-01-01 01:00:00 0.255198
2015-01-01 02:00:00 -0.284809
2015-01-01 03:00:00 0.123830
2015-01-01 04:00:00 0.127599
2015-01-01 05:00:00 0.052224
                         ...
2018-12-31 19:00:00 -0.030204
2018-12-31 20:00:00 0.625988
2018-12-31 21:00:00 0.178854
2018-12-31 22:00:00 0.175893
2018-12-31 23:00:00 0.329280
Length: 25787, dtype: float64
data_flagged (BrowseDict):
  scatc550aer (ndarray, 8760 items): [0.0, 0.0, ..., 0.0, 0.0]
filename: CH0001G.20010101000000.20190524142901.nephelometer..aerosol.1y.1h.CH02L_TSI_
˓→3563_JFJ_dry.CH02L_Neph_3563.lev2.nas; CH0001G.20100101000000.20190524142901.
˓→nephelometer..aerosol.1y.1h.CH02L_TSI_3563_JFJ_dry.CH02L_Neph_3563.lev2.nas; CH0001G.
˓→20060101000000.20190524142901.nephelometer..aerosol.1y.1h.CH02L_TSI_3563_JFJ_dry.CH02L_
˓→Neph_3563.lev2.nas; CH0001G.20180101000000.20190520125514.nephelometer..aerosol.1y.1h.
˓→CH02L_Ecotech_Aurora3000_JFJ_dry.CH02L_Neph_Aurora3000.lev2.nas; CH0001G.
˓→20040101000000.20190524142901.nephelometer..aerosol.1y.1h.CH02L_TSI_3563_JFJ_dry.CH02L_
˓→Neph_3563.lev2.nas; CH0001G.20180101000000.20190520124723.nephelometer..aerosol.1y.1h.
˓→CH02L_TSI_3563_JFJ_dry.CH02L_Neph_3563.lev2.nas; CH0001G.20080101000000.20190524142901.
˓→nephelometer..aerosol.1y.1h.CH02L_TSI_3563_JFJ_dry.CH02L_Neph_3563.lev2.nas; CH0001G.
˓→20050101000000.20190524142901.nephelometer..aerosol.1y.1h.CH02L_TSI_3563_JFJ_dry.CH02L_
˓→Neph_3563.lev2.nas; CH0001G.20070101000000.20190524142901.nephelometer..aerosol.1y.1h.
˓→CH02L_TSI_3563_JFJ_dry.CH02L_Neph_3563.lev2.nas; CH0001G.20110101000000.20190524142901.
˓→nephelometer..aerosol.1y.1h.CH02L_TSI_3563_JFJ_dry.CH02L_Neph_3563.lev2.nas; CH0001G.
˓→20030101000000.20190524142901.nephelometer..aerosol.1y.1h.CH02L_TSI_3563_JFJ_dry.CH02L_
˓→Neph_3563.lev2.nas; CH0001G.20150101000000.20190524143212.nephelometer..aerosol.1y.1h.
˓→CH02L_Ecotech_Aurora3000_JFJ_dry.CH02L_Neph_Aurora3000.lev2.nas; CH0001G.
˓→20170101000000.20190524142901.nephelometer..aerosol.1y.1h.CH02L_TSI_3563_JFJ_dry.CH02L_
˓→Neph_3563.lev2.nas; CH0001G.20160101000000.20190524142901.nephelometer..aerosol.1y.1h.
˓→CH02L_TSI_3563_JFJ_dry.CH02L_Neph_3563.lev2.nas; CH0001G.20000101000000.20181031145000.
˓→nephelometer..aerosol.1y.1h.CH02L_IN3563.CH02L_backscat_coef.lev2.nas; CH0001G.
˓→20140101000000.20190524142901.nephelometer..aerosol.1y.1h.CH02L_TSI_3563_JFJ_dry.CH02L_
˓→Neph_3563.lev2.nas; CH0001G.20020101000000.20190524142901.nephelometer..aerosol.1y.1h.
˓→CH02L_TSI_3563_JFJ_dry.CH02L_Neph_3563.lev2.nas; CH0001G.20090101000000.20190524142901.
˓→nephelometer..aerosol.1y.1h.CH02L_TSI_3563_JFJ_dry.CH02L_Neph_3563.lev2.nas; CH0001G.
˓→20120101000000.20190524142901.nephelometer..aerosol.1y.1h.CH02L_TSI_3563_JFJ_dry.CH02L_
˓→Neph_3563.lev2.nas; CH0001G.20130101000000.20190524142901.nephelometer..aerosol.1y.1h.
˓→CH02L_TSI_3563_JFJ_dry.CH02L_Neph_3563.lev2.nas; CH0001G.19980101000000.20181031145000.
˓→nephelometer..aerosol.1y.1h.CH02L_IN3563.CH02L_backscat_coef.lev2.nas; CH0001G.
˓→19960101000000.20181031145000.nephelometer..aerosol.1y.1h.CH02L_IN3563.CH02L_backscat_
˓→coef.lev2.nas; CH0001G.20170101000000.20190524143212.nephelometer..aerosol.1y.1h.CH02L_
˓→Ecotech_Aurora3000_JFJ_dry.CH02L_Neph_Aurora3000.lev2.nas; CH0001G.19990101000000.
˓→20181031145000.nephelometer..aerosol.1y.1h.CH02L_IN3563.CH02L_backscat_coef.lev2.nas;␣
˓→CH0001G.20150101000000.20190524142901.nephelometer..aerosol.1y.1h.CH02L_TSI_3563_JFJ_
˓→dry.CH02L_Neph_3563.lev2.nas; CH0001G.20160101000000.20190524143212.nephelometer..
˓→aerosol.1y.1h.CH02L_Ecotech_Aurora3000_JFJ_dry.CH02L_Neph_Aurora3000.lev2.nas; CH0001G.
```

```
˓→19970101000000.20181031145000.nephelometer..aerosol.1y.1h.CH02L_IN3563.CH02L_backscat_
˓→coef.lev2.nas; CH0001G.19950101000000.20181031145000.nephelometer..aerosol.1y.1h.CH02L_
˓→IN3563.CH02L_backscat_coef.lev2.nas
station_id: CH0001G
station_name: Jungfraujoch
instrument_name: TSI_3563_JFJ_dry; Ecotech_Aurora3000_JFJ_dry; IN3563
PI: Baltensperger, Urs; Weingartner, Ernest; Bukowiecki, Nicolas
country: None
ts_type: hourly
latitude: 46.5475
longitude: 7.985
altitude: 3580.0
data_id: EBASMC
dataset_name: None
data_product: None
data_version: None
data_level: 2
revision_date (list, 3 items): [numpy.datetime64('2019-05-24T00:00:00'), numpy.
˓→datetime64('2019-05-20T00:00:00'), numpy.datetime64('2018-10-31T00:00:00')]
website: None
ts_type_src: hourly
stat_merge_pref_attr: None
data_revision: 20190701
Data arrays
...
dtime (ndarray, 205849 items): [1995-07-08T23:00:00.000000000, 1995-07-09T00:00:00.
˓→000000000, ..., 2018-12-31T22:00:00.000000000, 2018-12-31T23:00:00.000000000]
Pandas Series
...
scatc550aer (Series, 205849 items)
And plot. . .
```

```
[13]: ax = merged.plot_timeseries('scatc550aer')
      merged.plot_timeseries('scatc550aer', freq='daily', ax=ax)
      merged.plot_timeseries('scatc550aer', freq='monthly', lw=3, ax=ax)
      merged.plot_timeseries('scatc550aer', freq='yearly', ls='none', marker='o', ms=10,␣
      \rightarrowax=ax);
```
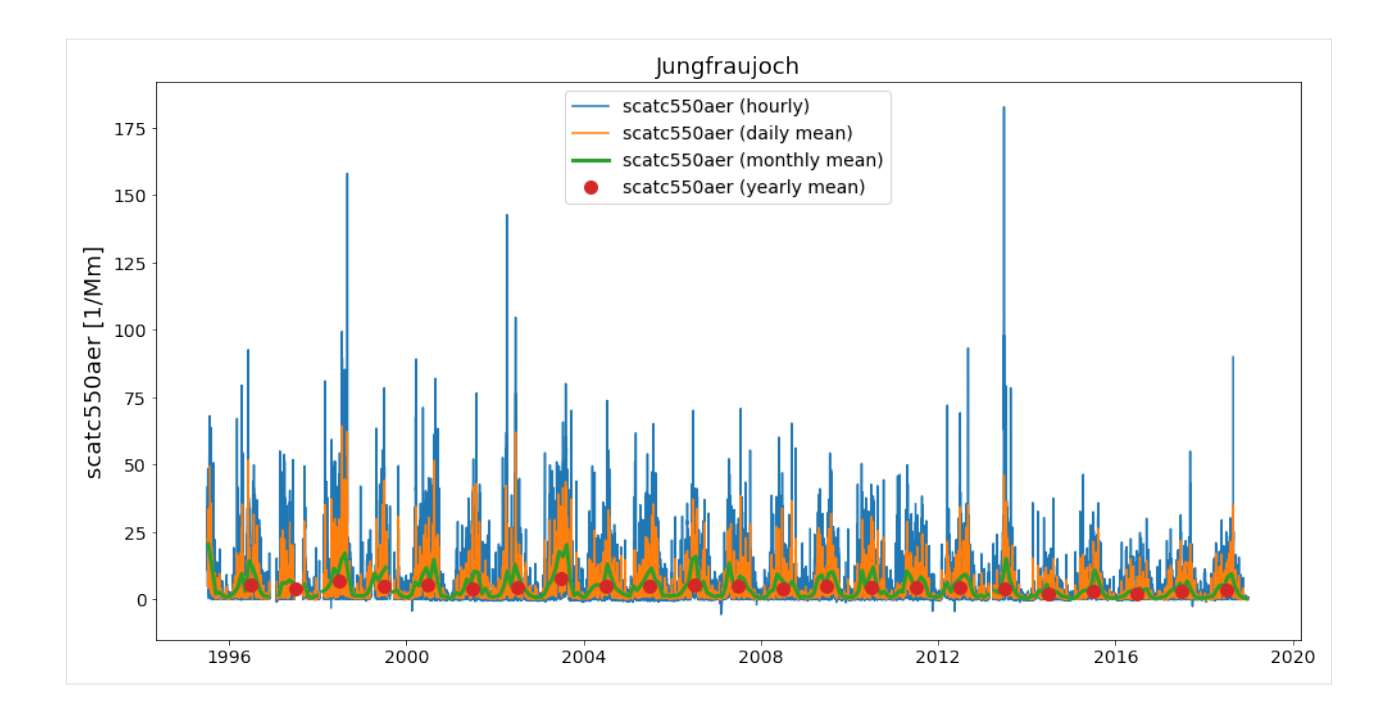

# **Comment for convenience. . . .**

Actually, in the default setup you do not really need to think about all this. As you might have recognised, when creating the list of StationData objects from the UngriddedData object (using method to\_station\_data) we parsed the argument merge\_if\_multi=False.

The default here is True, so you can just go ahead and do:

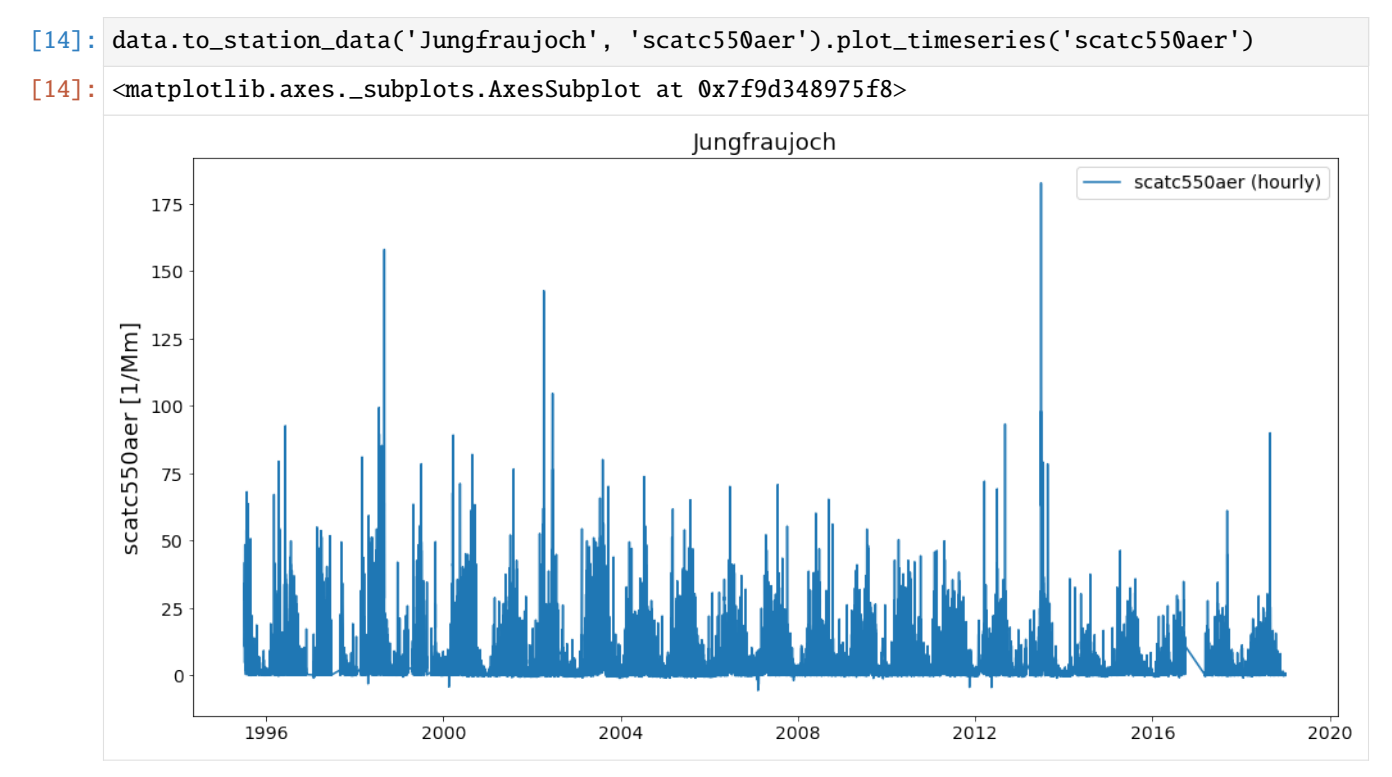

What's happening here is, that to\_station\_data internally creates a list of StationData objects and uses the above illustrated method merge\_station\_data at the end if the input argument merge\_if\_multi=True.

#### **What about overlapping data ??**

In some situations, there may be overlapping conflicts when merging multiple time series into one long time-series. In the following, we illustrate how these overlaps are handled if they occur.

The method merge\_station\_data that is illustrated above has some features to handle overlapping data and in any case, all overlaps that were detected are stored in the overlap attribute of the merged StationData object. Let's check first if there are any overlaps in the Jungfraujoch data:

```
[15]: merged.overlap
```

```
[15]: BrowseDict([('scatc550aer', 2015-01-01 01:00:00 0.255198
                 2015-01-01 02:00:00 -0.284809
                 2015-01-01 03:00:00 0.123830
                 2015-01-01 04:00:00 0.127599
                 2015-01-01 05:00:00 0.052224
                                         ...
                 2018-12-31 19:00:00 -0.030204
                 2018-12-31 20:00:00 0.625988
                 2018-12-31 21:00:00 0.178854
                 2018-12-31 22:00:00 0.175893
                 2018-12-31 23:00:00 0.329280
                 Length: 25787, dtype: float64)])
```
Apparently, there is. You can check out these data (in comparison with the retrieved time series) as follows:

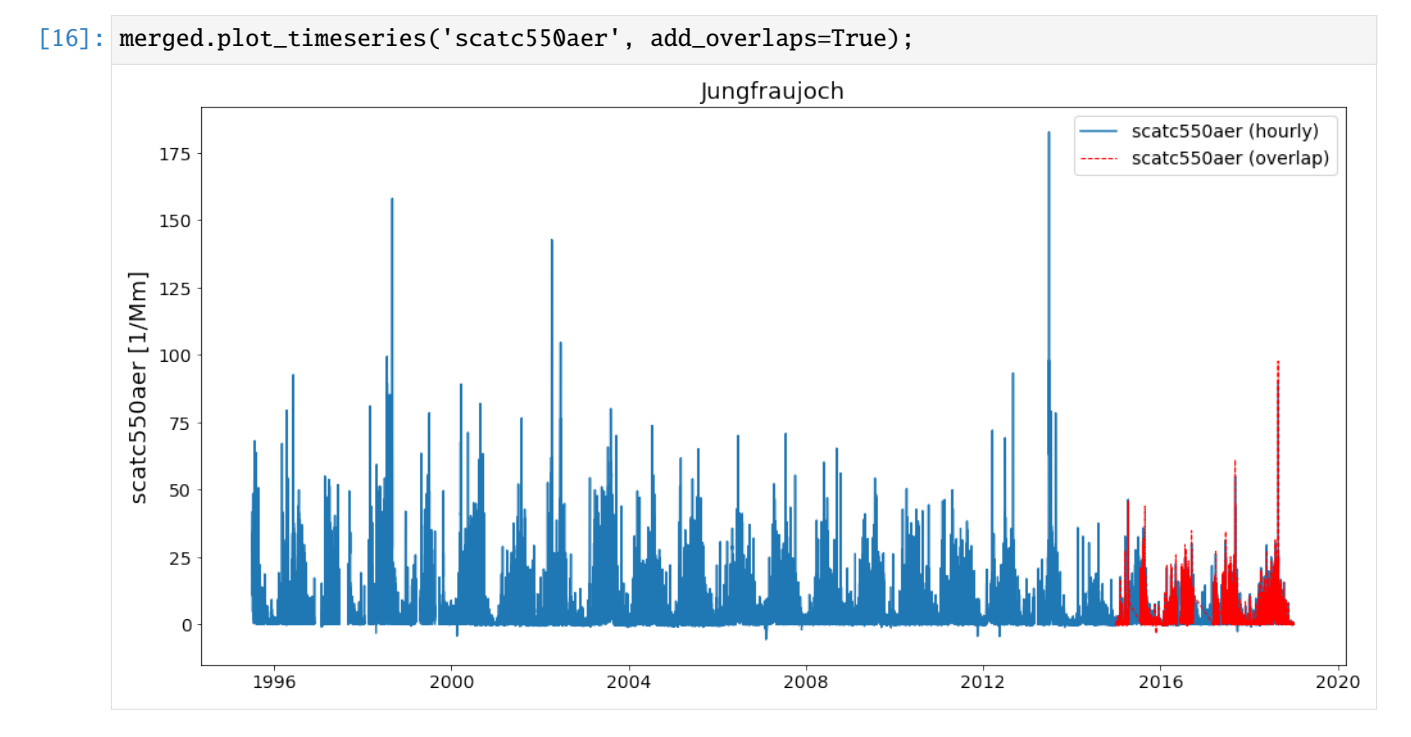

#### **How to prioritise certain stations from others, when deciding what goes into overlap and what into the final timeseries?**

The method merge\_station\_data provides a bunch of options to handle that. Things do not be written twice so please read the docstring of the method:

```
[17]: help(pya.helpers.merge_station_data)
```

```
Help on function merge_station_data in module pyaerocom.helpers:
merge_station_data(stats, var_name, pref_attr=None, sort_by_largest=True, fill_missing_
˓→nan=True, **add_meta_keys)
   Merge multiple StationData objects (from one station) into one instance
   Note
    ----
    - all input :class:`StationData` objects need to have same attributes
˓→``station_name``, ``latitude``, ``longitude`` and ``altitude``
   Parameters
    ----------
    stats : list
       list containing :class:`StationData` objects (note: all of these
        objects must contain variable data for the specified input variable)
   var_name : str
        data variable name that is to be merged
   pref_attr
        optional argument that may be used to specify a metadata attribute
        that is available in all input :class:`StationData` objects and that
        is used to order the input stations by relevance. The associated values
        of this attribute need to be sortable (e.g. revision_date). This is
        only relevant in case overlaps occur. If unspecified the relevance of
        the stations is sorted based on the length of the associated data
        arrays.
    sort_by_largest : bool
        if True, the result from the sorting is inverted. E.g. if
        ``pref_attr`` is unspecified, then the stations will be sorted based on
        the length of the data vectors, starting with the shortest, ending with
        the longest. This sorting result will then be inverted, if
        ``sort_by_largest=True``, so that the longest time series get's highest
        importance. If, e.g. ``pref_attr='revision_date'``, then the stations
        are sorted by the associated revision date value, starting with the
        earliest, ending with the latest (which will also be inverted if
        this argument is set to True)
    fill_missing_nan : bool
        if True, the resulting time series is filled with NaNs. NOTE: this
        requires that information about the temporal resolution (ts_type) of
        the data is available in each of the StationData objects.
```
In particular, pref\_attr and sort\_by\_largest are relevant here.

**NOTE**: if pref\_attr is unspecified, then the stations are sorted based on the number of valid measurement points for the input variable. This was done in the merged time series that we retrieved above.

Now, in the following, let's not use the number of available data points (to sort the stations by relevance) but prefer

stations that have a more recent data revision date.

#### $[18]$ : try:

```
merged_pref_awesomeness = pya.helpers.merge_station_data(stats, 'scatc550aer', pref_
˓→attr='awesomeness')
except pya.exceptions.MetaDataError as e:
   print('Failed merging, error: {}'.format(repr(e)))
Failed merging, error: MetaDataError('Cannot sort station relevance by attribute␣
˓→awesomeness. At least one of the input stations does not contain this attribute')
```
Unfortunately, the StationData objects do not contain an attribute awesomeness by which we could sort. Let's go with revision\_date instead:

- [19]: # recompute stations, since we overwrote one above stats = data.to\_station\_data('Jungfraujoch', 'scatc550aer', merge\_if\_multi=False) merged\_pref\_recent\_revision = pya.helpers.merge\_station\_data(stats, 'scatc550aer', pref\_ ˓<sup>→</sup>attr='revision\_date')
- [20]: merged\_pref\_recent\_revision.plot\_timeseries('scatc550aer', add\_overlaps=True)
- [20]: <matplotlib.axes.\_subplots.AxesSubplot at 0x7f9d341f8d68>

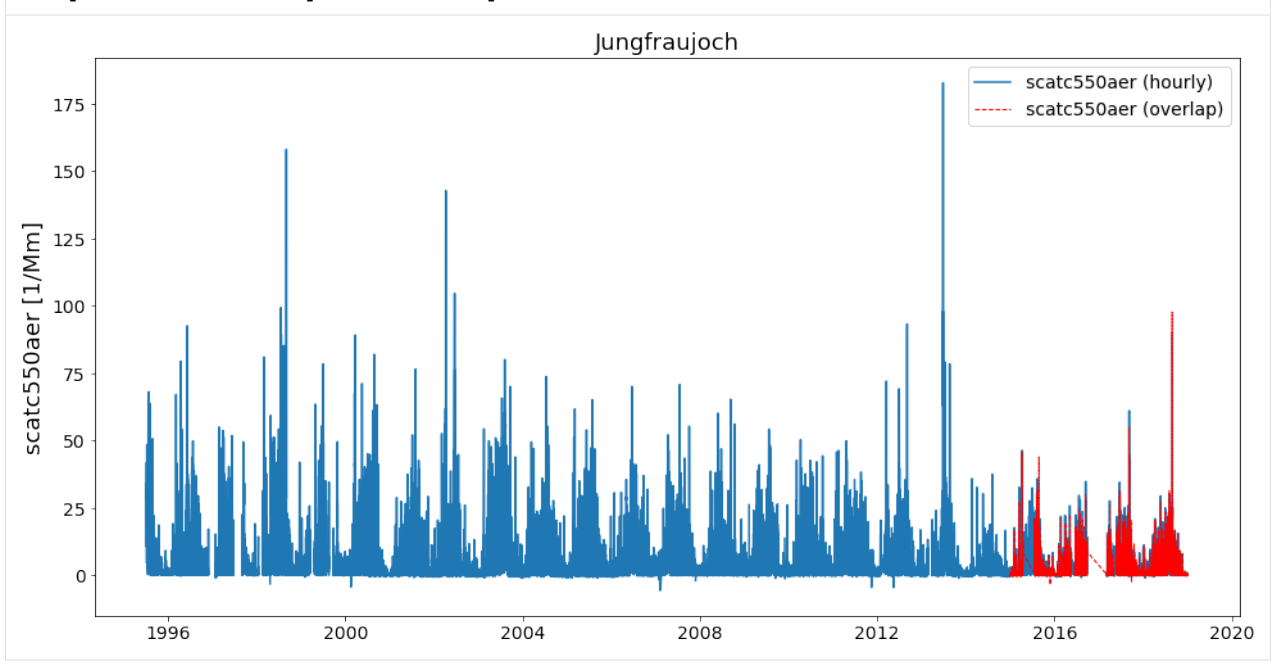

Let's see if there is any difference to the previous method (resample to daily resolution):

```
[21]: ax = merged.overlap['scatc550aer'].resample('D').mean().plot(style='x', label='Overlaps␣
      ˓→(prefer longer timeseries)',
                                                                    figsize=(20, 8))
      merged_pref_recent_revision.overlap['scatc550aer'].resample('D').mean().plot(style='o',
                                                                                    label=
      ˓→'Overlaps (prefer more recent)',
                                                                                    ax=ax,␣
      ˓→markerfacecolor='none')
      ax.legend();
```
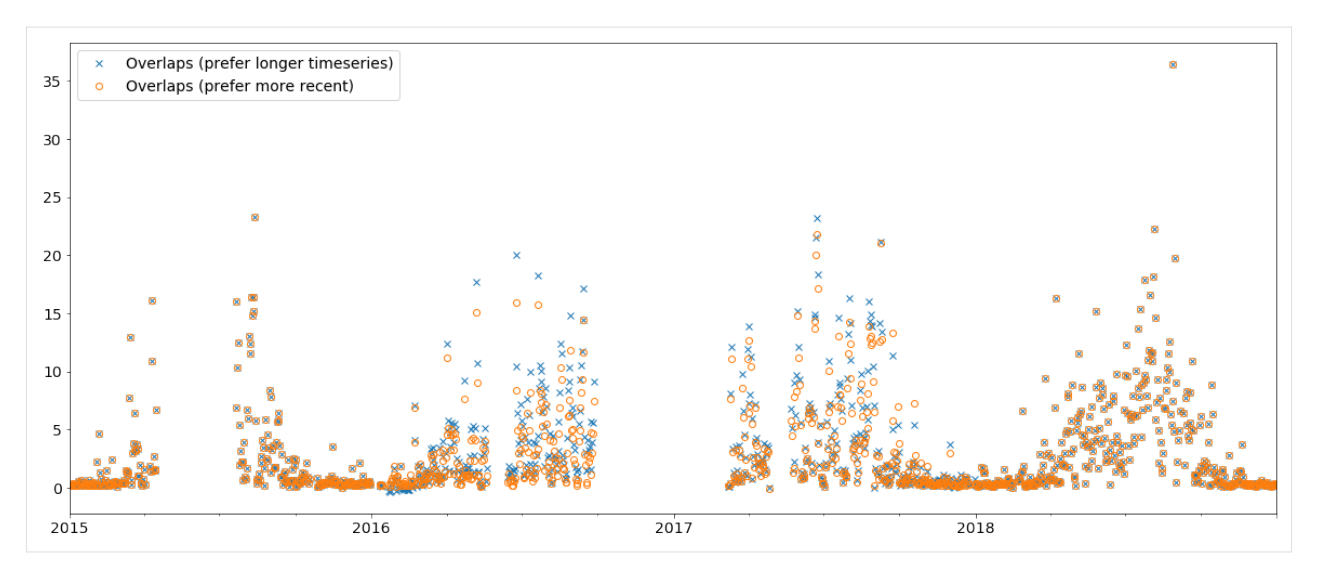

As you can see, the merging strategy can make an impact and it is important to define a reasonable strategy. In this case, it is certainly more reliable to use the data with the more recent revision date.

# [22]: import matplotlib.pyplot as plt

```
plt.figure(figsize=(16, 12))
ax = plt.scatter(merged_pref_recent_revision.overlap['scatc550aer'],
                 merged.overlap['scatc550aer'], marker='x')
```
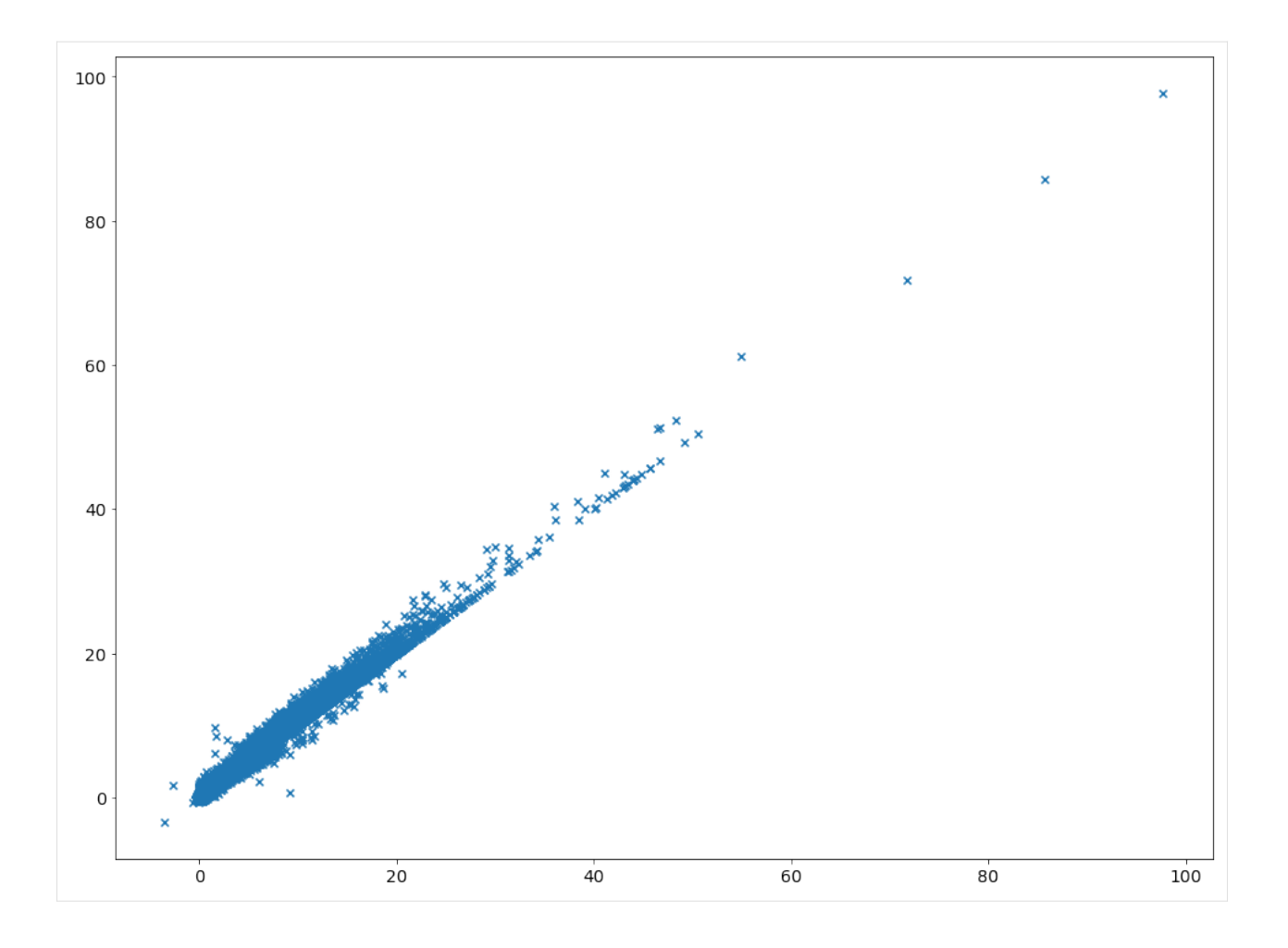

# **3.2.8 Short tutorial showing how trends can be computed within pyaerocom**

Details regarding the trends computation routine can be found here (methods section):

<https://aerocom-trends.met.no/>

```
[1]: import pyaerocom as pya
    Initating pyaerocom configuration
    Checking database access...
    Checking access to: /lustre/storeA
    Access to lustre database: True
    Init data paths for lustre
    Expired time: 0.016 s
[2]: obsdata = pya.io.ReadUngridded().read('AeronetSunV3Lev2.daily', 'od550aer')
```
- obsdata
- [2]: UngriddedData <networks: ['AeronetSunV3Lev2.daily']; vars: ['od550aer']; instruments: [ ˓→'sun\_photometer'];No. of stations: 1230

```
[3]: trends_engine = pya.trends_helpers.TrendsEngine()
```

```
[4]: leipzig = obsdata.to_station_data('Leipzig')
    leipzig.plot_timeseries('od550aer', freq='monthly')
```

```
[4]: <matplotlib.axes._subplots.AxesSubplot at 0x7f585d4a27f0>
```
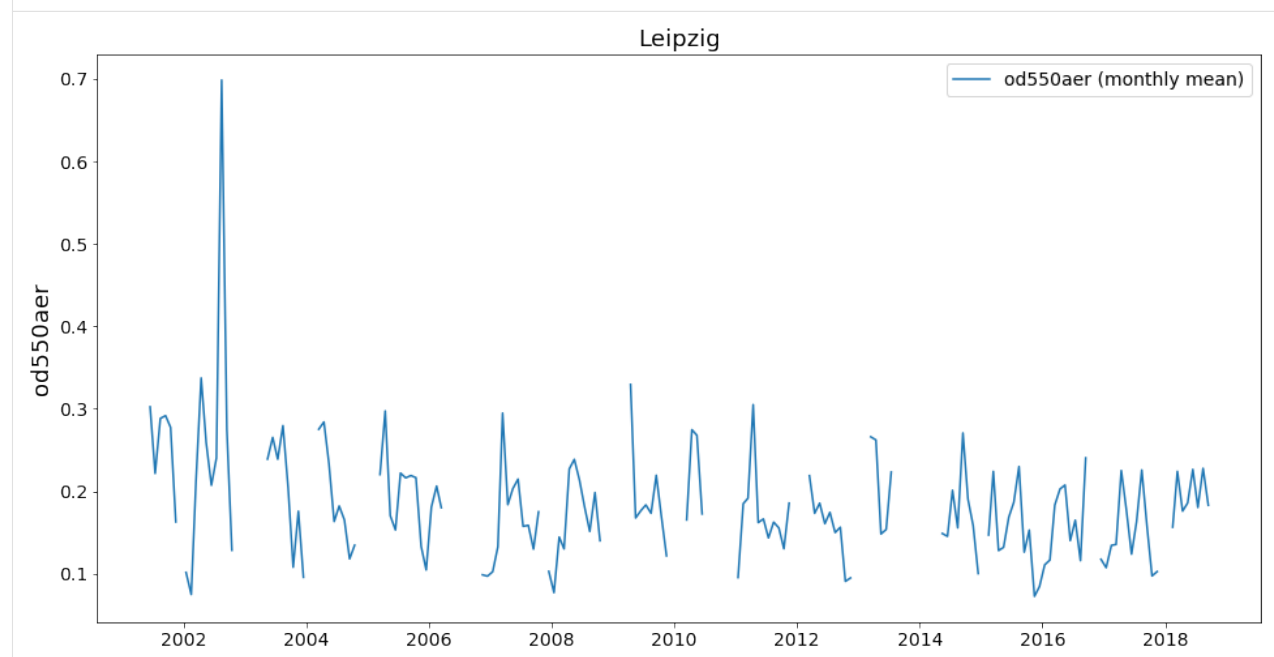

```
[5]: trend_info = leipzig.compute_trend('od550aer')
    trend_info
```

```
[5]: {'pval': 0.07433498084899375,
      'm': -0.003086717318214402,
      'm_err': 0.001221428677173954,
      'n': 15,
      'y_mean': 0.1770474435541329,
      'y_min': 0.1434634180318197,
      'y_max': 0.24099296150814278,
      'coverage': None,
      'slp': -1.5142800744263278,
      'slp_err': 0.6112855317780068,
      'reg0': 0.20384058209203992,
      't0': None,
      'slp_2001': -1.4916916844764267,
      'slp_2001_err': 0.603290719703447,
      'reg0_2001': 0.20692729941025434,
      'yoffs': 0.3026155362749008,
      'period': '2001-2018'}
```
These results are stored in the station data object:

[6]: leipzig.trends

```
[6]: OrderedDict([('od550aer',
```
<pyaerocom.trends\_helpers.TrendsEngine at 0x7f585d901630>)])

The actual trends result data can be accessed via the instance of the TrendsEngine class that is stored in the trends attribute of the StationData object:

```
[7]: leipzig.trends['od550aer'].results
```

```
[7]: OrderedDict([('all',
                   OrderedDict([('2001-2018',
                                  {'pval': 0.07433498084899375,
                                   'm': -0.003086717318214402,
                                   'm_err': 0.001221428677173954,
                                   'n': 15,
                                   'y_mean': 0.1770474435541329,
                                   'y_min': 0.1434634180318197,
                                   'y_max': 0.24099296150814278,
                                   'coverage': None,
                                   'slp': -1.5142800744263278,
                                   'slp_err': 0.6112855317780068,
                                   'reg0': 0.20384058209203992,
                                   't0': None,
                                   'slp_2001': -1.4916916844764267,
                                   'slp_2001_err': 0.603290719703447,
                                   'reg0_2001': 0.20692729941025434,
                                   'yoffs': 0.3026155362749008,
                                   'period': '2001-2018'})]))])
```
Here, the first layer corresponds to the season, and the second layer corresponds to the period.

Plotting the trend can be done by using the plotting method of the TrendsEngine class:

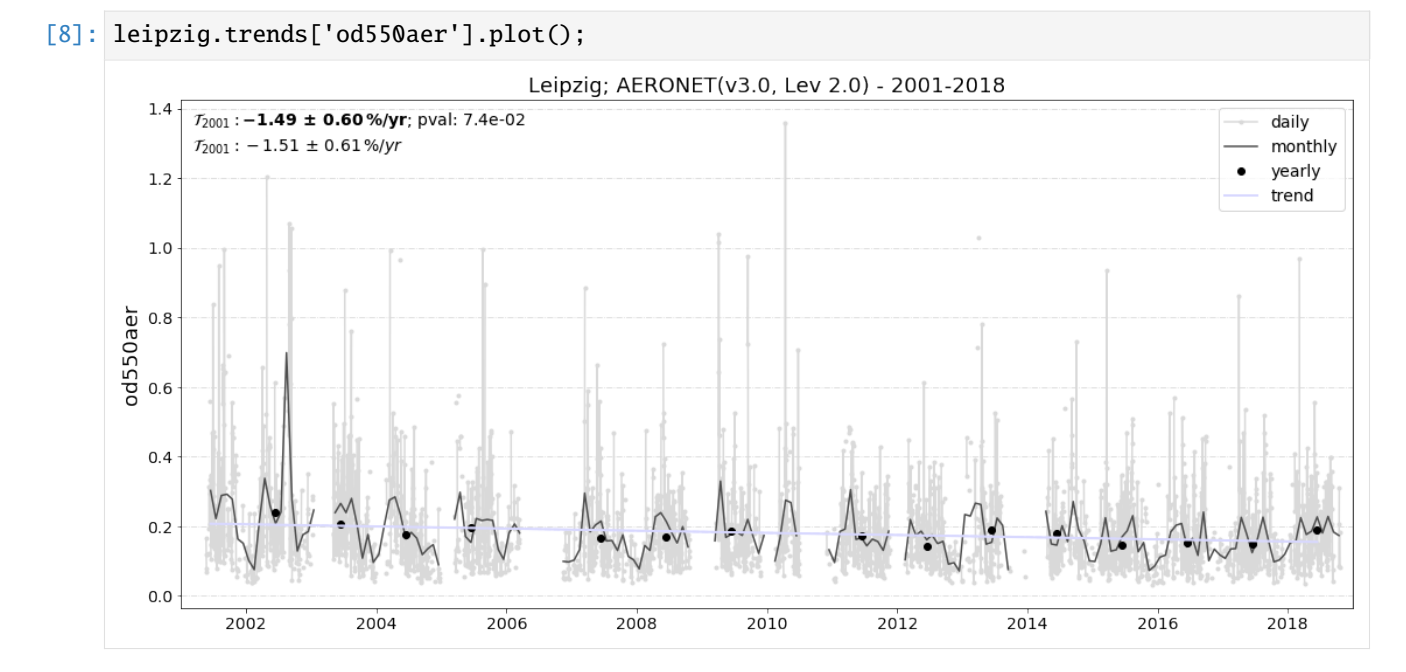

# **Wrap up: Do the same for other stations:**

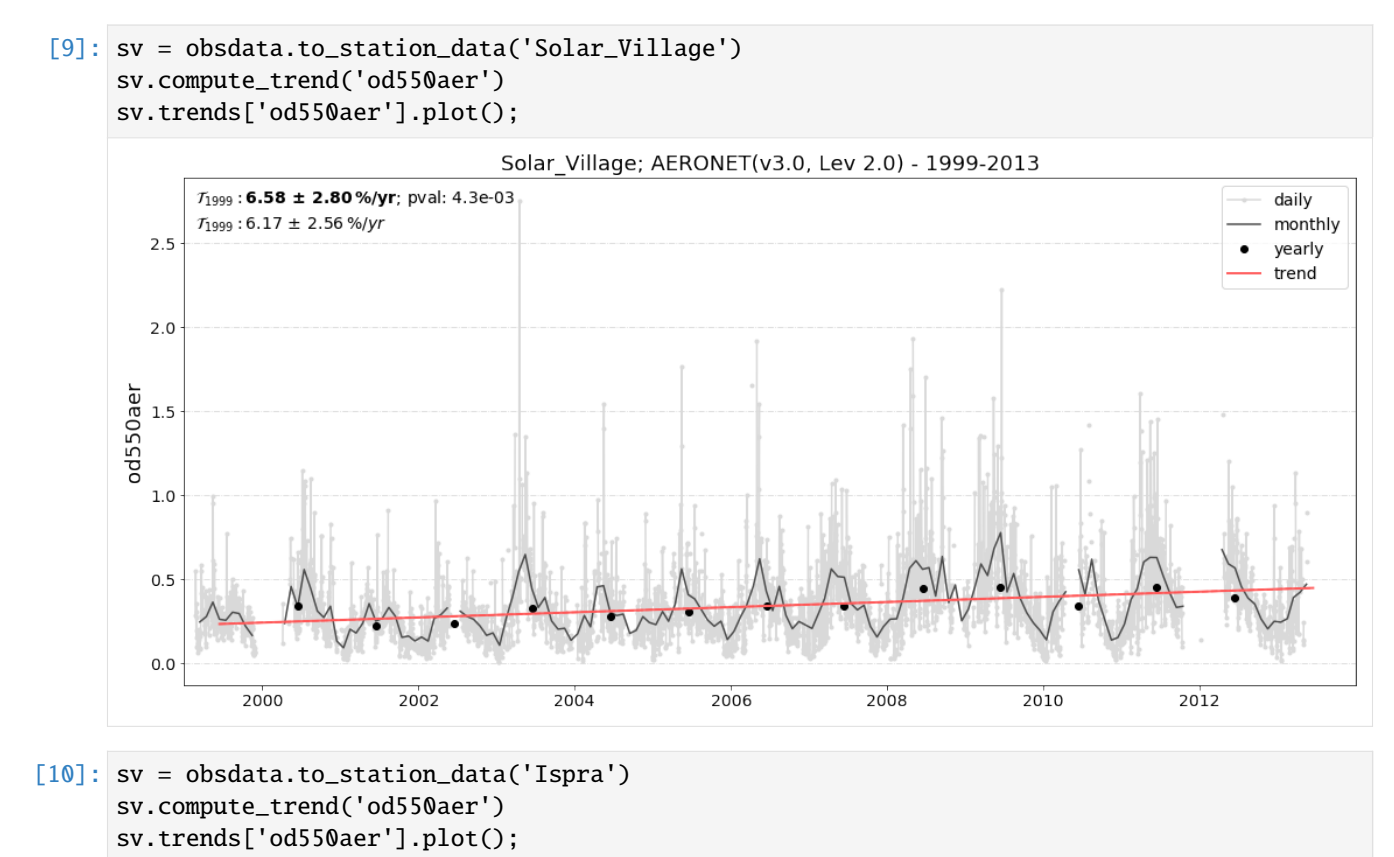

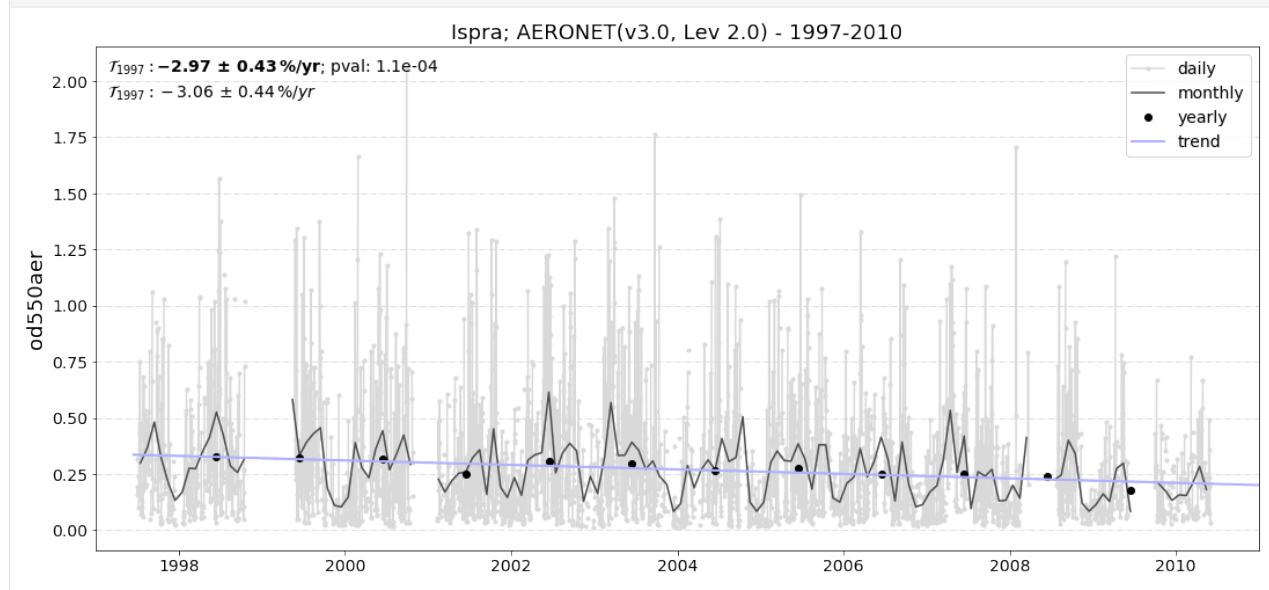

# **3.2.9 EBAS file query and database browser**

The previous tutorial showed how to read EBAS NASA Ames files and gave insights into the structure of these files. However, this did not include the specification of an actual data request (for instance: get data from all stations in the arctic that contain measurements of the AOD between 2010 and 2016).

In this tutorial, we show, how such requests can be specified easily in pyaerocom and how the database can be browsed for instance by variable name, type of instrument, location or other relevant parameters.

The notebook is categorised as follows:

- Defining a request
- Retrieve all files for a request
- Browse the database

### **Specifying a request**

Request parameters can be specified using the EbasSQLRequest class. E.g.:

```
[1]: import pyaerocom as pya
    request = pya.io.ebas_file_index.EbasSQLRequest(variables=('aerosol_light_scattering_
     ˓→coefficient',
                                                                   'aerosol_light_
     ˓→backscattering_coefficient',
                                                                   'pressure'),
                                                        start_date="2010-01-01",
                                                        stop_date="2011-01-01")
    print(request)
    Initating pyaerocom configuration
    Checking database access...
    Checking access to: /lustre/storeA
     Access to lustre database: True
    Init data paths for lustre
    Expired time: 0.016 s
    Pyaerocom EbasSQLRequest
     ------------------------
    variables: ('aerosol_light_scattering_coefficient', 'aerosol_light_backscattering_
     ˓→coefficient', 'pressure')
    start_date: 2010-01-01
    stop_date: 2011-01-01
    station_names: None
    matrices: None
    altitude_range: None
    lon_range: None
    lat_range: None
    instrument_types: None
    statistics: None
```

```
datalevel: None
Filename request string:
select distinct filename from variable join station on station.station_code=variable.
˓→station_code where comp_name in ('aerosol_light_scattering_coefficient', 'aerosol_
˓→light_backscattering_coefficient', 'pressure') and first_end < '2011-01-01' and last_
˓→start > '2010-01-01';
```
You can also output the actual SQL query string:

```
[2]: print(request.make_query_str())
```

```
select distinct filename from variable join station on station.station_code=variable.
˓→station_code where comp_name in ('aerosol_light_scattering_coefficient', 'aerosol_
˓→light_backscattering_coefficient', 'pressure') and first_end < '2011-01-01' and last_
\rightarrowstart > '2010-01-01';
```
The request class is an extended dictionary and can thus be used like a dictionary:

```
[3]: request.update(instrument_types=("nephelometer"))
    print(request)
```

```
Pyaerocom EbasSQLRequest
```

```
------------------------
variables: ('aerosol_light_scattering_coefficient', 'aerosol_light_backscattering_
˓→coefficient', 'pressure')
start_date: 2010-01-01
stop_date: 2011-01-01
station_names: None
matrices: None
altitude_range: None
lon_range: None
lat_range: None
instrument_types: nephelometer
statistics: None
datalevel: None
Filename request string:
select distinct filename from variable join station on station.station_code=variable.
˓→station_code where instr_type in ('nephelometer') and comp_name in ('aerosol_light_
˓→scattering_coefficient', 'aerosol_light_backscattering_coefficient', 'pressure') and␣
˓→first_end < '2011-01-01' and last_start > '2010-01-01';
```
#### **Execution of file request query**

Now that we have defined which files we would like to look into, we can execute the query and retrieve all files that match our specifications. This can be done with the EbasFileIndex class:

```
[4]: db = pya.io.EbasFileIndex()
    files = db.execute_request(request)
```
[5]: print("Total number of files found:{}\nRequest:\n{}".format(len(files), request))

```
Total number of files found:78
Request:
Pyaerocom EbasSQLRequest
------------------------
variables: ('aerosol_light_scattering_coefficient', 'aerosol_light_backscattering_
˓→coefficient', 'pressure')
start_date: 2010-01-01
stop_date: 2011-01-01
station_names: None
matrices: None
altitude_range: None
lon_range: None
lat_range: None
instrument_types: nephelometer
statistics: None
datalevel: None
Filename request string:
select distinct filename from variable join station on station.station_code=variable.
˓→station_code where instr_type in ('nephelometer') and comp_name in ('aerosol_light_
˓→scattering_coefficient', 'aerosol_light_backscattering_coefficient', 'pressure') and␣
˓→first_end < '2011-01-01' and last_start > '2010-01-01';
```
# **Browsing the database**

The EbasFileIndex class provides some convenience function that allow to browse meta information for a given request. These are illustrated in the following:

For instance, we can check, what variables could actually be retrieved in the request:

```
[6]: print(db.contains_variables(request))
```

```
[('pressure',), ('aerosol_light_backscattering_coefficient',), ('aerosol_light_
˓→scattering_coefficient',)]
```
Or what matrices the data contains:

[7]: print(db.contains\_matrices(request))

[('instrument',), ('aerosol',), ('pm10',), ('pm1',)]

Or which station coordinates (lon, lat) the dataset contains:

[8]: print(db.contains\_coordinates(request))

```
[(23.583333, 42.166667), (-79.783839, 44.231006), (-122.9576034546, 50.059299469), (-104.
˓→986864, 54.353743), (-62.3415260315, 82.4991455078), (7.985, 46.5475), (11.0096197128,␣
˓→47.8014984131), (12.93386, 51.53014), (10.97964, 47.4165), (-8.266, -70.666), (-16.
˓→4994, 28.309), (-3.605, 37.164), (-6.733333, 37.1), (2.35, 41.766667), (24.283333, 61.
˓→85), (24.116111111, 67.973333333), (2.964886, 45.772223), (25.666667, 35.316667), (19.
˓→583333, 46.966667), (-9.89944, 53.32583), (77.151389, 28.427778), (8.633333, 45.8),␣
˓→(10.7, 44.183333), (126.3300018311, 36.5383338928), (126.17, 33.28), (4.926389, 51.
˓→970278), (8.252, 58.38853), (11.88668, 78.90715), (2.533333, -72.016667), (-65.618, 18.
˓→381), (13.15, 56.016667), (120.87, 23.47), (-156.6114654541, 71.3230133057), (-111.
```
˓<sup>→</sup>9841, 35.9731), (-112.1288, 36.0778), (-111.6832, 34.3405), (-88.36667, 40.05), (-83. ˓<sup>→</sup>9416, 35.6334), (-112.8, 31.9506), (-109.3889, 32.0097), (-155.5761566162, 19. ˓<sup>→</sup>5362300873), (-86.148, 37.1317), (-68.2608, 44.3772), (-113.9958, 48.5103), (-114.2158, ˓<sup>→</sup> 39.005), (-81.7, 36.2), (-103.1772, 29.3022), (-78.4358, 38.5225), (-122.1243, 46. ˓<sup>→</sup>7582), (-97.484999, 36.605), (-24.7999992371, -89.9969482422), (-124.1510009766, 41.  $\rightarrow$ 0541000366), (-105.5457, 40.2783), (-111.9692, 35.1406), (-77.04, 38.9), (-109.7958,  $\rightarrow$ 34.9139), (18.48968, -34.35348)]

Now, let's narrow this down:

 $[9]$ : request.update(lat\_range=(60, 90)) print(db.contains\_coordinates(request))  $[(-62.3415260315, 82.4991455078), (24.283333, 61.85), (24.116111111, 67.973333333), (11.1611111, 67.973333332, 61.85)$ 

˓<sup>→</sup>88668, 78.90715), (-156.6114654541, 71.3230133057)]

Print all station names:

```
[10]: print(db.contains_station_names(request))
```
[('Alert',), ('Hyytiälä',), ('Pallas (Sammaltunturi)',), ('Zeppelin mountain (Ny-Ålesund)  $\rightarrow$ ',), ('Barrow',)]

#### **Custom browsing**

The previous browsing methods (e.g. contains\_coordinates(), contains\_matrices, contains\_variables) are all just simple wrappers for the general query method make\_query\_str of the EbasSQLRequest class, that is then called by the EbasFileIndex class using the method execute\_request). Thus, if needed, you may define your own request simply by using the provided interface. Here an example using the request constraints specified above. Let's say we want to retrieve a list of station names and their coordinates (lon, lat, alt). This can be done by calling (we store the results in a list named station\_info):

```
[11]: query_str = request.make_query_str(what=("station_name",
                                                "station_longitude",
                                               "station_latitude",
                                               "station_altitude"))
      station_info = db.execute_request(query_str)
      for item in station_info:
         print(item)
      ('Alert', -62.3415260315, 82.4991455078, 210.0)
      ('Hyytiälä', 24.283333, 61.85, 181.0)
      ('Pallas (Sammaltunturi)', 24.116111111, 67.973333333, 565.0)
      ('Zeppelin mountain (Ny-Ålesund)', 11.88668, 78.90715, 474.0)
      ('Barrow', -156.6114654541, 71.3230133057, 11.0)
```
You can see that the results for each station are stored in tuples in the order of the request.

# **Read all files**

Let's update the file list and read all files.

```
[12]: files = db.execute_request(request)
     print("Total number of files found: {}".format(len(files)))
```
Total number of files found: 5

Let's read the files:

```
[13]: import os
     data = []data_dir = os.path.join(pya.const.OBSCONFIG["EBASMC"]["PATH"], 'data')
     for f in files:
          data.append(pya.io.EbasNasaAmesFile(os.path.join(data_dir, f[0])))
```
[14]: len(data)

 $[14]$ : 5

# **3.2.10 Tutorial showing how to read EBAS NASA Ames files**

This low-level tutorial shows how to read an EBAS NASA Ames file using the class [EbasNasaAmesFile](https://pyaerocom.met.no/api.html?highlight=ebasnasaamesfile#pyaerocom.io.ebas_nasa_ames.EbasNasaAmesFile) of pyaerocom and how to access the import data and metadata.

**NOTE**: variable names and names of metadata attributes below use the EBAS conventions and **not the AeroCom naming conventions**, since the purpose of the EbasNasaAmesFile reading routine is to solely import the content of the original data files (provided by EBAS) into a python interface. If you intend to use EBAS data for AeroCom purposes (e.g. model intercomparison), please use the [ReadEbas](https://pyaerocom.met.no/api.html?highlight=readebas#pyaerocom.io.read_ebas.ReadEbas) routine (or the [ReadUngridded](https://pyaerocom.met.no/api.html?highlight=readebas#module-pyaerocom.io.readungridded) factory class) which is doing the mapping to AeroCom naming conventions.

Please see [here](https://ebas-submit.nilu.no/Submit-Data/Getting-started) for information related to the EBAS NASA Ames file format.

```
[1]: import pyaerocom as pya
    import glob
    Initating pyaerocom configuration
    Checking database access...
    Checking access to: /lustre/storeA
    Access to lustre database: True
    Init data paths for lustre
    Expired time: 0.022 s
[2]: ebasdir = pya.const.EBASMC_DATA_DIR
```
ebasdir

- [2]: '/lustre/storeA/project/aerocom/aerocom1/AEROCOM\_OBSDATA/EBASMultiColumn/data/data/'
- [3]: files = glob.glob('{}DE0043G\*2010\*nephelometer\*lev2.nas'.format(ebasdir))

```
[4]: print('No. of files found: {}'.format(len(files)))
```
No. of files found: 2

```
[5]: files[0]
```

```
[5]: '/lustre/storeA/project/aerocom/aerocom1/AEROCOM_OBSDATA/EBASMultiColumn/data/data/
     ˓→DE0043G.20100201000000.20150304123917.nephelometer..pm10.11mo.1h.DE09L_TSI_Neph_3563.
     ˓→DE09L_scatt_NEPH.lev2.nas'
```
Read the first file that was found:

```
[6]: mc = pya.io.EbaskaSaAmesFile(file = files[0],only_head=False, #set True if you only want to␣
     ˓→import header
                                  replace_invalid_nan=True, #replace invalid values with NaNs
                                  convert_timestamps=True, #compute datetime64 timestamps␣
     ˓→from numerical values
                                  decode_flags=True) #decode all flags (e.g. 0.
     \rightarrow111222333 -> 111 222 333)
    print(mc)
    Pyaerocom EbasNasaAmesFile
    --------------------------
    num_head_lines: 91
    num_head_fmt: 1001
    data_originator: Flentje, Harald
    sponsor_organisation: DE09L, Deutscher Wetterdienst, DWD, Met. Obs., Hohenspeissenberg, ,
     ˓→ 82283, Hohenspeissenberg, Germany
    submitter: Flentje, Harald
    project_association: ACTRIS EMEP GAW-WDCA
    vol_num: 1
    vol_totnum: 1
    ref_date: 2010-01-01T00:00:00
    revision_date: 2015-03-04T00:00:00
    freq: 0.041667
    descr_time_unit: days from file reference point
    num_cols_dependent: 23
    mul_factors (list, 23 items): [1.00, 1.00, ..., 1.00, 1.00]
    vals_invalid (list, 23 items): [1000, 9999.0, ..., 9999.999999, 10.00]
    descr_first_col: end_time of measurement, days from the file reference point
       Column variable definitions
        -------------------------------
       EbasColDef: name=starttime, unit=days, is_var=False, is_flag=False, flag_col=23,
       EbasColDef: name=endtime, unit=days, is_var=False, is_flag=False, flag_col=23,
       EbasColDef: name=pressure, unit=hPa, is_var=True, is_flag=False, flag_col=23,␣
     ˓→location=instrument internal, statistics=arithmetic mean, matrix=instrument, detection_
     ˓→limit=, detection_limit_expl.=, measurement_uncertainty=, measurement_uncertainty_expl.
     \leftrightarrow=.
       EbasColDef: name=relative_humidity, unit=%, is_var=True, is_flag=False, flag_col=23,␣
     ˓→location=instrument internal, statistics=arithmetic mean, matrix=instrument, detection_
```

```
˓→limit=, detection_limit_expl.=, measurement_uncertainty=, measurement_uncertainty_expl.
\rightarrow = .
  EbasColDef: name=temperature, unit=K, is_var=True, is_flag=False, flag_col=23,␣
˓→location=instrument internal, statistics=arithmetic mean, matrix=instrument, detection_
˓→limit=, detection_limit_expl.=, measurement_uncertainty=, measurement_uncertainty_expl.
\leftrightarrow=,
   EbasColDef: name=aerosol_light_backscattering_coefficient, unit=1/Mm, is_var=True, is_
˓→flag=False, flag_col=23, wavelength=450.0 nm, statistics=arithmetic mean,
   EbasColDef: name=aerosol_light_backscattering_coefficient, unit=1/Mm, is_var=True, is_
˓→flag=False, flag_col=23, wavelength=450.0 nm, statistics=percentile:15.87,
   EbasColDef: name=aerosol_light_backscattering_coefficient, unit=1/Mm, is_var=True, is_
˓→flag=False, flag_col=23, wavelength=450.0 nm, statistics=percentile:84.13,
   EbasColDef: name=aerosol_light_backscattering_coefficient, unit=1/Mm, is_var=True, is_
˓→flag=False, flag_col=23, wavelength=550.0 nm, statistics=arithmetic mean,
   EbasColDef: name=aerosol_light_backscattering_coefficient, unit=1/Mm, is_var=True, is_
˓→flag=False, flag_col=23, wavelength=550.0 nm, statistics=percentile:15.87,
   EbasColDef: name=aerosol_light_backscattering_coefficient, unit=1/Mm, is_var=True, is_
˓→flag=False, flag_col=23, wavelength=550.0 nm, statistics=percentile:84.13,
   EbasColDef: name=aerosol_light_backscattering_coefficient, unit=1/Mm, is_var=True, is_
˓→flag=False, flag_col=23, wavelength=700.0 nm, statistics=arithmetic mean,
   EbasColDef: name=aerosol_light_backscattering_coefficient, unit=1/Mm, is_var=True, is_
˓→flag=False, flag_col=23, wavelength=700.0 nm, statistics=percentile:15.87,
   EbasColDef: name=aerosol_light_backscattering_coefficient, unit=1/Mm, is_var=True, is_
˓→flag=False, flag_col=23, wavelength=700.0 nm, statistics=percentile:84.13,
   EbasColDef: name=aerosol_light_scattering_coefficient, unit=1/Mm, is_var=True, is_
˓→flag=False, flag_col=23, wavelength=450.0 nm, statistics=arithmetic mean,
   EbasColDef: name=aerosol_light_scattering_coefficient, unit=1/Mm, is_var=True, is_
˓→flag=False, flag_col=23, wavelength=450.0 nm, statistics=percentile:15.87,
   EbasColDef: name=aerosol_light_scattering_coefficient, unit=1/Mm, is_var=True, is_
˓→flag=False, flag_col=23, wavelength=450.0 nm, statistics=percentile:84.13,
   EbasColDef: name=aerosol_light_scattering_coefficient, unit=1/Mm, is_var=True, is_
˓→flag=False, flag_col=23, wavelength=550.0 nm, statistics=arithmetic mean,
   EbasColDef: name=aerosol_light_scattering_coefficient, unit=1/Mm, is_var=True, is_
˓→flag=False, flag_col=23, wavelength=550.0 nm, statistics=percentile:15.87,
   EbasColDef: name=aerosol_light_scattering_coefficient, unit=1/Mm, is_var=True, is_
˓→flag=False, flag_col=23, wavelength=550.0 nm, statistics=percentile:84.13,
   EbasColDef: name=aerosol_light_scattering_coefficient, unit=1/Mm, is_var=True, is_
˓→flag=False, flag_col=23, wavelength=700.0 nm, statistics=arithmetic mean,
   EbasColDef: name=aerosol_light_scattering_coefficient, unit=1/Mm, is_var=True, is_
˓→flag=False, flag_col=23, wavelength=700.0 nm, statistics=percentile:15.87,
   EbasColDef: name=aerosol_light_scattering_coefficient, unit=1/Mm, is_var=True, is_
˓→flag=False, flag_col=23, wavelength=700.0 nm, statistics=percentile:84.13,
   EbasColDef: name=numflag, unit=no unit, is_var=False, is_flag=True, flag_col=None,
   EBAS meta data
   ------------------
decode_flags: True
data_definition: EBAS_1.1
set_type_code: TU
timezone: UTC
file_name: DE0043G.20100201000000.20150304123917.nephelometer..pm10.11mo.1h.DE09L_TSI_
˓→Neph_3563.DE09L_scatt_NEPH.lev2.nas
```
file\_creation: 20190701194839 startdate: 20100201000000 revision\_date: 20150304123917 version: 1 version\_description: initial revision data\_level: 2 period\_code: 11mo resolution\_code: 1h sample\_duration: 1h orig.\_time\_res.: 10mn station\_code: DE0043G platform\_code: DE0043S station\_name: Hohenpeissenberg station\_wdca-id: GAWADE\_\_HPB station\_gaw-id: HPB station\_gaw-name: Hohenpeissenberg station\_land\_use: Grassland station\_setting: Mountain station\_gaw\_type: G station\_wmo\_region: 6 station\_latitude: 47.8014984131 station\_longitude: 11.0096197128 station\_altitude: 985.0 m measurement\_height: 15.0 m regime: IMG component: unit: 1/Mm matrix: pm10 laboratory\_code: DE09L instrument\_type: nephelometer instrument\_name: TSI\_Neph\_3563 instrument\_manufacturer: TSI instrument\_model: 3563 method\_ref: DE09L\_scatt\_NEPH standard\_method: cal-gas=CO2+AIR\_truncation-correction=Anderson1998 inlet\_type: Impactor--direct inlet\_description: PM10 at ambient humidity inlet, Digitel, flow 170 l/min humidity/temperature\_control: Nafion dryer volume\_std.\_temperature: 273.15 K volume\_std.\_pressure: 1013.25 hPa detection\_limit: 0.3 1/Mm detection\_limit\_expl.: Determined only by instrument counting statistics, no detection␣ ˓<sup>→</sup>limit flag used measurement\_uncertainty: 0.3 1/Mm measurement\_uncertainty\_expl.: Determined only by instrument counting statistics, no␣ ˓<sup>→</sup>detection limit flag used zero/negative\_values: Zero values may appear due to statistical variations at very low␣ ˓<sup>→</sup>concentrations originator: Flentje, Harald, Harald.Flentje@dwd.de, , , , , , , , submitter: Flentje, Harald, Harald.Flentje@dwd.de, , , , , , , , acknowledgement: Request acknowledgement details from data originator comment: Angstrom-based Anderson & Ogren 1998 corr used for truncation correction

```
Data
  --------
[[3.10000000e+01 3.10416660e+01 nan ... nan
           nan 9.99000000e-01]
 [3.10416670e+01 3.10833330e+01 nan ... nan
           nan 9.99000000e-01]
 [3.10833330e+01 3.11249990e+01 nan ... nan
           nan 9.99000000e-01]
 ...
 [3.64875000e+02 3.64916666e+02 9.04000000e+02 ... 1.35433110e+01
 1.62446480e+01 1.00000000e-01]
 [3.64916667e+02 3.64958333e+02 9.04000000e+02 ... 1.13367710e+01
 1.42932090e+01 1.00000000e-01]
 [3.64958333e+02 3.64999999e+02 9.03000000e+02 ... 1.13635590e+01
 1.40839410e+01 1.00000000e-01]]
Colnum: 24
Timestamps: 8016
```
The NASA Ames files are strucured in the same way as they are represented by in the instance of the EbasNasaAmesFile class.

- A header with global metadata
- One row that specifies multiplication factors for each data column (mul\_factors)
- One row that specifies NaN-equivalent values for each data column (vals\_invalid)
- A number of rows specifying metainformation for each data column in the file (i.e. 12 rows, if the data has 12 columns)
- Dataset specific metadata
- Data block: rows are timestamps, columns are different columns specified in the header (cf. 2 points above)
	- **–** Represented by 2D numpy array (data attribute) where first index is row and second index is column

For details related to the file format [see here.](https://ebas-submit.nilu.no/Submit-Data/Data-Reporting/Templates/Category/Aerosol/Aerosol-Optical-Depth)

```
[7]: print(mc.shape)
     (8016, 24)
```
#### **Data array**

The data is imported as a 2D numpy array which is accessible via the data attribute:

```
[8]: mc.data
```

```
[8]: array([[3.10000000e+01, 3.10416660e+01, nan, ...,
                  nan, nan, 9.99000000e-01],
         [3.10416670e+01, 3.10833330e+01, nan, ...,
                  nan, nan, 9.99000000e-01],
         [3.10833330e+01, 3.11249990e+01, nan, ...,
                  nan, nan, 9.99000000e-01],
         ...,
```

```
[3.64875000e+02, 3.64916666e+02, 9.04000000e+02, ...,1.35433110e+01, 1.62446480e+01, 1.00000000e-01],
[3.64916667e+02, 3.64958333e+02, 9.04000000e+02, ...,1.13367710e+01, 1.42932090e+01, 1.00000000e-01],
[3.64958333e+02, 3.64999999e+02, 9.03000000e+02, ...,
 1.13635590e+01, 1.40839410e+01, 1.00000000e-01]])
```
The first index corresponds to the individual measurements (rows in file) and the second index corresponds to the individual columns that are stored in the file.

# **Column information**

Detailed information about each column can be accessed via the var\_defs attribute, the first two columns are always the start and stop timestamps:

[9]: mc.var\_defs[0]

```
[9]: EbasColDef: name=starttime, unit=days, is_var=False, is_flag=False, flag_col=23,
```
[10]: mc.var\_defs[1]

```
[10]: EbasColDef: name=endtime, unit=days, is_var=False, is_flag=False, flag_col=23,
```
After the start / stop columns follow the individual data columns.

- [11]: mc.var\_defs[2]
- [11]: EbasColDef: name=pressure, unit=hPa, is\_var=True, is\_flag=False, flag\_col=23,␣ ˓<sup>→</sup>location=instrument internal, statistics=arithmetic mean, matrix=instrument, detection\_ ˓<sup>→</sup>limit=, detection\_limit\_expl.=, measurement\_uncertainty=, measurement\_uncertainty\_expl.  $\leftrightarrow$ =,
- [12]: mc.var\_defs[3]
- [12]: EbasColDef: name=relative\_humidity, unit=%, is\_var=True, is\_flag=False, flag\_col=23,␣ ˓<sup>→</sup>location=instrument internal, statistics=arithmetic mean, matrix=instrument, detection\_ ˓<sup>→</sup>limit=, detection\_limit\_expl.=, measurement\_uncertainty=, measurement\_uncertainty\_expl.  $\leftrightarrow =$ ,
- $[13]$ :  $mc.var\_defs[4]$
- [13]: EbasColDef: name=temperature, unit=K, is\_var=True, is\_flag=False, flag\_col=23,␣ ˓<sup>→</sup>location=instrument internal, statistics=arithmetic mean, matrix=instrument, detection\_ ˓<sup>→</sup>limit=, detection\_limit\_expl.=, measurement\_uncertainty=, measurement\_uncertainty\_expl.  $\leftrightarrow$ =.
- [14]: mc.var\_defs[5]

```
[14]: EbasColDef: name=aerosol_light_backscattering_coefficient, unit=1/Mm, is_var=True, is_
      ˓→flag=False, flag_col=23, wavelength=450.0 nm, statistics=arithmetic mean,
```
In addition to the data columns in the files (such as time stamps, or measured values of a certain variable) there is **at** least one flag column in the data array and each data column has assigned one flag column (cf. output above where the index of the flag column for each data column is provided  $flag_{col}=23$ , i.e. column 23 is the flag column assigned to each of the 5 data columns that were displayed exemplary above:

## [15]: mc.var\_defs[23]

[15]: EbasColDef: name=numflag, unit=no unit, is\_var=False, is\_flag=True, flag\_col=None,

The is\_var attribute specifies, whether this column contains actual variable data or if it is a flag column. A NASA Ames file can have one or more flag columns that can be used to identify valid or invalid measurments. Each flag in a flag column comprises a floating point number that has encoded up to 3 3-digit numerical flags which are specified here:

[https://github.com/metno/pyaerocom/blob/master/pyaerocom/data/ebas\\_flags.csv](https://github.com/metno/pyaerocom/blob/master/pyaerocom/data/ebas_flags.csv)

More info about the flags follows below. You can see, that the column 4 printed above has assigned column 12 (index 11) as flag column.

If you want to see an overview of all available columns in the file you may use the following command:

```
[16]: mc.print_col_info()
```
Column 0 Pyaerocom EbasColDef ------------------- name: starttime unit: days is\_var: False is\_flag: False flag\_col: 23 Column 1 Pyaerocom EbasColDef ------------------- name: endtime unit: days is\_var: False is\_flag: False flag\_col: 23 Column 2 Pyaerocom EbasColDef ------------------- name: pressure unit: hPa is\_var: True is\_flag: False flag\_col: 23 location: instrument internal statistics: arithmetic mean matrix: instrument detection\_limit: detection\_limit\_expl.: measurement\_uncertainty: measurement\_uncertainty\_expl.: Column 3 Pyaerocom EbasColDef

--------------------

name: relative\_humidity unit: % is\_var: True is\_flag: False flag\_col: 23 location: instrument internal statistics: arithmetic mean matrix: instrument detection\_limit: detection\_limit\_expl.: measurement\_uncertainty: measurement\_uncertainty\_expl.: Column 4 Pyaerocom EbasColDef ------------------- name: temperature unit: K is\_var: True is\_flag: False flag\_col: 23 location: instrument internal statistics: arithmetic mean matrix: instrument detection\_limit: detection\_limit\_expl.: measurement\_uncertainty: measurement\_uncertainty\_expl.: Column 5 Pyaerocom EbasColDef ------------------- name: aerosol\_light\_backscattering\_coefficient unit: 1/Mm is\_var: True is\_flag: False flag\_col: 23 wavelength: 450.0 nm statistics: arithmetic mean Column 6 Pyaerocom EbasColDef ------------------- name: aerosol\_light\_backscattering\_coefficient unit: 1/Mm is\_var: True is\_flag: False flag\_col: 23 wavelength: 450.0 nm statistics: percentile:15.87 Column 7

Pyaerocom EbasColDef ------------------- name: aerosol\_light\_backscattering\_coefficient unit: 1/Mm is\_var: True is\_flag: False flag\_col: 23 wavelength: 450.0 nm statistics: percentile:84.13 Column 8 Pyaerocom EbasColDef ------------------- name: aerosol\_light\_backscattering\_coefficient unit: 1/Mm is\_var: True is\_flag: False flag\_col: 23 wavelength: 550.0 nm statistics: arithmetic mean Column 9 Pyaerocom EbasColDef ------------------- name: aerosol\_light\_backscattering\_coefficient unit: 1/Mm is\_var: True is\_flag: False flag\_col: 23 wavelength: 550.0 nm statistics: percentile:15.87 Column 10 Pyaerocom EbasColDef ------------------- name: aerosol\_light\_backscattering\_coefficient unit: 1/Mm is\_var: True is\_flag: False flag\_col: 23 wavelength: 550.0 nm statistics: percentile:84.13 Column 11 Pyaerocom EbasColDef ------------------- name: aerosol\_light\_backscattering\_coefficient unit: 1/Mm is\_var: True is\_flag: False flag\_col: 23 wavelength: 700.0 nm

statistics: arithmetic mean Column 12 Pyaerocom EbasColDef ------------------- name: aerosol\_light\_backscattering\_coefficient unit: 1/Mm is\_var: True is\_flag: False flag\_col: 23 wavelength: 700.0 nm statistics: percentile:15.87 Column 13 Pyaerocom EbasColDef ------------------- name: aerosol\_light\_backscattering\_coefficient unit: 1/Mm is\_var: True is\_flag: False flag\_col: 23 wavelength: 700.0 nm statistics: percentile:84.13 Column 14 Pyaerocom EbasColDef ------------------- name: aerosol\_light\_scattering\_coefficient unit: 1/Mm is\_var: True is\_flag: False flag\_col: 23 wavelength: 450.0 nm statistics: arithmetic mean Column 15 Pyaerocom EbasColDef ------------------- name: aerosol\_light\_scattering\_coefficient unit: 1/Mm is\_var: True is\_flag: False flag\_col: 23 wavelength: 450.0 nm statistics: percentile:15.87 Column 16 Pyaerocom EbasColDef ------------------- name: aerosol\_light\_scattering\_coefficient unit: 1/Mm is\_var: True

is\_flag: False flag\_col: 23 wavelength: 450.0 nm statistics: percentile:84.13 Column 17 Pyaerocom EbasColDef ------------------- name: aerosol\_light\_scattering\_coefficient unit: 1/Mm is\_var: True is\_flag: False flag\_col: 23 wavelength: 550.0 nm statistics: arithmetic mean Column 18 Pyaerocom EbasColDef ------------------- name: aerosol\_light\_scattering\_coefficient unit: 1/Mm is\_var: True is\_flag: False flag\_col: 23 wavelength: 550.0 nm statistics: percentile:15.87 Column 19 Pyaerocom EbasColDef ------------------- name: aerosol\_light\_scattering\_coefficient unit: 1/Mm is\_var: True is\_flag: False flag\_col: 23 wavelength: 550.0 nm statistics: percentile:84.13 Column 20 Pyaerocom EbasColDef ------------------- name: aerosol\_light\_scattering\_coefficient unit: 1/Mm is\_var: True is\_flag: False flag\_col: 23 wavelength: 700.0 nm statistics: arithmetic mean Column 21 Pyaerocom EbasColDef --------------------

```
name: aerosol_light_scattering_coefficient
unit: 1/Mm
is_var: True
is_flag: False
flag_col: 23
wavelength: 700.0 nm
statistics: percentile:15.87
Column 22
Pyaerocom EbasColDef
--------------------
name: aerosol_light_scattering_coefficient
unit: 1/Mm
is_var: True
is_flag: False
flag_col: 23
wavelength: 700.0 nm
statistics: percentile:84.13
Column 23
Pyaerocom EbasColDef
--------------------
name: numflag
unit: no unit
is_var: False
is_flag: True
flag_col: None
```
You can see that all variable columns were assigned the same flag column, since there is only one flag column at the end (index 23). This would be different if there were multiple flag columns (e.g. one for each variable).

# **Access flag information**

You can access the flags for each column using the flag\_col\_info attribute of the file (and the key of the respective flag column, that you want to access, here->11).

```
[17]: flagcol = mc.flag_col_info[23]flagcol
```
[17]: <pyaerocom.io.ebas\_nasa\_ames.EbasFlagCol at 0x7f11494eb2b0>

The raw flags can be accessed via:

- [18]: flagcol.raw\_data
- $[18]$ : array( $[0.999, 0.999, 0.999, ..., 0.1, 0.1, 0.1]$ )

And the processed flags are in stored in a (Nx3) numpy array where N is the total number of timestamps.

[19]: flagcol.decoded

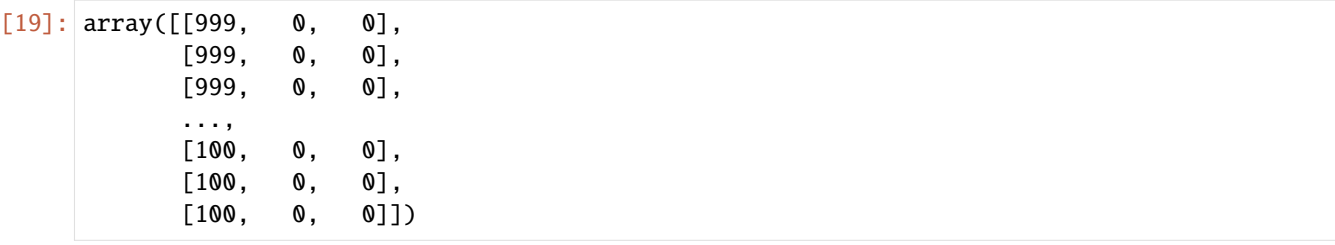

For instance, access the flags of the 5 timestamp:

[20]: flagcol.decoded[4]

 $[20]$ : array( $[999, 0, 0]$ )

This timestamp contains 1 (of the possible up to 3) flags: 999.

Validity of a combination of the flags can be directly accessed via:

[21]: flagcol.valid[4]

[21]: False

This flag (999) evaluates to an invalid measurement. Looking into [the flag definition file](https://github.com/metno/pyaerocom/blob/master/pyaerocom/data/ebas_flags.csv) we see that these two flags have the following meaning:

• 999,'Missing measurement, unspecified reason','M'

where the last string specifies if this flag is valid (V) or invalid (I) or missing (M).

### **Convert object to pandas Dataframe**

```
[22]: df = mc.to_dataframe()
   df.head()
[22]: starttime_days endtime_days \
   2010-02-01 00:29:59 31.000000 31.041666
   2010-02-01 01:29:59 31.041667 31.083333
   2010-02-01 02:29:59 31.083333 31.124999
   2010-02-01 03:29:59 31.125000 31.166666
   2010-02-01 04:29:59 31.166667 31.208333
               pressure_hPa_instrument_arithmetic mean \
   2010-02-01 00:29:59 NaN
   2010-02-01 01:29:59 NaN
   2010-02-01 02:29:59 NaN
   2010-02-01 03:29:59 NaN
   2010-02-01 04:29:59 NaN
               relative_humidity_%_instrument_arithmetic mean \
   2010-02-01 00:29:59 NaN
   2010-02-01 01:29:59 NaN
   2010-02-01 02:29:59 NaN
   2010-02-01 03:29:59 NaN
   2010-02-01 04:29:59 NaN
```
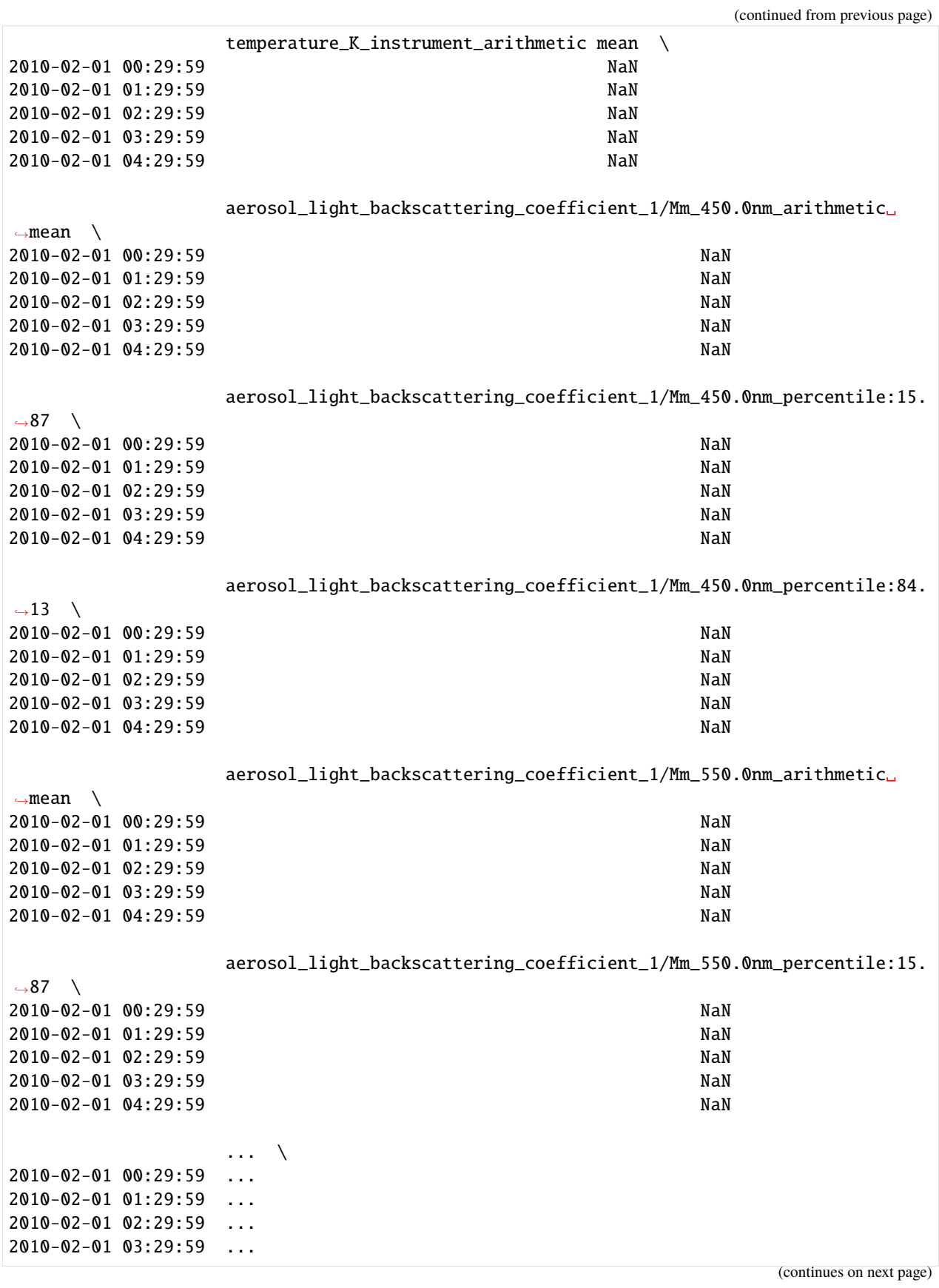

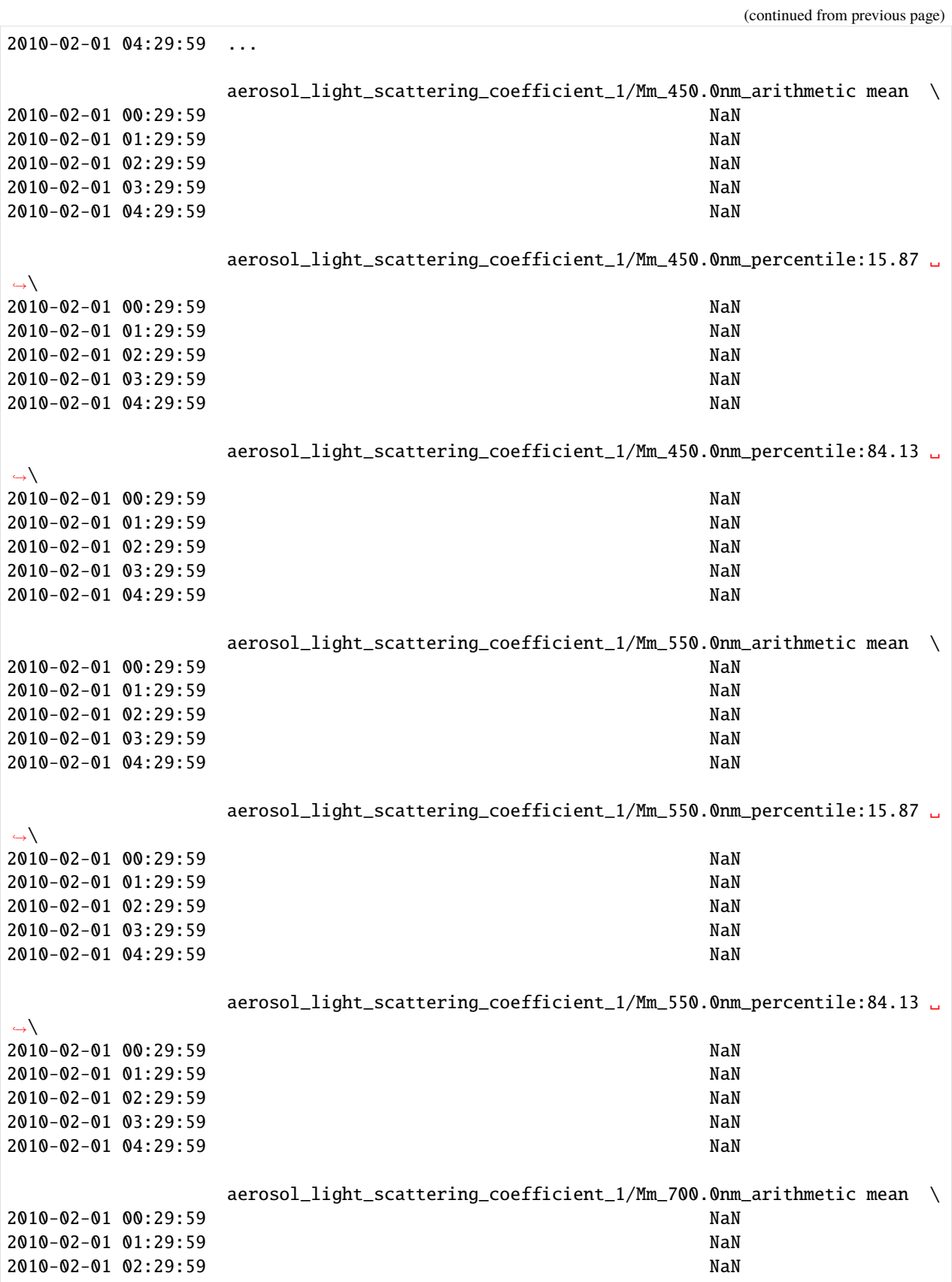

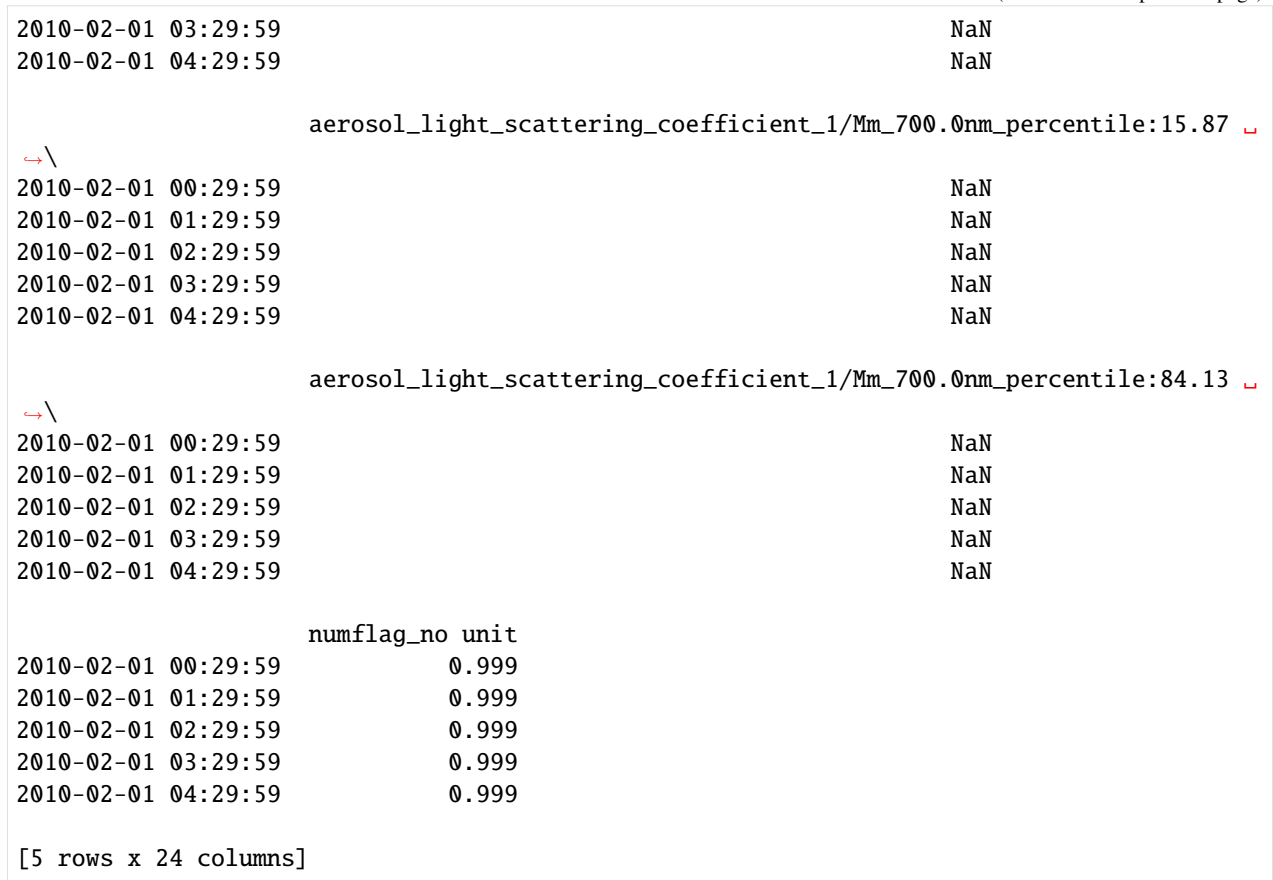

# **You may also apply selection constraints when converting to a DataFrame**

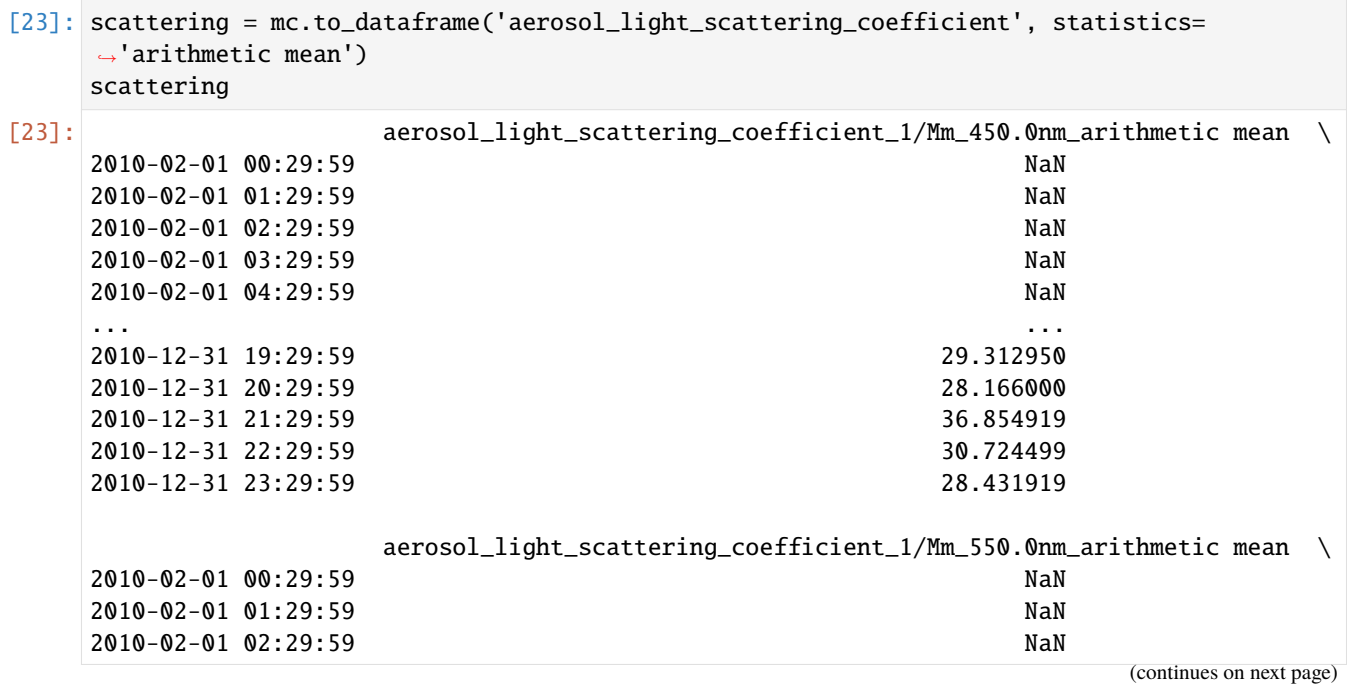

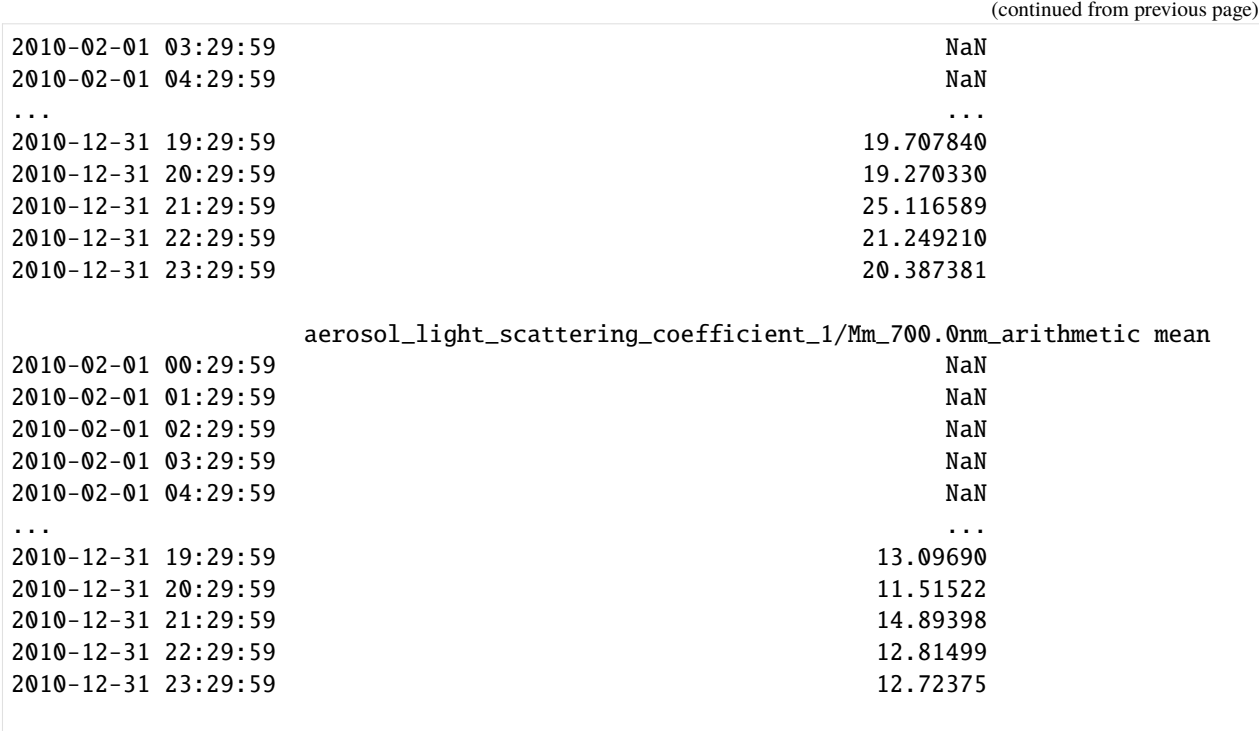

[8016 rows x 3 columns]

# [24]: scattering.plot(figsize=(16,8))

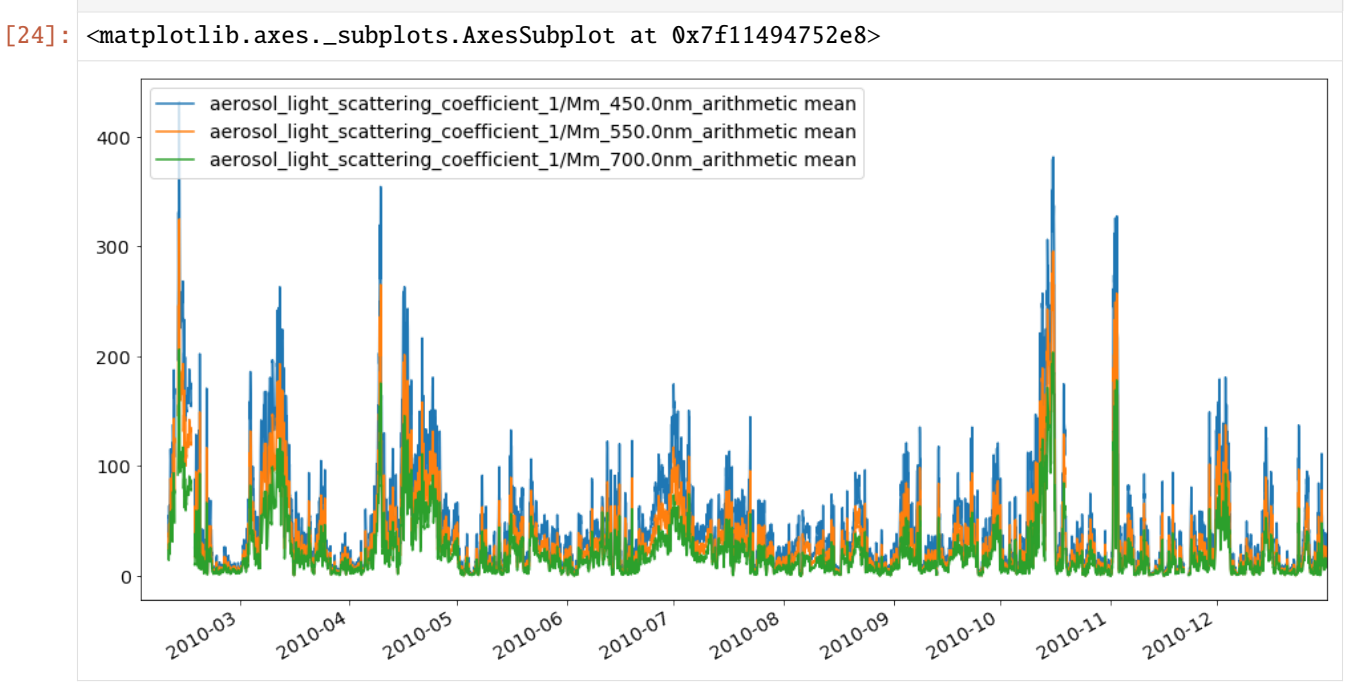

**Note:** These are old tutorials that are not tested against the latest pyaerocom version. Thus, some of the notebooks may not work properly anymore with the most recent pyaerocom version.

Also, most of these tutorials rely on access to internal servers of the Norwegian Meteorological institute and can, thus, not be executed interactively from the outside world.

**166 Chapter 3. Tutorials**

However, the tutorials provide a comprehensive introduction into pyaerocom and most of the introduced features will work with the current pyaerocom version. Thus they are a useful addition to the updated notebooks above, which rely on publicly accessible data and can thus be run interactively.

- [Getting started](obsolete/tut00_get_started.html) | *tut00\_get\_started.ipynb*
- [Regions in pyaerocom](obsolete/tut01_intro_regions.html) | *tut01\_intro\_regions.ipynb*
- [Reading of gridded data](obsolete/tut02_intro_ReadGridded.html) | *tut02\_intro\_ReadGridded.ipynb*
- [Working with gridded data](obsolete/tut04_intro_class_GriddedData.html) | *tut04\_intro\_class\_GriddedData.ipynb*
- [Reading of ungridded data](obsolete/tut05_intro_ungridded_reading.html) | *tut05\_intro\_ungridded\_reading.ipynb*
- [Working with ungridded observations](obsolete/tut06_intro_UngriddedData_and_StationData_classes.html) | *tut06\_intro\_UngriddedData\_and\_StationData\_classes.ipynb*
- [Colocation of models and observations](obsolete/tut07_intro_colocation.html) | *tut07\_intro\_colocation.ipynb*
- [Merging of StationData](obsolete/add04_stationdata_merging.html) | *add04\_stationdata\_merging.ipynb*
- [Computation of trends](obsolete/tut08_trends_computation.html) | *tut08\_trends\_computation.ipynb*
- [EBAS data: finding the right data files](obsolete/add03_ebas_database_browser.html) | *add03\_ebas\_database\_browser.ipynb*
- [EBAS data: low-level reading of NASA Ames files](obsolete/add02_read_ebas_nasa_ames.html) | *add02\_read\_ebas\_nasa\_ames.ipynb*

# **CHAPTER**

# **FOUR**

# **CORE API**

Documentation of the core API of pyaerocom.

# **4.1 Logging**

pyaerocom initializes logging automatically on import in the following way.

- 1. info-messages or worse are logged to logs/pyaerocom.log.\$PID or (dynamic feature) the file given in the environment variable PYAEROCOM\_LOG\_FILE - (dynamic feature) these log-files will be deleted after 7 days.
- 2. warning-messages or worse are also printed on stdout. (dynamic feature) Output to stdout is disabled if the script is called non-interactive.

Putting a file with the name logging.ini in the scripts current working directory will use that configuration instead of above described default. An example logging.ini doing about the same as described above, except for the dynamic features, and enable debug logging on one package (pyaerocom.io.ungridded), is provided here:

```
[loggers]
keys=root,pyaerocom-ungridded
[handlers]
keys=console,file
[formatters]
keys=plain,detailed
[formatter_plain]
format=%(message)s
[formatter_detailed]
format=%(asctime)s:%(name)s:%(levelname)s:%(message)s
datefmt=%F %T
[handler_console]
class=StreamHandler
formatter=plain
args=(sys.stdout,)
level=WARN
[handler_file]
class=FileHandler
```

```
formatter=detailed
level=DEBUG
file_name=logs/pyaerocom.log.%(pid)s
args=('%(file_name)s', "w")
```
[logger\_root] handlers=file,console level=INFO

[logger\_pyaerocom-ungridded] handlers=file qualname=pyaerocom.io.readungriddedbase level=DEBUG propagate=0

# **4.2 Data classes**

# **4.2.1 Gridded data**

<span id="page-173-0"></span>class pyaerocom.griddeddata.GriddedData(*input=None*, *var\_name=None*, *check\_unit=True*, *convert\_unit\_on\_init=True*, *\*\*meta*)

pyaerocom object representing gridded data (e.g. model diagnostics)

Gridded data refers to data that can be represented on a regular, multidimensional grid. In pyaerocom this comprises both model output and diagnostics as well as gridded level 3 satellite data, typically with dimensions *latitude, longitude, time* (for surface or columnar data) and an additional dimension *lev* (or similar) for vertically resolved data.

Under the hood, this data object is based on (but not inherited from) the iris.cube.Cube object, and makes large use of the therein implemented functionality (many methods implemented here in [GriddedData](#page-173-0) are simply wrappers for *Cube* methods.

**Note:** Note that the implemented functionality in this class is mostly limited to what is needed in the pyaerocom API (e.g. for [pyaerocom.colocation](#page-230-0) routines or data import) and is not aimed at replacing or competing with similar data classes such as iris.cube.Cube or [xarray.DataArray](https://docs.xarray.dev/en/stable/generated/xarray.DataArray.html#xarray.DataArray). Rather, dependent on the use case, one or another of such gridded data objects is needed for optimal processing, which is why [GriddedData](#page-173-0) provides methods and / or attributes to convert to or from other such data classes (e.g. [GriddedData.cube](#page-178-0) is an instance of iris.cube.Cube and method [GriddedData.to\\_xarray\(\)](#page-187-0) can be used to convert to [xarray.DataArray](https://docs.xarray.dev/en/stable/generated/xarray.DataArray.html#xarray.DataArray)). Thus, [GriddedData](#page-173-0) can be considered rather high-level as compared to the other mentioned data classes from iris or xarray.

**Note:** Since [GriddedData](#page-173-0) object is based on the iris.cube.Cube object it is optimised for netCDF files that follow the CF conventions and may not work out of the box for files that do not follow this standard.

# **Parameters**

• **input** (str: or Cube) – data input. Can be a single .nc file or a preloaded iris Cube.

- var\_name ([str](https://docs.python.org/3/library/stdtypes.html#str), optional) variable name that is extracted if *input* is a file path. Irrelevant if *input* is preloaded Cube
- **check\_unit**  $(bool)$  $(bool)$  $(bool)$  if True, the assigned unit is checked and if it is an alias to another unit the unit string will be updated. It will print a warning if the unit is invalid or not equal the associated AeroCom unit for the input variable. Set *convert\_unit\_on\_init* to True, if you want an automatic conversion to AeroCom units. Defaults to True.
- convert\_unit\_on\_init  $(bool)$  $(bool)$  $(bool)$  if True and if unit check indicates non-conformity with AeroCom unit it will be converted automatically, and warning will be printed if that conversion fails. Defaults to True.

### <span id="page-174-0"></span>COORDS\_ORDER\_TSERIES = ['time', 'latitude', 'longitude']

Req. order of dimension coordinates for time-series computation

```
SUPPORTED_VERT_SCHEMES = ['mean', 'max', 'min', 'surface', 'altitude', 'profile']
```
#### property TS\_TYPES

List with valid filename encryptions specifying temporal resolution

#### aerocom\_filename(*at\_stations=False*)

Filename of data following Aerocom 3 conventions

# **Parameters**

at\_stations  $(str)$  $(str)$  $(str)$  – if True, then AtStations string will be included in filename

#### **Returns**

generated file name based on what is in this object

#### **Return type**

[str](https://docs.python.org/3/library/stdtypes.html#str)

aerocom\_savename(*data\_id=None*, *var\_name=None*, *vert\_code=None*, *year=None*, *ts\_type=None*)

Get filename for saving following AeroCom conventions

#### **Parameters**

- data\_id ( $str.$  optional) data ID used in output filename. Defaults to None, in which case [data\\_id](#page-178-1) is used.
- var\_name  $(str, optional)$  $(str, optional)$  $(str, optional)$  variable name used in output filename. Defaults to None, in which case [var\\_name](#page-187-1) is used.
- vert\_code ([str,](https://docs.python.org/3/library/stdtypes.html#str) optional) vertical code used in output filename (e.g. Surface, Column, ModelLevel). Defaults to None, in which case assigned value in [metadata](#page-182-0) is used.
- year  $(str, optional)$  $(str, optional)$  $(str, optional)$  year to be used in filename. If None, then it is attempted to be inferred from values in time dimension.
- **ts\_type**  $(str, optimal)$  $(str, optimal)$  $(str, optimal)$  frequency string to be used in filename. If None, then [ts\\_type](#page-187-2) is used.

#### **Raises**

[ValueError](https://docs.python.org/3/library/exceptions.html#ValueError) – if vertical code is not provided and cannot be inferred or if year is not provided and data is not single year. Note that if year is provided, then no sanity checking is done against time dimension.

#### **Returns**

output filename following AeroCom Phase 3 conventions.

#### **Return type**

[str](https://docs.python.org/3/library/stdtypes.html#str)

#### property altitude\_access

#### <span id="page-175-0"></span>apply\_region\_mask(*region\_id*, *thresh\_coast=0.5*, *inplace=False*)

Apply a masked region filter

# area\_weighted\_mean()

Get area weighted mean

### property area\_weights

Area weights of lat / lon grid

#### property base\_year

Base year of time dimension

**Note:** Changing this attribute will update the time-dimension.

#### calc\_area\_weights()

Calculate area weights for grid

#### change\_base\_year(*new\_year*, *inplace=True*)

Changes base year of time dimension

Relevant, e.g. for climatological analyses.

**Note:** This method does not account for offsets arising from leap years ( affecting daily or higher resolution data). It is thus recommended to use this method with care. E.g. if you use this method on a 2016 daily data object, containing a calendar that supports leap years, you'll end up with 366 time stamps also in the new data object.

#### **Parameters**

- new\_year  $(int)$  $(int)$  $(int)$  new base year (can also be other than integer if it is convertible)
- **inplace**  $(boo1)$  if True, modify this object, else, use a copy

#### **Returns**

modified data object

# **Return type**

*[GriddedData](#page-173-0)*

# check\_altitude\_access()

Checks if altitude levels can be accessed

# **Returns**

True, if altitude access is provided, else False

**Return type**

[bool](https://docs.python.org/3/library/functions.html#bool)

#### $check\_dimensioned$ s\_tseries()  $\rightarrow$  [None](https://docs.python.org/3/library/constants.html#None)

Check order of dimension coordinates for time series retrieval

For computation of time series at certain lon / lat coordinates, the data dimensions have to be in a certain order specified by [COORDS\\_ORDER\\_TSERIES](#page-174-0).

This method checks the current order (and dimensionality) of data and raises appropriate errors.

# **Raises**

- [DataDimensionError](#page-407-0) if dimension of data is not supported (currently, 3D or 4D data is supported)
- [NotImplementedError](https://docs.python.org/3/library/exceptions.html#NotImplementedError) if one of the required coordinates is associated with more than one dimension.
- [DimensionOrderError](#page-408-0) if dimensions are not in the right order (in which case [reorder\\_dimensions\\_tseries\(\)](#page-184-0) may be used to catch the Exception)

# check\_frequency()

Check if all datapoints are sampled at the same time frequency

## check\_lon\_circular()

Check if latitude and longitude coordinates are circular

#### check\_unit(*try\_convert\_if\_wrong=False*)

Check if unit is correct

collapsed(*coords*, *aggregator*, *\*\*kwargs*)

Collapse cube

Reimplementation of method iris.cube.Cube.collapsed(), for details [see here](http://scitools.org.uk/iris/docs/latest/iris/iris/cube.html#iris.cube.Cube.collapsed)

#### **Parameters**

- coords ([str](https://docs.python.org/3/library/stdtypes.html#str) or [list](https://docs.python.org/3/library/stdtypes.html#list)) string IDs of coordinate(s) that are to be collapsed (e.g.  $[$ "longitude", "latitude"])
- aggregator ([str](https://docs.python.org/3/library/stdtypes.html#str) or Aggregator or WeightedAggretor) the aggregator used. If input is string, it is converted into the corresponding iris Aggregator object, see str\_to\_iris() for valid strings
- \*\*kwargs additional keyword args (e.g. weights)

# **Returns**

collapsed data object

#### **Return type**

*[GriddedData](#page-173-0)*

# property computed

#### property concatenated

### convert\_unit(*new\_unit*, *inplace=True*)

Convert unit of data to new unit

#### **Parameters**

- new\_unit ([str](https://docs.python.org/3/library/stdtypes.html#str) or  $cf\_units$ . Unit) new unit of data
- inplace  $(bool)$  $(bool)$  $(bool)$  convert in this instance or create a new one

### property coord\_names

List containing coordinate names

#### property coords\_order

Array containing the order of coordinates

## copy()

Copy this data object

#### copy\_coords(*other*, *inplace=True*)

Copy all coordinates from other data object

Requires the underlying data to be the same shape.

**Warning:** This operation will delete all existing coordinates and auxiliary coordinates and will then copy the ones from the input data object. No checks of any kind will be performed

#### **Parameters**

- other ([GriddedData](#page-173-0) or Cube) other data object (needs to be same shape as this object)
- inplace  $(bool)$  $(bool)$  $(bool)$  if True, then this object will be modified and returned, else a copy.

# **Returns**

data object containing coordinates from other object

#### **Return type**

*[GriddedData](#page-173-0)*

#### crop(*lon\_range=None*, *lat\_range=None*, *time\_range=None*, *region=None*)

High level function that applies cropping along multiple axes

Note: 1. For cropping of longitudes and latitudes, the method iris.cube.Cube.intersection() is used since it automatically accepts and understands longitude input based on definition  $0 \le \text{lon} \le 360$ as well as for  $-180 \le \text{lon} \le 180 \le 2$ . Time extraction may be provided directly as index or in form of [pandas.Timestamp](https://pandas.pydata.org/docs/reference/api/pandas.Timestamp.html#pandas.Timestamp) objects.

#### **Parameters**

- **lon\_range** ([tuple](https://docs.python.org/3/library/stdtypes.html#tuple), optional) 2-element tuple containing longitude range for cropping. If None, the longitude axis remains unchanged. Example input to crop around meridian: *lon\_range=(-30, 30)*
- Lat\_range ([tuple](https://docs.python.org/3/library/stdtypes.html#tuple), optional) 2-element tuple containing latitude range for cropping. If None, the latitude axis remains unchanged
- time\_range ([tuple](https://docs.python.org/3/library/stdtypes.html#tuple), optional) 2-element tuple containing time range for cropping. Allowed data types for specifying the times are
	- 1. a combination of 2 [pandas.Timestamp](https://pandas.pydata.org/docs/reference/api/pandas.Timestamp.html#pandas.Timestamp) instances or
- 2. a combination of two strings that can be directly converted into [pandas.Timestamp](https://pandas.pydata.org/docs/reference/api/pandas.Timestamp.html#pandas.Timestamp) instances (e.g. *time\_range=("2010-1-1", "2012-1-1")*) or
- 3. directly a combination of indices ([int](https://docs.python.org/3/library/functions.html#int)).

If None, the time axis remains unchanged.

• region ([str](https://docs.python.org/3/library/stdtypes.html#str) or Region, optional) – string ID of pyaerocom default region or directly an instance of the Region object. May be used instead of lon\_range and lat\_range, if these are unspecified.

#### **Returns**

new data object containing cropped grid

## **Return type**

*[GriddedData](#page-173-0)*

#### <span id="page-178-0"></span>property cube

Instance of underlying cube object

# property data

Data array (n-dimensional numpy array)

**Note:** This is a pointer to the data object of the underlying iris.Cube instance and will load the data into memory. Thus, in case of large datasets, this may lead to a memory error

#### <span id="page-178-1"></span>property data\_id

ID of data object (e.g. model run ID, obsnetwork ID)

**Note:** This attribute was formerly named name which is alse the corresponding attribute name in [metadata](#page-182-0)

#### property data\_revision

Revision string from file Revision.txt in the main data directory

#### delete\_all\_coords(*inplace=True*)

Deletes all coordinates (dimension + auxiliary) in this object

#### delete\_aux\_vars()

Delete auxiliary variables and iris AuxFactories

#### property delta\_t

Array containing timedelta values for each time stamp

#### property dimcoord\_names

List containing coordinate names

#### estimate\_value\_range\_from\_data(*extend\_percent=5*)

Estimate lower and upper end of value range for these data

#### **Parameters**

**extend\_percent**  $(int)$  $(int)$  $(int)$  – percentage specifying to which extend min and max values are to be extended to estimate the value range. Defaults to 5.

#### **Returns**

- *float* lower end of estimated value range
- *float* upper end of estimated value range

#### extract(*constraint*, *inplace=False*)

Extract subset

#### **Parameters**

constraint  $(iris.Constraint)$  – constraint that is to be applied

#### **Returns**

new data object containing cropped data

#### **Return type**

*[GriddedData](#page-173-0)*

#### extract\_surface\_level()

Extract surface level from 4D field

#### filter\_altitude(*alt\_range=None*)

Currently dummy method that makes life easier in Filter

#### **Returns**

current instance

# **Return type**

*[GriddedData](#page-173-0)*

## filter\_region(*region\_id*, *inplace=False*, *\*\*kwargs*)

Filter region based on ID

This works both for rectangular regions and mask regions

# **Parameters**

- region\_id  $(str)$  $(str)$  $(str)$  name of region
- inplace  $(boo1)$  if True, the current data object is modified, else a new object is returned
- \*\* kwargs additional keyword args passed to [apply\\_region\\_mask\(\)](#page-175-0) if input region is a mask.

#### **Returns**

filtered data object

**Return type**

*[GriddedData](#page-173-0)*

# find\_closest\_index(*\*\*dimcoord\_vals*)

Find the closest indices for dimension coordinate values

# property from\_files

List of file paths from which this data object was created

## get\_altitude(*\*\*coords*)

Extract (or try to compute) altitude values at input coordinates

# get\_area\_weighted\_timeseries(*region=None*)

Helper method to extract area weighted mean timeseries

# **Parameters**

region – optional, name of AeroCom default region for which the mean is to be calculated (e.g. EUROPE)

#### **Returns**

station data containing area weighted mean

#### **Return type**

*[StationData](#page-212-0)*

### property grid

Underlying grid data object

## property has\_data

True if sum of shape of underlying Cube instance is > 0, else False

#### property has\_latlon\_dims

Boolean specifying whether data has latitude and longitude dimensions
### property has\_time\_dim

Boolean specifying whether data has latitude and longitude dimensions

### infer\_ts\_type()

Try to infer sampling frequency from time dimension data

#### **Returns**

ts\_type that was inferred (is assigned to metadata too)

**Return type**

[str](https://docs.python.org/3/library/stdtypes.html#str)

**Raises**

[DataDimensionError](#page-407-0) – if data object does not contain a time dimension

<span id="page-180-0"></span>interpolate(*sample\_points=None*, *scheme='nearest'*, *collapse\_scalar=True*, *\*\*coords*)

Interpolate cube at certain discrete points

Reimplementation of method iris.cube.Cube.interpolate(), for details [see here](http://scitools.org.uk/iris/docs/v1.10.0/iris/iris/cube.html#iris.cube.Cube.interpolate)

**Note:** The input coordinates may also be provided using the input arg *\*\*coords* which provides a more intuitive option (e.g. input (sample\_points=[("longitude", [10, 20]), ("latitude", [1, 2])]) is the same as input (longitude=[10, 20], latitude=[1,2])

## **Parameters**

- sample\_points ([list](https://docs.python.org/3/library/stdtypes.html#list)) sequence of coordinate pairs over which to interpolate
- **scheme** ([str](https://docs.python.org/3/library/stdtypes.html#str) or iris interpolator object) interpolation scheme, pyaerocom default is nearest. If input is string, it is converted into the corresponding iris Interpolator object, see str\_to\_iris() for valid strings
- collapse\_scalar ([bool](https://docs.python.org/3/library/functions.html#bool)) Whether to collapse the dimension of scalar sample points in the resulting cube. Default is True.
- \*\*coords additional keyword args that may be used to provide the interpolation coordinates in an easier way than using the Cube argument *sample\_points*. May also be a combination of both.

#### **Returns**

new data object containing interpolated data

## **Return type**

*[GriddedData](#page-173-0)*

### **Examples**

```
>>> from pyaerocom import GriddedData
>>> data = GriddedData()
>>> data._init_testdata_default()
>>> itp = data.interpolate([("longitude", (10)),
... ("latitude" , (35))])
>>> print(itp.shape)
(365, 1, 1)
```
## intersection(*\*args*, *\*\*kwargs*)

Ectract subset using iris.cube.Cube.intersection()

See [here for details](http://scitools.org.uk/iris/docs/v1.9.0/html/iris/iris/cube.html#iris.cube.Cube.intersection) related to method and input parameters.

**Note:** Only works if underlying grid data type is iris.cube.Cube

## **Parameters**

- \*args non-keyword args
- \*\*kwargs keyword args

## **Returns**

new data object containing cropped data

# **Return type**

*[GriddedData](#page-173-0)*

## property is\_climatology

## property is\_masked

Flag specifying whether data is masked or not

**Note:** This method only works if the data is loaded.

#### isel(*\*\*kwargs*)

## property lat\_res

load\_input(*input*, *var\_name=None*, *perform\_fmt\_checks=None*)

Import input as cube

## **Parameters**

- **input** (str: or Cube) data input. Can be a single .nc file or a preloaded iris Cube.
- var\_name ([str](https://docs.python.org/3/library/stdtypes.html#str), optional) variable name that is extracted if *input* is a file path . Irrelevant if *input* is preloaded Cube
- perform\_fmt\_checks ([bool,](https://docs.python.org/3/library/functions.html#bool) optional) perform formatting checks based on information in filenames. Only relevant if input is a file

## property lon\_res

## property long\_name

Long name of variable

## max()

Maximum value

**Return type** [float](https://docs.python.org/3/library/functions.html#float)

mean(*areaweighted=True*)

Mean value of data array

**Note:** Corresponds to numerical mean of underlying N-dimensional numpy array. Does not consider area-weights or any other advanced averaging.

mean\_at\_coords(*latitude=None*, *longitude=None*, *time\_resample\_kwargs=None*, *\*\*kwargs*)

Compute mean value at all input locations

## **Parameters**

- latitude (1D list or similar) list of latitude coordinates of coordinate locations. If None, please provided coords in iris style as list of (lat, lon) tuples via *coords* (handled via arg kwargs)
- longitude (1D list or similar) list of longitude coordinates of coordinate locations. If None, please provided coords in iris style as list of (lat, lon) tuples via *coords* (handled via arg kwargs)
- time\_resample\_kwargs  $(dict, optimal)$  $(dict, optimal)$  $(dict, optimal)$  time resampling arguments passed to StationData.resample\_time()
- \*\*kwargs additional keyword args passed to [to\\_time\\_series\(\)](#page-186-0)

### **Returns**

mean value at coordinates over all times available in this object

**Return type**

[float](https://docs.python.org/3/library/functions.html#float)

## <span id="page-182-0"></span>property metadata

## min()

Minimum value

**Return type** [float](https://docs.python.org/3/library/functions.html#float)

#### property name

ID of model to which data belongs

### nanmax()

Maximum value excluding NaNs

## **Return type**

[float](https://docs.python.org/3/library/functions.html#float)

## nanmin()

Minimum value excluding NaNs

## **Return type**

[float](https://docs.python.org/3/library/functions.html#float)

## property ndim

Number of dimensions

## property plot\_settings

Variable instance that contains plot settings

The settings can be specified in the variables.ini file based on the unique var\_name, see e.g. [here](http://aerocom.met.no/pyaerocom/config_files.html#variables)

If no default settings can be found for this variable, all parameters will be initiated with None, in which case the Aerocom plot method uses

quickplot\_map(*time\_idx=0*, *xlim=(-180, 180)*, *ylim=(-90, 90)*, *add\_mean=True*, *\*\*kwargs*)

Make a quick plot onto a map

## **Parameters**

- time\_idx  $(int)$  $(int)$  $(int)$  index in time to be plotted
- $xlim(tuple) 2$  $xlim(tuple) 2$  $xlim(tuple) 2$ -element tuple specifying plotted longitude range
- $ylim(tuple) 2$  $ylim(tuple) 2$  $ylim(tuple) 2$ -element tuple specifying plotted latitude range
- add\_mean  $(bool)$  $(bool)$  $(bool)$  if True, the mean value over the region and period is inserted
- \*\*kwargs additional keyword arguments passed to pyaerocom.quickplot. plot\_map()

#### **Returns**

matplotlib figure instance containing plot

## **Return type**

fig

### <span id="page-183-0"></span>property reader

Instance of reader class from which this object was created

**Note:** Currently only supports instances of ReadGridded.

## register\_var\_glob(*delete\_existing=True*)

regrid(*other=None*, *lat\_res\_deg=None*, *lon\_res\_deg=None*, *scheme='areaweighted'*, *\*\*kwargs*) Regrid this grid to grid resolution of other grid

### **Parameters**

- other ([GriddedData](#page-173-0) or Cube, optional) other data object to regrid to. If None, then input args *lat\_res* and *lon\_res* are used to regrid.
- lat\_res\_deg ([float](https://docs.python.org/3/library/functions.html#float) or [int,](https://docs.python.org/3/library/functions.html#int) optional) latitude resolution in degrees (is only used if input arg *other* is None)
- lon\_res\_deg ([float](https://docs.python.org/3/library/functions.html#float) or [int,](https://docs.python.org/3/library/functions.html#int) optional) longitude resolution in degrees (is only used if input arg *other* is None)
- scheme ([str](https://docs.python.org/3/library/stdtypes.html#str)) regridding scheme (e.g. linear, neirest, areaweighted)

### **Returns**

regridded data object (new instance, this object remains unchanged)

### **Return type**

*[GriddedData](#page-173-0)*

remove\_outliers(*low=None*, *high=None*, *inplace=True*)

Remove outliers from data

#### **Parameters**

• Low  $(fload)$  – lower end of valid range for input variable. If None, then the corresponding value from the default settings for this variable are used (cf. minimum attribute of [available](https://pyaerocom.met.no/config_files.html#variables) [variables\)](https://pyaerocom.met.no/config_files.html#variables)

- high  $(fload)$  upper end of valid range for input variable. If None, then the corresponding value from the default settings for this variable are used (cf. maximum attribute of [available](https://pyaerocom.met.no/config_files.html#variables) [variables\)](https://pyaerocom.met.no/config_files.html#variables)
- inplace ([bool](https://docs.python.org/3/library/functions.html#bool)) if True, this object is modified, else outliers are removed in a copy of this object

## **Returns**

modified data object

## **Return type**

*[GriddedData](#page-173-0)*

### $reorder\_dimensions\_tseries() \rightarrow None$  $reorder\_dimensions\_tseries() \rightarrow None$

Transpose dimensions of data such that [to\\_time\\_series\(\)](#page-186-0) works

#### **Raises**

- [DataDimensionError](#page-407-0) if not all needed coordinates are available
- [NotImplementedError](https://docs.python.org/3/library/exceptions.html#NotImplementedError) if one of the required coordinates is associated with more than one dimension.

### resample\_time(*to\_ts\_type*, *how=None*, *min\_num\_obs=None*, *use\_iris=False*)

Resample time to input resolution

## **Parameters**

- to\_ts\_type ([str](https://docs.python.org/3/library/stdtypes.html#str)) either of the supported temporal resolutions (cf. IRIS\_AGGREGATORS in helpers, e.g. "monthly")
- how  $(str)$  $(str)$  $(str)$  string specifying how the data is to be aggregated, default is mean
- min\_num\_obs ([dict](https://docs.python.org/3/library/stdtypes.html#dict) or [int,](https://docs.python.org/3/library/functions.html#int) optional) integer or nested dictionary specifying minimum number of observations required to resample from higher to lower frequency. For instance, if *input\_data* is hourly and *to\_ts\_type* is monthly, you may specify something like:

```
min_num_obs =
   {'monthly' : {'daily' : 7},
     'daily' : {'hourly' : 6}}
```
to require at least 6 hours per day and 7 days per month.

• use\_iris ([bool](https://docs.python.org/3/library/functions.html#bool)) – option to use resampling scheme from iris library rather than xarray.

### **Returns**

new data object containing downscaled data

#### **Return type**

*[GriddedData](#page-173-0)*

## **Raises**

[TemporalResolutionError](#page-408-0) – if input resolution is not provided, or if it is higher temporal resolution than this object

### search\_other(*var\_name*)

Searches data for another variable

The search is constrained to the time period spanned by this object and it is attempted to load the same frequency. Uses [reader](#page-183-0) (instance of ReadGridded to search for the other variable data).

#### **Parameters**

**var\_name**  $(str)$  $(str)$  $(str)$  – variable to be searched

## **Raises**

[VariableNotFoundError](#page-409-0) – if data for input variable cannot be found.

## **Returns**

input variable data

## **Return type**

*[GriddedData](#page-173-0)*

## sel(*use\_neirest=True*, *\*\*dimcoord\_vals*)

Select subset by dimension names

**Note:** This is a BETA version, please use with care

## **Parameters**

\*\*dimcoord\_vals – key / value pairs specifying coordinate values to be extracted

### **Returns**

subset data object

## **Return type**

*[GriddedData](#page-173-0)*

## property shape

### short\_str()

Short string representation

## split\_years(*years=None*)

Generator to split data object into individual years

**Note:** This is a generator method and thus should be looped over

## **Parameters**

**years** ([list,](https://docs.python.org/3/library/stdtypes.html#list) optional) – List of years that should be excluded. If None, it uses output from [years\\_avail\(\)](#page-187-0).

## **Yields**

*GriddedData* – single year data object

## property standard\_name

Standard name of variable

## property start

Start time of dataset as datetime64 object

## std()

Standard deviation of values

## property stop

Start time of dataset as datetime64 object

## property suppl\_info

### time\_stamps()

Convert time stamps into list of numpy datetime64 objects

The conversion is done using method cfunit\_to\_datetime64()

#### **Returns**

list containing all time stamps as datetime64 objects

#### **Return type**

[list](https://docs.python.org/3/library/stdtypes.html#list)

to\_netcdf(*out\_dir*, *savename=None*, *\*\*kwargs*)

Save as NetCDF file

### **Parameters**

- out\_dir  $(str)$  $(str)$  $(str)$  output direcory (must exist)
- savename ([str,](https://docs.python.org/3/library/stdtypes.html#str) optional) name of file. If None, [aerocom\\_savename\(\)](#page-174-0) is used which is generated automatically and may be modified via *\*\*kwargs*
- \*\***kwargs** keywords for name

#### **Returns**

list of output files created

## **Return type**

[list](https://docs.python.org/3/library/stdtypes.html#list)

<span id="page-186-0"></span>to\_time\_series(*sample\_points=None*, *scheme='nearest'*, *vert\_scheme=None*, *add\_meta=None*, *use\_iris=False*, *\*\*coords*)

Extract time-series for provided input coordinates (lon, lat)

Extract time series for each lon / lat coordinate in this cube or at predefined sample points (e.g. station data). If sample points are provided, the cube is interpolated first onto the sample points.

### **Parameters**

- sample\_points  $(iist)$  coordinates (e.g. lon / lat) at which time series is supposed to be retrieved
- scheme ( $str$  or iris interpolator object) interpolation scheme (for details, see [interpolate\(\)](#page-180-0))
- vert\_scheme  $(str)$  $(str)$  $(str)$  string specifying how to treat vertical coordinates. This is only relevant for data that contains vertical levels. It will be ignored otherwise. Note that if the input coordinate specifications contain altitude information, this parameter will be set automatically to 'altitude'. Allowed inputs are all data collapse schemes that are supported by [pyaerocom.helpers.str\\_to\\_iris\(\)](#page-374-0) (e.g. *mean, median, sum*). Further valid schemes are *altitude, surface, profile*. If not other specified and if *altitude* coordinates are provided via sample\_points (or **\*\***coords parameters) then, vert\_scheme will be set to *altitude*. Else, *profile* is used.
- $add\_meta$  ( $dict, optional$  $dict, optional$ ) dictionary specifying additional metadata for individual input coordinates. Keys are meta attribute names (e.g. station\_name) and corresponding values are lists (with length of input coords) or single entries that are supposed to be assigned to each station. E.g. *add\_meta=dict(station\_name=[<list\_of\_station\_names>])*).
- \*\*coords additional keyword args that may be used to provide the interpolation coordinates (for details, see [interpolate\(\)](#page-180-0))

### **Returns**

list of result dictionaries for each coordinate. Dictionary keys are: longitude, latitude, var\_name

## **Return type**

[list](https://docs.python.org/3/library/stdtypes.html#list)

## to\_xarray()

Convert this object to an xarray.DataArray

## **Return type**

DataArray

## transpose(*new\_order*)

Re-order data dimensions in object

Wrapper for iris.cube.Cube.transpose()

**Note:** Changes THIS object (i.e. no new instance of [GriddedData](#page-173-0) will be created)

### **Parameters**

order ([list](https://docs.python.org/3/library/stdtypes.html#list)) – new index order

#### property ts\_type

Temporal resolution of data

### property unit

Unit of data

## property unit\_ok

Boolean specifying if variable unit is AeroCom default

## property units

Unit of data

## update\_meta(*\*\*kwargs*)

Update metadata dictionary

## **Parameters**

\*\* kwargs – [metadata](#page-182-0) to be added to metadata.

## property var\_info

Print information about variable

## property var\_name

Name of variable

## property var\_name\_aerocom

AeroCom variable name

## property vert\_code

Vertical code of data (e.g. Column, Surface, ModelLevel)

## <span id="page-187-0"></span>years\_avail()

Generate list of years that are available in this dataset

# **Return type**

[list](https://docs.python.org/3/library/stdtypes.html#list)

## **4.2.2 Ungridded data**

## <span id="page-188-1"></span>class pyaerocom.ungriddeddata.UngriddedData(*num\_points=None*, *add\_cols=None*)

Class representing point-cloud data (ungridded)

The data is organised in a 2-dimensional numpy array where the first index (rows) axis corresponds to individual measurements (i.e. one timestamp of one variable) and along the second dimension (containing 11 columns) the actual values are stored (in column 6) along with additional information, such as metadata index (can be used as key in [metadata](#page-188-0) to access additional information related to this measurement), timestamp, latitude, longitude, altitude of instrument, variable index and, in case of 3D data (e.g. LIDAR profiles), also the altitude corresponding to the data value.

**Note:** That said, let's look at two examples.

**Example 1**: Suppose you load 3 variables from 5 files, each of which contains 30 timestamps. This corresponds to a total of 3\*5\*30=450 data points and hence, the shape of the underlying numpy array will be 450x11.

**Example 2**: 3 variables, 5 files, 30 timestamps, but each variable is height resolved, containing 100 altitudes =>  $3*5*30*100=4500$  data points, thus, the final shape will be  $4500x11$ .

#### <span id="page-188-0"></span>metadata

dictionary containing meta information about the data. Keys are floating point numbers corresponding to each station, values are corresponding dictionaries containing station information.

**Type**

[dict](https://docs.python.org/3/library/stdtypes.html#dict)

## meta\_idx

dictionary containing index mapping for each station and variable. Keys correspond to metadata key (float -> station, see [metadata](#page-188-0)) and values are dictionaries containing keys specifying variable name and corresponding values are arrays or lists, specifying indices (rows) of these station / variable information in \_data. Note: this information is redunant and is there to accelarate station data extraction since the data index matches for a given metadata block do not need to be searched in the underlying numpy array.

## **Type**

[dict](https://docs.python.org/3/library/stdtypes.html#dict)

## <span id="page-188-2"></span>var\_idx

mapping of variable name (keys, e.g. od550aer) to numerical variable index of this variable in data numpy array (in column specified by \_VARINDEX)

## **Type**

[dict](https://docs.python.org/3/library/stdtypes.html#dict)

## **Parameters**

- num\_po[int](https://docs.python.org/3/library/functions.html#int)s (int, optional) inital number of total datapoints (number of rows in 2D dataarray)
- **add\_cols** ([list](https://docs.python.org/3/library/stdtypes.html#list), optional) list of additional index column names of 2D datarray.

```
ALLOWED_VERT_COORD_TYPES = ['altitude']
```

```
STANDARD_META_KEYS = ['filename', 'station_id', 'station_name', 'instrument_name',
'PI', 'country', 'country_code', 'ts_type', 'latitude', 'longitude', 'altitude',
'data_id', 'dataset_name', 'data_product', 'data_version', 'data_level',
'framework', 'instr_vert_loc', 'revision_date', 'website', 'ts_type_src',
'stat_merge_pref_attr']
```
## add\_chunk(*size=None*)

Extend the size of the data array

### **Parameters**

size ([int](https://docs.python.org/3/library/functions.html#int), optional) – number of additional rows. If None (default) or smaller than minimum chunksize specified in attribute \_CHUNKSIZE, then the latter is used.

add\_station\_data(*stat*, *meta\_idx=None*, *data\_idx=None*, *check\_index=False*)

## all\_datapoints\_var(*var\_name*)

Get array of all data values of input variable

**Parameters var\_name**  $(str)$  $(str)$  $(str)$  – variable name

### **Returns**

1-d numpy array containing all values of this variable

**Return type**

ndarray

## **Raises**

[AttributeError](https://docs.python.org/3/library/exceptions.html#AttributeError) – if variable name is not available

## property altitude

Altitudes of stations

## append(*other*)

Append other instance of [UngriddedData](#page-188-1) to this object

**Note:** Calls merge(other, new\_obj=False)()

### **Parameters**

other ([UngriddedData](#page-188-1)) – other data object

## **Returns**

merged data object

## **Return type**

*[UngriddedData](#page-188-1)*

### **Raises**

[ValueError](https://docs.python.org/3/library/exceptions.html#ValueError) – if input object is not an instance of [UngriddedData](#page-188-1)

## apply\_filters(*var\_outlier\_ranges=None*, *\*\*filter\_attributes*)

Extended filtering method

Combines [filter\\_by\\_meta\(\)](#page-193-0) and adds option to also remove outliers (keyword *remove\_outliers*), set flagged data points to NaN (keyword *set\_flags\_nan*) and to extract individual variables (keyword *var\_name*).

### **Parameters**

• var\_outlier\_ranges ([dict,](https://docs.python.org/3/library/stdtypes.html#dict) optional) – dictionary specifying custom outlier ranges for individual variables.

• \*\*filter\_attributes  $(dict)$  $(dict)$  $(dict)$  – filters that are supposed to be applied to the data. To remove outliers, use keyword *remove\_outliers*, to set flagged values to NaN, use keyword *set\_flags\_nan*, to extract single or multiple variables, use keyword *var\_name*. Further filter keys are assumed to be metadata specific and are passed to [filter\\_by\\_meta\(\)](#page-193-0).

## **Returns**

filtered data object

## **Return type**

*[UngriddedData](#page-188-1)*

## apply\_region\_mask(*region\_id=None*)

TODO : Write documentations

## **Parameters**

**region\_id** ([str](https://docs.python.org/3/library/stdtypes.html#str) or [list](https://docs.python.org/3/library/stdtypes.html#list) (of strings)) – ID of region or IDs of multiple regions to be combined

## property available\_meta\_keys

List of all available metadata keys

**Note:** This is a list of all metadata keys that exist in this dataset, but it does not mean that all of the keys are registered in all metadata blocks, especially if the data is merged from different sources with different metadata availability

### change\_var\_idx(*var\_name*, *new\_idx*)

Change index that is assigned to variable

Each variable in this object has assigned a unique index that is stored in the dictionary  $var_idx$  and which is used internally to access data from a certain variable from the data array \_data (the indices are stored in the data column specified by \_VARINDEX, cf. class header).

This index thus needs to be unique for each variable and hence, may need to be updated, when two instances of [UngriddedData](#page-188-1) are merged (cf. [merge\(\)](#page-196-0)).

And the latter is exactrly what this function does.

#### **Parameters**

- var\_name  $(str)$  $(str)$  $(str)$  name of variable
- new\_idx  $(int)$  $(int)$  $(int)$  new index of variable

### **Raises**

[ValueError](https://docs.python.org/3/library/exceptions.html#ValueError) – if input new\_idx already exist in this object as a variable index

check\_convert\_var\_units(*var\_name*, *to\_unit=None*, *inplace=True*)

## check\_set\_country()

CHecks all metadata entries for availability of country information

Metadata blocks that are missing country entry will be updated based on country inferred from corresponding lat / lon coordinate. Uses [pyaerocom.geodesy.get\\_country\\_info\\_coords\(\)](#page-379-0) (library reversegeocode) to retrieve countries. This may be errouneous close to country borders as it uses eucledian distance based on a list of known locations.

**Note:** Metadata blocks that do not contain latitude and longitude entries are skipped.

## **Returns**

- *list* metadata entries where country was added
- *list* corresponding countries that were inferred from lat / lon

### check\_unit(*var\_name*, *unit=None*)

Check if variable unit corresponds to AeroCom unit

## **Parameters**

- var\_name  $(str)$  $(str)$  $(str)$  variable name for which unit is to be checked
- unit ([str](https://docs.python.org/3/library/stdtypes.html#str), optional) unit to be checked, if None, AeroCom default unit is used

## **Raises**

[MetaDataError](#page-408-1) – if unit information is not accessible for input variable name

## clear\_meta\_no\_data(*inplace=True*)

Remove all metadata blocks that do not have data associated with it

## **Parameters**

**inplace**  $(boo1)$  – if True, the changes are applied to this instance directly, else to a copy

## **Returns**

cleaned up data object

## **Return type**

*[UngriddedData](#page-188-1)*

### **Raises**

[DataCoverageError](#page-407-1) - if filtering results in empty data object

## code\_lat\_lon\_in\_float()

method to code lat and lon in a single number so that we can use np.unique to determine single locations

colocate\_vardata(*var1*, *data\_id1=None*, *var2=None*, *data\_id2=None*, *other=None*, *\*\*kwargs*)

#### property contains\_datasets

List of all datasets in this object

## property contains\_instruments

List of all instruments in this object

## property contains\_vars: [list\[](https://docs.python.org/3/library/stdtypes.html#list)[str\]](https://docs.python.org/3/library/stdtypes.html#str)

List of all variables in this dataset

## copy()

Make a copy of this object

## **Returns**

copy of this object

## **Return type**

*[UngriddedData](#page-188-1)*

## **Raises**

[MemoryError](https://docs.python.org/3/library/exceptions.html#MemoryError) – if copy is too big to fit into memory together with existing instance

## property countries\_available

Alphabetically sorted list of country names available

### decode\_lat\_lon\_from\_float()

method to decode lat and lon from a single number calculated by code\_lat\_lon\_in\_float

## empty\_trash()

Set all values in trash column to NaN

#### extract\_dataset(*data\_id*)

Extract single dataset into new instance of [UngriddedData](#page-188-1)

Calls [filter\\_by\\_meta\(\)](#page-193-0).

# **Parameters**

data\_id  $(str)$  $(str)$  $(str)$  – ID of dataset

#### **Returns**

new instance of ungridded data containing only data from specified input network

#### **Return type**

*[UngriddedData](#page-188-1)*

### <span id="page-192-0"></span>extract\_var(*var\_name*, *check\_index=True*)

Split this object into single-var UngriddedData objects

### **Parameters**

- var\_name  $(str)$  $(str)$  $(str)$  name of variable that is supposed to be extracted
- check\_index (Boo1) Call \_check\_index() in the new data object.

#### **Returns**

new data object containing only input variable data

## **Return type**

*[UngriddedData](#page-188-1)*

#### extract\_vars(*var\_names*, *check\_index=True*)

Extract multiple variables from dataset

Loops over input variable names and calls  $extract\_var()$  to retrieve single variable UngriddedData objects for each variable and then merges all of these into one object

## **Parameters**

- var\_names ([list](https://docs.python.org/3/library/stdtypes.html#list) or  $str$ ) list of variables to be extracted
- check\_index  $(Bool)$  Call \_check\_index() in the new data object.

#### **Returns**

new data object containing input variables

## **Return type**

*[UngriddedData](#page-188-1)*

### **Raises**

[VarNotAvailableError](#page-409-1) – if one of the input variables is not available in this data object

## filter\_altitude(*alt\_range*)

Filter altitude range

## **Parameters**

**alt\_range** ([list](https://docs.python.org/3/library/stdtypes.html#list) or [tuple](https://docs.python.org/3/library/stdtypes.html#tuple)) – 2-element list specifying altitude range to be filtered in m

### **Returns**

filtered data object

### **Return type**

*[UngriddedData](#page-188-1)*

## <span id="page-193-0"></span>filter\_by\_meta(*negate=None*, *\*\*filter\_attributes*)

Flexible method to filter these data based on input meta specs

### **Parameters**

- negate ([list](https://docs.python.org/3/library/stdtypes.html#list) or [str,](https://docs.python.org/3/library/stdtypes.html#str) optional) specified meta key(s) provided via *filter\_attributes* that are supposed to be treated as 'not valid'. E.g. if *station\_name="bad\_site"* is input in *filter\_attributes* and if *station\_name* is listed in *negate*, then all metadata blocks containing "bad\_site" as station\_name will be excluded in output data object.
- \*\*filter\_attributes valid meta keywords that are supposed to be filtered and the corresponding filter values (or value ranges) Only valid meta keywords are considered (e.g. data\_id, longitude, latitude, altitude, ts\_type)

### **Returns**

filtered ungridded data object

## **Return type**

*[UngriddedData](#page-188-1)*

## **Raises**

- [NotImplementedError](https://docs.python.org/3/library/exceptions.html#NotImplementedError) if attempt variables are supposed to be filtered (not yet possible)
- [IOError](https://docs.python.org/3/library/exceptions.html#IOError) if any of the input keys are not valid meta key

## **Example**

```
>>> import pyaerocom as pya
>>> r = pya.io.ReadUngridded(['AeronetSunV2Lev2.daily',
                      'AeronetSunV3Lev2.daily'], 'od550aer')
\gg data = r.read()
>>> data_filtered = data.filter_by_meta(data_id='AeronetSunV2Lev2.daily',
... longitude=[-30, 30],
... latitude=[20, 70],
... altitude=[0, 1000])
```
filter\_region(*region\_id*, *check\_mask=True*, *check\_country\_meta=False*, *\*\*kwargs*)

Filter object by a certain region

#### **Parameters**

- region\_id ( $str$ ) name of region (must be valid AeroCom region name or HTAP region)
- check\_mask  $(bool)$  $(bool)$  $(bool)$  if True and region\_id a valid name for a binary mask, then the filtering is done based on that binary mask.
- check\_country\_meta  $(bool)$  $(bool)$  $(bool)$  if True, then the input region id is first checked against available country names in metadata. If that fails, it is assumed that this regions is either a valid name for registered rectangular regions or for available binary masks.
- \*\*kwargs currently not used in method (makes usage in higher level classes such as Filter easier as other data objects have the same method with possibly other input possibilities)

### **Returns**

filtered data object (containing only stations that fall into input region)

## **Return type**

*[UngriddedData](#page-188-1)*

find\_common\_data\_points(*other*, *var\_name*, *sampling\_freq='daily'*)

find\_common\_stations(*other:* [UngriddedData,](#page-188-1) *check\_vars\_available=None*, *check\_coordinates: [bool](https://docs.python.org/3/library/functions.html#bool) = True*,  $max\_diff\_coordinates\_km:$   $float = 0.1$  $float = 0.1$ )  $\rightarrow$  [dict](https://docs.python.org/3/library/stdtypes.html#dict)

Search common stations between two UngriddedData objects

This method loops over all stations that are stored within this object (using [metadata](#page-188-0)) and checks if the corresponding station exists in a second instance of *[UngriddedData](#page-188-1)* that is provided. The check is performed on basis of the station name, and optionally, if desired, for each station name match, the lon lat coordinates can be compared within a certain radius (defaul 0.1 km).

**Note:** This is a beta version and thus, to be treated with care.

### **Parameters**

- other ([UngriddedData](#page-188-1)) other object of ungridded data
- check\_vars\_available ([list](https://docs.python.org/3/library/stdtypes.html#list) (or similar), optional) list of variables that need to be available in stations of both datasets
- **check\_coordinates**  $(boo1) -$  if True, check that lon and lat coordinates of station candidates match within a certain range, specified by input parameter max\_diff\_coords\_km

### **Returns**

dictionary where keys are meta\_indices of the common station in this object and corresponding values are meta indices of the station in the other object

#### **Return type**

[dict](https://docs.python.org/3/library/stdtypes.html#dict)

find\_station\_meta\_indices(*station\_name\_or\_pattern*, *allow\_wildcards=True*)

Find indices of all metadata blocks matching input station name

You may also use wildcard pattern as input (e.g. *Potenza*)

## **Parameters**

- station\_pattern  $(str)$  $(str)$  $(str)$  station name or wildcard pattern
- allow\_wildcards ([bool](https://docs.python.org/3/library/functions.html#bool)) if True, input station\_pattern will be used as wildcard pattern and all matches are returned.

### **Returns**

list containing all metadata indices that match the input station name or pattern

#### **Return type**

[list](https://docs.python.org/3/library/stdtypes.html#list)

**Raises**

[StationNotFoundError](#page-408-2) - if no such station exists in this data object

## property first\_meta\_idx

## static from\_cache(*data\_dir*, *file\_name*)

Load pickled instance of *UngriddedData*

**Parameters**

- data\_dir  $(str)$  $(str)$  $(str)$  directory where pickled object is stored
- file\_name  $(str)$  $(str)$  $(str)$  file name of pickled object (needs to end with pkl)

## **Raises**

[ValueError](https://docs.python.org/3/library/exceptions.html#ValueError) – if loading failed

#### **Returns**

loaded UngriddedData object. If this method is called from an instance of *Ungridded-Data*, this instance remains unchanged. You may merge the returned reloaded instance using [merge\(\)](#page-196-0).

## **Return type**

*[UngriddedData](#page-188-1)*

#### static from\_station\_data(*stats*, *add\_meta\_keys=None*)

Create UngriddedData from input station data object(s)

### **Parameters**

- stats ([list](https://docs.python.org/3/library/stdtypes.html#list) or [StationData](#page-212-0)) input data object(s)
- add\_meta\_keys ([list,](https://docs.python.org/3/library/stdtypes.html#list) optional) list of metadata keys that are supposed to be imported from the input *StationData* objects, in addition to the default metadata retrieved via StationData.get\_meta().

### **Raises**

[ValueError](https://docs.python.org/3/library/exceptions.html#ValueError) – if any of the input data objects is not an instance of StationData.

#### **Returns**

ungridded data object created from input station data objects

### **Return type**

*[UngriddedData](#page-188-1)*

get\_variable\_data(*variables*, *start=None*, *stop=None*, *ts\_type=None*, *\*\*kwargs*)

Extract all data points of a certain variable

**Parameters** vars\_to\_extract ([str](https://docs.python.org/3/library/stdtypes.html#str) or [list](https://docs.python.org/3/library/stdtypes.html#list)) – all variables that are supposed to be accessed

### property has\_flag\_data

Boolean specifying whether this object contains flag data

## property index

## property is\_empty

Boolean specifying whether this object contains data or not

## property is\_filtered

Boolean specifying whether this data object has been filtered

**Note:** Details about applied filtering can be found in filter\_hist

### property is\_vertical\_profile

Boolean specifying whether is vertical profile

## last\_filter\_applied()

Returns the last filter that was applied to this dataset

To see all filters, check out filter\_hist

## property last\_meta\_idx

Index of last metadata block

### property latitude

Latitudes of stations

## property longitude

Longitudes of stations

## <span id="page-196-0"></span>merge(*other*, *new\_obj=True*)

Merge another data object with this one

#### **Parameters**

- other ([UngriddedData](#page-188-1)) other data object
- new\_obj  $(bool)$  $(bool)$  $(bool)$  if True, this object remains unchanged and the merged data objects are returned in a new instance of [UngriddedData](#page-188-1). If False, then this object is modified

## **Returns**

merged data object

## **Return type**

*[UngriddedData](#page-188-1)*

## **Raises**

[ValueError](https://docs.python.org/3/library/exceptions.html#ValueError) – if input object is not an instance of [UngriddedData](#page-188-1)

## merge\_common\_meta(*ignore\_keys=None*)

Merge all meta entries that are the same

**Note:** If there is an overlap in time between the data, the blocks are not merged

## **Parameters**

**ignore\_keys**  $(list)$  $(list)$  $(list)$  – list containing meta keys that are supposed to be ignored

### **Returns**

merged data object

## **Return type**

*[UngriddedData](#page-188-1)*

## property nonunique\_station\_names

List of station names that occur more than once in metadata

## num\_obs\_var\_valid(*var\_name*)

Number of valid observations of variable in this dataset

## **Parameters**

**var\_name**  $(str)$  $(str)$  $(str)$  – name of variable

## **Returns**

number of valid observations (all values that are not NaN)

#### **Return type**

[int](https://docs.python.org/3/library/functions.html#int)

plot\_station\_coordinates(*var\_name=None*, *start=None*, *stop=None*, *ts\_type=None*, *color='r'*, *marker='o'*, *markersize=8*, *fontsize\_base=10*, *legend=True*, *add\_title=True*, *\*\*kwargs*)

Plot station coordinates on a map

All input parameters are optional and may be used to add constraints related to which stations are plotted. Default is all stations of all times.

### **Parameters**

- **var\_name** ([str](https://docs.python.org/3/library/stdtypes.html#str), optional) name of variable to be retrieved
- start start time (optional)
- stop stop time (optional). If start time is provided and stop time not, then only the corresponding year inferred from start time will be considered
- ts\_type ([str](https://docs.python.org/3/library/stdtypes.html#str), optional) temporal resolution
- color  $(str)$  $(str)$  $(str)$  color of stations on map
- marker  $(str)$  $(str)$  $(str)$  marker type of stations
- markersize  $(int)$  $(int)$  $(int)$  size of station markers
- fontsize\_base  $(int)$  $(int)$  $(int)$  basic fontsize
- legend  $(bool)$  $(bool)$  $(bool)$  if True, legend is added
- add\_title ([bool](https://docs.python.org/3/library/functions.html#bool)) if True, title will be added
- \*\*kwargs Addifional keyword args passed to pyaerocom.plot. plot\_coordinates()

### **Returns**

matplotlib axes instance

## **Return type**

axes

plot\_station\_timeseries(*station\_name*, *var\_name*, *start=None*, *stop=None*, *ts\_type=None*, *insert\_nans=True*, *ax=None*, *\*\*kwargs*)

Plot time series of station and variable

## **Parameters**

- station\_name ([str](https://docs.python.org/3/library/stdtypes.html#str) or [int](https://docs.python.org/3/library/functions.html#int)) station name or index of station in metadata dict
- var\_name  $(str)$  $(str)$  $(str)$  name of variable to be retrieved
- start start time (optional)
- stop stop time (optional). If start time is provided and stop time not, then only the corresponding year inferred from start time will be considered
- ts\_type ([str](https://docs.python.org/3/library/stdtypes.html#str), optional) temporal resolution
- \*\***kwargs** Addifional keyword args passed to method pandas. Series.plot()

### **Returns**

matplotlib axes instance

## **Return type**

axes

remove\_outliers(*var\_name*, *inplace=False*, *low=None*, *high=None*, *unit\_ref=None*, *move\_to\_trash=True*) Method that can be used to remove outliers from data

### **Parameters**

- var\_name  $(str)$  $(str)$  $(str)$  variable name
- inplace  $(boo1)$  if True, the outliers will be removed in this object, otherwise a new oject will be created and returned
- Low  $(fload)$  lower end of valid range for input variable. If None, then the corresponding value from the default settings for this variable are used (cf. minimum attribute of [available](https://pyaerocom.met.no/config_files.html#variables) [variables\)](https://pyaerocom.met.no/config_files.html#variables)
- high  $(fload)$  upper end of valid range for input variable. If None, then the corresponding value from the default settings for this variable are used (cf. maximum attribute of [available](https://pyaerocom.met.no/config_files.html#variables) [variables\)](https://pyaerocom.met.no/config_files.html#variables)
- unit\_ref  $(str)$  $(str)$  $(str)$  reference unit for assessment of input outlier ranges: all data needs to be in that unit, else an Exception will be raised
- move\_to\_trash ([bool](https://docs.python.org/3/library/functions.html#bool)) if True, then all detected outliers will be moved to the trash column of this data object (i.e. column no. specified at UngriddedData.\_TRASHINDEX).

### **Returns**

ungridded data object that has all outliers for this variable removed.

### **Return type**

*[UngriddedData](#page-188-1)*

### **Raises**

[ValueError](https://docs.python.org/3/library/exceptions.html#ValueError) – if input move\_to\_trash is True and in case for some of the measurements there is already data in the trash.

## save\_as(*file\_name*, *save\_dir*)

Save this object to disk

**Note:** So far, only storage as pickled object via *CacheHandlerUngridded* is supported, so input file\_name must end with .pkl

### **Parameters**

- file\_name  $(str)$  $(str)$  $(str)$  name of output file
- save\_dir  $(str)$  $(str)$  $(str)$  name of output directory

### **Returns**

file path

## **Return type**

[str](https://docs.python.org/3/library/stdtypes.html#str)

### set\_flags\_nan(*inplace=False*)

Set all flagged datapoints to NaN

#### **Parameters**

**inplace**  $(boo1)$  – if True, the flagged datapoints will be set to NaN in this object, otherwise a new oject will be created and returned

#### **Returns**

data object that has all flagged data values set to NaN

## **Return type**

*[UngriddedData](#page-188-1)*

## **Raises**

[AttributeError](https://docs.python.org/3/library/exceptions.html#AttributeError) – if no flags are assigned

### property shape

Shape of data array

## property station\_coordinates

dictionary with station coordinates

#### **Returns**

dictionary containing station coordinates (latitude, longitude, altitude -> values) for all stations (keys) where these parameters are accessible.

#### **Return type**

[dict](https://docs.python.org/3/library/stdtypes.html#dict)

## property station\_name

Latitudes of data

### property time

Time dimension of data

<span id="page-199-0"></span>to\_station\_data(*meta\_idx*, *vars\_to\_convert=None*, *start=None*, *stop=None*, *freq=None*,

*ts\_type\_preferred=None*, *merge\_if\_multi=True*, *merge\_pref\_attr=None*, *merge\_sort\_by\_largest=True*, *insert\_nans=False*, *allow\_wildcards\_station\_name=True*, *add\_meta\_keys=None*, *resample\_how=None*, *min\_num\_obs=None*)

## Convert data from one station to StationData

## **Parameters**

- **meta\_idx**  $(f$ loat) index of station or name of station.
- vars\_to\_convert ([list](https://docs.python.org/3/library/stdtypes.html#list) or [str](https://docs.python.org/3/library/stdtypes.html#str), optional) variables that are supposed to be converted. If None, use all variables that are available for this station
- start start time, optional (if not None, input must be convertible into pandas. Timestamp)
- stop stop time, optional (if not None, input must be convertible into pandas. Timestamp)
- freq  $(str)$  $(str)$  $(str)$  pandas frequency string (e.g. 'D' for daily, 'M' for month end) or valid pyaerocom ts\_type
- merge\_if\_multi ([bool](https://docs.python.org/3/library/functions.html#bool)) if True and if data request results in multiple instances of StationData objects, then these are attempted to be merged into one StationData object using merge\_station\_data()
- merge\_pref\_attr only relevant for merging of multiple matches: preferred attribute that is used to sort the individual StationData objects by relevance. Needs to be available in each of the individual StationData objects. For details cf. pref\_attr in docstring of merge\_station\_data(). Example could be *revision\_date*. If None, then the stations will be sorted based on the number of available data points (if merge\_sort\_by\_largest is True, which is default).
- merge\_sort\_by\_largest ([bool](https://docs.python.org/3/library/functions.html#bool)) only relevant for merging of multiple matches: cf. prev. attr. and docstring of merge\_station\_data() method.
- insert\_nans  $(bool) if True$  $(bool) if True$  $(bool) if True$ , then the retrieved StationData objects are filled with NaNs
- allow\_wildcards\_station\_name ([bool](https://docs.python.org/3/library/functions.html#bool)) if True and if input *meta\_idx* is a string (i.e. a station name or pattern), metadata matches will be identified applying wildcard matches between input *meta\_idx* and all station names in this object.

### **Returns**

StationData object(s) containing results. list is only returned if input for meta\_idx is station name and multiple matches are detected for that station (e.g. data from different instruments), else single instance of StationData. All variable time series are inserted as pandas Series

#### **Return type**

*[StationData](#page-212-0)* or [list](https://docs.python.org/3/library/stdtypes.html#list)

to\_station\_data\_all(*vars\_to\_convert=None*, *start=None*, *stop=None*, *freq=None*,

*ts\_type\_preferred=None*, *by\_station\_name=True*, *ignore\_index=None*, *\*\*kwargs*)

Convert all data to StationData objects

Creates one instance of StationData for each metadata block in this object.

### **Parameters**

- vars\_to\_convert ([list](https://docs.python.org/3/library/stdtypes.html#list) or [str](https://docs.python.org/3/library/stdtypes.html#str), optional) variables that are supposed to be converted. If None, use all variables that are available for this station
- start start time, optional (if not None, input must be convertible into pandas. Timestamp)
- stop stop time, optional (if not None, input must be convertible into pandas.Timestamp)
- freq  $(str)$  $(str)$  $(str)$  pandas frequency string (e.g. 'D' for daily, 'M' for month end) or valid pyaerocom ts\_type (e.g. 'hourly', 'monthly').
- by\_station\_name ([bool](https://docs.python.org/3/library/functions.html#bool)) if True, then iter over unique\_station\_name (and merge multiple matches if applicable), else, iter over metadata index
- \*\*kwargs additional keyword args passed to [to\\_station\\_data\(\)](#page-199-0) (e.g. *merge\_if\_multi, merge\_pref\_attr, merge\_sort\_by\_largest, insert\_nans*)

## **Returns**

4-element dictionary containing following key / value pairs:

- stats: list of StationData objects
- station name: list of corresponding station names
- latitude: list of latitude coordinates
- longitude: list of longitude coordinates

#### **Return type**

[dict](https://docs.python.org/3/library/stdtypes.html#dict)

## property unique\_station\_names

List of unique station names

pyaerocom.ungriddeddata.reduce\_array\_closest(*arr\_nominal*, *arr\_to\_be\_reduced*)

# **4.2.3 Co-located data**

<span id="page-201-0"></span>class pyaerocom.colocateddata.ColocatedData(*\**, *data: [Path](https://docs.python.org/3/library/pathlib.html#pathlib.Path) | [str](https://docs.python.org/3/library/stdtypes.html#str) | [DataArray](https://docs.xarray.dev/en/stable/generated/xarray.DataArray.html#xarray.DataArray) | [ndarray](https://numpy.org/doc/stable/reference/generated/numpy.ndarray.html#numpy.ndarray) | [None](https://docs.python.org/3/library/constants.html#None) = None*, *\*\*extra\_data: [Any](https://docs.python.org/3/library/typing.html#typing.Any)*)

Class representing colocated and unified data from two sources

Sources may be instances of UngriddedData or GriddedData that have been compared to each other.

**Note:** It is intended that this object can either be instantiated from scratch OR created in and returned by pyaerocom objects / methods that perform colocation. This is particauarly true as pyaerocom will now be expected to read in colocated files created outside of pyaerocom. (Related CAMS2\_82 development)

The purpose of this object is not the creation of colocated objects, but solely the analysis of such data as well as I/O features (e.g. save as / read from .nc files, convert to pandas.DataFrame, plot station time series overlays, scatter plots, etc.).

In the current design, such an object comprises 3 or 4 dimensions, where the first dimension (*data\_source*, index 0) is ALWAYS length 2 and specifies the two datasets that were co-located (index 0 is obs, index 1 is model). The second dimension is *time* and in case of 3D colocated data the 3rd dimension is *station\_name* while for 4D colocated data the 3rd and 4th dimension are latitude and longitude, respectively.

3D colocated data is typically created when a model is colocated with station based ground based observations ( cf [pyaerocom.colocation.colocate\\_gridded\\_ungridded\(\)](#page-231-0)) while 4D colocated data is created when a model is colocated with another model or satellite observations, that cover large parts of Earth's surface (other than discrete lat/lon pairs in the case of ground based station locations).

## **Parameters**

- data (xarray. DataArray or numpy. ndarray or [str,](https://docs.python.org/3/library/stdtypes.html#str) optional) Colocated data. If str, then it is attempted to be loaded from file. Else, it is assumed that data is numpy array and that all further supplementary inputs (e.g. coords, dims) for the instantiation of DataArray is provided via **\*\***kwargs.
- \*\*kwargs Additional keyword args that are passed to init of DataArray in case input *data* is numpy array.

## **Raises**

[IOError](https://docs.python.org/3/library/exceptions.html#IOError) – if init fails

apply\_country\_filter(*region\_id*, *use\_country\_code=False*, *inplace=False*)

Apply country filter

## **Parameters**

- region\_id  $(str)$  $(str)$  $(str)$  country name or code.
- use\_country\_code ([bool,](https://docs.python.org/3/library/functions.html#bool) optional) If True, input value for *country* is evaluated against country codes rather than country names. Defaults to False.
- inplace  $(bool, optional)$  $(bool, optional)$  $(bool, optional)$  Apply filter to this object directly or to a copy. The default is False.

### **Raises**

[NotImplementedError](https://docs.python.org/3/library/exceptions.html#NotImplementedError) – if data is 4D (i.e. it has latitude and longitude dimensions).

## **Returns**

filtered data object.

### **Return type**

*[ColocatedData](#page-201-0)*

apply\_latlon\_filter(*lat\_range=None*, *lon\_range=None*, *region\_id=None*, *inplace=False*)

Apply rectangular latitude/longitude filter

## **Parameters**

- lat\_range  $(list, optional)$  $(list, optional)$  $(list, optional)$  latitude range that is supposed to be applied. If specified, then also lon\_range need to be specified, else, region\_id is checked against AeroCom default regions (and used if applicable)
- lon\_range ([list,](https://docs.python.org/3/library/stdtypes.html#list) optional) longitude range that is supposed to be applied. If specified, then also lat\_range need to be specified, else, region\_id is checked against AeroCom default regions (and used if applicable)
- region\_id ( $str$ ) name of region to be applied. If provided (i.e. not None) then input args *lat\_range* and *lon\_range* are ignored
- inplace  $(bool, optional)$  $(bool, optional)$  $(bool, optional)$  Apply filter to this object directly or to a copy. The default is False.

## **Raises**

[ValueError](https://docs.python.org/3/library/exceptions.html#ValueError) – if lower latitude bound exceeds upper latitude bound.

#### **Returns**

filtered data object

## **Return type**

*[ColocatedData](#page-201-0)*

#### apply\_region\_mask(*region\_id*, *inplace=False*)

Apply a binary regions mask filter to data object. Available binary regions IDs can be found at *pyaerocom.const.HTAP\_REGIONS*.

## **Parameters**

- region\_id  $(str)$  $(str)$  $(str)$  ID of binary regions.
- inplace ([bool,](https://docs.python.org/3/library/functions.html#bool) optional) If True, the current instance, is modified, else a new instance of *ColocatedData* is created and filtered. The default is False.

## **Raises**

[DataCoverageError](#page-407-1) – if filtering results in empty data object.

## **Returns**

**data** – Filtered data object.

## **Return type**

*[ColocatedData](#page-201-0)*

### property area\_weights

Wrapper for [calc\\_area\\_weights\(\)](#page-202-0)

#### <span id="page-202-0"></span>calc\_area\_weights()

Calculate area weights

**Note:** Only applies to colocated data that has latitude and longitude dimension.

#### **Returns**

array containing weights for each datapoint (same shape as *self.data[0]*)

**Return type** ndarray

#### calc\_nmb\_array()

Calculate data array with normalised bias (NMB) values

**Returns**

NMBs at each coordinate

**Return type** DataArray

<span id="page-203-1"></span>calc\_spatial\_statistics(*aggr=None*, *use\_area\_weights=False*, *\*\*kwargs*)

Calculate *spatial* statistics from model and obs data

*Spatial* statistics is computed by averaging first the time dimension and then, if data is 4D, flattening lat / lon dimensions into new station\_name dimension, so that the resulting dimensions are *data\_source* and *station\_name*. These 2D data are then used to calculate standard statistics using pyaerocom.stats.stats. calculate\_statistics().

See also [calc\\_statistics\(\)](#page-203-0) and [calc\\_temporal\\_statistics\(\)](#page-204-0).

## **Parameters**

- aggr  $(str, optional)$  $(str, optional)$  $(str, optional)$  aggreagator to be used, currently only mean and median are supported. Defaults to mean.
- use\_area\_weights  $(bool) if$  $(bool) if$  $(bool) if$  True and if data is 4D (i.e. has lat and lon dimension), then area weights are applied when caluclating the statistics based on the coordinate cell sizes. Defaults to False.
- \*\* kwargs additional keyword args passed to pyaerocom.stats.stats. calculate\_statistics()

### **Returns**

dictionary containing statistical parameters

**Return type**

[dict](https://docs.python.org/3/library/stdtypes.html#dict)

## <span id="page-203-0"></span>calc\_statistics(*use\_area\_weights=False*, *\*\*kwargs*)

Calculate statistics from model and obs data

Calculate standard statistics for model assessment. This is done by taking all model and obs data points in this object as input for pyaerocom.stats.stats.calculate\_statistics(). For instance, if the object is 3D with dimensions *data\_source* (obs, model), *time* (e.g. 12 monthly values) and *station\_name* (e.g. 4 sites), then the input arrays for model and obs into pyaerocom.stats.stats. calculate\_statistics() will be each of size 12x4.

See also [calc\\_temporal\\_statistics\(\)](#page-204-0) and [calc\\_spatial\\_statistics\(\)](#page-203-1).

### **Parameters**

- use\_area\_weights  $(boo1) if$  True and if data is 4D (i.e. has lat and lon dimension), then area weights are applied when caluclating the statistics based on the coordinate cell sizes. Defaults to False.
- \*\*kwargs additional keyword args passed to pyaerocom.stats.stats. calculate\_statistics()

### **Returns**

dictionary containing statistical parameters

**Return type**

[dict](https://docs.python.org/3/library/stdtypes.html#dict)

## <span id="page-204-0"></span>calc\_temporal\_statistics(*aggr=None*, *\*\*kwargs*)

Calculate *temporal* statistics from model and obs data

*Temporal* statistics is computed by averaging first the spatial dimension(s) (that is, *station\_name* for 3D data, and *latitude* and *longitude* for 4D data), so that only *data\_source* and *time* remains as dimensions. These 2D data are then used to calculate standard statistics using pyaerocom.stats.stats. calculate\_statistics().

See also [calc\\_statistics\(\)](#page-203-0) and [calc\\_spatial\\_statistics\(\)](#page-203-1).

### **Parameters**

- aggr  $(str, optional)$  $(str, optional)$  $(str, optional)$  aggreagator to be used, currently only mean and median are supported. Defaults to mean.
- \*\*kwargs additional keyword args passed to pyaerocom.stats.stats. calculate\_statistics()

### **Returns**

dictionary containing statistical parameters

### **Return type**

[dict](https://docs.python.org/3/library/stdtypes.html#dict)

#### check\_set\_countries(*inplace=True*, *assign\_to\_dim=None*)

Checks if country information is available and assigns if not

If not country information is available, countries will be assigned for each lat / lon coordinate using [pyaerocom.geodesy.get\\_country\\_info\\_coords\(\)](#page-379-0).

#### **Parameters**

- **inplace** ([bool,](https://docs.python.org/3/library/functions.html#bool) optional) If True, modify and return this object, else a copy. The default is True.
- assign\_to\_dim  $(str, optional)$  $(str, optional)$  $(str, optional)$  name of dimension to which the country coordinate is assigned. Default is None, in which case station\_name is used.

#### **Raises**

[DataDimensionError](#page-407-0) - If data is 4D (i.e. if latitude and longitude are othorgonal dimensions)

## **Returns**

data object with countries assigned

## **Return type**

*[ColocatedData](#page-201-0)*

## property coords

Coordinates of data array

## copy()

Copy this object

## property countries\_available

Alphabetically sorted list of country names available

### **Raises**

 $MetabataError - if no country information is available$ 

## **Returns**

list of countries available in these data

## **Return type**

[list](https://docs.python.org/3/library/stdtypes.html#list)

## property country\_codes\_available

Alphabetically sorted list of country codes available

### **Raises**

 $MetabataError - if no country information is available$ 

### **Returns**

list of countries available in these data

## **Return type**

[list](https://docs.python.org/3/library/stdtypes.html#list)

## <span id="page-205-1"></span>data: Path | [str](https://docs.python.org/3/library/stdtypes.html#str) | xr.DataArray | np.ndarray | [None](https://docs.python.org/3/library/constants.html#None)

## property data\_source

Coordinate array containing data sources (z-axis)

## property dims

Names of dimensions

## filter\_altitude(*alt\_range*, *inplace=False*)

Apply altitude filter

## **Parameters**

- alt\_range ([list](https://docs.python.org/3/library/stdtypes.html#list) or [tuple](https://docs.python.org/3/library/stdtypes.html#tuple)) altitude range to be applied to data (2-element list)
- inplace  $(bool, optional)$  $(bool, optional)$  $(bool, optional)$  Apply filter to this object directly or to a copy. The default is False.

## **Raises**

[NotImplementedError](https://docs.python.org/3/library/exceptions.html#NotImplementedError) – If data is 4D, i.e. it contains latitude and longitude dimensions.

## **Returns**

Filtered data object .

### **Return type**

*[ColocatedData](#page-201-0)*

## <span id="page-205-0"></span>filter\_region(*region\_id*, *check\_mask=True*, *check\_country\_meta=False*, *inplace=False*)

Filter object by region

## **Parameters**

- region\_id  $(str)$  $(str)$  $(str)$  ID of region
- inplace  $(boo1)$  if True, the filtering is done directly in this instance, else a new instance is returned
- **check\_mask**  $(boo1)$  if True and region\_id a valid name for a binary mask, then the filtering is done based on that binary mask.
- check\_country\_meta ( $bool$ ) if True, then the input region\_id is first checked against available country names in metadata. If that fails, it is assumed that this regions is either a valid name for registered rectangular regions or for available binary masks.

### **Returns**

filtered data object

## **Return type**

*[ColocatedData](#page-201-0)*

## flatten\_latlondim\_station\_name()

Stack (flatten) lat / lon dimension into new dimension station\_name

#### **Returns**

new colocated data object with dimension station\_name and lat lon arrays as additional coordinates

### **Return type** *[ColocatedData](#page-201-0)*

#### from\_csv(*file\_path*)

Read data from CSV file

### from\_dataframe(*df* )

Create colocated Data object from dataframe

Note: This is intended to be used as back-conversion from  $to$ \_dataframe() and methods that use the latter (e.g.  $to\_csv()$ ).

## get\_coords\_valid\_obs()

Get latitude / longitude coordinates where obsdata is available

## **Returns**

- *list* latitute coordinates
- *list* longitude coordinates

## get\_country\_codes()

Get country names and codes for all locations contained in these data

### **Raises**

 $MetabataError - if no country information is available$ 

#### **Returns**

dictionary of unique country names (keys) and corresponding country codes (values)

**Return type**

[dict](https://docs.python.org/3/library/stdtypes.html#dict)

## static get\_meta\_from\_filename(*file\_path*)

Get meta information from file name

**Note:** This does not yet include IDs of model and obs data as these should be included in the data anyways (e.g. column names in CSV file) and may include the delimiter \_ in their name.

#### **Returns**

dicitonary with meta information

## **Return type**

[dict](https://docs.python.org/3/library/stdtypes.html#dict)

## get\_meta\_item(*key: [str](https://docs.python.org/3/library/stdtypes.html#str)*)

Get metadata value

## **Parameters**

**key**  $(str)$  $(str)$  $(str)$  – meta item key.

### **Raises**

[AttributeError](https://docs.python.org/3/library/exceptions.html#AttributeError) – If key is not available.

## **Returns**

value of metadata.

**Return type**

[object](https://docs.python.org/3/library/functions.html#object)

## get\_regional\_timeseries(*region\_id*, *\*\*filter\_kwargs*)

Compute regional timeseries both for model and obs

### **Parameters**

- region\_id  $(str)$  $(str)$  $(str)$  name of region for which regional timeseries is supposed to be retrieved
- \*\* filter\_kwargs additional keyword args passed to [filter\\_region\(\)](#page-205-0).

## **Returns**

dictionary containing regional timeseries for model (key *mod*) and obsdata (key *obs*) and name of region.

### **Return type**

[dict](https://docs.python.org/3/library/stdtypes.html#dict)

## get\_time\_resampling\_settings()

Returns a dictionary with relevant settings for temporal resampling

# **Return type**

[dict](https://docs.python.org/3/library/stdtypes.html#dict)

## property has\_latlon\_dims

Boolean specifying whether data has latitude and longitude dimensions

## property has\_time\_dim

Boolean specifying whether data has a time dimension

## property lat\_range

Latitude range covered by this data object

## property latitude

Array of latitude coordinates

## property lon\_range

Longitude range covered by this data object

### property longitude

Array of longitude coordinates

## max()

Wrapper for xarray.DataArray.max() called from [data](#page-205-1)

### **Returns**

maximum of data

### **Return type**

[xarray.DataArray](https://docs.xarray.dev/en/stable/generated/xarray.DataArray.html#xarray.DataArray)

## <span id="page-208-0"></span>property metadata

Meta data dictionary (wrapper to data.attrs

## min()

Wrapper for xarray.DataArray.min() called from [data](#page-205-1)

**Returns** minimum of data

**Return type**

[xarray.DataArray](https://docs.xarray.dev/en/stable/generated/xarray.DataArray.html#xarray.DataArray)

#### model\_computed\_fields: ClassVar[\[dict](https://docs.python.org/3/library/stdtypes.html#dict)[\[str,](https://docs.python.org/3/library/stdtypes.html#str) ComputedFieldInfo]] = {}

A dictionary of computed field names and their corresponding *ComputedFieldInfo* objects.

## model\_config: ClassVar[ConfigDict] = {'arbitrary\_types\_allowed': True, 'extra': 'allow', 'protected\_namespaces': (), 'validate\_assignment': True}

Configuration for the model, should be a dictionary conforming to [*Config-Dict*][pydantic.config.ConfigDict].

## model\_fields: ClassVar[\[dict](https://docs.python.org/3/library/stdtypes.html#dict)[\[str,](https://docs.python.org/3/library/stdtypes.html#str) FieldInfo]] = {'data': FieldInfo(annotation=Union[Path, str, DataArray, ndarray, NoneType], required=False, default=None)}

Metadata about the fields defined on the model, mapping of field names to [*Field-Info*][pydantic.fields.FieldInfo].

This replaces *Model.\_\_fields\_\_* from Pydantic V1.

## property model\_name

## property ndim

Dimension of data array

## property num\_coords

Total number of lat/lon coordinate pairs

## property num\_coords\_with\_data

Number of lat/lon coordinate pairs that contain at least one datapoint

**Note:** Occurrence of valid data is only checked for obsdata (first index in data\_source dimension).

#### property obs\_name

## open(*file\_path*)

High level helper for reading from supported file sources

**Parameters** file\_path  $(str)$  $(str)$  $(str)$  – file path

plot\_coordinates(*marker='x'*, *markersize=12*, *fontsize\_base=10*, *\*\*kwargs*)

Plot station coordinates

### Uses [pyaerocom.plot.plotcoordinates.plot\\_coordinates\(\)](#page-387-0).

**Parameters**

- marker  $(str, optional)$  $(str, optional)$  $(str, optional)$  matplotlib marker name used to plot site locations. The default is 'x'.
- markersize ([int,](https://docs.python.org/3/library/functions.html#int) optional) Size of site markers. The default is 12.
- fontsize\_base ([int,](https://docs.python.org/3/library/functions.html#int) optional) Basic fontsize. The default is 10.
- \*\*kwargs additional keyword args passed to [pyaerocom.plot.plotcoordinates.](#page-387-0) [plot\\_coordinates\(\)](#page-387-0)

## **Return type**

matplotlib.axes.Axes

## plot\_scatter(*\*\*kwargs*)

Create scatter plot of data

### **Parameters**

\*\* kwargs – keyword args passed to [pyaerocom.plot.plotscatter.plot\\_scatter\(\)](#page-388-0)

#### **Returns**

matplotlib axes instance

**Return type**

Axes

read\_netcdf(*file\_path*)

Read data from NetCDF file

## **Parameters**

file\_path  $(str)$  $(str)$  $(str)$  – file path

rename\_variable(*var\_name*, *new\_var\_name*, *data\_source*, *inplace=True*)

Rename a variable in this object

## **Parameters**

- var\_name  $(str)$  $(str)$  $(str)$  current variable name
- new\_var\_name  $(str)$  $(str)$  $(str)$  new variable name
- data\_source  $(str)$  $(str)$  $(str)$  name of data source (along data\_source dimension)
- inplace  $(bool)$  $(bool)$  $(bool)$  replace here or create new instance

## **Returns**

instance with renamed variable

## **Return type**

*[ColocatedData](#page-201-0)*

## **Raises**

- [VarNotAvailableError](#page-409-1) if input variable is not available in this object
- [DataSourceError](#page-408-3) if input data\_source is not available in this object

resample\_time(*to\_ts\_type*, *how=None*, *min\_num\_obs=None*, *colocate\_time=False*, *settings\_from\_meta=False*, *inplace=False*, *\*\*kwargs*)

Resample time dimension

The temporal resampling is done using TimeResampler

#### **Parameters**

• to\_ts\_type  $(str)$  $(str)$  $(str)$  – desired output frequency.

- how ([str](https://docs.python.org/3/library/stdtypes.html#str) or [dict,](https://docs.python.org/3/library/stdtypes.html#dict) optional) aggregator used for resampling (e.g. max, min, mean, median). Can also be hierarchical scheme via *dict*, similar to *min\_num\_obs*. The default is None.
- min\_num\_obs ([int](https://docs.python.org/3/library/functions.html#int) or [dict,](https://docs.python.org/3/library/stdtypes.html#dict) optional) Minimum number of observations required to resample from current frequency ([ts\\_type](#page-211-2)) to desired output frequency.
- colocate\_time  $(bool, optional) If True, the modeldata is invalidated where obs is$  $(bool, optional) If True, the modeldata is invalidated where obs is$  $(bool, optional) If True, the modeldata is invalidated where obs is$ NaN, before resampling. The default is False (updated in v0.11.0, before was True).
- settings\_from\_meta ([bool](https://docs.python.org/3/library/functions.html#bool)) if True, then input args *how*, *min\_num\_obs* and *colocate\_time* are ignored and instead the corresponding values set in [metadata](#page-208-0) are used. Defaults to False.
- inplace  $(bool, optional) If True, modify this object directly, else make a copy and$  $(bool, optional) If True, modify this object directly, else make a copy and$  $(bool, optional) If True, modify this object directly, else make a copy and$ resample that one. The default is False (updated in v0.11.0, before was True).
- \*\*kwargs Addtitional keyword args passed to TimeResampler.resample().

### **Returns**

Resampled colocated data object.

#### **Return type**

*[ColocatedData](#page-201-0)*

## <span id="page-210-0"></span>property savename\_aerocom

Default save name for data object following AeroCom convention

### set\_zeros\_nan(*inplace=True*)

Replace all 0's with NaN in data

## **Parameters**

inplace ([bool](https://docs.python.org/3/library/functions.html#bool)) – Whether to modify this object or a copy. The default is True.

#### **Returns**

**cd** – modified data object

## **Return type**

*[ColocatedData](#page-201-0)*

## property shape

Shape of data array

stack(*inplace=False*, *\*\*kwargs*)

Stack one or more dimensions

For details see xarray.DataArray.stack().

## **Parameters**

- inplace  $(bool)$  $(bool)$  $(bool)$  modify this object or a copy.
- \*\* kwargs input arguments passed to DataArray.stack()

## **Returns**

stacked data object

### **Return type**

*[ColocatedData](#page-201-0)*

## property start

Start datetime of data

## property start\_str

Start date of data as str with format YYYYMMDD

**Type** [str](https://docs.python.org/3/library/stdtypes.html#str)

property stop

Stop datetime of data

## property stop\_str

Stop date of data as str with format YYYYMMDD

**Type**

[str](https://docs.python.org/3/library/stdtypes.html#str)

## property time

Array containing time stamps

<span id="page-211-1"></span>to\_csv(*out\_dir*, *savename=None*)

Save data object as .csv file

Converts data to pandas.DataFrame and then saves as csv

### **Parameters**

- out\_dir  $(str)$  $(str)$  $(str)$  output directory
- savename ([str](https://docs.python.org/3/library/stdtypes.html#str), optional) name of file, if None, the default save name is used (cf. [savename\\_aerocom](#page-210-0))

## <span id="page-211-0"></span>to\_dataframe()

Convert this object into pandas.DataFrame

**Note:** This does not include meta information

### to\_netcdf(*out\_dir*, *savename=None*, *\*\*kwargs*)

Save data object as NetCDF file

Wrapper for method xarray.DataArray.to\_netdcf()

### **Parameters**

- out\_dir  $(str)$  $(str)$  $(str)$  output directory
- savename  $(str, optional)$  $(str, optional)$  $(str, optional)$  name of file, if None, the default save name is used (cf. [savename\\_aerocom](#page-210-0))
- \*\*kwargs additional, optional keyword arguments passed to xarray.DataArray. to netdcf()

### **Returns**

file path of stored object.

## **Return type**

[str](https://docs.python.org/3/library/stdtypes.html#str)

## <span id="page-211-2"></span>property ts\_type

String specifying temporal resolution of data

## property units

Unit of data

### property unitstr

String representation of obs and model units in this object

unstack(*inplace=False*, *\*\*kwargs*)

Unstack one or more dimensions

For details see xarray.DataArray.unstack().

## **Parameters**

- inplace  $(bool)$  $(bool)$  $(bool)$  modify this object or a copy.
- \*\*kwargs input arguments passed to DataArray.unstack()

### **Returns**

unstacked data object

### **Return type**

*[ColocatedData](#page-201-0)*

## validate\_data()

### property var\_name

Coordinate array containing data sources (z-axis)

## pyaerocom.colocateddata.ensure\_correct\_dimensions(*data: [ndarray](https://numpy.org/doc/stable/reference/generated/numpy.ndarray.html#numpy.ndarray) | [DataArray](https://docs.xarray.dev/en/stable/generated/xarray.DataArray.html#xarray.DataArray)*)

Ensure the dimensions on either a numpy aray or xarray passed to ColocatedData. If a ColocatedData object is created outside of pyaerocom, this checking is needed. This function is used as part of the model validator.

# **4.2.4 Station data**

#### <span id="page-212-0"></span>class pyaerocom.stationdata.StationData(*\*\*meta\_info*)

Dict-like base class for single station data

ToDo: write more detailed introduction

**Note:** Variable data (e.g. numpy array or pandas Series) can be directly assigned to the object. When assigning variable data it is recommended to add variable metadata (e.g. unit, ts\_type) in [var\\_info](#page-212-1), where key is variable name and value is dict with metadata entries.

### dtime

list / array containing time index values

**Type** [list](https://docs.python.org/3/library/stdtypes.html#list)

### <span id="page-212-1"></span>var\_info

dictionary containing information about each variable

# **Type**

[dict](https://docs.python.org/3/library/stdtypes.html#dict)

## data\_err

dictionary that may be used to store uncertainty timeseries or data arrays associated with the different variable data.

**Type**

[dict](https://docs.python.org/3/library/stdtypes.html#dict)

## overlap

dictionary that may be filled to store overlapping timeseries data associated with one variable. This is, for instance, used in  $merge\_vardata()$  to store overlapping data from another station.

**Type**

[dict](https://docs.python.org/3/library/stdtypes.html#dict)

```
PROTECTED_KEYS = ['dtime', 'var_info', 'station_coords', 'data_err', 'overlap',
'numobs', 'data_flagged']
```
Keys that are ignored when accessing metadata

<span id="page-213-0"></span>STANDARD\_COORD\_KEYS = ['latitude', 'longitude', 'altitude']

List of keys that specify standard metadata attribute names. This is used e.g. in  $get\_meta()$ 

```
STANDARD_META_KEYS = ['filename', 'station_id', 'station_name', 'instrument_name',
'PI', 'country', 'country_code', 'ts_type', 'latitude', 'longitude', 'altitude',
'data_id', 'dataset_name', 'data_product', 'data_version', 'data_level',
'framework', 'instr_vert_loc', 'revision_date', 'website', 'ts_type_src',
'stat_merge_pref_attr']
```

```
VALID_TS_TYPES = ['minutely', 'hourly', 'daily', 'weekly', 'monthly', 'yearly',
'native']
```
calc\_climatology(*var\_name*, *start=None*, *stop=None*, *min\_num\_obs=None*, *clim\_mincount=None*, *clim\_freq=None*, *set\_year=None*, *resample\_how=None*)

Calculate climatological timeseries for input variable

## **Parameters**

- var\_name  $(str)$  $(str)$  $(str)$  name of data variable
- start start time of data used to compute climatology
- stop start time of data used to compute climatology
- min\_num\_obs  $(dict \text{ or } int, \text{ optimal})$  $(dict \text{ or } int, \text{ optimal})$  $(dict \text{ or } int, \text{ optimal})$  $(dict \text{ or } int, \text{ optimal})$  $(dict \text{ or } int, \text{ optimal})$  minimum number of observations required per period (when downsampling). For details see [pyaerocom.time\\_resampler.](#page-354-0) [TimeResampler.resample\(\)](#page-354-0))
- clim\_micount ([int,](https://docs.python.org/3/library/functions.html#int) optional) minimum number of of monthly values required per month of climatology
- set\_year ([int,](https://docs.python.org/3/library/functions.html#int) optional) if specified, the output data will be assigned the input year. Else the middle year of the climatological interval is used.
- resample\_how  $(str)$  $(str)$  $(str)$  how should the resampled data be averaged (e.g. mean, median)
- \*\*kwargs Additional keyword args passed to [pyaerocom.time\\_resampler.](#page-354-0) [TimeResampler.resample\(\)](#page-354-0)

### **Returns**

new instance of StationData containing climatological data

### **Return type**

*[StationData](#page-212-0)*

## check\_dtime()

Checks if dtime attribute is array or list

## check\_if\_3d(*var\_name*)

Checks if altitude data is available in this object

#### check\_unit(*var\_name*, *unit=None*)

Check if variable unit corresponds to a certain unit

## **Parameters**

- var\_name  $(str)$  $(str)$  $(str)$  variable name for which unit is to be checked
- unit ([str](https://docs.python.org/3/library/stdtypes.html#str), optional) unit to be checked, if None, AeroCom default unit is used

## **Raises**

- [MetaDataError](#page-408-1) if unit information is not accessible for input variable name
- Unit ConversionError if current unit cannot be converted into specified unit (e.g. 1 vs m-1)
- [DataUnitError](#page-408-5) if current unit is not equal to input unit but can be converted (e.g. 1/Mm  $vs$   $1/m$ )

### check\_var\_unit\_aerocom(*var\_name*)

Check if unit of input variable is AeroCom default, if not, convert

## **Parameters**

**var\_name**  $(str)$  $(str)$  $(str)$  – name of variable

## **Raises**

- [MetaDataError](#page-408-1) if unit information is not accessible for input variable name
- Unit ConversionError if current unit cannot be converted into specified unit (e.g. 1 vs m-1)
- [DataUnitError](#page-408-5) if current unit is not equal to AeroCom default and cannot be converted.

## convert\_unit(*var\_name*, *to\_unit*)

Try to convert unit of data

Requires that unit of input variable is available in [var\\_info](#page-212-1)

### **Parameters**

- var\_name  $(str)$  $(str)$  $(str)$  name of variable
- to\_unit  $(str)$  $(str)$  $(str)$  new unit

## **Raises**

- [MetaDataError](#page-408-1) if variable unit cannot be accessed
- [UnitConversionError](#page-408-4) if conversion failed

## copy()

## property default\_vert\_grid

AeroCom default grid for vertical regridding

For details, see DEFAULT\_VERT\_GRID\_DEF in Config

## **Returns**

numpy array specifying default coordinates

# **Return type**

ndarray

## dist\_other(*other*)

Distance to other station in km

## **Parameters**

other ([StationData](#page-212-0)) – other data object

#### **Returns**

distance between this and other station in km

### **Return type** [float](https://docs.python.org/3/library/functions.html#float)

<span id="page-215-0"></span>get\_meta(*force\_single\_value=True*, *quality\_check=True*, *add\_none\_vals=False*, *add\_meta\_keys=None*)

Return meta-data as dictionary

By default, only default metadata keys are considered, use parameter *add\_meta\_keys* to add additional metadata.

## **Parameters**

- force\_single\_value  $(boo1) if$  True, then each meta value that is list or array, is converted to a single value.
- quality\_check ([bool](https://docs.python.org/3/library/functions.html#bool)) if True, and coordinate values are lists or arrays, then the standarad deviation in the values is compared to the upper limits allowed in the local variation. The upper limits are specified in attr. COORD\_MAX\_VAR.
- add\_none\_vals ([bool](https://docs.python.org/3/library/functions.html#bool)) Add metadata keys which have value set to None.
- add\_meta\_keys ( $str$  or [list,](https://docs.python.org/3/library/stdtypes.html#list) optional) Add none-standard metadata.

## **Returns**

dictionary containing the retrieved meta-data

## **Return type**

[dict](https://docs.python.org/3/library/stdtypes.html#dict)

## **Raises**

- [AttributeError](https://docs.python.org/3/library/exceptions.html#AttributeError) if one of the meta entries is invalid
- [MetaDataError](#page-408-1) in case of consistencies in meta data between individual time-stamps

### get\_station\_coords(*force\_single\_value=True*)

Return coordinates as dictionary

This method uses the standard coordinate names defined in [STANDARD\\_COORD\\_KEYS](#page-213-0) (latitude, longitude and altitude) to get the station coordinates. For each of these parameters tt first looks in station\_coords if the parameter is defined (i.e. it is not None) and if not it checks if this object has an attribute that has this name and uses that one.

### **Parameters**

**force\_single\_value**  $(bool)$  $(bool)$  $(bool)$  – if True and coordinate values are lists or arrays, then they are collapsed to single value using mean

### **Returns**

dictionary containing the retrieved coordinates

### **Return type**

[dict](https://docs.python.org/3/library/stdtypes.html#dict)

## **Raises**

• [AttributeError](https://docs.python.org/3/library/exceptions.html#AttributeError) – if one of the coordinate values is invalid
• [CoordinateError](#page-407-0) – if local variation in either of the three spatial coordinates is found too large

### get\_unit(*var\_name*)

Get unit of variable data

### **Parameters**

**var\_name**  $(str)$  $(str)$  $(str)$  – name of variable

### **Returns**

unit of variable

## **Return type**

[str](https://docs.python.org/3/library/stdtypes.html#str)

## **Raises**

[MetaDataError](#page-408-0) – if unit cannot be accessed for variable

### get\_var\_ts\_type(*var\_name*, *try\_infer=True*)

Get ts\_type for a certain variable

Note: Converts to ts\_type string if assigned ts\_type is in pandas format

## **Parameters**

- var\_name  $(str)$  $(str)$  $(str)$  data variable name for which the ts\_type is supposed to be retrieved
- try\_infer  $(bool)$  $(bool)$  $(bool)$  if ts\_type is not available, try inferring it from data

### **Returns**

the corresponding data time resolution

### **Return type**

[str](https://docs.python.org/3/library/stdtypes.html#str)

#### **Raises**

**[MetaDataError](#page-408-0)** – if no metadata is available for this variable (e.g. if  $var_name$  cannot be found in [var\\_info](#page-212-0))

## has\_var(*var\_name*)

Checks if input variable is available in data object

## **Parameters**

**var\_name**  $(str)$  $(str)$  $(str)$  – name of variable

### **Returns**

True, if variable data is available, else False

## **Return type**

[bool](https://docs.python.org/3/library/functions.html#bool)

## <span id="page-216-0"></span>insert\_nans\_timeseries(*var\_name*)

Fill up missing values with NaNs in an existing time series

**Note:** This method does a resample of the data onto a regular grid. Thus, if the input ts\_type is different from the actual current ts\_type of the data, this method will not only insert NaNs but at the same.

**Parameters**

- var\_name  $(str)$  $(str)$  $(str)$  variable name
- inplace  $(bool)$  $(bool)$  $(bool)$  if True, the actual data in this object will be overwritten with the new data that contains NaNs

the modified station data object

### **Return type**

*[StationData](#page-212-1)*

## merge\_meta\_same\_station(*other*, *coord\_tol\_km=None*, *check\_coords=True*, *inplace=True*, *add\_meta\_keys=None*, *raise\_on\_error=False*)

Merge meta information from other object

**Note:** Coordinate attributes (latitude, longitude and altitude) are not copied as they are required to be the same in both stations. The latter can be checked and ensured using input argument check\_coords

## **Parameters**

- other ([StationData](#page-212-1)) other data object
- **coord\_tol\_km** (*[float](https://docs.python.org/3/library/functions.html#float)*) maximum distance in km between coordinates of input StationData object and self. Only relevant if check\_coords is True. If None, then \_COORD\_MAX\_VAR is used which is defined in the class header.
- **check\_coords** ([bool](https://docs.python.org/3/library/functions.html#bool)) if True, the coordinates are compared and checked if they are lying within a certain distance to each other (cf. coord\_tol\_km).
- inplace ([bool](https://docs.python.org/3/library/functions.html#bool)) if True, the metadata from the other station is added to the metadata of this station, else, a new station is returned with the merged attributes.
- add\_meta\_keys ([str](https://docs.python.org/3/library/stdtypes.html#str) or [list,](https://docs.python.org/3/library/stdtypes.html#list) optional) additional non-standard metadata keys that are supposed to be considered for merging.
- raise\_on\_error  $(bool)$  $(bool)$  $(bool)$  if True, then an Exception will be raised in case one of the metadata items cannot be merged, which is most often due to unresolvable type differences of metadata values between the two objects

## merge\_other(*other*, *var\_name*, *add\_meta\_keys=None*, *\*\*kwargs*)

Merge other station data object

#### **Parameters**

- **other** ([StationData](#page-212-1)) other data object
- var\_name  $(str)$  $(str)$  $(str)$  variable name for which info is to be merged (needs to be both available in this object and the provided other object)
- add\_meta\_keys ([str](https://docs.python.org/3/library/stdtypes.html#str) or [list,](https://docs.python.org/3/library/stdtypes.html#list) optional) additional non-standard metadata keys that are supposed to be considered for merging.
- kwargs keyword args passed on to [merge\\_vardata\(\)](#page-217-0) (e.g time resampling settings)

## **Returns**

this object that has merged the other station

## <span id="page-217-0"></span>**Return type**

*[StationData](#page-212-1)*

## merge\_vardata(*other*, *var\_name*, *\*\*kwargs*)

Merge variable data from other object into this object

**Note:** This merges also the information about this variable in the dict [var\\_info](#page-212-0). It is required, that variable meta-info is specified in both StationData objects.

**Note:** This method removes NaN's from the existing time series in the data objects. In order to fill up the time-series with NaNs again after merging, call [insert\\_nans\\_timeseries\(\)](#page-216-0)

## **Parameters**

- other ([StationData](#page-212-1)) other data object
- var\_name  $(s \tau r)$  variable name for which info is to be merged (needs to be both available in this object and the provided other object)
- kwargs keyword args passed on to \_merge\_vardata\_2d()

## **Returns**

this object merged with other object

### **Return type**

*[StationData](#page-212-1)*

## merge\_varinfo(*other*, *var\_name*)

Merge variable specific meta information from other object

### **Parameters**

- other ([StationData](#page-212-1)) other data object
- var\_name  $(str)$  $(str)$  $(str)$  variable name for which info is to be merged (needs to be both available in this object and the provided other object)

plot\_timeseries(*var\_name*, *add\_overlaps=False*, *legend=True*, *tit=None*, *\*\*kwargs*)

Plot timeseries for variable

Note: If you set input arg add\_overlaps = True the overlapping timeseries data - if it exists - will be plotted on top of the actual timeseries using red colour and dashed line. As the overlapping data may be identical with the actual data, you might want to increase the line width of the actual timeseries using an additional input argument lw=4, or similar.

### **Parameters**

- var\_name  $(str)$  $(str)$  $(str)$  name of variable (e.g. "od550aer")
- add\_overlaps ([bool](https://docs.python.org/3/library/functions.html#bool)) if True and if overlapping data exists for this variable, it will be added to the plot.
- tit ([str](https://docs.python.org/3/library/stdtypes.html#str), optional) title of plot, if None, default title is used
- \*\*kwargs additional keyword args passed to matplotlib plot method

### **Returns**

matplotlib.axes instance of plot

### **Return type**

axes

## **Raises**

- [KeyError](https://docs.python.org/3/library/exceptions.html#KeyError) if variable key does not exist in this dictionary
- [ValueError](https://docs.python.org/3/library/exceptions.html#ValueError) if length of data array does not equal the length of the time array

### remove\_outliers(*var\_name*, *low=None*, *high=None*, *check\_unit=True*)

Remove outliers from one of the variable timeseries

## **Parameters**

- var\_name  $(str)$  $(str)$  $(str)$  variable name
- Low  $(fload)$  lower end of valid range for input variable. If None, then the corresponding value from the default settings for this variable are used (cf. minimum attribute of [available](https://pyaerocom.met.no/config_files.html#variables) [variables\)](https://pyaerocom.met.no/config_files.html#variables)
- high  $(fload)$  upper end of valid range for input variable. If None, then the corresponding value from the default settings for this variable are used (cf. maximum attribute of [available](https://pyaerocom.met.no/config_files.html#variables) [variables\)](https://pyaerocom.met.no/config_files.html#variables)
- check\_unit ([bool](https://docs.python.org/3/library/functions.html#bool)) if True, the unit of the data is checked against AeroCom default

## remove\_variable(*var\_name*)

Remove variable data

### **Parameters**

**var\_name**  $(str)$  $(str)$  $(str)$  – name of variable that is to be removed

### **Returns**

current instance of this object, with data removed

#### **Return type**

*[StationData](#page-212-1)*

## **Raises**

[VarNotAvailableError](#page-409-0) – if the input variable is not available in this object

<span id="page-219-0"></span>resample\_time(*var\_name*, *ts\_type*, *how=None*, *min\_num\_obs=None*, *inplace=False*, *\*\*kwargs*)

Resample one of the time-series in this object

### **Parameters**

- var\_name  $(str)$  $(str)$  $(str)$  name of data variable
- ts\_type  $(str)$  $(str)$  $(str)$  new frequency string (can be pyaerocom ts\_type or valid pandas frequency string)
- how  $(str)$  $(str)$  $(str)$  how should the resampled data be averaged (e.g. mean, median)
- min\_num\_obs ([dict](https://docs.python.org/3/library/stdtypes.html#dict) or [int,](https://docs.python.org/3/library/functions.html#int) optional) minimum number of observations required per period (when downsampling). For details see [pyaerocom.time\\_resampler.](#page-354-0) [TimeResampler.resample\(\)](#page-354-0))
- inplace  $(bool)$  $(bool)$  $(bool)$  if True, then the current data object stored in self, will be overwritten with the resampled time-series
- \*\*kwargs Additional keyword args passed to [pyaerocom.time\\_resampler.](#page-354-0) [TimeResampler.resample\(\)](#page-354-0)

with resampled variable timeseries

## **Return type**

*[StationData](#page-212-1)*

## resample\_timeseries(*var\_name*, *\*\*kwargs*)

Wrapper for [resample\\_time\(\)](#page-219-0) (for backwards compatibility)

**Note:** For backwards compatibility, this method will return a pandas Series instead of the actual Station-Data object

### same\_coords(*other*, *tol\_km=None*)

Compare station coordinates of other station with this station

### **Parameters**

- other ([StationData](#page-212-1)) other data object
- tol\_ $km$  ([float](https://docs.python.org/3/library/functions.html#float)) distance tolerance in km

## **Returns**

if True, then the two object are located within the specified tolerance range

### **Return type**

[bool](https://docs.python.org/3/library/functions.html#bool)

## select\_altitude(*var\_name*, *altitudes*)

Extract variable data within certain altitude range

**Note:** Beta version

## **Parameters**

- var\_name  $(str)$  $(str)$  $(str)$  name of variable for which metadata is supposed to be extracted
- altitudes  $(list)$  $(list)$  $(list)$  altitude range in m, e.g.  $[0, 1000]$

### **Returns**

data object within input altitude range

## **Return type**

pandas. Series or [xarray.DataArray](https://docs.xarray.dev/en/stable/generated/xarray.DataArray.html#xarray.DataArray)

## to\_timeseries(*var\_name*, *\*\*kwargs*)

Get pandas.Series object for one of the data columns

## **Parameters**

**var\_name**  $(str)$  $(str)$  $(str)$  – name of variable (e.g. "od550aer")

## **Returns**

time series object

## **Return type**

Series

## **Raises**

• [KeyError](https://docs.python.org/3/library/exceptions.html#KeyError) – if variable key does not exist in this dictionary

• [ValueError](https://docs.python.org/3/library/exceptions.html#ValueError) – if length of data array does not equal the length of the time array

## property units

Dictionary containing units of all variables in this object

## property vars\_available

Number of variables available in this data object

## **4.2.5 Other data classes**

class pyaerocom.vertical\_profile.VerticalProfile(*data: \_SupportsArray[\[dtype](https://numpy.org/doc/stable/reference/generated/numpy.dtype.html#numpy.dtype)[\[Any\]](https://docs.python.org/3/library/typing.html#typing.Any)] |*

*\_NestedSequence[\_SupportsArray[\[dtype](https://numpy.org/doc/stable/reference/generated/numpy.dtype.html#numpy.dtype)[\[Any\]](https://docs.python.org/3/library/typing.html#typing.Any)]] | [bool](https://docs.python.org/3/library/functions.html#bool) | [int](https://docs.python.org/3/library/functions.html#int) | [float](https://docs.python.org/3/library/functions.html#float) | [complex](https://docs.python.org/3/library/functions.html#complex) | [str](https://docs.python.org/3/library/stdtypes.html#str) | [bytes](https://docs.python.org/3/library/stdtypes.html#bytes) | \_NestedSequence[\[bool](https://docs.python.org/3/library/functions.html#bool) | [int](https://docs.python.org/3/library/functions.html#int) | [float](https://docs.python.org/3/library/functions.html#float) | [complex](https://docs.python.org/3/library/functions.html#complex) | [str](https://docs.python.org/3/library/stdtypes.html#str) | [bytes\]](https://docs.python.org/3/library/stdtypes.html#bytes)*, *altitude: \_SupportsArray[\[dtype\[](https://numpy.org/doc/stable/reference/generated/numpy.dtype.html#numpy.dtype)[Any\]](https://docs.python.org/3/library/typing.html#typing.Any)] | \_NestedSequence[\_SupportsArray[\[dtype](https://numpy.org/doc/stable/reference/generated/numpy.dtype.html#numpy.dtype)[\[Any\]](https://docs.python.org/3/library/typing.html#typing.Any)]] | [bool](https://docs.python.org/3/library/functions.html#bool) | [int](https://docs.python.org/3/library/functions.html#int) | [float](https://docs.python.org/3/library/functions.html#float) | [complex](https://docs.python.org/3/library/functions.html#complex) | [str](https://docs.python.org/3/library/stdtypes.html#str) | [bytes](https://docs.python.org/3/library/stdtypes.html#bytes) | \_NestedSequence[\[bool](https://docs.python.org/3/library/functions.html#bool) | [int](https://docs.python.org/3/library/functions.html#int) | [float](https://docs.python.org/3/library/functions.html#float) | [complex](https://docs.python.org/3/library/functions.html#complex) | [str](https://docs.python.org/3/library/stdtypes.html#str) | [bytes\]](https://docs.python.org/3/library/stdtypes.html#bytes)*, *dtime*, *var\_name: [str](https://docs.python.org/3/library/stdtypes.html#str)*, *data\_err: \_SupportsArray[\[dtype](https://numpy.org/doc/stable/reference/generated/numpy.dtype.html#numpy.dtype)[\[Any\]](https://docs.python.org/3/library/typing.html#typing.Any)] | \_NestedSequence[\_SupportsArray[\[dtype](https://numpy.org/doc/stable/reference/generated/numpy.dtype.html#numpy.dtype)[\[Any\]](https://docs.python.org/3/library/typing.html#typing.Any)]] | [bool](https://docs.python.org/3/library/functions.html#bool) | [int](https://docs.python.org/3/library/functions.html#int) | [float](https://docs.python.org/3/library/functions.html#float) | [complex](https://docs.python.org/3/library/functions.html#complex) | [str](https://docs.python.org/3/library/stdtypes.html#str) | [bytes](https://docs.python.org/3/library/stdtypes.html#bytes) | \_NestedSequence[\[bool](https://docs.python.org/3/library/functions.html#bool) | [int](https://docs.python.org/3/library/functions.html#int) | [float](https://docs.python.org/3/library/functions.html#float) | [complex](https://docs.python.org/3/library/functions.html#complex) | [str](https://docs.python.org/3/library/stdtypes.html#str) | [bytes\]](https://docs.python.org/3/library/stdtypes.html#bytes) | [None](https://docs.python.org/3/library/constants.html#None)*, *var\_unit: [str](https://docs.python.org/3/library/stdtypes.html#str)*, *altitude\_unit: [str](https://docs.python.org/3/library/stdtypes.html#str)*)

Object representing single variable profile data

## property altitude

Array containing altitude values corresponding to data

## property data

Array containing data values corresponding to data

## property data\_err

Array containing data values corresponding to data

plot(*plot\_errs=True*, *whole\_alt\_range=False*, *rot\_xlabels=30*, *errs\_shaded=True*, *errs\_alpha=0.1*, *add\_vertbar\_zero=True*, *figsize=None*, *ax=None*, *\*\*kwargs*) Simple plot method for vertical profile

# **4.3 Co-location routines**

## **4.3.1 High-level co-location engine**

Classes and methods to perform high-level colocation.

<span id="page-221-0"></span>class pyaerocom.colocation\_auto.ColocationSetup(*model\_id=None*, *obs\_config: PyaroConfig | [None](https://docs.python.org/3/library/constants.html#None) = None*, *obs\_id=None*, *obs\_vars=None*, *ts\_type=None*, *start=None*, *stop=None*, *basedir\_coldata=None*, *save\_coldata=False*, *\*\*kwargs*)

Setup class for high-level model / obs co-location.

An instance of this setup class can be used to run a colocation analysis between a model and an observation network and will create a number of pya.ColocatedData instances, which can be saved automatically as NetCDF files.

Apart from co-location, this class also handles reading of the input data for co-location. Supported co-location options are:

1. gridded vs. ungridded data For instance 3D model data (instance of GriddedData) with lat, lon and time dimension that is co-located with station based observations which are represented in pyaerocom through UngriddedData objects. The co-location function used is pyaerocom.colocation. colocated\_gridded\_ungridded(). For this type of co-location, the output co-located data object will be 3-dimensional, with dimensions *data\_source* (index 0: obs, index 1: model), *time* and *station\_name*.

2. gridded vs. gridded data For instance 3D model data that is co-located with 3D satellite data (both instances of GriddedData), both objects with lat, lon and time dimensions. The co-location function used is pyaerocom. colocation.colocated\_gridded\_gridded(). For this type of co-location, the output co-located data object will be 4-dimensional, with dimensions *data\_source* (index 0: obs, index 1: model), *time* and *latitude* and *longitude*.

## model\_id

ID of model to be used.

**Type**

[str](https://docs.python.org/3/library/stdtypes.html#str)

## obs\_config

In the case Pyaro is used, a config must be provided. In that case obs\_id(see below) is ignored and only the config is used.

## **Type**

PyaroConfig

## <span id="page-222-1"></span>obs\_id

ID of observation network to be used.

## **Type**

[str](https://docs.python.org/3/library/stdtypes.html#str)

### <span id="page-222-0"></span>obs\_vars

Variables to be analysed (need to be available in input obs dataset). Variables that are not available in the model data output will be skipped. Alternatively, model variables to be used for a given obs variable can also be specified via attributes [model\\_use\\_vars](#page-224-0) and [model\\_add\\_vars](#page-224-1).

### **Type**

[list](https://docs.python.org/3/library/stdtypes.html#list)

### <span id="page-222-2"></span>ts\_type

String specifying colocation output frequency.

### **Type**

[str](https://docs.python.org/3/library/stdtypes.html#str)

## <span id="page-222-3"></span>start

Start time of colocation. Input can be integer denoting the year or anything that can be converted into [pandas.Timestamp](https://pandas.pydata.org/docs/reference/api/pandas.Timestamp.html#pandas.Timestamp) using [pyaerocom.helpers.to\\_pandas\\_timestamp\(\)](#page-374-0). If None, than the first available date in the model data is used.

## <span id="page-222-4"></span>stop

stop time of colocation. int or anything that can be converted into pandas. Timestamp using [pyaerocom.](#page-374-0) [helpers.to\\_pandas\\_timestamp\(\)](#page-374-0) or None. If None and if start is on resolution of year (e.g. start=2010) then stop will be automatically set to the end of that year. Else, it will be set to the last available timestamp in the model data.

## filter name

name of filter to be applied. If None, no filter is used (to be precise, if None, then

pyaerocom.const.DEFAULT\_REG\_FILTER is used which should default to *ALLwMOUNTAINS*, that is, no filtering).

**Type**

[str](https://docs.python.org/3/library/stdtypes.html#str)

### <span id="page-223-0"></span>basedir\_coldata

Base directory for storing of colocated data files.

**Type**

[str](https://docs.python.org/3/library/stdtypes.html#str)

## save\_coldata

if True, colocated data objects are saved as NetCDF file.

**Type**

[bool](https://docs.python.org/3/library/functions.html#bool)

## obs\_name

if provided, this string will be used in colocated data filename to specify obsnetwork, else obs\_id will be used.

### **Type**

[str,](https://docs.python.org/3/library/stdtypes.html#str) optional

### obs\_data\_dir

location of obs data. If None, attempt to infer obs location based on obs ID.

**Type**

[str,](https://docs.python.org/3/library/stdtypes.html#str) optional

## obs\_use\_climatology

BETA if True, pyaerocom default climatology is computed from observation stations (so far only possible for unrgidded / gridded colocation).

## **Type**

[bool](https://docs.python.org/3/library/functions.html#bool)

### obs\_vert\_type

AeroCom vertical code encoded in the model filenames (only AeroCom 3 and later). Specifies which model file should be read in case there are multiple options (e.g. surface level data can be read from a *Surface*.nc file as well as from a *ModelLevel*.nc file). If input is string (e.g. 'Surface'), then the corresponding vertical type code is used for reading of all variables that are colocated (i.e. that are specified in  $obs\_vars$ ).

## **Type**

[str](https://docs.python.org/3/library/stdtypes.html#str)

## obs\_ts\_type\_read

may be specified to explicitly define the reading frequency of the observation data (so far, this does only apply to gridded obsdata such as satellites), either as str (same for all obs variables) or variable specific as dict. For ungridded reading, the frequency may be specified via  $obs\_id$ , where applicable (e.g. Aeronet-SunV3Lev2.daily). Not to be confused with  $ts\_type$ , which specifies the frequency used for colocation. Can be specified variable specific in form of dictionary.

## **Type**

[str](https://docs.python.org/3/library/stdtypes.html#str) or [dict,](https://docs.python.org/3/library/stdtypes.html#dict) optional

## obs\_filters

filters applied to the observational dataset before co-location. In case of gridded / gridded, these are filters that can be passed to pyaerocom.io.ReadGridded.read\_var(), for instance, *flex\_ts\_type*, or *constraints*. In case the obsdata is ungridded (gridded / ungridded co-locations) these are filters that are handled through keyword *filter\_post* in pyaerocom.io.ReadUngridded.read(). These filters are applied to the UngriddedData objects after reading and caching the data, so changing them, will not invalidate the latest cache of the UngriddedData.

**Type**

[dict](https://docs.python.org/3/library/stdtypes.html#dict)

## read\_opts\_ungridded

dictionary that specifies reading constraints for ungridded reading, and are passed as *\*\*kwargs* to pyaerocom.io.ReadUngridded.read(). Note that - other than for *obs\_filters* these filters are applied during the reading of the UngriddedData objects and specifying them will deactivate caching.

## **Type**

[dict,](https://docs.python.org/3/library/stdtypes.html#dict) optional

## model\_name

if provided, this string will be used in colocated data filename to specify model, else obs\_id will be used.

## **Type**

[str,](https://docs.python.org/3/library/stdtypes.html#str) optional

## model\_data\_dir

Location of model data. If None, attempt to infer model location based on model ID.

### **Type**

[str,](https://docs.python.org/3/library/stdtypes.html#str) optional

## model\_read\_opts

options for model reading (passed as keyword args to pyaerocom.io.ReadUngridded.read()).

## **Type**

[dict,](https://docs.python.org/3/library/stdtypes.html#dict) optional

### <span id="page-224-0"></span>model\_use\_vars

dictionary that specifies mapping of model variables. Keys are observation variables, values are the corresponding model variables (e.g. model\_use\_vars=dict(od550aer='od550csaer')). Example: your observation has var *od550aer* but your model model uses a different variable name for that variable, say *od550*. Then, you can specify this via *model* use vars  $= {'od550aer' : 'od550'}$ . NOTE: in this case, a model variable *od550aer* will be ignored, even if it exists (cf [model\\_add\\_vars](#page-224-1)).

## **Type**

[dict,](https://docs.python.org/3/library/stdtypes.html#dict) optional

### model\_rename\_vars

rename certain model variables **after** co-location, before storing the associated ColocatedData object on disk. Keys are model variables, values are new names (e.g. *model\_rename\_vars={'od550aer':'MyAOD'}*). Note: this does not impact which variables are read from the model.

## <span id="page-224-1"></span>**Type**

[dict,](https://docs.python.org/3/library/stdtypes.html#dict) optional

## model\_add\_vars

additional model variables to be processed for one obs variable. E.g. *model\_add\_vars={'od550aer': ['od550so4', 'od550gt1aer']}* would co-locate both model SO4 AOD (od550so4) and model coarse mode AOD (od550gt1aer) with total AOD (od550aer) from obs (in addition to od550aer vs od550aer if applicable).

## **Type**

[dict,](https://docs.python.org/3/library/stdtypes.html#dict) optional

## model\_to\_stp

ALPHA (please do not use): convert model data values to STP conditions after co-location. Note: this only works for very particular settings at the moment and needs revision, as it relies on access to meteorological data.

**Type**

[bool](https://docs.python.org/3/library/functions.html#bool)

## model\_ts\_type\_read

may be specified to explicitly define the reading frequency of the model data, either as str (same for all obs variables) or variable specific as dict. Not to be confused with  $ts\_type$ , which specifies the output frequency of the co-located data.

### **Type**

[str](https://docs.python.org/3/library/stdtypes.html#str) or [dict,](https://docs.python.org/3/library/stdtypes.html#dict) optional

## model\_read\_aux

may be used to specify additional computation methods of variables from models. Keys are variables to be computed, values are dictionaries with keys *vars\_required* (list of required variables for computation of var and *fun* (method that takes list of read data objects and computes and returns var).

### **Type**

[dict,](https://docs.python.org/3/library/stdtypes.html#dict) optional

### model\_use\_climatology

if True, attempt to use climatological model data field. Note: this only works if model data is in AeroCom conventions (climatological fields are indicated with 9999 as year in the filename) and if this is active, only single year analysis are supported (i.e. provide int to [start](#page-222-3) to specify the year and leave [stop](#page-222-4) empty).

## **Type**

[bool](https://docs.python.org/3/library/functions.html#bool)

## gridded\_reader\_id

BETA: dictionary specifying which gridded reader is supposed to be used for model (and gridded obs) reading. Note: this is a workaround solution and will likely be removed in the future when the gridded reading API is more harmonised (see [https://github.com/metno/pyaerocom/issues/174\)](https://github.com/metno/pyaerocom/issues/174).

**Type**

[dict](https://docs.python.org/3/library/stdtypes.html#dict)

## flex\_ts\_type

Bboolean specifying whether reading frequency of gridded data is allowed to be flexible. This includes all gridded data, whether it is model or gridded observation (e.g. satellites). Defaults to True.

### **Type**

[bool](https://docs.python.org/3/library/functions.html#bool)

### min\_num\_obs

time resampling constraints applied, defaults to None, in which case no constraints are applied. For instance, say your input is in daily resolution and you want output in monthly and you want to make sure to have roughly 50% daily coverage for the monthly averages. Then you may specify *min num*  $obs=15$  which will ensure that at least 15 daily averages are available to compute a monthly average. However, you may also define a hierarchical scheme that first goes from daily to weekly and then from weekly to monthly, via a dict. E.g. *min\_num\_obs=dict(monthly=dict(weekly=4), weekly=dict(daily=3))* would ensure that each week has at least 3 daily values, as well as that each month has at least 4 weekly values.

## **Type**

[dict](https://docs.python.org/3/library/stdtypes.html#dict) or [int,](https://docs.python.org/3/library/functions.html#int) optional

## resample\_how

string specifying how data should be aggregated when resampling in time. Default is "mean". Can also be a nested dictionary, e.g. *resample\_how={'conco3': 'daily': {'hourly' : 'max'}}* would use the maximum value to aggregate from hourly to daily for variable conco3, rather than the mean.

### **Type**

[str](https://docs.python.org/3/library/stdtypes.html#str) or [dict,](https://docs.python.org/3/library/stdtypes.html#dict) optional

### <span id="page-226-2"></span>obs\_remove\_outliers

if True, outliers are removed from obs data before colocation, else not. Default is False. Custom outlier ranges for each variable can be specified via *[obs\\_outlier\\_ranges](#page-226-0)*, and for all other variables, the pyaerocom default outlier ranges are used. The latter are specified in *variables.ini* file via *minimum* and *maximum* attributes and can also be accessed through *[pyaerocom.variable.Variable.minimum](#page-333-0)* and pyaerocom.variable.Variable.maximum, respectively.

### **Type**

[bool](https://docs.python.org/3/library/functions.html#bool)

### <span id="page-226-3"></span>model\_remove\_outliers

if True, outliers are removed from model data (normally this should be set to False, as the models are supposed to be assessed, including outlier cases). Default is False. Custom outlier ranges for each variable can be specified via [model\\_outlier\\_ranges](#page-226-1), and for all other variables, the pyaerocom default outlier ranges are used. The latter are specified in *variables.ini* file via *minimum* and *maximum* attributes and can also be accessed through *[pyaerocom.variable.Variable.minimum](#page-333-0)* and pyaerocom.variable. Variable.maximum, respectively.

## **Type**

[bool](https://docs.python.org/3/library/functions.html#bool)

### <span id="page-226-0"></span>obs\_outlier\_ranges

dictionary specifying outlier ranges for individual obs variables. (e.g. dict(od550aer = [-0.05, 10], ang4487aer=[0,4])). Only relevant if [obs\\_remove\\_outliers](#page-226-2) is True.

### **Type**

[dict,](https://docs.python.org/3/library/stdtypes.html#dict) optional

## <span id="page-226-1"></span>model\_outlier\_ranges

like [obs\\_outlier\\_ranges](#page-226-0) but for model variables. Only relevant if [model\\_remove\\_outliers](#page-226-3) is True.

### **Type**

[dict,](https://docs.python.org/3/library/stdtypes.html#dict) optional

## zeros\_to\_nan

If True, zero's in output co-located data object will be converted to NaN. Default is False.

**Type**

[bool](https://docs.python.org/3/library/functions.html#bool)

### harmonise\_units

if True, units are attempted to be harmonised during co-location (note: raises Exception if True and in case units cannot be harmonised).

## **Type**

[bool](https://docs.python.org/3/library/functions.html#bool)

## regrid\_res\_deg

resolution in degrees for regridding of model grid (done before co-location). Default is None.

### **Type**

[int,](https://docs.python.org/3/library/functions.html#int) optional

## colocate\_time

if True and if obs and model sampling frequency (e.g. daily) are higher than output colocation frequency (e.g. monthly), then the datasets are first colocated in time (e.g. on a daily basis), before the monthly averages are calculated. Default is False.

## **Type**

[bool](https://docs.python.org/3/library/functions.html#bool)

## reanalyse\_existing

if True, always redo co-location, even if there is already an existing co-located NetCDF file (under the output location specified by *[basedir\\_coldata](#page-223-0)* ) for the given variable combination to be co-located. If False and output already exists, then co-location is skipped for the associated variable. Default is True.

**Type**

[bool](https://docs.python.org/3/library/functions.html#bool)

## raise\_exceptions

if True, Exceptions that may occur for individual variables to be processed, are raised, else the analysis is skipped for such cases.

## **Type**

[bool](https://docs.python.org/3/library/functions.html#bool)

## keep\_data

if True, then all colocated data objects computed when running run() will be stored in data. Defaults to True.

**Type**

[bool](https://docs.python.org/3/library/functions.html#bool)

## <span id="page-227-0"></span>add\_meta

additional metadata that is supposed to be added to each output ColocatedData object.

**Type** [dict](https://docs.python.org/3/library/stdtypes.html#dict)

## CRASH\_ON\_INVALID = False

do not raise Exception if invalid item is attempted to be assigned (Overwritten from base class)

## OBS\_VERT\_TYPES\_ALT = {'2D': '2D', 'Surface': 'ModelLevel'}

Dictionary specifying alternative vertical types that may be used to read model data. E.g. consider the variable is ec550aer, obs\_vert\_type='Surface' and obs\_vert\_type\_alt=dict(Surface='ModelLevel'). Now, if a model that is used for the analysis does not contain a data file for ec550aer at the surface ('*ec550aer\*Surface*.nc'), then, the colocation routine will look for '*ec550aer\*ModelLevel*.nc' and if this exists, it will load it and extract the surface level.

### add\_glob\_meta(*\*\*kwargs*)

Add global metadata to [add\\_meta](#page-227-0)

### **Parameters**

kwargs – metadata to be added

### **Return type** None

## property basedir\_logfiles

Base directory for storing logfiles

## <span id="page-228-0"></span>class pyaerocom.colocation\_auto.Colocator(*\*\*kwargs*)

High level class for running co-location

**Note:** This object inherits from [ColocationSetup](#page-221-0) and is also instantiated as such. For setup attributes, please see base class.

## get\_model\_name()

Get name of model

**Note:** Not to be confused with model\_id which is always the database ID of the model, while model\_name can differ from that and is used for output files, etc.

## **Raises**

[AttributeError](https://docs.python.org/3/library/exceptions.html#AttributeError) – If neither model\_id or model\_name are set

## **Returns**

preferably model\_name, else model\_id

## **Return type**

[str](https://docs.python.org/3/library/stdtypes.html#str)

## get\_nc\_files\_in\_coldatadir()

Get list of NetCDF files in colocated data directory

### **Returns**

list of NetCDF file paths found

**Return type** [list](https://docs.python.org/3/library/stdtypes.html#list)

### get\_obs\_name()

Get name of obsdata source

**Note:** Not to be confused with obs\_id which is always the database ID of the observation dataset, while obs\_name can differ from that and is used for output files, etc.

## **Raises**

[AttributeError](https://docs.python.org/3/library/exceptions.html#AttributeError) – If neither obs\_id or obs\_name are set

### **Returns**

preferably obs\_name, else obs\_id

## **Return type**

[str](https://docs.python.org/3/library/stdtypes.html#str)

## property model\_reader

Model data reader

## property model\_vars

List of all model variables specified in config

**Note:** This method does not check if the variables are valid or available.

## **Returns**

list of all model variables specified in this setup.

**Return type**

[list](https://docs.python.org/3/library/stdtypes.html#list)

## property obs\_is\_ungridded

True if obs\_id refers to an ungridded observation, else False

## **Type**

[bool](https://docs.python.org/3/library/functions.html#bool)

## property obs\_is\_vertical\_profile

True if obs\_id refers to a VerticalProfile, else False

**Type** [bool](https://docs.python.org/3/library/functions.html#bool)

## property obs\_reader

Observation data reader

### property output\_dir

Output directory for colocated data NetCDF files

**Type**

[str](https://docs.python.org/3/library/stdtypes.html#str)

## <span id="page-229-0"></span> $prepare\_run(var\_list: list | None = None) \rightarrow dict$  $prepare\_run(var\_list: list | None = None) \rightarrow dict$  $prepare\_run(var\_list: list | None = None) \rightarrow dict$  $prepare\_run(var\_list: list | None = None) \rightarrow dict$  $prepare\_run(var\_list: list | None = None) \rightarrow dict$  $prepare\_run(var\_list: list | None = None) \rightarrow dict$

Prepare colocation run for current setup.

### **Parameters**

**var\_name** ([str,](https://docs.python.org/3/library/stdtypes.html#str) optional) – Variable name that is supposed to be analysed. The default is None, in which case all defined variables are attempted to be colocated.

## **Raises**

[AttributeError](https://docs.python.org/3/library/exceptions.html#AttributeError) – If no observation variables are defined (obs\_vars empty).

## **Returns**

**vars\_to\_process** – Mapping of variables to be processed, keys are model vars, values are obs vars.

## **Return type**

[dict](https://docs.python.org/3/library/stdtypes.html#dict)

run(*var\_[list](https://docs.python.org/3/library/stdtypes.html#list): list*  $|$  *[None](https://docs.python.org/3/library/constants.html#None)* = *None*, \*\**opts*)

Perform colocation for current setup

See also [prepare\\_run\(\)](#page-229-0).

### **Parameters**

• var\_list  $(list, optional)$  $(list, optional)$  $(list, optional)$  – list of variables supposed to be analysed. The default is None, in which case all defined variables are attempted to be colocated.

• \*\*opts – keyword args that may be specified to change the current setup before colocation

### **Returns**

nested dictionary, where keys are model variables, values are dictionaries comprising key / value pairs of obs variables and associated instances of ColocatedData.

**Return type**

[dict](https://docs.python.org/3/library/stdtypes.html#dict)

## **4.3.2 Low-level co-location functions**

Methods and / or classes to perform colocation

pyaerocom.colocation.check\_time\_ival(*data*, *start*, *stop*)

pyaerocom.colocation.check\_ts\_type(*data*, *ts\_type*)

pyaerocom.colocation.colocate\_gridded\_gridded(*data*, *data\_ref* , *ts\_type=None*, *start=None*, *stop=None*,

*filter\_name=None*, *regrid\_res\_deg=None*, *harmonise\_units=True*, *regrid\_scheme='areaweighted'*,

*update\_baseyear\_gridded=None*, *min\_num\_obs=None*, *colocate\_time=False*, *resample\_how=None*, *\*\*kwargs*)

Colocate 2 gridded data objects

### **Parameters**

- data ([GriddedData](#page-173-0)) gridded data (e.g. model results)
- data\_ref ([GriddedData](#page-173-0)) reference data (e.g. gridded satellite object) that is co-located with *data*. observation data or other model)
- ts\_type ( $str$ , optional) desired temporal resolution of output colocated data (e.g. "monthly"). Defaults to None, in which case the highest possible resolution is used.
- start ([str](https://docs.python.org/3/library/stdtypes.html#str) or datetime64 or similar, optional) start time for colocation, if None, the start time of the input GriddedData object is used
- stop ([str](https://docs.python.org/3/library/stdtypes.html#str) or datetime64 or similar, optional) stop time for colocation, if None, the stop time of the input GriddedData object is used
- filter\_name  $(str, optional)$  $(str, optional)$  $(str, optional)$  string specifying filter used (cf. [pyaerocom.filter.](#page-348-0) [Filter](#page-348-0) for details). If None, then it is set to 'ALL-wMOUNTAINS', which corresponds to no filtering (world with mountains). Use ALL-noMOUNTAINS to exclude mountain sites.
- regrid\_res\_deg ([int](https://docs.python.org/3/library/functions.html#int) or [dict,](https://docs.python.org/3/library/stdtypes.html#dict) optional) regrid resolution in degrees. If specified, the input gridded data objects will be regridded in lon / lat dimension to the input resolution (if input is integer, both lat and lon are regridded to that resolution, if input is dict, use keys *lat\_res\_deg* and *lon\_res\_deg* to specify regrid resolutions, respectively).
- **harmonise\_units**  $(boo1) if$  True, units are attempted to be harmonised (note: raises Exception if True and units cannot be harmonised). Defaults to True.
- regrid\_scheme  $(str)$  $(str)$  $(str)$  iris scheme used for regridding (defaults to area weighted regridding)
- update\_baseyear\_gridded ([int,](https://docs.python.org/3/library/functions.html#int) optional) optional input that can be set in order to redefine the time dimension in the first gridded data object **`**data`to be analysed. E.g., if the data object is a climatology (one year of data) that has set the base year of the time dimension to a value other than the specified input start / stop time this may be used to update the time in order to make co-location possible.
- min\_num\_obs ([int](https://docs.python.org/3/library/functions.html#int) or [dict,](https://docs.python.org/3/library/stdtypes.html#dict) optional) minimum number of observations for resampling of time
- colocate\_time ([bool](https://docs.python.org/3/library/functions.html#bool)) if True and if original time resolution of data is higher than desired time resolution (*ts\_type*), then both datasets are colocated in time *before* resampling to lower resolution.
- resample\_how ([str](https://docs.python.org/3/library/stdtypes.html#str) or  $dict$ ) string specifying how data should be aggregated when resampling in time. Default is "mean". Can also be a nested dictionary, e.g. resample\_how={'daily': {'hourly' : 'max'}} would use the maximum value to aggregate from hourly to daily, rather than the mean.
- \*\***kwargs** additional keyword args (not used here, but included such that factory class can handle different methods with different inputs)

instance of colocated data

## **Return type**

*[ColocatedData](#page-201-0)*

pyaerocom.colocation.colocate\_gridded\_ungridded(*data*, *data\_ref* , *ts\_type=None*, *start=None*,

*stop=None*, *filter\_name=None*, *regrid\_res\_deg=None*, *harmonise\_units=True*, *regrid\_scheme='areaweighted'*, *var\_ref=None*, *update\_baseyear\_gridded=None*, *min\_num\_obs=None*, *colocate\_time=False*, *use\_climatology\_ref=False*, *resample\_how=None*, *\*\*kwargs*)

Colocate gridded with ungridded data (low level method)

For high-level colocation see [pyaerocom.colocation\\_auto.Colocator](#page-228-0) and [pyaerocom.](#page-221-0) [colocation\\_auto.ColocationSetup](#page-221-0)

**Note:** Uses the variable that is contained in input GriddedData object (since these objects only contain a single variable). If this variable is not contained in observation data (or contained but using a different variable name) you may specify the obs variable to be used via input arg *var\_ref*

## **Parameters**

- data ([GriddedData](#page-173-0)) gridded data object (e.g. model results).
- data\_ref ([UngriddedData](#page-188-0)) ungridded data object (e.g. observations).
- ts\_type  $(str)$  $(str)$  $(str)$  desired temporal resolution of colocated data (must be valid AeroCom ts\_type str such as daily, monthly, yearly.).
- start ([str](https://docs.python.org/3/library/stdtypes.html#str) or datetime64 or similar, optional) start time for colocation, if None, the start time of the input GriddedData object is used.
- stop ([str](https://docs.python.org/3/library/stdtypes.html#str) or datetime64 or similar, optional) stop time for colocation, if None, the stop time of the input GriddedData object is used
- **filter\_name**  $(str)$  $(str)$  $(str)$  string specifying filter used (cf. *[pyaerocom.filter.Filter](#page-348-0)* for details). If None, then it is set to 'ALL-wMOUNTAINS', which corresponds to no filtering (world with mountains). Use ALL-noMOUNTAINS to exclude mountain sites.
- regrid\_res\_deg ([int](https://docs.python.org/3/library/functions.html#int) or [dict,](https://docs.python.org/3/library/stdtypes.html#dict) optional) regrid resolution in degrees. If specified, the input gridded data object will be regridded in lon / lat dimension to the input resolution

(if input is integer, both lat and lon are regridded to that resolution, if input is dict, use keys *lat\_res\_deg* and *lon\_res\_deg* to specify regrid resolutions, respectively).

- harmonise\_units ([bool](https://docs.python.org/3/library/functions.html#bool)) if True, units are attempted to be harmonised (note: raises Exception if True and units cannot be harmonised).
- var\_ref ([str](https://docs.python.org/3/library/stdtypes.html#str), optional) variable against which data in arg *data* is supposed to be compared. If None, then the same variable is used (i.e. *data.var\_name*).
- update\_baseyear\_gridded  $(int, *optional*)$  $(int, *optional*)$  $(int, *optional*)$  optional input that can be set in order to re-define the time dimension in the gridded data object to be analysed. E.g., if the data object is a climatology (one year of data) that has set the base year of the time dimension to a value other than the specified input start / stop time this may be used to update the time in order to make colocation possible.
- min\_num\_obs ([int](https://docs.python.org/3/library/functions.html#int) or [dict,](https://docs.python.org/3/library/stdtypes.html#dict) optional) minimum number of observations for resampling of time
- colocate\_time ([bool](https://docs.python.org/3/library/functions.html#bool)) if True and if original time resolution of data is higher than desired time resolution (*ts\_type*), then both datasets are colocated in time *before* resampling to lower resolution.
- use\_climatology\_ref ([bool](https://docs.python.org/3/library/functions.html#bool)) if True, climatological timeseries are used from observations
- resample\_how ([str](https://docs.python.org/3/library/stdtypes.html#str) or  $dict$ ) string specifying how data should be aggregated when resampling in time. Default is "mean". Can also be a nested dictionary, e.g. resample\_how={'daily': {'hourly' : 'max'}} would use the maximum value to aggregate from hourly to daily, rather than the mean.
- \*\*kwargs additional keyword args (passed to UngriddedData. to\_station\_data\_all())

### **Returns**

instance of colocated data

### **Return type**

*[ColocatedData](#page-201-0)*

## **Raises**

- [VarNotAvailableError](#page-409-0) if grid data variable is not available in ungridded data object
- [AttributeError](https://docs.python.org/3/library/exceptions.html#AttributeError) if instance of input UngriddedData object contains more than one dataset
- [TimeMatchError](#page-408-1) if gridded data time range does not overlap with input time range
- [ColocationError](#page-407-1) if none of the data points in input UngriddedData matches the input colocation constraints

## pyaerocom.colocation.correct\_model\_stp\_coldata(*coldata*, *p0=None*, *t0=273.15*, *inplace=False*)

Correct modeldata in colocated data object to STP conditions

**Note:** BETA version, quite unelegant coded (at 8pm 3 weeks before IPCC deadline), but should do the job for 2010 monthly colocated data files (AND NOTHING ELSE)!

### pyaerocom.colocation.resolve\_var\_name(*data*)

Check variable name of *GriddedData* against AeroCom default

Checks whether the variable name set in the data corresponds to the AeroCom variable name, or whether it is an alias. Returns both the variable name set and the AeroCom variable name.

## **Parameters**

data ([GriddedData](#page-173-0)) – Data to be checked.

## **Returns**

- *str* variable name as set in data (may be alias, but may also be AeroCom variable name, in which case first and second return parameter are the same).
- *str* corresponding AeroCom variable name

## **4.3.3 Co-locating ungridded observations**

pyaerocom.combine\_vardata\_ungridded.combine\_vardata\_ungridded(*data\_ids\_and\_vars*,

*match\_stats\_how='closest'*, *match\_stats\_tol\_km=1*, *merge\_how='combine'*, *merge\_eval\_fun=None*, *var\_name\_out=None*, *data\_id\_out=None*, *var\_unit\_out=None*, *resample\_how=None*, *min\_num\_obs=None*, *add\_meta\_keys=None*)

Combine and colocate different variables from UngriddedData

This method allows to combine different variable timeseries from different ungridded observation records in multiple ways. The source data may be all included in a single instance of *UngriddedData* or in multiple, for details see first input parameter **:param:`data\_ids\_and\_vars`**. Merging can be done in flexible ways, e.g. by combining measurements of the same variable from 2 different datasets or by computing new variables based on 2 measured variables (e.g. concox=concno2+conco3). Doing this requires colocation of site locations and timestamps of both input observation records, which is done in this method.

It comprises 2 major steps:

1. **Compute list of** StationData **objects for both input data combinations (data\_id1 & var1; data\_id2 & var2) and based on these, find the coincident locations. Finding coincident sites can either be done based on site location name or based on**

their lat/lon locations. The method to use can be specified via input arg **:param:`match\_stats\_how`**.

2. **For all coincident locations, a new instance of** StationData **is computed that has merged the 2 timeseries in the way**

that can be specified through input args **:param:`merge\_how`** and **:param:`merge\_eval\_fun`**. If the 2 original timeseries from both sites come in different temporal resolutions, they will be resampled to the lower of both resolutions. Resampling constraints that are supposed to be applied in that case can be provided via the respective input args for temporal resampling. Default is pyaerocom default, which corresponds to  $\approx$  25% coverage constraint (as of 22.10.2020) for major resolution steps, such as daily->monthly.

**Note:** Currently, only 2 variables can be combined to a new one (e.g. concox=conco3+concno2).

**Note:** Be aware of unit conversion issues that may arise if your input data is not in AeroCom default units. For

## **Parameters**

- data\_ids\_and\_vars  $(list)$  $(list)$  $(list)$  list of 3 element tuples, each containing, in the following order 1. instance of UngriddedData; 2. dataset ID (remember that UngriddedData can contain more than one dataset); and 3. variable name. Note that currently only 2 of such tuples can be combined.
- match\_stats\_how ([str,](https://docs.python.org/3/library/stdtypes.html#str) optional) String specifying how site locations are supposed to be matched. The default is 'closest'. Supported are 'closest' and 'station\_name'.
- match\_stats\_tol\_km (*[float,](https://docs.python.org/3/library/functions.html#float) optional*) radius tolerance in km for matching site locations when using 'closest' for site location matching. The default is 1.
- merge\_how ( $str$ , optional) String specifying how to merge variable data at site locations. The default is 'combine'. If both input variables are the same and *combine* is used, then the first input variable will be preferred over the other. Supported are 'combine', 'mean' and 'eval', for the latter, *merge eval fun* needs to be specified explicitly.
- merge\_eval\_fun ([str,](https://docs.python.org/3/library/stdtypes.html#str) optional) String specifying how *var1* and *var2* data should be evaluated (only relevant if *merge\_how='eval'* is used) . The default is None. E.g. if one wants to retrieve the column aerosol fine mode fraction at 550nm (fmf550aer) through AERONET, this could be done through the SDA product by prodiding data\_id1 and var1 are 'AeronetSDA' and 'od550aer' and second input data\_id2 and var2 are 'AeronetSDA' and 'od550lt1aer' and merge\_eval\_fun could then be 'fmf550aer=(AeronetSDA;od550lt1aer/AeronetSDA;od550aer)\*100'. Note that the input variables will be converted to their AeroCom default units, so the specification of *merge\_eval\_fun* should take that into account in case the originally read obsdata is not in default units.
- var\_name\_out ([str,](https://docs.python.org/3/library/stdtypes.html#str) optional) Name of output variable. Default is None, in which case it is attempted to be inferred.
- data\_id\_out ([str,](https://docs.python.org/3/library/stdtypes.html#str) optional) *data\_id* set in output *StationData* objects. Default is None, in which case it is inferred from input data\_ids (e.g. in above example of merge\_eval\_fun, the output data\_id would be 'AeronetSDA' since both input IDs are the same.
- var\_unit\_out  $(str)$  $(str)$  $(str)$  unit of output variable.
- resample\_how  $(str, optional)$  $(str, optional)$  $(str, optional)$  String specifying how temporal resampling should be done. The default is 'mean'.
- min\_num\_obs ([int](https://docs.python.org/3/library/functions.html#int) or [dict,](https://docs.python.org/3/library/stdtypes.html#dict) optional) Minimum number of observations for temporal resampling. The default is None in which case pyaerocom default is used, which is available via pyaerocom.const.OBS\_MIN\_NUM\_RESAMPLE.
- add\_meta\_keys ([list,](https://docs.python.org/3/library/stdtypes.html#list) optional) additional metadata keys to be added to output *StationData* objects from input data. If None, then only the pyaerocom default keys are added (see *StationData.STANDARD\_META\_KEYS*).

### **Raises**

- [ValueError](https://docs.python.org/3/library/exceptions.html#ValueError) If input for *merge\_how* or *match\_stats\_how* is invalid.
- [NotImplementedError](https://docs.python.org/3/library/exceptions.html#NotImplementedError) If one of the input UngriddedData objects contains more than one dataset.

**merged\_stats** – list of *StationData* objects containing the colocated and combined variable data.

**Return type** [list](https://docs.python.org/3/library/stdtypes.html#list)

# **4.4 Reading of gridded data**

Gridded data specifies any dataset that can be represented and stored on a regular grid within a certain domain (e.g. lat, lon time), for instance, model output or level 3 satellite data, stored, for instance, as NetCDF files. In pyaerocom, the underlying data object is GriddedData and pyaerocom supports reading of such data for different file naming conventions.

## **4.4.1 Gridded data using AeroCom conventions**

class pyaerocom.io.readgridded.ReadGridded(*data\_id=None*, *data\_dir=None*,

*file\_convention='aerocom3'*)

Class for reading gridded files using AeroCom file conventions

## data\_id

string ID for model or obsdata network (see e.g. Aerocom interface map plots lower left corner)

**Type** [str](https://docs.python.org/3/library/stdtypes.html#str)

## data

imported data object

**Type**

*[GriddedData](#page-173-0)*

## data\_dir

directory containing result files for this model

**Type**

[str](https://docs.python.org/3/library/stdtypes.html#str)

start

start time for data import

## **Type**

[pandas.Timestamp](https://pandas.pydata.org/docs/reference/api/pandas.Timestamp.html#pandas.Timestamp)

## stop

stop time for data import

## **Type**

[pandas.Timestamp](https://pandas.pydata.org/docs/reference/api/pandas.Timestamp.html#pandas.Timestamp)

## file\_convention

class specifying details of the file naming convention for the model

## **Type**

*[FileConventionRead](#page-312-0)*

## files

list containing all filenames that were found. Filled, e.g. in ReadGridded.get\_model\_files()

**Type**

[list](https://docs.python.org/3/library/stdtypes.html#list)

## from\_files

List of all netCDF files that were used to concatenate the current data cube (i.e. that can be based on certain matching settings such as var name or time interval).

**Type**

[list](https://docs.python.org/3/library/stdtypes.html#list)

## ts\_types

list of all sampling frequencies (e.g. hourly, daily, monthly) that were inferred from filenames (based on Aerocom file naming convention) of all files that were found

**Type**

[list](https://docs.python.org/3/library/stdtypes.html#list)

## vars

list containing all variable names (e.g. od550aer) that were inferred from filenames based on Aerocom model file naming convention

**Type**

[list](https://docs.python.org/3/library/stdtypes.html#list)

### years

list of available years as inferred from the filenames in the data directory.

**Type**

[list](https://docs.python.org/3/library/stdtypes.html#list)

### **Parameters**

- data\_id ([str](https://docs.python.org/3/library/stdtypes.html#str)) string ID of model (e.g. "AATSR\_SU\_v4.3","CAM5.3-Oslo CTRL2016")
- data\_dir  $(str, optional)$  $(str, optional)$  $(str, optional)$  directory containing data files. If provided, only this directory is considered for data files, else the input *data\_id* is used to search for the corresponding directory.
- file\_convention ([str](https://docs.python.org/3/library/stdtypes.html#str)) string ID specifying the file convention of this model (cf. installation file file conventions.ini)
- init  $(bool)$  $(bool)$  $(bool)$  if True, the model directory is searched ([search\\_data\\_dir\(\)](#page-244-0)) on instantiation and if it is found, all valid files for this model are searched using  $search\_all\_files()$ .

```
AUX_ADD_ARGS = {'concprcpoxn': {'prlim': 0.0001, 'prlim_set_under': nan,
'prlim_units': 'm d-1', 'ts_type': 'daily'}, 'concprcpoxs': {'prlim': 0.0001,
'prlim_set_under': nan, 'prlim_units': 'm d-1', 'ts_type': 'daily'}, 'concprcprdn':
{'prlim': 0.0001, 'prlim_set_under': nan, 'prlim_units': 'm d-1', 'ts_type':
'daily'}}
```
Additional arguments passed to computation methods for auxiliary data This is optional and defined pervariable like in AUX\_FUNS

```
AUX_ALT_VARS = {'ac550dryaer': ['ac550aer'], 'od440aer': ['od443aer'], 'od870aer':
['od865aer']}
```
AUX\_FUNS = {'ang4487aer': <function compute\_angstrom\_coeff\_cubes>, 'angabs4487aer': <function compute\_angstrom\_coeff\_cubes>, 'conc\*': <function multiply\_cubes>, 'concNhno3': <function calc\_concNhno3\_from\_vmr>, 'concNnh3': <function calc\_concNnh3\_from\_vmr>, 'concNnh4': <function calc\_concNnh4>, 'concNno3pm10': <function calc\_concNno3pm10>, 'concNno3pm25': <function calc\_concNno3pm25>, 'concNtnh': <function calc\_concNtnh>, 'concNtno3': <function calc\_concNtno3>, 'concno3': <function add\_cubes>, 'concno3pm10': <function calc\_concno3pm10>, 'concno3pm25': <function calc\_concno3pm25>, 'concox': <function add\_cubes>, 'concprcpoxn': <function compute\_concprcp\_from\_pr\_and\_wetdep>, 'concprcpoxs': <function compute\_concprcp\_from\_pr\_and\_wetdep>, 'concprcprdn': <function compute\_concprcp\_from\_pr\_and\_wetdep>, 'concsspm10': <function add\_cubes>, 'concsspm25': <function calc\_sspm25>, 'dryoa': <function add\_cubes>, 'fmf550aer': <function divide\_cubes>, 'mmr\*': <function mmr\_from\_vmr>, 'od550gt1aer': <function subtract\_cubes>, 'sc550dryaer': <function subtract\_cubes>, 'vmrox': <function add\_cubes>, 'wetoa': <function add\_cubes>}

<span id="page-237-0"></span>AUX\_REQUIRES = {'ang4487aer': ('od440aer', 'od870aer'), 'angabs4487aer': ('abs440aer', 'abs870aer'), 'conc\*': ('mmr\*', 'rho'), 'concNhno3': ('vmrhno3',), 'concNnh3': ('vmrnh3',), 'concNnh4': ('concnh4',), 'concNno3pm10': ('concno3f', 'concno3c'), 'concNno3pm25': ('concno3f', 'concno3c'), 'concNtnh': ('concnh4', 'vmrnh3'), 'concNtno3': ('concno3f', 'concno3c', 'vmrhno3'), 'concno3': ('concno3c', 'concno3f'), 'concno3pm10': ('concno3f', 'concno3c'), 'concno3pm25': ('concno3f', 'concno3c'), 'concox': ('concno2', 'conco3'), 'concprcpoxn': ('wetoxn', 'pr'), 'concprcpoxs': ('wetoxs', 'pr'), 'concprcprdn': ('wetrdn', 'pr'), 'concsspm10': ('concss25', 'concsscoarse'), 'concsspm25': ('concss25', 'concsscoarse'), 'dryoa': ('drypoa', 'drysoa'), 'fmf550aer': ('od550lt1aer', 'od550aer'), 'mmr\*': ('vmr\*',), 'od550gt1aer': ('od550aer', 'od550lt1aer'), 'rho': ('ts', 'ps'), 'sc550dryaer': ('ec550dryaer', 'ac550dryaer'), 'vmrox': ('vmrno2', 'vmro3'), 'wetoa': ('wetpoa', 'wetsoa')}

<span id="page-237-2"></span>CONSTRAINT\_OPERATORS = {'!=': <ufunc 'not\_equal'>, '<': <ufunc 'less'>, '<=': <ufunc 'less\_equal'>, '==': <ufunc 'equal'>, '>': <ufunc 'greater'>, '>=': <ufunc 'greater\_equal'>}

## property TS\_TYPES

List with valid filename encryptions specifying temporal resolution

Update 7.11.2019: not in use anymore due to improved handling of all possible frequencies now using TsType class.

## VERT\_ALT = {'Surface': 'ModelLevel'}

<span id="page-237-1"></span>add\_aux\_compute(*var\_name*, *vars\_required*, *fun*)

Register new variable to be computed

### **Parameters**

- var\_name  $(str)$  $(str)$  $(str)$  variable name to be computed
- vars\_required ([list](https://docs.python.org/3/library/stdtypes.html#list)) list of variables to read, that are required to compute *var\_name*
- fun (callable) function that takes a list of *GriddedData* objects as input and that are read using variable names specified by *vars\_required*.

## <span id="page-237-3"></span>apply\_read\_constraint(*data*, *constraint*, *\*\*kwargs*)

Filter a *GriddeData* object by value in another variable

**Note:** BETA version, that was hacked down in a rush to be able to apply AOD>0.1 threshold when reading AE.

## **Parameters**

- data ([GriddedData](#page-173-0)) data object to which constraint is applied
- **constraint** ([dict](https://docs.python.org/3/library/stdtypes.html#dict)) dictionary defining read constraint (see [check\\_constraint\\_valid\(\)](#page-238-0) for minimum requirement). If constraint contains key var\_name (not mandatory), then the corresponding variable is attemted to be read and is used to evaluate constraint and the corresponding boolean mask is then applied to input *data*. Wherever this mask is True (i.e. constraint is met), the current value in input *data* will be replaced with *numpy.ma.masked* or, if specified, with entry *new\_val* in input constraint dict.
- \*\* kwargs (TYPE) reading arguments in case additional variable data needs to be loaded, to determine filter mask (i.e. if *var\_name* is specified in input constraint). Parse to read  $var()$ .

#### **Raises**

[ValueError](https://docs.python.org/3/library/exceptions.html#ValueError) – If constraint is invalid (cf. [check\\_constraint\\_valid\(\)](#page-238-0) for details).

### **Returns**

modified data objects (all grid-points that met constraint are replaced with either *numpy.ma.masked* or with a value that can be specified via key *new\_val* in input constraint).

## **Return type**

*[GriddedData](#page-173-0)*

#### browser

This object can be used to

### check\_compute\_var(*var\_name*)

Check if variable name belongs to family that can be computed

For instance, if input var\_name is *concdust* this method will check [AUX\\_REQUIRES](#page-237-0) to see if there is a variable family pattern (*conc\**) defined that specifies how to compute these variables. If a match is found, the required variables and computation method is added via  $add\_aux\_compute()$ .

### **Parameters**

**var\_name**  $(str)$  $(str)$  $(str)$  – variable name to be checked

## **Returns**

True if match is found, else False

**Return type**

[bool](https://docs.python.org/3/library/functions.html#bool)

## <span id="page-238-0"></span>check\_constraint\_valid(*constraint*)

Check if reading constraint is valid

### **Parameters**

**constraint**  $(dict)$  $(dict)$  $(dict)$  – reading constraint. Requires at lest entries for following keys: - operator (str): for valid operators see [CONSTRAINT\\_OPERATORS](#page-237-2) - filter\_val (float): value against which data is evaluated wrt to operator

### **Raises**

[ValueError](https://docs.python.org/3/library/exceptions.html#ValueError) – If constraint is invalid

## **Return type**

None.

```
compute_var(var_name, start=None, stop=None, ts_type=None, experiment=None, vert_which=None,
             flex_ts_type=True, prefer_longer=False, vars_to_read=None, aux_fun=None,
             try_convert_units=True, aux_add_args=None, rename_var=None, **kwargs)
```
Compute auxiliary variable

Like [read\\_var\(\)](#page-242-0) but for auxiliary variables (cf. AUX\_REQUIRES)

### **Parameters**

- var\_name  $(str)$  $(str)$  $(str)$  variable that are supposed to be read
- start (Timestamp or  $str$ , optional) start time of data import (if valid input, then the current [start](#page-244-1) will be overwritten)
- stop (Timestamp or  $str$ , optional) stop time of data import
- ts\_type ([str](https://docs.python.org/3/library/stdtypes.html#str)) string specifying temporal resolution (choose from hourly, 3hourly, daily, monthly). If None, prioritised of the available resolutions is used
- experiment  $(str)$  $(str)$  $(str)$  name of experiment (only relevant if this dataset contains more than one experiment)
- vert\_which  $(str)$  $(str)$  $(str)$  valid AeroCom vertical info string encoded in name (e.g. Column, ModelLevel)
- flex\_ts\_type ([bool](https://docs.python.org/3/library/functions.html#bool)) if True and if applicable, then another ts\_type is used in case the input ts type is not available for this variable
- **prefer\_longer**  $(boo1)$  if True and applicable, the ts type resulting in the longer time coverage will be preferred over other possible frequencies that match the query.
- try\_convert\_units ([bool](https://docs.python.org/3/library/functions.html#bool)) if True, units of GriddedData objects are attempted to be converted to AeroCom default. This applies both to the GriddedData objects being read for computation as well as the variable computed from the forme objects. This is, for instance, useful when computing concentration in precipitation from wet deposition and precipitation amount.
- rename\_var ([str](https://docs.python.org/3/library/stdtypes.html#str)) if this is set, the *var\_name* attribute of the output *GriddedData* object will be updated accordingly.
- \*\*kwargs additional keyword args passed to \_load\_var()

### **Returns**

loaded data object

## **Return type**

*[GriddedData](#page-173-0)*

### concatenate\_cubes(*cubes*)

Concatenate list of cubes into one cube

## **Parameters**

CubeList – list of individual cubes

### **Returns**

Single cube that contains concatenated cubes from input list

**Return type**

Cube

## **Raises**

### iris.exceptions.ConcatenateError – if concatenation of all cubes failed

## property data\_dir: [str](https://docs.python.org/3/library/stdtypes.html#str)

Directory where data files are located

## property data\_id: [str](https://docs.python.org/3/library/stdtypes.html#str)

Data ID of dataset

## property experiments: [list](https://docs.python.org/3/library/stdtypes.html#list)

List of all experiments that are available in this dataset

## property file\_type

File type of data files

### <span id="page-240-0"></span>property files: [list](https://docs.python.org/3/library/stdtypes.html#list)

List of data files

filter\_files(*var\_name=None*, *ts\_type=None*, *start=None*, *stop=None*, *experiment=None*, *vert\_which=None*, *is\_at\_stations=False*, *df=None*)

Filter file database

## **Parameters**

- var\_name  $(str)$  $(str)$  $(str)$  variable that are supposed to be read
- ts\_type ([str](https://docs.python.org/3/library/stdtypes.html#str)) string specifying temporal resolution (choose from "hourly", "3hourly", "daily", "monthly"). If None, prioritised of the available resolutions is used
- start (Timestamp or [str,](https://docs.python.org/3/library/stdtypes.html#str) optional) start time of data import
- stop (Timestamp or  $str$ , optional) stop time of data import
- experiment  $(str)$  $(str)$  $(str)$  name of experiment (only relevant if this dataset contains more than one experiment)
- vert\_which ([str](https://docs.python.org/3/library/stdtypes.html#str) or [dict,](https://docs.python.org/3/library/stdtypes.html#dict) optional) valid AeroCom vertical info string encoded in name (e.g. Column, ModelLevel) or dictionary containing var\_name as key and vertical coded string as value, accordingly
- **flex\_ts\_type** ([bool](https://docs.python.org/3/library/functions.html#bool)) if True and if applicable, then another ts\_type is used in case the input ts\_type is not available for this variable
- **prefer\_longer** ([bool](https://docs.python.org/3/library/functions.html#bool)) if True and applicable, the ts\_type resulting in the longer time coverage will be preferred over other possible frequencies that match the query.

filter\_query(*var\_name*, *ts\_type=None*, *start=None*, *stop=None*, *experiment=None*, *vert\_which=None*, *is\_at\_stations=False*, *flex\_ts\_type=True*, *prefer\_longer=False*)

Filter files for read query based on input specs

## **Returns**

dataframe containing filtered dataset

**Return type** DataFrame

find\_common\_ts\_type(*vars\_to\_read*, *start=None*, *stop=None*, *ts\_type=None*, *experiment=None*, *vert\_which=None*, *flex\_ts\_type=True*)

Find common ts\_type for list of variables to be read

**Parameters**

- vars\_to\_read  $(list)$  $(list)$  $(list)$  list of variables that is supposed to be read
- start (Timestamp or  $str$ , optional) start time of data import (if valid input, then the current start will be overwritten)
- stop (Timestamp or  $str$ , optional) stop time of data import (if valid input, then the current [start](#page-244-1) will be overwritten)
- ts\_type  $(s \tau r)$  [str](https://docs.python.org/3/library/stdtypes.html#str)ing specifying temporal resolution (choose from hourly, 3hourly, daily, monthly). If None, prioritised of the available resolutions is used
- experiment  $(str)$  $(str)$  $(str)$  name of experiment (only relevant if this dataset contains more than one experiment)
- vert\_which  $(str)$  $(str)$  $(str)$  valid AeroCom vertical info string encoded in name (e.g. Column, ModelLevel)
- flex\_ts\_type ([bool](https://docs.python.org/3/library/functions.html#bool)) if True and if applicable, then another ts\_type is used in case the input ts\_type is not available for this variable

common ts\_type for input variable

### **Return type**

[str](https://docs.python.org/3/library/stdtypes.html#str)

### **Raises**

[DataCoverageError](#page-407-2) – if no match can be found

get\_files(*var\_name*, *ts\_type=None*, *start=None*, *stop=None*, *experiment=None*, *vert\_which=None*, *is\_at\_stations=False*, *flex\_ts\_type=True*, *prefer\_longer=False*)

Get data files based on input specs

### $get\_var\_info\_from\_files() \rightarrow dict$  $get\_var\_info\_from\_files() \rightarrow dict$

Creates dicitonary that contains variable specific meta information

## **Returns**

dictionary where keys are available variables and values (for each variable) contain information about available ts\_types, years, etc.

### **Return type**

[dict](https://docs.python.org/3/library/stdtypes.html#dict)

```
has_var(var_name)
```
Check if variable is available

## **Parameters**

**var\_name**  $(str)$  $(str)$  $(str)$  – variable to be checked

**Return type** [bool](https://docs.python.org/3/library/functions.html#bool)

## property name

Deprecated name of attribute data\_id

read(*vars\_to\_retrieve=None*, *start=None*, *stop=None*, *ts\_type=None*, *experiment=None*, *vert\_which=None*, *flex\_ts\_type=True*, *prefer\_longer=False*, *require\_all\_vars\_avail=False*, *\*\*kwargs*)

Read all variables that could be found

Reads all variables that are available (i.e. in [vars\\_filename](#page-244-2))

**Parameters**

- vars\_to\_retrieve ([list](https://docs.python.org/3/library/stdtypes.html#list) or [str,](https://docs.python.org/3/library/stdtypes.html#str) optional) variables that are supposed to be read. If None, all variables that are available are read.
- start (Timestamp or [str,](https://docs.python.org/3/library/stdtypes.html#str) optional) start time of data import
- stop (Timestamp or [str,](https://docs.python.org/3/library/stdtypes.html#str) optional) stop time of data import
- ts\_type ([str,](https://docs.python.org/3/library/stdtypes.html#str) optional) string specifying temporal resolution (choose from "hourly", "3hourly", "daily", "monthly"). If None, prioritised of the available resolutions is used
- experiment  $(str)$  $(str)$  $(str)$  name of experiment (only relevant if this dataset contains more than one experiment)
- vert\_which ([str](https://docs.python.org/3/library/stdtypes.html#str) or [dict,](https://docs.python.org/3/library/stdtypes.html#dict) optional) valid AeroCom vertical info string encoded in name (e.g. Column, ModelLevel) or dictionary containing var\_name as key and vertical coded string as value, accordingly
- flex\_ts\_type  $(bool)$  $(bool)$  $(bool)$  if True and if applicable, then another ts\_type is used in case the input ts\_type is not available for this variable
- **prefer\_longer** ([bool](https://docs.python.org/3/library/functions.html#bool)) if True and applicable, the ts\_type resulting in the longer time coverage will be preferred over other possible frequencies that match the query.
- require\_all\_vars\_avail ([bool](https://docs.python.org/3/library/functions.html#bool)) if True, it is strictly required that all input variables are available.
- \*\***kwargs** optional and support for deprecated input args

loaded data objects (type GriddedData)

## **Return type**

[tuple](https://docs.python.org/3/library/stdtypes.html#tuple)

## **Raises**

- **[IOError](https://docs.python.org/3/library/exceptions.html#IOError)** if input variable names is not list or string
- [VarNotAvailableError](#page-409-0)
	- 1. if require\_all\_vars\_avail=True and one or more of the desired variables is not available in this class 2. if require\_all\_vars\_avail=True and if none of the input variables is available in this object
- <span id="page-242-0"></span>read\_var(*var\_name*, *start=None*, *stop=None*, *ts\_type=None*, *experiment=None*, *vert\_which=None*, *flex\_ts\_type=True*, *prefer\_longer=False*, *aux\_vars=None*, *aux\_fun=None*, *constraints=None*, *try\_convert\_units=True*, *rename\_var=None*, *\*\*kwargs*)

Read model data for a specific variable

This method searches all valid files for a given variable and for a provided temporal resolution (e.g. *daily, monthly*), optionally within a certain time window, that may be specified on class instantiation or using the corresponding input parameters provided in this method.

The individual NetCDF files for a given temporal period are loaded as instances of the iris.Cube object and appended to an instance of the iris.cube.CubeList object. The latter is then used to concatenate the individual cubes in time into a single instance of the pyaerocom.GriddedData class. In order to ensure that this works, several things need to be ensured, which are listed in the following and which may be controlled within the global settings for NetCDF import using the attribute GRID\_IO (instance of OnLoad) in the default instance of the *[pyaerocom.config.Config](#page-394-0)* object accessible via pyaerocom.const.

### **Parameters**

• var\_name  $(str)$  $(str)$  $(str)$  – variable that are supposed to be read

- start (Timestamp or  $str$ , optional) start time of data import
- stop (Timestamp or  $str$ , optional) stop time of data import
- ts\_type ([str](https://docs.python.org/3/library/stdtypes.html#str)) string specifying temporal resolution (choose from "hourly", "3hourly", "daily", "monthly"). If None, prioritised of the available resolutions is used
- experiment  $(str)$  $(str)$  $(str)$  name of experiment (only relevant if this dataset contains more than one experiment)
- vert\_which ([str](https://docs.python.org/3/library/stdtypes.html#str) or [dict,](https://docs.python.org/3/library/stdtypes.html#dict) optional) valid AeroCom vertical info string encoded in name (e.g. Column, ModelLevel) or dictionary containing var\_name as key and vertical coded string as value, accordingly
- flex\_ts\_type  $(bool)$  $(bool)$  $(bool)$  if True and if applicable, then another ts\_type is used in case the input ts\_type is not available for this variable
- **prefer\_longer** ([bool](https://docs.python.org/3/library/functions.html#bool)) if True and applicable, the ts\_type resulting in the longer time coverage will be preferred over other possible frequencies that match the query.
- aux\_vars ([list](https://docs.python.org/3/library/stdtypes.html#list)) only relevant if *var\_name* is not available for reading but needs to be computed: list of variables that are required to compute *var\_name*
- **aux\_fun** (callable) only relevant if *var\_name* is not available for reading but needs to be computed: custom method for computation (cf. [add\\_aux\\_compute\(\)](#page-237-1) for details)
- constraints ([list,](https://docs.python.org/3/library/stdtypes.html#list) optional) list of reading constraints (dict type). See [check\\_constraint\\_valid\(\)](#page-238-0) and [apply\\_read\\_constraint\(\)](#page-237-3) for details related to format of the individual constraints.
- try\_convert\_units  $(bool)$  $(bool)$  $(bool)$  if True, then the unit of the variable data is checked against AeroCom default unit for that variable and if it deviates, it is attempted to be converted to the AeroCom default unit. Default is True.
- rename\_var ([str](https://docs.python.org/3/library/stdtypes.html#str)) if this is set, the *var\_name* attribute of the output *GriddedData* object will be updated accordingly.
- \*\***kwargs** additional keyword args parsed to \_load\_var()

loaded data object

### **Return type**

*[GriddedData](#page-173-0)*

### **Raises**

- [AttributeError](https://docs.python.org/3/library/exceptions.html#AttributeError) if none of the ts\_types identified from file names is valid
- [VarNotAvailableError](#page-409-0) if specified ts\_type is not supported

### property registered\_var\_patterns

List of string patterns for computation of variables

The information is extracted from [AUX\\_REQUIRES](#page-237-0)

### **Returns**

list of variable patterns

## **Return type**

[list](https://docs.python.org/3/library/stdtypes.html#list)

## <span id="page-243-0"></span>reinit()

Reinit everything that is loaded specific to data\_dir

search\_all\_files(*update\_file\_convention=True*)

Search all valid model files for this model

This method browses the data directory and finds all valid files, that is, file that are named according to one of the aerocom file naming conventions. The file list is stored in [files](#page-240-0).

**Note:** It is presumed, that naming conventions of files in the data directory are not mixed but all correspond to either of the conventions defined in

## **Parameters**

update\_file\_convention ([bool](https://docs.python.org/3/library/functions.html#bool)) – if True, the first file in *data\_dir* is used to identify the file naming convention (cf. FileConventionRead)

### **Raises**

[DataCoverageError](#page-407-2) – if no valid files could be found

## <span id="page-244-0"></span>search\_data\_dir()

Search data directory based on model ID

Wrapper for method search\_data\_dir\_aerocom()

### **Returns**

data directory

**Return type**

[str](https://docs.python.org/3/library/stdtypes.html#str)

## **Raises**

[IOError](https://docs.python.org/3/library/exceptions.html#IOError) – if directory cannot be found

## <span id="page-244-1"></span>property start

First available year in the dataset (inferred from filenames)

Note: This is not variable or ts\_type specific, so it is not necessarily given that data from this year is available for all variables in [vars](#page-244-3) or all frequencies liste in [ts\\_types](#page-244-4)

### property stop

Last available year in the dataset (inferred from filenames)

**Note:** This is not variable or ts type specific, so it is not necessarily given that data from this year is available for all variables in [vars](#page-244-3) or all frequencies liste in [ts\\_types](#page-244-4)

### <span id="page-244-4"></span>property ts\_types

Available frequencies

## update(*\*\*kwargs*)

Update one or more valid parameters

## **Parameters**

\*\*kwargs – keyword args that will be used to update (overwrite) valid class attributes such as *data, data\_dir, files*

### <span id="page-244-3"></span><span id="page-244-2"></span>property vars

property vars\_filename

## property vars\_provided

Variables provided by this dataset

## property years\_avail: [list](https://docs.python.org/3/library/stdtypes.html#list)

Years available in dataset

pyaerocom.io.readgridded.is\_3d(*var\_name*)

# **4.4.2 Gridded data using EMEP conventions**

# **4.5 Reading of ungridded data**

Other than gridded data, ungridded data represents data that is irregularly sampled in space and time, for instance, observations at different locations around the globe. Such data is represented in pyaerocom by *UngriddedData* which is essentially a point-cloud dataset. Reading of *UngriddedData* is typically specific for different observational data records, as they typically come in various data formats using various metadata conventions, which need to be harmonised, which is done during the data import.

The following flowchart illustrates the architecture of ungridded reading in pyaerocom. Below are information about the individual reading classes for each dataset (blue in flowchart), the abstract template base classes the reading classes are based on (dark green) and the factory class *ReadUngridded* (orange) which has registered all individual reading classes. The data classes that are returned by the reading class are indicated in light green.

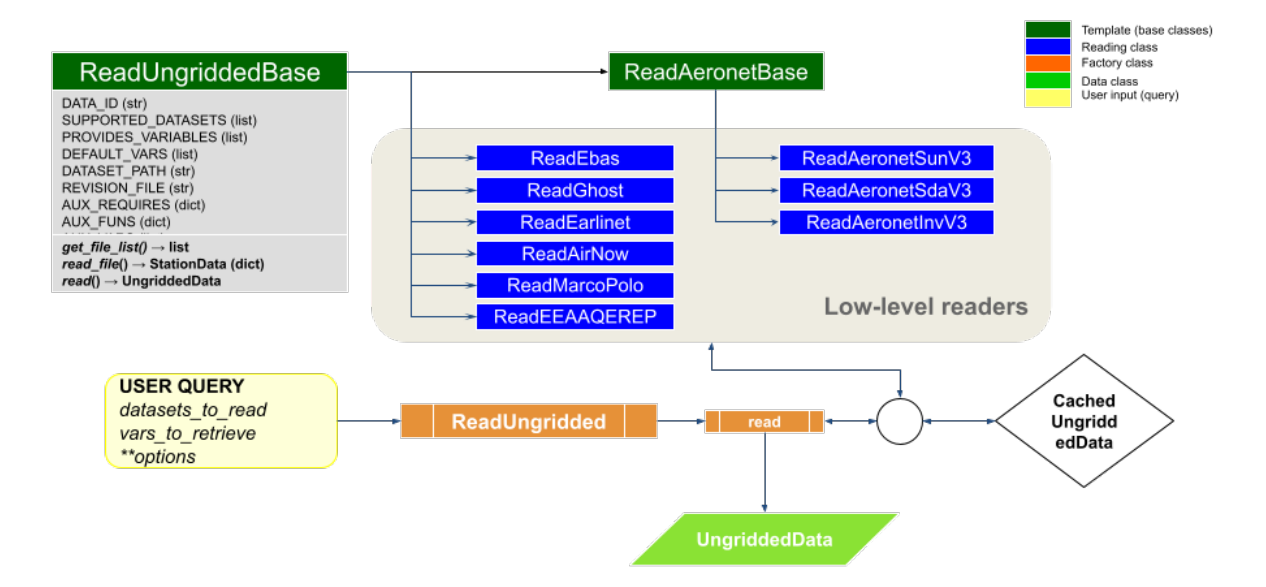

## pyaerocom ungridded reading API (under pyaerocom.io)

## **4.5.1 ReadUngridded factory class**

Factory class that has all reading class for the individual datasets registered.

<span id="page-246-0"></span>class pyaerocom.io.readungridded.ReadUngridded(*data\_ids=None*, *ignore\_cache=False*, *data\_dirs=None*, *configs: PyaroConfig | [list\[](https://docs.python.org/3/library/stdtypes.html#list)PyaroConfig] | [None](https://docs.python.org/3/library/constants.html#None) = None*)

Factory class for reading of ungridded data based on obsnetwork ID

This class also features reading functionality that goes beyond reading of inidividual observation datasets; including, reading of multiple datasets and post computation of new variables based on datasets that can be read.

**Parameters** SOON (COMING)

DONOTCACHE\_NAME = 'DONOTCACHE'

property INCLUDED\_DATASETS

```
INCLUDED_READERS = [<class 'pyaerocom.io.read_aeronet_invv3.ReadAeronetInvV3'>,
<class 'pyaerocom.io.read_aeronet_sdav3.ReadAeronetSdaV3'>, <class
'pyaerocom.io.read_aeronet_sunv3.ReadAeronetSunV3'>, <class
'pyaerocom.io.read_earlinet.ReadEarlinet'>, <class
'pyaerocom.io.read_ebas.ReadEbas'>, <class 'pyaerocom.io.read_aasetal.ReadAasEtal'>,
<class 'pyaerocom.io.read_airnow.ReadAirNow'>, <class
'pyaerocom.io.read_eea_aqerep.ReadEEAAQEREP'>, <class
'pyaerocom.io.read_eea_aqerep_v2.ReadEEAAQEREP_V2'>, <class
'pyaerocom.io.cams2_83.read_obs.ReadCAMS2_83'>, <class
'pyaerocom.io.gaw.reader.ReadGAW'>, <class 'pyaerocom.io.ghost.reader.ReadGhost'>,
<class 'pyaerocom.io.mep.reader.ReadMEP'>, <class
'pyaerocom.io.icos.reader.ReadICOS'>, <class
'pyaerocom.io.icpforests.reader.ReadICPForest'>]
```
### <span id="page-246-1"></span>property SUPPORTED\_DATASETS

Returns list of strings containing all supported dataset names

```
SUPPORTED_READERS = [<class 'pyaerocom.io.read_aeronet_invv3.ReadAeronetInvV3'>,
<class 'pyaerocom.io.read_aeronet_sdav3.ReadAeronetSdaV3'>, <class
'pyaerocom.io.read_aeronet_sunv3.ReadAeronetSunV3'>, <class
'pyaerocom.io.read_earlinet.ReadEarlinet'>, <class
'pyaerocom.io.read_ebas.ReadEbas'>, <class 'pyaerocom.io.read_aasetal.ReadAasEtal'>,
<class 'pyaerocom.io.read_airnow.ReadAirNow'>, <class
'pyaerocom.io.read_eea_aqerep.ReadEEAAQEREP'>, <class
'pyaerocom.io.read_eea_aqerep_v2.ReadEEAAQEREP_V2'>, <class
'pyaerocom.io.cams2_83.read_obs.ReadCAMS2_83'>, <class
'pyaerocom.io.gaw.reader.ReadGAW'>, <class 'pyaerocom.io.ghost.reader.ReadGhost'>,
<class 'pyaerocom.io.mep.reader.ReadMEP'>, <class
'pyaerocom.io.icos.reader.ReadICOS'>, <class
'pyaerocom.io.icpforests.reader.ReadICPForest'>, <class
'pyaerocom.io.pyaro.read_pyaro.ReadPyaro'>]
```
 $add\_config(config: PvaroConfig) \rightarrow None$  $add\_config(config: PvaroConfig) \rightarrow None$ 

Adds single PyaroConfig to self.configs

**Parameters** config (PyaroConfig) **Raises**

[ValueError](https://docs.python.org/3/library/exceptions.html#ValueError) – If config is not PyaroConfig

add\_pyaro\_reader(*config: PyaroConfig*) → *[ReadUngriddedBase](#page-250-0)*

## property configs

List configs

## property data\_dirs

Data directory(ies) for dataset(s) to read (keys are data IDs)

**Type** [dict](https://docs.python.org/3/library/stdtypes.html#dict)

## property data\_id

ID of dataset

**Note:** Only works if exactly one dataset is assigned to the reader, that is, length of [data\\_ids](#page-247-0) is 1.

### **Raises**

[AttributeError](https://docs.python.org/3/library/exceptions.html#AttributeError) – if number of items in [data\\_ids](#page-247-0) is unequal one.

**Returns** data ID

**Return type**

[str](https://docs.python.org/3/library/stdtypes.html#str)

## <span id="page-247-0"></span>property data\_ids

List of datasets supposed to be read

### dataset\_provides\_variables(*data\_id=None*)

List of variables provided by a certain dataset

## get\_lowlevel\_reader(*data\_id: [str](https://docs.python.org/3/library/stdtypes.html#str) | [None](https://docs.python.org/3/library/constants.html#None) = None*) → *[ReadUngriddedBase](#page-250-0)*

Helper method that returns initiated reader class for input ID

## **Parameters**

data\_id  $(str)$  $(str)$  $(str)$  – Name of dataset

### **Returns**

instance of reading class (needs to be implementation of base class ReadUngriddedBase).

**Return type** *[ReadUngriddedBase](#page-250-0)*

### get\_reader(*data\_id*)

## get\_vars\_supported(*obs\_id*, *vars\_desired*)

Filter input list of variables by supported ones for a certain data ID

## **Parameters**

- obs\_id  $(str)$  $(str)$  $(str)$  ID of observation network
- vars\_desired  $(list)$  $(list)$  $(list)$  List of variables that are desired

### **Returns**

list of variables that can be read through the input network

#### **Return type** [list](https://docs.python.org/3/library/stdtypes.html#list)

## property ignore\_cache

Boolean specifying whether caching is active or not

### property post\_compute

Information about datasets that can be computed in post

read(*data\_ids=None*, *vars\_to\_retrieve=None*, *only\_cached=False*, *filter\_post=None*, *configs: PyaroConfig | [list\[](https://docs.python.org/3/library/stdtypes.html#list)PyaroConfig] | [None](https://docs.python.org/3/library/constants.html#None) = None*, *\*\*kwargs*)

### Read observations

Iter over all datasets in [data\\_ids](#page-247-0), call [read\\_dataset\(\)](#page-248-0) and append to data object

### **Parameters**

- data\_ids  $(str \text{ or } list)$  $(str \text{ or } list)$  $(str \text{ or } list)$  $(str \text{ or } list)$  $(str \text{ or } list)$  data ID or list of all datasets to be imported
- vars\_to\_retrieve ([str](https://docs.python.org/3/library/stdtypes.html#str) or [list](https://docs.python.org/3/library/stdtypes.html#list)) variable or list of variables to be imported
- only\_cached  $(bool)$  $(bool)$  $(bool)$  if True, then nothing is reloaded but only data is loaded that is available as cached objects (not recommended to use but may be used if working offline without connection to database)
- filter\_post ([dict,](https://docs.python.org/3/library/stdtypes.html#dict) optional) filters applied to *UngriddedData* object AFTER it is read into memory, via UngriddedData.apply\_filters(). This option was introduced in pyaerocom version 0.10.0 and should be used preferably over **\*\***kwargs. There is a certain flexibility with respect to how these filters can be defined, for instance, sub dicts for each *data\_id*. The most common way would be to provide directly the input needed for *UngriddedData.apply\_filters*. If you want to read multiple variables from one or more datasets, and if you want to apply variable specific filters, it is recommended to read the data individually for each variable and corresponding set of filters and then merge the individual filtered *UngriddedData* objects afterwards, e.g. using *data\_var1 & data\_var2*.
- \*\*kwargs Additional input options for reading of data, which are applied WHILE the data is read. If any such additional options are provided that are applied during the reading, then automatic caching of the output *UngriddedData* object will be deactivated. Thus, it is recommended to handle data filtering via *filter\_post* argument whenever possible, which will result in better performance as the unconstrained original data is read in and cached, and then the filtering is applied.

## **Example**

```
>>> import pyaerocom.io.readungridded as pio
>>> from pyaerocom import const
>>> obj = pio.ReadUngridded(data_id=const.AERONET_SUN_V3L15_AOD_ALL_POINTS_NAME)
>>> obj.read()
>>> print(obj)
>>> print(obj.metadata[0.]['latitude'])
```
<span id="page-248-0"></span>read\_dataset(*data\_id*, *vars\_to\_retrieve=None*, *only\_cached=False*, *filter\_post=None*, *\*\*kwargs*)

Read dataset into an instance of [ReadUngridded](#page-246-0)

## **Parameters**

• data\_id  $(str)$  $(str)$  $(str)$  – name of dataset

- vars\_to\_retrieve  $(list)$  $(list)$  $(list)$  variable or list of variables to be imported
- only\_cached  $(bool)$  $(bool)$  $(bool)$  if True, then nothing is reloaded but only data is loaded that is available as cached objects (not recommended to use but may be used if working offline without connection to database)
- filter\_post ([dict,](https://docs.python.org/3/library/stdtypes.html#dict) optional) filters applied to *UngriddedData* object AFTER it is read into memory, via UngriddedData.apply\_filters(). This option was introduced in pyaerocom version 0.10.0 and should be used preferably over **\*\***kwargs. There is a certain flexibility with respect to how these filters can be defined, for instance, sub dicts for each *data\_id*. The most common way would be to provide directly the input needed for *UngriddedData.apply\_filters*. If you want to read multiple variables from one or more datasets, and if you want to apply variable specific filters, it is recommended to read the data individually for each variable and corresponding set of filters and then merge the individual filtered *UngriddedData* objects afterwards, e.g. using *data\_var1 & data\_var2*.
- \*\*kwargs Additional input options for reading of data, which are applied WHILE the data is read. If any such additional options are provided that are applied during the reading, then automatic caching of the output *UngriddedData* object will be deactivated. Thus, it is recommended to handle data filtering via *filter\_post* argument whenever possible, which will result in better performance as the unconstrained original data is read in and cached, and then the filtering is applied.

data object

# **Return type**

*[UngriddedData](#page-188-0)*

read\_dataset\_post(*data\_id*, *vars\_to\_retrieve*, *only\_cached=False*, *filter\_post=None*, *\*\*kwargs*) Read dataset into an instance of [ReadUngridded](#page-246-0)

## **Parameters**

- data\_id  $(str)$  $(str)$  $(str)$  name of dataset
- vars\_to\_retrieve  $(list)$  $(list)$  $(list)$  variable or list of variables to be imported
- only\_cached  $(bool)$  $(bool)$  $(bool)$  if True, then nothing is reloaded but only data is loaded that is available as cached objects (not recommended to use but may be used if working offline without connection to database)
- filter\_post ([dict,](https://docs.python.org/3/library/stdtypes.html#dict) optional) filters applied to *UngriddedData* object AFTER it is read into memory, via UngriddedData.apply\_filters(). This option was introduced in pyaerocom version 0.10.0 and should be used preferably over **\*\***kwargs. There is a certain flexibility with respect to how these filters can be defined, for instance, sub dicts for each *data\_id*. The most common way would be to provide directly the input needed for *UngriddedData.apply\_filters*. If you want to read multiple variables from one or more datasets, and if you want to apply variable specific filters, it is recommended to read the data individually for each variable and corresponding set of filters and then merge the individual filtered *UngriddedData* objects afterwards, e.g. using *data\_var1 & data\_var2*.
- \*\*kwargs Additional input options for reading of data, which are applied WHILE the data is read. If any such additional options are provided that are applied during the reading, then automatic caching of the output *UngriddedData* object will be deactivated. Thus, it is recommended to handle data filtering via *filter post* argument whenever possible, which will result in better performance as the unconstrained original data is read in and cached, and then the filtering is applied.

**Returns** data object

**Return type** *[UngriddedData](#page-188-0)*

## property supported\_datasets

Wrapper for [SUPPORTED\\_DATASETS](#page-246-1)

## **4.5.2 ReadUngriddedBase template class**

All ungridded reading routines are based on this template class.

<span id="page-250-0"></span>class pyaerocom.io.readungriddedbase.ReadUngriddedBase(*data\_id: [str](https://docs.python.org/3/library/stdtypes.html#str) | [None](https://docs.python.org/3/library/constants.html#None) = None*, *data\_dir: [str](https://docs.python.org/3/library/stdtypes.html#str) | [None](https://docs.python.org/3/library/constants.html#None) = None*)

TEMPLATE: Abstract base class template for reading of ungridded data

**Note:** The two dictionaries AUX\_REQUIRES and AUX\_FUNS can be filled with variables that are not contained in the original data files but are computed during the reading. The former specifies what additional variables are required to perform the computation and the latter specifies functions used to perform the computations of the auxiliary variables. See, for instance, the class ReadAeronetSunV3, which includes the computation of the AOD at 550nm and the Angstrom coefficient (in 440-870 nm range) from AODs measured at other wavelengths.

### $AUX_FUNS = \{\}$

Functions that are used to compute additional variables (i.e. one for each variable defined in AUX\_REQUIRES)

### <span id="page-250-1"></span> $AUX\_REQUIRES = \{\}$

dictionary containing information about additionally required variables for each auxiliary variable (i.e. each variable that is not provided by the original data but computed on import)

## property AUX\_VARS

List of auxiliary variables (keys of attr. [AUX\\_REQUIRES](#page-250-1))

Auxiliary variables are those that are not included in original files but are computed from other variables during import

## property DATASET\_PATH

Wrapper for [data\\_dir](#page-252-0).

## <span id="page-250-2"></span>abstract property DATA\_ID

Name of dataset (OBS\_ID)

## **Note:**

- May be implemented as global constant in header of derieved class
- May be multiple that can be specified on init (see example below)

## abstract property DEFAULT\_VARS

List containing default variables to read

IGNORE\_META\_KEYS = []

## abstract property PROVIDES\_VARIABLES

List of variables that are provided by this dataset

**Note:** May be implemented as global constant in header

## property REVISION\_FILE

Name of revision file located in data directory

## abstract property SUPPORTED\_DATASETS

List of all datasets supported by this interface

### **Note:**

- best practice to specify in header of class definition
- needless to mention that DATA ID needs to be in this list

## abstract property TS\_TYPE

Temporal resolution of dataset

This should be defined in the header of an implementation class if it can be globally defined for the corresponding obs-network or in other cases it should be initated as string undefined and then, if applicable, updated in the reading routine of a file.

The TS TYPE information should ultimately be written into the meta-data of objects returned by the implementation of [read\\_file\(\)](#page-253-0) (e.g. instance of StationData or a normal dictionary) and the method [read\(\)](#page-253-1) (which should ALWAYS return an instance of the UngriddedData class).

### **Note:**

- Please use "undefined" if the derived class is not sampled on a regular basis.
- If applicable please use Aerocom ts\_type (i.e. hourly, 3hourly, daily, monthly, yearly)
- Note also, that the ts\_type in a derived class may or may not be defined in a general case. For instance, in the EBAS database the resolution code can be found in the file header and may thus be intiated as "undefined" in the initiation of the reading class and then updated when the class is being read
- For derived implementation classes that support reading of multiple network versions, you may also assign

## check\_vars\_to\_retrieve(*vars\_to\_retrieve*)

Separate variables that are in file from those that are computed

Some of the provided variables by this interface are not included in the data files but are computed within this class during data import (e.g. od550aer, ang4487aer).

The latter may require additional parameters to be retrieved from the file, which is specified in the class header (cf. attribute AUX\_REQUIRES).

This function checks the input list that specifies all required variables and separates them into two lists, one that includes all variables that can be read from the files and a second list that specifies all variables that are computed in this class.

## **Parameters**

**vars\_to\_retrieve**  $(list)$  $(list)$  $(list)$  – all parameter names that are supposed to be loaded
### **Returns**

2-element tuple, containing

- list: list containing all variables to be read
- list: list containing all variables to be computed

### **Return type**

[tuple](https://docs.python.org/3/library/stdtypes.html#tuple)

### compute\_additional\_vars(*data*, *vars\_to\_compute*)

Compute all additional variables

The computations for each additional parameter are done using the specified methods in AUX\_FUNS.

#### **Parameters**

- data (dict-like) data object containing data vectors for variables that are required for computation (cf. input param vars\_to\_compute)
- vars\_to\_compute  $(list)$  $(list)$  $(list)$  list of variable names that are supposed to be computed. Variables that are required for the computation of the variables need to be specified in [AUX\\_VARS](#page-250-0) and need to be available as data vectors in the provided data dictionary (key is the corresponding variable name of the required variable).

#### **Returns**

updated data object now containing also computed variables

**Return type**

[dict](https://docs.python.org/3/library/stdtypes.html#dict)

### property data\_dir: [str](https://docs.python.org/3/library/stdtypes.html#str)

Location of the dataset

**Note:** This can be set explicitly when instantiating the class (e.g. if data is available on local machine). If unspecified, the data location is attempted to be inferred via get\_obsnetwork\_dir()

#### **Raises**

[FileNotFoundError](https://docs.python.org/3/library/exceptions.html#FileNotFoundError) – if data directory does not exist or cannot be retrieved automatically

### **Type**

[str](https://docs.python.org/3/library/stdtypes.html#str)

### property data\_id

ID of dataset

### property data\_revision

Revision string from file Revision.txt in the main data directory

#### find\_in\_file\_list(*pattern=None*)

Find all files that match a certain wildcard pattern

#### **Parameters**

pattern ([str](https://docs.python.org/3/library/stdtypes.html#str), optional) – wildcard pattern that may be used to narrow down the search (e.g. use pattern=\*Berlin\* to find only files that contain Berlin in their filename)

### **Returns**

list containing all files in files that match pattern

### **Return type**

[list](https://docs.python.org/3/library/stdtypes.html#list)

**Raises**

[IOError](https://docs.python.org/3/library/exceptions.html#IOError) – if no matches can be found

### <span id="page-253-0"></span>get\_file\_list(*pattern=None*)

Search all files to be read

Uses \_FILEMASK (+ optional input search pattern, e.g. station name) to find valid files for query.

#### **Parameters**

**pattern**  $(str, optional) - file name pattern applied to search$  $(str, optional) - file name pattern applied to search$  $(str, optional) - file name pattern applied to search$ 

### **Returns**

list containing retrieved file locations

**Return type**

[list](https://docs.python.org/3/library/stdtypes.html#list)

**Raises** [IOError](https://docs.python.org/3/library/exceptions.html#IOError) – if no files can be found

### logger

Class own instance of logger class

<span id="page-253-1"></span>abstract read(*vars\_to\_retrieve=None*, *files=[]*, *first\_file=None*, *last\_file=None*)

Method that reads list of files as instance of UngriddedData

#### **Parameters**

- vars\_to\_retrieve ([list](https://docs.python.org/3/library/stdtypes.html#list) or similar, optional,) list containing variable IDs that are supposed to be read. If None, all variables in [PROVIDES\\_VARIABLES](#page-250-1) are loaded
- **files** ([list](https://docs.python.org/3/library/stdtypes.html#list), optional) list of files to be read. If None, then the file list is used that is returned on [get\\_file\\_list\(\)](#page-253-0).
- first\_file ([int](https://docs.python.org/3/library/functions.html#int), optional) index of first file in file list to read. If None, the very first file in the list is used
- last\_file ([int](https://docs.python.org/3/library/functions.html#int), optional) index of last file in list to read. If None, the very last file in the list is used

### **Returns**

instance of ungridded data object containing data from all files.

#### **Return type**

*[UngriddedData](#page-188-0)*

<span id="page-253-2"></span>abstract read\_file(*filename*, *vars\_to\_retrieve=None*)

Read single file

### **Parameters**

- filename  $(str)$  $(str)$  $(str)$  string specifying filename
- vars\_to\_retrieve ([list](https://docs.python.org/3/library/stdtypes.html#list) or similar, optional,) list containing variable IDs that are supposed to be read. If None, all variables in [PROVIDES\\_VARIABLES](#page-250-1) are loaded

#### **Returns**

imported data in a suitable format that can be handled by [read\(\)](#page-253-1) which is supposed to append the loaded results from this method (which reads one datafile) to an instance of UngriddedData for all files.

### **Return type**

[dict](https://docs.python.org/3/library/stdtypes.html#dict) or StationData, or other...

### read\_first\_file(*\*\*kwargs*)

Read first file returned from [get\\_file\\_list\(\)](#page-253-0)

**Note:** This method may be used for test purposes.

#### **Parameters**

\*\*kwargs – keyword args passed to [read\\_file\(\)](#page-253-2) (e.g. vars\_to\_retrieve)

#### **Returns**

dictionary or similar containing loaded results from first file

# **Return type**

dict-like

### read\_station(*station\_id\_filename*, *\*\*kwargs*)

Read data from a single station into UngriddedData

Find all files that contain the station ID in their filename and then call  $read()$ , providing the reduced filelist as input, in order to read all files from this station into data object.

### **Parameters**

- station\_id\_filename  $(str)$  $(str)$  $(str)$  name of station (MUST be encrypted in filename)
- \*\*kwargs additional keyword args passed to [read\(\)](#page-253-1) (e.g. vars\_to\_retrieve)

# **Returns**

loaded data

#### **Return type**

*[UngriddedData](#page-188-0)*

# **Raises**

[IOError](https://docs.python.org/3/library/exceptions.html#IOError) – if no files can be found for this station ID

remove\_outliers(*data*, *vars\_to\_retrieve*, *\*\*valid\_rng\_vars*)

Remove outliers from data

### **Parameters**

- data (dict-like) data object containing data vectors for variables that are required for computation (cf. input param vars\_to\_compute)
- vars\_to\_retrieve  $(list)$  $(list)$  $(list)$  list of variable names for which outliers will be removed from data
- \*\*valid\_rng\_vars additional keyword args specifying variable name and corresponding min / max interval (list or tuple) that specifies valid range for the variable. For each variable that is not explicitely defined here, the default minimum / maximum value is used (accessed via pyaerocom.const.VARS[var\_name])

### var\_supported(*var\_name*)

Check if input variable is supported

#### **Parameters**

**var\_name**  $(str)$  $(str)$  $(str)$  – AeroCom variable name or alias

### **Raises**

[VariableDefinitionError](#page-409-0) – if input variable is not supported by pyaerocom

#### **Returns**

True, if variable is supported by this interface, else False

**Return type**

[bool](https://docs.python.org/3/library/functions.html#bool)

# property verbosity\_level

Current level of verbosity of logger

# **4.5.3 AERONET**

[Aerosol Robotic Network \(AERONET\)](https://aeronet.gsfc.nasa.gov/)

# **AERONET base class**

All AERONET reading classes are based on the template ReadAeronetBase class which, in turn inherits from [ReadUngriddedBase](#page-250-2).

<span id="page-255-3"></span>class pyaerocom.io.readaeronetbase.ReadAeronetBase(*data\_id=None*, *data\_dir=None*)

Bases: [ReadUngriddedBase](#page-250-2)

TEMPLATE: Abstract base class template for reading of Aeronet data

Extended abstract base class, derived from low-level base class ReadUngriddedBase that contains some more functionality.

# $ALT_VAR_NAMES_FILE = \{\}$

dictionary specifying alternative column names for variables defined in [VAR\\_NAMES\\_FILE](#page-256-0)

# **Type**

OPTIONAL

# $AUX_FUNS = \{\}$

Functions that are used to compute additional variables (i.e. one for each variable defined in AUX\_REQUIRES)

# <span id="page-255-0"></span>AUX\_REQUIRES = {}

dictionary containing information about additionally required variables for each auxiliary variable (i.e. each variable that is not provided by the original data but computed on import)

### <span id="page-255-2"></span>property AUX\_VARS

List of auxiliary variables (keys of attr. [AUX\\_REQUIRES](#page-255-0))

Auxiliary variables are those that are not included in original files but are computed from other variables during import

 $COL$ <sub>\_</sub>DELIM =  $',$ 

column delimiter in data block of files

### <span id="page-255-1"></span>property DATASET\_PATH

Wrapper for [data\\_dir](#page-258-0).

### abstract property DATA\_ID

Name of dataset (OBS\_ID)

#### **Note:**

- May be implemented as global constant in header of derieved class
- May be multiple that can be specified on init (see example below)

#### <span id="page-256-2"></span>DEFAULT\_UNIT = '1'

Default data unit that is assigned to all variables that are not specified in UNITS dictionary (cf. [UNITS](#page-256-1))

#### abstract property DEFAULT\_VARS

List containing default variables to read

```
IGNORE_META_KEYS = ['date', 'time', 'day_of_year']
```
#### INSTRUMENT\_NAME = 'sun\_photometer'

name of measurement instrument

### <span id="page-256-3"></span> $META_NAMES_FILE = \{\}$

dictionary specifying the file column names (values) for each metadata key (cf. attributes of StationData, e.g. 'station\_name', 'longitude', 'latitude', 'altitude')

### META\_NAMES\_FILE\_ALT =  $({}$ },)

#### <span id="page-256-4"></span>abstract property PROVIDES\_VARIABLES

List of variables that are provided by this dataset

**Note:** May be implemented as global constant in header

#### property REVISION\_FILE

Name of revision file located in data directory

### abstract property SUPPORTED\_DATASETS

List of all datasets supported by this interface

#### **Note:**

- best practice to specify in header of class definition
- needless to mention that [DATA\\_ID](#page-255-1) needs to be in this list

### property TS\_TYPE

Default implementation of string for temporal resolution

# $TS_TYPES = \{\}$

dictionary assigning temporal resolution flags for supported datasets that are provided in a defined temporal resolution. Key is the name of the dataset and value is the corresponding ts\_type

### <span id="page-256-1"></span><span id="page-256-0"></span>UNITS =  $\{ \}$

Variable specific units, only required for variables that deviate from [DEFAULT\\_UNIT](#page-256-2) (is irrelevant for all variables that are so far supported by the implemented Aeronet products, i.e. all variables are dimensionless as specified in [DEFAULT\\_UNIT](#page-256-2))

# VAR\_NAMES\_FILE =  $\{$ }

dictionary specifying the file column names (values) for each Aerocom variable (keys)

### VAR\_PATTERNS\_FILE = {}

Mappings for identifying variables in file (may be specified in addition to explicit variable names specified in VAR\_NAMES\_FILE)

### check\_vars\_to\_retrieve(*vars\_to\_retrieve*)

Separate variables that are in file from those that are computed

Some of the provided variables by this interface are not included in the data files but are computed within this class during data import (e.g. od550aer, ang4487aer).

The latter may require additional parameters to be retrieved from the file, which is specified in the class header (cf. attribute AUX\_REQUIRES).

This function checks the input list that specifies all required variables and separates them into two lists, one that includes all variables that can be read from the files and a second list that specifies all variables that are computed in this class.

### **Parameters**

**vars\_to\_retrieve**  $(list)$  $(list)$  $(list)$  – all parameter names that are supposed to be loaded

### **Returns**

2-element tuple, containing

- list: list containing all variables to be read
- list: list containing all variables to be computed

### **Return type**

[tuple](https://docs.python.org/3/library/stdtypes.html#tuple)

### property col\_index

Dictionary that specifies the index for each data column

**Note:** Implementation depends on the data. For instance, if the variable information is provided in all files (of all stations) and always in the same column, then this can be set as a fixed dictionary in the \_\_init\_\_ function of the implementation (see e.g. class ReadAeronetSunV2). In other cases, it may not be ensured that each variable is available in all files or the column definition may differ between different stations. In the latter case you may automise the column index retrieval by providing the header names for each meta and data column you want to extract using the attribute dictionaries [META\\_NAMES\\_FILE](#page-256-3) and [VAR\\_NAMES\\_FILE](#page-256-0) by calling  $\text{\_update\_col}_\text{index}()$  in your implementation of  $read\_file()$  when you reach the line that contains the header information.

#### compute\_additional\_vars(*data*, *vars\_to\_compute*)

Compute all additional variables

The computations for each additional parameter are done using the specified methods in AUX\_FUNS.

### **Parameters**

- data (dict-like) data object containing data vectors for variables that are required for computation (cf. input param vars\_to\_compute)
- vars\_to\_compute  $(list)$  $(list)$  $(list)$  list of variable names that are supposed to be computed. Variables that are required for the computation of the variables need to be specified in [AUX\\_VARS](#page-255-2) and need to be available as data vectors in the provided data dictionary (key is the corresponding variable name of the required variable).

#### **Returns**

updated data object now containing also computed variables

### **Return type**

[dict](https://docs.python.org/3/library/stdtypes.html#dict)

# <span id="page-258-0"></span>property data\_dir: [str](https://docs.python.org/3/library/stdtypes.html#str)

Location of the dataset

**Note:** This can be set explicitly when instantiating the class (e.g. if data is available on local machine). If unspecified, the data location is attempted to be inferred via get\_obsnetwork\_dir()

#### **Raises**

[FileNotFoundError](https://docs.python.org/3/library/exceptions.html#FileNotFoundError) – if data directory does not exist or cannot be retrieved automatically

### **Type**

[str](https://docs.python.org/3/library/stdtypes.html#str)

### property data\_id

ID of dataset

# property data\_revision

Revision string from file Revision.txt in the main data directory

### find\_in\_file\_list(*pattern=None*)

Find all files that match a certain wildcard pattern

### **Parameters**

**pattern** ([str](https://docs.python.org/3/library/stdtypes.html#str), optional) – wildcard pattern that may be used to narrow down the search (e.g. use pattern=\*Berlin\* to find only files that contain Berlin in their filename)

#### **Returns**

list containing all files in files that match pattern

#### **Return type**

[list](https://docs.python.org/3/library/stdtypes.html#list)

# **Raises**

[IOError](https://docs.python.org/3/library/exceptions.html#IOError) – if no matches can be found

### <span id="page-258-1"></span>get\_file\_list(*pattern=None*)

Search all files to be read

Uses \_FILEMASK (+ optional input search pattern, e.g. station\_name) to find valid files for query.

# **Parameters**

**pattern**  $(str, optional) - file name pattern applied to search$  $(str, optional) - file name pattern applied to search$  $(str, optional) - file name pattern applied to search$ 

### **Returns**

list containing retrieved file locations

# **Return type**

[list](https://docs.python.org/3/library/stdtypes.html#list)

# **Raises**

[IOError](https://docs.python.org/3/library/exceptions.html#IOError) – if no files can be found

### infer\_wavelength\_colname(*colname*, *low=250*, *high=2000*)

Get variable wavelength from column name

### **Parameters**

- colname  $(str)$  $(str)$  $(str)$  string of column name
- Low  $(int)$  $(int)$  $(int)$  lower limit of accepted value range
- high  $(int)$  $(int)$  $(int)$  upper limit of accepted value range

#### **Returns**

wavelength in nm as floating str

**Return type**

[str](https://docs.python.org/3/library/stdtypes.html#str)

**Raises**

Value Error – if None or more than one number is detected in variable string

### logger

Class own instance of logger class

### print\_all\_columns()

<span id="page-259-1"></span>read(*vars\_to\_retrieve=None*, *files=None*, *first\_file=None*, *last\_file=None*, *file\_pattern=None*, *common\_meta=None*)

Method that reads list of files as instance of UngriddedData

### **Parameters**

- vars\_to\_retrieve ([list](https://docs.python.org/3/library/stdtypes.html#list) or similar, optional,) list containing variable IDs that are supposed to be read. If None, all variables in [PROVIDES\\_VARIABLES](#page-256-4) are loaded
- files ([list](https://docs.python.org/3/library/stdtypes.html#list), optional) list of files to be read. If None, then the file list is used that is returned on [get\\_file\\_list\(\)](#page-258-1).
- first\_file ([int](https://docs.python.org/3/library/functions.html#int), optional) index of first file in file list to read. If None, the very first file in the list is used. Note: is ignored if input parameter *file\_pattern* is specified.
- last\_file ([int](https://docs.python.org/3/library/functions.html#int), optional) index of last file in list to read. If None, the very last file in the list is used. Note: is ignored if input parameter *file\_pattern* is specified.
- file\_pattern  $(str, optional)$  $(str, optional)$  $(str, optional)$  string pattern for file search (cf  $get\_file\_list()$ )
- common\_meta  $(dict, optimal)$  $(dict, optimal)$  $(dict, optimal)$  dictionary that contains additional metadata shared for this network (assigned to each metadata block of the UngriddedData object that is returned)

### **Returns**

data object

### **Return type**

*[UngriddedData](#page-188-0)*

<span id="page-259-0"></span>abstract read\_file(*filename*, *vars\_to\_retrieve=None*)

Read single file

#### **Parameters**

- filename  $(str)$  $(str)$  $(str)$  string specifying filename
- vars\_to\_retrieve ([list](https://docs.python.org/3/library/stdtypes.html#list) or similar, optional,) list containing variable IDs that are supposed to be read. If None, all variables in [PROVIDES\\_VARIABLES](#page-256-4) are loaded

#### **Returns**

imported data in a suitable format that can be handled by  $read()$  which is supposed to append the loaded results from this method (which reads one datafile) to an instance of UngriddedData for all files.

### **Return type**

[dict](https://docs.python.org/3/library/stdtypes.html#dict) or StationData, or other...

### read\_first\_file(*\*\*kwargs*)

Read first file returned from [get\\_file\\_list\(\)](#page-258-1)

**Note:** This method may be used for test purposes.

#### **Parameters**

\*\*kwargs – keyword args passed to [read\\_file\(\)](#page-259-0) (e.g. vars\_to\_retrieve)

#### **Returns**

dictionary or similar containing loaded results from first file

**Return type** dict-like

# read\_station(*station\_id\_filename*, *\*\*kwargs*)

Read data from a single station into UngriddedData

Find all files that contain the station ID in their filename and then call  $read()$ , providing the reduced filelist as input, in order to read all files from this station into data object.

#### **Parameters**

- station\_id\_filename  $(str)$  $(str)$  $(str)$  name of station (MUST be encrypted in filename)
- \*\* kwargs additional keyword args passed to [read\(\)](#page-259-1) (e.g. vars\_to\_retrieve)

### **Returns**

loaded data

# **Return type**

*[UngriddedData](#page-188-0)*

#### **Raises**

[IOError](https://docs.python.org/3/library/exceptions.html#IOError) – if no files can be found for this station ID

remove\_outliers(*data*, *vars\_to\_retrieve*, *\*\*valid\_rng\_vars*)

Remove outliers from data

### **Parameters**

- **data** (*dict-like*) data object containing data vectors for variables that are required for computation (cf. input param vars\_to\_compute)
- vars\_to\_retrieve ([list](https://docs.python.org/3/library/stdtypes.html#list)) list of variable names for which outliers will be removed from data
- \*\*valid\_rng\_vars additional keyword args specifying variable name and corresponding min / max interval (list or tuple) that specifies valid range for the variable. For each variable that is not explicitely defined here, the default minimum / maximum value is used (accessed via pyaerocom.const.VARS[var\_name])

#### var\_supported(*var\_name*)

Check if input variable is supported

### **Parameters**

**var\_name**  $(str)$  $(str)$  $(str)$  – AeroCom variable name or alias

#### **Raises**

[VariableDefinitionError](#page-409-0) – if input variable is not supported by pyaerocom

### **Returns**

True, if variable is supported by this interface, else False

**Return type** [bool](https://docs.python.org/3/library/functions.html#bool)

### property verbosity\_level

Current level of verbosity of logger

### **AERONET Sun (V3)**

class pyaerocom.io.read\_aeronet\_sunv3.ReadAeronetSunV3(*data\_id=None*, *data\_dir=None*)

Bases: [ReadAeronetBase](#page-255-3)

Interface for reading Aeronet direct sun version 3 Level 1.5 and 2.0 data

**See also:**

Base classes ReadAeronetBase and ReadUngriddedBase

### ALT\_VAR\_NAMES\_FILE = {}

dictionary specifying alternative column names for variables defined in [VAR\\_NAMES\\_FILE](#page-263-0)

**Type**

**OPTIONAL** 

```
AUX_FUNS = {'ang44&87aer': <function calc_ang4487aer>, 'od550aer': <function
calc_od550aer>, 'od550lt1ang': <function calc_od550lt1ang>, 'proxyod550aerh2o':
<function calc_od550aer>, 'proxyod550bc': <function calc_od550aer>,
'proxyod550dust': <function calc_od550aer>, 'proxyod550nh4': <function
calc_od550aer>, 'proxyod550no3': <function calc_od550aer>, 'proxyod550oa': <function
calc_od550aer>, 'proxyod550so4': <function calc_od550aer>, 'proxyod550ss': <function
calc_od550aer>, 'proxyzaerosol': <function calc_od550aer>, 'proxyzdust': <function
calc_od550aer>}
```
Functions that are used to compute additional variables (i.e. one for each variable defined in AUX\_REQUIRES)

```
AUX_REQUIRES = {'ang44&87aer': ['od440aer', 'od870aer'], 'od550aer': ['od440aer',
'od500aer', 'ang4487aer'], 'od550lt1ang': ['od440aer', 'od500aer', 'ang4487aer'],
'proxyod550aerh2o': ['od440aer', 'od500aer', 'ang4487aer'], 'proxyod550bc':
['od440aer', 'od500aer', 'ang4487aer'], 'proxyod550dust': ['od440aer', 'od500aer',
'ang4487aer'], 'proxyod550nh4': ['od440aer', 'od500aer', 'ang4487aer'],
'proxyod550no3': ['od440aer', 'od500aer', 'ang4487aer'], 'proxyod550oa':
['od440aer', 'od500aer', 'ang4487aer'], 'proxyod550so4': ['od440aer', 'od500aer',
'ang4487aer'], 'proxyod550ss': ['od440aer', 'od500aer', 'ang4487aer'],
'proxyzaerosol': ['od440aer', 'od500aer', 'ang4487aer'], 'proxyzdust': ['od440aer',
'od500aer', 'ang4487aer']}
```
dictionary containing information about additionally required variables for each auxiliary variable (i.e. each variable that is not provided by the original data but computed on import)

#### <span id="page-262-3"></span>property AUX\_VARS

List of auxiliary variables (keys of attr. [AUX\\_REQUIRES](#page-261-0))

Auxiliary variables are those that are not included in original files but are computed from other variables during import

### $COL$ <sub>\_</sub>DELIM =  $',$

column delimiter in data block of files

### property DATASET\_PATH

Wrapper for [data\\_dir](#page-264-0).

#### DATA\_ID = 'AeronetSunV3Lev2.daily'

Name of dataset (OBS\_ID)

#### <span id="page-262-1"></span>DEFAULT\_UNIT = '1'

Default data unit that is assigned to all variables that are not specified in UNITS dictionary (cf. [UNITS](#page-262-0))

#### <span id="page-262-5"></span>DEFAULT\_VARS = ['od550aer', 'ang4487aer']

default variables for read method

IGNORE\_META\_KEYS = ['date', 'time', 'day\_of\_year']

### INSTRUMENT\_NAME = 'sun\_photometer'

name of measurement instrument

```
META_NAMES_FILE = {'altitude': 'Site_Elevation(m)', 'data_quality_level':
'Data_Quality_Level', 'date': 'Date(dd:mm:yyyy)', 'day_of_year': 'Day_of_Year',
'instrument_number': 'AERONET_Instrument_Number', 'latitude':
'Site_Latitude(Degrees)', 'longitude': 'Site_Longitude(Degrees)', 'station_name':
'AERONET_Site', 'time': 'Time(hh:mm:ss)'}
```
dictionary specifying the file column names (values) for each metadata key (cf. attributes of StationData, e.g. 'station\_name', 'longitude', 'latitude', 'altitude')

#### META\_NAMES\_FILE\_ALT = {'AERONET\_Site': ['AERONET\_Site\_Name']}

```
NAN_VAL = -999.0
```
# <span id="page-262-4"></span>PROVIDES\_VARIABLES = ['od340aer', 'od440aer', 'od500aer', 'od870aer', 'ang4487aer']

List of variables that are provided by this dataset (will be extended by auxiliary variables on class init, for details see \_\_init\_\_ method of base class ReadUngriddedBase)

### property REVISION\_FILE

Name of revision file located in data directory

```
SUPPORTED_DATASETS = ['AeronetSunV3Lev1.5.daily', 'AeronetSunV3Lev1.5.AP',
'AeronetSunV3Lev2.daily', 'AeronetSunV3Lev2.AP']
```
List of all datasets supported by this interface

### property TS\_TYPE

Default implementation of string for temporal resolution

```
TS_TYPES = {'AeronetSunV3Lev1.5.daily': 'daily', 'AeronetSunV3Lev2.daily': 'daily'}
```
dictionary assigning temporal resolution flags for supported datasets that are provided in a defined temporal resolution

# UNITS = {'proxyzaerosol': 'km', 'proxyzdust': 'km'}

Variable specific units, only required for variables that deviate from [DEFAULT\\_UNIT](#page-262-1) (is irrelevant for all variables that are so far supported by the implemented Aeronet products, i.e. all variables are dimensionless as specified in [DEFAULT\\_UNIT](#page-262-1))

```
VAR_NAMES_FILE = {'ang4487aer': '440-870_Angstrom_Exponent', 'od340aer':
'AOD_340nm', 'od440aer': 'AOD_440nm', 'od500aer': 'AOD_500nm', 'od870aer':
'AOD_870nm'}
```
dictionary specifying the file column names (values) for each Aerocom variable (keys)

# VAR\_PATTERNS\_FILE =  $\{'AOD\_([0-9]*)nm': 'od*aer'\}$

Mappings for identifying variables in file

#### check\_vars\_to\_retrieve(*vars\_to\_retrieve*)

Separate variables that are in file from those that are computed

Some of the provided variables by this interface are not included in the data files but are computed within this class during data import (e.g. od550aer, ang4487aer).

The latter may require additional parameters to be retrieved from the file, which is specified in the class header (cf. attribute AUX\_REQUIRES).

This function checks the input list that specifies all required variables and separates them into two lists, one that includes all variables that can be read from the files and a second list that specifies all variables that are computed in this class.

#### **Parameters**

**vars\_to\_retrieve**  $(list)$  $(list)$  $(list)$  – all parameter names that are supposed to be loaded

#### **Returns**

2-element tuple, containing

- list: list containing all variables to be read
- list: list containing all variables to be computed

#### **Return type**

[tuple](https://docs.python.org/3/library/stdtypes.html#tuple)

### property col\_index

Dictionary that specifies the index for each data column

**Note:** Implementation depends on the data. For instance, if the variable information is provided in all files (of all stations) and always in the same column, then this can be set as a fixed dictionary in the \_\_init\_\_ function of the implementation (see e.g. class ReadAeronetSunV2). In other cases, it may not be ensured that each variable is available in all files or the column definition may differ between different stations. In the latter case you may automise the column index retrieval by providing the header names for each meta and data column you want to extract using the attribute dictionaries [META\\_NAMES\\_FILE](#page-262-2) and [VAR\\_NAMES\\_FILE](#page-263-0) by calling  $\text{\_update\_col\_index()}$  in your implementation of read $\text{\_file()}$  when you reach the line that contains the header information.

#### compute\_additional\_vars(*data*, *vars\_to\_compute*)

Compute all additional variables

The computations for each additional parameter are done using the specified methods in AUX\_FUNS.

#### **Parameters**

- data (dict-like) data object containing data vectors for variables that are required for computation (cf. input param vars\_to\_compute)
- vars\_to\_compute  $(list)$  $(list)$  $(list)$  list of variable names that are supposed to be computed. Variables that are required for the computation of the variables need to be specified in [AUX\\_VARS](#page-262-3) and need to be available as data vectors in the provided data dictionary (key is the corresponding variable name of the required variable).

#### **Returns**

updated data object now containing also computed variables

#### **Return type**

[dict](https://docs.python.org/3/library/stdtypes.html#dict)

# <span id="page-264-0"></span>property data\_dir: [str](https://docs.python.org/3/library/stdtypes.html#str)

Location of the dataset

**Note:** This can be set explicitly when instantiating the class (e.g. if data is available on local machine). If unspecified, the data location is attempted to be inferred via get\_obsnetwork\_dir()

### **Raises**

[FileNotFoundError](https://docs.python.org/3/library/exceptions.html#FileNotFoundError) – if data directory does not exist or cannot be retrieved automatically

**Type**

[str](https://docs.python.org/3/library/stdtypes.html#str)

### property data\_id

ID of dataset

### property data\_revision

Revision string from file Revision.txt in the main data directory

### find\_in\_file\_list(*pattern=None*)

Find all files that match a certain wildcard pattern

#### **Parameters**

**pattern** ([str](https://docs.python.org/3/library/stdtypes.html#str), optional) – wildcard pattern that may be used to narrow down the search (e.g. use pattern=\*Berlin\* to find only files that contain Berlin in their filename)

#### **Returns**

list containing all files in files that match pattern

#### **Return type**

[list](https://docs.python.org/3/library/stdtypes.html#list)

### **Raises**

[IOError](https://docs.python.org/3/library/exceptions.html#IOError) – if no matches can be found

#### <span id="page-264-1"></span>get\_file\_list(*pattern=None*)

Search all files to be read

Uses \_FILEMASK (+ optional input search pattern, e.g. station\_name) to find valid files for query.

# **Parameters**

**pattern**  $(str, optional) - file name pattern applied to search$  $(str, optional) - file name pattern applied to search$  $(str, optional) - file name pattern applied to search$ 

### **Returns**

list containing retrieved file locations

#### **Return type**

[list](https://docs.python.org/3/library/stdtypes.html#list)

**Raises**

[IOError](https://docs.python.org/3/library/exceptions.html#IOError) – if no files can be found

infer\_wavelength\_colname(*colname*, *low=250*, *high=2000*)

Get variable wavelength from column name

### **Parameters**

- colname  $(str)$  $(str)$  $(str)$  string of column name
- Low  $(int)$  $(int)$  $(int)$  lower limit of accepted value range
- high  $(int)$  $(int)$  $(int)$  upper limit of accepted value range

### **Returns**

wavelength in nm as floating str

#### **Return type**

[str](https://docs.python.org/3/library/stdtypes.html#str)

### **Raises**

[ValueError](https://docs.python.org/3/library/exceptions.html#ValueError) – if None or more than one number is detected in variable string

# logger

Class own instance of logger class

### print\_all\_columns()

<span id="page-265-1"></span>read(*vars\_to\_retrieve=None*, *files=None*, *first\_file=None*, *last\_file=None*, *file\_pattern=None*, *common\_meta=None*)

Method that reads list of files as instance of UngriddedData

#### **Parameters**

- vars\_to\_retrieve ([list](https://docs.python.org/3/library/stdtypes.html#list) or similar, optional,) list containing variable IDs that are supposed to be read. If None, all variables in [PROVIDES\\_VARIABLES](#page-262-4) are loaded
- files ([list](https://docs.python.org/3/library/stdtypes.html#list), optional) list of files to be read. If None, then the file list is used that is returned on [get\\_file\\_list\(\)](#page-264-1).
- first\_file ([int](https://docs.python.org/3/library/functions.html#int), optional) index of first file in file list to read. If None, the very first file in the list is used. Note: is ignored if input parameter *file\_pattern* is specified.
- last\_file ([int](https://docs.python.org/3/library/functions.html#int), optional) index of last file in list to read. If None, the very last file in the list is used. Note: is ignored if input parameter *file\_pattern* is specified.
- file\_pattern  $(str, optional)$  $(str, optional)$  $(str, optional)$  string pattern for file search  $(cf get\_file\_list())$
- common\_meta  $(dict, optimal)$  $(dict, optimal)$  $(dict, optimal)$  dictionary that contains additional metadata shared for this network (assigned to each metadata block of the UngriddedData object that is returned)

#### **Returns**

data object

### <span id="page-265-0"></span>**Return type**

*[UngriddedData](#page-188-0)*

read\_file(*filename*, *vars\_to\_retrieve=None*, *vars\_as\_series=False*)

Read Aeronet Sun V3 level 1.5 or 2 file

### **Parameters**

- filename  $(str)$  $(str)$  $(str)$  absolute path to filename to read
- vars\_to\_retrieve ([list](https://docs.python.org/3/library/stdtypes.html#list), optional) list of str with variable names to read. If None, use [DEFAULT\\_VARS](#page-262-5)
- vars\_as\_series ([bool](https://docs.python.org/3/library/functions.html#bool)) if True, the data columns of all variables in the result dictionary are converted into pandas Series objects

### **Returns**

dict-like object containing results

#### **Return type**

*[StationData](#page-212-0)*

#### read\_first\_file(*\*\*kwargs*)

Read first file returned from [get\\_file\\_list\(\)](#page-264-1)

**Note:** This method may be used for test purposes.

```
Parameters
```

```
**kwargs – keyword args passed to read_file() (e.g. vars_to_retrieve)
```
### **Returns**

dictionary or similar containing loaded results from first file

**Return type** dict-like

#### read\_station(*station\_id\_filename*, *\*\*kwargs*)

Read data from a single station into UngriddedData

Find all files that contain the station ID in their filename and then call  $read()$ , providing the reduced filelist as input, in order to read all files from this station into data object.

#### **Parameters**

- station\_id\_filename  $(str)$  $(str)$  $(str)$  name of station (MUST be encrypted in filename)
- \*\* kwargs additional keyword args passed to [read\(\)](#page-265-1) (e.g. vars\_to\_retrieve)

### **Returns**

loaded data

#### **Return type**

*[UngriddedData](#page-188-0)*

### **Raises**

[IOError](https://docs.python.org/3/library/exceptions.html#IOError) – if no files can be found for this station ID

remove\_outliers(*data*, *vars\_to\_retrieve*, *\*\*valid\_rng\_vars*)

Remove outliers from data

# **Parameters**

• data (dict-like) – data object containing data vectors for variables that are required for computation (cf. input param vars\_to\_compute)

- vars\_to\_retrieve  $(list)$  $(list)$  $(list)$  list of variable names for which outliers will be removed from data
- \*\*valid\_rng\_vars additional keyword args specifying variable name and corresponding min / max interval (list or tuple) that specifies valid range for the variable. For each variable that is not explicitely defined here, the default minimum / maximum value is used (accessed via pyaerocom.const.VARS[var\_name])

#### var\_supported(*var\_name*)

Check if input variable is supported

#### **Parameters**

**var\_name**  $(str)$  $(str)$  $(str)$  – AeroCom variable name or alias

### **Raises**

[VariableDefinitionError](#page-409-0) – if input variable is not supported by pyaerocom

## **Returns**

True, if variable is supported by this interface, else False

### **Return type**

[bool](https://docs.python.org/3/library/functions.html#bool)

### property verbosity\_level

Current level of verbosity of logger

# **AERONET SDA (V3)**

class pyaerocom.io.read\_aeronet\_sdav3.ReadAeronetSdaV3(*data\_id=None*, *data\_dir=None*) Bases: [ReadAeronetBase](#page-255-3)

Interface for reading Aeronet Sun SDA V3 Level 1.5 and 2.0 data

#### **See also:**

Base classes ReadAeronetBase and ReadUngriddedBase

### ALT\_VAR\_NAMES\_FILE = {}

dictionary specifying alternative column names for variables defined in [VAR\\_NAMES\\_FILE](#page-268-0)

#### **Type**

OPTIONAL

```
AUX_FUNS = {'od550aer': <function calc_od550aer>, 'od550dust': <function
calc_od550gt1aer>, 'od550gt1aer': <function calc_od550gt1aer>, 'od550lt1aer':
<function calc_od550lt1aer>}
```
Functions that are used to compute additional variables (i.e. one for each variable defined in AUX\_REQUIRES)

```
AUX_REQUIRES = {'od550aer': ['od500aer', 'ang4487aer'], 'od550dust': ['od500gt1aer',
'ang4487aer'], 'od550gt1aer': ['od500gt1aer', 'ang4487aer'], 'od550lt1aer':
['od500lt1aer', 'ang4487aer']}
```
dictionary containing information about additionally required variables for each auxiliary variable (i.e. each variable that is not provided by the original data but computed on import)

#### <span id="page-267-1"></span>property AUX\_VARS

List of auxiliary variables (keys of attr. [AUX\\_REQUIRES](#page-267-0))

Auxiliary variables are those that are not included in original files but are computed from other variables during import

```
COL_DELIM = ','
```
column delimiter in data block of files

### property DATASET\_PATH

Wrapper for [data\\_dir](#page-270-0).

```
DATA_ID = 'AeronetSDAV3Lev2.daily'
```
Name of dataset (OBS\_ID)

# <span id="page-268-2"></span>DEFAULT UNIT = '1'

Default data unit that is assigned to all variables that are not specified in UNITS dictionary (cf. [UNITS](#page-268-1))

<span id="page-268-5"></span>DEFAULT\_VARS = ['od550aer', 'od550gt1aer', 'od550lt1aer', 'od550dust']

default variables for read method

```
IGNORE_META_KEYS = ['date', 'time', 'day_of_year']
```
INSTRUMENT\_NAME = 'sun\_photometer'

name of measurement instrument

```
META_NAMES_FILE = {'altitude': 'Site_Elevation(m)', 'data_quality_level':
'Data_Quality_Level', 'date': 'Date_(dd:mm:yyyy)', 'day_of_year': 'Day_of_Year',
'instrument_number': 'AERONET_Instrument_Number', 'latitude':
'Site_Latitude(Degrees)', 'longitude': 'Site_Longitude(Degrees)', 'station_name':
'AERONET_Site', 'time': 'Time_(hh:mm:ss)'}
```
dictionary specifying the file column names (values) for each metadata key (cf. attributes of StationData, e.g. 'station\_name', 'longitude', 'latitude', 'altitude')

### $META_NAMES_FILE_ALT = (\{\},))$

### $NAN_VAL = -999.0$

value corresponding to invalid measurement

```
PROVIDES_VARIABLES = ['od500gt1aer', 'od500lt1aer', 'od500aer', 'ang4487aer',
'od500dust']
```
List of variables that are provided by this dataset (will be extended by auxiliary variables on class init, for details see \_\_init\_\_ method of base class ReadUngriddedBase)

### property REVISION\_FILE

Name of revision file located in data directory

```
SUPPORTED_DATASETS = ['AeronetSDAV3Lev1.5.daily', 'AeronetSDAV3Lev2.daily']
```
List of all datasets supported by this interface

# property TS\_TYPE

Default implementation of string for temporal resolution

```
TS_TYPES = {'AeronetSDAV3Lev1.5.daily': 'daily', 'AeronetSDAV3Lev2.daily': 'daily'}
```
dictionary assigning temporal resolution flags for supported datasets that are provided in a defined temporal resolution

<span id="page-268-1"></span><span id="page-268-0"></span>UNITS  $= {1}$ 

Variable specific units, only required for variables that deviate from [DEFAULT\\_UNIT](#page-268-2) (is irrelevant for all variables that are so far supported by the implemented Aeronet products, i.e. all variables are dimensionless as specified in [DEFAULT\\_UNIT](#page-268-2))

```
VAR_NAMES_FILE = {'ang4487aer': 'Angstrom_Exponent(AE)-Total_500nm[alpha]',
'od500aer': 'Total_AOD_500nm[tau_a]', 'od500dust': 'Coarse_Mode_AOD_500nm[tau_c]',
'od500gt1aer': 'Coarse_Mode_AOD_500nm[tau_c]', 'od500lt1aer':
'Fine_Mode_AOD_500nm[tau_f]'}
```
dictionary specifying the file column names (values) for each Aerocom variable (keys)

# VAR\_PATTERNS\_FILE = {}

Mappings for identifying variables in file (may be specified in addition to explicit variable names specified in VAR\_NAMES\_FILE)

# check\_vars\_to\_retrieve(*vars\_to\_retrieve*)

Separate variables that are in file from those that are computed

Some of the provided variables by this interface are not included in the data files but are computed within this class during data import (e.g. od550aer, ang4487aer).

The latter may require additional parameters to be retrieved from the file, which is specified in the class header (cf. attribute AUX\_REQUIRES).

This function checks the input list that specifies all required variables and separates them into two lists, one that includes all variables that can be read from the files and a second list that specifies all variables that are computed in this class.

### **Parameters**

**vars\_to\_retrieve**  $(list)$  $(list)$  $(list)$  – all parameter names that are supposed to be loaded

### **Returns**

2-element tuple, containing

- list: list containing all variables to be read
- list: list containing all variables to be computed

**Return type**

# [tuple](https://docs.python.org/3/library/stdtypes.html#tuple)

property col\_index

Dictionary that specifies the index for each data column

**Note:** Implementation depends on the data. For instance, if the variable information is provided in all files (of all stations) and always in the same column, then this can be set as a fixed dictionary in the \_\_init\_\_ function of the implementation (see e.g. class ReadAeronetSunV2). In other cases, it may not be ensured that each variable is available in all files or the column definition may differ between different stations. In the latter case you may automise the column index retrieval by providing the header names for each meta and data column you want to extract using the attribute dictionaries [META\\_NAMES\\_FILE](#page-268-3) and [VAR\\_NAMES\\_FILE](#page-268-0) by calling  $\text{\_update\_col\_index()}$  in your implementation of  $read\_file()$  when you reach the line that contains the header information.

### compute\_additional\_vars(*data*, *vars\_to\_compute*)

Compute all additional variables

The computations for each additional parameter are done using the specified methods in AUX\_FUNS.

#### **Parameters**

• data (dict-like) – data object containing data vectors for variables that are required for computation (cf. input param vars\_to\_compute)

• vars\_to\_compute  $(list)$  $(list)$  $(list)$  – list of variable names that are supposed to be computed. Variables that are required for the computation of the variables need to be specified in [AUX\\_VARS](#page-267-1) and need to be available as data vectors in the provided data dictionary (key is the corresponding variable name of the required variable).

### **Returns**

updated data object now containing also computed variables

**Return type**

[dict](https://docs.python.org/3/library/stdtypes.html#dict)

# <span id="page-270-0"></span>property data\_dir: [str](https://docs.python.org/3/library/stdtypes.html#str)

Location of the dataset

**Note:** This can be set explicitly when instantiating the class (e.g. if data is available on local machine). If unspecified, the data location is attempted to be inferred via get\_obsnetwork\_dir()

### **Raises**

[FileNotFoundError](https://docs.python.org/3/library/exceptions.html#FileNotFoundError) – if data directory does not exist or cannot be retrieved automatically

**Type** [str](https://docs.python.org/3/library/stdtypes.html#str)

#### property data\_id

ID of dataset

#### property data\_revision

Revision string from file Revision.txt in the main data directory

#### find\_in\_file\_list(*pattern=None*)

Find all files that match a certain wildcard pattern

#### **Parameters**

**pattern** ([str](https://docs.python.org/3/library/stdtypes.html#str), optional) – wildcard pattern that may be used to narrow down the search (e.g. use pattern=\*Berlin\* to find only files that contain Berlin in their filename)

#### **Returns**

list containing all files in files that match pattern

### **Return type**

[list](https://docs.python.org/3/library/stdtypes.html#list)

#### **Raises**

[IOError](https://docs.python.org/3/library/exceptions.html#IOError) – if no matches can be found

#### <span id="page-270-1"></span>get\_file\_list(*pattern=None*)

Search all files to be read

Uses \_FILEMASK (+ optional input search pattern, e.g. station\_name) to find valid files for query.

### **Parameters**

**pattern**  $(str, optional) - file name pattern applied to search$  $(str, optional) - file name pattern applied to search$  $(str, optional) - file name pattern applied to search$ 

#### **Returns**

list containing retrieved file locations

# **Return type**

[list](https://docs.python.org/3/library/stdtypes.html#list)

# **Raises**

[IOError](https://docs.python.org/3/library/exceptions.html#IOError) – if no files can be found

infer\_wavelength\_colname(*colname*, *low=250*, *high=2000*)

Get variable wavelength from column name

### **Parameters**

- colname  $(str)$  $(str)$  $(str)$  string of column name
- Low  $(int)$  $(int)$  $(int)$  lower limit of accepted value range
- high  $(int)$  $(int)$  $(int)$  upper limit of accepted value range

#### **Returns**

wavelength in nm as floating str

### **Return type**

[str](https://docs.python.org/3/library/stdtypes.html#str)

### **Raises**

[ValueError](https://docs.python.org/3/library/exceptions.html#ValueError) – if None or more than one number is detected in variable string

### logger

Class own instance of logger class

### print\_all\_columns()

<span id="page-271-1"></span>read(*vars\_to\_retrieve=None*, *files=None*, *first\_file=None*, *last\_file=None*, *file\_pattern=None*, *common\_meta=None*)

Method that reads list of files as instance of UngriddedData

### **Parameters**

- vars\_to\_retrieve ([list](https://docs.python.org/3/library/stdtypes.html#list) or similar, optional,) list containing variable IDs that are supposed to be read. If None, all variables in [PROVIDES\\_VARIABLES](#page-268-4) are loaded
- **files** ([list](https://docs.python.org/3/library/stdtypes.html#list), optional) list of files to be read. If None, then the file list is used that is returned on [get\\_file\\_list\(\)](#page-270-1).
- **first\_file** ([int](https://docs.python.org/3/library/functions.html#int), optional) index of first file in file list to read. If None, the very first file in the list is used. Note: is ignored if input parameter *file\_pattern* is specified.
- last\_file ([int](https://docs.python.org/3/library/functions.html#int), optional) index of last file in list to read. If None, the very last file in the list is used. Note: is ignored if input parameter *file\_pattern* is specified.
- file\_pattern  $(str, optional)$  $(str, optional)$  $(str, optional)$  string pattern for file search (cf  $get\_file\_list()$ )
- common\_meta  $(dict, optimal)$  $(dict, optimal)$  $(dict, optimal)$  dictionary that contains additional metadata shared for this network (assigned to each metadata block of the UngriddedData object that is returned)

#### **Returns**

data object

#### **Return type**

*[UngriddedData](#page-188-0)*

<span id="page-271-0"></span>read\_file(*filename*, *vars\_to\_retrieve=None*, *vars\_as\_series=False*)

Read Aeronet SDA V3 file and return it in a dictionary

### **Parameters**

• filename  $(str)$  $(str)$  $(str)$  – absolute path to filename to read

- vars\_to\_retrieve ([list](https://docs.python.org/3/library/stdtypes.html#list), optional) list of str with variable names to read. If None, use [DEFAULT\\_VARS](#page-268-5)
- vars\_as\_series ([bool](https://docs.python.org/3/library/functions.html#bool)) if True, the data columns of all variables in the result dictionary are converted into pandas Series objects

# **Returns**

dict-like object containing results

#### **Return type**

*[StationData](#page-212-0)*

# read\_first\_file(*\*\*kwargs*)

Read first file returned from [get\\_file\\_list\(\)](#page-270-1)

**Note:** This method may be used for test purposes.

## **Parameters**

\*\*kwargs – keyword args passed to [read\\_file\(\)](#page-271-0) (e.g. vars\_to\_retrieve)

**Returns**

dictionary or similar containing loaded results from first file

**Return type**

dict-like

### read\_station(*station\_id\_filename*, *\*\*kwargs*)

Read data from a single station into UngriddedData

Find all files that contain the station ID in their filename and then call  $read()$ , providing the reduced filelist as input, in order to read all files from this station into data object.

#### **Parameters**

- station\_id\_filename  $(str)$  $(str)$  $(str)$  name of station (MUST be encrypted in filename)
- \*\* kwargs additional keyword args passed to [read\(\)](#page-271-1) (e.g. vars\_to\_retrieve)

### **Returns**

loaded data

### **Return type**

*[UngriddedData](#page-188-0)*

### **Raises**

[IOError](https://docs.python.org/3/library/exceptions.html#IOError) – if no files can be found for this station ID

remove\_outliers(*data*, *vars\_to\_retrieve*, *\*\*valid\_rng\_vars*)

Remove outliers from data

### **Parameters**

- data (dict-like) data object containing data vectors for variables that are required for computation (cf. input param vars\_to\_compute)
- vars\_to\_retrieve  $(list)$  $(list)$  $(list)$  list of variable names for which outliers will be removed from data
- \*\*valid\_rng\_vars additional keyword args specifying variable name and corresponding min / max interval (list or tuple) that specifies valid range for the variable. For each

variable that is not explicitely defined here, the default minimum / maximum value is used (accessed via pyaerocom.const.VARS[var\_name])

### var\_supported(*var\_name*)

Check if input variable is supported

#### **Parameters**

**var\_name**  $(str)$  $(str)$  $(str)$  – AeroCom variable name or alias

### **Raises**

[VariableDefinitionError](#page-409-0) – if input variable is not supported by pyaerocom

#### **Returns**

True, if variable is supported by this interface, else False

**Return type**

[bool](https://docs.python.org/3/library/functions.html#bool)

### property verbosity\_level

Current level of verbosity of logger

### **AERONET Inversion (V3)**

class pyaerocom.io.read\_aeronet\_invv3.ReadAeronetInvV3(*data\_id=None*, *data\_dir=None*)

Bases: [ReadAeronetBase](#page-255-3)

Interface for reading Aeronet inversion V3 Level 1.5 and 2.0 data

### **Parameters**

data\_id – string specifying either of the supported datasets that are defined in SUPPORTED\_DATASETS

### ALT\_VAR\_NAMES\_FILE = {}

dictionary specifying alternative column names for variables defined in [VAR\\_NAMES\\_FILE](#page-274-0)

### **Type**

OPTIONAL

# AUX\_FUNS = {'abs550aer': <function calc\_abs550aer>, 'od550aer': <function calc\_od550aer>}

Functions that are used to compute additional variables (i.e. one for each variable defined in AUX\_REQUIRES)

### <span id="page-273-0"></span>AUX\_REQUIRES = {'abs550aer': ['abs440aer', 'angabs4487aer'], 'od550aer': ['od440aer', 'ang4487aer']}

dictionary containing information about additionally required variables for each auxiliary variable (i.e. each variable that is not provided by the original data but computed on import)

### <span id="page-273-1"></span>property AUX\_VARS

List of auxiliary variables (keys of attr. [AUX\\_REQUIRES](#page-273-0))

Auxiliary variables are those that are not included in original files but are computed from other variables during import

### $COL$ <sub>\_</sub>DELIM =  $',$

column delimiter in data block of files

### property DATASET\_PATH

Wrapper for [data\\_dir](#page-276-0).

### DATA\_ID = 'AeronetInvV3Lev2.daily'

Name of dataset (OBS\_ID)

### <span id="page-274-2"></span>DEFAULT\_UNIT = '1'

Default data unit that is assigned to all variables that are not specified in UNITS dictionary (cf. [UNITS](#page-274-1))

```
DEFAULT_VARS = ['abs550aer', 'od550aer']
```
default variables for read method

IGNORE\_META\_KEYS = ['date', 'time', 'day\_of\_year']

### INSTRUMENT\_NAME = 'sun\_photometer'

name of measurement instrument

```
META_NAMES_FILE = {'altitude': 'Elevation(m)', 'date': 'Date(dd:mm:yyyy)',
'day_of_year': 'Day_of_Year(fraction)', 'latitude': 'Latitude(Degrees)',
'longitude': 'Longitude(Degrees)', 'station_name': 'AERONET_Site', 'time':
'Time(hh:mm:ss)'}
```
dictionary specifying the file column names (values) for each metadata key (cf. attributes of StationData, e.g. 'station\_name', 'longitude', 'latitude', 'altitude')

# $META_NAMES_FILE_ALT = (\{\}, )$

#### $NAN_VAL = -999.0$

value corresponding to invalid measurement

```
PROVIDES_VARIABLES = ['abs440aer', 'angabs4487aer', 'od440aer', 'ang4487aer',
'ssa675aer', 'ssa670aer']
```
List of variables that are provided by this dataset (will be extended by auxiliary variables on class init, for details see \_\_init \_\_method of base class ReadUngriddedBase)

### property REVISION\_FILE

Name of revision file located in data directory

### SUPPORTED\_DATASETS = ['AeronetInvV3Lev2.daily', 'AeronetInvV3Lev1.5.daily']

List of all datasets supported by this interface

### property TS\_TYPE

Default implementation of string for temporal resolution

# TS\_TYPES = {'AeronetInvV3Lev1.5.daily': 'daily', 'AeronetInvV3Lev2.daily': 'daily'}

dictionary assigning temporal resolution flags for supported datasets that are provided in a defined temporal resolution

<span id="page-274-1"></span>UNITS =  $\{\}$ 

Variable specific units, only required for variables that deviate from [DEFAULT\\_UNIT](#page-274-2) (is irrelevant for all variables that are so far supported by the implemented Aeronet products, i.e. all variables are dimensionless as specified in [DEFAULT\\_UNIT](#page-274-2))

```
VAR_NAMES_FILE = {'abs440aer': 'Absorption_AOD[440nm]', 'ang4487aer':
'Extinction_Angstrom_Exponent_440-870nm-Total', 'angabs4487aer':
'Absorption_Angstrom_Exponent_440-870nm', 'od440aer': 'AOD_Extinction-Total[440nm]',
'ssa670aer': 'Single_Scattering_Albedo[675nm]', 'ssa675aer':
'Single_Scattering_Albedo[675nm]'}
```
dictionary specifying the file column names (values) for each Aerocom variable (keys)

### VAR\_PATTERNS\_FILE = {}

Mappings for identifying variables in file (may be specified in addition to explicit variable names specified in VAR\_NAMES\_FILE)

#### check\_vars\_to\_retrieve(*vars\_to\_retrieve*)

Separate variables that are in file from those that are computed

Some of the provided variables by this interface are not included in the data files but are computed within this class during data import (e.g. od550aer, ang4487aer).

The latter may require additional parameters to be retrieved from the file, which is specified in the class header (cf. attribute AUX\_REQUIRES).

This function checks the input list that specifies all required variables and separates them into two lists, one that includes all variables that can be read from the files and a second list that specifies all variables that are computed in this class.

#### **Parameters**

**vars\_to\_retrieve**  $(list)$  $(list)$  $(list)$  – all parameter names that are supposed to be loaded

#### **Returns**

2-element tuple, containing

- list: list containing all variables to be read
- list: list containing all variables to be computed

#### **Return type**

[tuple](https://docs.python.org/3/library/stdtypes.html#tuple)

### property col\_index

Dictionary that specifies the index for each data column

**Note:** Implementation depends on the data. For instance, if the variable information is provided in all files (of all stations) and always in the same column, then this can be set as a fixed dictionary in the \_\_init\_\_ function of the implementation (see e.g. class ReadAeronetSunV2). In other cases, it may not be ensured that each variable is available in all files or the column definition may differ between different stations. In the latter case you may automise the column index retrieval by providing the header names for each meta and data column you want to extract using the attribute dictionaries [META\\_NAMES\\_FILE](#page-274-3) and [VAR\\_NAMES\\_FILE](#page-274-0) by calling  $\text{\_update\_col\_index()}$  in your implementation of read $\text{\_file()}$  when you reach the line that contains the header information.

#### compute\_additional\_vars(*data*, *vars\_to\_compute*)

Compute all additional variables

The computations for each additional parameter are done using the specified methods in AUX\_FUNS.

### **Parameters**

- **data** (*dict-like*) data object containing data vectors for variables that are required for computation (cf. input param vars\_to\_compute)
- vars\_to\_compute  $(list)$  $(list)$  $(list)$  list of variable names that are supposed to be computed. Variables that are required for the computation of the variables need to be specified in [AUX\\_VARS](#page-273-1) and need to be available as data vectors in the provided data dictionary (key is the corresponding variable name of the required variable).

#### **Returns**

updated data object now containing also computed variables

**Return type** [dict](https://docs.python.org/3/library/stdtypes.html#dict)

# <span id="page-276-0"></span>property data\_dir: [str](https://docs.python.org/3/library/stdtypes.html#str)

Location of the dataset

**Note:** This can be set explicitly when instantiating the class (e.g. if data is available on local machine). If unspecified, the data location is attempted to be inferred via get\_obsnetwork\_dir()

#### **Raises**

[FileNotFoundError](https://docs.python.org/3/library/exceptions.html#FileNotFoundError) – if data directory does not exist or cannot be retrieved automatically

**Type**

[str](https://docs.python.org/3/library/stdtypes.html#str)

### property data\_id

ID of dataset

### property data\_revision

Revision string from file Revision.txt in the main data directory

### find\_in\_file\_list(*pattern=None*)

Find all files that match a certain wildcard pattern

#### **Parameters**

**pattern** ([str](https://docs.python.org/3/library/stdtypes.html#str), optional) – wildcard pattern that may be used to narrow down the search (e.g. use pattern=\*Berlin\* to find only files that contain Berlin in their filename)

#### **Returns**

list containing all files in files that match pattern

#### **Return type**

[list](https://docs.python.org/3/library/stdtypes.html#list)

### **Raises**

[IOError](https://docs.python.org/3/library/exceptions.html#IOError) – if no matches can be found

### <span id="page-276-1"></span>get\_file\_list(*pattern=None*)

Search all files to be read

Uses \_FILEMASK (+ optional input search pattern, e.g. station\_name) to find valid files for query.

# **Parameters**

**pattern**  $(str, optional) - file name pattern applied to search$  $(str, optional) - file name pattern applied to search$  $(str, optional) - file name pattern applied to search$ 

# **Returns**

list containing retrieved file locations

## **Return type**

[list](https://docs.python.org/3/library/stdtypes.html#list)

### **Raises**

[IOError](https://docs.python.org/3/library/exceptions.html#IOError) – if no files can be found

# infer\_wavelength\_colname(*colname*, *low=250*, *high=2000*)

Get variable wavelength from column name

#### **Parameters**

• colname  $(str)$  $(str)$  $(str)$  – string of column name

- Low  $(int)$  $(int)$  $(int)$  lower limit of accepted value range
- high  $(int)$  $(int)$  $(int)$  upper limit of accepted value range

### **Returns**

wavelength in nm as floating str

**Return type**

[str](https://docs.python.org/3/library/stdtypes.html#str)

### **Raises**

[ValueError](https://docs.python.org/3/library/exceptions.html#ValueError) – if None or more than one number is detected in variable string

## logger

Class own instance of logger class

# print\_all\_columns()

<span id="page-277-1"></span>read(*vars\_to\_retrieve=None*, *files=None*, *first\_file=None*, *last\_file=None*, *file\_pattern=None*, *common\_meta=None*)

Method that reads list of files as instance of UngriddedData

### **Parameters**

- vars\_to\_retrieve ([list](https://docs.python.org/3/library/stdtypes.html#list) or similar, optional,) list containing variable IDs that are supposed to be read. If None, all variables in [PROVIDES\\_VARIABLES](#page-274-4) are loaded
- **files** ([list](https://docs.python.org/3/library/stdtypes.html#list), optional) list of files to be read. If None, then the file list is used that is returned on [get\\_file\\_list\(\)](#page-276-1).
- first\_file ([int](https://docs.python.org/3/library/functions.html#int), optional) index of first file in file list to read. If None, the very first file in the list is used. Note: is ignored if input parameter *file\_pattern* is specified.
- last\_file ([int](https://docs.python.org/3/library/functions.html#int), optional) index of last file in list to read. If None, the very last file in the list is used. Note: is ignored if input parameter *file\_pattern* is specified.
- file\_pattern  $(str, optimal)$  $(str, optimal)$  $(str, optimal)$  string pattern for file search (cf  $get\_file\_list()$ )
- common\_meta ([dict,](https://docs.python.org/3/library/stdtypes.html#dict) optional) dictionary that contains additional metadata shared for this network (assigned to each metadata block of the UngriddedData object that is returned)

#### **Returns**

data object

#### **Return type**

*[UngriddedData](#page-188-0)*

<span id="page-277-0"></span>read\_file(*filename*, *vars\_to\_retrieve=None*, *vars\_as\_series=False*)

Read Aeronet file containing results from v2 inversion algorithm

### **Parameters**

- filename  $(str)$  $(str)$  $(str)$  absolute path to filename to read
- vars\_to\_retrieve  $(list)$  $(list)$  $(list)$  list of str with variable names to read
- vars\_as\_series  $(bool)$  $(bool)$  $(bool)$  if True, the data columns of all variables in the result dictionary are converted into pandas Series objects

#### **Returns**

dict-like object containing results

### **Return type**

*[StationData](#page-212-0)*

### **Example**

```
>>> import pyaerocom.io as pio
>>> obj = pio.read_aeronet_invv2.ReadAeronetInvV2()
>>> files = obj.get_file_list()
>>> filedata = obj.read_file(files[0])
```
### read\_first\_file(*\*\*kwargs*)

Read first file returned from [get\\_file\\_list\(\)](#page-276-1)

**Note:** This method may be used for test purposes.

### **Parameters**

\*\*kwargs – keyword args passed to [read\\_file\(\)](#page-277-0) (e.g. vars\_to\_retrieve)

**Returns**

dictionary or similar containing loaded results from first file

**Return type** dict-like

#### read\_station(*station\_id\_filename*, *\*\*kwargs*)

Read data from a single station into UngriddedData

Find all files that contain the station ID in their filename and then call  $read()$ , providing the reduced filelist as input, in order to read all files from this station into data object.

#### **Parameters**

- station\_id\_filename  $(str)$  $(str)$  $(str)$  name of station (MUST be encrypted in filename)
- \*\* kwargs additional keyword args passed to [read\(\)](#page-277-1) (e.g. vars\_to\_retrieve)

### **Returns**

loaded data

### **Return type**

*[UngriddedData](#page-188-0)*

### **Raises**

[IOError](https://docs.python.org/3/library/exceptions.html#IOError) – if no files can be found for this station ID

# remove\_outliers(*data*, *vars\_to\_retrieve*, *\*\*valid\_rng\_vars*)

Remove outliers from data

### **Parameters**

- data (dict-like) data object containing data vectors for variables that are required for computation (cf. input param vars\_to\_compute)
- vars\_to\_retrieve  $(list)$  $(list)$  $(list)$  list of variable names for which outliers will be removed from data
- \*\*valid\_rng\_vars additional keyword args specifying variable name and corresponding min / max interval (list or tuple) that specifies valid range for the variable. For each variable that is not explicitely defined here, the default minimum / maximum value is used (accessed via pyaerocom.const.VARS[var\_name])

### var\_supported(*var\_name*)

Check if input variable is supported

### **Parameters**

**var\_name**  $(str)$  $(str)$  $(str)$  – AeroCom variable name or alias

### **Raises**

[VariableDefinitionError](#page-409-0) – if input variable is not supported by pyaerocom

### **Returns**

True, if variable is supported by this interface, else False

**Return type** [bool](https://docs.python.org/3/library/functions.html#bool)

### property verbosity\_level

Current level of verbosity of logger

# **4.5.4 EARLINET**

[European Aerosol Research Lidar Network \(EARLINET\)](https://www.earlinet.org/index.php?id=earlinet_homepage)

class pyaerocom.io.read\_earlinet.ReadEarlinet(*data\_id=None*, *data\_dir=None*)

Bases: [ReadUngriddedBase](#page-250-2)

Interface for reading of EARLINET data

### ALTITUDE\_ID = 'altitude'

variable name of altitude in files

### $AUX_FUNS = \{\}$

Functions that are used to compute additional variables (i.e. one for each variable defined in AUX\_REQUIRES)

### <span id="page-279-0"></span>AUX\_REQUIRES = {}

dictionary containing information about additionally required variables for each auxiliary variable (i.e. each variable that is not provided by the original data but computed on import)

## <span id="page-279-1"></span>property AUX\_VARS

List of auxiliary variables (keys of attr. [AUX\\_REQUIRES](#page-279-0))

Auxiliary variables are those that are not included in original files but are computed from other variables during import

# property DATASET\_PATH

Wrapper for [data\\_dir](#page-281-0).

```
DATA_ID = 'EARLINET'
```
Name of dataset (OBS\_ID)

# <span id="page-279-2"></span>DEFAULT\_VARS = ['bsc532aer', 'ec532aer']

default variables for read method

```
ERR_VARNAMES = {'ec355aer': 'error_extinction', 'ec532aer': 'error_extinction'}
```
Variable names of uncertainty data

```
EXCLUDE_CASES = ['cirrus.txt']
```
IGNORE\_META\_KEYS = []

```
KEEP_ADD_META = ['location', 'wavelength', 'zenith_angle', 'comment', 'shots',
'backscatter evaluation method'l
```
Metadata keys from [META\\_NAMES\\_FILE](#page-280-0) that are additional to standard keys defined in StationMetaData and that are supposed to be inserted into UngriddedData object created in  $read()$ 

```
META_NAMES_FILE = {'PI': 'PI', 'altitude': 'altitude', 'comment': 'comment',
'dataset_name': 'title', 'instrument_name': 'system', 'location': 'location',
'start_utc': 'measurement_start_datetime', 'stop_utc': 'measurement_stop_datetime',
'wavelength_emis': 'wavelength', 'website': 'references'}
```

```
META_NEEDED = ['location', 'measurement_start_datetime',
'measurement_start_datetime']
```
metadata keys that are needed for reading (must be values in [META\\_NAMES\\_FILE](#page-280-0))

```
PROVIDES_VARIABLES = ['ec532aer', 'ec355aer', 'bsc532aer', 'bsc355aer',
'bsc1064aer']
```

```
READ_ERR = True
```
If true, the uncertainties are also read (where available, cf. ERR\_VARNAMES)

# property REVISION\_FILE

Name of revision file located in data directory

```
SUPPORTED_DATASETS = ['EARLINET']
```
List of all datasets supported by this interface

### TS\_TYPE = 'hourly'

```
VAR_NAMES_FILE = {'bsc1064aer': 'backscatter', 'bsc355aer': 'backscatter',
'bsc532aer': 'backscatter', 'ec1064aer': 'extinction', 'ec355aer': 'extinction',
'ec532aer': 'extinction', 'zdust': 'DustLayerHeight'}
```
dictionary specifying the file column names (values) for each Aerocom variable (keys)

```
VAR_PATTERNS_FILE = {'bsc1064aer': '_Lev02_b1064', 'bsc355aer': '_Lev02_b0355',
'bsc532aer': '_Lev02_b0532', 'ec355aer': '_Lev02_e0355', 'ec532aer': '_Lev02_e0532'}
```

```
VAR_UNIT_NAMES = {'altitude': 'units', 'backscatter': ['units'], 'dustlayerheight':
['units'], 'extinction': ['units']}
```
Attribute access names for unit reading of variable data

### check\_vars\_to\_retrieve(*vars\_to\_retrieve*)

Separate variables that are in file from those that are computed

Some of the provided variables by this interface are not included in the data files but are computed within this class during data import (e.g. od550aer, ang4487aer).

The latter may require additional parameters to be retrieved from the file, which is specified in the class header (cf. attribute AUX\_REQUIRES).

This function checks the input list that specifies all required variables and separates them into two lists, one that includes all variables that can be read from the files and a second list that specifies all variables that are computed in this class.

#### **Parameters**

**vars\_to\_retrieve**  $(list)$  $(list)$  $(list)$  – all parameter names that are supposed to be loaded

### **Returns**

2-element tuple, containing

- list: list containing all variables to be read
- list: list containing all variables to be computed

#### **Return type**

[tuple](https://docs.python.org/3/library/stdtypes.html#tuple)

### compute\_additional\_vars(*data*, *vars\_to\_compute*)

Compute all additional variables

The computations for each additional parameter are done using the specified methods in AUX\_FUNS.

#### **Parameters**

- data (dict-like) data object containing data vectors for variables that are required for computation (cf. input param vars\_to\_compute)
- vars\_to\_compute  $(list)$  $(list)$  $(list)$  list of variable names that are supposed to be computed. Variables that are required for the computation of the variables need to be specified in [AUX\\_VARS](#page-279-1) and need to be available as data vectors in the provided data dictionary (key is the corresponding variable name of the required variable).

#### **Returns**

updated data object now containing also computed variables

**Return type**

[dict](https://docs.python.org/3/library/stdtypes.html#dict)

### <span id="page-281-0"></span>property data\_dir: [str](https://docs.python.org/3/library/stdtypes.html#str)

Location of the dataset

**Note:** This can be set explicitly when instantiating the class (e.g. if data is available on local machine). If unspecified, the data location is attempted to be inferred via get\_obsnetwork\_dir()

#### **Raises**

[FileNotFoundError](https://docs.python.org/3/library/exceptions.html#FileNotFoundError) – if data directory does not exist or cannot be retrieved automatically

# **Type**

[str](https://docs.python.org/3/library/stdtypes.html#str)

### property data\_id

ID of dataset

# property data\_revision

Revision string from file Revision.txt in the main data directory

### exclude\_files

files that are supposed to be excluded from reading

### excluded\_files

files that were actually excluded from reading

#### find\_in\_file\_list(*pattern=None*)

Find all files that match a certain wildcard pattern

### **Parameters**

**pattern** ([str](https://docs.python.org/3/library/stdtypes.html#str), optional) – wildcard pattern that may be used to narrow down the search (e.g. use pattern=\*Berlin\* to find only files that contain Berlin in their filename)

#### **Returns**

list containing all files in files that match pattern

### **Return type**

[list](https://docs.python.org/3/library/stdtypes.html#list)

**Raises**

[IOError](https://docs.python.org/3/library/exceptions.html#IOError) – if no matches can be found

#### <span id="page-282-1"></span>get\_file\_list(*vars\_to\_retrieve=None*, *pattern=None*)

Perform recusive file search for all input variables

**Note:** Overloaded implementation of base class, since for Earlinet, the paths are variable dependent

### **Parameters**

- vars\_to\_retrieve  $(list)$  $(list)$  $(list)$  list of variables to retrieve
- **pattern**  $(str, option a1)$  $(str, option a1)$  $(str, option a1)$  file name pattern applied to search

### **Returns**

list containing file paths

# **Return type**

[list](https://docs.python.org/3/library/stdtypes.html#list)

#### logger

Class own instance of logger class

<span id="page-282-0"></span>read(*vars\_to\_retrieve=None*, *files=None*, *first\_file=None*, *last\_file=None*, *read\_err=None*, *remove\_outliers=True*, *pattern=None*)

Method that reads list of files as instance of UngriddedData

#### **Parameters**

- vars\_to\_retrieve ([list](https://docs.python.org/3/library/stdtypes.html#list) or similar, optional,) list containing variable IDs that are supposed to be read. If None, all variables in [PROVIDES\\_VARIABLES](#page-280-1) are loaded
- files ([list](https://docs.python.org/3/library/stdtypes.html#list), optional) list of files to be read. If None, then the file list is used that is returned on [get\\_file\\_list\(\)](#page-282-1).
- first\_file ([int](https://docs.python.org/3/library/functions.html#int), optional) index of first file in file list to read. If None, the very first file in the list is used
- last\_file ([int](https://docs.python.org/3/library/functions.html#int), optional) index of last file in list to read. If None, the very last file in the list is used
- read\_err  $(bool)$  $(bool)$  $(bool)$ 
	- **if True, uncertainty data is also read (where available). If** unspecified (None), then the default is used (cf. [READ\\_ERR](#page-280-2))

#### **pattern**

[str, optional] string pattern for file search (cf [get\\_file\\_list\(\)](#page-282-1))

### **Returns**

data object

#### **Return type**

*[UngriddedData](#page-188-0)*

<span id="page-283-0"></span>read\_file(*filename*, *vars\_to\_retrieve=None*, *read\_err=None*, *remove\_outliers=True*)

Read EARLINET file and return it as instance of StationData

#### **Parameters**

- filename  $(str)$  $(str)$  $(str)$  absolute path to filename to read
- vars\_to\_retrieve ([list](https://docs.python.org/3/library/stdtypes.html#list), optional) list of str with variable names to read. If None, use [DEFAULT\\_VARS](#page-279-2)
- read\_err (boo1) if True, uncertainty data is also read (where available).
- remove\_outliers ([bool](https://docs.python.org/3/library/functions.html#bool)) if True, outliers are removed for each variable using the *minimum* and *maximum* attributes for that variable (accessed via pyaerocom.const.VARS[var\_name]).

### **Returns**

dict-like object containing results

#### **Return type**

*[StationData](#page-212-0)*

### read\_first\_file(*\*\*kwargs*)

Read first file returned from [get\\_file\\_list\(\)](#page-282-1)

**Note:** This method may be used for test purposes.

### **Parameters**

\*\*kwargs – keyword args passed to [read\\_file\(\)](#page-283-0) (e.g. vars\_to\_retrieve)

#### **Returns**

dictionary or similar containing loaded results from first file

# **Return type**

dict-like

#### read\_station(*station\_id\_filename*, *\*\*kwargs*)

Read data from a single station into UngriddedData

Find all files that contain the station ID in their filename and then call  $read()$ , providing the reduced filelist as input, in order to read all files from this station into data object.

#### **Parameters**

- station\_id\_filename  $(str)$  $(str)$  $(str)$  name of station (MUST be encrypted in filename)
- \*\* kwargs additional keyword args passed to [read\(\)](#page-282-0) (e.g. vars\_to\_retrieve)

### **Returns**

loaded data

### **Return type**

*[UngriddedData](#page-188-0)*

### **Raises**

[IOError](https://docs.python.org/3/library/exceptions.html#IOError) – if no files can be found for this station ID

remove\_outliers(*data*, *vars\_to\_retrieve*, *\*\*valid\_rng\_vars*)

Remove outliers from data

### **Parameters**

- data (dict-like) data object containing data vectors for variables that are required for computation (cf. input param vars\_to\_compute)
- vars\_to\_retrieve  $(list)$  $(list)$  $(list)$  list of variable names for which outliers will be removed from data
- \*\*valid\_rng\_vars additional keyword args specifying variable name and corresponding min / max interval (list or tuple) that specifies valid range for the variable. For each variable that is not explicitely defined here, the default minimum / maximum value is used (accessed via pyaerocom.const.VARS[var\_name])

#### var\_supported(*var\_name*)

Check if input variable is supported

### **Parameters**

**var\_name**  $(str)$  $(str)$  $(str)$  – AeroCom variable name or alias

#### **Raises**

[VariableDefinitionError](#page-409-0) – if input variable is not supported by pyaerocom

### **Returns**

True, if variable is supported by this interface, else False

#### **Return type**

[bool](https://docs.python.org/3/library/functions.html#bool)

# property verbosity\_level

Current level of verbosity of logger

# **4.5.5 EBAS**

[EBAS](https://ebas.nilu.no/) is a database with atmospheric measurement data hosted by the [Norwegian Institute for Air Research.](https://www.nilu.no/) Declaration of AEROCOM variables in EBAS and assocaited information such as acceptable minimum and maximum values occurs in pyaerocom/data/variables.ini .

class pyaerocom.io.read\_ebas.ReadEbas(*data\_id=None*, *data\_dir=None*)

Bases: [ReadUngriddedBase](#page-250-2)

Interface for reading EBAS data

### **Parameters**

- data\_id string specifying either of the supported datasets that are defined in SUPPORTED\_DATASETS
- data\_dir  $(str)$  $(str)$  $(str)$  directory where data is located (NOTE: needs to point to the directory that contains the "ebas\_file\_index.sqlite3" file and not to the underlying directory "data" which contains the actual NASA Ames files.)

### ASSUME\_AAE\_SHIFT\_WVL = 1.0

ASSUME\_AE\_SHIFT\_WVL = 1

AUX\_FUNS = {'ac550dryaer': <function compute\_ac550dryaer>, 'ang4470dryaer': <function compute\_ang4470dryaer\_from\_dry\_scat>, 'proxydryhno3': <function compute\_wetoxn\_from\_concprcpoxn>, 'proxydryhono': <function compute\_wetoxn\_from\_concprcpoxn>, 'proxydryn2o5': <function compute\_wetoxn\_from\_concprcpoxn>, 'proxydryna': <function compute\_wetna\_from\_concprcpna>, 'proxydrynh3': <function compute\_wetrdn\_from\_concprcprdn>, 'proxydrynh4': <function compute\_wetrdn\_from\_concprcprdn>, 'proxydryno2': <function compute\_wetoxn\_from\_concprcpoxn>, 'proxydryno2no2': <function compute\_wetoxn\_from\_concprcpoxn>, 'proxydryno3c': <function compute\_wetoxn\_from\_concprcpoxn>, 'proxydryno3f': <function compute\_wetoxn\_from\_concprcpoxn>, 'proxydryo3': <function make\_proxy\_drydep\_from\_O3>, 'proxydryoxn': <function compute\_wetoxn\_from\_concprcpoxn>, 'proxydryoxs': <function compute\_wetoxs\_from\_concprcpoxs>, 'proxydrypm10': <function compute\_wetoxs\_from\_concprcpoxs>, 'proxydrypm25': <function compute\_wetoxs\_from\_concprcpoxs>, 'proxydryrdn': <function compute\_wetrdn\_from\_concprcprdn>, 'proxydryso2': <function compute\_wetoxs\_from\_concprcpoxs>, 'proxydryso4': <function compute\_wetoxs\_from\_concprcpoxs>, 'proxydryss': <function compute\_wetna\_from\_concprcpna>, 'proxywethno3': <function compute\_wetoxn\_from\_concprcpoxn>, 'proxywethono': <function compute\_wetoxn\_from\_concprcpoxn>, 'proxywetn2o5': <function compute\_wetoxn\_from\_concprcpoxn>, 'proxywetnh3': <function compute\_wetrdn\_from\_concprcprdn>, 'proxywetnh4': <function compute\_wetrdn\_from\_concprcprdn>, 'proxywetno2': <function compute\_wetoxn\_from\_concprcpoxn>, 'proxywetno2no2': <function compute\_wetoxn\_from\_concprcpoxn>, 'proxywetno3c': <function compute\_wetoxn\_from\_concprcpoxn>, 'proxywetno3f': <function compute\_wetoxn\_from\_concprcpoxn>, 'proxyweto3': <function make\_proxy\_wetdep\_from\_O3>, 'proxywetoxn': <function compute\_wetoxn\_from\_concprcpoxn>, 'proxywetoxs': <function compute\_wetoxs\_from\_concprcpoxs>, 'proxywetpm10': <function compute\_wetoxs\_from\_concprcpoxs>, 'proxywetpm25': <function compute\_wetoxs\_from\_concprcpoxs>, 'proxywetrdn': <function compute\_wetrdn\_from\_concprcprdn>, 'proxywetso2': <function compute\_wetoxs\_from\_concprcpoxs>, 'proxywetso4': <function compute\_wetoxs\_from\_concprcpoxs>, 'sc440dryaer': <function compute\_sc440dryaer>, 'sc550dryaer': <function compute\_sc550dryaer>, 'sc700dryaer': <function compute\_sc700dryaer>, 'vmro3max': <function calc\_vmro3max>, 'wetna': <function compute\_wetna\_from\_concprcpna>, 'wetnh4': <function compute\_wetnh4\_from\_concprcpnh4>, 'wetno3': <function compute\_wetno3\_from\_concprcpno3>, 'wetoxn': <function compute\_wetoxn\_from\_concprcpoxn>, 'wetoxs': <function compute\_wetoxs\_from\_concprcpoxs>, 'wetoxsc': <function compute\_wetoxs\_from\_concprcpoxsc>, 'wetoxst': <function compute\_wetoxs\_from\_concprcpoxst>, 'wetrdn': <function compute\_wetrdn\_from\_concprcprdn>, 'wetso4': <function compute\_wetso4\_from\_concprcpso4>}

<span id="page-285-0"></span>Functions supposed to be used for computation of auxiliary variables

```
AUX_REQUIRES = {'ac550dryaer': ['ac550aer', 'acrh'], 'ang4470dryaer':
['sc440dryaer', 'sc700dryaer'], 'proxydryhno3': ['concprcpoxn', 'pr'],
'proxydryhono': ['concprcpoxn', 'pr'], 'proxydryn2o5': ['concprcpoxn', 'pr'],
'proxydryna': ['concprcpna', 'pr'], 'proxydrynh3': ['concprcprdn', 'pr'],
'proxydrynh4': ['concprcprdn', 'pr'], 'proxydryno2': ['concprcpoxn', 'pr'],
'proxydryno2no2': ['concprcpoxn', 'pr'], 'proxydryno3c': ['concprcpoxn', 'pr'],
'proxydryno3f': ['concprcpoxn', 'pr'], 'proxydryo3': ['vmro3'], 'proxydryoxn':
['concprcpoxn', 'pr'], 'proxydryoxs': ['concprcpoxs', 'pr'], 'proxydrypm10':
['concprcpoxs', 'pr'], 'proxydrypm25': ['concprcpoxs', 'pr'], 'proxydryrdn':
['concprcprdn', 'pr'], 'proxydryso2': ['concprcpoxs', 'pr'], 'proxydryso4':
['concprcpoxs', 'pr'], 'proxydryss': ['concprcpna', 'pr'], 'proxywethno3':
['concprcpoxn', 'pr'], 'proxywethono': ['concprcpoxn', 'pr'], 'proxywetn2o5':
['concprcpoxn', 'pr'], 'proxywetnh3': ['concprcprdn', 'pr'], 'proxywetnh4':
['concprcprdn', 'pr'], 'proxywetno2': ['concprcpoxn', 'pr'], 'proxywetno2no2':
['concprcpoxn', 'pr'], 'proxywetno3c': ['concprcpoxn', 'pr'], 'proxywetno3f':
['concprcpoxn', 'pr'], 'proxyweto3': ['vmro3'], 'proxywetoxn': ['concprcpoxn',
'pr'], 'proxywetoxs': ['concprcpoxs', 'pr'], 'proxywetpm10': ['concprcpoxs', 'pr'],
'proxywetpm25': ['concprcpoxs', 'pr'], 'proxywetrdn': ['concprcprdn', 'pr'],
'proxywetso2': ['concprcpoxs', 'pr'], 'proxywetso4': ['concprcpoxs', 'pr'],
'sc440dryaer': ['sc440aer', 'scrh'], 'sc550dryaer': ['sc550aer', 'scrh'],
'sc700dryaer': ['sc700aer', 'scrh'], 'vmro3max': ['vmro3'], 'wetna': ['concprcpna',
'pr'], 'wetnh4': ['concprcpnh4', 'pr'], 'wetno3': ['concprcpno3', 'pr'], 'wetoxn':
['concprcpoxn', 'pr'], 'wetoxs': ['concprcpoxs', 'pr'], 'wetoxsc': ['concprcpoxsc',
'pr'], 'wetoxst': ['concprcpoxst', 'pr'], 'wetrdn': ['concprcprdn', 'pr'], 'wetso4':
['concprcpso4', 'pr']}
```
variables required for computation of auxiliary variables

# AUX\_USE\_META = {'ac550dryaer': 'ac550aer', 'sc440dryaer': 'sc440aer', 'sc550dryaer': 'sc550aer', 'sc700dryaer': 'sc700aer'}

Meta information supposed to be migrated to computed variables

#### property AUX\_VARS

List of auxiliary variables (keys of attr. [AUX\\_REQUIRES](#page-285-0))

Auxiliary variables are those that are not included in original files but are computed from other variables during import

### CACHE\_SQLITE\_FILE = ['EBASMC']

For the following data IDs, the sqlite database file will be cached if const.EBAS DB LOCAL CACHE is True

### property DATASET\_PATH

Wrapper for [data\\_dir](#page-288-0).

### DATA\_ID = 'EBASMC'

Name of dataset (OBS\_ID)

### property DEFAULT\_VARS

list of default variables to be read

**Note:** Currently a wrapper for [PROVIDES\\_VARIABLES](#page-287-0)

**Type** [list](https://docs.python.org/3/library/stdtypes.html#list)

#### property FILE\_REQUEST\_OPTS

List of options for file retrieval

#### FILE\_SUBDIR\_NAME = 'data'

Name of subdirectory containing data files (relative to  $data\_dir$ )

# IGNORE\_COLS\_CONTAIN = ['fraction', 'artifact']

Ignore data columns in NASA Ames files that contain any of the listed attributes

```
IGNORE_FILES = ['CA0420G.20100101000000.20190125102503.filter_absorption_photometer.
aerosol_absorption_coefficient.aerosol.1y.1h.CA01L_Magee_AE31_ALT.
CA01L_aethalometer.lev2.nas',
'DK0022R.20180101070000.20191014000000.bulk_sampler..precip.1y.15d.DK01L_bs_22.
DK01L_IC.lev2.nas',
'DK0012R.20180101070000.20191014000000.bulk_sampler..precip.1y.15d.DK01L_bs_12.
DK01L_IC.lev2.nas',
'DK0008R.20180101070000.20191014000000.bulk_sampler..precip.1y.15d.DK01L_bs_08.
DK01L_IC.lev2.nas',
'DK0005R.20180101070000.20191014000000.bulk_sampler..precip.1y.15d.DK01L_bs_05.
DK01L_IC.lev2.nas']
```
list of EBAS data files that are flagged invalid and will not be imported

```
IGNORE_META_KEYS = []
```

```
MERGE_STATIONS = {'Birkenes': 'Birkenes II', 'Rörvik': 'Råö', 'Vavihill':
'Hallahus', 'Virolahti II': 'Virolahti III'}
```
#### property NAN\_VAL

Irrelevant for implementation of EBAS I/O

### <span id="page-287-0"></span>property PROVIDES\_VARIABLES

List of variables provided by the interface

### property REVISION\_FILE

Name of revision file located in data directory

#### SQL\_DB\_NAME = 'ebas\_file\_index.sqlite3'

Name of sqlite database file

#### SUPPORTED\_DATASETS = ['EBASMC']

List of all datasets supported by this interface

### TS\_TYPE = 'undefined'

```
TS_TYPE_CODES = {'1d': 'daily', '1h': 'hourly', '1mn': 'minutely', '1mo': 'monthly',
'1w': 'weekly', 'd': 'daily', 'h': 'hourly', 'mn': 'minutely', 'mo': 'monthly', 'w':
'weekly'}
```
Temporal resolution codes that (so far) can be understood by pyaerocom

```
VAR_READ_OPTS = {'pr': {'convert_units': False, 'freq_min_cov': 0.75}, 'prmm':
{'freq_min_cov': 0.75}}
```
Custom reading options for individual variables. Keys need to be valid attributes of [ReadEbasOptions](#page-292-0) and anything specified here (for a given variable) will be overwritten from the defaults specified in the options class.

#### property all\_station\_names

List of all available station names in EBAS database
check\_vars\_to\_retrieve(*vars\_to\_retrieve*)

Separate variables that are in file from those that are computed

Some of the provided variables by this interface are not included in the data files but are computed within this class during data import (e.g. od550aer, ang4487aer).

The latter may require additional parameters to be retrieved from the file, which is specified in the class header (cf. attribute AUX\_REQUIRES).

This function checks the input list that specifies all required variables and separates them into two lists, one that includes all variables that can be read from the files and a second list that specifies all variables that are computed in this class.

#### **Parameters**

**vars\_to\_retrieve**  $(list)$  $(list)$  $(list)$  – all parameter names that are supposed to be loaded

#### **Returns**

2-element tuple, containing

- list: list containing all variables to be read
- list: list containing all variables to be computed
- **Return type**

[tuple](https://docs.python.org/3/library/stdtypes.html#tuple)

compute\_additional\_vars(*data*, *vars\_to\_compute*)

Compute additional variables and put into station data

**Note:** Extended version of ReadUngriddedBase.compute\_additional\_vars()

### **Parameters**

- data (dict-like) data object containing data vectors for variables that are required for computation (cf. input param vars\_to\_compute)
- vars\_to\_compute  $(list)$  $(list)$  $(list)$  list of variable names that are supposed to be computed. Variables that are required for the computation of the variables need to be specified in [AUX\\_VARS](#page-286-0) and need to be available as data vectors in the provided data dictionary (key is the corresponding variable name of the required variable).

#### **Returns**

updated data object now containing also computed variables

#### **Return type**

[dict](https://docs.python.org/3/library/stdtypes.html#dict)

## property data\_dir: [str](https://docs.python.org/3/library/stdtypes.html#str)

Location of the dataset

**Note:** This can be set explicitly when instantiating the class (e.g. if data is available on local machine). If unspecified, the data location is attempted to be inferred via get\_obsnetwork\_dir()

#### **Raises**

[FileNotFoundError](https://docs.python.org/3/library/exceptions.html#FileNotFoundError) – if data directory does not exist or cannot be retrieved automatically

**Type** [str](https://docs.python.org/3/library/stdtypes.html#str)

## property data\_id

ID of dataset

## property data\_revision

Revision string from file Revision.txt in the main data directory

#### property file\_dir

Directory containing EBAS NASA Ames files

## property file\_index

SQlite file mapping metadata with filenames

## files\_contain

this is filled in method get\_file\_list and specifies variables to be read from each file

## find\_in\_file\_list(*pattern=None*)

Find all files that match a certain wildcard pattern

## **Parameters**

**pattern** ([str](https://docs.python.org/3/library/stdtypes.html#str), optional) – wildcard pattern that may be used to narrow down the search (e.g. use pattern=\*Berlin\* to find only files that contain Berlin in their filename)

#### **Returns**

list containing all files in files that match pattern

## **Return type**

[list](https://docs.python.org/3/library/stdtypes.html#list)

# **Raises**

[IOError](https://docs.python.org/3/library/exceptions.html#IOError) – if no matches can be found

#### find\_var\_cols(*vars\_to\_read*, *loaded\_nasa\_ames*)

Find best-match variable columns in loaded NASA Ames file

For each of the input variables, try to find one or more matches in the input NASA Ames file (loaded data object). If more than one match occurs, identify the best one (an example here is: user wants sc550aer and file contains scattering coefficients at 530 nm and 580 nm: in this case the 530 nm column will be used, cf. also accepted wavelength tolerance for reading of wavelength dependent variables wavelength\_tol\_nm).

#### **Parameters**

- vars\_to\_read  $(list)$  $(list)$  $(list)$  list of variables that are supposed to be read
- loaded\_nasa\_ames ([EbasNasaAmesFile](#page-296-0)) loaded data object

#### **Returns**

dictionary specifying the best-match variable column for each of the input variables.

#### **Return type**

[dict](https://docs.python.org/3/library/stdtypes.html#dict)

#### get\_ebas\_var(*var\_name*)

Get instance of EbasVarInfo for input AeroCom variable

## <span id="page-289-0"></span>get\_file\_list(*vars\_to\_retrieve*, *\*\*constraints*)

Get list of files for all variables to retrieve

#### **Parameters**

- vars\_to\_retrieve ([list](https://docs.python.org/3/library/stdtypes.html#list) or  $str$ ) list of variables that are supposed to be read
- \*\*constraints further EBAS request constraints deviating from default (default info for each AEROCOM variable can be found in **`ebas\_config.ini < https://github.com/metno/pyaerocom/blob/master/pyaerocom/data/ ebas\_config.ini>`\_\_**). For details on possible input parameters see EbasSQLRequest (or [this tutorial\)](http://aerocom.met.no/pyaerocom/tutorials.html#ebas-file-query-and-database-browser)

#### **Returns**

unified list of file paths each containing either of the specified variables

#### **Return type**

[list](https://docs.python.org/3/library/stdtypes.html#list)

## get\_read\_opts(*var\_name*)

Get reading options for input variable

#### **Parameters**

**var\_name**  $(str)$  $(str)$  $(str)$  – name of variable

**Returns**

options

**Return type** EbasReadOptions

## logger

Class own instance of logger class

<span id="page-290-1"></span>read(*vars\_to\_retrieve=None*, *first\_file=None*, *last\_file=None*, *files=None*, *\*\*constraints*)

Method that reads list of files as instance of UngriddedData

#### **Parameters**

- vars\_to\_retrieve ([list](https://docs.python.org/3/library/stdtypes.html#list) or similar, optional,) list containing variable IDs that are supposed to be read. If None, all variables in [PROVIDES\\_VARIABLES](#page-287-0) are loaded
- first\_file ([int](https://docs.python.org/3/library/functions.html#int), optional) index of first file in file list to read. If None, the very first file in the list is used
- last\_file ([int](https://docs.python.org/3/library/functions.html#int), optional) index of last file in list to read. If None, the very last file in the list is used
- files  $(list)$  $(list)$  $(list)$  list of files
- \*\*constraints further reading constraints deviating from default (default info for each AEROCOM variable can be found in **`ebas\_config.ini < https://github.com/metno/pyaerocom/blob/master/pyaerocom/data/ ebas\_config.ini>`\_\_**). For details on possible input parameters see EbasSQLRequest (or [this tutorial\)](http://aerocom.met.no/pyaerocom/tutorials.html#ebas-file-query-and-database-browser)

#### **Returns**

data object

#### **Return type**

*[UngriddedData](#page-188-0)*

<span id="page-290-0"></span>read\_file(*filename*, *vars\_to\_retrieve=None*, *\_vars\_to\_read=None*, *\_vars\_to\_compute=None*) Read EBAS NASA Ames file

**Parameters**

• **filename**  $(str)$  $(str)$  $(str)$  – absolute path to filename to read

• vars\_to\_retrieve ([list](https://docs.python.org/3/library/stdtypes.html#list), optional) – list of str with variable names to read, if None (and if not both of the alternative possible parameters \_vars\_to\_read and \_vars\_to\_compute are specified explicitely) then the default settings are used

## **Returns**

dict-like object containing results

# **Return type**

*[StationData](#page-212-0)*

# read\_first\_file(*\*\*kwargs*)

Read first file returned from [get\\_file\\_list\(\)](#page-289-0)

**Note:** This method may be used for test purposes.

#### **Parameters**

\*\*kwargs – keyword args passed to [read\\_file\(\)](#page-290-0) (e.g. vars\_to\_retrieve)

## **Returns**

dictionary or similar containing loaded results from first file

**Return type** dict-like

#### read\_station(*station\_id\_filename*, *\*\*kwargs*)

Read data from a single station into UngriddedData

Find all files that contain the station ID in their filename and then call  $read()$ , providing the reduced filelist as input, in order to read all files from this station into data object.

#### **Parameters**

- station\_id\_filename  $(str)$  $(str)$  $(str)$  name of station (MUST be encrypted in filename)
- \*\* kwargs additional keyword args passed to [read\(\)](#page-290-1) (e.g. vars\_to\_retrieve)

## **Returns**

loaded data

## **Return type**

*[UngriddedData](#page-188-0)*

#### **Raises**

[IOError](https://docs.python.org/3/library/exceptions.html#IOError) – if no files can be found for this station ID

## property readopts\_default

Default reading options

These are applied to all variables if not defined explicitly for individual variables in :attr:**`**REA

#### remove\_outliers(*data*, *vars\_to\_retrieve*, *\*\*valid\_rng\_vars*)

Remove outliers from data

## **Parameters**

- data (dict-like) data object containing data vectors for variables that are required for computation (cf. input param vars\_to\_compute)
- vars\_to\_retrieve  $(list)$  $(list)$  $(list)$  list of variable names for which outliers will be removed from data

• \*\*valid\_rng\_vars – additional keyword args specifying variable name and corresponding min / max interval (list or tuple) that specifies valid range for the variable. For each variable that is not explicitely defined here, the default minimum / maximum value is used (accessed via pyaerocom.const.VARS[var\_name])

## property sqlite\_database\_file

Path to EBAS SQL database

#### var\_info(*var\_name*)

Aerocom variable info for input var\_name

## var\_supported(*var\_name*)

Check if input variable is supported

## **Parameters**

**var\_name**  $(str)$  $(str)$  $(str)$  – AeroCom variable name or alias

## **Raises**

[VariableDefinitionError](#page-409-0) - if input variable is not supported by pyaerocom

#### **Returns**

True, if variable is supported by this interface, else False

**Return type**

[bool](https://docs.python.org/3/library/functions.html#bool)

## property verbosity\_level

Current level of verbosity of logger

#### class pyaerocom.io.read\_ebas.ReadEbasOptions(*\*\*args*)

Bases: [BrowseDict](#page-403-0)

Options for EBAS reading routine

#### prefer\_statistics

preferred order of data statistics. Some files may contain multiple columns for one variable, where each column corresponds to one of the here defined statistics that where applied to the data. This attribute is only considered for ebas variables, that have not explicitely defined what statistics to use (and in which preferred order, if applicable). Reading preferences for all Ebas variables are specified in the file ebas\_config.ini in the data directory of pyaerocom.

## **Type**

[list](https://docs.python.org/3/library/stdtypes.html#list)

#### ignore\_statistics

columns that have either of these statistics applied are ignored for variable data reading.

**Type**

[list](https://docs.python.org/3/library/stdtypes.html#list)

## wavelength\_tol\_nm

Wavelength tolerance in nm for reading of (wavelength dependent) variables. If multiple matches occur (e.g. query -> variable at 550nm but file contains 3 columns of that variable, e.g. at 520, 530 and 540 nm), then the closest wavelength to the queried wavelength is used within the specified tolerance level.

#### **Type**

[int](https://docs.python.org/3/library/functions.html#int)

## shift\_wavelengths

(only for wavelength dependent variables). If True, and a data columns candidate is valid within wavelength tolerance around desired wavelength, that column will be considered to be used for data import. Defaults to True.

**Type**

[bool](https://docs.python.org/3/library/functions.html#bool)

## assume\_default\_ae\_if\_unavail

assume an Angstrom Exponent for applying wavelength shifts of data. See [ReadEbas.](#page-284-0) [ASSUME\\_AE\\_SHIFT\\_WVL](#page-284-0) and [ReadEbas.ASSUME\\_AAE\\_SHIFT\\_WVL](#page-284-1) for AE and AAE assumptions related to scattering and absorption coeffs. Defaults to True.

### **Type**

[bool](https://docs.python.org/3/library/functions.html#bool)

## check\_correct\_MAAP\_wrong\_wvl

(BETA, do not use): set correct wavelength for certain absorption coeff measurements. Defaults to False.

**Type**

[bool](https://docs.python.org/3/library/functions.html#bool)

# eval\_flags

If True, the flag columns in the NASA Ames files are read and decoded (using EbasFlagCol.decode()) and the (up to 3 flags for each measurement) are evaluated as valid / invalid using the information in the flags CSV file. The evaluated flags are stored in the data files returned by the reading methods [ReadEbas.](#page-290-1) [read\(\)](#page-290-1) and [ReadEbas.read\\_file\(\)](#page-290-0).

**Type**

[bool](https://docs.python.org/3/library/functions.html#bool)

#### keep\_aux\_vars

if True, auxiliary variables required for computed variables will be written to the UngriddedData object created in [ReadEbas.read\(\)](#page-290-1) (e.g. if sc550dryaer is requested, this requires reading of sc550aer and scrh. The latter 2 will be written to the data object if this parameter evaluates to True)

#### **Type**

[bool](https://docs.python.org/3/library/functions.html#bool)

## convert\_units

if True, variable units in EBAS files will be checked and attempted to be converted into AeroCom default unit for that variable. Defaults to True.

## **Type**

[bool](https://docs.python.org/3/library/functions.html#bool)

#### try\_convert\_vmr\_conc

attempt to convert vmr data to conc if user requires conc (e.g. user wants conco3 but file only contains vmro3), and vice versa.

## **Type**

[bool](https://docs.python.org/3/library/functions.html#bool)

#### <span id="page-293-0"></span>ensure\_correct\_freq

if True, the frequency set in NASA Ames files (provided via attr *resolution\_code*) is checked using time differences inferred from start and stop time of each measurement. Measurements that are not in that resolution (within 5% tolerance level) will be flagged invalid.

#### **Type**

[bool](https://docs.python.org/3/library/functions.html#bool)

## freq\_from\_start\_stop\_meas

infer frequency from start / stop intervals of individual measurements.

**Type**

[bool](https://docs.python.org/3/library/functions.html#bool)

# freq\_min\_cov

defines minimum number of measurements that need to correspond to the detected sampling frequency in the file within the specified tolerance range. Only applies if [ensure\\_correct\\_freq](#page-293-0) is True. E.g. if a file contains 100 measurements and the most common frequency (as inferred from stop-start of each measurement) is daily. Then, if *freq\_min\_cov* is 0.75, it will be ensured that at least 75 of the measurements are daily (within +/- 5% tolerance), otherwise this file is discarded. Defaults to 0.

## **Type**

[float](https://docs.python.org/3/library/functions.html#float)

#### **Parameters**

\*\*args – key / value pairs specifying any of the supported settings.

## $ADD_GLOB = []$

FORBIDDEN\_KEYS = []

IGNORE\_JSON = []

Keys to be ignored when converting to json

MAXLEN\_KEYS = 100.0

#### SETTER\_CONVERT = {}

 $\text{clear}() \rightarrow \text{None}$ . Remove all items from D.

# property filter\_dict

 $\textbf{get}(k[, d]) \rightarrow D[k]$  if k in D, else d. d defaults to None.

#### import\_from(*other*) → [None](https://docs.python.org/3/library/constants.html#None)

Import key value pairs from other object

Other than [update\(\)](#page-295-0) this method will silently ignore input keys that are not contained in this object.

#### **Parameters**

other ([dict](https://docs.python.org/3/library/stdtypes.html#dict) or [BrowseDict](#page-403-0)) – other dict-like object containing content to be updated.

# **Raises**

[ValueError](https://docs.python.org/3/library/exceptions.html#ValueError) – If input is inalid type.

# **Return type**

None

**items**()  $\rightarrow$  a set-like object providing a view on D's items

#### $\texttt{json\_repr}() \rightarrow \text{dict}$  $\texttt{json\_repr}() \rightarrow \text{dict}$  $\texttt{json\_repr}() \rightarrow \text{dict}$

Convert object to serializable json dict

#### **Returns**

content of class

### **Return type** [dict](https://docs.python.org/3/library/stdtypes.html#dict)

**keys**()  $\rightarrow$  a set-like object providing a view on D's keys

- $\text{pop}(k[, d]) \rightarrow v$ , remove specified key and return the corresponding value. If key is not found, d is returned if given, otherwise KeyError is raised.
- **popitem**()  $\rightarrow$  (k, v), remove and return some (key, value) pair as a 2-tuple; but raise KeyError if D is empty.

# pretty\_str()

**setdefault**( $k$ [,  $d$ ])  $\rightarrow$  D.get(k,d), also set D[k]=d if k not in D

# to\_dict()

<span id="page-295-0"></span>**update**( $[E, \, |**F) \rightarrow \text{None}$ . Update D from mapping/iterable E and F.

If E present and has a .keys() method, does: for k in E:  $D[k] = E[k]$  If E present and lacks .keys() method, does: for (k, v) in E:  $D[k] = v$  In either case, this is followed by: for k, v in F.items():  $D[k] = v$ 

**values**()  $\rightarrow$  an object providing a view on D's values

# **EBAS (low level)**

Pyearocom module for reading and processing of EBAS NASA Ames files

<span id="page-295-2"></span>For details on the file format see [here](https://ebas-submit.nilu.no/Submit-Data/Getting-started)

```
class pyaerocom.io.ebas_nasa_ames.EbasColDef(name, is_var, is_flag, unit='1')
```
Dict-like object for EBAS NASA Ames column definitions

**Note:** The meta attribute name 'unit' can also be accessed using the CF attr name 'units'

#### name

column name

**Type**

[str](https://docs.python.org/3/library/stdtypes.html#str)

# unit

unit of data in column (if applicable)

**Type** [str](https://docs.python.org/3/library/stdtypes.html#str)

## <span id="page-295-1"></span>is\_var

True if column corresponds to variable data, False if not

# **Type**

[bool](https://docs.python.org/3/library/functions.html#bool)

# is\_flag

True, if column corresponds to Flag column, False if not

**Type**

## flag\_col

column number of flag column that corresponds to this data column (only relevant if  $is\_var$  is True)

**Type**

[int](https://docs.python.org/3/library/functions.html#int)

# **Parameters**

- name  $(str)$  $(str)$  $(str)$  column name
- is\_var ([bool](https://docs.python.org/3/library/functions.html#bool)) True if column corresponds to variable data, False if not
- is\_flag (boo1) True, if column corresponds to Flag column, False if not
- unit ([str](https://docs.python.org/3/library/stdtypes.html#str), optional) unit of data in column (if applicable)
- flag\_col ([str](https://docs.python.org/3/library/stdtypes.html#str), optional) name of flag column that corresponds to this data colum (only relevant if [is\\_var](#page-295-1) is True)

## get\_wavelength\_nm()

Try to access wavelength information in nm (as float)

to\_dict(*ignore\_keys=['is\_var', 'is\_flag', 'flag\_col', 'wavelength\_nm']*)

### <span id="page-296-1"></span>class pyaerocom.io.ebas\_nasa\_ames.EbasFlagCol(*raw\_data*, *interpret\_on\_init=True*)

Simple helper class to decode and interpret EBAS flag columns

# raw\_data

raw flag column (containing X-digit floating point numbers)

## **Type**

ndarray

# property FLAG\_INFO

Detailed information about EBAS flag definitions

# decode()

Decode raw flag column

# property decoded

Nx3 numpy array containing decoded flag columns

# property valid

Boolean array specifying valid and invalid measurements

<span id="page-296-0"></span>class pyaerocom.io.ebas\_nasa\_ames.EbasNasaAmesFile(*file=None*, *only\_head=False*,

*replace\_invalid\_nan=True*, *convert\_timestamps=True*, *evaluate\_flags=False*, *quality\_check=True*, *\*\*kwargs*)

EBAS NASA Ames file interface

Class interface for reading and processing of EBAS NASA Ames file

## <span id="page-296-2"></span>time\_stamps

array containing datetime64 objects with timestamps

**Type**

ndarray

#### flags

dictionary containing [EbasFlagCol](#page-296-1) objects for each column containing flags

# **Type**

[dict](https://docs.python.org/3/library/stdtypes.html#dict)

## **Parameters**

- file ([str](https://docs.python.org/3/library/stdtypes.html#str), optional) EBAS NASA Ames file. if valid file path, then the file is read on init (please note following options for import)
- only\_head  $(bool)$  $(bool)$  $(bool)$  read only file header
- replace\_invalid\_nan  $(bool)$  $(bool)$  $(bool)$  replace all invalid values in the table by NaNs. The invalid values for each dependent data column are identified based on the information in the file header.
- convert\_timestamps  $(bool)$  $(bool)$  $(bool)$  compute array of numpy datetime64 timestamps from numeric timestamps in data
- evaluate\_flags ([bool](https://docs.python.org/3/library/functions.html#bool)) if True, all flags in all flag columns are decoded from floating point representation to 3 integers, e.g. 0.111222333 -> 111 222 333
- quality\_check ([bool](https://docs.python.org/3/library/functions.html#bool)) perform quality check after import (for details see \_quality\_check())
- \*\* kwargs optional input args that are passed to init of [NasaAmesHeader](#page-299-0) base class

# ERR\_HIGH\_STATS = 'percentile:84.13'

#### ERR\_LOW\_STATS = 'percentile:15.87'

## TIMEUNIT2SECFAC = {'Days': 86400, 'days': 86400}

#### all\_cols\_contain(*colnums*, *what*)

Check if all input columns contain input attr *what*

## **Parameters**

- colnums  $(list)$  $(list)$  $(list)$  list of column numbers
- what ([str](https://docs.python.org/3/library/stdtypes.html#str)) name of attribute (e.g. *matrix*, *statistics*, *tower\_inlet\_height*)

## **Returns**

True if all input columns contain *what* attr., else False.

#### **Return type**

[bool](https://docs.python.org/3/library/functions.html#bool)

## assign\_flagcols()

#### property base\_date

Base date of data as numpy.datetime64[s]

#### property col\_names

Column names of table

#### property col\_names\_vars

Names of all columns that are flagged as variables

#### property col\_num

Number of columns in table

#### property col\_nums\_vars

Column index number of all variables

## compute\_time\_stamps()

Compute time stamps from first two data columns

#### property data

2D numpy array containing data table

#### property data\_header

## get\_dt\_meas(*np\_freq='s'*)

Get array with time between individual measurements

This is computed based on start and timestamps, e.g. *dt[0] = start[1] - start[0]*

#### **Parameters**

 $np\_freq$  ( $str$ ) – string specifying output frequency of gap values

#### **Returns**

array with time-differences as floating point number in specified input resolution

**Return type** ndarray

#### get\_time\_gaps\_meas(*np\_freq='s'*)

Get array with time gaps between individual measurements

This is computed based on start and stop timestamps, e.g. *=dt[0] = start[1] - stop[0]*

## **Parameters**

 $np\_freq$  ( $str$ ) – string specifying output frequency of gap values

#### **Returns**

array with time-differences as floating point number in specified input resolution

**Return type** ndarray

#### init\_flags(*evaluate=True*)

Decode flag columns and store info in [flags](#page-296-2)

### static numarr\_to\_datetime64(*basedate*, *num\_arr*, *mulfac\_to\_sec*)

Convert array of numerical timestamps into datetime64 array

#### **Parameters**

- basedate (datetime64) reference date
- num\_arr (ndarray) numerical time stamps relative to basedate
- mulfac\_to\_sec ([float](https://docs.python.org/3/library/functions.html#float)) multiplicative factor to convert numerical values to unit of seconds

#### **Returns**

array containing timestamps as datetime64 objects

# **Return type**

ndarray

# print\_col\_info()

Print information about individual columns

read\_file(*nasa\_ames\_file*, *only\_head=False*, *replace\_invalid\_nan=True*, *convert\_timestamps=True*, *evaluate\_flags=False*, *quality\_check=False*)

Read NASA Ames file

## **Parameters**

- nasa\_ames\_file ([str](https://docs.python.org/3/library/stdtypes.html#str)) EBAS NASA Ames file
- only\_head  $(bool)$  $(bool)$  $(bool)$  read only file header
- replace\_invalid\_nan ([bool](https://docs.python.org/3/library/functions.html#bool)) replace all invalid values in the table by NaNs. The invalid values for each dependent data column are identified based on the information in the file header.
- convert\_timestamps ([bool](https://docs.python.org/3/library/functions.html#bool)) compute array of numpy datetime64 timestamps from numeric timestamps in data
- evaluate\_flags ([bool](https://docs.python.org/3/library/functions.html#bool)) if True, all data columns get assigned their corresponding flag column, the flags in all flag columns are decoded from floating point representation to 3 integers, e.g. 0.111222333 -> 111 222 333 and if input `replace\_invalid\_nan==True`, then the invalid measurements in each column are replaced with NaN's.
- quality\_check ([bool](https://docs.python.org/3/library/functions.html#bool)) perform quality check after import (for details see \_quality\_check())

read\_header(*nasa\_ames\_file*, *quality\_check=True*)

#### property shape

Shape of data array

#### property time\_unit

Time unit of data

<span id="page-299-0"></span>class pyaerocom.io.ebas\_nasa\_ames.NasaAmesHeader(*\*\*kwargs*)

Header class for Ebas NASA Ames file

**Note:** Is used in [EbasNasaAmesFile](#page-296-0) and should not be used directly.

CONV\_FLOAT()

CONV\_INT()

CONV\_MULTIFLOAT()

CONV\_MULTIINT()

CONV\_PI()

CONV\_STR()

## property head\_fix

Dictionary containing fixed header info (that is always available)

#### property meta

Meta data dictionary (specific for this file)

```
update(**kwargs)
```
## property var\_defs

List containing column variable definitions

List index is column index in file and value is instance of [EbasColDef](#page-295-2)

#### class pyaerocom.io.ebas\_file\_index.EbasFileIndex(*database=None*)

EBAS SQLite I/O interface

Takes care of connection to database and execution of requests

## property ALL\_INSTRUMENTS

List of all variables available

#### property ALL\_MATRICES

List of all matrix values available

# property ALL\_STATION\_CODES

List of all available station codes in database

**Note:** Not tested whether the order is the same as the order in STATION\_NAMES, i.e. the lists should not be linked to each other

### property ALL\_STATION\_NAMES

List of all available station names in database

#### property ALL\_STATISTICS\_PARAMS

List of all statistical parameters available

For more info see [here](https://ebas-submit.nilu.no/Submit-Data/Data-Reporting/Comments/Generic-metadata-comments/Statistics)

# property ALL\_VARIABLES

List of all variables available

#### property database

Path to ebas file index.sqlite3 file

execute\_request(*request*, *file\_request=False*)

Connect to database and retrieve data for input request

## **Parameters**

request ([EbasSQLRequest](#page-301-0) or [str](https://docs.python.org/3/library/stdtypes.html#str)) – request specifications

#### **Returns**

list of tuples containing the retrieved results. The number of items in each tuple corresponds to the number of requested parameters (usually one, can be specified in make\_query\_str() using argument what)

#### **Return type**

[list](https://docs.python.org/3/library/stdtypes.html#list)

#### get\_file\_names(*request*)

Get all files that match the request specifications

## **Parameters**

request ([EbasSQLRequest](#page-301-0) or [str](https://docs.python.org/3/library/stdtypes.html#str)) – request specifications

#### **Returns**

list of file paths that match the request

# **Return type**

[list](https://docs.python.org/3/library/stdtypes.html#list)

# get\_table\_columns(*table\_name*)

Get all columns of a table in SQLite database file

# get\_table\_names()

Get all table names in SQLite database file

```
class pyaerocom.io.ebas_file_index.EbasSQLRequest(variables=None, start_date=None,
```
*stop\_date=None*, *station\_names=None*, *matrices=None*, *altitude\_range=None*, *lon\_range=None*, *lat\_range=None*, *instrument\_types=None*, *statistics=None*, *datalevel=None*)

Low level dictionary like object for EBAS sqlite queries

## variables

tuple containing variable names to be extracted (e.g. ('aerosol\_light\_scattering\_coefficient', 'aerosol\_optical\_depth')). If None, all available is used

# **Type**

[tuple](https://docs.python.org/3/library/stdtypes.html#tuple), optional

# start\_date

start date of data request (format YYYY-MM-DD). If None, all available is used

## **Type**

[str](https://docs.python.org/3/library/stdtypes.html#str), optional

## stop\_date

stop date of data request (format YYYY-MM-DD). If None, all available is used

## **Type**

[str](https://docs.python.org/3/library/stdtypes.html#str), optional

## station\_names

tuple containing station names of request (e.g. ('Birkenes II', 'Asa')).If None, all available is used

## **Type**

[tuple](https://docs.python.org/3/library/stdtypes.html#tuple), optional

## matrices

tuple containing station\_names of request (e.g. ('pm1', 'pm10', 'pm25', 'aerosol')) If None, all available is used

# **Type**

[tuple](https://docs.python.org/3/library/stdtypes.html#tuple), optional

# altitude\_range

tuple specifying altitude range of station in m (e.g.  $(0.0, 500.0)$ ). If None, all available is used

## **Type**

[tuple](https://docs.python.org/3/library/stdtypes.html#tuple), optional

## lon\_range

tuple specifying longitude range of station in degrees (e.g.  $(-20, 20)$ ). If None, all available is used

## **Type**

[tuple](https://docs.python.org/3/library/stdtypes.html#tuple), optional

## lat\_range

tuple specifying latitude range of station in degrees (e.g. (50, 80)). If None, all available is used

# **Type**

[tuple](https://docs.python.org/3/library/stdtypes.html#tuple), optional

# instrument\_type

string specifying instrument types (e.g. ("nephelometer"))

#### **Type**

[str](https://docs.python.org/3/library/stdtypes.html#str), optional

# statistics

string specifying statistics code (e.g. ("arithmetic mean"))

## **Type**

[tuple](https://docs.python.org/3/library/stdtypes.html#tuple), optional

## **Parameters**

Attributes (see)

### make\_file\_query\_str(*distinct=True*, *\*\*kwargs*)

Wrapper for base method [make\\_query\\_str\(\)](#page-302-0)

# **Parameters**

- $\cdot$  distinct ([bool](https://docs.python.org/3/library/functions.html#bool)) return unique files
- \*\*kwargs update request attributes (e.g. lon\_range=(30, 60))

## **Returns**

SQL file request command for current specs

# **Return type**

[str](https://docs.python.org/3/library/stdtypes.html#str)

## <span id="page-302-0"></span>make\_query\_str(*what=None*, *distinct=True*, *\*\*kwargs*)

Translate current class state into SQL query command string

#### **Parameters**

- what  $(str$  $(str$  or [tuple,](https://docs.python.org/3/library/stdtypes.html#tuple) optional) what columns to retrieve (e.g. comp\_name for all variables) from table specified. Defaults to None, in which case "filename" is used
- $\cdot$  distinct ([bool](https://docs.python.org/3/library/functions.html#bool)) return unique files
- \*\*kwargs update request attributes (e.g. lon\_range=(30, 60))

## **Returns**

SQL file request command for current specs

## **Return type**

[str](https://docs.python.org/3/library/stdtypes.html#str)

**update**( $[E, \ ]^{**}F$ )  $\rightarrow$  None. Update D from mapping/iterable E and F.

If E present and has a .keys() method, does: for k in E:  $D[k] = E[k]$  If E present and lacks .keys() method, does: for (k, v) in E:  $D[k] = v$  In either case, this is followed by: for k, v in F.items():  $D[k] = v$ 

#### class pyaerocom.io.ebas\_varinfo.EbasVarInfo(*var\_name: [str](https://docs.python.org/3/library/stdtypes.html#str)*, *init: [bool](https://docs.python.org/3/library/functions.html#bool) = True*, *\*\*kwargs*)

Interface for mapping between EBAS variable information and AeroCom

<span id="page-302-1"></span>For more information about EBAS variable and data information see [EBAS website.](http://ebas.nilu.no/)

#### var\_name

AeroCom variable name

**Type** [str](https://docs.python.org/3/library/stdtypes.html#str)

# component

list of EBAS variable / component names that are mapped to [var\\_name](#page-302-1)

**Type**

[list](https://docs.python.org/3/library/stdtypes.html#list)

# matrix

list of EBAS matrix values that are accepted, default is None, i.e. all available matrices are used

#### **Type**

[list,](https://docs.python.org/3/library/stdtypes.html#list) optional

## instrument

list of all instruments that are accepted for this variable

#### **Type**

[list,](https://docs.python.org/3/library/stdtypes.html#list) optional

# requires

for variables that are computed and not directly available in EBAS. Provided as list of (AeroCom) variables that are required to compute [var\\_name](#page-302-1) (e.g. for *sc550dryaer* this would be *[sc550aer,scrh]*).

## **Type**

[list,](https://docs.python.org/3/library/stdtypes.html#list) optional

# scale\_factor

multiplicative scale factor that is applied in order to convert EBAS variable into AeroCom variable (e.g. 1.4 for conversion of EBAS OC measurement to AeroCom concoa variable)

#### **Type**

[float,](https://docs.python.org/3/library/functions.html#float) optional

## **Parameters**

- var\_name  $(str)$  $(str)$  $(str)$  AeroCom variable name
- init ([bool](https://docs.python.org/3/library/functions.html#bool)) if True, EBAS configuration for input variable is retrieved from data file ebas\_config.ini (if possible)
- \*\***kwargs** additional keyword arguments (currently not used)

#### static PROVIDES\_VARIABLES()  $\rightarrow$  [list](https://docs.python.org/3/library/stdtypes.html#list)[\[str\]](https://docs.python.org/3/library/stdtypes.html#str)

List specifying provided variables

## instrument

list of instrument names (EBAS side, optional)

# make\_sql\_request(*\*\*constraints*) → *[EbasSQLRequest](#page-301-0)*

Create an SQL request for the specifications in this object

## **Parameters**

constraints – request constraints deviating from default. For details on parameters see EbasSQLRequest

#### **Returns**

the SQL request object that can be used to retrieve corresponding file names using instance of EbasFileIndex.get\_file\_names().

# **Return type**

*[EbasSQLRequest](#page-301-0)*

make\_sql\_requests(*\*\*constraints*) → [list\[](https://docs.python.org/3/library/stdtypes.html#list)*[EbasSQLRequest](#page-301-0)*]

Create a list of SQL requests for the specifications in this object

#### **Parameters**

- requests  $(dict, optional)$  $(dict, optional)$  $(dict, optional)$  other SQL requests linked to this one (e.g. if this variable requires)
- constraints request constraints deviating from default. For details on parameters see EbasSQLRequest

#### **Returns**

list of EbasSQLRequest instances for this component and potential required components.

#### **Return type**

[list](https://docs.python.org/3/library/stdtypes.html#list)

## matrix

list of matrix names (EBAS side, optional)

## static open\_config()

Open ebas\_config.ini file with *ConfigParser*

#### **Return type**

ConfigParser

#### parse\_from\_ini(*var\_name: [str](https://docs.python.org/3/library/stdtypes.html#str)*, *conf\_reader: [ConfigParser](https://docs.python.org/3/library/configparser.html#configparser.ConfigParser) | [None](https://docs.python.org/3/library/constants.html#None) = None*)

Parse EBAS info for input AeroCom variable (works also for aliases)

#### **Parameters**

- var\_name  $(str)$  $(str)$  $(str)$  AeroCom variable name
- conf\_reader (ConfigParser) open config parser object

## **Raises**

[VarNotAvailableError](#page-409-1) – if variable is not supported

#### **Returns**

True, if default could be loaded, False if not

# **Return type**

[bool](https://docs.python.org/3/library/functions.html#bool)

# requires

list of additional variable required for retrieval of this variable

# scale\_factor

scale factor for conversion to Aerocom units

## statistics

list containing variable statistics info (EBAS side, optional)

#### $to\_dict() \rightarrow dict$  $to\_dict() \rightarrow dict$  $to\_dict() \rightarrow dict$

Convert into dictionary

#### property var\_name\_aerocom: [str](https://docs.python.org/3/library/stdtypes.html#str)

Variable name in AeroCom convention

# **4.5.6 EEA data**

#### **EEA base reader**

Reader for European air pollution data from [EEA AqERep files.](https://www.eea.europa.eu/data-and-maps/data/aqereporting-9) Interface for reading EEA AqERep files (formerly known as Airbase data).

class pyaerocom.io.read\_eea\_aqerep\_base.ReadEEAAQEREPBase(*data\_id=None*, *data\_dir=None*)

Class for reading EEA AQErep data

Extended class derived from low-level base class ReadUngriddedBase that contains some more functionality.

**Note:** Currently only single variable reading into an UngriddedData object is supported.

## ALTITUDENAME = 'altitude'

name of altitude variable in metadata file

```
AUX_FUNS = {'concNno': NotImplementedError(), 'concNno2': NotImplementedError(),
'concSso2': NotImplementedError(), 'vmrno2': NotImplementedError(), 'vmro3':
NotImplementedError(), 'vmro3max': NotImplementedError()}
```
Functions that are used to compute additional variables (i.e. one for each variable defined in AUX\_REQUIRES)

```
AUX_REQUIRES = {'concNno': ['concno'], 'concNno2': ['concno2'], 'concSso2':
['concso2'], 'vmrno2': ['concno2'], 'vmro3': ['conco3'], 'vmro3max': ['conco3']}
```
dictionary containing information about additionally required variables for each auxiliary variable (i.e. each variable that is not provided by the original data but computed on import)

CONV\_FACTOR = {'concNno': 0.466788868521913, 'concNno2': 0.3044517868011477, 'concSso2': 0.50052292274792, 'vmrno2': 0.514, 'vmro3': 0.493, 'vmro3max': 0.493}

CONV\_UNIT = {'concNno': 'µgN/m3', 'concNno2': 'µgN/m3', 'concSso2': 'µgS/m3', 'vmrno2': 'ppb', 'vmro3': 'ppb', 'vmro3max': 'ppb'}

#### property DATASET\_NAME

Name of the dataset

DATA  $ID = ''$ 

Name of the dataset (OBS\_ID)

DATA\_PRODUCT = ''

#### DEFAULT\_METADATA\_FILE = 'metadata.csv'

#### property DEFAULT\_VARS

List of default variables

#### $END$  TIME NAME = 'datetimeend'

filed name of the end time of the measurement (in lower case)

FILE\_COL\_DELIM = ','

Column delimiter

```
FILE_MASKS = \{ 'concNon : '**/??_38_*_timeseries.csv^*. 'concNon2':'**/??_8_*_timeseries.csv*', 'concSso2': '**/??_1_*_timeseries.csv*', 'concco':
'**/??_10_*_timeseries.csv*', 'concno': '**/??_38_*_timeseries.csv*', 'concno2':
'**/??_8_*_timeseries.csv*', 'conco3': '**/??_7_*_timeseries.csv*', 'concpm10':
'**/??_5_*_timeseries.csv*', 'concpm25': '**/??_6001_*_timeseries.csv*', 'concso2':
'**/??_1_*_timeseries.csv*', 'vmrno2': '**/??_8_*_timeseries.csv*', 'vmro3':
'**/??_7_*_timeseries.csv*', 'vmro3max': '**/??_7_*_timeseries.csv*'}
```
file masks for the data files

## INSTRUMENT\_NAME = 'unknown'

there's no general instrument name in the data

#### LATITUDENAME = 'latitude'

Name of latitude variable in metadata file

#### LONGITUDENAME = 'longitude'

name of longitude variable in metadata file

#### MAX\_LINES\_TO\_READ = 8784

## $NAN_VAL = \{\}$

Dictionary specifying values corresponding to invalid measurements there's no value for NaNs in this data set. It uses an empty string

```
PROVIDES_VARIABLES = ['concso2', 'conco3', 'concno2', 'concco', 'concno',
'concpm10', 'concpm25', 'vmro3', 'vmro3max', 'vmrno2', 'concSso2', 'concNno',
'concNno2']
```
List of variables that are provided by this dataset (will be extended by auxiliary variables on class init, for details see \_\_init\_\_ method of base class ReadUngriddedBase)

# START\_TIME\_NAME = 'datetimebegin'

field name of the start time of the measurement (in lower case)

#### SUPPORTED\_DATASETS = ['']

List of all datasets supported by this interface

# TS\_TYPE = 'variable'

There is no global ts\_type but it is specified in the data files...

#### TS\_TYPES\_FILE = {'day': 'daily', 'hour': 'hourly'}

sampling frequencies found in data files

```
VAR_CODES = {'1': 'concso2', '10': 'concco', '38': 'concno', '5': 'concpm10',
'6001': 'concpm25', '7': 'conco3', '8': 'concno2'}
```
dictionary that connects the EEA variable codes with aerocom variable names

#### VAR\_CODE\_NAME = 'airpollutantcode'

column name that holds the EEA variable code

```
VAR_NAMES_FILE = {'concNno': 'concentration', 'concNno2': 'concentration',
'concSso2': 'concentration', 'concco': 'concentration', 'concno': 'concentration',
'concno2': 'concentration', 'conco3': 'concentration', 'concpm10': 'concentration',
'concpm25': 'concentration', 'concso2': 'concentration', 'vmrno2': 'concentration',
'vmro3': 'concentration', 'vmro3max': 'concentration'}
```
# VAR\_UNITS\_FILE =  $\{ 'mg/m3': 'mg m-3', 'ppb': 'ppb', 'µg/m3': 'ug m-3', 'µgN/m3': 'ug$ N m-3', 'µgS/m3': 'ug S m-3'}

units of variables in files (needs to be defined for each variable supported)

#### WEBSITE = 'https://discomap.eea.europa.eu/map/fme/AirQualityExport.htm'

this class reads the European Environment Agency's Eionet data for details please read [https://www.eea.](https://www.eea.europa.eu/about-us/countries-and-eionet) [europa.eu/about-us/countries-and-eionet](https://www.eea.europa.eu/about-us/countries-and-eionet)

## <span id="page-307-0"></span>get\_file\_list(*pattern=None*)

Search all files to be read

Uses \_FILEMASK (+ optional input search pattern, e.g. station\_name) to find valid files for query.

## **Parameters**

**pattern**  $(str, option a1)$  $(str, option a1)$  $(str, option a1)$  – file name pattern applied to search

#### **Returns**

list containing retrieved file locations

**Return type**

[list](https://docs.python.org/3/library/stdtypes.html#list)

**Raises**

[IOError](https://docs.python.org/3/library/exceptions.html#IOError) – if no files can be found

## get\_station\_coords(*meta\_key*)

get a station's coordinates

## **Parameters**

**meta\_key**  $(str)$  $(str)$  $(str)$  – string with the internal station key

read(*vars\_to\_retrieve=None*, *files=None*, *first\_file=None*, *last\_file=None*, *metadatafile=None*)

Method that reads list of files as instance of UngriddedData

#### **Parameters**

- vars\_to\_retrieve ([list](https://docs.python.org/3/library/stdtypes.html#list) or similar, optional) List containing variable IDs that are supposed to be read. If None, all variables in [PROVIDES\\_VARIABLES](#page-306-0) are loaded.
- files ([list](https://docs.python.org/3/library/stdtypes.html#list), optional) List of files to be read. If None, then the file list used is the returned from [get\\_file\\_list\(\)](#page-307-0).
- first\_file ([int](https://docs.python.org/3/library/functions.html#int), optional) Index of the first file in :obj:'file' to be read. If None, the very first file in the list is used.
- last\_file ([int](https://docs.python.org/3/library/functions.html#int), optional) Index of the last file in :obj:'file' to be read. If None, the very last file in the list is used.
- metadatafile  $(:obj:'str', optional) full qualified path to metadata file. If None,$ the default metadata file will be used

#### **Returns**

data object

#### **Return type**

*[UngriddedData](#page-188-0)*

read\_file(*filename*, *var\_name*, *vars\_as\_series=False*)

Read a single EEA file

Note that there's only a single variable in the file

#### **Parameters**

- filename  $(str)$  $(str)$  $(str)$  Absolute path to filename to read.
- var\_name  $(str)$  $(str)$  $(str)$  Name of variable in file.
- vars\_as\_series ([bool](https://docs.python.org/3/library/functions.html#bool)) If True, the data columns of all variables in the result dictionary are converted into pandas Series objects.

#### **Returns**

Dict-like object containing the results.

### **Return type**

*[StationData](#page-212-0)*

## **EEA E2a product (NRT)**

Near realtime EEA data. Interface for reading EEA AqERep files (formerly known as Airbase data).

#### class pyaerocom.io.read\_eea\_aqerep.ReadEEAAQEREP(*data\_id=None*, *data\_dir=None*)

Class for reading EEA AQErep data

Extended class derived from low-level base class :class: ReadUngriddedBase that contains the main functionality.

#### DATA\_ID = 'EEAAQeRep.NRT'

Name of the dataset (OBS\_ID)

DATA\_PRODUCT = 'E2a'

## SUPPORTED\_DATASETS = ['EEAAQeRep.NRT']

List of all datasets supported by this interface

# **EEA E1a product (QC)**

Quality controlled EEA data. Interface for reading EEA AqERep files (formerly known as Airbase data).

```
class pyaerocom.io.read_eea_aqerep_v2.ReadEEAAQEREP_V2(data_id=None, data_dir=None)
     Class for reading EEA AQErep data
```
Extended class derived from low-level base class :class: ReadUngriddedBase that contains the main functionality.

DATA\_ID = 'EEAAQeRep.v2'

Name of the dataset (OBS\_ID)

DATA\_PRODUCT = 'E1a'

## SUPPORTED\_DATASETS = ['EEAAQeRep.v2']

List of all datasets supported by this interface

# **4.5.7 AirNow data**

Reader for [air quality measurements from North America.](https://www.airnow.gov/about-the-data/)

```
class pyaerocom.io.read_airnow.ReadAirNow(data_id=None, data_dir=None)
```
Reading routine for North-American Air Now observations

BASEYEAR = 2000

```
DATA ID = 'AirNow'
```
Name of dataset (OBS\_ID)

```
DEFAULT_VARS = ['concbc', 'concpm10', 'concpm25', 'vmrco', 'vmrnh3', 'vmrno',
'vmrno2', 'vmrnox', 'vmrnoy', 'vmro3', 'vmrso2']
```
Default variables

```
FILE_COL_DELIM = '|'
```
Column delimiter

```
FILE_COL_NAMES = ['date', 'time', 'station_id', 'station_name', 'time_zone',
'variable', 'unit', 'value', 'institute']
```
Columns in data files

```
FILE COL ROW NUMBER = 9
```

```
PROVIDES_VARIABLES = ['concbc', 'concpm10', 'concpm25', 'vmrco', 'vmrnh3', 'vmrno',
'vmrno2', 'vmrnox', 'vmrnoy', 'vmro3', 'vmrso2']
```
List of variables that are provided

```
REPLACE_STATNAME = {'&': 'and', "'": '', '.': ' ', '/': ' ', ':': ' '}
```

```
ROW_VAR_COL = 5
```

```
STATION_META_DTYPES = {'address': <class 'str'>, 'altitude': <class 'float'>,
'area_classification': <class 'str'>, 'city': <class 'str'>, 'comment': <class
'str'>, 'latitude': <class 'float'>, 'longitude': <class 'float'>,
'modificationdate': <class 'str'>, 'station_classification': <class 'str'>,
'station_id': <class 'str'>, 'station_name': <class 'str'>, 'timezone': <class
'str'>}
```
conversion functions for metadata dtypes

```
STATION_META_MAP = {'address': 'address', 'aqsid': 'station_id', 'city': 'city',
'comment': 'comment', 'elevation': 'altitude', 'environment': 'area_classification',
'lat': 'latitude', 'lon': 'longitude', 'modificationdate': 'modificationdate',
'name': 'station_name', 'populationclass': 'station_classification', 'timezone':
'timezone'}
```
Mapping of columns in station metadata file to pyaerocom standard

```
STAT_METADATA_FILENAME = 'allStations_20191224.csv'
```
file containing station metadata

#### SUPPORTED\_DATASETS = ['AirNow']

List of all datasets supported by this interface

```
TS_TYPE = 'hourly'
```
Frequency of measurements

```
UNIT_MAP = {'}C': 'celcius', 'M/S': 'm s-1', 'MILLIBAR': 'mbar', 'MM': 'mm','PERCENT': '%', 'PPB': 'ppb', 'PPM': 'ppm', 'UG/M3': 'ug m-3', 'WATTS/M2': 'W m-2'}
    Units found in data files
VAR_MAP = {'concbc': 'BC', 'concpm10': 'PM10', 'concpm25': 'PM2.5', 'vmrco': 'CO',
'vmrnh3': 'NH3', 'vmrno': 'NO', 'vmrno2': 'NO2', 'vmrnox': 'NOX', 'vmrnoy': 'NOY',
'vmro3': 'OZONE', 'vmrso2': 'SO2'}
    Variable names in data files
```
get\_all\_file\_encodings(*filename*)

get\_file\_bom\_encoding(*filename*)

get\_file\_encoding(*filename*)

#### get\_file\_list()

Retrieve list of data files

**Return type** [list](https://docs.python.org/3/library/stdtypes.html#list)

read(*vars\_to\_retrieve=None*, *first\_file=None*, *last\_file=None*)

Read variable data

#### **Parameters**

- vars\_to\_retrieve ( $str$  or [list,](https://docs.python.org/3/library/stdtypes.html#list) optional) List of variables to be retrieved. The default is None.
- first\_file ([int,](https://docs.python.org/3/library/functions.html#int) optional) Index of first file to be read. The default is None, in which case index 0 in file list is used.
- last\_file ([int,](https://docs.python.org/3/library/functions.html#int) optional) Index of last file to be read. The default is None, in which case last index in file list is used.

#### **Returns**

**data** – loaded data object.

## **Return type**

*[UngriddedData](#page-188-0)*

# read\_file(*filename*, *vars\_to\_retrieve=None*)

This method is returns just the raw content of a file as a dict

## **Parameters**

- filename  $(str)$  $(str)$  $(str)$  absolute path to filename to read
- vars\_to\_retrieve ([list](https://docs.python.org/3/library/stdtypes.html#list), optional) list of str with variable names to read. If None, use [DEFAULT\\_VARS](#page-309-0)
- vars\_as\_series  $(bool)$  $(bool)$  $(bool)$  if True, the data columns of all variables in the result dictionary are converted into pandas Series objects

### **Returns**

dict-like object containing results

#### **Return type**

*[StationData](#page-212-0)*

#### **Raises**

[NotImplementedError](https://docs.python.org/3/library/exceptions.html#NotImplementedError) –

# property station\_metadata

Dictionary containing global metadata for each site

# **4.5.8 MarcoPolo data**

Reader for air quality measurements for China from the [EU-FP7 project MarcoPolo.](https://www.knmi.nl/kennis-en-datacentrum/project/marcopolo)

# **4.5.9 GHOST**

GHOST (Globally Harmonised Observational Surface Treatment) project developed at the Earth Sciences Department of the Barcelona Supercomputing Center (see e.g., [Petetin et al., 2020](https://acp.copernicus.org/articles/20/11119/2020/acp-20-11119-2020.html) for more information).

# **4.6 Further I/O features**

**Note:** The *pyaerocom.io* package also includes all relevant data import and reading routines. These are introduced above, in Section *reading*.

# **4.6.1 AeroCom database browser**

## class pyaerocom.io.aerocom\_browser.AerocomBrowser(*\*args*, *\*\*kwargs*)

Interface for browsing all Aerocom data direcories

**Note:** Use browse() to find directories matching a certain search pattern. The class methods [find\\_matches\(\)](#page-311-0) and find\_dir() both use browse(), the only difference is, that the [find\\_matches\(\)](#page-311-0) adds the search result (a list with strings) to

## property dirs\_found

All directories that were found

find\_data\_dir(*name\_or\_pattern*, *ignorecase=True*)

Find match of input name or pattern in Aerocom database

## **Parameters**

- name\_or\_pattern  $(str)$  $(str)$  $(str)$  name or pattern of data (can be model or obs data)
- **ignorecase**  $(bool)$  $(bool)$  $(bool)$  if True, upper / lower case is ignored

## **Returns**

data directory of match

#### **Return type**

[str](https://docs.python.org/3/library/stdtypes.html#str)

## <span id="page-311-0"></span>**Raises**

[DataSearchError](#page-408-0) – if no matches or no unique match can be found

# find\_matches(*name\_or\_pattern*, *ignorecase=True*)

Search all Aerocom data directories that match input name or pattern

## **Parameters**

- name\_or\_pattern  $(str)$  $(str)$  $(str)$  name or pattern of data (can be model or obs data)
- **ignorecase**  $(boo1) if True$ , upper / lower case is ignored

#### **Returns**

list of names that match the pattern (corresponding paths can be accessed from this class instance)

## **Return type**

[list](https://docs.python.org/3/library/stdtypes.html#list)

#### **Raises**

[DataSearchError](#page-408-0) – if no matches can be found

## property ids\_found

All data IDs that were found

# **4.6.2 File naming conventions**

<span id="page-312-1"></span>class pyaerocom.io.fileconventions.FileConventionRead(*name='aerocom3'*, *file\_sep='\_'*, *year\_pos=None*, *var\_pos=None*,

*ts\_pos=None*, *vert\_pos=None*, *data\_id\_pos=None*, *from\_file=None*)

Class that represents a file naming convention for reading Aerocom files

#### name

name of this convention (e.g. "aerocom3")

**Type** [str](https://docs.python.org/3/library/stdtypes.html#str)

## <span id="page-312-0"></span>file\_sep

filename delimiter for accessing different variables

**Type** [str](https://docs.python.org/3/library/stdtypes.html#str)

### year\_pos

position of year information in filename after splitting using delimiter  $file\_sep$ 

# **Type**

[int](https://docs.python.org/3/library/functions.html#int)

# var\_pos

position of variable information in filename after splitting using delimiter  $file\_sep$ 

**Type**

[int](https://docs.python.org/3/library/functions.html#int)

#### ts\_pos

position of information of temporal resolution in filename after splitting using delimiter [file\\_sep](#page-312-0)

#### **Type**

[int](https://docs.python.org/3/library/functions.html#int)

#### vert\_pos

position of information about vertical resolution of data

**Type** [int](https://docs.python.org/3/library/functions.html#int)

data\_id\_pos

position of data ID

**Type**

[int](https://docs.python.org/3/library/functions.html#int)

```
AEROCOM3_VERT_INFO = {'2d': ['surface', 'column', 'modellevel', '2d'], '3d':
['modellevelatstations']}
```
## check\_validity(*file*)

Check if filename is valid

## from\_dict(*new\_vals*)

Load info from dictionary

#### **Parameters**

 $new\_vals$  ([dict](https://docs.python.org/3/library/stdtypes.html#dict)) – dictionary containing information

**Return type** self

### from\_file(*file*)

Identify convention from a file

Currently only two conventions (aerocom2 and aerocom3) exist that are identified by the delimiter used.

## **Parameters**

**file**  $(str)$  $(str)$  $(str)$  – file path or file name

# **Returns**

this object (with updated convention)

## **Return type**

*[FileConventionRead](#page-312-1)*

## **Raises**

[FileConventionError](#page-408-1) – if convention cannot be identified

# **Example**

```
>>> from pyaerocom.io import FileConventionRead
>>> filename = 'aerocom3_CAM5.3-Oslo_AP3-CTRL2016-PD_od550aer_Column_2010_
˓→monthly.nc'
>>> print(FileConventionRead().from_file(filename))
pyaeorocom FileConventionRead
name: aerocom3
file_sep: _
year_pos: -2
var_pos: -4
ts_pos: -1
```
#### $get_info\_from_file(*file*: str) \rightarrow dict$  $get_info\_from_file(*file*: str) \rightarrow dict$  $get_info\_from_file(*file*: str) \rightarrow dict$  $get_info\_from_file(*file*: str) \rightarrow dict$

Identify convention from a file

Currently only two conventions (aerocom2 and aerocom3) exist that are identified by the delimiter used.

## **Parameters**

file  $(str)$  $(str)$  $(str)$  – file path or file name

### **Returns**

dictionary containing keys *year, var\_name, ts\_type* and corresponding variables, extracted from the filename

**Return type**

[dict](https://docs.python.org/3/library/stdtypes.html#dict)

## **Raises**

[FileConventionError](#page-408-1) – if convention cannot be identified

## **Example**

```
>>> from pyaerocom.io import FileConventionRead
>>> filename = 'aerocom3_CAM5.3-Oslo_AP3-CTRL2016-PD_od550aer_Column_2010_
˓→monthly.nc'
>>> conv = FileConventionRead("aerocom3")
>>> info = conv.get_info_from_file(filename)
>>> for item in info.items(): print(item)
('year', 2010)
('var_name', 'od550aer')
('ts_type', 'monthly')
```
# import\_default(*name: [str](https://docs.python.org/3/library/stdtypes.html#str)*)

Checks and load default information from database

# property info\_init

Empty dictionary containing init values of infos to be extracted from filenames

string\_mask(*data\_id*, *var*, *year*, *ts\_type*, *vert\_which=None*)

Returns mask that can be used to identify files of this convention

#### **Parameters**

- data\_id ([str](https://docs.python.org/3/library/stdtypes.html#str)) experiment ID (e.g. GISS-MATRIX.A2.CTRL)
- var  $(str)$  $(str)$  $(str)$  variable string ID (e.g. "od550aer")
- year  $(int)$  $(int)$  $(int)$  desired year of observation (e.g. 2012)
- ts\_type  $(str)$  $(str)$  $(str)$  string specifying temporal resolution (e.g. "daily")

# **Example**

```
conf aero2 = FileConventionRead(name="aerocom2") conf aero3 = FileConvention-
Read(name="aerocom2")
```
 $var = od550a$ er year = 2012 ts\_type = "daily"

match\_str\_aero2 = conf\_aero2.string\_mask(var, year, ts\_type)

match\_str\_aero3 = conf\_aero3.string\_mask(var, year, ts\_type)

## to\_dict()

Convert this object to ordered dictionary

# **4.6.3 Iris helpers**

Module containing helper functions related to iris I/O methods. These contain reading of Cubes, and some methods to perform quality checks of the data, e.g.

- 1. checking and correction of time definition
- 2. number and length of dimension coordinates must match data array
- 3. Longitude definition from -180 to 180 (corrected if defined on 0 -> 360 intervall)

## pyaerocom.io.iris\_io.check\_and\_regrid\_lons\_cube(*cube*)

Checks and corrects for if longitudes of grid are 0 -> 360

**Note:** This method checks if the maximum of the current longitudes array exceeds 180. Thus, it is not recommended to use this function after subsetting a cube, rather, it should be checked directly when the file is loaded (cf. load\_input())

## **Parameters**

cube (iris.cube.Cube) – gridded data loaded as iris.Cube

## **Returns**

True, if longitudes were on 0 -> 360 and have been rolled, else False

## **Return type**

[bool](https://docs.python.org/3/library/functions.html#bool)

## pyaerocom.io.iris\_io.check\_dim\_coord\_names\_cube(*cube*)

## pyaerocom.io.iris\_io.check\_dim\_coords\_cube(*cube*)

Checks, and if necessary and applicable, updates coords names in Cube

## **Parameters**

 $cube (iris. cube. Cube) - input cube$ 

## **Returns**

updated or unchanged cube

# **Return type**

iris.cube.Cube

pyaerocom.io.iris\_io.check\_time\_coord(*cube*, *ts\_type*, *year*)

Method that checks the time coordinate of an iris Cube

This method checks if the time dimension of a cube is accessible and according to the standard (i.e. fully usable). It only checks, and does not correct. For the latter, please see  $correct\_time\_coord()$ .

#### **Parameters**

- cube  $(Cube)$  cube containing data
- ts\_type  $(str)$  $(str)$  $(str)$  pyaerocom ts\_type
- year year of data

## **Returns**

True, if time dimension is ok, False if not

## **Return type**

[bool](https://docs.python.org/3/library/functions.html#bool)

pyaerocom.io.iris\_io.concatenate\_iris\_cubes(*cubes*, *error\_on\_mismatch=True*)

Concatenate list of iris.Cube instances cubes into single Cube

Helper method for concatenating list of cubes

This method is not supposed to be called directly but rather concatenate\_cubes() (which ALWAYS returns instance of Cube or raises Exception) or concatenate\_possible\_cubes() (which ALWAYS returns instance of CubeList or raises Exception)

## **Parameters**

- cubes (CubeList or [list\(](https://docs.python.org/3/library/stdtypes.html#list)Cubes)) list of individual cubes
- error\_on\_mismatch boolean specifying whether an Exception is supposed to be raised or not

#### **Returns**

result of concatenation

# **Return type**

Cube

# **Raises**

iris.exceptions.ConcatenateError – if error\_on\_mismatch=True and input cubes could not all concatenated into a single instance of iris.Cube class.

# <span id="page-316-0"></span>pyaerocom.io.iris\_io.correct\_time\_coord(*cube*, *ts\_type*, *year*)

Method that corrects the time coordinate of an iris Cube

# **Parameters**

- cube  $(Cube)$  cube containing data
- ts\_type ([TsType](#page-352-0) or  $str$ ) temporal resolution of data (e.g. "hourly", "daily"). This information is e.g. encoded in the filename of a NetCDF file and may be accessed using pyaerocom.io.FileConventionRead
- year  $(int)$  $(int)$  $(int)$  integer specifying start year, e.g. 2017

### **Returns**

the same instance of the input cube with corrected time dimension axis

#### **Return type** Cube

pyaerocom.io.iris\_io.get\_coord\_names\_cube(*cube*)

pyaerocom.io.iris\_io.get\_dim\_names\_cube(*cube*)

```
pyaerocom.io.iris_io.load_cube_custom(file, var_name=None, file_convention=None,
                                          perform_fmt_checks=None)
```
Load netcdf file as iris.Cube

## **Parameters**

- **file**  $(str)$  $(str)$  $(str)$  netcdf file
- var\_name  $(str)$  $(str)$  $(str)$  name of variable to read
- quality\_check  $(bool)$  $(bool)$  $(bool)$  if True, then a quality check of data is performed against the information provided in the filename
- file\_convention (FileConventionRead, optional) Aerocom file convention. If provided, then the data content (e.g. dimension definitions) is tested against definition in file name
- **perform\_fmt\_checks** (boo1) if True, additional quality checks (and corrections) are (attempted to be) performed.

### **Returns**

loaded data as Cube

## **Return type**

iris.cube.Cube

pyaerocom.io.iris\_io.load\_cubes\_custom(*files*, *var\_name=None*, *file\_convention=None*,

```
perform_fmt_checks=True)
```
Load multiple NetCDF files into CubeList

**Note:** This function does not apply any concatenation or merging of the variable data in the individual files, it only loads the files into individual instances of iris.cube.Cube, which can be accessed via the returned list.

## **Parameters**

- files  $(list)$  $(list)$  $(list)$  list of netcdf file paths
- var\_name  $(str)$  $(str)$  $(str)$  name of variable to be imported from input files.
- file\_convention (FileConventionRead, optional) Aerocom file convention. If provided, then the data content (e.g. dimension definitions) is tested against definition in file name
- perform\_fmt\_checks  $(bool)$  $(bool)$  $(bool)$  if True, additional quality checks (and corrections) are (attempted to be) performed.

## **Returns**

- *list* loaded cube instances.
- *list* list containing all files from which the input variable could be successfully loaded.

## pyaerocom.io.aux\_read\_cubes.add\_cubes(*cube1*, *cube2*)

Method to add cubes from 2 gridded data objects

pyaerocom.io.aux\_read\_cubes.apply\_rh\_thresh\_cubes(*cube*, *rh\_cube*, *rh\_max=None*) Method that applies a low RH filter to input cube

pyaerocom.io.aux\_read\_cubes.compute\_angstrom\_coeff\_cubes(*cube1*, *cube2*, *lambda1=None*, *lambda2=None*)

Compute Angstrom coefficient cube based on 2 optical densitiy cubes

#### **Parameters**

- cube1 ( $iris.cube.Cube$ ) AOD at wavelength 1
- cube2 (*iris.cube.Cube*) AOD at wavelength 2
- lambda1  $(fload)$  wavelength 1
- 2  $(lambda)$  wavelength 2

#### **Returns**

Cube containing Angstrom exponent(s)

#### **Return type** Cube

pyaerocom.io.aux\_read\_cubes.conc\_from\_vmr(*cube*, *ts*, *ps*)

pyaerocom.io.aux\_read\_cubes.conc\_from\_vmr\_STP(*cube*)

pyaerocom.io.aux\_read\_cubes.divide\_cubes(*cube1*, *cube2*)

Method to divide 2 cubes with each other

pyaerocom.io.aux\_read\_cubes.lifetime\_from\_load\_and\_dep(*load*, *wetdep*, *drydep*)

Compute lifetime from load and wet and dry deposition

pyaerocom.io.aux\_read\_cubes.merge\_meta\_cubes(*cube1*, *cube2*)

pyaerocom.io.aux\_read\_cubes.mmr\_from\_vmr(*cube*)

Convvert gas volume/mole mixing ratios into mass mixing ratios.

## **Parameters**

cube (*iris.cube.Cube*) – A cube containing gas vmr data to be converted into mmr.

#### **Returns**

**cube\_out** – Cube containing mmr data.

#### **Return type**

iris.cube.Cube

#### pyaerocom.io.aux\_read\_cubes.mmr\_to\_vmr\_cube(*data*)

Convert cube containing MMR data to VMR

#### **Parameters**

data (iris. Cube or [GriddedData](#page-173-0)) – input data object containing MMR data for a certain variable. Needs to have *var\_name* attr. assigned and valid MMR AeroCom variable name (e.g. mmro3, mmrno2)

## **Raises**

[AttributeError](https://docs.python.org/3/library/exceptions.html#AttributeError) – if attr. *var\_name* of input data does not start with mmr

#### **Returns**

cube containing mixing ratios expressed as VMR in units of nmole mole-1

#### **Return type**

iris.Cube

pyaerocom.io.aux\_read\_cubes.multiply\_cubes(*cube1*, *cube2*) Method to multiply 2 cubes

pyaerocom.io.aux\_read\_cubes.rho\_from\_ts\_ps(*ts*, *ps*)

pyaerocom.io.aux\_read\_cubes.subtract\_cubes(*cube1*, *cube2*) Method to subtract 1 cube from another

# **4.6.4 Handling of cached ungridded data objects**

Caching class for reading and writing of ungridded data Cache objects

class pyaerocom.io.cachehandler\_ungridded.CacheHandlerUngridded(*reader=None*, *cache\_dir=None*,

*\*\*kwargs*)

Interface for reading and writing of cache files

Cache filename mask is

<data\_id>\_<var>.pkl

e.g. EBASMC\_scatc550aer.pkl

#### reader

reading class for dataset

**Type**

*[ReadUngriddedBase](#page-250-0)*

# loaded\_data

dictionary containing successfully loaded instances of single variable UngriddedData objects (keys are variable names)

**Type**

```
dict
```

```
CACHE_HEAD_KEYS = ['pyaerocom_version', 'newest_file_in_read_dir',
'newest_file_date_in_read_dir', 'data_revision', 'reader_version',
'ungridded_data_version', 'cacher_version']
```
Cache file header keys that are checked (and required unchanged) when reading a cache file

# <span id="page-319-0"></span>property cache\_dir

Directory where cache data objects are stored

## cache\_meta\_info()

Dictionary containing relevant caching meta-info

check\_and\_load(*var\_or\_file\_name*, *force\_use\_outdated=False*, *cache\_dir=None*)

Check if cache file exists and load

**Note:** If a cache file exists for this database, but cannot be loaded or is outdated against pyaerocom updates, then it will be removed (the latter only if pyaerocom.const.RM\_CACHE\_OUTDATED is True).

#### **Parameters**

• var\_or\_file\_name  $(str)$  $(str)$  $(str)$  – name of output filename or variable that is supposed to be stored. Default usage is to provide variable and then  $default\_file\_name()$  is used. Can be None if input *data* contains only a single variable.ead

- force\_use\_outdated  $(boo1) if True$ , read existing cache file even if it is not up to date or pyaerocom version changed (not recommended to use)
- cache\_dir ( $str$ , optional) output directory (default is pyaerocom cache dir accessed via [cache\\_dir\(\)](#page-319-0)).

# **Returns**

True, if cache file exists and could be successfully loaded, else False. Note: if import is successful, the corresponding data object (instance of pyaerocom.UngriddedData can be accessed via :attr:**`**loaded\_data'

## **Return type**

[bool](https://docs.python.org/3/library/functions.html#bool)

### **Raises**

[TypeError](https://docs.python.org/3/library/exceptions.html#TypeError) – if cached file is not an instance of pyaerocom.UngriddedData class (which should not happen)

## property data\_id

Data ID of the associated dataset

<span id="page-320-0"></span>default\_file\_name(*var\_name*)

File name of cache file

# **Parameters**

**var\_name**  $(str)$  $(str)$  $(str)$  – name of variable to be cached.

#### **Returns**

file name of pickle file

#### **Return type**

[str](https://docs.python.org/3/library/stdtypes.html#str)

file\_path(*var\_or\_file\_name*, *cache\_dir=None*)

File path of cache file

#### **Parameters**

- var\_or\_file\_name  $(str)$  $(str)$  $(str)$  name of output filename or variable that is supposed to be stored. Default usage is to provide variable and then  $default\_file\_name()$  is used. Can be None if input *data* contains only a single variable.
- cache\_dir ( $str$ , optional) output directory (default is pyaerocom cache dir accessed via [cache\\_dir\(\)](#page-319-0)).

#### **Returns**

output file path

## **Return type**

[str](https://docs.python.org/3/library/stdtypes.html#str)

#### property reader

Instance of reader class

#### property src\_data\_dir

Data source directory of the associated dataset

Needed to check whether an existing cache file is outdated

write(*data*, *var\_or\_file\_name=None*, *cache\_dir=None*)

Write single-variable instance of UngriddedData to cache

#### **Parameters**

- data ([UngriddedData](#page-188-0)) object containing the data (possibly containing multiple variables)
- var\_or\_file\_name ([str,](https://docs.python.org/3/library/stdtypes.html#str) optional) name of output filename or variable that is supposed to be stored. Default usage is to provide variable and then  $default\_file\_name()$ is used. Can be None if input *data* contains only a single variable.
- cache\_dir  $(str, optional)$  $(str, optional)$  $(str, optional)$  output directory (default is pyaerocom cache dir accessed via [cache\\_dir\(\)](#page-319-0)).

#### **Returns**

output file path

**Return type**

[str](https://docs.python.org/3/library/stdtypes.html#str)

pyaerocom.io.cachehandler\_ungridded.list\_cache\_files()  $\rightarrow$  [Iterator\[](https://docs.python.org/3/library/collections.abc.html#collections.abc.Iterator)[Path\]](https://docs.python.org/3/library/pathlib.html#pathlib.Path)

List all pickled data objects in cache directory

If not set differently, the cache directory is the pyaerocom default, accessible via pyaerocom.const.CACHEDIR.

# **4.6.5 I/O utils**

High level I/O utility methods for pyaerocom

pyaerocom.io.utils.browse\_database(*model\_or\_obs*, *verbose=False*)

Browse Aerocom database using model or obs ID (or wildcard)

Searches database for matches and prints information about all matches found (e.g. available variables, years, etc.)

### **Parameters**

- model\_or\_obs  $(str)$  $(str)$  $(str)$  model or obs ID or search pattern
- verbose  $(bool)$  $(bool)$  $(bool)$  if True, verbosity level will be set to debug, else to critical

#### **Returns**

list with data\_ids of all matches

# **Return type**

[list](https://docs.python.org/3/library/stdtypes.html#list)

# **Example**

```
>>> import pyaerocom as pya
>>> pya.io.browse_database('AATSR*ORAC*v4*')
Pyaerocom ReadGridded
---------------------
Model ID: AATSR_ORAC_v4.01
Data directory: /lustre/storeA/project/aerocom/aerocom-users-database/CCI-Aerosol/
˓→CCI_AEROSOL_Phase2/AATSR_ORAC_v4.01/renamed
Available variables: ['abs550aer', 'ang4487aer', 'clt', 'landseamask', 'od550aer',
```
(continues on next page)

(continued from previous page)

```
˓→'od550dust', 'od550gt1aer', 'od550lt1aer', 'pixelcount']
Available years: [2002, 2003, 2004, 2005, 2006, 2007, 2008, 2009, 2010, 2011, 2012]
Available time resolutions ['daily']
```
pyaerocom.io.utils.get\_ungridded\_reader(*obs\_id*)

# **4.6.6 I/O helpers**

I/O helper methods of the pyaerocom package

pyaerocom.io.helpers.COUNTRY\_CODE\_FILE = 'country\_codes.json'

country code file name will be prepended with the path later on

pyaerocom.io.helpers.add\_file\_to\_log(*filepath*, *err\_msg*)

Add input file path to error logdir

The logdir location can be accessed via pyaerocom.const.LOGFILESDIR

## **Parameters**

- filepath  $(str \text{ or } Path)$  $(str \text{ or } Path)$  $(str \text{ or } Path)$  path of file that has an error
- $err_msg(str)$  $err_msg(str)$  $err_msg(str)$  Problem associated with input file

pyaerocom.io.helpers.aerocom\_savename(*data\_id*, *var\_name*, *vert\_code*, *year*, *ts\_type*)

Generate filename in AeroCom conventions

ToDo: complete docstring

#### pyaerocom.io.helpers.get\_all\_supported\_ids\_ungridded()

Get list of datasets that are supported by ReadUngridded

## **Returns**

list with supported network names

#### **Return type**

[list](https://docs.python.org/3/library/stdtypes.html#list)

```
pyaerocom.io.helpers.get_country_name_from_iso(iso_code: str | None = None, filename: str | Path | None
                                                       = None, return_as_dict: bool = False)
```
get the country name from the 2 digit iso country code

the underlaying json file was taken from this github repository [https://github.com/lukes/](https://github.com/lukes/ISO-3166-Countries-with-Regional-Codes) [ISO-3166-Countries-with-Regional-Codes](https://github.com/lukes/ISO-3166-Countries-with-Regional-Codes)

## **Parameters**

- iso\_code  $(str)$  $(str)$  $(str)$  string containing the 2 character iso code of the country (e.g. no for Norway)
- filename ([str](https://docs.python.org/3/library/stdtypes.html#str), optional) optional string with the json file to read
- return\_as\_dict ([bool](https://docs.python.org/3/library/functions.html#bool), optional) flag to get the entire list of countries as a dictionary with the country codes as keys and the country names as value Useful if you have to get the names for a lot of country codes

#### **Returns**

• *string with country name or dictionary with iso codes as keys and the country names as values*

• *empty string if the country code was not found*

#### **Raises**

[ValueError](https://docs.python.org/3/library/exceptions.html#ValueError) – if the country code ins invalid

#### pyaerocom.io.helpers.get\_metadata\_from\_filename(*filename*)

Try access metadata information from filename

# pyaerocom.io.helpers.get\_obsnetwork\_dir(*obs\_id*)

Returns data path for obsnetwork ID

## **Parameters**

obs\_id  $(str)$  $(str)$  $(str)$  – ID of obsnetwork (e.g. AeronetSunV2Lev2.daily)

#### **Returns**

corresponding directory from pyaerocom.const

## **Return type**

[str](https://docs.python.org/3/library/stdtypes.html#str)

# **Raises**

- [ValueError](https://docs.python.org/3/library/exceptions.html#ValueError) if obs\_id is invalid
- [IOError](https://docs.python.org/3/library/exceptions.html#IOError) if directory does not exist

# pyaerocom.io.helpers.get\_standard\_name(*var\_name*)

Get standard name of aerocom variable

## **Parameters**

**var\_name**  $(str) - HTAP2$  $(str) - HTAP2$  $(str) - HTAP2$  variable name

#### **Returns**

corresponding standard name

## **Return type**

[str](https://docs.python.org/3/library/stdtypes.html#str)

# **Raises**

- [VarNotAvailableError](#page-409-1) if input variable is not defined in *variables.ini* file
- [VariableDefinitionError](#page-409-0) if standarad name is not set for variable in *variables.ini* file

pyaerocom.io.helpers.read\_ebas\_flags\_file(*ebas\_flags\_csv*)

Reads file ebas\_flags.csv

# **Parameters**

ebas\_flags\_csv  $(str)$  $(str)$  $(str)$  – file containing flag info

## **Returns**

dict with loaded flag info

## **Return type**

[dict](https://docs.python.org/3/library/stdtypes.html#dict)

pyaerocom.io.helpers.search\_data\_dir\_aerocom(*name\_or\_pattern*, *ignorecase=True*) Search Aerocom data directory based on model / data ID
# **4.7 Metadata and vocabulary standards**

```
class pyaerocom.metastandards.AerocomDataID(data_id=None, **meta_info)
```
Class representing a model data ID following AeroCom PhaseIII conventions

The ID must contain 4 substrings with meta parameters:

<ModelName>-<MeteoConfigSpecifier>\_<ExperimentName>-<PerturbationName>

```
E.g.
```
NorESM2-met2010\_CTRL-AP3

For more information see [AeroCom diagnostics spreadsheet](https://docs.google.com/spreadsheets/d/1NiHLVTDsBo0JEBSnnDECNI2ojUnCVlxuy2PFrsRJW38/edit#gid=1475397852)

This interface can be used to make sure a provided data ID is following this convention and to extract the corresponding meta parameters as dictionary ( $to\_dict()$ ) or to create an data\_id from the corresponding meta parameters [from\\_dict\(\)](#page-324-1).

 $DELIM = '$ 

<span id="page-324-2"></span>KEYS = ['model\_name', 'meteo', 'experiment', 'perturbation']

 $SUBDELIM = '-'$ 

### property data\_id

str AeroCom data ID

#### <span id="page-324-1"></span>static from\_dict(*meta*)

Create instance of AerocomDataID from input meta dictionary

#### **Parameters**

**meta**  $(dict)$  $(dict)$  $(dict)$  – dictionary containing required keys (cf. [KEYS](#page-324-2)) and corresponding values to create an data\_id

#### **Raises**

[KeyError](https://docs.python.org/3/library/exceptions.html#KeyError) – if not all information required is provided

#### **Return type**

*[AerocomDataID](#page-324-3)*

### static from\_values(*values*)

Create data\_id from list of values

**Note:** The values have to be in the right order, cf. [KEYS](#page-324-2)

#### **Parameters**

**values**  $(list)$  $(list)$  $(list)$  – list containing values for each key in [KEYS](#page-324-2)

### **Raises**

[ValueError](https://docs.python.org/3/library/exceptions.html#ValueError) – if length of input list mismatches length of [KEYS](#page-324-2)

#### **Returns**

generated data\_id

#### <span id="page-324-0"></span>**Return type**

[str](https://docs.python.org/3/library/stdtypes.html#str)

### to\_dict()

Convert data\_id to dictionary

#### **Returns**

dictionary with metadata information

**Return type**

[dict](https://docs.python.org/3/library/stdtypes.html#dict)

# property values

### <span id="page-325-0"></span>class pyaerocom.metastandards.DataSource(*\*\*info*)

Dict-like object defining a data source

## data\_id

name (or ID) of dataset (e.g. AeronetSunV3Lev2.daily)

### dataset\_name

name of dataset (e.g. AERONET)

# data\_product

data product (e.g. SDA, Inv, Sun for Aeronet)

## data\_version

version of data (e.g. 3)

### data\_level

level of data (e.g. 2)

### framework

ID of framework to which data is associated (e.g. ACTRIS, GAW)

### **Type**

[str](https://docs.python.org/3/library/stdtypes.html#str)

# instr\_vert\_loc

Vertical location of measuring instrument(s).

**Type** [str](https://docs.python.org/3/library/stdtypes.html#str)

### revision\_date

last revision date of dataset

#### ts\_type\_src

sampling frequency as defined in data files (use None if undefined)

### stat\_merge\_pref\_attr

optional, a metadata attribute that is available in data and that is used to order the individual stations by relevance in case overlaps occur. The associated values of this attribute need to be sortable (e.g. revision\_date). This is only relevant in case overlaps occur.

**Type**

[str](https://docs.python.org/3/library/stdtypes.html#str)

### SUPPORTED\_VERT\_LOCS = ['ground', 'space', 'airborne']

### property data\_dir

Directory containing data files

dataset\_str()

### load\_dataset\_info()

Wrapper for \_parse\_source\_info\_from\_ini()

### class pyaerocom.metastandards.StationMetaData(*\*\*info*)

This object defines a standard for station metadata in pyaerocom

Variable names associated with meta data can vary significantly between different conventions (e.g. conventions in modellers community vs. observations community).

### **Note:**

- This object is a dictionary and can be easily expanded
- In many cases, only some of the attributes are relevant

#### filename

name of file (may be full path or only filename)

**Type** [str](https://docs.python.org/3/library/stdtypes.html#str)

### station\_id

Code or unique ID of station

**Type**

# [str](https://docs.python.org/3/library/stdtypes.html#str)

#### station\_name

name or ID of a station. Note, that the concept of a station in pyaerocom is not necessarily related to a fixed coordinate. A station can also be a satellite, ship, or a human walking around and measuring something

### **Type**

[str](https://docs.python.org/3/library/stdtypes.html#str)

### instrument\_name

name (or ID) of instrument

**Type**

[str](https://docs.python.org/3/library/stdtypes.html#str)

### PI

principal investigator

# **Type**

[str](https://docs.python.org/3/library/stdtypes.html#str)

# country

string specifying country (or country ID)

#### **Type**

[str](https://docs.python.org/3/library/stdtypes.html#str)

### ts\_type

frequency of data (e.g. monthly). Note the difference between ts\_type\_src of [DataSource](#page-325-0), which specifies the freq. of the original files.

**Type**

[str](https://docs.python.org/3/library/stdtypes.html#str)

## latitude

latitude coordinate

**Type** [float](https://docs.python.org/3/library/functions.html#float)

longitude

longitude coordinate

**Type** [float](https://docs.python.org/3/library/functions.html#float)

altitude

altitude coordinate

**Type** [float](https://docs.python.org/3/library/functions.html#float)

# **4.8 Variables**

# **4.8.1 Variable collection**

class pyaerocom.variable.Variable(*var\_name=None*, *init=True*, *cfg=None*, *\*\*kwargs*)

Interface that specifies default settings for a variable

See [variables.ini](https://github.com/metno/pyaerocom/blob/master/pyaerocom/data/variables.ini) file for an overview of currently available default variables.

### **Parameters**

- var\_name  $(str)$  $(str)$  $(str)$  string ID of variable (see file variables.ini for valid IDs)
- $\text{init } (bool) \text{if True}, \text{input variable name is attempted to be read from config file}$  $\text{init } (bool) \text{if True}, \text{input variable name is attempted to be read from config file}$  $\text{init } (bool) \text{if True}, \text{input variable name is attempted to be read from config file}$
- cfg (ConfigParser) open config parser that holds the information in config file available (i.e. ConfigParser.read() has been called with config file as input)
- \*\***kwargs** any valid class attribute (e.g. map\_vmin, map\_vmax, ...)

#### var\_name

input variable name

#### **Type**

[str](https://docs.python.org/3/library/stdtypes.html#str)

#### var\_name\_aerocom

AEROCOM variable name (see e.g. [AEROCOM protocol](http://aerocom.met.no/protocol_table.html) for a list of available variables)

**Type**

[str](https://docs.python.org/3/library/stdtypes.html#str)

# is\_3d

flag that indicates if variable is 3D

**Type**

[bool](https://docs.python.org/3/library/functions.html#bool)

### is\_dry

flag that is set based on filename that indicates if variable data corresponds to dry conditions.

**Type**

[bool](https://docs.python.org/3/library/functions.html#bool)

# units

unit of variable (None if no unit)

**Type**

[str](https://docs.python.org/3/library/stdtypes.html#str)

# default\_vert\_code

default vertical code to be loaded (i.e. Column, ModelLevel, Surface). Only relevant during reading and in case conflicts occur (e.g. abs550aer, 2010, Column and Surface files)

### **Type**

[str,](https://docs.python.org/3/library/stdtypes.html#str) optional

### aliases

list of alternative names for this variable

**Type**

[list](https://docs.python.org/3/library/stdtypes.html#list)

# minimum

lower limit of allowed value range

**Type**

[float](https://docs.python.org/3/library/functions.html#float)

### upper\_limit

upper limit of allowed value range

### **Type**

[float](https://docs.python.org/3/library/functions.html#float)

### obs\_wavelength\_tol\_nm

wavelength tolerance (+/-) for reading of obsdata. Default is 10, i.e. if this variable is defined at 550 nm and obsdata contains measured values of this quantity within interval of 540 - 560, then these data is used

# **Type**

[float](https://docs.python.org/3/library/functions.html#float)

### scat\_xlim

x-range for scatter plot

### **Type**

[float](https://docs.python.org/3/library/functions.html#float)

### scat\_ylim

y-range for scatter plot

### **Type**

[float](https://docs.python.org/3/library/functions.html#float)

# scat\_loglog

scatter plot on loglog scale

### **Type**

[bool](https://docs.python.org/3/library/functions.html#bool)

## scat\_scale\_factor

scale factor for scatter plot

**Type**

[float](https://docs.python.org/3/library/functions.html#float)

### map\_cmap

name of default colormap (matplotlib) of this variable.

**Type**

[str](https://docs.python.org/3/library/stdtypes.html#str)

# map\_vmin

data value corresponding to lower end of colormap in map plots of this quantity

**Type**

[float](https://docs.python.org/3/library/functions.html#float)

### map\_vmax

data value corresponding to upper end of colormap in map plots of this quantity

**Type**

[float](https://docs.python.org/3/library/functions.html#float)

# map\_c\_under

color used for values below [map\\_vmin](#page-334-0) in map plots of this quantity

**Type**

[str](https://docs.python.org/3/library/stdtypes.html#str)

### map\_c\_over

color used for values exceeding [map\\_vmax](#page-334-1) in map plots of this quantity

**Type** [str](https://docs.python.org/3/library/stdtypes.html#str)

### map\_cbar\_levels

levels of colorbar

**Type**

[list](https://docs.python.org/3/library/stdtypes.html#list), optional

### map\_cbar\_ticks

colorbar ticks

**Type**

[list](https://docs.python.org/3/library/stdtypes.html#list), optional

ALT\_NAMES = {'unit': 'units'}

### VMAX\_DEFAULT = inf

VMIN\_DEFAULT = -inf

### property aliases

Alias variable names that are frequently found or used

#### **Returns**

list containing valid aliases

**Return type** [list](https://docs.python.org/3/library/stdtypes.html#list)

#### get\_cmap()

Get cmap str for var

#### **Return type**

[str](https://docs.python.org/3/library/stdtypes.html#str)

get\_cmap\_bins(*infer\_if\_missing=True*)

Get cmap discretisation bins

### **Parameters**

**infer\_if\_missing** ([bool](https://docs.python.org/3/library/functions.html#bool)) – if True and  $map\_cbar\_levels$  is not defined, try to infer using \_cmap\_bins\_from\_vmin\_vmax().

#### **Raises**

[AttributeError](https://docs.python.org/3/library/exceptions.html#AttributeError) – if unavailable

**Returns**

levels

### **Return type**

[list](https://docs.python.org/3/library/stdtypes.html#list)

### get\_default\_vert\_code()

Get default vertical code for variable name

### property has\_unit

Boolean specifying whether variable has unit

### property is\_3d

True if str '3d' is contained in [var\\_name\\_input](#page-337-0)

### property is\_alias

#### property is\_at\_dry\_conditions

Indicate whether variable denotes dry conditions

### property is\_deposition

Indicates whether input variables is a deposition rate

**Note:** This funtion only identifies wet and dry deposition based on the variable names, there might be other variables that are deposition variables but cannot be identified by this function.

**Parameters**

**var\_name**  $(str)$  $(str)$  $(str)$  – Name of variable to be checked

#### **Returns**

If True, then variable name denotes a deposition variables

**Return type** [bool](https://docs.python.org/3/library/functions.html#bool)

#### property is\_emission

Indicates whether input variables is an emission rate

**Note:** This funtion only identifies wet and dry deposition based on the variable names, there might be other variables that are deposition variables but cannot be identified by this function.

## **Parameters**

**var\_name**  $(str)$  $(str)$  $(str)$  – Name of variable to be checked

### **Returns**

If True, then variable name denotes a deposition variables

### **Return type**

[bool](https://docs.python.org/3/library/functions.html#bool)

### property is\_rate

Indicates whether variable name is a rate

Rates include e.g. deposition or emission rate variables but also precipitation

### **Returns**

True if variable is rate, else False

### **Return type**

[bool](https://docs.python.org/3/library/functions.html#bool)

### property is\_wavelength\_dependent

Indicates whether this variable is wavelength dependent

### keys()

literal\_eval\_list()

### property long\_name

Wrapper for description

### property lower\_limit

Old attribute name for [minimum](#page-333-0) (following HTAP2 defs)

### parse\_from\_ini(*var\_name=None*, *cfg=None*)

Import information about default region

### **Parameters**

- var\_name  $(str)$  $(str)$  $(str)$  variable name
- var\_name\_alt  $(str)$  $(str)$  $(str)$  alternative variable name that is used if variable name is not available
- cfg (ConfigParser) open config parser object

### **Returns**

True, if default could be loaded, False if not

### **Return type**

[bool](https://docs.python.org/3/library/functions.html#bool)

### property plot\_info

Dictionary containing plot information

```
plot_info_keys = ['scat_xlim', 'scat_ylim', 'scat_loglog', 'scat_scale_factor',
'map_vmin', 'map_vmax', 'map_cmap', 'map_c_under', 'map_c_over', 'map_cbar_levels',
'map_cbar_ticks']
```

```
static read_config()
```
str2bool()

### str2list()

### property unit

Unit of variable (old name, deprecated)

# property unit\_str

string representation of unit

### update(*\*\*kwargs*)

property upper\_limit

Old attribute name for maximum (following HTAP2 defs)

### property var\_name\_aerocom

AeroCom variable name of the input variable

### property var\_name\_info

property var\_name\_input

Input variable

# **4.8.2 Variable class**

### <span id="page-332-0"></span>class pyaerocom.variable.Variable(*var\_name=None*, *init=True*, *cfg=None*, *\*\*kwargs*)

Interface that specifies default settings for a variable

See [variables.ini](https://github.com/metno/pyaerocom/blob/master/pyaerocom/data/variables.ini) file for an overview of currently available default variables.

#### **Parameters**

- var\_name  $(str)$  $(str)$  $(str)$  string ID of variable (see file variables.ini for valid IDs)
- $init (bool) if True$  $init (bool) if True$  $init (bool) if True$ , input variable name is attempted to be read from config file
- **cfg** (ConfigParser) open config parser that holds the information in config file available (i.e. ConfigParser.read() has been called with config file as input)
- \*\* kwargs any valid class attribute (e.g. map\_vmin, map\_vmax, ...)

#### var\_name

input variable name

#### **Type**

[str](https://docs.python.org/3/library/stdtypes.html#str)

### var\_name\_aerocom

AEROCOM variable name (see e.g. [AEROCOM protocol](http://aerocom.met.no/protocol_table.html) for a list of available variables)

## **Type**

[str](https://docs.python.org/3/library/stdtypes.html#str)

# is\_3d

flag that indicates if variable is 3D

**Type**

[bool](https://docs.python.org/3/library/functions.html#bool)

### is\_dry

flag that is set based on filename that indicates if variable data corresponds to dry conditions.

**Type** [bool](https://docs.python.org/3/library/functions.html#bool)

### units

unit of variable (None if no unit)

**Type**

[str](https://docs.python.org/3/library/stdtypes.html#str)

# default\_vert\_code

default vertical code to be loaded (i.e. Column, ModelLevel, Surface). Only relevant during reading and in case conflicts occur (e.g. abs550aer, 2010, Column and Surface files)

### **Type**

[str,](https://docs.python.org/3/library/stdtypes.html#str) optional

### aliases

list of alternative names for this variable

**Type**

[list](https://docs.python.org/3/library/stdtypes.html#list)

# <span id="page-333-0"></span>minimum

lower limit of allowed value range

**Type**

[float](https://docs.python.org/3/library/functions.html#float)

### upper\_limit

upper limit of allowed value range

### **Type**

[float](https://docs.python.org/3/library/functions.html#float)

### obs\_wavelength\_tol\_nm

wavelength tolerance  $(+/-)$  for reading of obsdata. Default is 10, i.e. if this variable is defined at 550 nm and obsdata contains measured values of this quantity within interval of 540 - 560, then these data is used

# **Type**

[float](https://docs.python.org/3/library/functions.html#float)

### scat\_xlim

x-range for scatter plot

### **Type**

[float](https://docs.python.org/3/library/functions.html#float)

### scat\_ylim

y-range for scatter plot

### **Type**

[float](https://docs.python.org/3/library/functions.html#float)

# scat\_loglog

scatter plot on loglog scale

### **Type**

[bool](https://docs.python.org/3/library/functions.html#bool)

# scat\_scale\_factor

scale factor for scatter plot

**Type**

[float](https://docs.python.org/3/library/functions.html#float)

### map\_cmap

name of default colormap (matplotlib) of this variable.

**Type**

[str](https://docs.python.org/3/library/stdtypes.html#str)

# <span id="page-334-0"></span>map\_vmin

data value corresponding to lower end of colormap in map plots of this quantity

**Type**

[float](https://docs.python.org/3/library/functions.html#float)

### <span id="page-334-1"></span>map\_vmax

data value corresponding to upper end of colormap in map plots of this quantity

**Type**

[float](https://docs.python.org/3/library/functions.html#float)

# map\_c\_under

color used for values below [map\\_vmin](#page-334-0) in map plots of this quantity

**Type**

[str](https://docs.python.org/3/library/stdtypes.html#str)

#### map\_c\_over

color used for values exceeding [map\\_vmax](#page-334-1) in map plots of this quantity

**Type** [str](https://docs.python.org/3/library/stdtypes.html#str)

### <span id="page-334-2"></span>map\_cbar\_levels

levels of colorbar

**Type**

[list](https://docs.python.org/3/library/stdtypes.html#list), optional

### map\_cbar\_ticks

colorbar ticks

**Type**

[list](https://docs.python.org/3/library/stdtypes.html#list), optional

ALT\_NAMES = {'unit': 'units'}

### VMAX\_DEFAULT = inf

VMIN\_DEFAULT = -inf

### property aliases

Alias variable names that are frequently found or used

### **Returns**

list containing valid aliases

**Return type** [list](https://docs.python.org/3/library/stdtypes.html#list)

#### get\_cmap()

Get cmap str for var

#### **Return type**

[str](https://docs.python.org/3/library/stdtypes.html#str)

get\_cmap\_bins(*infer\_if\_missing=True*)

Get cmap discretisation bins

### **Parameters**

**infer\_if\_missing** ([bool](https://docs.python.org/3/library/functions.html#bool)) – if True and [map\\_cbar\\_levels](#page-334-2) is not defined, try to infer using \_cmap\_bins\_from\_vmin\_vmax().

#### **Raises**

[AttributeError](https://docs.python.org/3/library/exceptions.html#AttributeError) – if unavailable

**Returns**

levels

### **Return type**

[list](https://docs.python.org/3/library/stdtypes.html#list)

### get\_default\_vert\_code()

Get default vertical code for variable name

### property has\_unit

Boolean specifying whether variable has unit

### property is\_3d

True if str '3d' is contained in [var\\_name\\_input](#page-337-0)

### property is\_alias

#### property is\_at\_dry\_conditions

Indicate whether variable denotes dry conditions

### property is\_deposition

Indicates whether input variables is a deposition rate

**Note:** This funtion only identifies wet and dry deposition based on the variable names, there might be other variables that are deposition variables but cannot be identified by this function.

**Parameters**

**var\_name**  $(str)$  $(str)$  $(str)$  – Name of variable to be checked

#### **Returns**

If True, then variable name denotes a deposition variables

**Return type** [bool](https://docs.python.org/3/library/functions.html#bool)

#### property is\_emission

Indicates whether input variables is an emission rate

**Note:** This funtion only identifies wet and dry deposition based on the variable names, there might be other variables that are deposition variables but cannot be identified by this function.

### **Parameters**

**var\_name**  $(str)$  $(str)$  $(str)$  – Name of variable to be checked

#### **Returns**

If True, then variable name denotes a deposition variables

### **Return type**

[bool](https://docs.python.org/3/library/functions.html#bool)

### property is\_rate

Indicates whether variable name is a rate

Rates include e.g. deposition or emission rate variables but also precipitation

#### **Returns**

True if variable is rate, else False

#### **Return type**

[bool](https://docs.python.org/3/library/functions.html#bool)

### property is\_wavelength\_dependent

Indicates whether this variable is wavelength dependent

### keys()

literal\_eval\_list()

#### property long\_name

Wrapper for description

### property lower\_limit

Old attribute name for [minimum](#page-333-0) (following HTAP2 defs)

#### parse\_from\_ini(*var\_name=None*, *cfg=None*)

Import information about default region

#### **Parameters**

- var\_name  $(str)$  $(str)$  $(str)$  variable name
- var\_name\_alt  $(str)$  $(str)$  $(str)$  alternative variable name that is used if variable name is not available
- cfg (ConfigParser) open config parser object

#### **Returns**

True, if default could be loaded, False if not

### **Return type**

[bool](https://docs.python.org/3/library/functions.html#bool)

# property plot\_info

Dictionary containing plot information

```
plot_info_keys = ['scat_xlim', 'scat_ylim', 'scat_loglog', 'scat_scale_factor',
'map_vmin', 'map_vmax', 'map_cmap', 'map_c_under', 'map_c_over', 'map_cbar_levels',
'map_cbar_ticks']
```

```
static read_config()
```
str2bool()

### str2list()

#### property unit

Unit of variable (old name, deprecated)

### property unit\_str

string representation of unit

### update(*\*\*kwargs*)

property upper\_limit

Old attribute name for maximum (following HTAP2 defs)

### property var\_name\_aerocom

AeroCom variable name of the input variable

### property var\_name\_info

<span id="page-337-0"></span>property var\_name\_input

Input variable

# **4.8.3 Variable helpers**

pyaerocom.variable\_helpers.get\_aliases(*var\_name: [str](https://docs.python.org/3/library/stdtypes.html#str)*, *parser: [ConfigParser](https://docs.python.org/3/library/configparser.html#configparser.ConfigParser) | [None](https://docs.python.org/3/library/constants.html#None) = None*)

Get aliases for a certain variable

pyaerocom.variable\_helpers.get\_variable(*var\_name: [str](https://docs.python.org/3/library/stdtypes.html#str)*)

Get a certain variable

**Parameters var\_name**  $(str)$  $(str)$  $(str)$  – variable name

**Return type** *[Variable](#page-332-0)*

pyaerocom.variable\_helpers.parse\_aliases\_ini()

Returns instance of ConfigParser to access information

pyaerocom.variable\_helpers.parse\_variables\_ini(*fpath: [str](https://docs.python.org/3/library/stdtypes.html#str) | [Path](https://docs.python.org/3/library/pathlib.html#pathlib.Path) | [None](https://docs.python.org/3/library/constants.html#None) = None*)

Returns instance of ConfigParser to access information

# **4.8.4 Variable name info**

<span id="page-337-1"></span>class pyaerocom.varnameinfo.VarNameInfo(*var\_name*)

This class can be used to retrieve information from variable names

```
DEFAULT_VERT_CODE_PATTERNS = {'abs*': 'Column', 'ang*': 'Column', 'dry*': 'Surface',
'emi*': 'Surface', 'load*': 'Column', 'od*': 'Column', 'wet*': 'Surface'}
```

```
PATTERNS = \{'od': 'od\ddot\text{+aer'}\}
```
# property contains\_numbers

Boolean specifying whether this variable name contains numbers

#### property contains\_wavelength\_nm

Boolean specifying whether this variable contains a certain wavelength

#### get\_default\_vert\_code()

Get default vertical code for variable name

### in\_wavelength\_range(*low*, *high*)

Boolean specifying whether variable is within wavelength range

#### **Parameters**

- $\textbf{low}(\text{float})$  $\textbf{low}(\text{float})$  $\textbf{low}(\text{float})$  lower end of wavelength range to be tested
- high  $(fload)$  upper end of wavelength range to be tested

#### **Returns**

True, if this variable is wavelength dependent and if the wavelength that is inferred from the filename is within the specified input range

#### **Return type**

[bool](https://docs.python.org/3/library/functions.html#bool)

### property is\_wavelength\_dependent

Boolean specifying whether this variable name is wavelength dependent

### translate\_to\_wavelength(*to\_wavelength*)

Create new variable name at a different wavelength

# **Parameters** to\_wavelength  $(fload)$  – new wavelength in nm

#### **Returns**

new variable name

### **Return type**

*[VarNameInfo](#page-337-1)*

### property wavelength\_nm

Wavelength in nm (if appliable)

# **4.9 Helpers for auxiliary variables**

#### pyaerocom.aux\_var\_helpers.calc\_abs550aer(*data*)

Compute AOD at 550 nm using Angstrom coefficient and 500 nm AOD

# **Parameters**

data (dict-like) – data object containing imported results

### **Returns**

AOD(s) at shifted wavelength

#### **Return type**

[float](https://docs.python.org/3/library/functions.html#float) or ndarray

### pyaerocom.aux\_var\_helpers.calc\_ang4487aer(*data*)

Compute Angstrom coefficient (440-870nm) from 440 and 870 nm AODs

## **Parameters**

data (dict-like) – data object containing imported results

**Note:** Requires the following two variables to be available in provided data object:

- 1. od440aer
- 2. od870aer

#### **Raises**

AttributError – if either 'od440aer' or 'od870aer' are not available in data object

#### **Returns**

array containing computed angstrom coefficients

#### **Return type**

ndarray

### pyaerocom.aux\_var\_helpers.calc\_od550aer(*data*)

Compute AOD at 550 nm using Angstrom coefficient and 500 nm AOD

### **Parameters**

data (dict-like) - data object containing imported results

#### **Returns**

AOD(s) at shifted wavelength

#### **Return type**

[float](https://docs.python.org/3/library/functions.html#float) or ndarray

#### pyaerocom.aux\_var\_helpers.calc\_od550gt1aer(*data*)

Compute coarse mode AOD at 550 nm using Angstrom coeff. and 500 nm AOD

### **Parameters**

data (dict-like) – data object containing imported results

#### **Returns**

AOD(s) at shifted wavelength

#### **Return type**

[float](https://docs.python.org/3/library/functions.html#float) or ndarray

### pyaerocom.aux\_var\_helpers.calc\_od550lt1aer(*data*)

Compute fine mode AOD at 550 nm using Angstrom coeff. and 500 nm AOD

### **Parameters**

 $data (dict-like) - data object containing imported results$ 

#### **Returns**

AOD(s) at shifted wavelength

#### **Return type**

[float](https://docs.python.org/3/library/functions.html#float) or ndarray

# pyaerocom.aux\_var\_helpers.calc\_od550lt1ang(*data*)

#### **Compute AOD at 550 nm using Angstrom coeff. and 500 nm AOD,**

that is filtered for angstrom coeff < 1 to get AOD representative of coarse particles.

### **Parameters**

data (dict-like) – data object containing imported results

### **Returns**

AOD(s) at shifted wavelength

### **Return type**

[float](https://docs.python.org/3/library/functions.html#float) or ndarray

### pyaerocom.aux\_var\_helpers.calc\_vmro3max(*data*)

### pyaerocom.aux\_var\_helpers.compute\_ac550dryaer(*data*)

Compute aerosol dry absorption coefficent applying RH threshold

Cf. \_compute\_dry\_helper()

### **Parameters**

dict – data object containing scattering and RH data

#### **Returns**

modified data object containing new column sc550dryaer

#### **Return type**

[dict](https://docs.python.org/3/library/stdtypes.html#dict)

pyaerocom.aux\_var\_helpers.compute\_ang4470dryaer\_from\_dry\_scat(*data*)

Compute angstrom exponent between 440 and 700 nm

#### **Parameters**

dict (StationData  $or$ ) – data containing dry scattering coefficients at 440 and 700 nm (i.e. keys sc440dryaer and sc700dryaer)

#### **Returns**

extended data object containing angstrom exponent

### **Return type**

*[StationData](#page-212-0)* or [dict](https://docs.python.org/3/library/stdtypes.html#dict)

pyaerocom.aux\_var\_helpers.compute\_angstrom\_coeff(*od1*, *od2*, *lambda1*, *lambda2*)

Compute Angstrom coefficient based on 2 optical densities

### **Parameters**

- od1 ([float](https://docs.python.org/3/library/functions.html#float) or ndarray) AOD at wavelength 1
- od2 ([float](https://docs.python.org/3/library/functions.html#float) or ndarray) AOD at wavelength 2
- lambda1 ([float](https://docs.python.org/3/library/functions.html#float) or ndarray) wavelength 1
- 2  $(lambda)$  wavelength 2

### **Returns**

Angstrom exponent(s)

#### **Return type**

[float](https://docs.python.org/3/library/functions.html#float) or ndarray

### pyaerocom.aux\_var\_helpers.compute\_od\_from\_angstromexp(*to\_lambda*, *od\_ref* , *lambda\_ref* , *angstrom\_coeff* )

Compute AOD at specified wavelength

Uses Angstrom coefficient and reference AOD to compute the corresponding wavelength shifted AOD

### **Parameters**

• to\_lambda ([float](https://docs.python.org/3/library/functions.html#float) or ndarray) – wavelength for which AOD is calculated

- od\_ref ([float](https://docs.python.org/3/library/functions.html#float) or ndarray) reference AOD
- lambda\_ref ([float](https://docs.python.org/3/library/functions.html#float) or ndarray) wavelength corresponding to reference AOD
- angstrom\_coeff ([float](https://docs.python.org/3/library/functions.html#float) or ndarray) Angstrom coefficient

### **Returns**

AOD(s) at shifted wavelength

# **Return type**

[float](https://docs.python.org/3/library/functions.html#float) or ndarray

### pyaerocom.aux\_var\_helpers.compute\_sc440dryaer(*data*)

Compute dry scattering coefficent applying RH threshold

Cf. \_compute\_dry\_helper()

#### **Parameters**

dict – data object containing scattering and RH data

### **Returns**

modified data object containing new column sc550dryaer

### **Return type**

[dict](https://docs.python.org/3/library/stdtypes.html#dict)

### pyaerocom.aux\_var\_helpers.compute\_sc550dryaer(*data*)

Compute dry scattering coefficent applying RH threshold

### Cf. \_compute\_dry\_helper()

### **Parameters**

dict – data object containing scattering and RH data

#### **Returns**

modified data object containing new column sc550dryaer

# **Return type**

[dict](https://docs.python.org/3/library/stdtypes.html#dict)

# pyaerocom.aux\_var\_helpers.compute\_sc700dryaer(*data*)

Compute dry scattering coefficent applying RH threshold

### Cf. \_compute\_dry\_helper()

#### **Parameters**

dict – data object containing scattering and RH data

#### **Returns**

modified data object containing new column sc550dryaer

# **Return type**

[dict](https://docs.python.org/3/library/stdtypes.html#dict)

pyaerocom.aux\_var\_helpers.compute\_wetna\_from\_concprcpna(*data*)

#### pyaerocom.aux\_var\_helpers.compute\_wetnh4\_from\_concprcpnh4(*data*)

pyaerocom.aux\_var\_helpers.compute\_wetno3\_from\_concprcpno3(*data*)

### pyaerocom.aux\_var\_helpers.compute\_wetoxn\_from\_concprcpoxn(*data*)

Compute wdep from conc in precip and precip data

**Note:** In addition to the returned numpy array, the input instance of StationData is modified by additional metadata and flags for the new variable. See also \_compute\_wdep\_from\_concprcp\_helper().

### **Parameters**

StationData – data object containing concprcp and precip data

**Returns**

array with wet deposition values

**Return type**

[numpy.ndarray](https://numpy.org/doc/stable/reference/generated/numpy.ndarray.html#numpy.ndarray)

#### pyaerocom.aux\_var\_helpers.compute\_wetoxs\_from\_concprcpoxs(*data*)

Compute wdep from conc in precip and precip data

**Note:** In addition to the returned numpy array, the input instance of StationData is modified by additional metadata and flags for the new variable. See also \_compute\_wdep\_from\_concprcp\_helper().

#### **Parameters**

StationData – data object containing concprcp and precip data

#### **Returns**

array with wet deposition values

#### **Return type**

[numpy.ndarray](https://numpy.org/doc/stable/reference/generated/numpy.ndarray.html#numpy.ndarray)

#### pyaerocom.aux\_var\_helpers.compute\_wetoxs\_from\_concprcpoxsc(*data*)

Compute wdep from conc in precip and precip data

**Note:** In addition to the returned numpy array, the input instance of StationData is modified by additional metadata and flags for the new variable. See also \_compute\_wdep\_from\_concprcp\_helper().

#### **Parameters**

StationData – data object containing concprcp and precip data

**Returns**

array with wet deposition values

### **Return type**

[numpy.ndarray](https://numpy.org/doc/stable/reference/generated/numpy.ndarray.html#numpy.ndarray)

### pyaerocom.aux\_var\_helpers.compute\_wetoxs\_from\_concprcpoxst(*data*)

Compute wdep from conc in precip and precip data

**Note:** In addition to the returned numpy array, the input instance of StationData is modified by additional metadata and flags for the new variable. See also \_compute\_wdep\_from\_concprcp\_helper().

### **Parameters**

StationData – data object containing concprcp and precip data

### **Returns**

array with wet deposition values

#### **Return type**

[numpy.ndarray](https://numpy.org/doc/stable/reference/generated/numpy.ndarray.html#numpy.ndarray)

#### pyaerocom.aux\_var\_helpers.compute\_wetrdn\_from\_concprcprdn(*data*)

Compute wdep from conc in precip and precip data

**Note:** In addition to the returned numpy array, the input instance of StationData is modified by additional metadata and flags for the new variable. See also \_compute\_wdep\_from\_concprcp\_helper().

### **Parameters**

StationData – data object containing concprcp and precip data

**Returns**

array with wet deposition values

### **Return type**

[numpy.ndarray](https://numpy.org/doc/stable/reference/generated/numpy.ndarray.html#numpy.ndarray)

#### pyaerocom.aux\_var\_helpers.compute\_wetso4\_from\_concprcpso4(*data*)

pyaerocom.aux\_var\_helpers.concx\_to\_vmrx(*data*, *p\_pascal*, *T\_kelvin*, *conc\_unit*, *mmol\_var*, *mmol\_air=None*, *to\_unit=None*)

Convert mass concentration to volume mixing ratio (vmr)

#### **Parameters**

- $\bullet$  data ([float](https://docs.python.org/3/library/functions.html#float) or ndarray) array containing vmr values
- **p\_pascal**  $(fload)$  pressure in Pa of input data
- T\_kelvin  $(f$ *loat* $) temperature in K of input data$
- $vmr\_unit$  ([str](https://docs.python.org/3/library/stdtypes.html#str)) unit of input data
- **mmol\_var**  $(fload)$  molar mass of variable represented by input data
- **mmol\_air** ([float,](https://docs.python.org/3/library/functions.html#float) optional) Molar mass of air. Uses average density of dry air if None. The default is None.
- to\_unit  $(str, optional)$  $(str, optional)$  $(str, optional)$  Unit to which output data is converted. If None, output unit is kg m-3. The default is None.

#### **Returns**

input data converted to volume mixing ratio

**Return type**

[float](https://docs.python.org/3/library/functions.html#float) or ndarray

pyaerocom.aux\_var\_helpers.identity(*data*)

pyaerocom.aux\_var\_helpers.make\_proxy\_drydep\_from\_O3(*data*)

pyaerocom.aux\_var\_helpers.make\_proxy\_wetdep\_from\_O3(*data*)

pyaerocom.aux\_var\_helpers.vmrx\_to\_concx(*data*, *p\_pascal*, *T\_kelvin*, *vmr\_unit*, *mmol\_var*, *mmol\_air=None*, *to\_unit=None*)

Convert volume mixing ratio (vmr) to mass concentration

#### **Parameters**

- $\bullet$  data ([float](https://docs.python.org/3/library/functions.html#float) or ndarray) array containing vmr values
- **p\_pascal**  $(fload)$  pressure in Pa of input data
- T\_kelvin  $(f$ *loat* $) temperature in K of input data$
- vmr\_unit  $(str)$  $(str)$  $(str)$  unit of input data
- **mmol\_var**  $(fload)$  molar mass of variable represented by input data
- **mmol\_air** ([float,](https://docs.python.org/3/library/functions.html#float) optional) Molar mass of air. Uses average density of dry air if None. The default is None.
- to\_unit ( $str$ , optional) Unit to which output data is converted. If None, output unit is kg m-3. The default is None.

#### **Returns**

input data converted to mass concentration

#### **Return type**

[float](https://docs.python.org/3/library/functions.html#float) or ndarray

# **4.10 Variable categorisations**

Variable categorisation groups

These are needed in some cases to infer, e.g. units associated with variable names. Used in *[pyaerocom.variable.](#page-332-0)* [Variable](#page-332-0) to identify certain groups.

**Note:** The below definitions are far from complete

```
pyaerocom.var_groups.dep_add_vars = []
```
additional deposition rate variables (that do not start with wet\* or dry\*)

```
pyaerocom.var_groups.drydep_startswith = 'dry'
```
start string of dry deposition variables

pyaerocom.var\_groups.emi\_add\_vars = []

additional emission rate variables (that do not start with emi\*)

```
pyaerocom.var_groups.emi_startswith = 'emi'
```
start string of emission variables

pyaerocom.var\_groups.totdep\_startswith = 'dep'

start string of total deposition variables

pyaerocom.var\_groups.wetdep\_startswith = 'wet'

start string of wet deposition variables

# **4.11 Regions and data filtering**

# **4.11.1 Region class and helper functions**

This module contains functionality related to regions in pyaerocom

<span id="page-345-0"></span>class pyaerocom.region.Region(*region\_id=None*, *\*\*kwargs*)

Class specifying a region

# region\_id

ID of region (e.g. EUROPE)

**Type**

[str](https://docs.python.org/3/library/stdtypes.html#str)

### name

name of region (e.g. Europe) used e.g. in plotting.

**Type**

[str](https://docs.python.org/3/library/stdtypes.html#str)

# lon\_range

longitude range (min, max) covered by region

**Type** [list](https://docs.python.org/3/library/stdtypes.html#list)

# lat\_range

latitude range (min, max) covered by region

**Type** [list](https://docs.python.org/3/library/stdtypes.html#list)

# lon\_range\_plot

longitude range (min, max) used for plotting region.

**Type** [list](https://docs.python.org/3/library/stdtypes.html#list)

# lat\_range\_plot

latitude range (min, max) used for plotting region.

**Type**

[list](https://docs.python.org/3/library/stdtypes.html#list)

## lon\_ticks

list of longitude ticks used for plotting

## **Type**

[list](https://docs.python.org/3/library/stdtypes.html#list)

# lat\_ticks

list of latitude ticks used for plotting

**Type**

[list](https://docs.python.org/3/library/stdtypes.html#list)

## **Parameters**

- region\_id ( $str$ ) ID of region (e.g. "EUROPE"). If the input region ID is registered as a default region in *[pyaerocom.region\\_defs](#page-348-0)*, then the default information is automatically imported on class instantiation.
- \*\*kwargs additional class attributes (see above for available default attributes). Note, any attr. values provided by kwargs are preferred over potentially defined default attrs. that are imported automatically.

### property center\_coordinate

Center coordinate of this region

#### contains\_coordinate(*lat*, *lon*)

Check if input lat/lon coordinate is contained in region

#### **Parameters**

- Lat  $(fload)$  latitude of coordinate
- Lon  $(f$ loat) longitude of coordinate

#### **Returns**

True if coordinate is contained in this region, False if not

**Return type**

[bool](https://docs.python.org/3/library/functions.html#bool)

### distance\_to\_center(*lat*, *lon*)

Compute distance of input coordinate to center of this region

### **Parameters**

- Lat  $(f$ loat) latitude of coordinate
- **lon**  $(fload)$  longitude of coordinate

#### **Returns**

distance in km

#### **Return type**

[float](https://docs.python.org/3/library/functions.html#float)

# get\_mask\_data()

### import\_default(*region\_id*)

Import region definition

#### **Parameters**

region\_id  $(str)$  $(str)$  $(str)$  – ID of region

### **Raises**

[KeyError](https://docs.python.org/3/library/exceptions.html#KeyError) – if no region is registered for the input ID

### is\_htap()

Boolean specifying whether region is an HTAP binary region

### mask\_available()

### plot(*ax=None*)

Plot this region

Draws a rectangle of the outer bounds of the region and if a binary mask is available for this region, it will be plotted as well.

### **Parameters**

 $ax(GeoAxes, optical)$  – axes instance to be used for plotting. Defaults to None in which case a new instance is created.

#### **Returns**

axes instance used for plotting

### **Return type**

GeoAxes

plot\_borders(*ax*, *color*, *lw=2*)

plot\_mask(*ax*, *color*, *alpha=0.2*)

### pyaerocom.region.all()

Wrapper for [get\\_all\\_default\\_region\\_ids\(\)](#page-347-0)

pyaerocom.region.find\_closest\_region\_coord(*lat: [float](https://docs.python.org/3/library/functions.html#float)*, *lon: [float](https://docs.python.org/3/library/functions.html#float)*, *regions: [dict](https://docs.python.org/3/library/stdtypes.html#dict) | [None](https://docs.python.org/3/library/constants.html#None) = None*, *\*\*kwargs*)  $\rightarrow$  [list](https://docs.python.org/3/library/stdtypes.html#list)[\[str\]](https://docs.python.org/3/library/stdtypes.html#str)

Finds list of regions sorted by their center closest to input coordinate

#### **Parameters**

- Lat  $(fload)$  latitude of coordinate
- Lon  $(f$ loat) longitude of coordinate
- regions  $(dict, optimal)$  $(dict, optimal)$  $(dict, optimal)$  dictionary containing instances of [Region](#page-345-0) as values, which are considered. If None, then all default regions are used.

#### **Returns**

sorted list of region IDs of identified regions

### **Return type**

[list](https://docs.python.org/3/library/stdtypes.html#list)[\[str\]](https://docs.python.org/3/library/stdtypes.html#str)

### <span id="page-347-0"></span>pyaerocom.region.get\_all\_default\_region\_ids()

Get list containing IDs of all default regions

#### **Returns**

IDs of all predefined default regions

#### **Return type**

[list](https://docs.python.org/3/library/stdtypes.html#list)

#### pyaerocom.region.get\_all\_default\_regions()

Get dictionary containing all default regions from region.ini file

#### **Returns**

dictionary containing all default regions; keys are region ID's, values are instances of [Region](#page-345-0).

### **Return type**

[dict](https://docs.python.org/3/library/stdtypes.html#dict)

### pyaerocom.region.get\_htap\_regions()

Load dictionary with HTAP regions

#### **Returns**

keys are region ID's, values are instances of [Region](#page-345-0)

### **Return type**

[dict](https://docs.python.org/3/library/stdtypes.html#dict)

#### pyaerocom.region.get\_old\_aerocom\_default\_regions()

Load dictionary with default AeroCom regions

#### **Returns**

keys are region ID's, values are instances of [Region](#page-345-0)

**Return type**

[dict](https://docs.python.org/3/library/stdtypes.html#dict)

pyaerocom.region.get\_regions\_coord(*lat*, *lon*, *regions=None*)

Get the region that contains an input coordinate

**Note:** This does not yet include HTAP, since this causes troules in automated AeroCom processing

### **Parameters**

- Lat  $(fload)$  latitude of coordinate
- Lon  $(float)$  $(float)$  $(float)$  longitude of coordinate
- regions  $(dict, optimal)$  $(dict, optimal)$  $(dict, optimal)$  dictionary containing instances of [Region](#page-345-0) as values, which are considered. If None, then all default regions are used.

#### **Returns**

list of regions that contain this coordinate

**Return type**

[list](https://docs.python.org/3/library/stdtypes.html#list)

# <span id="page-348-0"></span>**4.11.2 Region definitions**

Definitions of rectangular regions used in pyaerocom

NOTE: replaces former regions.ini in pyaerocom/data dir

#### pyaerocom.region\_defs.ALL\_REGION\_NAME: [Final](https://docs.python.org/3/library/typing.html#typing.Final) = 'ALL'

Name of region containing absolute all valid data points (WORLD in old aerocom notation)

# **4.11.3 Region filter**

class pyaerocom.filter.Filter(*name=None*, *region=None*, *altitude\_filter=None*, *land\_ocn=None*, *\*\*kwargs*) Class that can be used to filter gridded and ungridded data objects

#### **Note:**

- BETA version (currently being tested)
- Can only filter spatially
- Might be renamed to RegionFilter at some point in the future

ALTITUDE\_FILTERS = {'noMOUNTAINS': [-1000000.0, 1000.0], 'wMOUNTAINS': None} dictionary specifying altitude filters

LAND\_OCN\_FILTERS = ['LAND', 'OCN']

### NO\_ALTITUDE\_FILTER\_NAME = 'wMOUNTAINS'

### NO\_REGION\_FILTER\_NAME = 'ALL'

#### property alt\_range

Altitude range of filter

### apply(*data\_obj*)

Apply filter to data object

### **Parameters**

data\_obj (UngriddedData, GriddedData) – input data object that is supposed to be filtered

#### **Returns**

filtered data object

### **Return type**

UngriddedData, GriddedData

# **Raises**

[IOError](https://docs.python.org/3/library/exceptions.html#IOError) – if input is invalid

### from\_list(*lst*)

Set filter name based on input list

### property land\_ocn

#### property lat\_range

Latitude range of region

### property lon\_range

Longitude range of region

### property name

Name of filter

String containing up to 3 substrings (delimited using dash -) containing: <region\_id>-<altitude\_filter>-<land\_or\_sea\_only\_info>

#### property region

Region associated with this filter (instance of Region)

### property region\_name

Name of region

# property spl

### to\_dict()

Convert filter to dictionary

### property valid\_alt\_filter\_codes

Valid codes for altitude filters

### property valid\_land\_sea\_filter\_codes

Codes specifying land/sea filters

#### property valid\_regions

Names of valid regions (AeroCom regions and HTAP regions)

# **4.11.4 Land / Sea masks**

Helper methods for access of and working with land/sea masks. pyaerocom provides automatic access to HTAP land sea masks from this URL:

<https://pyaerocom.met.no/pyaerocom-suppl>

Filtering by these masks is implemented in Filter and all relevant data classes (i.e. GriddedData, UngriddedData, ColocatedData).

pyaerocom.helpers\_landsea\_masks.available\_htap\_masks()

List of HTAP mask names

**Returns**

Returns a list of available htap region masks.

**Return type** [list](https://docs.python.org/3/library/stdtypes.html#list)

pyaerocom.helpers\_landsea\_masks.check\_all\_htap\_available()

Check for missing HTAP masks on local computer and download

pyaerocom.helpers\_landsea\_masks.download\_htap\_masks(*regions\_to\_download=None*)

Download HTAP mask

URL: [https://pyaerocom.met.no/pyaerocom-suppl.](https://pyaerocom.met.no/pyaerocom-suppl)

### **Parameters**

regions\_to\_download  $(list)$  $(list)$  $(list)$  – List containing the regions to download.

#### **Returns**

List of file paths that point to the mask files that were successfully downloaded

#### **Return type**

[list](https://docs.python.org/3/library/stdtypes.html#list)

### **Raises**

- [ValueError](https://docs.python.org/3/library/exceptions.html#ValueError) if one of the input regions does not exist
- [DataRetrievalError](#page-408-0) if download fails for one of the input regions

pyaerocom.helpers\_landsea\_masks.get\_htap\_mask\_files(*\*region\_ids*)

Get file paths to input HTAP regions

### **Parameters**

\*region\_ids – ID's of regions for which mask files are supposed to be retrieved

#### **Returns**

list of file paths for each input region

#### **Return type**

[list](https://docs.python.org/3/library/stdtypes.html#list)

# **Raises**

- [FileNotFoundError](https://docs.python.org/3/library/exceptions.html#FileNotFoundError) if default local directory for storage of HTAP masks does not exist
- [NameError](https://docs.python.org/3/library/exceptions.html#NameError) if multiple mask files are found for the same region

pyaerocom.helpers\_landsea\_masks.get\_lat\_lon\_range\_mask\_region(*mask*, *latdim\_name=None*,

*londim\_name=None*)

Get outer lat/lon rectangle of a binary mask

### **Parameters**

- mask  $(xr.DataArray)$  binary mask
- latdim\_name  $(str, optional)$  $(str, optional)$  $(str, optional)$  Name of latitude dimension. The default is None, in which case lat is assumed.
- **londim\_name** ( $str$ , optional) Name of longitude dimension. The default is None, in which case long is assumed.

### **Returns**

dictionary containing lat and lon ranges of the mask.

#### **Return type**

[dict](https://docs.python.org/3/library/stdtypes.html#dict)

pyaerocom.helpers\_landsea\_masks.get\_mask\_value(*lat*, *lon*, *mask*)

Get value of mask at input lat / lon position

#### **Parameters**

- lat  $(fload)$  latitute
- $lon(flast)$  longitude
- mask ([xarray.DataArray](https://docs.xarray.dev/en/stable/generated/xarray.DataArray.html#xarray.DataArray)) data array

#### **Returns**

neirest neigbhour mask value to input lat lon

### **Return type**

[float](https://docs.python.org/3/library/functions.html#float)

#### pyaerocom.helpers\_landsea\_masks.load\_region\_mask\_iris(*\*regions*)

Loads regional mask to iris.

### **Parameters**

region\_id  $(str)$  $(str)$  $(str)$  – Chosen region.

### **Returns**

cube representing merged mask from input regions

#### **Return type**

iris.cube.Cube

### pyaerocom.helpers\_landsea\_masks.load\_region\_mask\_xr(*\*regions*)

Load boolean mask for input regions (as xarray.DataArray)

### **Parameters**

\*regions – regions that are supposed to be loaded and merged (just use string, no list or similar)

### **Returns**

boolean mask for input region(s)

#### **Return type**

[xarray.DataArray](https://docs.xarray.dev/en/stable/generated/xarray.DataArray.html#xarray.DataArray)

# **4.12 Time and frequencies**

# **4.12.1 Handling of time frequencies**

General helper methods for the pyaerocom library.

```
class pyaerocom.tstype.TsType(val)
```

```
FROM_PANDAS = {'AS': 'yearly', 'D': 'daily', 'H': 'hourly', 'MS': 'monthly', 'Q':
'season', 'T': 'minutely', 'W-MON': 'weekly'}
```
TOL\_SECS\_PERCENT = 5

```
TO_NUMPY = {'daily': 'D', 'hourly': 'h', 'minutely': 'm', 'monthly': 'M', 'weekly':
'W', 'yearly': 'Y'}
```
TO\_PANDAS = {'daily': 'D', 'hourly': 'H', 'minutely': 'T', 'monthly': 'MS', 'season': 'Q', 'weekly': 'W-MON', 'yearly': 'AS'}

TO\_SI = {'daily': 'd', 'hourly': 'h', 'minutely': 'min', 'monthly': 'month', 'weekly': 'week', 'yearly': 'yr'}

TSTR\_TO\_CF = {'daily': 'days', 'hourly': 'hours', 'monthly': 'days'}

TS\_MAX\_VALS = {'daily': 180, 'hourly': 168, 'minutely': 360, 'monthly': 120, 'weekly': 104}

```
VALID = ['minutely', 'hourly', 'daily', 'weekly', 'monthly', 'yearly', 'native']
```

```
VALID_ITER = ['minutely', 'hourly', 'daily', 'weekly', 'monthly', 'yearly']
```
#### property base

Base string (without multiplication factor, cf [mulfac](#page-353-0))

```
property cf_base_unit
```
Convert ts\_type str to CF convention time unit

```
check_match_total_seconds(total_seconds)
```
Check if this object matches with input interval length in seconds

# **Parameters**

**total\_seconds** ([int](https://docs.python.org/3/library/functions.html#int) or [float](https://docs.python.org/3/library/functions.html#float)) – interval length in units of seconds (e.g. 86400 for daily)

# **Return type**

[bool](https://docs.python.org/3/library/functions.html#bool)

#### property datetime64\_str

Convert ts\_type str to datetime64 unit string

```
static from_total_seconds(total_seconds)
```
Try to infer TsType based on interval length

#### **Parameters**

total\_seconds  $(int \text{ or } float)$  $(int \text{ or } float)$  $(int \text{ or } float)$  $(int \text{ or } float)$  $(int \text{ or } float)$  – total number of seconds

#### **Raises**

[TemporalResolutionError](#page-408-1) – If no TsType can be inferred for input number of seconds

**Return type** *[TsType](#page-352-0)*

 $get\_min\_num\_obs(to\_ts\_type:$  [TsType,](#page-352-0)  $min\_num\_obs:$   $dict) \rightarrow int$  $dict) \rightarrow int$  $dict) \rightarrow int$ 

### <span id="page-353-0"></span>property mulfac

Multiplication factor of frequency

### property next\_higher

Next lower resolution code

### property next\_lower

Next lower resolution code

This will go to the next lower base resolution, that is if current is 3daily, it will return weekly, however, if current exceeds next lower base, it will iterate that base, that is, if current is 8daily, next lower will be 2weekly (and not 9daily).

### property num\_secs

Number of seconds in one period

**Note:** Be aware that for monthly frequency the number of seconds is not well defined!

### property timedelta64\_str

Convert ts\_type str to datetime64 unit string

### to\_numpy\_freq()

### to\_pandas\_freq()

Convert ts\_type to pandas frequency string

### $to\_si()$

Convert to SI conform string (e.g. used for unit conversion)

### to\_timedelta64()

Convert frequency to timedelta64 object

Can be used, e.g. as tolerance when reindexing pandas Series

**Return type**

timedelta64

### property tol\_secs

Tolerance in seconds for current TsType

### property val

Value of frequency (string type), e.g. 3daily

static valid(*val*)

# **4.12.2 Temporal resampling**

Module containing time resampling functionality

#### class pyaerocom.time\_resampler.TimeResampler(*input\_data=None*)

Object that can be use to resample timeseries data

It supports hierarchical resampling of [xarray.DataArray](https://docs.xarray.dev/en/stable/generated/xarray.DataArray.html#xarray.DataArray) objects and [pandas.Series](https://pandas.pydata.org/docs/reference/api/pandas.Series.html#pandas.Series) objects.

Hierarchical means, that resampling constraints can be applied for each level, that is, if hourly data is to be resampled to monthly, it may be specified to first required minimum number of hours per day, and minimum days per month, to create the output data.

AGGRS\_UNIT\_PRESERVE = ('mean', 'median', 'std', 'max', 'min')

```
DEFAULT_HOW = 'mean'
```
#### property fun

Resamplig method (depends on input data type)

#### property input\_data

Input data object that is to be resampled

#### property last\_units\_preserved

Boolean indicating if last resampling operation preserves units

resample(*to\_ts\_type*, *input\_data=None*, *from\_ts\_type=None*, *how=None*, *min\_num\_obs=None*, *\*\*kwargs*) Resample input data

### **Parameters**

- to\_ts\_type ([str](https://docs.python.org/3/library/stdtypes.html#str) or [TsType](#page-352-0)) output resolution
- input\_data (pandas. Series or xarray. DataArray) data to be resampled
- from\_ts\_type ([str](https://docs.python.org/3/library/stdtypes.html#str) or  $TsType$ , optional) current temporal resolution of data
- how  $(str)$  $(str)$  $(str)$  string specifying how the data is to be aggregated, default is mean
- $min\_num\_obs$  ([dict](https://docs.python.org/3/library/stdtypes.html#dict) or [int,](https://docs.python.org/3/library/functions.html#int) optinal) integer or nested dictionary specifying minimum number of observations required to resample from higher to lower frequency. For instance, if *input\_data* is hourly and *to\_ts\_type* is monthly, you may specify something like:

```
min\_num\_obs ={'monthly' : {'daily' : 7},
     'daily' : {'hourly' : 6}}
```
to require at least 6 hours per day and 7 days per month.

• \*\***kwargs** – additional input arguments passed to resampling method

#### **Returns**

resampled data object

#### **Return type**

[pandas.Series](https://pandas.pydata.org/docs/reference/api/pandas.Series.html#pandas.Series) or [xarray.DataArray](https://docs.xarray.dev/en/stable/generated/xarray.DataArray.html#xarray.DataArray)

# **4.12.3 Global constants**

Definitions and helpers related to time conversion

# **4.13 Vertical coordinate support**

**Note:** BETA: most functionality of this module is currently not implemented in any of the pyaerocom standard API.

Methods to convert different standards of vertical coordinates

For details see here:

<http://cfconventions.org/Data/cf-conventions/cf-conventions-1.0/build/apd.html>

**Note:** UNDER DEVELOPMENT -> NOT READY YET

class pyaerocom.vert\_coords.AltitudeAccess(*gridded\_data*)

```
ADD_FILE_OPT = {'pres': ['temp']}
```

```
ADD_FILE_REQ = {'deltaz3d': ['ps']}
```
Additional variables that are required to compute altitude levels

```
ADD_FILE_VARS = ['z', 'z3d', 'pres', 'deltaz3d']
```
Additional variable names (in AEROCOM convention) that are used to search for additional files that can be used to access or compute the altitude levels at each grid point

### <span id="page-355-1"></span>check\_altitude\_access(*\*\*coord\_info*)

Checks if altitude levels can be accessed

#### **Parameters**

\*\*coord\_info – test coordinate specifications for extraction of 1D data object. Passed to [extract\\_1D\\_subset\\_from\\_data\(\)](#page-355-0).

#### **Returns**

True, if altitude access is provided, else False

**Return type**

[bool](https://docs.python.org/3/library/functions.html#bool)

## property coord\_list

List of AeroCom coordinate names for altitude access

### <span id="page-355-0"></span>extract\_1D\_subset\_from\_data(*\*\*coord\_info*)

Extract 1D subset containing only vertical coordinate dimension

**Note:** So far this Works only for 4D or 3D data that contains latitude and longitude dimension and a vertical coordinate, optionally also a time dimension.

The subset is extracted for a test coordinate (latitude, longitude) that may be specified optinally via coord\_info.

#### **Parameters**

\*\*coord\_info – optional test coordinate specifications for other than vertical dimension. For all dimensions that are not specified explicitely, the first available coordinate in data\_obj is used.

#### get\_altitude(*latitude*, *longitude*)

### property has\_access

Boolean specifying whether altitudes can be accessed

**Note:** Performs access check using [check\\_altitude\\_access\(\)](#page-355-1) if access flag is False

#### property reader

Instance of ReadGridded

#### search\_aux\_coords(*coord\_list*)

Search and assign coordinates provided by input list

All coordinates that are found are assigned to this object and can be accessed via self[coord\_name].

#### **Parameters**

coord\_list ([list](https://docs.python.org/3/library/stdtypes.html#list)) – list containing AeroCom coordinate names

#### **Returns**

True if all coordinates can be accessed, else False

**Return type**

[bool](https://docs.python.org/3/library/functions.html#bool)

# **Raises**

[CoordinateNameError](#page-407-0) – if one of the input coordinate names is not supported by pyaerocom. See coords.ini file of pyaerocom for available coordinates.

<span id="page-356-0"></span>class pyaerocom.vert\_coords.VerticalCoordinate(*name=None*)

```
CONVERSION_METHODS = \{ 'abspc': < function
atmosphere_hybrid_sigma_pressure_coordinate_to_pressure>, 'asc': <function
atmosphere_sigma_coordinate_to_pressure>, 'gph': <function
geopotentialheight2altitude>}
CONVERSION_REQUIRES = {'ahspc': ['a', 'b', 'ps', 'p0'], 'asc': ['sigma', 'ps',
'ptop'], 'gph': []}
FUNS_YIELD = {'ahspc': 'air_pressure', 'asc': 'air_pressure', 'gph': 'altitude'}
NAMES_NOT_SUPPORTED = ['model_level_number']
NAMES_SUPPORTED = {'air_pressure': 'pres', 'altitude': 'z',
'atmosphere_hybrid_sigma_pressure_coordinate': 'ahspc',
'atmosphere_sigma_coordinate': 'asc', 'geopotential_height': 'gph'}
REGISTERED = ['altitude', 'air_pressure', 'geopotential_height',
'atmosphere_sigma_coordinate', 'atmosphere_hybrid_sigma_pressure_coordinate',
'model_level_number']
```
registered names

```
STANDARD_NAMES = {'ahspc': 'atmosphere_hybrid_sigma_pressure_coordinate', 'asc':
'atmosphere_sigma_coordinate', 'gph': 'geopotential_height', 'pres': 'air_pressure',
'z': 'altitude'}
```
### calc\_pressure(*lev*, *\*\*kwargs*)

Compute pressure levels for input vertical coordinate

#### **Parameters**

- vals level values that are supposed to be converted into pressure
- \*\*kwargs additional keyword args required for computation of pressure levels (cf. [CONVERSION\\_METHODS](#page-356-0) and corresponding inputs for method available)

#### **Returns**

pressure levels in Pa

### **Return type**

ndarray

### property conversion\_requires

Valid argument names for [fun\(\)](#page-357-0)

#### property conversion\_supported

Boolean specifying whether a conversion scheme is provided

#### <span id="page-357-0"></span>property fun

Function used to convert levels into pressure

#### property lev\_increases\_with\_alt

Boolean specifying whether coordinate levels increase with altitude

### **Return type**

True

# pressure2altitude(*p*, *\*\*kwargs*)

Convert pressure to altitude

Wrapper for method

#### property vars\_supported\_str

pyaerocom.vert\_coords.atmosphere\_hybrid\_sigma\_pressure\_coordinate\_to\_pressure(*a*, *b*, *ps*, *p0=None*)

Convert atmosphere\_hybrid\_sigma\_pressure\_coordinate to pressure in Pa

#### **Formula**:

Either

$$
p(k) = a(k) \cdot p_0 + b(k) \cdot p_{surface}
$$

or

$$
p(k) = ap(k) + b(k) \cdot p_{surface}
$$

### **Parameters**

- **a** (*ndarray*) sigma level values ( $a(k)$  in formula 1, and  $a p(k)$  in formula 2)
- b (ndarray) dimensionless fraction per level (must be same length as a)
- ps  $(f$ loat) surface pressure
- **p0** reference pressure (only relevant for alternative formula 1)

### **Returns**

computed pressure levels in Pa (standard\_name=air\_pressure)

**Return type**

ndarray

pyaerocom.vert\_coords.atmosphere\_sigma\_coordinate\_to\_pressure(*sigma*, *ps*, *ptop*)

Convert atmosphere sigma coordinate to pressure in Pa

**Note:** This formula only works at one lon lat coordinate and at one instant in time.

#### **Formula**:

$$
p(k) = p_{top} + \sigma(k) \cdot (p_{surface} - p_{top})
$$

#### **Parameters**

- sigma (ndarray or  $f$ loat) sigma coordinate (1D) array
- ps  $(f$ loat) surface pressure
- ptop ([float](https://docs.python.org/3/library/functions.html#float)) ToA pressure

#### **Returns**

computed pressure levels in Pa (standard\_name=air\_pressure)

#### **Return type**

ndarray or [float](https://docs.python.org/3/library/functions.html#float)

### pyaerocom.vert\_coords.geopotentialheight2altitude(*geopotential\_height*)

Convert geopotential height in m to altitude in m

**Note:** This is a dummy function that returns the input, as the conversion is not yet implemented.

### **Parameters**

geopotential\_height – input geopotential height values in m

#### **Return type**

Computed altitude levels

pyaerocom.vert\_coords.is\_supported(*standard\_name*)

Checks if input coordinate standard name is supported by pyaerocom

### **Parameters**

standard\_name  $(str)$  $(str)$  $(str)$  – standard name of vertical coordinate

#### **Returns**

True, if this coordinate is supported, else False

### **Return type**

[bool](https://docs.python.org/3/library/functions.html#bool)

pyaerocom.vert\_coords.pressure2altitude(*p*, *\*args*, *\*\*kwargs*)

General formula to convert atm. pressure to altitude

Wrapper method for geonum.atmosphere.pressure2altitude()

#### **Formula:**

$$
h = h_{ref} + \frac{T_{ref}}{L} \left( \exp\left[ -\frac{\ln\left(\frac{p}{p_{ref}}\right)}{\beta} \right] - 1 \right) \quad [m]
$$

where:

- $h_{ref}$  is a reference altitude
- $T_{ref}$  is a reference temperature
- L is the atmospheric lapse-rate (cf. L\_STD\_ATM, L\_DRY\_AIR)
- p is the pressure (cf. pressure())
- $p_{ref}$  is a reference pressure
- $\beta$  is computed using beta\_exp()

### **Parameters**

- **p** pressure in Pa
- \*args additional non-keyword args passed to geonum.atmosphere. pressure2altitude()
- \*\*kwargs additional keyword args passed to geonum.atmosphere. pressure2altitude()

### **Return type**

altitudes in m corresponding to input pressure levels in defined atmosphere

# **4.14 Trends computation**

# **4.14.1 Trends engine**

#### class pyaerocom.trends\_engine.TrendsEngine

Trend computation engine (does not need to be instantiated)

static compute\_trend(*data*, *ts\_type*, *start\_year*, *stop\_year*, *min\_num\_yrs*, *season=None*, *slope\_confidence=None*)

Compute trend

#### **Parameters**

- $\bullet$  data (pd. Series) input timeseries data
- ts\_type  $(str)$  $(str)$  $(str)$  frequency of input data (must be monthly or yearly)
- start\_year ([int](https://docs.python.org/3/library/functions.html#int) or [str](https://docs.python.org/3/library/stdtypes.html#str)) start of period for trend
- stop\_year ([int](https://docs.python.org/3/library/functions.html#int) or  $str$ ) end of period for trend
- $min\_num\_yrs$  ([int](https://docs.python.org/3/library/functions.html#int)) minimum number of years for trend computation
- season  $(str, optional)$  $(str, optional)$  $(str, optional)$  which season to use, defaults to whole year (no season)
• slope\_confidence ([float,](https://docs.python.org/3/library/functions.html#float) optional) – confidence of slope, between 0 and 1, defaults to 0.68.

### **Returns**

trends results for input data

# **Return type**

[dict](https://docs.python.org/3/library/stdtypes.html#dict)

# **4.14.2 Helper methods**

Helper methods for computation of trends

**Note:** Most methods here are private and not to be used directly. Please use TrendsEngine instead.

pyaerocom.trends\_helpers.\_compute\_trend\_error(*m*, *m\_err*, *v0*, *v0\_err*)

Computes error of trend estimate using gaussian error propagation

The (normalised) trend is computed as  $T = m / v0$ 

where m denotes the slope of a regression line and v0 denotes the normalistation value. This method computes the uncertainty of T (delta\_T) using gaussian error propagation of uncertainties accompanying m and v0.

#### **Parameters**

- **(***[float](https://docs.python.org/3/library/functions.html#float)***) slope in units of <U> yr-1 (where <U> denotes the unit of the data). (m ->** "montant").
- m\_err ([float](https://docs.python.org/3/library/functions.html#float)) slope error (same unit as *m*)
- **v0** ( $f$ loat) normalisation value in units of  $\langle$ U>
- **v0\_err**  $(float)$  $(float)$  $(float)$  error of  $v0$  (same units as  $v0$ )

#### **Returns**

error of T in computed using gaussian error propagation of trend formula in units of %/yr

# **Return type**

[float](https://docs.python.org/3/library/functions.html#float)

```
pyaerocom.trends_helpers._end_season(seas, yr)
```
pyaerocom.trends\_helpers.\_find\_area(*lat*, *lon*, *regions\_dict=None*)

Find area corresponding to input lat/lon coordinate

#### **Parameters**

- lat  $(flost)$  latitude
- $lon(flast)$  longitude

#### **Returns**

name of region

### **Return type**

[str](https://docs.python.org/3/library/stdtypes.html#str)

```
pyaerocom.trends_helpers._get_season(mon)
```
pyaerocom.trends\_helpers.\_get\_season\_from\_months(*months: [str](https://docs.python.org/3/library/stdtypes.html#str)*) → [str](https://docs.python.org/3/library/stdtypes.html#str)

pyaerocom.trends\_helpers.\_get\_unique\_seasons(*idx*)

pyaerocom.trends\_helpers.\_get\_yearly(*data*, *seas*, *start\_yr*)

pyaerocom.trends\_helpers.\_init\_period\_dates(*start\_year*, *stop\_year*, *season*)

pyaerocom.trends\_helpers.\_init\_trends\_result\_dict(*start\_yr*)

pyaerocom.trends\_helpers.\_mid\_season(*seas*, *yr*)

pyaerocom.trends\_helpers.\_seas\_slice(*yr*, *season*)

pyaerocom.trends\_helpers.\_start\_season(*seas*, *yr*)

pyaerocom.trends\_helpers.\_start\_stop\_period(*period*)

Convert period str to start / stop dates

# **Parameters**

**period**  $(str)$  $(str)$  $(str)$  – period str, e.g. '1990-2010'

#### **Returns**

- *date* start datetime
- *date* stop datetime

### pyaerocom.trends\_helpers.\_years\_from\_periodstr(*period*)

Convert period str to start / stop years

# **Parameters**

**period**  $(str)$  $(str)$  $(str)$  – period str, e.g. '1990-2010'

#### **Returns**

- *int* start year
- *int* stop year

# **4.15 Utility functions**

# pyaerocom.utils.create\_varinfo\_table(*model\_ids*, *vars\_or\_var\_patterns*, *read\_data=False*, *sort\_by\_cols=['Var', 'Model']*)

Create an info table for model list based on variables

The method iterates over all models in model\_list and creates an instance of ReadGridded. Variable matches are searched based on input list vars\_or\_var\_patterns (you may also use wildcards to specify a family of variables) and for each match the information below is collected. The search also includes variables that are not directly available in the model data but can be computed from other available variables. That is, all variables that are defined in ReadGridded.AUX\_REQUIRES.

The output table (DataFrame) then consists of the following columns:

- Var: variable name
- Model: model name
- Years: available years
- Freq: frequency
- Vertical: information about vertical dimension (inferred from Aerocom file name)
- At stations: data is at stations (inferred from filename)
- AUX vars: Auxiliary variable required to compute Var (col 1). Only relevant for variables that are computed by the interface
- Dim: number of dimensions (only retrieved if *read\_data* is True)
- Dim names: names of dimension coordinates (only retrieved if *read\_data* is True)
- Shape: Shape of data (only retrieved if *read\_data* is True)
- Read ok: reading was successful (only retrieved if *read\_data* is True)

### **Parameters**

- model\_ids  $(list)$  $(list)$  $(list)$  list of model ids to be analysed (can also be string -> single model)
- vars\_or\_var\_patterns  $(list)$  $(list)$  $(list)$  list of variables or variable patterns to be analysed (can also be string -> single variable or variable family)
- read\_data ([bool](https://docs.python.org/3/library/functions.html#bool)) if True, more information about the imported data will be available in the table (e.g. no. of dimensions, names of dimension coords) but the routine will run longer since the data is imported
- sort\_by\_cols ([list](https://docs.python.org/3/library/stdtypes.html#list)) column sort order (use header names in listing above). Defaults to *['Var', 'Model']*

#### **Returns**

dataframe including result table (ready to be saved as csv or other tabular format or to be displayed in a jupyter notebook)

### **Return type**

[pandas.DataFrame](https://pandas.pydata.org/docs/reference/api/pandas.DataFrame.html#pandas.DataFrame)

#### **Example**

```
>>> from pyaerocom import create_varinfo_table
>>> models = ['INCA-BCext_CTRL2016-PD',
              'GEOS5-freegcm_CTRL2016-PD']
>>> vars = ['ang4487aer', 'od550aer', 'ec*']
>>> df = create_varinfo_table(models, vars)
>>> print(df)
```
pyaerocom.utils.print\_file(*path: [Path](https://docs.python.org/3/library/pathlib.html#pathlib.Path) | [str](https://docs.python.org/3/library/stdtypes.html#str)*)

# **4.16 Helpers**

General helper methods for the pyaerocom library.

```
pyaerocom.helpers.calc_climatology(s, start, stop, min_count=None, set_year=None,
                                       resample_how='mean')
```
Compute climatological timeseries from pandas.Series

# **Parameters**

• s ([pandas.Series](https://pandas.pydata.org/docs/reference/api/pandas.Series.html#pandas.Series)) – time series data

- start ([numpy.datetime64](https://numpy.org/doc/stable/reference/arrays.scalars.html#numpy.datetime64) or similar) start time of data used to compute climatology
- stop ([numpy.datetime64](https://numpy.org/doc/stable/reference/arrays.scalars.html#numpy.datetime64) or similar) start time of data used to compute climatology
- mincount\_month ([int,](https://docs.python.org/3/library/functions.html#int) optional) minimum number of observations required per aggregated month in climatological interval. Months not meeting this requirement will be set to NaN.
- set\_year ([int,](https://docs.python.org/3/library/functions.html#int) optional) if specified, the output data will be assigned the input year. Else the middle year of the climatological interval is used.
- resample\_how  $(str)$  $(str)$  $(str)$  string specifying how the climatological timeseries is to be aggregated

dataframe containing climatological timeseries as well as columns std and count

# **Return type**

DataFrame

pyaerocom.helpers.cftime\_to\_datetime64(*times*, *cfunit=None*, *calendar=None*)

Convert numerical timestamps with epoch to numpy datetime64

This method was designed to enhance the performance of datetime conversions and is based on the corresponding information provided in the cftime package [\(see here\)](https://github.com/Unidata/cftime/blob/master/cftime/_cftime.pyx). Particularly, this object does, what the num2date() therein does, but faster, in case the time stamps are not defined on a non standard calendar.

### **Parameters**

- times ([list](https://docs.python.org/3/library/stdtypes.html#list) or ndarray or iris.coords.DimCoord) array containing numerical time stamps (relative to basedate of cfunit). Can also be a single number.
- cfunit ([str](https://docs.python.org/3/library/stdtypes.html#str) or Unit, optional) CF unit string (e.g. day since 2018-01-01 00:00:00.00000000 UTC) or unit. Required if *times* is not an instance of iris.coords. DimCoord
- calendar ([str](https://docs.python.org/3/library/stdtypes.html#str), optional) string specifying calendar (only required if cfunit is of type str).

#### **Returns**

numpy array containing timestamps as datetime64 objects

# **Return type**

ndarray

### **Raises**

[ValueError](https://docs.python.org/3/library/exceptions.html#ValueError) – if cfunit is str and calendar is not provided or invalid, or if the cfunit string is invalid

### **Example**

```
>>> cfunit_str = 'day since 2018-01-01 00:00:00.00000000 UTC'
>>> cftime_to_datetime64(10, cfunit_str, "gregorian")
array(['2018-01-11T00:00:00.000000'], dtype='datetime64[us]')
```
pyaerocom.helpers.check\_coord\_circular(*coord\_vals*, *modulus*, *rtol=1e-05*)

Check circularity of coordinate

- coord\_vals ([list](https://docs.python.org/3/library/stdtypes.html#list) or ndarray) values of coordinate to be tested
- modulus (*[float](https://docs.python.org/3/library/functions.html#float) or [int](https://docs.python.org/3/library/functions.html#int)*) modulus of coordinate (e.g. 360 for longitude)
- rtol  $(f$ loat) relative tolerance

True if circularity is given, else False

### **Return type**

[bool](https://docs.python.org/3/library/functions.html#bool)

# **Raises**

[ValueError](https://docs.python.org/3/library/exceptions.html#ValueError) – if circularity is given and results in overlap (right end of input array is mapped to a value larger than the first one at the left end of the array)

pyaerocom.helpers.copy\_coords\_cube(*to\_cube*, *from\_cube*, *inplace=True*)

Copy all coordinates from one cube to another

Requires the underlying data to be the same shape.

**Warning:** This operation will delete all existing coordinates and auxiliary coordinates and will then copy the ones from the input data object. No checks of any kind will be performed

#### **Parameters**

- to\_cube
- other ([GriddedData](#page-173-0) or Cube) other data object (needs to be same shape as this object)

#### **Returns**

data object containing coordinates from other object

# **Return type**

*[GriddedData](#page-173-0)*

pyaerocom.helpers.datetime2str(*time*, *ts\_type=None*)

# pyaerocom.helpers.delete\_all\_coords\_cube(*cube*, *inplace=True*)

Delete all coordinates of an iris cube

### **Parameters**

- cube (iris.cube.Cube) input cube that is supposed to be cleared of coordinates
- inplace  $(bood)$  if True, then the coordinates are deleted in the input object, else in a copy of it

# **Returns**

input cube without coordinates

#### **Return type**

iris.cube.Cube

```
pyaerocom.helpers.extract_latlon_dataarray(arr, lat, lon, lat_dimname=None, lon_dimname=None,
                                               method='nearest', new_index_name=None,
```
*check\_domain=True*)

Extract individual lat / lon coordinates from *DataArray*

- $arr (DataArray) data (must contain lat and lon dimensions)$
- Lat (array or  $similar$ ) 1D array containing latitude coordinates
- **lon** (array or similar) 1D array containing longitude coordinates
- lat\_dimname  $(str, optional)$  $(str, optional)$  $(str, optional)$  name of latitude dimension in input data (if None, it assumes standard name)
- lon\_dimname  $(str, optimal)$  $(str, optimal)$  $(str, optimal)$  name of longitude dimension in input data (if None, it assumes standard name)
- method  $(str)$  $(str)$  $(str)$  how to interpolate to input coordinates (defaults to nearest neighbour)
- new\_index\_name ( $str$ , optional) name of flattend latlon dimension (defaults to latlon)
- check\_domain  $(boo1)$  if True, lat/lon domain of datarray is checked and all input coordinates that are outside of the domain are ignored.

data at input coordinates

#### **Return type**

DataArray

pyaerocom.helpers.get\_constraint(*lon\_range=None*, *lat\_range=None*, *time\_range=None*, *meridian\_centre=True*)

Function that creates an iris.Constraint based on input

**Note:** Please be aware of the definition of the longitudes in your data when cropping within the longitude dimension. The longitudes in your data may be defined either from  $-180 \le -180$  (pyaerocom standard) or from  $\mathbf{0} \leq \mathbf{lon} \leq 360$ . In the former case (-180 -> 180) you can leave the additional input parameter meridian\_centre=True (default).

### **Parameters**

- **lon\_range** ([tuple](https://docs.python.org/3/library/stdtypes.html#tuple), optional) 2-element tuple containing longitude range for cropping Example input to crop around meridian: *lon\_range=(-30, 30)*
- Lat\_range ([tuple](https://docs.python.org/3/library/stdtypes.html#tuple), optional) 2-element tuple containing latitude range for cropping.
- time\_range ([tuple](https://docs.python.org/3/library/stdtypes.html#tuple), optional) 2-element tuple containing time range for cropping. Allowed data types for specifying the times are
- 1. a combination of 2 [pandas.Timestamp](https://pandas.pydata.org/docs/reference/api/pandas.Timestamp.html#pandas.Timestamp) instances or
- 2. a combination of two strings that can be directly converted into [pandas.Timestamp](https://pandas.pydata.org/docs/reference/api/pandas.Timestamp.html#pandas.Timestamp) instances (e.g. *time\_range=("2010-1-1", "2012-1-1")*) or
- 3. directly a combination of indices ([int](https://docs.python.org/3/library/functions.html#int)).
- meridian\_centre ([bool](https://docs.python.org/3/library/functions.html#bool)) specifies the coordinate definition range of longitude array. If True, then -180 -> 180 is assumed, else 0 -> 360

#### **Returns**

the combined constraint from all valid input parameters

### **Return type**

iris.Constraint

#### pyaerocom.helpers.get\_highest\_resolution(*ts\_type*, *\*ts\_types*)

Get the highest resolution from several ts\_type codes

### **Parameters**

- ts\_type  $(str)$  $(str)$  $(str)$  first ts\_type
- \*ts\_types one or more additional ts\_type codes

### **Returns**

the ts\_type that corresponds to the highest resolution

### **Return type**

[str](https://docs.python.org/3/library/stdtypes.html#str)

# **Raises**

[ValueError](https://docs.python.org/3/library/exceptions.html#ValueError) – if one of the input ts\_type codes is not supported

### pyaerocom.helpers.get\_lat\_rng\_constraint(*low*, *high*)

Create latitude constraint based on input range

#### **Parameters**

- low ([float](https://docs.python.org/3/library/functions.html#float) or [int](https://docs.python.org/3/library/functions.html#int)) lower latitude coordinate
- high  $(f$ loat or [int](https://docs.python.org/3/library/functions.html#int)) upper latitude coordinate

## **Returns**

the corresponding iris.Constraint instance

#### **Return type**

iris.Constraint

# pyaerocom.helpers.get\_lon\_rng\_constraint(*low*, *high*, *meridian\_centre=True*)

Create longitude constraint based on input range

#### **Parameters**

- low  $(f$ loat or [int](https://docs.python.org/3/library/functions.html#int)) left longitude coordinate
- high ([float](https://docs.python.org/3/library/functions.html#float) or [int](https://docs.python.org/3/library/functions.html#int)) right longitude coordinate
- **meridian\_centre** ([bool](https://docs.python.org/3/library/functions.html#bool)) specifies the coordinate definition range of longitude array of the data to be cropped. If True, then  $-180 \rightarrow 180$  is assumed, else  $0 \rightarrow 360$

### **Returns**

the corresponding iris.Constraint instance

#### **Return type**

iris.Constraint

# **Raises**

- [ValueError](https://docs.python.org/3/library/exceptions.html#ValueError) if first coordinate in lon\_range equals or exceeds second
- [LongitudeConstraintError](#page-408-0) if the input implies cropping over border of longitude array (e.g.  $160 \rightarrow -160$  if  $-180 \leq \text{lon} \leq 180$ ).

## pyaerocom.helpers.get\_lowest\_resolution(*ts\_type*, *\*ts\_types*)

Get the lowest resolution from several ts\_type codes

- ts\_type  $(str)$  $(str)$  $(str)$  first ts\_type
- \*ts\_types one or more additional ts type codes

the ts\_type that corresponds to the lowest resolution

## **Return type**

[str](https://docs.python.org/3/library/stdtypes.html#str)

# **Raises**

[ValueError](https://docs.python.org/3/library/exceptions.html#ValueError) – if one of the input ts\_type codes is not supported

```
pyaerocom.helpers.get_max_period_range(periods)
```
### pyaerocom.helpers.get\_standard\_name(*var\_name*)

Converts AeroCom variable name to CF standard name

Also handles alias names for variables, etc. or strings corresponding to older conventions (e.g. names containing 3D).

#### **Parameters**

**var\_name**  $(str)$  $(str)$  $(str)$  – AeroCom variable name

#### **Returns**

corresponding standard name

**Return type**

[str](https://docs.python.org/3/library/stdtypes.html#str)

# pyaerocom.helpers.get\_standard\_unit(*var\_name*)

Gets standard unit of AeroCom variable

Also handles alias names for variables, etc. or strings corresponding to older conventions (e.g. names containing 3D).

### **Parameters**

**var\_name**  $(str)$  $(str)$  $(str)$  – AeroCom variable name

# **Returns**

corresponding standard unit

#### **Return type**

[str](https://docs.python.org/3/library/stdtypes.html#str)

# pyaerocom.helpers.get\_time\_rng\_constraint(*start*, *stop*)

Create iris.Constraint for data extraction along time axis

# **Parameters**

- start (Timestamp or :obj:` str`) start time of desired subset. If string, it must be convertible into [pandas.Timestamp](https://pandas.pydata.org/docs/reference/api/pandas.Timestamp.html#pandas.Timestamp) (e.g. "2012-1-1")
- stop (Timestamp or :obj:`str`) start time of desired subset. If string, it must be convertible into [pandas.Timestamp](https://pandas.pydata.org/docs/reference/api/pandas.Timestamp.html#pandas.Timestamp) (e.g. "2012-1-1")

#### **Returns**

iris Constraint instance that can, e.g., be used as input for [pyaerocom.griddeddata.](#page-178-0) [GriddedData.extract\(\)](#page-178-0)

#### **Return type**

iris.Constraint

# pyaerocom.helpers.get\_tot\_number\_of\_seconds(*ts\_type*, *dtime=None*)

Get total no. of seconds for a given frequency

- ts\_type ([str](https://docs.python.org/3/library/stdtypes.html#str) or  $TsType$ ) frequency for which number of seconds is supposed to be retrieved
- dtime (TYPE, optional) DESCRIPTION. The default is None.

#### **Raises**

[AttributeError](https://docs.python.org/3/library/exceptions.html#AttributeError) – DESCRIPTION.

# **Returns**

DESCRIPTION.

# **Return type** TYPE

pyaerocom.helpers.infer\_time\_resolution(*time\_stamps*, *dt\_tol\_percent=5*, *minfrac\_most\_common=0.8*)

Infer time resolution based on input time-stamps

Calculates time difference *dt* between consecutive timestamps provided via input array or list. Then it counts the most common *dt* (e.g. 86400 s for daily). Before inferring the frequency it then checks all other *dts* occurring in the input array to see if they are within a certain interval around the most common one (e.g. +/- 5% as default, via arg *dt\_tol\_percent*), that is, 86390 would be included if most common dt is 86400 s but not 80000s. Then it checks if the number of *dts* that are within that tolerance level around the most common *dt* exceed a certain fraction (arg *minfrac\_most\_common*) of the total number of *dts* that occur in the input array (default is 80%). If that is the case, the most common frequency is attempted to be derived using TsType.from\_total\_seconds() based on the most common *dt* (in this example that would be *daily*).

### **Parameters**

- time\_stamps (pandas. DatetimeIndex, or similar) list of time stamps
- dt\_tol\_percent ([int](https://docs.python.org/3/library/functions.html#int)) tolerance in percent of accepted range of time diffs with respect to most common time difference.
- minfrac\_most\_common  $(flost)$  minimum required fraction of time diffs that have to be equal to, or within tolerance range, the most common time difference.

### **Raises**

[TemporalResolutionError](#page-408-1) – if frequency cannot be derived.

#### **Returns**

inferred frequency

#### **Return type**

[str](https://docs.python.org/3/library/stdtypes.html#str)

pyaerocom.helpers.is\_year(*val*)

Check if input is / may be year

#### **Parameters**

val – input that is supposed to be checked

#### **Returns**

True if input is a number between -2000 and 10000, else False

**Return type**

[bool](https://docs.python.org/3/library/functions.html#bool)

### pyaerocom.helpers.isnumeric(*val*)

Check if input value is numeric

#### **Parameters**

val – input value to be checked

True, if input value corresponds to a range, else False.

## **Return type**

[bool](https://docs.python.org/3/library/functions.html#bool)

# pyaerocom.helpers.isrange(*val*)

Check if input value corresponds to a range

Checks if input is list, or array or tuple with 2 entries, or alternatively a slice that has defined start and stop and has set step to None.

**Note:** No check is performed, whether first entry is smaller than second entry if all requirements for a range are fulfilled.

### **Parameters**

val – input value to be checked

## **Returns**

True, if input value corresponds to a range, else False.

# **Return type**

[bool](https://docs.python.org/3/library/functions.html#bool)

# pyaerocom.helpers.lists\_to\_tuple\_list(*\*lists*)

Convert input lists (of same length) into list of tuples

e.g. input 2 lists of latitude and longitude coords, output one list with tuple coordinates at each index

## pyaerocom.helpers.make\_datetime\_index(*start*, *stop*, *freq*)

Make pandas.DatetimeIndex for input specs

**Note:** If input frequency is specified in *PANDAS\_RESAMPLE\_OFFSETS*, an offset will be added (e.g. 15 days for monthly data).

# **Parameters**

- start start time. Preferably as pandas. Timestamp, else it will be attempted to be converted.
- stop stop time. Preferably as [pandas.Timestamp](https://pandas.pydata.org/docs/reference/api/pandas.Timestamp.html#pandas.Timestamp), else it will be attempted to be converted.
- freq frequency of datetime index.

#### **Return type**

DatetimeIndex

pyaerocom.helpers.make\_datetimeindex\_from\_year(*freq*, *year*)

Create pandas datetime index

- freq  $(str)$  $(str)$  $(str)$  pandas frequency str
- year  $(int)$  $(int)$  $(int)$  year

index object

# **Return type**

[pandas.DatetimeIndex](https://pandas.pydata.org/docs/reference/api/pandas.DatetimeIndex.html#pandas.DatetimeIndex)

pyaerocom.helpers.make\_dummy\_cube(*var\_name: str*, *start\_yr: int = 2000*, *stop\_yr: int = 2020*, *freq: str = 'daily'*,  $\frac{d}{dt}$  *dtype* = < *class 'float'* >  $) \rightarrow$  Cube

pyaerocom.helpers.make\_dummy\_cube\_latlon(*lat\_res\_deg: [float](https://docs.python.org/3/library/functions.html#float) = 2*, *lon\_res\_deg: [float](https://docs.python.org/3/library/functions.html#float) = 3*, *lat\_range: [list](https://docs.python.org/3/library/stdtypes.html#list)[\[float\]](https://docs.python.org/3/library/functions.html#float) | [tuple](https://docs.python.org/3/library/stdtypes.html#tuple)[\[float,](https://docs.python.org/3/library/functions.html#float) [float\]](https://docs.python.org/3/library/functions.html#float) = (-90, 90)*, *lon\_range: [list](https://docs.python.org/3/library/stdtypes.html#list)[\[float\]](https://docs.python.org/3/library/functions.html#float) | [tuple](https://docs.python.org/3/library/stdtypes.html#tuple)[\[float,](https://docs.python.org/3/library/functions.html#float) [float\]](https://docs.python.org/3/library/functions.html#float) = (-180, 180)*)

Make an empty Cube with given latitude and longitude resolution

Dimensions will be lat, lon

**Parameters**

- lat\_res\_deg  $(f$ *loat or [int](https://docs.python.org/3/library/functions.html#int)* $) latitude resolution of grid$
- lon\_res\_deg  $(f$ loat or [int](https://docs.python.org/3/library/functions.html#int)) longitude resolution of grid
- lat\_range ([tuple](https://docs.python.org/3/library/stdtypes.html#tuple) or [list](https://docs.python.org/3/library/stdtypes.html#list)) 2-element list containing latitude range. If *None*, then *(-90, 90)* is used.
- **lon\_range** (*[tuple](https://docs.python.org/3/library/stdtypes.html#tuple) or [list](https://docs.python.org/3/library/stdtypes.html#list)*) 2-element list containing longitude range. If *None*, then *(-180, 180)* is used.

# **Returns**

dummy cube in input resolution

**Return type**

Cube

pyaerocom.helpers.merge\_station\_data(*stats*, *var\_name*, *pref\_attr=None*, *sort\_by\_largest=True*, *fill\_missing\_nan=True*, *add\_meta\_keys=None*, *resample\_how=None*, *min\_num\_obs=None*)

Merge multiple StationData objects (from one station) into one instance

**Note:** all input StationData objects need to have same attributes station\_name, latitude, longitude and altitude

- stats  $(list)$  $(list)$  $(list)$  list containing StationData objects (note: all of these objects must contain variable data for the specified input variable)
- var\_name  $(str)$  $(str)$  $(str)$  data variable name that is to be merged
- **pref\_attr** optional argument that may be used to specify a metadata attribute that is available in all input StationData objects and that is used to order the input stations by relevance. The associated values of this attribute need to be sortable (e.g. revision\_date). This is only relevant in case overlaps occur. If unspecified the relevance of the stations is sorted based on the length of the associated data arrays.
- sort\_by\_largest  $(bool) (bool) (bool) -$  if True, the result from the sorting is inverted. E.g. if pref\_attr is unspecified, then the stations will be sorted based on the length of the data vectors, starting with the shortest, ending with the longest. This sorting result will then be inverted, if sort\_by\_largest=True, so that the longest time series get's highest importance.

If, e.g. pref\_attr='revision\_date', then the stations are sorted by the associated revision date value, starting with the earliest, ending with the latest (which will also be inverted if this argument is set to True)

- $fill\_missing\_nan (bool) if True, the resulting time series is filled with NaNs. NOTE:$  $fill\_missing\_nan (bool) if True, the resulting time series is filled with NaNs. NOTE:$  $fill\_missing\_nan (bool) if True, the resulting time series is filled with NaNs. NOTE:$ this requires that information about the temporal resolution (ts\_type) of the data is available in each of the StationData objects.
- add\_meta\_keys ( $str$  or [list,](https://docs.python.org/3/library/stdtypes.html#list) optional) additional non-standard metadata keys that are supposed to be considered for merging.
- resample\_how ([str](https://docs.python.org/3/library/stdtypes.html#str) or [dict,](https://docs.python.org/3/library/stdtypes.html#dict) optional) in case input stations come in different frequencies they are merged to the lowest common freq. This parameter can be used to control, which aggregator(s) are to be used (e.g. mean, median).
- min\_num\_obs ([str](https://docs.python.org/3/library/stdtypes.html#str) or [dict,](https://docs.python.org/3/library/stdtypes.html#dict) optional) in case input stations come in different frequencies they are merged to the lowest common freq. This parameter can be used to control minimum number of observation constraints for the downsampling.

#### **Returns**

merged data

#### **Return type**

*[StationData](#page-212-0)*

pyaerocom.helpers.numpy\_to\_cube(*data*, *dims=None*, *var\_name=None*, *units=None*, *\*\*attrs*)

Make a cube from a numpy array

#### **Parameters**

- data  $(ndarray)$  input data
- dims ([list,](https://docs.python.org/3/library/stdtypes.html#list) optional) list of iris.coord.DimCoord instances in order of dimensions of input data array (length of list and shapes of each of the coordinates must match dimensions of input data)
- var\_name  $(str, optional)$  $(str, optional)$  $(str, optional)$  name of variable
- units  $(str)$  $(str)$  $(str)$  unit of variable
- \*\*attrs additional attributes to be added to metadata

#### **Return type**

iris.cube.Cube

#### **Raises**

[DataDimensionError](#page-407-0) – if input *dims* is specified and results in conflict

pyaerocom.helpers.resample\_time\_dataarray(*arr*, *freq*, *how=None*, *min\_num\_obs=None*)

Resample the time dimension of a [xarray.DataArray](https://docs.xarray.dev/en/stable/generated/xarray.DataArray.html#xarray.DataArray)

Note: The dataarray must have a dimension coordinate named "time"

- $arr (DataArray) data array to be resampled$
- freq  $(str)$  $(str)$  $(str)$  new temporal resolution (can be pandas freq. string, or pyaerocom ts\_type)
- how  $(str)$  $(str)$  $(str)$  how to aggregate (e.g. mean, median)

•  $min\_num\_obs$  ([int,](https://docs.python.org/3/library/functions.html#int) optional) – minimum number of observations required per period (when downsampling). E.g. if input is in daily resolution and freq is monthly and min num obs is 10, then all months that have less than 10 days of data are set to nan.

### **Returns**

resampled data array object

### **Return type**

DataArray

# **Raises**

- [IOError](https://docs.python.org/3/library/exceptions.html#IOError) if data input *arr* is not an instance of DataArray
- [DataDimensionError](#page-407-0) if time dimension is not available in dataset

## pyaerocom.helpers.resample\_timeseries(*ts*, *freq*, *how=None*, *min\_num\_obs=None*)

Resample a timeseries (pandas.Series)

#### **Parameters**

- ts (Series) time series instance
- freq  $(str)$  $(str)$  $(str)$  new temporal resolution (can be pandas freq. string, or pyaerocom ts\_type)
- how aggregator to be used, accepts everything that is accepted by pandas.core. resample.Resampler.agg() and in addition, percentiles may be provided as str using e.g. 75percentile as input for the 75% percentile.
- min\_num\_obs ([int,](https://docs.python.org/3/library/functions.html#int) optional) minimum number of observations required per period (when downsampling). E.g. if input is in daily resolution and freq is monthly and min\_num\_obs is 10, then all months that have less than 10 days of data are set to nan.

#### **Returns**

resampled time series object

#### **Return type**

Series

pyaerocom.helpers.same\_meta\_dict(*meta1*, *meta2*, *ignore\_keys=['PI']*, *num\_keys=['longitude', 'latitude'*, *'altitude']*, *num\_rtol=0.01*)

Compare meta dictionaries

#### **Parameters**

- meta1  $(dict)$  $(dict)$  $(dict)$  meta dictionary that is to be compared with meta2
- meta2  $(dict)$  $(dict)$  $(dict)$  meta dictionary that is to be compared with meta1
- **ignore\_keys**  $(list)$  $(list)$  $(list)$  list containing meta keys that are supposed to be ignored
- num\_keys (keys that contain numerical values)
- num\_rtol  $(fload)$  relative tolerance level for comparison of numerical values

#### **Returns**

True, if dictionaries are the same, else False

#### **Return type**

[bool](https://docs.python.org/3/library/functions.html#bool)

# pyaerocom.helpers.seconds\_in\_periods(*timestamps*, *ts\_type*)

Calculates the number of seconds for each period in timestamps.

- timestamps ([numpy.datetime64](https://numpy.org/doc/stable/reference/arrays.scalars.html#numpy.datetime64) or [numpy.ndarray](https://numpy.org/doc/stable/reference/generated/numpy.ndarray.html#numpy.ndarray)) Either a single datetime or an array of datetimes.
- ts\_type  $(str)$  $(str)$  $(str)$  Frequency of timestamps.

Array with same length as timestamps containing number of seconds for each period.

#### **Return type**

np.array

## pyaerocom.helpers.sort\_ts\_types(*ts\_types*)

Sort a list of ts\_types

# **Parameters**

ts\_types ([list](https://docs.python.org/3/library/stdtypes.html#list)) – list of strings (or instance of TsType) to be sorted

### **Returns**

list of strings with sorted frequencies

**Return type**

[list](https://docs.python.org/3/library/stdtypes.html#list)

# **Raises**

[TemporalResolutionError](#page-408-1) – if one of the input ts\_types is not supported

pyaerocom.helpers.start\_stop(*start*, *stop=None*, *stop\_sub\_sec=True*)

Create pandas timestamps from input start / stop values

**Note:** If input suggests climatological data in AeroCom format (i.e. year=9999) then the year is converted to 2222 instead since pandas cannot handle year 9999.

## **Parameters**

- start start time (any format that can be converted to pandas. Timestamp)
- stop stop time (any format that can be converted to pandas. Timestamp)
- stop\_sub\_sec  $(bool)$  $(bool)$  $(bool)$  if True and if input for stop is a year (e.g. 2015) then one second is subtracted from stop timestamp (e.g. if input stop is 2015 and denotes "until 2015", then for the returned stop timestamp one second will be subtracted, so it would be 31.12.2014 23:59:59).

#### **Returns**

- *pandas.Timestamp* start timestamp
- *pandas.Timestamp* stop timestamp

## **Raises**

[ValueError](https://docs.python.org/3/library/exceptions.html#ValueError) – if input cannot be converted to pandas timestamps

### pyaerocom.helpers.start\_stop\_from\_year(*year*)

Create start / stop timestamp from year

# **Parameters**

**year**  $(int)$  $(int)$  $(int)$  – the year for which start / stop is to be instantiated

#### **Returns**

• *numpy.datetime64* – start datetime

• *numpy.datetime64* – stop datetime

pyaerocom.helpers.start\_stop\_str(*start*, *stop=None*, *ts\_type=None*)

#### pyaerocom.helpers.str\_to\_iris(*key*, *\*\*kwargs*)

Mapping function that converts strings into iris analysis objects

Please see dictionary STR\_TO\_IRIS in this module for valid definitions

#### **Parameters**

key ([str](https://docs.python.org/3/library/stdtypes.html#str)) – key of STR\_TO\_IRIS dictionary

#### **Returns**

corresponding iris analysis object (e.g. Aggregator, method)

#### **Return type**

obj

# pyaerocom.helpers.to\_datestring\_YYYYMMDD(*value*)

Convert input time to string with format YYYYMMDD

# **Parameters**

value – input time, may be string, datetime, numpy.datetime64 or pandas.Timestamp

#### **Returns**

input formatted to string YYYYMMDD

#### **Return type**

[str](https://docs.python.org/3/library/stdtypes.html#str)

### **Raises**

[ValueError](https://docs.python.org/3/library/exceptions.html#ValueError) – if input is not supported

### pyaerocom.helpers.to\_datetime64(*value*)

Convert input value to numpy.datetime64

# **Parameters**

value – input value that is supposed to be converted, needs to be either str, datetime.datetime, pandas.Timestamp or an integer specifying the desired year.

### **Returns**

input timestamp converted to datetime64

# **Return type**

datetime64

# pyaerocom.helpers.to\_pandas\_timestamp(*value*)

Convert input to instance of [pandas.Timestamp](https://pandas.pydata.org/docs/reference/api/pandas.Timestamp.html#pandas.Timestamp)

# **Parameters**

value – input value that is supposed to be converted to time stamp

#### **Return type**

[pandas.Timestamp](https://pandas.pydata.org/docs/reference/api/pandas.Timestamp.html#pandas.Timestamp)

# pyaerocom.helpers.tuple\_list\_to\_lists(*tuple\_list*)

Convert list with tuples (e.g. (lat, lon)) into multiple lists

pyaerocom.helpers.varlist\_aerocom(*varlist*)

# **4.17 Mathematical helpers**

Mathematical low level utility methods of pyaerocom

pyaerocom.mathutils.closest\_index(*num\_array*, *value*)

Returns index in number array that is closest to input value

pyaerocom.mathutils.corr(*ref\_data*, *data*, *weights=None*)

Compute correlation coefficient

# **Parameters**

- data\_ref  $(ndarray) x$  data
- data (ndarray) y data
- weights (ndarray, optional) array containing weights for each point in *data*

# **Returns**

correlation coefficient

**Return type** [float](https://docs.python.org/3/library/functions.html#float)

# pyaerocom.mathutils.estimate\_value\_range(*vmin*, *vmax*, *extend\_percent=0*)

Round and extend input range to estimate lower and upper bounds of range

# **Parameters**

- vmin  $(fload)$  lower value of range
- **vmax**  $(float)$  $(float)$  $(float)$  upper value of range
- extend\_percent  $(int)$  $(int)$  $(int)$  percentage specifying to which extent the input range is supposed to be extended.

# **Returns**

- *float* estimated lower end of range
- *float* estimated upper end of range

# pyaerocom.mathutils.exponent(*num*)

Get exponent of input number

# **Parameters**

num ([float](https://docs.python.org/3/library/functions.html#float) or iterable) – input number

# **Returns**

exponent of input number(s)

# **Return type**

[int](https://docs.python.org/3/library/functions.html#int) or ndarray containing ints

**Example**

```
>>> from pyaerocom.mathutils import exponent
>>> exponent(2340)
3
```
pyaerocom.mathutils.in\_range(*x*, *low*, *high*)

```
pyaerocom.mathutils.is_strictly_monotonic(iter1d) → bool
```
Check if 1D iterble is strictly monotonic

**Parameters** iter1d – 1D iterable object to be tested

**Return type**

[bool](https://docs.python.org/3/library/functions.html#bool)

```
pyaerocom.mathutils.make_binlist(vmin: float, vmax: float, num: int | None = None) → list
```
pyaerocom.mathutils.numbers\_in\_str(*input\_string*)

This method finds all numbers in a string

### **Note:**

- Beta version, please use with care
- Detects only integer numbers, dots are ignored

```
Parameters
```
 $input\_string$  $input\_string$  $input\_string$  ( $str)$  – string containing numbers

#### **Returns**

list of strings specifying all numbers detected in string

**Return type**

[list](https://docs.python.org/3/library/stdtypes.html#list)

# **Example**

```
>>> numbers_in_str('Bla42Blub100')
[42, 100]
```
# pyaerocom.mathutils.range\_magnitude(*low*, *high*)

Returns magnitude of value range

## **Parameters**

- Low  $(f$ loat) lower end of range
- high  $(fload)$  upper end of range

### **Returns**

magnitudes spanned by input numbers

#### **Return type**

[int](https://docs.python.org/3/library/functions.html#int)

# **Example**

```
>>> range_magnitude(0.1, 100)
3
>>> range_magnitude(100, 0.1)
-3
>>> range_magnitude(1e-3, 1e6)
9
```
# pyaerocom.mathutils.sum(*data*, *weights=None*)

Summing operation with option to perform weighted sum

### **Parameters**

- data (ndarray) data array that is supposed to be summed up
- weights (ndarray, optional) array containing weights for each point in *data*

#### **Returns**

sum of values in input array

# **Return type**

[float](https://docs.python.org/3/library/functions.html#float) or [int](https://docs.python.org/3/library/functions.html#int)

pyaerocom.mathutils.weighted\_corr(*ref\_data*, *data*, *weights*)

Compute weighted correlation

# **Parameters**

- data\_ref  $(ndarray) x$  data
- $\bullet$  data (ndarray) y data
- weights (ndarray) array containing weights for each point in *data*

### **Returns**

weighted correlation coefficient

#### **Return type**

[float](https://docs.python.org/3/library/functions.html#float)

pyaerocom.mathutils.weighted\_cov(*ref\_data*, *data*, *weights*)

Compute weighted covariance

# **Parameters**

- data\_ref (ndarray) x data
- data (ndarray) y data
- weights (ndarray) array containing weights for each point in *data*

# **Returns**

covariance

# **Return type**

[float](https://docs.python.org/3/library/functions.html#float)

# pyaerocom.mathutils.weighted\_mean(*data*, *weights*)

Compute weighted mean

#### **Parameters**

• data (ndarray) – data array that is supposed to be averaged

• weights (ndarray) – array containing weights for each point in *data*

# **Returns**

weighted mean of data array

#### **Return type**

[float](https://docs.python.org/3/library/functions.html#float) or [int](https://docs.python.org/3/library/functions.html#int)

# pyaerocom.mathutils.weighted\_sum(*data*, *weights*)

Compute weighted sum using numpy dot product

#### **Parameters**

- data (ndarray) data array that is supposed to be summed up
- weights (ndarray) array containing weights for each point in *data*

#### **Returns**

weighted sum of values in input array

# **Return type**

[float](https://docs.python.org/3/library/functions.html#float)

# **4.18 Geodesic calculations and topography**

Module for geographical calculations

This module contains low-level methods to perform geographical calculations, (e.g. distance between two coordinates)

pyaerocom.geodesy.calc\_distance(*lat0*, *lon0*, *lat1*, *lon1*, *alt0=None*, *alt1=None*, *auto\_altitude\_srtm=False*) Calculate distance between two coordinates

#### **Parameters**

- Lat $\theta$  (*[float](https://docs.python.org/3/library/functions.html#float)*) latitude of first point in decimal degrees
- Lon $\theta$  ([float](https://docs.python.org/3/library/functions.html#float)) longitude of first point in decimal degrees
- Lat1  $(f$ loat) latitude of secondpoint in decimal degrees
- Lon1  $(f$ loat) longitude of second point in decimal degrees
- alt0 ([float](https://docs.python.org/3/library/functions.html#float), optional) altitude of first point in m
- alt1 ([float](https://docs.python.org/3/library/functions.html#float), optional) altitude of second point in m
- auto\_altitude\_srtm  $(bool)$  $(bool)$  $(bool)$  if True, then all altitudes that are unspecified are set to the corresponding topographic altitude of that coordinate, using SRTM (only works for coordinates where SRTM topographic data is accessible).

### **Returns**

distance between points in km

#### **Return type**

[float](https://docs.python.org/3/library/functions.html#float)

# pyaerocom.geodesy.calc\_latlon\_dists(*latref* , *lonref* , *latlons*)

Calculate distances of (lat, lon) coords to input lat, lon coordinate

# **Parameters**

• latref  $(f$ loat) – latitude of reference coordinate

- **lonref**  $(float)$  $(float)$  $(float)$  longitude of reference coordinate
- Latlons  $(iist)$  [list](https://docs.python.org/3/library/stdtypes.html#list) of (lat, lon) tuples for which distances to (latref, lonref) are computed

list of computed geographic distances to input reference coordinate for all (lat, lon) coords in *latlons*

# **Return type**

[list](https://docs.python.org/3/library/stdtypes.html#list)

### pyaerocom.geodesy.find\_coord\_indices\_within\_distance(*latref* , *lonref* , *latlons*, *radius=1*)

Find indices of coordinates that match input coordinate

# **Parameters**

- latref  $(f$ *loat* $) latitude of reference coordinate$
- **lonref**  $(float)$  $(float)$  $(float)$  longitude of reference coordinate
- latlons  $(list)$  $(list)$  $(list)$  list of (lat, lon) tuples for which distances to (latref, lonref) are computed
- radius ([float](https://docs.python.org/3/library/functions.html#float) or [int,](https://docs.python.org/3/library/functions.html#int) optional) Maximum allowed distance to input coordinate. The default is 1.

#### **Returns**

Indices of latlon coordinates in **:param:`latlons`** that are within the specified radius around (*latref*, *lonref* ). The indices are sorted by distance to the input coordinate, starting with the closest

#### **Return type**

ndarray

#### pyaerocom.geodesy.get\_country\_info\_coords(*coords*)

Get country information for input lat/lon coordinates

# **Parameters**

**coords** ([list](https://docs.python.org/3/library/stdtypes.html#list) or [tuple](https://docs.python.org/3/library/stdtypes.html#tuple)) – list of coord tuples (lat, lon) or single coord tuple

# **Raises**

[ValueError](https://docs.python.org/3/library/exceptions.html#ValueError) – if input format is incorrect

### **Returns**

list of dictionaries containing country information for each input coordinate

# **Return type**

[list](https://docs.python.org/3/library/stdtypes.html#list)

pyaerocom.geodesy.get\_topo\_altitude(*lat*, *lon*, *topo\_dataset='srtm'*, *topodata\_loc=None*, *try\_etopo1=True*)

Retrieve topographic altitude for a certain location

Supports topography datasets supported by geonum. These are currently (20 Feb. 19) srtm (SRTM dataset, default, automatic access if online) and etopo1 (ETOPO1 dataset, lower resolution, must be available on local machine or server).

- Lat  $(fload)$  latitude of coordinate
- Lon  $(fload)$  longitude of coordinate
- topo\_dataset  $(str)$  $(str)$  $(str)$  name of topography dataset
- topodata\_loc  $(str)$  $(str)$  $(str)$  filepath or directory containing supported topographic datasets

• try\_etopo1 ([bool](https://docs.python.org/3/library/functions.html#bool)) – if True and if access fails via input arg *topo\_dataset*, then try to access altitude using ETOPO1 dataset.

#### **Returns**

dictionary containing input latitude, longitude, altitude and topographic dataset name used to retrieve the altitude.

**Return type**

[dict](https://docs.python.org/3/library/stdtypes.html#dict)

**Raises**

[ValueError](https://docs.python.org/3/library/exceptions.html#ValueError) – if altitude data cannot be accessed

pyaerocom.geodesy.get\_topo\_data(*lat0*, *lon0*, *lat1=None*, *lon1=None*, *topo\_dataset='srtm'*, *topodata\_loc=None*, *try\_etopo1=False*)

Retrieve topographic altitude for a certain location

Supports topography datasets supported by geonum. These are currently (20 Feb. 19) srtm (SRTM dataset, default, automatic access if online) and etopo1 (ETOPO1 dataset, lower resolution, must be available on local machine or server).

#### **Parameters**

- Lat $\theta$  (*[float](https://docs.python.org/3/library/functions.html#float)*) start longitude for data extraction
- Lon0  $(f$ *loat* $) start latitude for data extraction$
- lat1 ([float](https://docs.python.org/3/library/functions.html#float)) stop longitude for data extraction (default: None). If None only data around lon0, lat0 will be extracted.
- **lon1** ( $float$ ) stop latitude for data extraction (default: None). If None only data around lon0, lat0 will be extracted
- topo\_dataset  $(str)$  $(str)$  $(str)$  name of topography dataset
- topodata\_loc  $(str)$  $(str)$  $(str)$  filepath or directory containing supported topographic datasets
- try\_etopo1 ([bool](https://docs.python.org/3/library/functions.html#bool)) if True and if access fails via input arg *topo\_dataset*, then try to access altitude using ETOPO1 dataset.

#### **Returns**

data object containing topography data in specified range

# **Return type**

geonum.TopoData

#### **Raises**

[ValueError](https://docs.python.org/3/library/exceptions.html#ValueError) – if altitude data cannot be accessed

pyaerocom.geodesy.haversine(*lat0*, *lon0*, *lat1*, *lon1*, *earth\_radius=6371.0*)

Haversine formula

Approximate horizontal distance between 2 points assuming a spherical earth using haversine formula.

**Note:** This code was copied from geonum library (date 12/11/2018, J. Gliss)

- Lat $\theta$  ([float](https://docs.python.org/3/library/functions.html#float)) latitude of first point in decimal degrees
- Lon0  $(f$ loat) longitude of first point in decimal degrees
- Lat1 ( $float$ ) latitude of second point in decimal degrees
- **lon1** ( $float$ ) longitude of second point in decimal degrees
- earth\_radius  $(f$ loat) average earth radius in km, defaults to 6371.0

horizontal distance between input coordinates in km

# **Return type**

[float](https://docs.python.org/3/library/functions.html#float)

pyaerocom.geodesy.is\_within\_radius\_km(*lat0*, *lon0*, *lat1*, *lon1*, *maxdist\_km*, *alt0=0*, *alt1=0*, *\*\*kwargs*) Checks if two lon/lat coordinates are within a certain distance to each other

### **Parameters**

- Lat $\theta$  ([float](https://docs.python.org/3/library/functions.html#float)) latitude of first point in decimal degrees
- **lon0** ( $float$ ) longitude of first point in decimal degrees
- Lat1  $(f$ loat) latitude of second point in decimal degrees
- Lon1  $(fload)$  longitude of second point in decimal degrees
- maxdist\_km ([float](https://docs.python.org/3/library/functions.html#float)) maximum distance between two points in km
- alt $\theta$  ([float](https://docs.python.org/3/library/functions.html#float)) altitude of first point in m
- alt1  $(f$ loat) altitude of second point in m

#### **Returns**

True, if coordinates are within specified distance to each other, else False

# **Return type**

[bool](https://docs.python.org/3/library/functions.html#bool)

# **4.19 Units and unit conversion**

# **4.19.1 Units helpers in base package**

```
pyaerocom.units_helpers.RATES_FREQ_DEFAULT = 'd'
```
default frequency for rates variables (e.g. deposition, precip)

pyaerocom.units\_helpers.UCONV\_MUL\_FACS = to fac var\_name from concso2 ug S/m3 ug m-3 1.997910 concbc ug C/m3 ug m-3 1.000000 concoa ug C/m3 ug m-3 1.000000 concoc ug C/m3 ug m-3 1.000000 conctc ug C/m3 ug m-3 1.000000 concpm25 ug m-3 1 1.000000 concpm10 ug m-3 1 1.000000 concno2 ug N/m3 ug m-3 3.284478 concnh3 ug N/m3 ug m-3 1.215862 wetso4 kg S/ha kg m-2 0.000300 concso4pr mg S/L g m-3 2.995821

Custom unit conversion factors for certain variables columns: variable -> from unit -> to\_unit -> conversion factor

pyaerocom.units\_helpers.convert\_unit(*data*, *from\_unit*, *to\_unit*, *var\_name=None*, *ts\_type=None*)

Convert unit of data

- data (np. ndarray or similar) input data
- from\_unit  $(cf\_units.Unit$  or  $str)$  $str)$  current unit of input data
- to\_unit  $(cf\_units.Unit$  or  $str)$  $str)$  new unit of input data
- var\_name  $(str, optimal)$  $(str, optimal)$  $(str, optimal)$  name of variable. If provided, and standard conversion with cf\_units fails, then custom unit conversion is attempted.
- ts\_type ([str,](https://docs.python.org/3/library/stdtypes.html#str) optional) frequency of data. May be needed for conversion of rate variables such as precip, deposition, etc, that may be defined implictly without proper frequency specification in the unit string.

data in new unit

# **Return type**

data

pyaerocom.units\_helpers.get\_unit\_conversion\_fac(*from\_unit*, *to\_unit*, *var\_name=None*, *ts\_type=None*)

#### pyaerocom.units\_helpers.rate\_unit\_implicit(*unit*)

Check whether input rate unit is implicit

Implicit rate units do not contain frequency string, e.g. "mg m-2" instead of "mg m-2 d-1". Such units are, e.g. used in EMEP output where the frequency corresponds to the output frequency, e.g. "mg m-2" per day if output is daily.

Note: For now, this is just a wrapper for \_check\_unit\_endswith\_freq(), but there may be more sophisticated options in the future, which may be added to this function.

### **Parameters**

unit  $(str)$  $(str)$  $(str)$  – unit to be tested

### **Returns**

True if input unit appears to be implicit, else False.

**Return type** [bool](https://docs.python.org/3/library/functions.html#bool)

# **4.19.2 Units helpers in** *io* **sub-package**

pyaerocom.io.helpers\_units.mass\_to\_nr\_molecules(*mass*, *mm*)

Calculating the number of molecules form mass and molarmass.

Mass, Molar mass need to be in the same unit, either both g and g/mol or kg and kg/mol.

### **Parameters**

- mass  $(f$ loat) mass of all compounds.
- **mm** (*[float](https://docs.python.org/3/library/functions.html#float)*) molar mass of compounds.

#### **Returns**

**nr\_molecules** – number of molecules

**Return type**

[float](https://docs.python.org/3/library/functions.html#float)

pyaerocom.io.helpers\_units.nr\_molecules\_to\_mass(*nr\_molecules*, *mm*)

Calculates the mass from the number of molecules and molar mass.

- $nr_{\text{molecules}}(int) nr_{\text{molecules}}(int) nr_{\text{molecules}}(int) -$  Number of molecules
- $mm(float)$  $mm(float)$  $mm(float)$  Molar mass [g/mol]

**mass** – mass in grams

#### **Return type**

[float](https://docs.python.org/3/library/functions.html#float)

### pyaerocom.io.helpers\_units.unitconv\_sfc\_conc(*data*, *nr\_of\_O=2*)

Unitconverting: ugS/m3 to ugSOx/m3

# **Parameters**

- data (array\_like) Contains the data in units of ugS/m3.
- $nr\_of_0(int)$  $nr\_of_0(int)$  $nr\_of_0(int)$  The number of O's in you desired SOx compound.

### **Returns**

**data** – data in units of ug SOx/m3

# **Return type**

ndarray

# pyaerocom.io.helpers\_units.unitconv\_sfc\_conc\_bck(*data*, *x=2*)

Converting: ugSOx/m3 to ugS/ m3.

#### **Parameters**

- data  $(ndarray)$  Contains the data in units of ugSoX/m3.
- **x** ([int](https://docs.python.org/3/library/functions.html#int)) The number of oxygen atoms, O in you desired SOx compound.

# **Returns**

**data** – in units of ugS/ m3.

### **Return type**

ndarray

# **Notes**

micro grams to kilos is 10\*\*6

```
pyaerocom.io.helpers_units.unitconv_wet_depo(data, time, ts_type='monthly')
```
Unitconversion kg S/ha to kg SOx m-2 s-1.

Adding mass of oksygen.

# **Parameters**

- data (ndarray) data in unit kg S/ha = kg S/(1000 m2)
- time (pd. Seires [\[numpy.datetime64\]](https://numpy.org/doc/stable/reference/arrays.scalars.html#numpy.datetime64)) Array of datetime64 timesteps.
- ts\_type  $(str)$  $(str)$  $(str)$  The timeseries type. Default "monthly".

### **Returns**

**data** – data in units of ugSOx/m3

# **Return type**

ndarray

pyaerocom.io.helpers\_units.unitconv\_wet\_depo\_bck(*data*, *time*, *ts\_type='monthly'*)

The unitconversion kg SO4 m-2 s-1 to kgS/ha.

Removing the weight of oxygen.

### **Parameters**

- $\bullet$  data (ndarray) Sulphur data you wish to convert.
- time (pd. Seires [\[numpy.datetime64\]](https://numpy.org/doc/stable/reference/arrays.scalars.html#numpy.datetime64)) Array of datetime64 timesteps.
- ts\_type  $(str)$  $(str)$  $(str)$  The timeseries type. Default monthly.

#### **Returns**

**data** – Sulphur data in units of ugSOx m-3 s-1.

**Return type**

ndarray

pyaerocom.io.helpers\_units.unitconv\_wet\_depo\_from\_emep(*data*, *time*, *ts\_type='monthly'*)

Unitconversion mgS m-2 to kg SO4 m-2 s-1.

Milligram to kilos is 10-6.

Adding mass of oksygen.

# **Parameters**

- data ( $ndarray$ ) data in unit mg S m-2.
- time (pd. Seires [\[numpy.datetime64\]](https://numpy.org/doc/stable/reference/arrays.scalars.html#numpy.datetime64)) Array of datetime64 timesteps.
- ts\_type  $(str)$  $(str)$  $(str)$  The timeseries type. Default "monthly".

# **Returns**

**data** – data in units of ugSOx/m3

**Return type**

ndarray

# **4.20 Plotting / visualisation (sub package** *plot***)**

The pyaerocom.plot package contains algorithms related to data visualisation and plotting.

# **4.20.1 Plotting of maps**

pyaerocom.plot.mapping.get\_cmap\_maps\_aerocom(*color\_theme=None*, *vmin=None*, *vmax=None*)

Get colormap using pyAeroCom color scheme

- color\_theme (: ColorTheme, optional) instance of pyaerocom color theme. If None, the default schemes is used
- **vmin** ([float,](https://docs.python.org/3/library/functions.html#float) optional) lower end of value range (only considered for diverging color maps with non-symmetric mapping)
- **vmax** (*float*, *optional*) upper end of value range only considered for diverging color maps with non-symmetric mapping)

#### **Return type** colormap

```
pyaerocom.plot.mapping.init_map(xlim=(-180, 180), ylim=(-90, 90), figh=8, fix_aspect=False, xticks=None,
                                      yticks=None, color_theme=light, projection=None, title=None,
                                      gridlines=False, fig=None, ax=None, draw_coastlines=True,
                                      contains_cbar=False)
```
Initalise a map plot

# **Parameters**

- $xlim(tuple) 2$  $xlim(tuple) 2$  $xlim(tuple) 2$ -element tuple specifying plotted longitude range
- $ylim(tuple) 2$  $ylim(tuple) 2$  $ylim(tuple) 2$ -element tuple specifying plotted latitude range
- **figh**  $(int)$  $(int)$  $(int)$  height of figure in inches
- **fix\_aspect** ([bool,](https://docs.python.org/3/library/functions.html#bool) optional) if True, the aspect of the GeoAxes instance is kept fix using the default aspect MAP\_AXES\_ASPECT defined in [pyaerocom.plot.config](#page-391-0)
- xticks (iterable, optional) ticks of x-axis (longitudes)
- yticks (*iterable, optional*) ticks of y-axis (latitudes)
- **color\_theme** ([ColorTheme](#page-391-1)) pyaerocom color theme.
- projection projection instance from cartopy.crs module (e.g. PlateCaree). May also be string.
- title  $(str, optional)$  $(str, optional)$  $(str, optional)$  title that is supposed to be inserted
- gridlines  $(bool)$  $(bool)$  $(bool)$  whether or not to add gridlines to the map
- fig (matplotlib. figure. Figure, optional) instance of matplotlib Figure class. If specified, the former to input args (figh and fix\_aspect) are ignored. Note that the Figure is wiped clean before plotting, so any plotted content will be lost
- $ax (GeoAxes, optional) axes in which the map is plotted$
- draw\_coastlines  $(bool)$  $(bool)$  $(bool)$  whether or not to draw coastlines
- contains\_cbar ([bool](https://docs.python.org/3/library/functions.html#bool)) whether or not a colorbar is intended to be added to the figure ( impacts the aspect ratio of the figure).

# **Returns**

**ax** – axes instance

# **Return type**

cartopy.mpl.geoaxes.GeoAxes

pyaerocom.plot.mapping.plot\_griddeddata\_on\_map(*data*, *lons=None*, *lats=None*, *var\_name=None*,

*unit=None*, *xlim=(-180, 180)*, *ylim=(-90, 90)*, *vmin=None*, *vmax=None*, *add\_zero=False*, *c\_under=None*, *c\_over=None*, *log\_scale=True*, *discrete\_norm=True*, *cbar\_levels=None*, *cbar\_ticks=None*, *add\_cbar=True*, *cmap=None*, *cbar\_ticks\_sci=False*, *color\_theme=None*, *ax=None*, *ax\_cbar=None*, *\*\*kwargs*)

Make a plot of gridded data onto a map

# **Parameters**

 $\bullet$  data (ndarray) – 2D data array

- Lons  $(ndarray)$  longitudes of data
- Lats  $(ndarray)$  latitudes of data
- var\_name ([str](https://docs.python.org/3/library/stdtypes.html#str), optional) name of variable that is plotted
- $xlim(tuple) 2$  $xlim(tuple) 2$  $xlim(tuple) 2$ -element tuple specifying plotted longitude range
- $ylim(tuple) 2$  $ylim(tuple) 2$  $ylim(tuple) 2$ -element tuple specifying plotted latitude range
- **vmin** ([float](https://docs.python.org/3/library/functions.html#float), optional) lower value of colorbar range
- **vmax** ([float](https://docs.python.org/3/library/functions.html#float), optional) upper value of colorbar range
- add\_zero  $(bool)$  $(bool)$  $(bool)$  if True and vmin is not 0, then, the colorbar is extended down to 0. This may be used, e.g. for logarithmic scales that should include 0.
- **c\_under** ([float](https://docs.python.org/3/library/functions.html#float), optional) colour of data values smaller than vmin
- c\_over ([float](https://docs.python.org/3/library/functions.html#float), optional) colour of data values exceeding vmax
- log\_scale  $(bool)$  $(bool)$  $(bool)$  if True, the value to color mapping is done in a pseudo log scale (see get\_cmap\_levels\_auto() for implementation)
- discrete\_norm  $(bool)$  $(bool)$  $(bool)$  if True, color mapping will be subdivided into discrete intervals
- cbar\_levels (iterable, optional) discrete colorbar levels. Will be computed automatically, if None (and applicable)
- cbar\_ticks (*iterable, optional*) ticks of colorbar levels. Will be computed automatically, if None (and applicable)

matplotlib figure instance containing plot result. Use fig.axes[0] to access the map axes instance (e.g. to modify the title or lon / lat range, etc.)

# **Return type**

fig

pyaerocom.plot.mapping.plot\_map\_aerocom(*data*, *region*, *\*\*kwargs*)

High level map plotting function for Aerocom default plotting

**Note:** This function does not iterate over a cube in time, but uses the first available time index in the data.

#### **Parameters**

- data ([GriddedData](#page-173-0)) input data from one timestamp (if data contains more than one time stamp, the first index is used)
- region ([str](https://docs.python.org/3/library/stdtypes.html#str) or [Region](#page-345-0)) valid region ID or region

pyaerocom.plot.mapping.plot\_nmb\_map\_colocateddata(*coldata*, *in\_percent=True*, *vmin=-100*, *vmax=100*, *cmap=None*, *s=80*, *marker=None*,

*step\_bounds=None*, *add\_cbar=True*, *norm=None*, *cbar\_extend=None*, *add\_mean\_edgecolor=True*, *ax=None*, *ax\_cbar=None*, *cbar\_outline\_visible=False*, *cbar\_orientation=None*, *ref\_label=None*, *stats\_area\_weighted=False*, *\*\*kwargs*)

Plot map of normalised mean bias from instance of ColocatedData

# **Parameters**

- coldata ([ColocatedData](#page-201-0)) data object
- in\_percent  $(bool)$  $(bool)$  $(bool)$  plot bias in percent
- **vmin**  $(int)$  $(int)$  $(int)$  minimum value of colormapping
- **vmax**  $(int)$  $(int)$  $(int)$  maximum value of colormapping
- cmap ([str](https://docs.python.org/3/library/stdtypes.html#str) or cmap) colormap used, defaults to bwr
- $s(int) size of marker$  $s(int) size of marker$  $s(int) size of marker$
- marker  $(str)$  $(str)$  $(str)$  marker used
- step\_bounds ([int,](https://docs.python.org/3/library/functions.html#int) optional) step used for discrete colormapping (if None, continuous is used)
- cbar\_extend  $(str)$  $(str)$  $(str)$  extend colorbar
- $ax (GeoAxes, optional) axes into which the bias is supposed to be plotted$
- $ax\_char(plt.Axes, optional) axes for colorbar$
- cbar\_outline\_visible ([bool](https://docs.python.org/3/library/functions.html#bool)) if False, borders of colorbar are removed
- cbar\_orientation  $(str) e.g.$  $(str) e.g.$  $(str) e.g.$  'vertical', defaults to 'vertical'
- \*\* kwargs keyword args passed to  $init\_map()$

#### **Return type**

GeoAxes

pyaerocom.plot.mapping.set\_map\_ticks(*ax*, *xticks=None*, *yticks=None*)

Set or update ticks in instance of GeoAxes object (cartopy)

# **Parameters**

- ax (cartopy. GeoAxes) map axes instance
- xticks (iterable, optional) ticks of x-axis (longitudes)
- yticks (iterable, optional) ticks of y-axis (latitudes)

#### **Returns**

modified axes instance

# **Return type**

cartopy.GeoAxes

# **4.20.2 Plotting coordinates on maps**

pyaerocom.plot.plotcoordinates.plot\_coordinates(*lons*, *lats*, *xlim=None*, *ylim=None*, *label=None*, *legend=True*, *color=None*, *marker=None*, *markersize=8*, *ax=None*, *\*\*kwargs*)

Plot input coordinates on a map

### **lons**

[ndarray] array of longitude coordinates (can also be list or tuple)

**lats**

[ndarray] array of latitude coordinates (can also be list or tuple)

# **xlim**

[tuple] longitude range

# **ylim**

[tuple] latitude range

# **label**

[str, optional] label of data

# **legend**

[bool] whether or not to display a legend, defaults to True.

#### **color**

[str, optional] color of markers, defaults to red

#### **marker**

[str, optional] marker shape, defaults to 'o'

### **markersize**

[int] size of markers

# **ax**

[GeoAxes] axes instance to be plotted into

### **\*\*kwargs**

additional keyword args passed on to init\_map()

# **Return type**

GeoAxes

# **4.20.3 Scatter plots**

This module contains scatter plot routines for Aerocom data.

pyaerocom.plot.plotscatter.plot\_scatter(*x\_vals*, *y\_vals*, *\*\*kwargs*)

Scatter plot

Currently a wrapper for high-level method plot\_scatter\_aerocom (same module, see there for details)

pyaerocom.plot.plotscatter.plot\_scatter\_aerocom(*x\_vals*, *y\_vals*, *var\_name=None*,

*var\_name\_ref=None*, *x\_name=None*, *y\_name=None*, *start=None*, *stop=None*, *ts\_type=None*, *unit=None*, *stations\_ok=None*, *filter\_name=None*, *lowlim\_stats=None*, *highlim\_stats=None*, *loglog=None*, *ax=None*, *figsize=None*, *fontsize\_base=11*, *fontsize\_annot=None*, *marker=None*, *color=None*, *alpha=0.5*, *\*\*kwargs*)

Method that performs a scatter plot of data in AEROCOM format

- y\_vals (ndarray) 1D array (or list) of model data points (y-axis)
- $x_vals$  (*ndarray*) 1D array (or list) of observation data points (x-axis)
- var\_name ([str](https://docs.python.org/3/library/stdtypes.html#str), optional) name of variable that is plotted
- var\_name\_ref ([str](https://docs.python.org/3/library/stdtypes.html#str), optional) name of variable of reference data
- **x\_name** ([str](https://docs.python.org/3/library/stdtypes.html#str), optional) Name of observation network
- y\_name ([str](https://docs.python.org/3/library/stdtypes.html#str), optional) Name / ID of model
- start ([str](https://docs.python.org/3/library/stdtypes.html#str) or :obj'datetime' or similar) start time of data
- **stop** ([str](https://docs.python.org/3/library/stdtypes.html#str) or :obj'datetime' or similar) stop time of data
- ts\_type  $(str)$  $(str)$  $(str)$  frequency of data
- unit  $(str, optional)$  $(str, optional)$  $(str, optional)$  unit of data
- stations\_ok ([int,](https://docs.python.org/3/library/functions.html#int) optional) number of stations from which data were generated
- filter\_name  $(str, optional)$  $(str, optional)$  $(str, optional)$  name of filter
- lowlim\_stats ([float,](https://docs.python.org/3/library/functions.html#float) optional) lower value considered for statistical parameters
- highlim\_stats  $(f$ loat, optional) upper value considered for statistical parameters
- loglog ([bool,](https://docs.python.org/3/library/functions.html#bool) optional) plot log log scale, if None, pyaerocom default is used
- $ax (Axes) axes$  into which the data are to be plotted
- figsize ( $tuple$ ) size of figure (if new figure is created, ie ax is None)
- fontsize\_base  $(int)$  $(int)$  $(int)$  basic fontsize, defaults to 11
- fontsize\_annot ([int,](https://docs.python.org/3/library/functions.html#int) optional) fontsize used for annotations
- marker  $(str, optional)$  $(str, optional)$  $(str, optional)$  marker used for data, if None, '+' is used
- color  $(str, optional)$  $(str, optional)$  $(str, optional)$  color of markers, default to 'k'
- alpha  $(f$ *loat* $,  $optional$  transparency of markers (does not apply to all marker types),$ defaults to 0.5.
- \*\*kwargs additional keyword args passed to ax.plot()

plot axes

# **Return type**

matplotlib.axes.Axes

# **4.20.4 Heatmap plots**

pyaerocom.plot.heatmaps.df\_to\_heatmap(*df* , *cmap=None*, *center=None*, *low=0.3*, *high=0.3*, *vmin=None*, *vmax=None*, *color\_rowwise=False*, *normalise\_rows=False*, *normalise\_rows\_how=None*, *normalise\_rows\_col=None*, *norm\_ref=None*, *sub\_norm\_before\_div=True*, *annot=True*, *num\_digits=None*, *ax=None*, *figsize=(12, 12)*, *cbar=False*, *cbar\_label=None*, *cbar\_labelsize=None*, *xticklabels=None*, *xtick\_rot=45*, *yticklabels=None*, *ytick\_rot=45*, *xlabel=None*, *ylabel=None*, *title=None*, *labelsize=12*, *annot\_fontsize=None*, *annot\_fmt\_rowwise=False*, *annot\_fmt\_exceed=None*, *annot\_fmt\_rows=None*, *cbar\_ax=None*, *cbar\_kws=None*, *\*\*kwargs*)

Plot a pandas dataframe as heatmap

- **df** (*DataFrame*) table data
- $cmap (str, optimal) string specifying column to be used$  $cmap (str, optimal) string specifying column to be used$  $cmap (str, optimal) string specifying column to be used$
- center  $(f$ *loat* $,  $optional$ ) value that is mapped to center colour of colormap (e.g. 0)$
- low ([float,](https://docs.python.org/3/library/functions.html#float) optional) Extends lower range of the table values so that when mapped to the colormap, it's entire range isn't used. E.g. 0.3 roughly corresponds to colormap crop of 30% at the lower end.
- high ([float,](https://docs.python.org/3/library/functions.html#float) optional) Extends upper range of the table values so that when mapped to the colormap, it's entire range isn't used. E.g. 0.3 roughly corresponds to colormap crop of 30% at the upper end.
- **vmin** ([float,](https://docs.python.org/3/library/functions.html#float) optional) lower end of value range to be plotted. If specified, input arg *low* will be ignored.
- **vmax** ( $float$ ,  $optional$ ) upper end of value range to be plotted. If specified, input arg *low* will be ignored.
- color\_rowwise ([bool,](https://docs.python.org/3/library/functions.html#bool) optional) if True, the color mapping is applied row by row, else, for the whole table. Defaults to False.
- normalise\_rows ([bool,](https://docs.python.org/3/library/functions.html#bool) optional) if True, the table is normalised in a rowwise manner either using the mean value in each row (if argument normalise\_rows\_col is unspecified) or using the value in a specified column. Defaults to False.
- normalise\_rows\_how  $(str, optimal)$  $(str, optimal)$  $(str, optimal)$  aggregation string for row normalisation. Choose from mean or median. Only relevant if input arg normalise\_rows==True.
- normalise\_rows\_col ([int,](https://docs.python.org/3/library/functions.html#int) optional) if provided and if arg. normalise\_rows==True, then the corresponding table column is used for normalisation rather than the mean value of each row.
- **norm\_ref** ([float](https://docs.python.org/3/library/functions.html#float) or ndarray, optional) reference value(s) used for rowwise normalisation. Only relevant if normalise\_rows is True. If specified, normalise\_rows\_how and normalise\_rows\_col will be ignored.
- sub\_norm\_before\_div ( $bool$ , optional) if True, the rowwise normilisation is applied by subtracting the normalisation value for each row before dividing by it. This can be useful to visualise positive or negative departures from the mean or median.
- annot ([bool](https://docs.python.org/3/library/functions.html#bool) or [list](https://docs.python.org/3/library/stdtypes.html#list) or ndarray, optional) if True, the table values are printed into the heatmap. Defaults to True, in which case the values are computed based on the table content. If list or ndarray, the shape needs to be the same as input table shape (no of rows and cols), in which case the values of that 2D frame are used.
- **num\_digits** ([int,](https://docs.python.org/3/library/functions.html#int) optional) number of digits printed in heatmap annotation.
- ax (axes, optional) matplotlib axes instance used for plotting, if None, an axes will be created
- figsize ([tuple,](https://docs.python.org/3/library/stdtypes.html#tuple) optional) size of figure for plot
- **cbar** ([bool,](https://docs.python.org/3/library/functions.html#bool) optional) if True, a colorbar is included
- cbar\_label  $(str, optimal)$  $(str, optimal)$  $(str, optimal)$  label of colorbar (if colorbar is included, see cbar option)
- cbar\_labelsize ([int,](https://docs.python.org/3/library/functions.html#int) optional) size of colorbar label
- xticklabels  $(list, optional)$  $(list, optional)$  $(list, optional)$  List of x axis labels.
- xtick\_rot ([int,](https://docs.python.org/3/library/functions.html#int) optional) rotation of x axis labels, defaults to 45 degrees.
- yticklabels ([list,](https://docs.python.org/3/library/stdtypes.html#list) optional) List of string labels.
- ytick\_rot ([int,](https://docs.python.org/3/library/functions.html#int) optional) rotation of y axis labels, defaults to 45 degrees.
- xlabel  $(str, optional) x$  $(str, optional) x$  $(str, optional) x$  axis label
- ylabel  $(str, optional) y$  $(str, optional) y$  $(str, optional) y$  axis label
- title  $(str, optional)$  $(str, optional)$  $(str, optional)$  title of heatmap
- labelsize ([int,](https://docs.python.org/3/library/functions.html#int) optional) fontsize of labels, default to 12
- $\bullet$  annot\_fontsize ([int,](https://docs.python.org/3/library/functions.html#int) optional) fontsize of annotated text.
- annot\_fmt\_rowwise ([bool](https://docs.python.org/3/library/functions.html#bool)) rowwise formatting of annotation values, based on row value ranges. Defaults to False.
- **annot\_fmt\_exceed** ([list,](https://docs.python.org/3/library/stdtypes.html#list) optional) how to format annotated values that exceed a certain threshold. The list contains 2 entries, 1. the threshold values, 2. how values exceeding this thrshold should be formatted. This parameter is only considered if *annot\_fmt\_rowwise* is True. See also \_format\_annot\_heatmap().
- annot\_fmt\_rows ([list](https://docs.python.org/3/library/stdtypes.html#list)) annotation formatting strings for each row of the input table. This parameter is only considered if *annot\_fmt\_rowwise* is True. See also \_format\_annot\_heatmap().
- cbar\_ax (Axes, optional) axes instance for colorbar, parsed to seaborn.heatmap().
- cbar\_kws ( $dict$ , optional) keywords for colorbar formatting, , parsed to seaborn. heatmap().
- \*\***kwargs** further keyword args parsed to seaborn.heatmap()

#### **Raises**

[ValueError](https://docs.python.org/3/library/exceptions.html#ValueError) – if input *annot* is list or ndarray and has a different shape than the input *df*.

#### **Returns**

- *Axes* plot axes instance
- *list or None* annotation information for rows

# <span id="page-391-0"></span>**4.20.5 Colors schemes**

<span id="page-391-1"></span>class pyaerocom.plot.config.ColorTheme(*name='dark'*, *cmap\_map=None*, *color\_coastline=None*, *cmap\_map\_div=None*, *cmap\_map\_div\_shifted=True*)

Pyaerocom class specifiying plotting color theme

#### name

name of color theme (e.g. "light" or "dark")

# **Type**

[str](https://docs.python.org/3/library/stdtypes.html#str)

#### cmap\_map

name of colormap or colormap for map plotting

```
Type
```
[str](https://docs.python.org/3/library/stdtypes.html#str)

# color\_coastline

coastline color for map plotting

**Type**

[str](https://docs.python.org/3/library/stdtypes.html#str)

# cmap\_map\_div

name of diverging colormap (used in map plots when plotted value range crosses 0)

**Type** [str](https://docs.python.org/3/library/stdtypes.html#str)

### cmap\_map\_div\_shifted

boolean specifying whether center of diverging colormaps for map plots is supposed to be shifted to 0

**Type**

[bool](https://docs.python.org/3/library/functions.html#bool)

# **Example**

Load default color theme >>> theme = ColorTheme(name="dark") >>> print(theme) pyaerocom ColorTheme name : dark cmap\_map : viridis color\_coastline : #e6e6e6

#### from\_dict(*info\_dict*)

Import theme information from dictionary

# **info\_dict**

[dict] dictionary containing theme settings

load\_default(*theme\_name='dark'*)

Load default color theme

### **Parameters**

**theme\_name**  $(str)$  $(str)$  $(str)$  – name of default theme

### **Raises**

Value Error  $-$  if theme name is not a valid default theme

# to\_dict()

Convert this object into dictionary

# **Returns**

dictionary representation of this object

### **Return type**

[dict](https://docs.python.org/3/library/stdtypes.html#dict)

pyaerocom.plot.config.get\_color\_theme(*theme\_name='dark'*)

# **4.20.6 Plot helper functions**

# pyaerocom.plot.helpers.calc\_figsize(*lon\_range*, *lat\_range*, *figh=8*)

Calculate figure size based on data

The required figure width is computed based on the input height and the aspect ratio of the longitude and latitude arrays

# **Parameters**

- lon\_range  $(tuple) 2$  $(tuple) 2$  $(tuple) 2$ -element tuple specifying longitude range (may also be list or array)
- Lat\_range  $(tuple) 2$  $(tuple) 2$  $(tuple) 2$ -element tuple specifying latitude range (may also be list or array)
- **figh**  $(int)$  $(int)$  $(int)$  figure height in inches
- add\_cbar  $(bool)$  $(bool)$  $(bool)$  if True, the width is adapted accordingly

### **Returns**

2-element tuple containing figure width and height

# **Return type**

[tuple](https://docs.python.org/3/library/stdtypes.html#tuple)

```
pyaerocom.plot.helpers.calc_pseudolog_cmaplevels(vmin, vmax, add_zero=False)
```
Initiate pseudo-log discrete colormap levels

## **Parameters**

- **vmin**  $(f$ loat) lower end of colormap (e.g. minimum value of data)
- **vmax**  $(float)$  $(float)$  $(float)$  upper value of colormap (e.g. maximum value of data)
- **add\_zero**  $(boo1)$  if True, the lower bound is set to 0 (irrelevant if vmin is 0).

#### **Returns**

list containing boundary array for discrete colormap (e.g. using BoundaryNorm)

# **Return type**

[list](https://docs.python.org/3/library/stdtypes.html#list)

# **Example**

```
>>> vmin, vmax = 0.02, 0.75
>>> vals = calc_pseudolog_cmaplevels(vmin, vmax, num_per_mag=10, add_zero=True)
>>> for val in vals: print("%.4f" %val)
0.0000
0.0100
0.0126
0.0158
0.0200
0.0251
0.0316
0.0398
0.0501
0.0631
0.0794
0.1000
```

```
pyaerocom.plot.helpers.custom_mpl(mpl_rcparams=None, default_large=True, **kwargs)
```
Custom matplotlib settings

```
pyaerocom.plot.helpers.get_cmap_levels_auto(vmin, vmax, num_per_mag=10)
```
Initiate pseudo-log discrete colormap levels

**Note:** This is a beta version and aims to

### **Parameters**

- **vmin**  $(f$ loat) lower end of colormap (e.g. minimum value of data)
- **vmax**  $(float)$  $(float)$  $(float)$  upper value of colormap (e.g. maximum value of data)

## pyaerocom.plot.helpers.get\_cmap\_ticks\_auto(*lvls*, *num\_per\_mag=3*)

Compute cmap ticks based on cmap levels

The cmap levels may be computed automatically using  $get\_cmap\_levels\_auto()$ .

### **Parameters**

- $\textbf{lvis}$  ([list](https://docs.python.org/3/library/stdtypes.html#list)) list containing colormap levels
- num\_per\_mag  $(int)$  $(int)$  $(int)$  desired number of ticks per magnitude

```
pyaerocom.plot.helpers.projection_from_str(projection_str='PlateCarree')
```
Return instance of cartopy projection class based on string ID

# **4.21 Configuration and global constants**

# **4.21.1 Basic configuration class**

Will be initiated on input and is accessible via *pyaerocom.const*.

```
class pyaerocom.config.Config(config_file=None, try_infer_environment=True)
     Class containing relevant paths for read and write routines
     A loaded instance of this class is created on import of pyaerocom and can be accessed via pyaerocom.const.
     TODO: provide more information
     AEOLUS_NAME = 'AeolusL2A'
     AERONET_INV_V2L15_ALL_POINTS_NAME = 'AeronetInvV2Lev1.5.AP'
     AERONET_INV_V2L15_DAILY_NAME = 'AeronetInvV2Lev1.5.daily'
     AERONET_INV_V2L2_ALL_POINTS_NAME = 'AeronetInvV2Lev2.AP'
     AERONET_INV_V2L2_DAILY_NAME = 'AeronetInvV2Lev2.daily'
     AERONET_INV_V3L15_DAILY_NAME = 'AeronetInvV3Lev1.5.daily'
         Aeronet V3 inversions
     AERONET_INV_V3L2_DAILY_NAME = 'AeronetInvV3Lev2.daily'
     AERONET_SUN_V2L15_AOD_ALL_POINTS_NAME = 'AeronetSun_2.0_NRT'
     AERONET_SUN_V2L15_AOD_DAILY_NAME = 'AeronetSunV2Lev1.5.daily'
         Aeronet Sun V2 access names
     AERONET_SUN_V2L2_AOD_ALL_POINTS_NAME = 'AeronetSunV2Lev2.AP'
     AERONET_SUN_V2L2_AOD_DAILY_NAME = 'AeronetSunV2Lev2.daily'
     AERONET_SUN_V2L2_SDA_ALL_POINTS_NAME = 'AeronetSDAV2Lev2.AP'
     AERONET_SUN_V2L2_SDA_DAILY_NAME = 'AeronetSDAV2Lev2.daily'
         Aeronet SDA V2 access names
     AERONET_SUN_V3L15_AOD_ALL_POINTS_NAME = 'AeronetSunV3Lev1.5.AP'
     AERONET_SUN_V3L15_AOD_DAILY_NAME = 'AeronetSunV3Lev1.5.daily'
         Aeronet Sun V3 access names
     AERONET_SUN_V3L15_SDA_ALL_POINTS_NAME = 'AeronetSDAV3Lev1.5.AP'
```
AERONET\_SUN\_V3L15\_SDA\_DAILY\_NAME = 'AeronetSDAV3Lev1.5.daily' Aeronet SDA V3 access names

AERONET\_SUN\_V3L2\_AOD\_ALL\_POINTS\_NAME = 'AeronetSunV3Lev2.AP'

AERONET\_SUN\_V3L2\_AOD\_DAILY\_NAME = 'AeronetSunV3Lev2.daily'

AERONET\_SUN\_V3L2\_SDA\_ALL\_POINTS\_NAME = 'AeronetSDAV3Lev2.AP'

AERONET\_SUN\_V3L2\_SDA\_DAILY\_NAME = 'AeronetSDAV3Lev2.daily'

### property ALL\_DATABASE\_IDS

ID's of available database configurations

#### property CACHEDIR

Cache directory for UngriddedData objects

#### property CACHING

Activate writing of and reading from cache files

CAMS2\_83\_NRT\_NAME = 'CAMS2\_83.NRT'

CLIM\_FREQ = 'daily'

CLIM\_MIN\_COUNT =  $\{$ 'daily': 30, 'monthly': 5}

CLIM\_RESAMPLE\_HOW = 'mean'

CLIM\_START = 2005

 $CLIM\_STOP = 2015$ 

#### property COLOCATEDDATADIR

Directory for accessing and saving colocated data objects

# property COORDINFO

Instance of VarCollection containing coordinate info

# property DATA\_SEARCH\_DIRS

Directories which pyaerocom will consider for data access

**Note:** This corresponds to directories considered for searching gridded data (e.g. models and level 3 satellite products). Please see OBSLOCS\_UNGRIDDED for available data directories for reading of ungridded data.

# **Returns**

list of directories

**Return type** [list](https://docs.python.org/3/library/stdtypes.html#list)

# DEFAULT\_REG\_FILTER = 'ALL-wMOUNTAINS'

# DEFAULT\_VERT\_GRID\_DEF = {'lower': 0, 'step': 250, 'upper': 15000}

Information specifying default vertical grid for post processing of profile data. The values are in units of m.
```
DMS_AMS_CVO_NAME = 'DMS_AMS_CVO'
    DMS
DONOTCACHEFILE = None
property DOWNLOAD_DATADIR
    Directory where data is downloaded into
EARLINET_NAME = 'EARLINET'
    Earlinet access name;
EBAS_DB_LOCAL_CACHE = True
    boolean specifying wheter EBAS DB is copied to local cache for faster access, defaults to True
property EBAS_FLAGS_FILE
    Location of CSV file specifying meaning of EBAS flags
EBAS_MULTICOLUMN_NAME = 'EBASMC'
    EBAS name
EEA_NAME = 'EEAAQeRep'
    EEA nmea
EEA_NRT_NAME = 'EEAAQeRep.NRT'
    EEA.NRT name
EEA_V2_NAME = 'EEAAQeRep.v2'
    EEAV2 name
property ERA5_SURFTEMP_FILE
ERA5_SURFTEMP_FILENAME = 'era5.msl.t2m.201001-201012.nc'
property ETOPO1_AVAILABLE
    Boolean specifying if access to ETOPO1 dataset is provided
        Return type
            bool
property FILTERMASKKDIR
```
### GAWTADSUBSETAASETAL\_NAME = 'GAWTADsubsetAasEtAl'

GAW TAD subset aas et al paper

### GRID\_IO

Settings for reading and writing of gridded data

### property HOMEDIR

Home directory of user

```
HTAP_REGIONS = ['PAN', 'EAS', 'NAF', 'MDE', 'LAND', 'SAS', 'SPO', 'OCN', 'SEA',
'RBU', 'EEUROPE', 'NAM', 'WEUROPE', 'SAF', 'USA', 'SAM', 'EUR', 'NPO', 'MCA']
```

```
ICOS_NAME = 'ICOS'
```
ICOS name

```
ICPFORESTS_NAME = 'ICPFORESTS'
```
ICP Forests

#### property LOCAL\_TMP\_DIR

Local TEMP directory

#### property LOGFILESDIR

Directory where logfiles are stored

#### MAX\_YEAR = 20000

Highest possible year in data

#### $MEP$  NAME = 'MEP'

MEP name

### $MIN$ <sub> $YEAR = 0$ </sub>

Lowest possible year in data

### OBS\_ALLOW\_ALT\_WAVELENGTHS = True

This boolean can be used to enable / disable the former (i.e. use available wavelengths of variable in a certain range around variable wavelength).

#### property OBS\_IDS\_UNGRIDDED

List of all data IDs of supported ungridded observations

```
OBS_MIN_NUM_RESAMPLE = {'daily': {'hourly': 6}, 'hourly': {'minutely': 15},
'monthly': {'daily': 7}, 'yearly': {'monthly': 3}}
```
Time resample strategies for certain cominations, first level refers to TO, second to FROM and values are minimum number of observations

### OBS\_WAVELENGTH\_TOL\_NM = 10.0

Wavelength tolerance for observations imports

OLD\_AEROCOM\_REGIONS = ['ALL', 'ASIA', 'AUSTRALIA', 'CHINA', 'EUROPE', 'INDIA', 'NAFRICA', 'SAFRICA', 'SAMERICA', 'NAMERICA']

#### property OUTPUTDIR

Default output directory

#### REVISION\_FILE = 'Revision.txt'

Name of the file containing the revision string of an obs data network

#### RH\_MAX\_PERCENT\_DRY = 40

maximum allowed RH to be considered dry

### RM\_CACHE\_OUTDATED = True

#### property ROOTDIR

Local root directory

### SENTINEL5P\_NAME = 'Sentinel5P'

#### SERVER\_CHECK\_TIMEOUT = 1

timeout to check if one of the supported server locations can be accessed

#### STANDARD\_COORD\_NAMES = ['latitude', 'longitude', 'altitude']

standard names for coordinates

#### <span id="page-397-0"></span>URL\_HTAP\_MASKS = 'https://pyaerocom.met.no/pyaerocom-suppl/htap\_masks/'

#### property VARS

Instance of class VarCollection (for default variable information)

#### property VAR\_PARAM

Deprecated name, please use [VARS](#page-397-0) instead

#### add\_data\_search\_dir(*\*dirs*)

Add data search directories for database browsing

<span id="page-398-0"></span>add\_ungridded\_obs(*obs\_id*, *data\_dir*, *reader=None*, *check\_read=False*)

Add a network to the data search structure

#### **Parameters**

- obs\_id  $(str)$  $(str)$  $(str)$  name of network. E.g. MY\_OBS or EBASMC
- data\_dir  $(str)$  $(str)$  $(str)$  directory where data files are stored
- reader (pyaerocom.io.ReadUngriddedBase, optional) reading class used to import these data. If *obs\_id* is known (e.g. EBASMC) this is not needed.

**Raises**

- [AttributeError](https://docs.python.org/3/library/exceptions.html#AttributeError) if the network name is already reserved in OBSLOCS\_UNGRIDDED
- [ValueError](https://docs.python.org/3/library/exceptions.html#ValueError) if the data directory does not exist

add\_ungridded\_post\_dataset(*obs\_id*, *obs\_vars*, *obs\_aux\_requires*, *obs\_merge\_how*, *obs\_aux\_funs=None*, *obs\_aux\_units=None*, *\*\*kwargs*)

Register new ungridded dataset

Other than  $add\_ungridded\_obs()$ , this method adds required logic for a "virtual" ungridded observation

datasets, that is, a dataset that can only be computed from other ungridded datasets but not read from disk.

If all input parameters are okay, the new dataset will be registered in OBS\_UNGRIDDED\_POST and will then be accessible for import in ungridded reading factory class pyaerocom.io.ReadUngridded.

#### **Parameters**

- obs\_id  $(str)$  $(str)$  $(str)$  Name of new dataset.
- obs\_vars  $(str$  $(str$  or  $list)$  $list)$  variables supported by this dataset.
- obs\_aux\_requires  $(dict)$  $(dict)$  $(dict)$  dicionary specifying required datasets and variables for each variable supported by the auxiliary dataset.
- obs\_merge\_how ([str](https://docs.python.org/3/library/stdtypes.html#str) or [dict](https://docs.python.org/3/library/stdtypes.html#dict)) info on how to derive each of the supported coordinates (e.g. eval, combine). For valid input args see [pyaerocom.](#page-233-0) [combine\\_vardata\\_ungridded](#page-233-0). If value is string, then the same method is used for all variables.
- obs\_aux\_funs  $(dict, optional)$  $(dict, optional)$  $(dict, optional)$  dictionary specifying computation methods for auxiliary variables that are supposed to be retrieved via *obs\_merge\_how='eval'*. Keys are variable names, values are respective computation methods (which need to be strings as they will be evaluated via

pandas.DataFrame.eval() in [pyaerocom.combine\\_vardata\\_ungridded](#page-233-0)). This input is

optional, but mandatory if any of the *obs\_vars* is supposed to be retrieved via *merge\_how='eval'*.

• obs\_aux\_units ([dict,](https://docs.python.org/3/library/stdtypes.html#dict) optional) – output units of auxiliary variables (only needed for varibales that are derived via *merge\_how='eval'*)

• \*\*kwargs – additional keyword arguments (unused, but serves the purpose to allow for parsing info from dictionaries and classes that contain additional attributes than the ones needed here).

#### **Raises**

[ValueError](https://docs.python.org/3/library/exceptions.html#ValueError) – if input obs\_id is already reserved

**Return type**

None.

## property cache\_basedir

Base directory for caching

The actual files are cached in user subdirectory, cf [CACHEDIR](#page-395-0)

### property ebas\_flag\_info

Information about EBAS flags

Note: Is loaded upon request -> cf. [pyaerocom.io.ebas\\_nasa\\_ames.EbasFlagCol.FLAG\\_INFO](#page-296-0)

Dictionary containing 3 dictionaries (keys: 'valid, values, info') that contain information about validity of each flag (`valid`), their actual values (`values`, e.g. V, M, I)

### property has\_access\_lustre

Boolean specifying whether MetNO AeroCom server is accessible

### property has\_access\_users\_database

### infer\_basedir\_and\_config()

Boolean specifying whether the lustre database can be accessed

### make\_default\_vert\_grid()

Makes default vertical grid for resampling of profile data

### path = PosixPath('/home/docs/checkouts/readthedocs.org/user\_builds/pyaerocom/ checkouts/latest/pyaerocom/data/coords.ini')

<span id="page-399-0"></span>read\_config(*config\_file*, *basedir=None*, *init\_obslocs\_ungridded=False*, *init\_data\_search\_dirs=False*) Import paths from one of the config ini files

### **Parameters**

- config\_file  $(str)$  $(str)$  $(str)$  file location of config ini file
- basedir ( $str$ , optional) Base directory to be used for relative model and obs dirs specified via BASEDIR in config file. If None, then the BASEDIR value in the config file is used. The default is None.
- init\_obslocs\_ungridded ([bool,](https://docs.python.org/3/library/functions.html#bool) optional) If True, OBSLOCS\_UNGRIDDED will be re-instantiated (i.e. all currently set obs locations will be deleted). The default is False.
- init\_data\_search\_dirs ([bool,](https://docs.python.org/3/library/functions.html#bool) optional) If True, [DATA\\_SEARCH\\_DIRS](#page-395-1) will be re-instantiated (i.e. all currently set data search directories will be deleted). The default is False.

### **Raises**

[FileNotFoundError](https://docs.python.org/3/library/exceptions.html#FileNotFoundError) – If input config file is not a file or does not exist.

#### **Return type**

None.

reload(*keep\_basedirs=True*)

Reload config file (for details see [read\\_config\(\)](#page-399-0))

### short\_str()

Deprecated method

#### property user

User ID

### **4.21.2 Config defaults related to gridded data**

### class pyaerocom.grid\_io.GridIO(*\*\*kwargs*)

Global I/O settings for gridded data

This class includes options related to the import of gridded data. This includes both options related to file search as well as preprocessing options.

### FILE\_TYPE

file type of data files. Defaults to .nc

**Type** [str](https://docs.python.org/3/library/stdtypes.html#str)

### TS\_TYPES

list of strings specifying temporal resolution options encrypted in file names.

**Type**

[list](https://docs.python.org/3/library/stdtypes.html#list)

### PERFORM\_FMT\_CHECKS

perform formatting checks when reading netcdf data, using metadata encoded in filenames (requires that NetCDF file follows a registered naming convention)

### **Type**

[bool](https://docs.python.org/3/library/functions.html#bool)

#### DEL\_TIME\_BOUNDS

if True, preexisting bounds on time are deleted when grid data is loaded. Else, nothing is done. Aerocom default is True

**Type**

[bool](https://docs.python.org/3/library/functions.html#bool)

#### SHIFT\_LONS

if True, longitudes are shifted to  $-180 \le \text{lon} \le 180$  when data is loaded (in case they are defined  $0 \le \text{lon}$ <= 360. Aerocom default is True.

#### **Type**

[bool](https://docs.python.org/3/library/functions.html#bool)

### CHECK\_TIME\_FILENAME

the times stored in NetCDF files may be wrong or not stored according to the CF conventions. If True, the times are checked and if [CORRECT\\_TIME\\_FILENAME](#page-401-0), corrected for on data import based what is encrypted in the file name. In case of Aerocom models, it is ensured that the filename contains both the year and the temporal resolution in the filenames (for details see pyaerocom.io.FileConventionRead). Aerocom default is True

## **Type**

[bool](https://docs.python.org/3/library/functions.html#bool)

### <span id="page-401-0"></span>CORRECT\_TIME\_FILENAME

if True and time dimension in data is found to be different from filename, it is attempted to be corrected

### **Type**

[bool](https://docs.python.org/3/library/functions.html#bool)

### EQUALISE\_METADATA

if True (and if metadata varies between different NetCDF files that are supposed to be merged in time), the metadata in all loaded objects is unified based on the metadata of the first grid (otherwise, concatenating them in time might not work using the Iris interface). This might need to be reviewed and should be used with care if specific metadata aspects of individual files need to be accessed. Aerocom default is True

### **Type**

[bool](https://docs.python.org/3/library/functions.html#bool)

### USE\_FILECONVENTION

if True, file names are strictly required to follow one of the file naming conventions that can be specified in the file [file\\_conventions.ini.](https://github.com/metno/pyaerocom/tree/master/pyaerocom/data) Aerocom default is True.

**Type**

[bool](https://docs.python.org/3/library/functions.html#bool)

### INCLUDE\_SUBDIRS

if True, search for files is expanded to all subdirecories included in data directory. Aerocom default is False.

**Type**

[bool](https://docs.python.org/3/library/functions.html#bool)

### INFER\_SURFACE\_LEVEL

if True then surface level for 4D gridded data is inferred automatically when necessary (e.g. when extracting surface time series from 4D gridded data object that does not contain sufficient information about vertical dimension)

**Type**

[bool](https://docs.python.org/3/library/functions.html#bool)

### UNITS\_ALIASES =  $\{'/m': m-1'\}$

from\_dict(*dictionary=None*, *\*\*settings*)

Import settings from dictionary

### load\_aerocom\_default()

### load\_default()

### to\_dict()

Convert object to dictionary

### **Returns**

settings dictionary

**Return type**

[dict](https://docs.python.org/3/library/stdtypes.html#dict)

## **4.21.3 Config details related to observations**

Settings and helper methods / classes for I/O of obervation data

#### **Note:** Some settings like paths etc can be found in pyaerocom.config.py

class pyaerocom.obs\_io.AuxInfoUngridded(*data\_id*, *vars\_supported*, *aux\_requires*, *aux\_merge\_how*, *aux\_funs=None*, *aux\_units=None*)

### MAX\_VARS\_PER\_METHOD = 2

#### check\_status()

Check if specifications are correct and consistent

**Raises**

- [ValueError](https://docs.python.org/3/library/exceptions.html#ValueError) If one of the class attributes is invalid
- [NotImplementedError](https://docs.python.org/3/library/exceptions.html#NotImplementedError) If computation method contains more than 2 variables / datasets

### to\_dict()

Dictionary representation of this object

Ignores any potential private attributes.

#### pyaerocom.obs\_io.OBS\_ALLOW\_ALT\_WAVELENGTHS = True

This boolean can be used to enable / disable the former (i.e. use available wavelengths of variable in a certain range around variable wavelength).

#### pyaerocom.obs\_io.OBS\_WAVELENGTH\_TOL\_NM = 10.0

Wavelength tolerance for observations if data for required wavelength is not available

```
class pyaerocom.obs_io.ObsVarCombi(obs_id, var_name)
```
### **4.21.4 Molar masses and related helpers**

#### <span id="page-402-0"></span>exception pyaerocom.molmasses.UnkownSpeciesError

#### pyaerocom.molmasses.get\_mmr\_to\_vmr\_fac(*var\_name*)

Get conversion factor for MMR -> VMR conversion for input variable

**Note:** Assumes dry air molar mass

#### **Parameters**

**var\_name**  $(str)$  $(str)$  $(str)$  – Name of variable to be converted

#### **Returns**

multiplication factor to convert MMR -> VMR

## **Return type**

[float](https://docs.python.org/3/library/functions.html#float)

pyaerocom.molmasses.get\_molmass(*var\_name*) Get molar mass for input variable **Parameters var\_name**  $(str)$  $(str)$  $(str)$  – pyaerocom variable name (cf. variables.ini) or name of species **Returns** molar mass of species in units of g/mol **Return type** [float](https://docs.python.org/3/library/functions.html#float) pyaerocom.molmasses.get\_species(*var\_name*) Get species name from variable name **Parameters var\_name**  $(str)$  $(str)$  $(str)$  – pyaerocom variable name (cf. variables.ini) **Raises** [UnkownSpeciesError](#page-402-0) – if species cannot be inferred **Returns** name of species **Return type** [str](https://docs.python.org/3/library/stdtypes.html#str)

## **4.22 Access to minimal test dataset**

## **4.23 Low-level helper classes and functions**

Small helper utility functions for pyaerocom

```
class pyaerocom._lowlevel_helpers.AsciiFileLoc(default=None, assert_exists=False, auto_create=False,
                                                     tooltip=None, logger=None)
```
create(*value*)

<span id="page-403-0"></span>class pyaerocom.\_lowlevel\_helpers.BrowseDict(*\*args*, *\*\*kwargs*)

Dictionary-like object with getattr and setattr options

Extended dictionary that supports dynamic value generation (i.e. if an assigned value is callable, it will be executed on demand).

 $ADD_GLOB = []$ 

FORBIDDEN\_KEYS = []

IGNORE\_JSON = []

Keys to be ignored when converting to json

MAXLEN\_KEYS = 100.0

SETTER\_CONVERT = {}

#### $import\_from(other) \rightarrow None$  $import\_from(other) \rightarrow None$

Import key value pairs from other object

Other than update() this method will silently ignore input keys that are not contained in this object.

### **Parameters**

other ([dict](https://docs.python.org/3/library/stdtypes.html#dict) or [BrowseDict](#page-403-0)) – other dict-like object containing content to be updated.

### **Raises**

[ValueError](https://docs.python.org/3/library/exceptions.html#ValueError) – If input is inalid type.

**Return type** None

**items**()  $\rightarrow$  a set-like object providing a view on D's items

#### $\mathbf{json\_repr}() \rightarrow \text{dict}$  $\mathbf{json\_repr}() \rightarrow \text{dict}$  $\mathbf{json\_repr}() \rightarrow \text{dict}$

Convert object to serializable json dict

**Returns** content of class

#### **Return type** [dict](https://docs.python.org/3/library/stdtypes.html#dict)

**keys** ()  $\rightarrow$  a set-like object providing a view on D's keys

pretty\_str()

to\_dict()

**values**()  $\rightarrow$  an object providing a view on D's values

#### class pyaerocom.\_lowlevel\_helpers.ConstrainedContainer(*\*args*, *\*\*kwargs*)

Restrictive dict-like class with fixed keys

This class enables to create dict-like objects that have a fixed set of keys and value types (once assigned). Optional values may be instantiated as None, in which case the first time instantiation definecs its type.

**Note:** The limitations for assignments are only restricted to setitem operations and attr assignment via "." works like in every other class.

### **Example**

**class MyContainer(ConstrainedContainer):**

**def \_\_init\_\_(self):**  $self.val1 = 1 self.val2 = 2 self.option = None$ 

>>> mc = MyContainer() >>> mc['option'] = 42

#### CRASH\_ON\_INVALID = True

class pyaerocom.\_lowlevel\_helpers.DictStrKeysListVals

```
validate(val: dict)
```

```
class pyaerocom._lowlevel_helpers.DictType
     validate(val)
class pyaerocom._lowlevel_helpers.DirLoc(default=None, assert_exists=False, auto_create=False,
                                              tooltip=None, logger=None)
     create(value)
class pyaerocom._lowlevel_helpers.EitherOf(allowed: list)
     validate(val)
class pyaerocom._lowlevel_helpers.FlexList
     list that can be instantated via input str, tuple or list or None
     validate(val)
class pyaerocom._lowlevel_helpers.ListOfStrings
     validate(val)
class pyaerocom._lowlevel_helpers.Loc(default=None, assert_exists=False, auto_create=False,
                                          tooltip=None, logger=None)
```
Abstract descriptor representing a path location

Descriptor??? See here: <https://docs.python.org/3/howto/descriptor.html#complete-practical-example>

#### **Note:**

• Child classes need to implement [create\(\)](#page-405-0)

• value is allowed to be *None* in which case no checks are performed

<span id="page-405-0"></span>abstract create(*value*)

validate(*value*)

class pyaerocom.\_lowlevel\_helpers.NestedContainer(*\*args*, *\*\*kwargs*)

keys\_unnested()  $\rightarrow$  [list](https://docs.python.org/3/library/stdtypes.html#list)

**update**( $[E, ]^{**}F$ )  $\rightarrow$  None. Update D from mapping/iterable E and F.

If E present and has a .keys() method, does: for k in E:  $D[k] = E[k]$  If E present and lacks .keys() method, does: for  $(k, v)$  in E:  $D[k] = v$  In either case, this is followed by: for k, v in F.items():  $D[k] = v$ 

class pyaerocom.\_lowlevel\_helpers.StrType

```
validate(val)
```
class pyaerocom.\_lowlevel\_helpers.StrWithDefault(*default: [str](https://docs.python.org/3/library/stdtypes.html#str)*)

validate(*val*)

class pyaerocom.\_lowlevel\_helpers.TypeValidator(*type*)

```
validate(val)
```
#### class pyaerocom.\_lowlevel\_helpers.Validator

### abstract validate(*val*)

### pyaerocom.\_lowlevel\_helpers.check\_dir\_access(*path*)

Uses multiprocessing approach to check if location can be accessed

### **Parameters**

**loc**  $(str)$  $(str)$  $(str)$  – path that is supposed to be checked

#### **Returns**

True, if location is accessible, else False

#### **Return type** [bool](https://docs.python.org/3/library/functions.html#bool)

pyaerocom.\_lowlevel\_helpers.check\_dirs\_exist(*\*dirs*, *\*\*add\_dirs*)

#### pyaerocom.\_lowlevel\_helpers.check\_write\_access(*path*)

Check if input location provides write access

### **Parameters path**  $(str)$  $(str)$  $(str)$  – directory to be tested

#### pyaerocom.\_lowlevel\_helpers.chk\_make\_subdir(*base*, *name*)

Check if sub-directory exists in parent directory

### pyaerocom.\_lowlevel\_helpers.dict\_to\_str(*dictionary*, *indent=0*, *ignore\_null=False*)

Custom function to convert dictionary into string (e.g. for print)

#### **Parameters**

- [dict](https://docs.python.org/3/library/stdtypes.html#dict)ionary  $(dict)$  the dictionary
- indent  $(int)$  $(int)$  $(int)$  indent of dictionary content
- **ignore\_null** ([bool](https://docs.python.org/3/library/functions.html#bool)) if True, None entries in dictionary are ignored

#### **Returns**

the modified input string

### **Return type**

[str](https://docs.python.org/3/library/stdtypes.html#str)

#### pyaerocom.\_lowlevel\_helpers.invalid\_input\_err\_str(*argname*, *argval*, *argopts*)

Just a small helper to format an input error string for functions

#### **Parameters**

- argname  $(str)$  $(str)$  $(str)$  name of input argument
- argval (invalid) value of input argument
- argopts possible input args for arg

#### **Returns**

formatted string that can be parsed to an Exception

### **Return type**

[str](https://docs.python.org/3/library/stdtypes.html#str)

#### pyaerocom.\_lowlevel\_helpers.list\_to\_shortstr(*lst*, *indent=0*)

Custom function to convert a list into a short string representation

```
pyaerocom._lowlevel_helpers.merge_dicts(dict1, dict2, discard_failing=True)
```
Merge two dictionaries

### **Parameters**

- [dict](https://docs.python.org/3/library/stdtypes.html#dict)1  $(dict)$  first dictionary
- $\cdot$  [dict](https://docs.python.org/3/library/stdtypes.html#dict)2 (dict) second dictionary
- discard\_failing ([bool](https://docs.python.org/3/library/functions.html#bool)) if True, any key, value pair that cannot be merged from the 2nd into the first will be skipped, which means, the value of the output dict for that key will be the one of the first input dict. All keys that could not be merged can be accessed via key 'merge\_failed' in output dict. If False, any Exceptions that may occur will be raised.

### **Returns**

merged dictionary

### **Return type**

[dict](https://docs.python.org/3/library/stdtypes.html#dict)

pyaerocom.\_lowlevel\_helpers.sort\_dict\_by\_name(*d*, *pref\_list: [list](https://docs.python.org/3/library/stdtypes.html#list) | [None](https://docs.python.org/3/library/constants.html#None) = None*) → [dict](https://docs.python.org/3/library/stdtypes.html#dict)

Sort entries of input dictionary by their names and return ordered

### **Parameters**

- $d$  ([dict](https://docs.python.org/3/library/stdtypes.html#dict)) input dictionary
- $pref\_list$  ([list,](https://docs.python.org/3/library/stdtypes.html#list) optional) preferred order of items (may be subset of keys in input dict)

### **Returns**

sorted and ordered dictionary

### **Return type**

[dict](https://docs.python.org/3/library/stdtypes.html#dict)

pyaerocom.\_lowlevel\_helpers.str\_underline(*title: [str](https://docs.python.org/3/library/stdtypes.html#str)*, *indent: [int](https://docs.python.org/3/library/functions.html#int) = 0*)

Create underlined string

# **4.24 Custom exceptions**

Module containing pyaerocom custom exceptions

exception pyaerocom.exceptions.AeronetReadError

exception pyaerocom.exceptions.CacheReadError

exception pyaerocom.exceptions.CacheWriteError

exception pyaerocom.exceptions.CachingError

exception pyaerocom.exceptions.ColocationError

exception pyaerocom.exceptions.ColocationSetupError

exception pyaerocom.exceptions.CoordinateError

exception pyaerocom.exceptions.CoordinateNameError

exception pyaerocom.exceptions.DataCoverageError

exception pyaerocom.exceptions.DataDimensionError exception pyaerocom.exceptions.DataExtractionError exception pyaerocom.exceptions.DataIdError exception pyaerocom.exceptions.DataQueryError exception pyaerocom.exceptions.DataRetrievalError exception pyaerocom.exceptions.DataSearchError exception pyaerocom.exceptions.DataSourceError exception pyaerocom.exceptions.DataUnitError exception pyaerocom.exceptions.DeprecationError exception pyaerocom.exceptions.DimensionOrderError exception pyaerocom.exceptions.EEAv2FileError exception pyaerocom.exceptions.EbasFileError exception pyaerocom.exceptions.EntryNotAvailable exception pyaerocom.exceptions.EvalEntryNameError exception pyaerocom.exceptions.FileConventionError exception pyaerocom.exceptions.InitialisationError exception pyaerocom.exceptions.LongitudeConstraintError exception pyaerocom.exceptions.MetaDataError exception pyaerocom.exceptions.ModelVarNotAvailable exception pyaerocom.exceptions.NasaAmesReadError exception pyaerocom.exceptions.NetcdfError exception pyaerocom.exceptions.NetworkNotImplemented exception pyaerocom.exceptions.NetworkNotSupported exception pyaerocom.exceptions.NotInFileError exception pyaerocom.exceptions.ResamplingError exception pyaerocom.exceptions.StationCoordinateError exception pyaerocom.exceptions.StationNotFoundError exception pyaerocom.exceptions.TemporalResolutionError exception pyaerocom.exceptions.TemporalSamplingError exception pyaerocom.exceptions.TimeMatchError exception pyaerocom.exceptions.TimeZoneError

exception pyaerocom.exceptions.UnitConversionError exception pyaerocom.exceptions.UnknownRegion exception pyaerocom.exceptions.UnresolvableTimeDefinitionError Is raised if time definition in NetCDF file is wrong and cannot be corrected exception pyaerocom.exceptions.VarNotAvailableError exception pyaerocom.exceptions.VariableDefinitionError exception pyaerocom.exceptions.VariableNotFoundError

### **CHAPTER**

## **API OF AEROVAL TOOLS**

Documentation of the pyaerocom AeroVal API, for high level web processing tools.

## **5.1 Tools for AeroVal experiment setup**

## **5.1.1 High level analysis setup for AeroVal experiment**

class pyaerocom.aeroval.setupclasses.CAMS2\_83Setup(*\**, *use\_cams2\_83: [bool](https://docs.python.org/3/library/functions.html#bool) = False*)

### model\_computed\_fields: ClassVar[\[dict](https://docs.python.org/3/library/stdtypes.html#dict)[\[str,](https://docs.python.org/3/library/stdtypes.html#str) ComputedFieldInfo]] = {}

A dictionary of computed field names and their corresponding *ComputedFieldInfo* objects.

### model\_config: ClassVar[ConfigDict] = {}

Configuration for the model, should be a dictionary conforming to [*Config-Dict*][pydantic.config.ConfigDict].

### model\_fields: ClassVar[\[dict](https://docs.python.org/3/library/stdtypes.html#dict)[\[str,](https://docs.python.org/3/library/stdtypes.html#str) FieldInfo]] = {'use\_cams2\_83': FieldInfo(annotation=bool, required=False, default=False)}

Metadata about the fields defined on the model, mapping of field names to [*Field-Info*][pydantic.fields.FieldInfo].

This replaces *Model.\_\_fields\_\_* from Pydantic V1.

```
class pyaerocom.aeroval.setupclasses.EvalRunOptions(*, clear_existing_json: bool = True, only_json:
```
*[bool](https://docs.python.org/3/library/functions.html#bool) = False*, *only\_colocation: [bool](https://docs.python.org/3/library/functions.html#bool) = False*, *only\_model\_maps: [bool](https://docs.python.org/3/library/functions.html#bool) = False*, *obs\_only: [bool](https://docs.python.org/3/library/functions.html#bool) = False*)

#### model\_computed\_fields: ClassVar[\[dict](https://docs.python.org/3/library/stdtypes.html#dict)[\[str,](https://docs.python.org/3/library/stdtypes.html#str) ComputedFieldInfo]] = {}

A dictionary of computed field names and their corresponding *ComputedFieldInfo* objects.

model\_config: ClassVar[ConfigDict] = {}

Configuration for the model, should be a dictionary conforming to [*Config-Dict*][pydantic.config.ConfigDict].

```
model_fields: ClassVar[dict[str, FieldInfo]] = {'clear_existing_json':
FieldInfo(annotation=bool, required=False, default=True), 'obs_only':
FieldInfo(annotation=bool, required=False, default=False), 'only_colocation':
FieldInfo(annotation=bool, required=False, default=False), 'only_json':
FieldInfo(annotation=bool, required=False, default=False), 'only_model_maps':
FieldInfo(annotation=bool, required=False, default=False)}
```
Metadata about the fields defined on the model, mapping of field names to [*Field-Info*][pydantic.fields.FieldInfo].

This replaces *Model.\_\_fields\_\_* from Pydantic V1.

#### only\_model\_maps: [bool](https://docs.python.org/3/library/functions.html#bool)

If True, process only maps (skip obs evaluation)

```
class pyaerocom.aeroval.setupclasses.EvalSetup(*, IGNORE_JSON: list[str] = ['_aux_funs'],
```
*ADD\_GLOB: list[str] = ['io\_aux\_file'], io\_aux\_file: ~pathlib.Path | str = '', proj\_id: str, exp\_id: str, var\_web\_info: dict = {}, obs\_cfg: ~pyaerocom.aeroval.collections.ObsCollection | dict = ObsCollection: {}, model\_cfg: ~pyaerocom.aeroval.collections.ModelCollection | dict = ModelCollection: {}, \*\*extra\_data: ~typing.Any*)

Composite class representing a whole analysis setup

This represents the level at which json I/O happens for configuration setup files.

static from\_json(*filepath: [str](https://docs.python.org/3/library/stdtypes.html#str)*) → Self

Load configuration from json config file

get\_model\_entry(*model\_name*) → [dict](https://docs.python.org/3/library/stdtypes.html#dict)

Get model entry configuration

Since the configuration files for experiments are in json format, they do not allow the storage of executable custom methods for model data reading. Instead, these can be specified in a python module that may be specified via add\_methods\_file and that contains a dictionary *FUNS* that maps the method names with the callable methods.

As a result, this means that, by default, custom read methods for individual models in [model\\_config](#page-412-0) do not contain the callable methods but only the names. This method will take care of handling this and will return a dictionary where potential custom method strings have been converted to the corresponding callable methods.

### **Parameters**  $model_name (str)$  $model_name (str)$  $model_name (str)$  – name of model

#### **Returns**

Dictionary that specifies the model setup ready for the analysis

#### **Return type**

[dict](https://docs.python.org/3/library/stdtypes.html#dict)

#### property json\_filename: [str](https://docs.python.org/3/library/stdtypes.html#str)

cfg\_<proj\_id>\_<exp\_id>.json

#### **Type**

[str](https://docs.python.org/3/library/stdtypes.html#str)

**Type**

Savename of config file

model\_computed\_fields: ClassVar[\[dict](https://docs.python.org/3/library/stdtypes.html#dict)[\[str,](https://docs.python.org/3/library/stdtypes.html#str) ComputedFieldInfo]] = {'cams2\_83\_cfg': ComputedFieldInfo(wrapped\_property=<functools.cached\_property object>, return\_type=<class 'pyaerocom.aeroval.setupclasses.CAMS2\_83Setup'>, alias=None, alias\_priority=None, title=None, description=None, deprecated=None, examples=None, json\_schema\_extra=None, repr=True), 'colocation\_opts': ComputedFieldInfo(wrapped\_property=<functools.cached\_property object>, return\_type=<class 'pyaerocom.colocation\_auto.ColocationSetup'>, alias=None, alias\_priority=None, title=None, description=None, deprecated=None, examples=None, json\_schema\_extra=None, repr=True), 'exp\_info': ComputedFieldInfo(wrapped\_property=<functools.cached\_property object>, return\_type=<class 'pyaerocom.aeroval.setupclasses.ExperimentInfo'>, alias=None, alias\_priority=None, title=None, description=None, deprecated=None, examples=None, json\_schema\_extra=None, repr=True), 'modelmaps\_opts': ComputedFieldInfo(wrapped\_property=<functools.cached\_property object>, return\_type=<class 'pyaerocom.aeroval.setupclasses.ModelMapsSetup'>, alias=None, alias\_priority=None, title=None, description=None, deprecated=None, examples=None, json\_schema\_extra=None, repr=True), 'path\_manager': ComputedFieldInfo(wrapped\_property=<functools.cached\_property object>, return\_type=<class 'pyaerocom.aeroval.setupclasses.OutputPaths'>, alias=None, alias\_priority=None, title=None, description=None, deprecated=None, examples=None, json\_schema\_extra=None, repr=True), 'processing\_opts': ComputedFieldInfo(wrapped\_property=<functools.cached\_property object>, return\_type=<class 'pyaerocom.aeroval.setupclasses.EvalRunOptions'>, alias=None, alias\_priority=None, title=None, description=None, deprecated=None, examples=None, json\_schema\_extra=None, repr=True), 'proj\_info': ComputedFieldInfo(wrapped\_property=<functools.cached\_property object>, return\_type=<class 'pyaerocom.aeroval.setupclasses.ProjectInfo'>, alias=None, alias\_priority=None, title=None, description=None, deprecated=None, examples=None, json\_schema\_extra=None, repr=True), 'statistics\_opts': ComputedFieldInfo(wrapped\_property=<functools.cached\_property object>, return\_type=<class 'pyaerocom.aeroval.setupclasses.StatisticsSetup'>, alias=None, alias\_priority=None, title=None, description=None, deprecated=None, examples=None, json\_schema\_extra=None, repr=True), 'time\_cfg': ComputedFieldInfo(wrapped\_property=<functools.cached\_property object>, return\_type=<class 'pyaerocom.aeroval.setupclasses.TimeSetup'>, alias=None, alias\_priority=None, title=None, description=None, deprecated=None, examples=None, json\_schema\_extra=None, repr=True), 'webdisp\_opts': ComputedFieldInfo(wrapped\_property=<functools.cached\_property object>, return\_type=<class 'pyaerocom.aeroval.setupclasses.WebDisplaySetup'>, alias=None, alias\_priority=None, title=None, description=None, deprecated=None, examples=None, json\_schema\_extra=None, repr=True)} A dictionary of computed field names and their corresponding *ComputedFieldInfo* objects.

<span id="page-412-0"></span>model\_config: ClassVar[ConfigDict] = {'arbitrary\_types\_allowed': True, 'extra': 'allow', 'protected\_namespaces': ()}

Configuration for the model, should be a dictionary conforming to [*Config-Dict*][pydantic.config.ConfigDict].

model\_fields: ClassVar[\[dict](https://docs.python.org/3/library/stdtypes.html#dict)[\[str,](https://docs.python.org/3/library/stdtypes.html#str) FieldInfo]] = {'ADD\_GLOB': FieldInfo(annotation=list[str], required=False, default=['io\_aux\_file']), 'IGNORE\_JSON': FieldInfo(annotation=list[str], required=False, default=['\_aux\_funs']), 'exp\_id': FieldInfo(annotation=str, required=True), 'io\_aux\_file': FieldInfo(annotation=Union[Path, str], required=False, default='', metadata=['.py file containing additional read methods for modeldata']), 'model\_cfg': FieldInfo(annotation=Union[ModelCollection, dict], required=False, default=ModelCollection: {}), 'obs\_cfg': FieldInfo(annotation=Union[ObsCollection, dict], required=False, default=ObsCollection: {}), 'proj\_id': FieldInfo(annotation=str, required=True), 'var\_web\_info': FieldInfo(annotation=dict, required=False, default={})}

Metadata about the fields defined on the model, mapping of field names to [*Field-Info*][pydantic.fields.FieldInfo].

This replaces *Model.\_\_fields\_\_* from Pydantic V1.

#### model\_post\_init(*\_\_context: Any*) → [None](https://docs.python.org/3/library/constants.html#None)

This function is meant to behave like a BaseModel method to initialise private attributes.

It takes context as an argument since that's what pydantic-core passes when calling it.

### **Parameters**

- self The BaseModel instance.
- \_\_context The context.

**to\_json**(*outdir: [str](https://docs.python.org/3/library/stdtypes.html#str), ignore\_nan: [bool](https://docs.python.org/3/library/functions.html#bool) = True, indent: [int](https://docs.python.org/3/library/functions.html#int) = 3*)  $\rightarrow$  [None](https://docs.python.org/3/library/constants.html#None)

Save configuration as JSON file

**Parameters**

- outdir  $(str)$  $(str)$  $(str)$  directory where the config json file is supposed to be stored
- ignore\_nan  $(bool)$  $(bool)$  $(bool)$  set NaNs to Null when writing
- indent  $(int)$  $(int)$  $(int)$  json indentation

class pyaerocom.aeroval.setupclasses.ExperimentInfo(*\**, *exp\_id: [str](https://docs.python.org/3/library/stdtypes.html#str)*, *exp\_name: [str](https://docs.python.org/3/library/stdtypes.html#str) = ''*, *exp\_descr: [str](https://docs.python.org/3/library/stdtypes.html#str) = ''*, *public: [bool](https://docs.python.org/3/library/functions.html#bool) = False*, *exp\_pi: [str](https://docs.python.org/3/library/stdtypes.html#str) = 'docs'*, *pyaerocom\_version: [str](https://docs.python.org/3/library/stdtypes.html#str) = '0.18.dev0'*)

### model\_computed\_fields: ClassVar[\[dict](https://docs.python.org/3/library/stdtypes.html#dict)[\[str,](https://docs.python.org/3/library/stdtypes.html#str) ComputedFieldInfo]] = {}

A dictionary of computed field names and their corresponding *ComputedFieldInfo* objects.

### model\_config: ClassVar[ConfigDict] = {}

Configuration for the model, should be a dictionary conforming to [*Config-Dict*][pydantic.config.ConfigDict].

```
model_fields: ClassVar[dict[str, FieldInfo]] = {'exp_descr':
```

```
FieldInfo(annotation=str, required=False, default=''), 'exp_id':
FieldInfo(annotation=str, required=True), 'exp_name': FieldInfo(annotation=str,
required=False, default=''), 'exp_pi': FieldInfo(annotation=str, required=False,
default='docs'), 'public': FieldInfo(annotation=bool, required=False,
default=False), 'pyaerocom_version': FieldInfo(annotation=str, required=False,
default='0.18.dev0')}
```
Metadata about the fields defined on the model, mapping of field names to [*Field-Info*][pydantic.fields.FieldInfo].

This replaces *Model.\_\_fields\_\_* from Pydantic V1.

class pyaerocom.aeroval.setupclasses.ModelMapsSetup(*\**, *maps\_freq: [Literal\[](https://docs.python.org/3/library/typing.html#typing.Literal)'monthly', 'yearly'] = 'monthly'*, *maps\_res\_deg: [int](https://docs.python.org/3/library/functions.html#int) = 5*)

```
[dict[str, ComputedFieldInfo]] = \{}
```
A dictionary of computed field names and their corresponding *ComputedFieldInfo* objects.

#### $model\_config: ClassVar[ConfigDict] = \{\}$

Configuration for the model, should be a dictionary conforming to [*Config-Dict*][pydantic.config.ConfigDict].

```
model_fields: ClassVar[dict[str, FieldInfo]] = {'maps_freq':
FieldInfo(annotation=Literal['monthly', 'yearly'], required=False,
default='monthly'), 'maps_res_deg': FieldInfo(annotation=int, required=False,
default=5, metadata=[Gt(gt=0)])}
```
Metadata about the fields defined on the model, mapping of field names to [*Field-Info*][pydantic.fields.FieldInfo].

This replaces *Model.\_\_fields\_\_* from Pydantic V1.

```
class pyaerocom.aeroval.setupclasses.OutputPaths(*, JSON_SUBDIRS: list[str] = ['map', 'ts',
```
*'ts/diurnal', 'scat', 'hm', 'hm/ts', 'contour', 'profiles']*, *json\_basedir: [Path](https://docs.python.org/3/library/pathlib.html#pathlib.Path) | [str](https://docs.python.org/3/library/stdtypes.html#str) = '/home/docs/MyPyaerocom/aeroval/data'*, *coldata\_basedir: [Path](https://docs.python.org/3/library/pathlib.html#pathlib.Path) | [str](https://docs.python.org/3/library/stdtypes.html#str) = '/home/docs/MyPyaerocom/aeroval/coldata'*, *ADD\_GLOB: [list\[](https://docs.python.org/3/library/stdtypes.html#list)[str\]](https://docs.python.org/3/library/stdtypes.html#str) = ['coldata\_basedir', 'json\_basedir']*, *proj\_id: [str](https://docs.python.org/3/library/stdtypes.html#str)*, *exp\_id: [str](https://docs.python.org/3/library/stdtypes.html#str)*)

Setup class for output paths of json files and co-located data

This interface generates all paths required for an experiment.

### proj\_id

project ID

```
Type
    str
```
exp\_id

experiment ID

**Type** [str](https://docs.python.org/3/library/stdtypes.html#str)

json\_basedir

**Type** [str](https://docs.python.org/3/library/stdtypes.html#str)

#### model\_computed\_fields: ClassVar[\[dict](https://docs.python.org/3/library/stdtypes.html#dict)[\[str,](https://docs.python.org/3/library/stdtypes.html#str) ComputedFieldInfo]] = {}

A dictionary of computed field names and their corresponding *ComputedFieldInfo* objects.

### model\_config: ClassVar[ConfigDict] = {'arbitrary\_types\_allowed': True}

Configuration for the model, should be a dictionary conforming to [*Config-Dict*][pydantic.config.ConfigDict].

```
model_fields: ClassVar[dict[str, FieldInfo]] = {'ADD_GLOB':
FieldInfo(annotation=list[str], required=False, default=['coldata_basedir',
'json_basedir']), 'JSON_SUBDIRS': FieldInfo(annotation=list[str], required=False,
default=['map', 'ts', 'ts/diurnal', 'scat', 'hm', 'hm/ts', 'contour', 'profiles']),
'coldata_basedir': FieldInfo(annotation=Union[Path, str], required=False,
default='/home/docs/MyPyaerocom/aeroval/coldata', validate_default=True), 'exp_id':
FieldInfo(annotation=str, required=True), 'json_basedir':
FieldInfo(annotation=Union[Path, str], required=False,
default='/home/docs/MyPyaerocom/aeroval/data', validate_default=True), 'proj_id':
FieldInfo(annotation=str, required=True)}
```
Metadata about the fields defined on the model, mapping of field names to [*Field-Info*][pydantic.fields.FieldInfo].

This replaces *Model.\_\_fields\_\_* from Pydantic V1.

class pyaerocom.aeroval.setupclasses.ProjectInfo(*\**, *proj\_id: [str](https://docs.python.org/3/library/stdtypes.html#str)*)

### model\_computed\_fields: ClassVar[\[dict](https://docs.python.org/3/library/stdtypes.html#dict)[\[str,](https://docs.python.org/3/library/stdtypes.html#str) ComputedFieldInfo]] = {}

A dictionary of computed field names and their corresponding *ComputedFieldInfo* objects.

### $model\_config: ClassVar[ConfigDict] = \{\}$

Configuration for the model, should be a dictionary conforming to [*Config-Dict*][pydantic.config.ConfigDict].

### model\_fields: ClassVar[\[dict](https://docs.python.org/3/library/stdtypes.html#dict)[\[str,](https://docs.python.org/3/library/stdtypes.html#str) FieldInfo]] = {'proj\_id': FieldInfo(annotation=str, required=True)}

Metadata about the fields defined on the model, mapping of field names to [*Field-Info*][pydantic.fields.FieldInfo].

This replaces *Model.\_\_fields\_\_* from Pydantic V1.

class pyaerocom.aeroval.setupclasses.StatisticsSetup(*\**, *MIN\_NUM: [int](https://docs.python.org/3/library/functions.html#int) = 1*, *weighted\_stats: [bool](https://docs.python.org/3/library/functions.html#bool) =*

*True*, *annual\_stats\_constrained: [bool](https://docs.python.org/3/library/functions.html#bool) = False*, *add\_trends: [bool](https://docs.python.org/3/library/functions.html#bool) = False*, *trends\_min\_yrs: [int](https://docs.python.org/3/library/functions.html#int) = 7*, *stats\_tseries\_base\_freq: [str](https://docs.python.org/3/library/stdtypes.html#str) | [None](https://docs.python.org/3/library/constants.html#None) = None*, *forecast\_evaluation: [bool](https://docs.python.org/3/library/functions.html#bool) = False*, *forecast\_days: [int](https://docs.python.org/3/library/functions.html#int) = 4*, *use\_fairmode: [bool](https://docs.python.org/3/library/functions.html#bool) = False*, *use\_diurnal: [bool](https://docs.python.org/3/library/functions.html#bool) = False*, *obs\_only\_stats: [bool](https://docs.python.org/3/library/functions.html#bool) = False*, *model\_only\_stats: [bool](https://docs.python.org/3/library/functions.html#bool) = False*, *drop\_stats: [tuple](https://docs.python.org/3/library/stdtypes.html#tuple)[\[str,](https://docs.python.org/3/library/stdtypes.html#str) ...] = ()*, *stats\_decimals: [int](https://docs.python.org/3/library/functions.html#int) | [None](https://docs.python.org/3/library/constants.html#None) = None*, *round\_floats\_precision: [int](https://docs.python.org/3/library/functions.html#int) | [None](https://docs.python.org/3/library/constants.html#None) = None*, *\*\*extra\_data: [Any](https://docs.python.org/3/library/typing.html#typing.Any)*)

Setup options for statistical calculations

#### weighted\_stats

if True, statistics are calculated using area weights, this is only relevant for gridded / gridded evaluations.

### **Type**

[bool](https://docs.python.org/3/library/functions.html#bool)

### annual\_stats\_constrained

if True, then only sites are considered that satisfy a potentially specified annual resampling constraint (see [pyaerocom.colocation\\_auto.ColocationSetup.min\\_num\\_obs](#page-225-0)). E.g.

lets say you want to calculate statistics (bias, correlation, etc.) for monthly model / obs data for a given site and year. Lets further say, that there are only 8 valid months of data, and 4 months are missing, so

statistics will be calculated for that year based on 8 vs. 8 values. Now if [pyaerocom.colocation\\_auto.](#page-225-0) [ColocationSetup.min\\_num\\_obs](#page-225-0) is specified in way that requires e.g. at least 9 valid months to represent the whole year, then this station will not be considered in case *annual\_stats\_constrained* is True, else it will. Defaults to False.

**Type**

[bool](https://docs.python.org/3/library/functions.html#bool)

### stats\_tseries\_base\_freq

The statistics Time Series display in AeroVal (under Overall Evaluation) is computed in intervals of a certain frequency, which is specified via TimeSetup.main\_freq (defaults to monthly). That is, monthly colocated data is used as a basis to compute the statistics for each month (e.g. if you have 10 sites, then statistics will be computed based on 10 monthly values for each month of the timeseries, 1 value for each site). *stats\_tseries\_base\_freq* may be specified in case a higher resolution is supposed to be used as a basis to compute the timeseries in the resolution specified by TimeSetup.main\_freq (e.g. if daily is specified here, then for the above example 310 values would be used - 31 for each site - to compute the statistics for a given month (in this case, a month with 31 days, obviously).

#### **Type**

[str,](https://docs.python.org/3/library/stdtypes.html#str) optional

### drop\_stats

tuple of strings with names of statistics (as determined by keys in aeroval.glob\_defaults.py's statistics\_defaults) to not compute. For example, setting drop\_stats = ("mb", "mab"), results in json files in hm/ts with entries which do not contain the mean bias and mean absolute bias, but the other statistics are preserved.

### **Type**

[tuple,](https://docs.python.org/3/library/stdtypes.html#tuple) optional

### stats\_decimals

If provided, overwrites the decimals key in glod\_defaults for the statistics, which has a deault of 3. Setting this higher of lower changes the number of decimals shown on the Aeroval webpage.

### **Type**

[int,](https://docs.python.org/3/library/functions.html#int) optional

#### round\_floats\_precision

Sets the precision argument for the function *pyaerocom.aaeroval.json\_utils:set\_float\_serialization\_precision*

#### **Type**

[int,](https://docs.python.org/3/library/functions.html#int) optional

#### **Parameters**

**kwargs** – any of the supported attributes, e.g. *StatisticsSetup(annual stats constrained=True)* 

#### model\_computed\_fields: ClassVar[\[dict](https://docs.python.org/3/library/stdtypes.html#dict)[\[str,](https://docs.python.org/3/library/stdtypes.html#str) ComputedFieldInfo]] = {}

A dictionary of computed field names and their corresponding *ComputedFieldInfo* objects.

#### model\_config: ClassVar[ConfigDict] = {'extra': 'allow', 'protected\_namespaces': ()}

Configuration for the model, should be a dictionary conforming to [*Config-Dict*][pydantic.config.ConfigDict].

model\_fields: ClassVar[\[dict](https://docs.python.org/3/library/stdtypes.html#dict)[\[str,](https://docs.python.org/3/library/stdtypes.html#str) FieldInfo]] = {'MIN\_NUM': FieldInfo(annotation=int, required=False, default=1, metadata=[Gt(gt=0)]), 'add\_trends': FieldInfo(annotation=bool, required=False, default=False), 'annual\_stats\_constrained': FieldInfo(annotation=bool, required=False, default=False), 'drop\_stats': FieldInfo(annotation=tuple[str, ...], required=False, default=()), 'forecast\_days': FieldInfo(annotation=int, required=False, default=4, metadata=[Gt(gt=0)]), 'forecast\_evaluation': FieldInfo(annotation=bool, required=False, default=False), 'model\_only\_stats': FieldInfo(annotation=bool, required=False, default=False), 'obs\_only\_stats': FieldInfo(annotation=bool, required=False, default=False), 'round\_floats\_precision': FieldInfo(annotation=Union[int, NoneType], required=False, default=None), 'stats\_decimals': FieldInfo(annotation=Union[int, NoneType], required=False, default=None), 'stats\_tseries\_base\_freq': FieldInfo(annotation=Union[str, NoneType], required=False, default=None), 'trends\_min\_yrs': FieldInfo(annotation=int, required=False, default=7, metadata=[Gt(gt=0)]), 'use\_diurnal': FieldInfo(annotation=bool, required=False, default=False), 'use\_fairmode': FieldInfo(annotation=bool, required=False, default=False), 'weighted\_stats': FieldInfo(annotation=bool, required=False, default=True)}

Metadata about the fields defined on the model, mapping of field names to [*Field-Info*][pydantic.fields.FieldInfo].

This replaces *Model.\_\_fields\_\_* from Pydantic V1.

class pyaerocom.aeroval.setupclasses.TimeSetup(*\**, *DEFAULT\_FREQS: [Literal\[](https://docs.python.org/3/library/typing.html#typing.Literal)'monthly', 'yearly'] = 'monthly'*, *SEASONS: [list](https://docs.python.org/3/library/stdtypes.html#list)[\[str\]](https://docs.python.org/3/library/stdtypes.html#str) = ['all', 'DJF', 'MAM', 'JJA', 'SON']*, *main\_freq: [str](https://docs.python.org/3/library/stdtypes.html#str) = 'monthly'*, *freqs:*  $list[str] = ['month] \cdot 'year] \cdot$  $list[str] = ['month] \cdot 'year] \cdot$  $list[str] = ['month] \cdot 'year] \cdot$ *None*, *add\_seasons: [bool](https://docs.python.org/3/library/functions.html#bool) = True*)

#### get\_seasons()

Get list of seasons to be analysed

Returns SEASONS if add\_seasons it True, else *[ 'all']* (only whole year).

#### **Returns**

list of season strings for analysis

**Return type**

## [list](https://docs.python.org/3/library/stdtypes.html#list)

```
model_computed_fields: ClassVar[dict[str, ComputedFieldInfo]] = {}
```
A dictionary of computed field names and their corresponding *ComputedFieldInfo* objects.

### model\_config: ClassVar[ConfigDict] = {}

Configuration for the model, should be a dictionary conforming to [*Config-Dict*][pydantic.config.ConfigDict].

```
model_fields: ClassVar[dict[str, FieldInfo]] = {'DEFAULT_FREQS':
FieldInfo(annotation=Literal['monthly', 'yearly'], required=False,
default='monthly'), 'SEASONS': FieldInfo(annotation=list[str], required=False,
default=['all', 'DJF', 'MAM', 'JJA', 'SON']), 'add_seasons':
FieldInfo(annotation=bool, required=False, default=True), 'freqs':
FieldInfo(annotation=list[str], required=False, default=['monthly', 'yearly']),
'main_freq': FieldInfo(annotation=str, required=False, default='monthly'),
'periods': FieldInfo(annotation=list[str], required=False, default_factory=list)}
```
Metadata about the fields defined on the model, mapping of field names to [*Field-Info*][pydantic.fields.FieldInfo].

This replaces *Model.\_\_fields\_\_* from Pydantic V1.

class pyaerocom.aeroval.setupclasses.WebDisplaySetup(*\**, *map\_zoom: [str](https://docs.python.org/3/library/stdtypes.html#str) = 'World'*, *regions\_how:*

*[Literal\[](https://docs.python.org/3/library/typing.html#typing.Literal)'default', 'aerocom', 'htap', 'country'] = 'default'*, *add\_model\_maps: [bool](https://docs.python.org/3/library/functions.html#bool) = False*, *modelorder\_from\_config: [bool](https://docs.python.org/3/library/functions.html#bool) = True*, *obsorder\_from\_config: [bool](https://docs.python.org/3/library/functions.html#bool) = True*, *var order menu: [tuple](https://docs.python.org/3/library/stdtypes.html#tuple)*[\[str,](https://docs.python.org/3/library/stdtypes.html#str) ...] = (), *obs order menu: [tuple\[](https://docs.python.org/3/library/stdtypes.html#tuple)[str,](https://docs.python.org/3/library/stdtypes.html#str) ...]* = (), *model\_order\_menu: [tuple](https://docs.python.org/3/library/stdtypes.html#tuple)[\[str,](https://docs.python.org/3/library/stdtypes.html#str) ...] = ()*, *hide\_charts: [tuple](https://docs.python.org/3/library/stdtypes.html#tuple)* $[str, ...] = ($  $[str, ...] = ($ *), hide\_pages:*  $tuple[str, ...] = ($  $tuple[str, ...] = ($  $tuple[str, ...] = ($ ,  $ts\_annotations: dict[str, str]$  $ts\_annotations: dict[str, str]$  $ts\_annotations: dict[str, str]$  $ts\_annotations: dict[str, str]$  $ts\_annotations: dict[str, str]$ *= None*, *add\_pages: [tuple](https://docs.python.org/3/library/stdtypes.html#tuple)[\[str,](https://docs.python.org/3/library/stdtypes.html#str) ...] = ()*)

### model\_computed\_fields: ClassVar[\[dict](https://docs.python.org/3/library/stdtypes.html#dict)[\[str,](https://docs.python.org/3/library/stdtypes.html#str) ComputedFieldInfo]] = {}

A dictionary of computed field names and their corresponding *ComputedFieldInfo* objects.

#### model\_config: ClassVar[ConfigDict] = {'protected\_namespaces': ()}

Configuration for the model, should be a dictionary conforming to [*Config-Dict*][pydantic.config.ConfigDict].

```
model_fields: ClassVar[dict[str, FieldInfo]] = {'add_model_maps':
FieldInfo(annotation=bool, required=False, default=False), 'add_pages':
FieldInfo(annotation=tuple[str, ...], required=False, default=()), 'hide_charts':
FieldInfo(annotation=tuple[str, ...], required=False, default=()), 'hide_pages':
FieldInfo(annotation=tuple[str, ...], required=False, default=()), 'map_zoom':
FieldInfo(annotation=str, required=False, default='World'), 'model_order_menu':
FieldInfo(annotation=tuple[str, ...], required=False, default=()),
'modelorder_from_config': FieldInfo(annotation=bool, required=False, default=True),
'obs_order_menu': FieldInfo(annotation=tuple[str, ...], required=False, default=()),
'obsorder_from_config': FieldInfo(annotation=bool, required=False, default=True),
'regions_how': FieldInfo(annotation=Literal['default', 'aerocom', 'htap',
'country'], required=False, default='default'), 'ts_annotations':
FieldInfo(annotation=dict[str, str], required=False, default_factory=dict),
'var_order_menu': FieldInfo(annotation=tuple[str, ...], required=False, default=())}
```
Metadata about the fields defined on the model, mapping of field names to [*Field-Info*][pydantic.fields.FieldInfo].

This replaces *Model.\_\_fields\_\_* from Pydantic V1.

### **5.1.2 Specification of observation datasets**

```
class pyaerocom.aeroval.obsentry.ObsEntry(**kwargs)
```
Observation configuration for evaluation (dictionary)

**Note:** Only [obs\\_id](#page-418-0) and *obs\_vars* are mandatory, the rest is optional.

#### <span id="page-418-0"></span>obs\_id

ID of observation network in AeroCom database (e.g. 'AeronetSunV3Lev2.daily')

**Type**

[str](https://docs.python.org/3/library/stdtypes.html#str)

### obs\_vars

list of pyaerocom variable names that are supposed to be analysed (e.g. ['od550aer', 'ang4487aer'])

**Type** [list](https://docs.python.org/3/library/stdtypes.html#list)

### obs\_ts\_type\_read

may be specified to explicitly define the reading frequency of the observation data (so far, this does only apply to gridded obsdata such as satellites). For ungridded reading, the frequency may be specified via [obs\\_id](#page-418-0), where applicable (e.g. AeronetSunV3Lev2.daily). Can be specified variable specific in form of dictionary.

**Type**

[str](https://docs.python.org/3/library/stdtypes.html#str) or [dict](https://docs.python.org/3/library/stdtypes.html#dict), optional

#### obs\_vert\_type

Aerocom vertical code encoded in the model filenames (only AeroCom 3 and later).

#### **Type**

[str,](https://docs.python.org/3/library/stdtypes.html#str) optional

### obs\_aux\_requires

information about required datasets / variables for auxiliary variables.

### **Type**

[dict,](https://docs.python.org/3/library/stdtypes.html#dict) optional

### instr\_vert\_loc

vertical location code of observation instrument. This is used in the aeroval interface for separating different categories of measurements such as "ground", "space" or "airborne".

### **Type**

[str,](https://docs.python.org/3/library/stdtypes.html#str) optional

### is\_superobs

if True, this observation is a combination of several others which all have to have their own obs config entry.

### **Type**

[bool](https://docs.python.org/3/library/functions.html#bool)

#### only\_superobs

this indicates whether this configuration is only to be used as part of a superobs network, and not individually.

#### **Type**

[bool](https://docs.python.org/3/library/functions.html#bool)

### read\_opts\_ungridded

dictionary that specifies reading constraints for ungridded reading (c.g. pyaerocom.io.ReadUngridded).

### **Type**

[dict](https://docs.python.org/3/library/stdtypes.html#dict), optional

### only\_json

Only to be set if the obs entry already has colocated data files which were preprocessed outside of pyaerocom. Setting to True will skip the colcoation and just create the JSON output.

#### **Type**

[bool](https://docs.python.org/3/library/functions.html#bool)

### coldata\_dir

Only to be set if the obs entry already has colocated data files which were preprocessed outside of pyaerocom. This is the directory in which the colocated data files are located.

**Type**

[str](https://docs.python.org/3/library/stdtypes.html#str)

### check\_add\_obs()

Check if this dataset is an auxiliary post dataset

### check\_cfg()

Check that minimum required attributes are set and okay

### get\_all\_vars() → [list](https://docs.python.org/3/library/stdtypes.html#list)

Get list of all variables associated with this entry

**Returns**

DESCRIPTION.

#### **Return type**

[list](https://docs.python.org/3/library/stdtypes.html#list)

### get\_vert\_code(*var*)

Get vertical code name for obs / var combination

### has\_var(*var\_name*)

Check if input variable is defined in entry

#### **Returns**

True if entry has variable available, else False

**Return type** [bool](https://docs.python.org/3/library/functions.html#bool)

### **5.1.3 Specification of model datasets**

class pyaerocom.aeroval.modelentry.ModelEntry(*model\_id*, *\*\*kwargs*)

Modeln configuration for evaluation (dictionary)

**Note:** Only [model\\_id](#page-420-0) is mandatory, the rest is optional.

### <span id="page-420-0"></span>model\_id

ID of model run in AeroCom database (e.g. 'ECMWF\_CAMS\_REAN')

**Type**

[str](https://docs.python.org/3/library/stdtypes.html#str)

### model\_ts\_type\_read

may be specified to explicitly define the reading frequency of the model data. Not to be confused with ts\_type, which specifies the frequency used for colocation. Can be specified variable specific by providing a dictionary.

#### <span id="page-420-1"></span>**Type**

[str](https://docs.python.org/3/library/stdtypes.html#str) or [dict,](https://docs.python.org/3/library/stdtypes.html#dict) optional

#### model\_use\_vars

dictionary that specifies mapping of model variables. Keys are observation variables, values are strings specifying the corresponding model variable to be used (e.g. model use vars=dict(od550aer='od550csaer'))

**Type**

[dict](https://docs.python.org/3/library/stdtypes.html#dict)

### <span id="page-421-0"></span>model\_add\_vars

dictionary that specifies additional model variables. Keys are observation variables, values are lists of strings specifying the corresponding model variables to be used (e.g. model\_use\_vars=dict(od550aer=['od550csaer', 'od550so4']))

**Type**

[dict](https://docs.python.org/3/library/stdtypes.html#dict)

### model\_rename\_vars

key / value pairs specifying new variable names for model variables in the output json files (is applied after co-location).

**Type** [dict](https://docs.python.org/3/library/stdtypes.html#dict)

### model\_read\_aux

may be used to specify additional computation methods of variables from models. Keys are obs variables, values are dictionaries with keys *vars\_required* (list of required variables for computation of var and *fun* (method that takes list of read data objects and computes and returns var)

### **Type**

[dict](https://docs.python.org/3/library/stdtypes.html#dict)

#### property aux\_funs\_required

Boolean specifying whether this entry requires auxiliary variables

get\_vars\_to\_process(*obs\_vars: [list](https://docs.python.org/3/library/stdtypes.html#list)*) → [tuple](https://docs.python.org/3/library/stdtypes.html#tuple)

Get lists of obs / mod variables to be processed

#### **Parameters**

**obs\_vars**  $(list)$  $(list)$  $(list)$  – list of observation variables

#### **Returns**

- *list* list of observation variables (potentially extended from input list)
- *list* corresponding model variables which are mapped based on content of [model\\_add\\_vars](#page-421-0) and [model\\_use\\_vars](#page-420-1).

## **5.1.4 Containers for model and observation setup**

Collection classes to specify a number of model entries and a number of observation entries for a given AeroVal experiment.

class pyaerocom.aeroval.collections.BaseCollection(*\*args*, *\*\*kwargs*)

FORBIDDEN\_CHARS\_KEYS = ['\_']

Invalid chars in entry names

#### MAXLEN\_KEYS = 25

maximum length of entry names

#### abstract get\_entry(*key*) → [object](https://docs.python.org/3/library/functions.html#object)

Getter for eval entries

#### **Raises**

[KeyError](https://docs.python.org/3/library/exceptions.html#KeyError) – if input name is not in this collection

#### **key[list](https://docs.python.org/3/library/stdtypes.html#list)**( $name\_or\_pattern: str | None = None$  $name\_or\_pattern: str | None = None$  $name\_or\_pattern: str | None = None$  $name\_or\_pattern: str | None = None$  $name\_or\_pattern: str | None = None$ )  $\rightarrow$  list

Find model names that match input search pattern(s)

#### **Parameters**

name\_or\_pattern ([str,](https://docs.python.org/3/library/stdtypes.html#str) optional) – Name or pattern specifying search string.

#### **Returns**

list of keys in collection that match input requirements. If *name\_or\_pattern* is None, all keys will be returned.

#### **Return type**

[list](https://docs.python.org/3/library/stdtypes.html#list)

### **Raises**

[KeyError](https://docs.python.org/3/library/exceptions.html#KeyError) – if no matches can be found

#### abstract property web\_iface\_names: [list](https://docs.python.org/3/library/stdtypes.html#list)

List of webinterface names for

#### class pyaerocom.aeroval.collections.ModelCollection(*\*args*, *\*\*kwargs*)

Dict-like object that represents a collection of model entries

Keys are model names, values are instances of ModelEntry. Values can also be assigned as dict and will automatically be converted into instances of ModelEntry.

**Note:** Entries must not necessarily be only models but may also be observations. Entries provided in this collection refer to the x-axis in the AeroVal heatmap display and must fulfill the protocol defined by ModelEntry.

#### get\_entry(*key*) → [object](https://docs.python.org/3/library/functions.html#object)

Get model entry configuration

Since the configuration files for experiments are in json format, they do not allow the storage of executable custom methods for model data reading. Instead, these can be specified in a python module that may be specified via add\_methods\_file and that contains a dictionary *FUNS* that maps the method names with the callable methods.

As a result, this means that, by default, custom read methods for individual models in model\_config do not contain the callable methods but only the names. This method will take care of handling this and will return a dictionary where potential custom method strings have been converted to the corresponding callable methods.

#### **Parameters**  $model_name (str)$  $model_name (str)$  $model_name (str)$  – name of model

**Returns**

Dictionary that specifies the model setup ready for the analysis

#### **Return type**

[dict](https://docs.python.org/3/library/stdtypes.html#dict)

### property web\_iface\_names: [list](https://docs.python.org/3/library/stdtypes.html#list)

List of web interface names for each obs entry

#### **Return type**

[list](https://docs.python.org/3/library/stdtypes.html#list)

#### class pyaerocom.aeroval.collections.ObsCollection(*\*args*, *\*\*kwargs*)

Dict-like object that represents a collection of obs entries

Keys are obs names, values are instances of ObsEntry. Values can also be assigned as dict and will automatically be converted into instances of ObsEntry.

**Note:** Entries must not necessarily be only observations but may also be models. Entries provided in this collection refer to the y-axis in the AeroVal heatmap display and must fulfill the protocol defined by ObsEntry.

### property all\_vert\_types

List of unique vertical types specified in this collection

#### $get\_all\_vars() \rightarrow list$  $get\_all\_vars() \rightarrow list$

Get unique list of all obs variables from all entries

#### **Returns**

list of variables specified in obs collection

**Return type**

[list](https://docs.python.org/3/library/stdtypes.html#list)

get\_entry(*key*) → [object](https://docs.python.org/3/library/functions.html#object)

Getter for obs entries

#### **Raises**

[KeyError](https://docs.python.org/3/library/exceptions.html#KeyError) – if input name is not in this collection

#### get\_web\_iface\_name(*key*)

Get webinterface name for entry

**Note:** Normally this is the key of the obsentry in obs\_config, however, it might be specified explicitly via key *web\_interface\_name* in the corresponding value.

**Parameters**

**key**  $(str)$  $(str)$  $(str)$  – key of entry.

### **Returns**

corresponding name

### **Return type**

[str](https://docs.python.org/3/library/stdtypes.html#str)

### property web\_iface\_names: [list](https://docs.python.org/3/library/stdtypes.html#list)

List of web interface names for each obs entry

**Return type** [list](https://docs.python.org/3/library/stdtypes.html#list)

## **5.2 Processing tools**

## **5.2.1 Experiment processing engine**

#### class pyaerocom.aeroval.experiment\_processor.ExperimentProcessor(*cfg:* [EvalSetup](#page-411-0))

Processing engine for AeroVal experiment

By default, this class processes one configuration file, represented by EvalSetup. As such, an instance of EvalSetup represents an AeroVal experiment, comprising a list of models, a list of observations (and variables).

For each possible (or defined) model / obs / variable combination, the processing engine will perform spatial and temporal co-location and will store on co-located NetCDF file (e.g. if there are 2 models, 2 observation networks and 2 variables there will be 4 co-located NetCDF files). The co-location is done using [pyaerocom.](#page-228-0) [colocation\\_auto.Colocator](#page-228-0).

run(*model\_name=None*, *obs\_name=None*, *var\_list=None*, *update\_interface=True*)

Create colocated data and json files for model / obs combination

#### **Parameters**

- model\_name ([str](https://docs.python.org/3/library/stdtypes.html#str) or [list,](https://docs.python.org/3/library/stdtypes.html#list) optional) Name or pattern specifying model that is supposed to be analysed. Can also be a list of names or patterns to specify multiple models. If None (default), then all models are run that are part of this experiment.
- obs\_name ([str](https://docs.python.org/3/library/stdtypes.html#str), or [list](https://docs.python.org/3/library/stdtypes.html#list), optional) Like model\_name, but for specification(s) of observations that are supposed to be used. If None (default) all observations are used.
- var\_list  $(list, optional)$  $(list, optional)$  $(list, optional)$  list variables supposed to be analysed. If None, then all variables available are used. Defaults to None. Can also be *str* type.
- update\_interface  $(bool)$  $(bool)$  $(bool)$  if true, relevant json files that determine what is displayed online are updated after the run, including the the menu.json file and also, the model info table (minfo.json) file is created and saved in exp\_dir.

#### **Returns**

list containing all colocated data objects that have been converted to json files.

#### **Return type**

[list](https://docs.python.org/3/library/stdtypes.html#list)

#### update\_interface()

Update aeroval interface

Things done here:

- Update menu file
- Make aeroval info table json (tab informations in interface)
- update and order heatmap file

## **5.2.2 Model maps processing**

<span id="page-425-0"></span>class pyaerocom.aeroval.modelmaps\_engine.ModelMapsEngine(*cfg:* [EvalSetup](#page-411-0))

Engine for processing of model maps

run(*\*\*kwargs*)

Method that runs the processing based on settings in cfg

**Parameters**

- \***args** positional arguments.
- \*\***kwargs** Keyword arguments.

### **Returns**

list of output file paths generated by the engine.

**Return type**

[list](https://docs.python.org/3/library/stdtypes.html#list)

## **5.2.3 Processing of super-observation entries**

Super observations refer to merged observation datasets to increase the number of stations.

### class pyaerocom.aeroval.superobs\_engine.SuperObsEngine(*cfg:* [EvalSetup](#page-411-0))

Class to handle the processing of combined obs datasets

run(*model\_name*, *obs\_name*, *var\_list*, *try\_colocate\_if\_missing=True*)

Method that runs the processing based on settings in cfg

### **Parameters**

- \*args positional arguments.
- \*\* kwargs Keyword arguments.

### **Returns**

list of output file paths generated by the engine.

**Return type**

[list](https://docs.python.org/3/library/stdtypes.html#list)

## **5.2.4 Low-level base classes for processing engines**

### class pyaerocom.aeroval.\_processing\_base.DataImporter(*cfg:* [EvalSetup](#page-411-0))

Class that supports reading of model and obs data based on an eval config.

Depending on a EvalSetup, reading of model and obs data may have certain constraints (e.g. freq, years, alias variable names, etc.), which are / can be specified flexibly for each model and obs entry in an analysis setup (EvalSetup). Proper handling of these reading constraints and data import settings are handled in the [pyaerocom.colocation\\_auto.Colocator](#page-228-0) engine, therefore the reading in this class is done via the Colocator engine.

### read\_model\_data(*model\_name*, *var\_name*)

Import model data

**Parameters**

• model\_name  $(str)$  $(str)$  $(str)$  – Name of model in cfg,

• var\_name  $(str)$  $(str)$  $(str)$  – Name of variable to be read.

#### **Returns**

**data** – loaded model data.

### **Return type**

*[GriddedData](#page-173-0)*

#### read\_ungridded\_obsdata(*obs\_name*, *var\_name*)

Import ungridded observation data

#### **Parameters**

- obs\_name  $(str)$  $(str)$  $(str)$  Name of observation network in cfg
- var\_name  $(str)$  $(str)$  $(str)$  Name of variable to be read.

#### **Returns**

**data** – loaded obs data.

### **Return type**

*[UngriddedData](#page-188-0)*

#### class pyaerocom.aeroval.\_processing\_base.HasColocator(*cfg:* [EvalSetup](#page-411-0))

Config class that also has the ability to co-locate

get\_colocator(*model\_name: [str](https://docs.python.org/3/library/stdtypes.html#str) | [None](https://docs.python.org/3/library/constants.html#None) = None*, *obs\_name: [str](https://docs.python.org/3/library/stdtypes.html#str) | [None](https://docs.python.org/3/library/constants.html#None) = None*) → *[Colocator](#page-228-0)* Instantiate colocation engine

### **Parameters**

- model\_name  $(str, optional)$  $(str, optional)$  $(str, optional)$  name of model. The default is None.
- obs\_name  $(str, optional)$  $(str, optional)$  $(str, optional)$  name of obs. The default is None.

#### **Return type**

*[Colocator](#page-228-0)*

<span id="page-426-0"></span>class pyaerocom.aeroval.\_processing\_base.HasConfig(*cfg:* [EvalSetup](#page-411-0))

Base class that ensures that evaluation configuration is available

### cfg

AeroVal experiment setup

### **Type**

*[EvalSetup](#page-411-0)*

#### exp\_output

Manages output for an AeroVal experiment (e.g. path locations).

### **Type**

*[ExperimentOutput](#page-428-0)*

class pyaerocom.aeroval.\_processing\_base.ProcessingEngine(*cfg:* [EvalSetup](#page-411-0))

Abstract base for classes supposed to do one or more processing tasks

Requirement for a processing class is to inherit attrs from [HasConfig](#page-426-0) and, in addition to that, to have implemented a method **:fun:`run`** which is running the corresponding processing task and storing all the associated output files, that are read by the frontend.

One example of an implementation is the [pyaerocom.aeroval.modelmaps\\_engine.ModelMapsEngine](#page-425-0).

#### **abstract run**( $*args, **kways) \rightarrow$  [list](https://docs.python.org/3/library/stdtypes.html#list)

Method that runs the processing based on settings in cfg

#### **Parameters**

- \*args positional arguments.
- \*\* kwargs Keyword arguments.

### **Returns**

list of output file paths generated by the engine.

**Return type** [list](https://docs.python.org/3/library/stdtypes.html#list)

### **5.2.5 Helpers for processing of auxiliary variables**

<span id="page-427-0"></span>class pyaerocom.aeroval.aux\_io\_helpers.ReadAuxHandler(*aux\_file: [str](https://docs.python.org/3/library/stdtypes.html#str)*)

Helper class for import of auxiliary function objects

### aux\_file

path to python module containing function definitions (note: function definitions in module need to be stored in a dictionary called *FUNS* in the file, where keys are names of the functions and values are callable objects.)

**Type** [str](https://docs.python.org/3/library/stdtypes.html#str)

#### **Parameters**

**aux\_file**  $(str)$  $(str)$  $(str)$  – input file containing auxiliary functions (details see Attributes section).

### import\_all()

Import all callable functions in module with their names

Currently, these are expected to be stored in a dictionary called *FUNS* which should be defined in the python module.

#### **Returns**

function definitions.

### **Return type**

[dict](https://docs.python.org/3/library/stdtypes.html#dict)

#### import\_module()

Import [aux\\_file](#page-427-0) as python module

Uses [importlib.import\\_module\(\)](https://docs.python.org/3/library/importlib.html#importlib.import_module) for import. :returns: imported module. :rtype: module

pyaerocom.aeroval.aux\_io\_helpers.check\_aux\_info(*fun*, *vars\_required*, *funcs*)

Make sure information is correct for computation of auxiliary variables

#### **Parameters**

- $\mathbf{fun}(\text{str or callable})$  $\mathbf{fun}(\text{str or callable})$  $\mathbf{fun}(\text{str or callable})$  name of function or function used to compute auxiliary variable. If str, then arg *funcs* needs to be provided.
- vars\_required  $(list)$  $(list)$  $(list)$  list of required variables for computation of auxiliary variable.
- funcs  $(dict)$  $(dict)$  $(dict)$  Dictionary with possible functions (values) and names (keys)

**Returns**

dict containing callable function object and list of variables required.

**Return type**

[dict](https://docs.python.org/3/library/stdtypes.html#dict)

## **5.2.6 Conversion of co-located data to json output**

### class pyaerocom.aeroval.coldatatojson\_engine.ColdataToJsonEngine(*cfg:* [EvalSetup](#page-411-0))

#### process\_coldata(*coldata:* [ColocatedData](#page-201-0))

Creates all json files for one ColocatedData object

#### **Parameters**

coldata ([ColocatedData](#page-201-0)) – colocated data to be processed.

#### **Raises**

- [NotImplementedError](https://docs.python.org/3/library/exceptions.html#NotImplementedError) DESCRIPTION.
- [ValueError](https://docs.python.org/3/library/exceptions.html#ValueError) DESCRIPTION.
- ConfigError DESCRIPTION.

#### **Return type**

None.

#### run(*files*)

Convert colocated data files to json

#### **Parameters**

files  $(iist)$  – [list](https://docs.python.org/3/library/stdtypes.html#list) of file paths pointing to colocated data objects to be processed.

### **Returns**

list of files that have been converted.

#### **Return type**

[list](https://docs.python.org/3/library/stdtypes.html#list)

## **5.3 Output management**

<span id="page-428-0"></span>class pyaerocom.aeroval.experiment\_output.ExperimentOutput(*cfg*)

JSON output for experiment

#### $clean_json_files() \rightarrow list$  $clean_json_files() \rightarrow list$

Checks all existing json files and removes outdated data

This may be relevant when updating a model name or similar.

### delete\_experiment\_data(*also\_coldata=True*) → [None](https://docs.python.org/3/library/constants.html#None)

Delete all data associated with a certain experiment

**Note:** This simply deletes the experiment directory with all the json files and, if *also\_coldata* is True, also the associated co-located data objects.

**Parameters**

- base\_dir  $(str, optional)$  $(str, optional)$  $(str, optional)$  basic output direcory (containing subdirs of all projects)
- proj\_name  $(str, optional)$  $(str, optional)$  $(str, optional)$  name of project, if None, then this project is used
- exp\_name  $(str, optional)$  $(str, optional)$  $(str, optional)$  name experiment, if None, then this project is used
- also\_coldata ([bool](https://docs.python.org/3/library/functions.html#bool)) if True and if output directory for colocated data is default and specific for input experiment ID, then also all associated colocated NetCDF files are deleted. Defaults to True.

### property exp\_dir: [str](https://docs.python.org/3/library/stdtypes.html#str)

Experiment directory

#### property exp\_id: [str](https://docs.python.org/3/library/stdtypes.html#str)

Experiment ID

#### $get\_model\_order\_menu() \rightarrow list$  $get\_model\_order\_menu() \rightarrow list$

Order of models in menu

**Note:** Returns empty list if no specific order is to be used in which case the models will be alphabetically ordered

#### get obs order menu()  $\rightarrow$  [list](https://docs.python.org/3/library/stdtypes.html#list)

Order of observation entries in menu

#### property menu\_file: [str](https://docs.python.org/3/library/stdtypes.html#str)

json file containing region specifications

#### property out\_dirs\_json: [dict](https://docs.python.org/3/library/stdtypes.html#dict)

json output directories (*dict*)

#### property regions\_file: [str](https://docs.python.org/3/library/stdtypes.html#str)

json file containing region specifications

#### reorder\_experiments(*exp\_order=None*) → [None](https://docs.python.org/3/library/constants.html#None)

Reorder experiment order in evaluation interface

Puts experiment list into order as specified by *exp\_order*, all remaining experiments are sorted alphabetically.

#### **Parameters**

 $exp_corder$  ([list,](https://docs.python.org/3/library/stdtypes.html#list) optional) – desired experiment order, if None, then alphabetical order is used.

### property results\_available: [bool](https://docs.python.org/3/library/functions.html#bool)

True if results are available for this experiment, else False

### **Type**

[bool](https://docs.python.org/3/library/functions.html#bool)

### property statistics\_file: [str](https://docs.python.org/3/library/stdtypes.html#str)

json file containing region specifications

#### $update\_interface() \rightarrow None$  $update\_interface() \rightarrow None$

Update web interface

Steps:

1. Check if results are available, and if so:

- 2. Add entry for this experiment in experiments.json
- 3. Create/update ranges.json file in experiment directory
- 4. Update menu.json against available output and evaluation setup
- 5. Synchronise content of heatmap json files with menu
- 6. Create/update file statistics.json in experiment directory
- 7. Copy json version of EvalSetup into experiment directory

#### **Return type** None

### $update_mean() \rightarrow None$  $update_mean() \rightarrow None$

Update menu

The menu.json file is created based on the available json map files in the map directory of an experiment.

#### **Parameters**

- menu\_file  $(str)$  $(str)$  $(str)$  path to json menu file
- delete\_mode ([bool](https://docs.python.org/3/library/functions.html#bool)) if True, then no attempts are being made to find json files for the experiment specified in *config*.

### property var\_ranges\_file: [str](https://docs.python.org/3/library/stdtypes.html#str)

json file containing region specifications

#### class pyaerocom.aeroval.experiment\_output.ProjectOutput(*proj\_id: [str](https://docs.python.org/3/library/stdtypes.html#str)*, *json\_basedir: [str](https://docs.python.org/3/library/stdtypes.html#str)*)

JSON output for project

### property available\_experiments: [list](https://docs.python.org/3/library/stdtypes.html#list)

List of available experiments

#### property experiments\_file: [str](https://docs.python.org/3/library/stdtypes.html#str)

json file containing region specifications

### property proj\_dir: [str](https://docs.python.org/3/library/stdtypes.html#str)

Project directory

## **5.4 Global settings**

## **5.4.1 Global defaults**

pyaerocom.aeroval.glob\_defaults.statistics\_defaults = {'R': {'colmap': 'RdYlGn', 'decimals': 2, 'forecast': True, 'longname': 'Correlation Coefficient', 'name': 'R', 'scale': [0, 0.125, 0.25, 0.375, 0.5, 0.625, 0.75, 0.875, 1], 'unit': '1'}, 'R\_spearman': {'colmap': 'RdYlGn', 'decimals': 2, 'longname': 'R Spearman Correlation', 'name': 'R Spearman', 'scale': [0, 0.125, 0.25, 0.375, 0.5, 0.625, 0.75, 0.875, 1], 'unit': '1'}, 'data\_mean': {'colmap': 'coolwarm', 'decimals': 2, 'longname': 'Model Mean', 'name': 'Mean-Mod', 'scale': None, 'unit': '1'}, 'fge': {'colmap': 'reverseColmap(RdYlGn)', 'decimals': 2, 'forecast': True, 'longname': 'Fractional Gross Error', 'name': 'FGE', 'scale': [0, 0.25, 0.5, 0.75, 1, 1.25, 1.5, 1.75, 2], 'unit': '1'}, 'mab': {'colmap': 'bwr', 'decimals': 1, 'longname': 'Mean Absolute Bias', 'name': 'MAB', 'scale': [0, 0.025, 0.05, 0.075, 0.1, 0.125, 0.15], 'unit': 'var'}, 'mb': {'colmap': 'bwr', 'decimals': 1, 'longname': 'Mean Bias', 'name': 'MB', 'scale': [-0.15, -0.1, -0.05, 0, 0.05, 0.1, 0.15], 'unit': 'var'}, 'mnmb': {'colmap': 'bwr', 'decimals': 1, 'forecast': True, 'longname': 'Modified Normalized Mean Bias', 'name': 'MNMB', 'scale': [-100, -75, -50, -25, 0, 25, 50, 75, 100], 'unit': '%'}, 'nmb': {'colmap': 'bwr', 'decimals': 1, 'forecast': True, 'longname': 'Normalized Mean Bias', 'name': 'NMB', 'scale': [-100, -75, -50, -25, 0, 25, 50, 75, 100], 'unit': '%'}, 'nrms': {'colmap': 'Reds', 'decimals': 1, 'longname': 'Normalized Root Mean Square Error', 'name': 'NRMSE', 'scale': [0, 25, 50, 75, 100, 125, 150, 175, 200], 'unit': '%'}, 'num\_coords\_with\_data': {'colmap': None, 'decimals': 0, 'longname': 'Number of Stations with data', 'name': 'Nb. Stations', 'overall\_only': True, 'scale': None, 'unit': '1'}, 'num\_valid': {'colmap': None, 'decimals': 0, 'longname': 'Number of Valid Observations', 'name': 'Nb. Obs', 'overall\_only': True, 'scale': None, 'unit': '1'}, 'refdata\_mean': {'colmap': 'coolwarm', 'decimals': 2, 'longname': 'Observation Mean', 'name': 'Mean-Obs', 'scale': None, 'unit': '1'}, 'rms': {'colmap': 'coolwarm', 'decimals': 2, 'forecast': True, 'longname': 'Root Mean Square Error', 'name': 'RMSE', 'scale': None, 'unit': '1'}}

Default information for statistical parameters

pyaerocom.aeroval.glob\_defaults.statistics\_trend = {'mod\_trend': {'colmap': 'bwr', 'decimals': 1, 'longname': 'Modelled Trends', 'name': 'Mod-Trends', 'scale': [-10, -7.5, -5.0, -2.5, 0, 2.5, 5.0, 7.5, 10.0], 'unit': '%/yr'}, 'obs/mod\_trend': {'colmap': 'bwr', 'decimals': 1, 'longname': 'Trends', 'name': 'Obs/Mod-Trends', 'scale': [-10.0, -7.5, -5.0, -2.5, 0, 2.5, 5.0, 7.5, 10.0], 'unit': '%/yr'}, 'obs\_trend': {'colmap': 'bwr', 'decimals': 1, 'longname': 'Observed Trends', 'name': 'Obs-Trends', 'scale': [-10.0,  $-7.5$ ,  $-5.0$ ,  $-2.5$ , 0, 2.5, 5.0, 7.5, 10.0], 'unit': '%/yr'}}

Default information about trend display
pyaerocom.aeroval.glob\_defaults.var\_ranges\_defaults = {'abs550aer': {'colmap': 'coolwarm', 'scale': [0, 0.0125, 0.025, 0.0375, 0.05, 0.0625, 0.075, 0.0875, 0.1]}, 'absc550aer': {'colmap': 'coolwarm', 'scale': [0, 12.5, 25, 37.5, 50, 62.5, 75, 87.5, 100]}, 'ang4487aer': {'colmap': 'coolwarm', 'scale': [0, 0.25, 0.5, 0.75, 1, 1.25, 1.5, 1.75, 2]}, 'backscatter': {'colmap': 'coolwarm', 'scale': [0, 0.125, 0.25, 0.375, 0.5, 0.625, 0.75, 0.875, 1]}, 'bsc532aer': {'colmap': 'coolwarm', 'scale': [0.0, 0.0005, 0.001, 0.0015, 0.002, 0.0025, 0.003, 0.0035, 0.004]}, 'concCec25': {'colmap': 'coolwarm', 'scale': [0, 1.25, 2.5, 3.75, 5, 6.25, 7.5, 8.75, 10]}, 'concCecpm25': {'colmap': 'coolwarm', 'scale': [0, 1.25, 2.5, 3.75, 5, 6.25, 7.5, 8.75, 10]}, 'concCoc25': {'colmap': 'coolwarm', 'scale': [0, 0.5, 1.0, 1.5, 2.0, 2.5, 3.0, 3.5, 4.0, 4.5, 5.0, 10]}, 'concCocpm25': {'colmap': 'coolwarm', 'scale': [0, 0.5, 1.0, 1.5, 2.0, 2.5, 3.0, 3.5, 4.0, 4.5, 5.0, 10]}, 'concNhno3': {'colmap': 'coolwarm', 'scale': [0, 0.05, 0.1, 0.15, 0.2, 0.25, 0.3, 0.35, 0.4, 0.45, 0.5, 1]}, 'concNnh3': {'colmap': 'coolwarm', 'scale': [0, 0.5, 1.0, 1.5, 2.0, 2.5, 3.0, 3.5, 4.0, 4.5, 5.0, 7.5, 10.0, 20]}, 'concNnh4': {'colmap': 'coolwarm', 'scale': [0, 0.25, 0.5, 0.75, 1.0, 1.25, 1.5, 1.75, 2.0]}, 'concNno3pm10': {'colmap': 'coolwarm', 'scale': [0, 0.125, 0.25, 0.375, 0.5, 0.625, 0.75, 0.875, 1, 1.5, 2, 5, 10]}, 'concNno3pm25': {'colmap': 'coolwarm', 'scale': [0, 0.125, 0.25, 0.375, 0.5, 0.625, 0.75, 0.875, 1, 1.5, 2, 5, 10]}, 'concNtnh': {'colmap': 'coolwarm', 'scale': [0, 0.5, 1.0, 1.5, 2.0, 2.5, 3.0, 3.5, 4.0, 4.5, 5.0, 7.5, 10.0, 20, 50]}, 'concNtno3': {'colmap': 'coolwarm', 'scale': [0, 0.125, 0.25, 0.375, 0.5, 0.625, 0.75, 0.875, 1.0, 1.5, 2, 5]}, 'concco': {'colmap': 'coolwarm', 'scale': [100.0, 125.0, 150.0, 175.0, 200.0, 225.0, 250.0, 275.0, 300.0]}, 'concdust': {'colmap': 'coolwarm', 'scale': [0.0, 10.0, 20.0, 30.0, 40.0, 50.0, 60.0, 70.0, 80.0, 90.0, 100.0]}, 'concno2': {'colmap': 'coolwarm', 'scale': [0, 10, 20, 30, 40, 50, 60, 70, 80]}, 'conco3': {'colmap': 'coolwarm', 'scale': [0, 15, 30, 45, 60, 75, 90, 105, 120]}, 'concom25': {'colmap': 'coolwarm', 'scale': [0, 0.5, 1.0, 1.5, 2.0, 2.5, 3.0, 3.5, 4.0, 4.5, 5.0]}, 'concpm10': {'colmap': 'coolwarm', 'scale': [0, 10, 20, 30, 40, 50, 60, 70, 80]}, 'concpm25': {'colmap': 'coolwarm', 'scale': [0, 5, 10, 15, 20, 25, 30, 35, 40, 45]}, 'concso2': {'colmap': 'coolwarm', 'scale': [0, 0.75, 1.5, 2.25, 3.0, 3.75, 4.5, 5.25, 6.0, 6.75, 7.5, 8.25]}, 'concso4': {'colmap': 'coolwarm', 'scale': [0, 0.75, 1.5, 2.25, 3.0, 3.75, 4.5, 5.25, 6.0, 6.75, 7.5, 8.25]}, 'concsspm10': {'colmap': 'coolwarm', 'scale': [0, 0.75, 1.5, 2.25, 3.0, 3.75, 4.5, 5.25, 6.0, 6.75, 7.5, 8.25, 10, 15, 20, 50]}, 'concsspm25': {'colmap': 'coolwarm', 'scale': [0, 0.25, 0.5, 0.75, 1.0, 1.25, 1.5, 1.75, 2.0, 5, 10]}, 'default': {'colmap': 'coolwarm', 'scale': [0, 1.25, 2.5, 3.75, 5, 6.25, 7.5, 8.75, 10]}, 'depdust': {'colmap': 'coolwarm', 'scale': [0.01, 0.2, 0.5, 1.0, 2.0, 5.0, 10.0, 20.0, 50.0, 100.0, 200.0, 500.0, 1000.0]}, 'depna': {'colmap': 'coolwarm', 'scale': [0, 0.25, 0.5, 0.75, 1, 1.25, 1.5, 1.75, 2, 5, 10, 20, 50, 100, 200]}, 'depnaf': {'colmap': 'coolwarm', 'scale': [0, 0.25, 0.5, 0.75, 1, 1.25, 1.5, 1.75, 2, 5, 10, 20]}, 'depoxn': {'colmap': 'coolwarm', 'scale': [0, 0.25, 0.5, 0.75, 1, 1.25, 1.5, 1.75, 2, 5, 10, 20]}, 'depoxnf': {'colmap': 'coolwarm', 'scale': [0, 0.25, 0.5, 0.75, 1, 1.25, 1.5, 1.75, 2, 5, 10, 20]}, 'depoxs': {'colmap': 'coolwarm', 'scale': [0, 0.25, 0.5, 0.75, 1, 1.25, 1.5, 1.75, 2, 5, 10, 20]}, 'depoxsf': {'colmap': 'coolwarm', 'scale': [0, 0.25, 0.5, 0.75, 1, 1.25, 1.5, 1.75, 2, 5, 10, 20]}, 'deprdn': {'colmap': 'coolwarm', 'scale': [0, 0.25, 0.5, 0.75, 1, 1.25, 1.5, 1.75, 2, 5, 10, 20, 50, 100, 200]}, 'deprdnf': {'colmap': 'coolwarm', 'scale': [0, 0.25, 0.5, 0.75, 1, 1.25, 1.5, 1.75, 2, 5, 10, 20, 50, 100, 200]}, 'drydust': {'colmap': 'coolwarm', 'scale': [0.0, 0.2, 0.5, 1.0, 2.0, 5.0, 10.0, 20.0, 50.0, 100.0, 200.0, 500.0, 1000.0]}, 'dryhno3': {'colmap': 'coolwarm', 'scale': [0, 0.05, 0.1, 0.15, 0.2, 0.25, 0.3, 0.35, 0.4, 0.5, 1.0, 2.0, 5.0]}, 'dryhono': {'colmap': 'coolwarm', 'scale': [0.0, 0.001, 0.002, 0.003, 0.004, 0.005, 0.006, 0.008, 0.01, 0.02]}, 'dryn2o5': {'colmap': 'coolwarm', 'scale': [0.0, 0.01, 0.02, 0.03, 0.04, 0.05, 0.06, 0.07, 0.08, 0.1, 0.2]}, 'dryna': {'colmap': 'coolwarm', 'scale': [0, 0.25, 0.5, 0.75, 1, 1.25, 1.5, 1.75, 2, 5, 10, 20, 50, 100, 200]}, 'drynh3': {'colmap': 'coolwarm', 'scale': [0, 0.1, 0.2, 0.3, 0.4, 0.5, 0.6, 0.7, 0.8, 1, 2, 5]}, 'drynh4': {'colmap': 'coolwarm', 'scale': [0, 0.05, 0.1, 0.15, 0.2, 0.25, 0.3, 0.35, 0.4, 0.5, 1.0]}, 'dryno2': {'colmap': 'coolwarm', 'scale': [0, 0.05, 0.1, 0.15, 0.2, 0.25, 0.3, 0.35, 0.4, 0.5, 1.0, 2]}, 'dryno3c': {'colmap': 'coolwarm', 'scale': [0.0, 0.01, 0.02, 0.03, 0.04, 0.05, 0.1, 0.2, 0.5]}, 'dryno3f': {'colmap': 'coolwarm', 'scale': [0.0, **5.4. Global settings 429**0.01, 0.02, 0.03, 0.04, 0.05, 0.1, 0.2, 0.5]}, 'dryo3': {'colmap': 'coolwarm', 'scale': [0, 0.5, 1, 5, 10, 15, 20, 25, 30, 40, 50]}, 'dryoxn': {'colmap': 'coolwarm', 'scale': [0, 0.1, 0.2, 0.5, 1, 2.0, 5, 10, 20, 50]}, 'dryoxs': {'colmap': 'coolwarm', 'scale': [0,

<span id="page-433-2"></span>Default variable ranges for web display

# <span id="page-433-1"></span>**5.4.2 Frontend variable naming conventions**

```
class pyaerocom.aeroval.varinfo_web.VarinfoWeb(var_name: str, cmap: str | None = None, cmap_bins:
                                                       list | None = None, vmin: float | None = None, vmax:
                                                       float | None = None)
```
Additional variable information relevant for AeroVal web output

### var\_name

Name of variable (AeroCom name, not web display name)

**Type** [str](https://docs.python.org/3/library/stdtypes.html#str)

#### cmap\_bins

Value bins for web display

**Type** [list](https://docs.python.org/3/library/stdtypes.html#list)

### cmap

name of colormap for web display

#### **Type**

[str](https://docs.python.org/3/library/stdtypes.html#str)

### **Parameters**

- var\_name  $(str)$  $(str)$  $(str)$  Name of variable (AeroCom name, not web display name)
- cmap  $(str, optimal)$  $(str, optimal)$  $(str, optimal)$  name of colormap for web display. If None, the colormap associated with the input variable is used (via [pyaerocom.variable.Variable.get\\_cmap\(\)](#page-334-0)). Defaults to None.
- cmap\_bins ([list,](https://docs.python.org/3/library/stdtypes.html#list) optional) Value bins for web display. If None, then they are inferred from input vmin and vmax, or, if the latter are also None, from attrs *pyaerocom*. *variable*. [Variable.minimum](#page-333-0) and pyaerocom.variable.Variable.maximum. If the latter are not defined an AttributeError will be thrown on initialisation.
- $vmin(fload, optional) lower end of range$
- vmax  $(float, optional)$  $(float, optional)$  $(float, optional)$  upper end of range

**autofill\_missing**(*vmin: [float](https://docs.python.org/3/library/functions.html#float)*  $|$  *[None](https://docs.python.org/3/library/constants.html#None)* = *None*, *vmax: float*  $|$  *None* = *None*)  $\rightarrow$  None

Autofill missing attributes related to cmap bins and cmap

#### **Parameters**

- $vmin(fload, optional) lower end of range$
- vmax  $(float, optional)$  $(float, optional)$  $(float, optional)$  upper end of range

# **Return type**

None

<span id="page-434-1"></span>static from\_dict(*dict*)

Instantiate from dictionary

**Parameters**  $dict$   $(dict)$  – settings

**Returns** instantiated instance

**Return type** *[VarinfoWeb](#page-433-0)*

to\_dict()

Convert to dictionary

**Return type** [dict](https://docs.python.org/3/library/stdtypes.html#dict)

property vmax: [float](https://docs.python.org/3/library/functions.html#float) Upper end of range

property vmin: [float](https://docs.python.org/3/library/functions.html#float)

Lower end of range

# <span id="page-434-0"></span>**5.5 High-level utility functions**

pyaerocom.aeroval.utils.compute\_model\_average\_and\_diversity(*cfg*, *var\_name*, *model\_names=None*,

*ts\_type=None*, *lat\_res\_deg=2*, *lon\_res\_deg=3*, *data\_id=None*, *avg\_how=None*, *extract\_surface=True*, *ignore\_models=None*, *comment=None*, *model\_use\_vars=None*)

Compute median or mean model based on input models

## **Note:**

- BETA version that will likely undergo revisions.
- Time selection currently not properly handled

## **Parameters**

- cfg (AerocomEvaluation) analysis instance
- var\_name  $(str)$  $(str)$  $(str)$  name of variable
- model\_names  $(listr, optional)$  list of model names. If None, all entries in input engine are used.
- ts\_type ([str,](https://docs.python.org/3/library/stdtypes.html#str) optional) output freq. Defaults to monthly.
- lat\_res\_deg ([int,](https://docs.python.org/3/library/functions.html#int) optional) output latitude resolution, defaults to 2 degrees.
- lon\_res\_deg  $(int, *optional*)$  $(int, *optional*)$  $(int, *optional*)$  output longitude resolution, defaults to 3 degrees.
- <span id="page-435-1"></span>• data\_id ( $str$ , optional) – output data id of ensemble model.
- avg\_how ( $str$ , optional) how to compute averages (choose from mean or median), defaults to "median".
- extract\_surface ([bool](https://docs.python.org/3/library/functions.html#bool)) if True (and if data contains model levels), surface level is extracted
- ignore\_models  $(list, optional)$  $(list, optional)$  $(list, optional)$  list of models to be ignored
- **comment** ([str,](https://docs.python.org/3/library/stdtypes.html#str) optional) comment string added to metadata of output data objects.
- model\_use\_vars  $(dict, optimal)$  $(dict, optimal)$  $(dict, optimal)$  model variables to be used.

#### **Returns**

- *GriddedData* ensemble model for input variable computed averaged using median or mean (input avg\_how). Default is median.
- *GriddedData* corresponding diversity field, if avg\_how is "mean", then computed using definition from Textor et al., 2006 (ACP) DOI: 10.5194/acp-6-1777-2006. If avg\_how is "median" then interquartile range is used (Q3-Q1)/Q2
- *GriddedData or None* Q1 field (only output if avg\_how is median)
- *GriddedData or None* Q3 field (only output if avg\_how is median)
- *GriddedData or None* standard deviation field (only output if avg\_how is mean)

## pyaerocom.aeroval.utils.make\_config\_template(*proj\_id: [str](https://docs.python.org/3/library/stdtypes.html#str)*, *exp\_id: [str](https://docs.python.org/3/library/stdtypes.html#str)*) → *[EvalSetup](#page-411-0)*

Make a template for an AeroVal evaluation setup

#### **Parameters**

- $proj_id(str) ID$  $proj_id(str) ID$  $proj_id(str) ID$  of project.
- $exp_id(str) ID$  $exp_id(str) ID$  $exp_id(str) ID$  of experiment

### **Returns**

template evaluation setup (all defaults are set) that can be used to add model and obs entries, and modified to meet the purposes.

## **Return type**

*[EvalSetup](#page-411-0)*

# **5.6 Helper modules**

# <span id="page-435-0"></span>**5.6.1 General helper functions**

pyaerocom.aeroval.helpers.check\_if\_year(*periods: [list\[](https://docs.python.org/3/library/stdtypes.html#list)[str\]](https://docs.python.org/3/library/stdtypes.html#str)*) → [bool](https://docs.python.org/3/library/functions.html#bool)

Checks if the periods in the periods list are years or dates

pyaerocom.aeroval.helpers.check\_var\_ranges\_avail(*model\_data*, *var\_name*)

Check if lower and upper variable ranges are available for input variable

### **Parameters**

- model\_data ([GriddedData](#page-173-0)) modeldata containing variable data
- var\_name  $(str)$  $(str)$  $(str)$  variable name to be checked (must be the same as model data AeroCom variable name).

#### <span id="page-436-1"></span>**Raises**

[ValueError](https://docs.python.org/3/library/exceptions.html#ValueError) – if ranges for input variable are not defined and if input model data corresponds to a different variable than the input variable name.

## **Return type**

None

# <span id="page-436-0"></span>**5.6.2 Helpers for coldat2json conversion**

Helpers for conversion of ColocatedData to JSON files for web interface.

pyaerocom.aeroval.coldatatojson\_helpers.add\_profile\_entry\_json(*profile\_file: [str](https://docs.python.org/3/library/stdtypes.html#str)*, *data:* [ColocatedData,](#page-201-0) *profile\_viz: [dict](https://docs.python.org/3/library/stdtypes.html#dict)*,

*periods: [list](https://docs.python.org/3/library/stdtypes.html#list)[\[str\]](https://docs.python.org/3/library/stdtypes.html#str)*, *seasons: [list\[](https://docs.python.org/3/library/stdtypes.html#list)[str\]](https://docs.python.org/3/library/stdtypes.html#str)*)

Analogous to \_add\_heatmap\_entry\_json for profile data. Every time this function is called it checks to see if the profile\_file exists. If so, it reads it, if not it makes a new one. This is because one can not add to json files and so everytime we want to add entries for profile layers we must read in the old file, add the entries, and write a new file.

### **Parameters**

- profile\_file  $(str)$  $(str)$  $(str)$  Name of profile file
- data ([ColocatedData](#page-201-0)) For this vertical layer
- profile\_viz  $(dict)$  $(dict)$  $(dict)$  Output of process\_profile\_data()
- **periods**  $(list[str])$  $(list[str])$  $(list[str])$  $(list[str])$  periods to compute over (years)
- seasons  $(list[str] )$  $(list[str] )$  $(list[str] )$  $(list[str] )$  seasons to compute over (e.g., All, DJF, etc.)

pyaerocom.aeroval.coldatatojson\_helpers.get\_json\_mapname(*obs\_name*, *var\_name\_web*, *model\_name*, *model\_var*, *vert\_code*, *period*)

Get base name of json file

pyaerocom.aeroval.coldatatojson\_helpers.get\_stationfile\_name(*station\_name*, *obs\_name*, *var\_name\_web*, *vert\_code*)

Get name of station timeseries file

## pyaerocom.aeroval.coldatatojson\_helpers.process\_profile\_data\_for\_regions(*data:* [ColocatedData,](#page-201-0)

*region\_id: [str](https://docs.python.org/3/library/stdtypes.html#str)*, *use\_country: [bool](https://docs.python.org/3/library/functions.html#bool)*, *periods: [list](https://docs.python.org/3/library/stdtypes.html#list)[\[str\]](https://docs.python.org/3/library/stdtypes.html#str)*, *seasons: [list\[](https://docs.python.org/3/library/stdtypes.html#list)[str\]](https://docs.python.org/3/library/stdtypes.html#str)*) → [dict](https://docs.python.org/3/library/stdtypes.html#dict)

This method populates the json files in data/profiles which are use for visualization. Analogous to \_process map and scat for profile data. Each json file corresponds to a region or station, obs network, and variable. Inside the json, it is broken up by model. Each model has a key for "z" (the vertical dimension), "obs", and "mod" Each "obs" and "mod" is broken up by period.

### **Parameters**

- data ([ColocatedData](#page-201-0)) ColocatedData object for this layer
- region\_id  $(str)$  $(str)$  $(str)$  Spatial subset to compute the mean profiles over
- station\_name  $(str)$  $(str)$  $(str)$  Station to compute mean profiles over for period
- use\_country (boolean) Passed to filter\_region().
- **periods**  $(str)$  $(str)$  $(str)$  Year part of the temporal range to average over
- seasons  $(str)$  $(str)$  $(str)$  Sesonal part of the temporal range to average over

## **Returns**

Dictionary to write to json

#### **Return type**

output [\(dict\)](https://docs.python.org/3/library/stdtypes.html#dict)

pyaerocom.aeroval.coldatatojson\_helpers.process\_profile\_data\_for\_stations(*data:*

[ColocatedData,](#page-201-0) *station\_name: [str](https://docs.python.org/3/library/stdtypes.html#str)*, *use\_country: [bool](https://docs.python.org/3/library/functions.html#bool)*, *periods: [list\[](https://docs.python.org/3/library/stdtypes.html#list)[str\]](https://docs.python.org/3/library/stdtypes.html#str)*, *seasons: [list\[](https://docs.python.org/3/library/stdtypes.html#list)[str\]](https://docs.python.org/3/library/stdtypes.html#str)*)  $\rightarrow$  [dict](https://docs.python.org/3/library/stdtypes.html#dict)

This method populates the json files in data/profiles which are use for visualization. Analogous to \_process\_map\_and\_scat for profile data. Each json file corresponds to a region, obs network, and variable. Inside the json, it is broken up by model. Each model has a key for "z" (the vertical dimension), "obs", and "mod" Each "obs" and "mod" is broken up by period.

#### **Parameters**

- data ([ColocatedData](#page-201-0)) ColocatedData object for this layer
- region\_id  $(str)$  $(str)$  $(str)$  Spatial subset to compute the mean profiles over
- station\_name  $(str)$  $(str)$  $(str)$  Station to compute mean profiles over for period
- use\_country (boolean) Passed to filter\_region().
- **periods**  $(str)$  $(str)$  $(str)$  Year part of the temporal range to average over
- seasons  $(str)$  $(str)$  $(str)$  Sesonal part of the temporal range to average over

#### **Returns**

Dictionary to write to json

#### **Return type**

output [\(dict\)](https://docs.python.org/3/library/stdtypes.html#dict)

pyaerocom.aeroval.coldatatojson\_helpers.update\_regions\_json(*region\_defs*, *regions\_json*)

Check current regions.json for experiment and update if needed

#### **Parameters**

- region\_defs  $(dict)$  $(dict)$  $(dict)$  keys are names of region (not IDs!) values define rectangular borders
- regions\_json  $(str)$  $(str)$  $(str)$  regions.json file (if it does not exist it will be created).

### **Returns**

current content of updated regions.json

## **Return type**

[dict](https://docs.python.org/3/library/stdtypes.html#dict)

# <span id="page-438-1"></span><span id="page-438-0"></span>**5.6.3 Model maps helper functions**

pyaerocom.aeroval.modelmaps\_helpers.calc\_contour\_json(*data*, *cmap*, *cmap\_bins*)

Convert gridded data into contours for json output

## **Parameters**

- data ([GriddedData](#page-173-0)) input data
- cmap  $(str)$  $(str)$  $(str)$  colormap of output
- cmap\_bins  $(list)$  $(list)$  $(list)$  list containing the bins to which the values are mapped.

## **Returns**

dictionary containing contour data

## **Return type**

[dict](https://docs.python.org/3/library/stdtypes.html#dict)

pyaerocom.aeroval.modelmaps\_helpers.griddeddata\_to\_jsondict(*data*, *lat\_res\_deg=5*, *lon\_res\_deg=5*) Convert gridded data to json dictionary

## **Parameters**

- data ([GriddedData](#page-173-0)) input data to be converted
- lat\_res\_deg  $(int)$  $(int)$  $(int)$  output latitude resolution in decimal degrees
- $lon\_res\_deg(int)$  $lon\_res\_deg(int)$  $lon\_res\_deg(int)$  output longitude resolution in decimal degrees

### **Returns**

data dictionary for json output (keys are metadata and data).

# **Return type**

[dict](https://docs.python.org/3/library/stdtypes.html#dict)

**SIX**

# **EXAMPLE CONFIGURATION FILES FOR AEROVAL**

This section provides some example setup files for AeroVal evaluations with detailed explanations of the setup parameters. A configuration could be run as the following:

python cfg\_example1.py

The code blocks below are the Python configuruation files *cfg\_examples\_example1.py* and *sample\_gridded\_io\_aux.py*.

# **6.1 Example 1**

NorESM2 and CAMS reanalysis vs AERONET and merged satellite AOD dataset.

```
"''"''"Example AeroVal configuration file
==================================
Author: Jonas Gliß
Date: 15.10.2021
Minimum pyaerocom version: 0.12.2
IMPORTANT NOTE
--------------
This script requires access to the PPI infrastructure of MET
Norway and cannot be run by external users.
If you work at MET, you can check whether pyaerocom has access to PPI by
running (from the command line):
pya --ppiaccess
What this is about?
-------------------
This example script will show how to create a basic AeroVal evaluation setup
and run the evaluation. The output of this example is available at:
https://aeroval.met.no/evaluation.php?project=examples&exp_name=example1
General evaluation procedure:
-----------------------------
```

```
This configuration defines a set of models to be evaluated against a certain
set of observations, within what is called an "Experiment" in AeroVal. The
observations defined specify which variables are supposed to be evaluated
from each of the models. For instance, one "Experiment" could comprise 2
observation data sources (OBS1 and OBS2), each of which measures 2 variables (
OBS1: var1, var2 and OBS2: var1 and var3).
Now if that "Experiment" comprises 2 models (MOD1 and MOD2, which all have
output for var1, var2 and var3) then, this would result in an evaluation
matrix of 4x2 entries (4 OBS / var combinations and 2 models). Each
"pixel" of that matrix corresponds to one evaluation entry (e.g. var1 from
OBS1 is co-located with var1 from MOD1, and so on). Based on the co-located
data objects (pyaerocom.ColocatedData) that are created for each of these
"pixels" of the evaluation matrix, a set of statistical parameters (such as
bias, correlation coefficients, RMS, etc) are computed within certain time
periods that can be defined flexibly by the user (e.g. 2000-2010 and 2010-2020
or a single year, e.g. 2010).
In AeroVal, each of these "pixels" of that matrix is evaluated completely
independently, doing the following steps:
- Create co-located NetCDF file for that model / obs / var entry:
   - Read model data
    - Read obs data
    - Co-locate model with obs data (in space and time) within the time
   period range specified (e.g. 2000-2020 if user specifies output periods
   2000-2010 and 2010-2020).
    - Save co-located data as NetCDF file.
- Convert co-located data to json output files read by the AeroVal frontend
The script below is grouped into the following sections:
---------------------------------------------------------
- Section 1: Global setup for AeroVal output
- Section 2: Default co-location settings
- Section 3: Configuration of observations
- Section 4: Configuration of models
- Section 5: Main script (run analysis)
"''""''"Section 1: Global setup for AeroVal output
------------------------------------------
The global setup defines:
- Project and experiment ID
- Information about the purpose of the experiment and PI
- Information about the output paths
- Time periods to be evaluated
- Desired output frequencies
- Additional options such as:
```

```
- Whether to compute trends
    - Whether to compute model maps
    - Whether to add seasonal statistics
    - Which regions to use for regional statistics
    - Web display options (e.g. default map zoom)
\cdotsimport os # needed for specification of path locations below
GLOB_CFG = dict(# PI of experiment
   exp_pi="Jonas Gliß",
    # ID of project (will define URL, see below)
   proj_id="examples",
    # ID of experiment (will define URL, see below)
   exp_id="example1",
    # These 2 IDs define where the output data is stored relative to the 2
   # output directories below, and they also define the URL link for this
    # project, e.g. for this example, the web URL for this experiment would be:
    #
    # https://aeroval.met.no/evaluation.php?project=examples&exp_name=example1
    #
   # Base directory for json output files
   json_basedir=os.path.abspath("../../data"),
    # Base directory for co-located data output NetCDF files
   coldata_basedir=os.path.abspath("../../coldata"),
   # E.g. for this experiment, the co-located data files can be found in:
    #
    # ../../coldata/examples/example1
    #
   # And the output json files in:
    #
    # ../../data/examples/example1
    #
   # relative to the location of this script file. Note: if
    #
   # ../../data/examples
    #
   # happens to be a Gitlab (or Github) repository (or Github),
    # then pyaerocom will write all required json files into that
   # repository, which makes it easier to share the results by pushing them
    # to the remote repository. You can then contact e.g. Augustin Mortier (
    # augustinm@met.no) at MET Norway to clone that repository on the
    # AeroVal web server, so it becomes visible at
    #
   # https://aeroval.met.no/evaluation.php?project=examples&exp_name=example1
    # Optional: location a python file containing function definitions that
   # combine some iris.Cube instances to compute new variables. This
   # enables flexible computation of new model variables that are not in
   # the model output. The file has to have a FUNS attribute which is a
    # dictionary mapping names of the functions with the callable objects.
    # Below in Section 4, this is used to compute clear-sky Angstrom
```

```
# Exponent for NorESM2 model from 440nm and 870nm AOD, which are output
    # by the model.
   io_aux_file=os.path.abspath("../eval_py/gridded_io_aux.py"),
    # Frequencies for which statistical parameters are computed
   freqs=["daily", "monthly", "yearly"],
    # Main output frequency for AeroVal (some of the AeroVal processing
    # steps are only done for this resolution, since they would create too
    # much output otherwise, such as statistics timeseries or scatter plot in
    # "Overall Evaluation" tab on AeroVal).
    # Note that this frequency needs to be included in previous setting "freqs".
   main_freq="monthly",
   # Time periods for which statistical parameters are computed
   periods=["2010"],
    # Whether or not to add seasonal statistics
   add_seasons=True,
   # Whether or not to add trends output to the analysis. Trends analysis
    # needs at least 7 years of data, so this is skipped here for this
   # single year experiment
   add_trends=False,
    # Whether or not to re-colocate existing co-located data files from the
    # input data or not.
   reanalyse_existing=True,
   # Name of experiment
   exp_name="AeroVal example 1",
    # Description of experiment
   exp_descr=(
        "A simple setup evaluating AOD and Angstrom Exponent of 2 "
        "models (NorESM2 from AeroCom phase 3 control experiment and "
        "CAMS reanalysis dateset) for the year 2010, using AERONET "
        "version 3 sun photometer data as well as data from a merged "
        "satellite product"
   ),
   public=True,
    # Whether or not maps of the model fields are supposed to be computed
   add_model_maps=True,
)
"''"Section 2: Default co-location settings
  ---------------------------------------
The following specifies some settings to be used for co-location. Note
that this does note cover all possible settings, but only the ones that
deviate from the default co-location settings.
For all co-location options (and their defaults), see here:
https://pyaerocom.readthedocs.io/en/latest/api.html?highlight=ColocationSetup#pyaerocom.
˓→colocation_auto.ColocationSetup
Note that all of the available co-location settings can also be specified
for model and obs entries individually below.
"''"''"DEFAULT_COLOCATION_SETUP = dict(
```

```
# Default frequency of co-located data objects.
   # NOTE: the output resolution of the co-located data files needs to be at
   # least as high as the highest output resolution for the statistical
    # results specified in parameter "freqs" above, since all statistical
    # results (stored in the output json files) are computed based on the
    # co-located NetCDF files.
   ts_type="daily",
    # Time resample setup: the following setup will perform resampling
   # from daily to monthly in 2 steps, 1. daily to weekly (requiring at
    # least 5 valid daily values per week) and 2. weekly to monthly,
   # requiring at least 3 weekly values per week. This corresponds to a
   # conservative resampling approach, requiring ca 75% coverage of
    # measurements. Note that min_num_obs may also be a simple integer,
    # specifying the minimum number of observations to resample the input
    # data to the co-location frequency, disregarding the frequency of the
   # input data (e.g. if min_num_obs is=5 and ts_type="monthly" and input
    # data is in hourly resolution, then this translated to "at least 5
   # hourly values per month", however, if input data is in daily resolution
   # then this translated to "at least 5 daily values per month").
   min_num_obs=dict(weekly=dict(daily=5), monthly=dict(weekly=3)),
   # How to aggregate the data when resampling (linked with min_num_obs and
   # can be setup in a similar way). This setting defaults to "mean",
    # however, here we use a sligthly more complicated setup that does
    # "median" and is synched with the stepwise min_num_obs regime.
   resample_how=dict(weekly=dict(daily="median"), monthly=dict(weekly="median")),
\mathcal{L}"''"Section 3: Configuration of observations
----------------------------------------
Each obs entry needs at least an obs ID specified, a list of variables
that are supposed to be analysed and a specification of the vertical type
of the data (e.g. Column, Surface).
You may search for observational data via the pyaerocom CLI. E.g. to search
for observations containing the strings "Aeronet" and "Sun" and "V3" you may
search from the command line via:
pya --browse *Aeronet*Sun*V3*
This will list all data IDs matching this request and will also show
variables that are provided by each of the datasets that match the search.
"''"# Define a filter for the AERONET obs dataset that excludes data from
# stations that start with DRAGON and use only sites that are located
# between 0 m and 1000 m a.s.l.
AERONET_SITE_FILTER = dict(station_name="DRAGON*", negate="station_name", altitude=[0,.
\rightarrow1000])
# Define a python dictionary containing observation datasets to be used and
```

```
# the associated variables.
```

```
OBS_CFG = \{# This entry is for the AERONET Sun version 3, daily dataset and will
   # provides total AOD (od550aer) and Angstrom Exponent (ang4487aer) to be
   # compared with the models.
   # AERONET is a ground based measurement network of sun photometer
    # measurements, for more info see here:
    # https://aeronet.gsfc.nasa.gov/
    #
   # This dataset will be read by pyaerocom as "UngriddedData" since the
   # measurements are performed at AERONET site locations, and the input
   # data are provided as CSV files "per site location".
    #
    # This dataset will appear as AERONET in the AeroVal interface.
    "AERONET": dict(
        # obs_id tells pyaerocom where to find the data
        obs_id="AeronetSunV3Lev2.daily",
        # Which variables to use from AERONET, here we use total AOD (
        # od550aer) and Angstrom Exponent (ang4487aer).
        obs_vars=["od550aer", "ang4487aer"],
        # What vertical type do the variables represent (columnar)
        obs_vert_type="Column",
        # Metadata filters applied to the observations AFTER reading them
        # (as UngriddedData) and BEFORE co-locating them with the models.
        obs_filters={**AERONET_SITE_FILTER},
   ),
   # 2nd obs entry is a merged satellite AOD dataset, for more info see here:
    # https://acp.copernicus.org/articles/20/2031/2020/
    #
    # This dataset will be read by pyaerocom as "GriddedData" as it is
    # provided as gridded NetCDF file (near global coverage).
    #
    "MERGED-SAT": dict(
        # ID is linked with data location
        obs_id="MODIS6.1terra",
        # Which variables to use
        obs_vars=["od550aer"],
        # Which vertical code
        obs_vert_type="Column",
        # Since these data are gridded observations with near global
        # coverage, the underlying co-location routine will be
        # gridded OBS / gridded MOD. The following parameter defines to
        # which lat / lon resolution both MOD and OBS should be regridded
        # for co-location (5 degrees is a good compromise for a global
        # dataset, between spatial resolution and required storage of the
        # output files).
       regrid_res_deg=5,
   ),
}
"""
Section 4: Configuration of models
```

```
Each model entry needs at least a model ID specified. If the model data is
available in the AeroCom database (in AeroCom file format) you may search
for data via the pyaerocom CLI. E.g. to search for model IDs containing
the strings "ECMWF" and "CAMS" you may search from the command line via:
pya --browse *ECMWF*CAMS*
""""
MODEL_CFG = {# The key "CAMS-REAN" is how this model will be named in AeroVal
   "CAMS-REAN": dict(
        # Data ID of model data (tells pyaerocom where the data is located)
       model_id="ECMWF_CAMS_REAN"
   ),
    # The key "NorESM2" is how this model will be named in AeroVal
   "NorESM2": dict(
        # Data ID of model run (tells pyaerocom where the data is located)
       model_id="NorESM2-met2010_AP3-CTRL",
        # if model
       model_use_vars={
            # if obs var is od550aer, use od550csaer from the model
            # (od550csaer refers to clear-sky AOD)
            "od550aer": "od550csaer",
            # if obs var is ang4487aer, use ang4487csaer from the model
            "ang4487aer": "ang4487csaer",
        },
        model_read_aux={
            # Clear-sky AE is actually not available from the model so,
            # it is computed from clear-sky AOD at 440nm and 870 nm.
            # The function "calc_ae" is defined in "io_aux_file" (see
            # global setup above).
            "ang4487csaer": dict(vars_required=["od440csaer", "od870csaer"], fun="calc_ae
˓→")
        },
   ),
}
"''"Section 5: Main script (run analysis)
-------------------------------------
"''"''"# Combine all settings into one dictionary called CFG
CFG = \{**GLOB_CFG, **DEFAULT\_COLOCATION_SETUP\}# Add obs config
CFG['obs_cfg''] = OBS_cFG# Add model config
CFG["model_cfg"] = MODEL_CFG
```
(continues on next page)

----------------------------------

```
def main():
    "''"Create EvalSetup and pass to ExperimentProcessor and run analysis
    \boldsymbol{H} \boldsymbol{H} \boldsymbol{H}from pyaerocom.aeroval import EvalSetup, ExperimentProcessor
    CFG["raise_exceptions"] = True
    stp = EvaluateLap(**CFG)ana = ExperimentProcessor(stp)
    # The following command is optional:
    # it checks deletes all output files associated with this experiment,
    # that is, for this experiment, everything under:
    # ../../coldata/examples/example1
    # ../../data/examples/example1
    ana.exp_output.delete_experiment_data()
    # The following command is optional:
    # it checks all output json files associated with
    # this proj_id and exp_id for outdated data. This is useful if e.g.
    # model or observation entries are removed or renamed and the experiment
    # is rerun. It can also be run independently of the actual processing.
    # It is especially useless to call this one if
    # ana.exp_output.delete_experiment_data() is called before =)
    # Anyways, good to know that it exists.
    ana.exp_output.clean_json_files()
    # Run the experiment
    # This co-locates all "pixels" of the evaluation matrix and creates all
    # json files needed for AeroVal. It should end with printing something
    # like:
    # Processing finished.
    ana.run()
if __name__ == '__main__":
    main()
```
# **6.2 Example IO aux file for model reading**

 $"''"$ Sample gridded IO AUX file for computation of new model variables This file can be registered in an AeroVal configuration script and the callable functions in FUNS can be used to compute new model variables. In this example only 1 function is registered that is already implemented in pyaerocom.

```
The function is documented here:
https://pyaerocom.readthedocs.io/en/latest/api.html?highlight=compute_angstrom_coeff_
˓→cubes#pyaerocom.io.aux_read_cubes.compute_angstrom_coeff_cubes
Similar functions (that take iris.cube.Cube instances as input and return a
new "Cube" can be defined in this file directly and then registered with a
name (key) in FUNS and then used in configuration files to compute auxiliary
model variables.
"''"from pyaerocom.io.aux_read_cubes import compute_angstrom_coeff_cubes
FUNS = {
    "calc_ae": compute_angstrom_coeff_cubes,
}
```
# **SEVEN**

**CLI**

Documentation of pyaerocom command line interface. --help -V, --version: Version of pyaerocom Commands: browse: Browse database. e.g., browse <DATABASE> clearcache: Delete cached data objects

ppiaccess: Check if MetNO PPI can be accessed

# **EIGHT**

# **INDICES AND TABLES**

- genindex
- modindex
- search

# **NINE**

# **ISSUES?**

Please [submit an issue](https://github.com/metno/pyaerocom/issues) if you would like to see a feature or experience a bug.

# **PYTHON MODULE INDEX**

# p

pyaerocom.\_lowlevel\_helpers, [400](#page-403-0) pyaerocom.aeroval.\_processing\_base, [422](#page-425-0) pyaerocom.aeroval.aux\_io\_helpers, [424](#page-427-0) pyaerocom.aeroval.coldatatojson\_engine, [425](#page-428-0) pyaerocom.aeroval.coldatatojson\_helpers, [433](#page-436-0) pyaerocom.aeroval.collections, [418](#page-421-0) pyaerocom.aeroval.experiment\_output, [425](#page-428-1) pyaerocom.aeroval.experiment\_processor, [421](#page-424-0) pyaerocom.aeroval.glob\_defaults, [427](#page-430-0) pyaerocom.aeroval.helpers, [432](#page-435-0) pyaerocom.aeroval.modelentry, [417](#page-420-0) pyaerocom.aeroval.modelmaps\_engine, [422](#page-425-1) pyaerocom.aeroval.modelmaps\_helpers, [435](#page-438-0) pyaerocom.aeroval.obsentry, [415](#page-418-0) pyaerocom.aeroval.setupclasses, [407](#page-410-0) pyaerocom.aeroval.superobs\_engine, [422](#page-425-2) pyaerocom.aeroval.utils, [431](#page-434-0) pyaerocom.aeroval.varinfo\_web, [430](#page-433-1) pyaerocom.aux\_var\_helpers, [335](#page-338-0) pyaerocom.colocateddata, [198](#page-201-1) pyaerocom.colocation, [227](#page-230-0) pyaerocom.colocation\_auto, [218](#page-221-0) pyaerocom.combine\_vardata\_ungridded, [230](#page-233-0) pyaerocom.config, [391](#page-394-0) pyaerocom.exceptions, [404](#page-407-0) pyaerocom.filter, [345](#page-348-0) pyaerocom.geodesy, [375](#page-378-0) pyaerocom.grid\_io, [397](#page-400-0) pyaerocom.griddeddata, [170](#page-173-1) pyaerocom.helpers, [359](#page-362-0) pyaerocom.helpers\_landsea\_masks, [347](#page-350-0) pyaerocom.io.aerocom\_browser, [308](#page-311-0) pyaerocom.io.aux\_read\_cubes, [314](#page-317-0) pyaerocom.io.cachehandler\_ungridded, [316](#page-319-0) pyaerocom.io.ebas\_file\_index, [297](#page-300-0) pyaerocom.io.ebas\_nasa\_ames, [292](#page-295-0) pyaerocom.io.ebas\_varinfo, [299](#page-302-0) pyaerocom.io.fileconventions, [309](#page-312-0) pyaerocom.io.helpers, [319](#page-322-0) pyaerocom.io.helpers\_units, [379](#page-382-0) pyaerocom.io.iris\_io, [312](#page-315-0)

pyaerocom.io.read\_aeronet\_invv3, [270](#page-273-0) pyaerocom.io.read\_aeronet\_sdav3, [264](#page-267-0) pyaerocom.io.read\_aeronet\_sunv3, [258](#page-261-0) pyaerocom.io.read\_airnow, [306](#page-309-0) pyaerocom.io.read\_earlinet, [276](#page-279-0) pyaerocom.io.read\_ebas, [281](#page-284-0) pyaerocom.io.read\_eea\_aqerep, [305](#page-308-0) pyaerocom.io.read\_eea\_aqerep\_base, [302](#page-305-0) pyaerocom.io.read\_eea\_aqerep\_v2, [305](#page-308-1) pyaerocom.io.readaeronetbase, [252](#page-255-0) pyaerocom.io.readgridded, [232](#page-235-0) pyaerocom.io.readungridded, [243](#page-246-0) pyaerocom.io.readungriddedbase, [247](#page-250-0) pyaerocom.io.utils, [318](#page-321-0) pyaerocom.mathutils, [372](#page-375-0) pyaerocom.metastandards, [321](#page-324-0) pyaerocom.molmasses, [399](#page-402-0) pyaerocom.obs\_io, [399](#page-402-1) pyaerocom.plot.config, [388](#page-391-0) pyaerocom.plot.heatmaps, [386](#page-389-0) pyaerocom.plot.helpers, [389](#page-392-0) pyaerocom.plot.mapping, [381](#page-384-0) pyaerocom.plot.plotcoordinates, [384](#page-387-0) pyaerocom.plot.plotscatter, [385](#page-388-0) pyaerocom.region, [342](#page-345-0) pyaerocom.region\_defs, [345](#page-348-1) pyaerocom.stationdata, [209](#page-212-0) pyaerocom.time\_config, [352](#page-355-0) pyaerocom.time\_resampler, [351](#page-354-0) pyaerocom.trends\_engine, [356](#page-359-0) pyaerocom.trends\_helpers, [357](#page-360-0) pyaerocom.tstype, [349](#page-352-0) pyaerocom.ungriddeddata, [185](#page-188-0) pyaerocom.units\_helpers, [378](#page-381-0) pyaerocom.utils, [358](#page-361-0) pyaerocom.var\_groups, [341](#page-344-0) pyaerocom.variable, [329](#page-332-0) pyaerocom.variable\_helpers, [334](#page-337-0) pyaerocom.varnameinfo, [334](#page-337-1) pyaerocom.vert\_coords, [352](#page-355-1) pyaerocom.vertical\_profile, [218](#page-221-1)

# **INDEX**

# Symbols

- \_compute\_trend\_error() (*in module pyaerocom.trends\_helpers*), [357](#page-360-1)
- \_end\_season() (*in module pyaerocom.trends\_helpers*), [357](#page-360-1)
- \_find\_area() (*in module pyaerocom.trends\_helpers*), [357](#page-360-1)
- \_get\_season() (*in module pyaerocom.trends\_helpers*), [357](#page-360-1)

\_get\_season\_from\_months() (*in module pyaerocom.trends\_helpers*), [357](#page-360-1)

- \_get\_unique\_seasons() (*in module pyaerocom.trends\_helpers*), [357](#page-360-1)
- \_get\_yearly() (*in module pyaerocom.trends\_helpers*), [358](#page-361-1)
- \_init\_period\_dates() (*in module pyaerocom.trends\_helpers*), [358](#page-361-1)
- \_init\_trends\_result\_dict() (*in module pyaerocom.trends\_helpers*), [358](#page-361-1)
- \_mid\_season() (*in module pyaerocom.trends\_helpers*), [358](#page-361-1)
- \_seas\_slice() (*in module pyaerocom.trends\_helpers*), [358](#page-361-1)
- \_start\_season() (*in module pyaerocom.trends\_helpers*), [358](#page-361-1)
- \_start\_stop\_period() (*in module pyaerocom.trends\_helpers*), [358](#page-361-1)
- \_years\_from\_periodstr() (*in module pyaerocom.trends\_helpers*), [358](#page-361-1)

# A

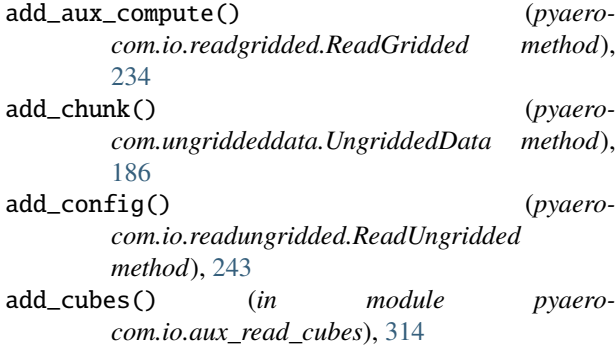

- add\_data\_search\_dir() (*pyaerocom.config.Config method*), [395](#page-398-0)
- ADD\_FILE\_OPT (*pyaerocom.vert\_coords.AltitudeAccess attribute*), [352](#page-355-2)
- ADD\_FILE\_REQ (*pyaerocom.vert\_coords.AltitudeAccess attribute*), [352](#page-355-2)
- add\_file\_to\_log() (*in module pyaerocom.io.helpers*), [319](#page-322-1)
- ADD\_FILE\_VARS (*pyaerocom.vert\_coords.AltitudeAccess attribute*), [352](#page-355-2)
- ADD\_GLOB (*pyaerocom.\_lowlevel\_helpers.BrowseDict attribute*), [400](#page-403-1)
- ADD\_GLOB (*pyaerocom.io.read\_ebas.ReadEbasOptions attribute*), [291](#page-294-0)
- add\_glob\_meta() (*pyaerocom.colocation\_auto.ColocationSetup method*), [224](#page-227-0)
- add\_meta (*pyaerocom.colocation\_auto.ColocationSetup attribute*), [224](#page-227-0)
- add\_profile\_entry\_json() (*in module pyaerocom.aeroval.coldatatojson\_helpers*), [433](#page-436-1)
- add\_pyaro\_reader() (*pyaerocom.io.readungridded.ReadUngridded method*), [244](#page-247-0)
- add\_station\_data() (*pyaerocom.ungriddeddata.UngriddedData method*), [186](#page-189-0)
- add\_ungridded\_obs() (*pyaerocom.config.Config method*), [395](#page-398-0)
- add\_ungridded\_post\_dataset() (*pyaerocom.config.Config method*), [395](#page-398-0)
- AEOLUS\_NAME (*pyaerocom.config.Config attribute*), [391](#page-394-1)
- AEROCOM3\_VERT\_INFO (*pyaerocom.io.fileconventions.FileConventionRead attribute*), [310](#page-313-0) aerocom\_filename() (*pyaero-*
- *com.griddeddata.GriddedData method*), [171](#page-174-0) aerocom\_savename() (*in module pyaero-*
- *com.io.helpers*), [319](#page-322-1) aerocom\_savename() (*pyaerocom.griddeddata.GriddedData method*),

# [171](#page-174-0) AerocomBrowser (*class in pyaerocom.io.aerocom\_browser*), [308](#page-311-1) AerocomDataID (*class in pyaerocom.metastandards*), [321](#page-324-1) AERONET\_INV\_V2L15\_ALL\_POINTS\_NAME (*pyaerocom.config.Config attribute*), [391](#page-394-1) AERONET\_INV\_V2L15\_DAILY\_NAME (*pyaerocom.config.Config attribute*), [391](#page-394-1) AERONET\_INV\_V2L2\_ALL\_POINTS\_NAME (*pyaerocom.config.Config attribute*), [391](#page-394-1) AERONET\_INV\_V2L2\_DAILY\_NAME (*pyaerocom.config.Config attribute*), [391](#page-394-1) AERONET\_INV\_V3L15\_DAILY\_NAME (*pyaerocom.config.Config attribute*), [391](#page-394-1) AERONET\_INV\_V3L2\_DAILY\_NAME (*pyaerocom.config.Config attribute*), [391](#page-394-1) AERONET\_SUN\_V2L15\_AOD\_ALL\_POINTS\_NAME (*pyaerocom.config.Config attribute*), [391](#page-394-1) AERONET\_SUN\_V2L15\_AOD\_DAILY\_NAME (*pyaerocom.config.Config attribute*), [391](#page-394-1) AERONET\_SUN\_V2L2\_AOD\_ALL\_POINTS\_NAME (*pyaerocom.config.Config attribute*), [391](#page-394-1) AERONET\_SUN\_V2L2\_AOD\_DAILY\_NAME (*pyaerocom.config.Config attribute*), [391](#page-394-1) AERONET\_SUN\_V2L2\_SDA\_ALL\_POINTS\_NAME (*pyaerocom.config.Config attribute*), [391](#page-394-1) AERONET\_SUN\_V2L2\_SDA\_DAILY\_NAME (*pyaerocom.config.Config attribute*), [391](#page-394-1) AERONET\_SUN\_V3L15\_AOD\_ALL\_POINTS\_NAME (*pyaerocom.config.Config attribute*), [391](#page-394-1) AERONET\_SUN\_V3L15\_AOD\_DAILY\_NAME (*pyaerocom.config.Config attribute*), [391](#page-394-1) AERONET\_SUN\_V3L15\_SDA\_ALL\_POINTS\_NAME (*pyaerocom.config.Config attribute*), [391](#page-394-1) AERONET\_SUN\_V3L15\_SDA\_DAILY\_NAME (*pyaerocom.config.Config attribute*), [391](#page-394-1) AERONET\_SUN\_V3L2\_AOD\_ALL\_POINTS\_NAME (*pyaerocom.config.Config attribute*), [392](#page-395-0) AERONET\_SUN\_V3L2\_AOD\_DAILY\_NAME (*pyaerocom.config.Config attribute*), [392](#page-395-0) AERONET\_SUN\_V3L2\_SDA\_ALL\_POINTS\_NAME (*pyaerocom.config.Config attribute*), [392](#page-395-0) AERONET\_SUN\_V3L2\_SDA\_DAILY\_NAME (*pyaerocom.config.Config attribute*), [392](#page-395-0) AeronetReadError, [404](#page-407-1) AGGRS\_UNIT\_PRESERVE (*pyaerocom.time\_resampler.TimeResampler attribute*), [351](#page-354-1) aliases (*pyaerocom.variable.Variable attribute*), [325,](#page-328-0) [330](#page-333-1) aliases (*pyaerocom.variable.Variable property*), [326,](#page-329-0) [331](#page-334-1)

all() (*in module pyaerocom.region*), [344](#page-347-0)

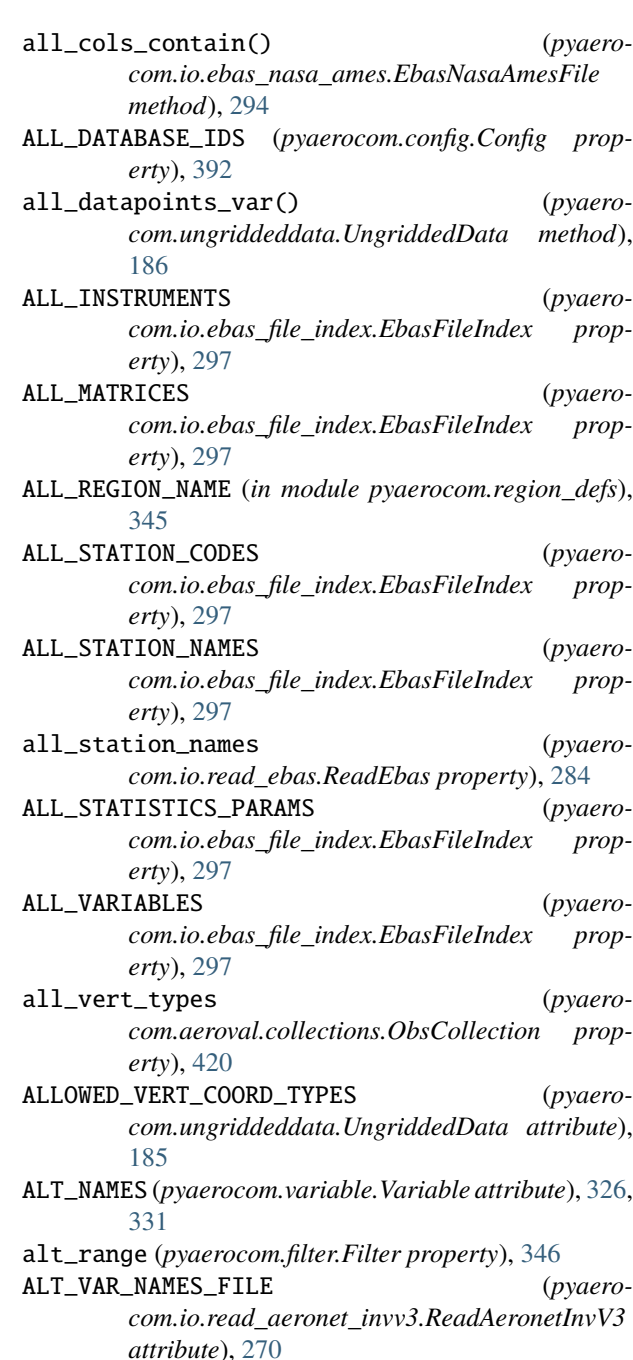

ALT\_VAR\_NAMES\_FILE (*pyaerocom.io.read\_aeronet\_sdav3.ReadAeronetSdaV3 attribute*), [264](#page-267-1)

- ALT\_VAR\_NAMES\_FILE (*pyaerocom.io.read\_aeronet\_sunv3.ReadAeronetSunV3 attribute*), [258](#page-261-1)
- ALT\_VAR\_NAMES\_FILE (*pyaerocom.io.readaeronetbase.ReadAeronetBase attribute*), [252](#page-255-1)
- altitude (*pyaerocom.metastandards.StationMetaData attribute*), [324](#page-327-0)
- altitude (*pyaerocom.ungriddeddata.UngriddedData*

*property*), [186](#page-189-0) altitude (*pyaerocom.vertical\_profile.VerticalProfile property*), [218](#page-221-2) altitude\_access (*pyaerocom.griddeddata.GriddedData property*), [171](#page-174-0) ALTITUDE\_FILTERS (*pyaerocom.filter.Filter attribute*), [345](#page-348-2) ALTITUDE\_ID (*pyaerocom.io.read\_earlinet.ReadEarlinet attribute*), [276](#page-279-1) altitude\_range (*pyaerocom.io.ebas\_file\_index.EbasSQLRequest attribute*), [298](#page-301-0) AltitudeAccess (*class in pyaerocom.vert\_coords*), [352](#page-355-2) ALTITUDENAME (*pyaerocom.io.read\_eea\_aqerep\_base.ReadEEAAQEREPBase attribute*), [302](#page-305-1) annual\_stats\_constrained (*pyaerocom.aeroval.setupclasses.StatisticsSetup attribute*), [412](#page-415-0) append() (*pyaerocom.ungriddeddata.UngriddedData method*), [186](#page-189-0) apply() (*pyaerocom.filter.Filter method*), [346](#page-349-0) apply\_country\_filter() (*pyaerocom.colocateddata.ColocatedData method*), [198](#page-201-2) apply\_filters() (*pyaerocom.ungriddeddata.UngriddedData method*), [186](#page-189-0) apply\_latlon\_filter() (*pyaerocom.colocateddata.ColocatedData method*), [199](#page-202-0) apply\_read\_constraint() (*pyaerocom.io.readgridded.ReadGridded method*), [234](#page-237-0) apply\_region\_mask() (*pyaerocom.colocateddata.ColocatedData method*), [199](#page-202-0) apply\_region\_mask() (*pyaerocom.griddeddata.GriddedData method*), [172](#page-175-0) apply\_region\_mask() (*pyaerocom.ungriddeddata.UngriddedData method*), [187](#page-190-0) apply\_rh\_thresh\_cubes() (*in module pyaerocom.io.aux\_read\_cubes*), [314](#page-317-1) area\_weighted\_mean() (*pyaerocom.griddeddata.GriddedData method*), [172](#page-175-0) area\_weights (*pyaerocom.colocateddata.ColocatedData property*), [199](#page-202-0) area\_weights (*pyaerocom.griddeddata.GriddedData property*), [172](#page-175-0)

AsciiFileLoc (*class in pyaerocom.\_lowlevel\_helpers*), [400](#page-403-1) assign\_flagcols() (*pyaerocom.io.ebas\_nasa\_ames.EbasNasaAmesFile method*), [294](#page-297-0) ASSUME\_AAE\_SHIFT\_WVL (*pyaerocom.io.read\_ebas.ReadEbas attribute*), [281](#page-284-1) ASSUME\_AE\_SHIFT\_WVL (*pyaerocom.io.read\_ebas.ReadEbas attribute*), [281](#page-284-1) assume\_default\_ae\_if\_unavail (*pyaerocom.io.read\_ebas.ReadEbasOptions attribute*), [290](#page-293-0) atmosphere\_hybrid\_sigma\_pressure\_coordinate\_to\_pressure() (*in module pyaerocom.vert\_coords*), [354](#page-357-0) atmosphere\_sigma\_coordinate\_to\_pressure() (*in module pyaerocom.vert\_coords*), [355](#page-358-0) autofill\_missing() (*pyaerocom.aeroval.varinfo\_web.VarinfoWeb method*), [430](#page-433-2) AUX\_ADD\_ARGS (*pyaerocom.io.readgridded.ReadGridded attribute*), [233](#page-236-0) AUX\_ALT\_VARS (*pyaerocom.io.readgridded.ReadGridded attribute*), [233](#page-236-0) aux\_file (*pyaerocom.aeroval.aux\_io\_helpers.ReadAuxHandler attribute*), [424](#page-427-1) AUX\_FUNS (*pyaerocom.io.read\_aeronet\_invv3.ReadAeronetInvV3 attribute*), [270](#page-273-1) AUX\_FUNS (*pyaerocom.io.read\_aeronet\_sdav3.ReadAeronetSdaV3 attribute*), [264](#page-267-1) AUX\_FUNS (*pyaerocom.io.read\_aeronet\_sunv3.ReadAeronetSunV3 attribute*), [258](#page-261-1) AUX\_FUNS (*pyaerocom.io.read\_earlinet.ReadEarlinet attribute*), [276](#page-279-1) AUX\_FUNS (*pyaerocom.io.read\_ebas.ReadEbas attribute*), [281](#page-284-1) AUX\_FUNS (*pyaerocom.io.read\_eea\_aqerep\_base.ReadEEAAQEREPBase attribute*), [302](#page-305-1) AUX\_FUNS (*pyaerocom.io.readaeronetbase.ReadAeronetBase attribute*), [252](#page-255-1) AUX\_FUNS (*pyaerocom.io.readgridded.ReadGridded attribute*), [233](#page-236-0) AUX\_FUNS (*pyaerocom.io.readungriddedbase.ReadUngriddedBase attribute*), [247](#page-250-1) aux\_funs\_required (*pyaerocom.aeroval.modelentry.ModelEntry property*), [418](#page-421-1) AUX\_REQUIRES (*pyaerocom.io.read\_aeronet\_invv3.ReadAeronetInvV3 attribute*), [270](#page-273-1) AUX\_REQUIRES (*pyaerocom.io.read\_aeronet\_sdav3.ReadAeronetSdaV3 attribute*), [264](#page-267-1)

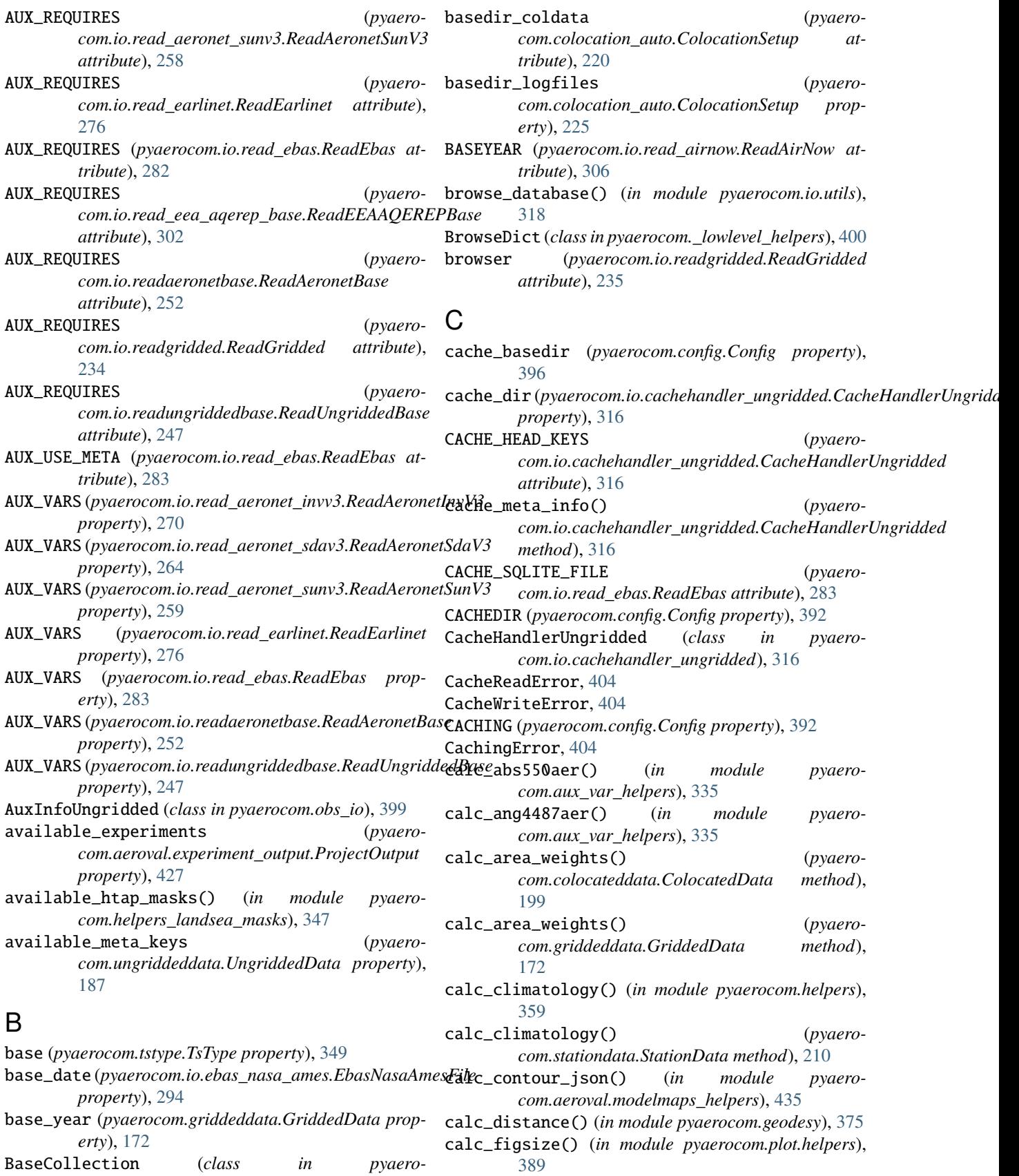

*com.aeroval.collections*), [418](#page-421-1)

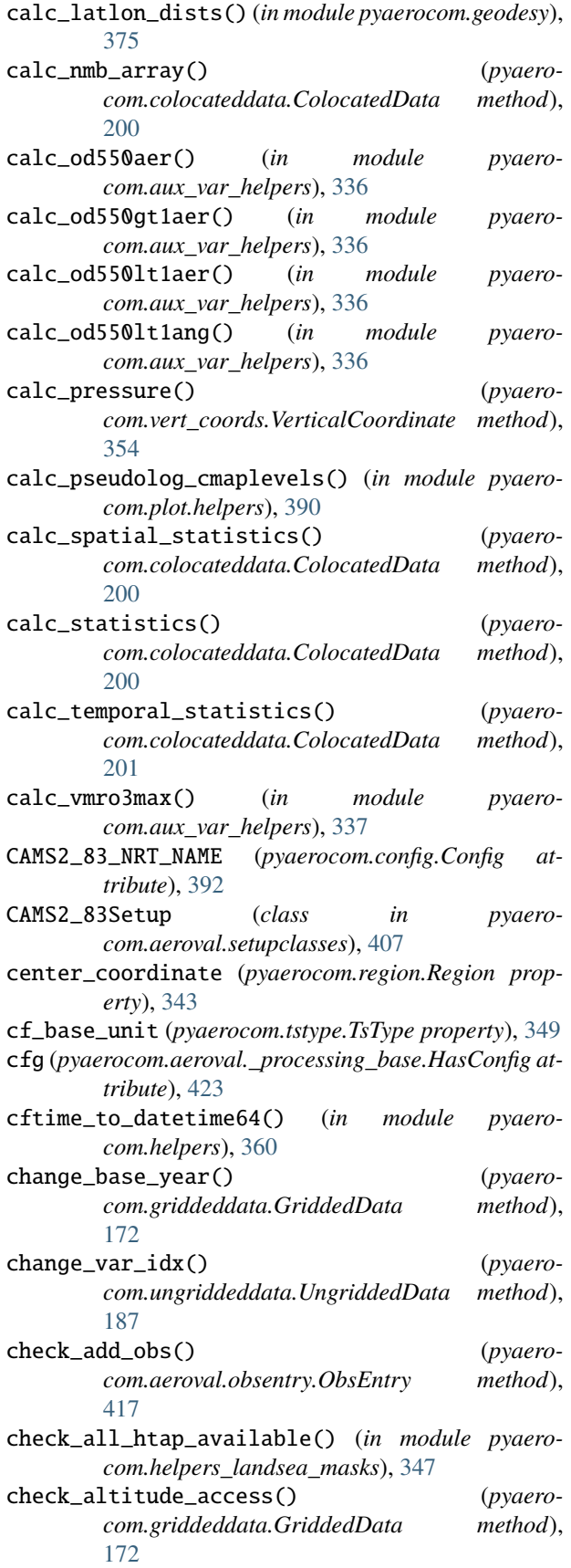

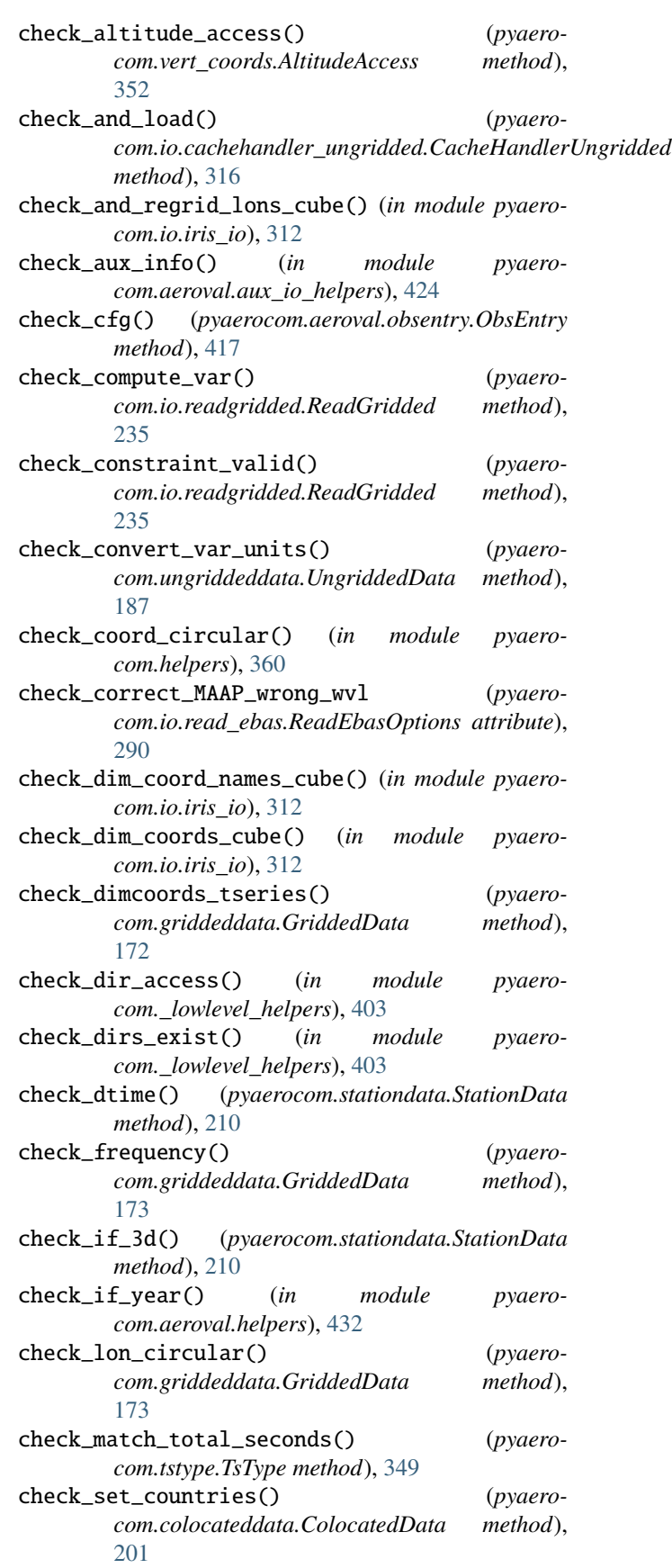

check\_set\_country() (*pyaerocom.ungriddeddata.UngriddedData method*), [187](#page-190-0) check\_status() (*pyaerocom.obs\_io.AuxInfoUngridded method*), [399](#page-402-2) check\_time\_coord() (*in module pyaerocom.io.iris\_io*), [312](#page-315-1) CHECK\_TIME\_FILENAME (*pyaerocom.grid\_io.GridIO attribute*), [397](#page-400-1) check\_time\_ival() (*in module pyaerocom.colocation*), [227](#page-230-1) check\_ts\_type() (*in module pyaerocom.colocation*), [227](#page-230-1) check\_unit() (*pyaerocom.griddeddata.GriddedData method*), [173](#page-176-0) check\_unit() (*pyaerocom.stationdata.StationData method*), [210](#page-213-0) check\_unit() (*pyaerocom.ungriddeddata.UngriddedData method*), [188](#page-191-0) check\_validity() (*pyaerocom.io.fileconventions.FileConventionRead method*), [310](#page-313-0) check\_var\_ranges\_avail() (*in module pyaerocom.aeroval.helpers*), [432](#page-435-1) check\_var\_unit\_aerocom() (*pyaerocom.stationdata.StationData method*), [211](#page-214-0) check\_vars\_to\_retrieve() (*pyaerocom.io.read\_aeronet\_invv3.ReadAeronetInvV3 method*), [272](#page-275-0) check\_vars\_to\_retrieve() (*pyaerocom.io.read\_aeronet\_sdav3.ReadAeronetSdaV3 method*), [266](#page-269-0) check\_vars\_to\_retrieve() (*pyaerocom.io.read\_aeronet\_sunv3.ReadAeronetSunV3 method*), [260](#page-263-0) check\_vars\_to\_retrieve() (*pyaerocom.io.read\_earlinet.ReadEarlinet method*), [277](#page-280-0) check\_vars\_to\_retrieve() (*pyaerocom.io.read\_ebas.ReadEbas method*), [284](#page-287-0) check\_vars\_to\_retrieve() (*pyaerocom.io.readaeronetbase.ReadAeronetBase method*), [254](#page-257-0) check\_vars\_to\_retrieve() (*pyaerocom.io.readungriddedbase.ReadUngriddedBase method*), [248](#page-251-0) check\_write\_access() (*in module pyaerocom.\_lowlevel\_helpers*), [403](#page-406-0) chk\_make\_subdir() (*in module pyaerocom.\_lowlevel\_helpers*), [403](#page-406-0) clean\_json\_files() (*pyaerocom.aeroval.experiment\_output.ExperimentOutput method*), [425](#page-428-2)

*com.ungriddeddata.UngriddedData method*), [188](#page-191-0) CLIM\_FREQ (*pyaerocom.config.Config attribute*), [392](#page-395-0) CLIM\_MIN\_COUNT (*pyaerocom.config.Config attribute*), [392](#page-395-0) CLIM\_RESAMPLE\_HOW (*pyaerocom.config.Config attribute*), [392](#page-395-0) CLIM\_START (*pyaerocom.config.Config attribute*), [392](#page-395-0) CLIM\_STOP (*pyaerocom.config.Config attribute*), [392](#page-395-0) closest\_index() (*in module pyaerocom.mathutils*), [372](#page-375-1) cmap (*pyaerocom.aeroval.varinfo\_web.VarinfoWeb attribute*), [430](#page-433-2) cmap\_bins (*pyaerocom.aeroval.varinfo\_web.VarinfoWeb attribute*), [430](#page-433-2) cmap\_map (*pyaerocom.plot.config.ColorTheme attribute*), [388](#page-391-1) cmap\_map\_div (*pyaerocom.plot.config.ColorTheme attribute*), [388](#page-391-1) cmap\_map\_div\_shifted (*pyaerocom.plot.config.ColorTheme attribute*), [389](#page-392-1) code\_lat\_lon\_in\_float() (*pyaerocom.ungriddeddata.UngriddedData method*), [188](#page-191-0) COL\_DELIM (*pyaerocom.io.read\_aeronet\_invv3.ReadAeronetInvV3 attribute*), [270](#page-273-1) COL\_DELIM (*pyaerocom.io.read\_aeronet\_sdav3.ReadAeronetSdaV3 attribute*), [265](#page-268-0) COL\_DELIM (*pyaerocom.io.read\_aeronet\_sunv3.ReadAeronetSunV3 attribute*), [259](#page-262-0) COL\_DELIM (*pyaerocom.io.readaeronetbase.ReadAeronetBase attribute*), [252](#page-255-1) col\_index (*pyaerocom.io.read\_aeronet\_invv3.ReadAeronetInvV3 property*), [272](#page-275-0) col\_index (*pyaerocom.io.read\_aeronet\_sdav3.ReadAeronetSdaV3 property*), [266](#page-269-0) col\_index (*pyaerocom.io.read\_aeronet\_sunv3.ReadAeronetSunV3 property*), [260](#page-263-0) col\_index (*pyaerocom.io.readaeronetbase.ReadAeronetBase property*), [254](#page-257-0) col\_names (*pyaerocom.io.ebas\_nasa\_ames.EbasNasaAmesFile property*), [294](#page-297-0) col\_names\_vars (*pyaerocom.io.ebas\_nasa\_ames.EbasNasaAmesFile property*), [294](#page-297-0) col\_num (*pyaerocom.io.ebas\_nasa\_ames.EbasNasaAmesFile property*), [294](#page-297-0) col\_nums\_vars (*pyaerocom.io.ebas\_nasa\_ames.EbasNasaAmesFile property*), [294](#page-297-0) coldata\_dir (*pyaerocom.aeroval.obsentry.ObsEntry* **460 Index**

clear() (*pyaerocom.io.read\_ebas.ReadEbasOptions*

clear\_meta\_no\_data() (*pyaero-*

*method*), [291](#page-294-0)

*attribute*), [416](#page-419-0) ColdataToJsonEngine (*class in pyaerocom.aeroval.coldatatojson\_engine*), [425](#page-428-2) collapsed() (*pyaerocom.griddeddata.GriddedData method*), [173](#page-176-0) colocate\_gridded\_gridded() (*in module pyaerocom.colocation*), [227](#page-230-1) colocate\_gridded\_ungridded() (*in module pyaerocom.colocation*), [228](#page-231-0) colocate\_time (*pyaerocom.colocation\_auto.ColocationSetup attribute*), [224](#page-227-0) colocate\_vardata() (*pyaerocom.ungriddeddata.UngriddedData method*), [188](#page-191-0) ColocatedData (*class in pyaerocom.colocateddata*), [198](#page-201-2) COLOCATEDDATADIR (*pyaerocom.config.Config property*), [392](#page-395-0) ColocationError, [404](#page-407-1) ColocationSetup (*class in pyaerocom.colocation\_auto*), [218](#page-221-2) ColocationSetupError, [404](#page-407-1) Colocator (*class in pyaerocom.colocation\_auto*), [225](#page-228-0) color\_coastline (*pyaerocom.plot.config.ColorTheme attribute*), [388](#page-391-1) ColorTheme (*class in pyaerocom.plot.config*), [388](#page-391-1) combine\_vardata\_ungridded() (*in module pyaerocom.combine\_vardata\_ungridded*), [230](#page-233-1) component (*pyaerocom.io.ebas\_varinfo.EbasVarInfo attribute*), [300](#page-303-0) compute\_ac550dryaer() (*in module pyaerocom.aux\_var\_helpers*), [337](#page-340-0) compute\_additional\_vars() (*pyaerocom.io.read\_aeronet\_invv3.ReadAeronetInvV3 method*), [272](#page-275-0) compute\_additional\_vars() (*pyaerocom.io.read\_aeronet\_sdav3.ReadAeronetSdaV3 method*), [266](#page-269-0) compute\_additional\_vars() (*pyaerocom.io.read\_aeronet\_sunv3.ReadAeronetSunV3 method*), [260](#page-263-0) compute\_additional\_vars() (*pyaerocom.io.read\_earlinet.ReadEarlinet method*), [278](#page-281-0) compute\_additional\_vars() (*pyaerocom.io.read\_ebas.ReadEbas method*), [285](#page-288-0) compute\_additional\_vars() (*pyaerocom.io.readaeronetbase.ReadAeronetBase method*), [254](#page-257-0) compute\_additional\_vars() (*pyaerocom.io.readungriddedbase.ReadUngriddedBase method*), [249](#page-252-0) compute\_ang4470dryaer\_from\_dry\_scat() (*in mod-*concatenated (*pyaerocom.griddeddata.GriddedData*

*ule pyaerocom.aux\_var\_helpers*), [337](#page-340-0) compute\_angstrom\_coeff() (*in module pyaerocom.aux\_var\_helpers*), [337](#page-340-0) compute\_angstrom\_coeff\_cubes() (*in module pyaerocom.io.aux\_read\_cubes*), [315](#page-318-0) compute\_model\_average\_and\_diversity() (*in module pyaerocom.aeroval.utils*), [431](#page-434-1) compute\_od\_from\_angstromexp() (*in module pyaerocom.aux\_var\_helpers*), [337](#page-340-0) compute\_sc440dryaer() (*in module pyaerocom.aux\_var\_helpers*), [338](#page-341-0) compute\_sc550dryaer() (*in module pyaerocom.aux\_var\_helpers*), [338](#page-341-0) compute\_sc700dryaer() (*in module pyaerocom.aux\_var\_helpers*), [338](#page-341-0) compute\_time\_stamps() (*pyaerocom.io.ebas\_nasa\_ames.EbasNasaAmesFile method*), [295](#page-298-0) compute\_trend() (*pyaerocom.trends\_engine.TrendsEngine static method*), [356](#page-359-1) compute\_var() (*pyaerocom.io.readgridded.ReadGridded method*), [236](#page-239-0) compute\_wetna\_from\_concprcpna() (*in module pyaerocom.aux\_var\_helpers*), [338](#page-341-0) compute\_wetnh4\_from\_concprcpnh4() (*in module pyaerocom.aux\_var\_helpers*), [338](#page-341-0) compute\_wetno3\_from\_concprcpno3() (*in module pyaerocom.aux\_var\_helpers*), [338](#page-341-0) compute\_wetoxn\_from\_concprcpoxn() (*in module pyaerocom.aux\_var\_helpers*), [338](#page-341-0) compute\_wetoxs\_from\_concprcpoxs() (*in module pyaerocom.aux\_var\_helpers*), [339](#page-342-0) compute\_wetoxs\_from\_concprcpoxsc() (*in module pyaerocom.aux\_var\_helpers*), [339](#page-342-0) compute\_wetoxs\_from\_concprcpoxst() (*in module pyaerocom.aux\_var\_helpers*), [339](#page-342-0) compute\_wetrdn\_from\_concprcprdn() (*in module pyaerocom.aux\_var\_helpers*), [340](#page-343-0) compute\_wetso4\_from\_concprcpso4() (*in module pyaerocom.aux\_var\_helpers*), [340](#page-343-0) computed (*pyaerocom.griddeddata.GriddedData property*), [173](#page-176-0) conc\_from\_vmr() (*in module pyaerocom.io.aux\_read\_cubes*), [315](#page-318-0) conc\_from\_vmr\_STP() (*in module pyaerocom.io.aux\_read\_cubes*), [315](#page-318-0) concatenate\_cubes() (*pyaerocom.io.readgridded.ReadGridded method*), [236](#page-239-0) concatenate\_iris\_cubes() (*in module pyaerocom.io.iris\_io*), [313](#page-316-0)

*property*), [173](#page-176-0) concx\_to\_vmrx() (*in module pyaerocom.aux\_var\_helpers*), [340](#page-343-0) Config (*class in pyaerocom.config*), [391](#page-394-1) configs (*pyaerocom.io.readungridded.ReadUngridded property*), [244](#page-247-0) ConstrainedContainer (*class in pyaerocom.\_lowlevel\_helpers*), [401](#page-404-0) CONSTRAINT\_OPERATORS (*pyaerocom.io.readgridded.ReadGridded attribute*), [234](#page-237-0) contains\_coordinate() (*pyaerocom.region.Region method*), [343](#page-346-0) contains\_datasets (*pyaerocom.ungriddeddata.UngriddedData property*), [188](#page-191-0) contains\_instruments (*pyaerocom.ungriddeddata.UngriddedData property*), [188](#page-191-0) contains\_numbers (*pyaerocom.varnameinfo.VarNameInfo property*), [334](#page-337-2) contains\_vars (*pyaerocom.ungriddeddata.UngriddedData property*), [188](#page-191-0) contains\_wavelength\_nm (*pyaerocom.varnameinfo.VarNameInfo property*), [334](#page-337-2) CONV\_FACTOR (*pyaerocom.io.read\_eea\_aqerep\_base.ReadEEAAQEREPBase attribute*), [302](#page-305-1) CONV\_FLOAT() (*pyaerocom.io.ebas\_nasa\_ames.NasaAmesHeader method*), [296](#page-299-0) CONV\_INT() (*pyaerocom.io.ebas\_nasa\_ames.NasaAmesHeader method*), [296](#page-299-0) CONV\_MULTIFLOAT() (*pyaerocom.io.ebas\_nasa\_ames.NasaAmesHeader method*), [296](#page-299-0) CONV\_MULTIINT() (*pyaerocom.io.ebas\_nasa\_ames.NasaAmesHeader method*), [296](#page-299-0) CONV\_PI()(pyaerocom.io.ebas\_nasa\_ames.NasaAmesHeadaorrect\_model\_stp\_coldata() (in module pyaero*method*), [296](#page-299-0) CONV\_STR()(pyaerocom.io.ebas\_nasa\_ames.NasaAmesHeadarrect\_time\_coord() (in module pyaero*method*), [296](#page-299-0) CONV\_UNIT (*pyaerocom.io.read\_eea\_aqerep\_base.ReadEEAAQEREPBase* CORRECT\_TIME\_FILENAME (*pyaerocom.grid\_io.GridIO attribute*), [302](#page-305-1) CONVERSION\_METHODS (*pyaerocom.vert\_coords.VerticalCoordinate attribute*), [353](#page-356-0) CONVERSION\_REQUIRES (*pyaerocom.vert\_coords.VerticalCoordinate attribute*), [353](#page-356-0) conversion\_requires (*pyaerocom.vert\_coords.VerticalCoordinate property*), [354](#page-357-0) conversion\_supported (*pyaerocom.vert\_coords.VerticalCoordinate property*), [354](#page-357-0) convert\_unit() (*in module pyaerocom.units\_helpers*), [378](#page-381-1) convert\_unit() (*pyaerocom.griddeddata.GriddedData method*), [173](#page-176-0) convert\_unit() (*pyaerocom.stationdata.StationData method*), [211](#page-214-0) convert\_units (*pyaerocom.io.read\_ebas.ReadEbasOptions attribute*), [290](#page-293-0) coord\_list (*pyaerocom.vert\_coords.AltitudeAccess property*), [352](#page-355-2) coord\_names (*pyaerocom.griddeddata.GriddedData property*), [173](#page-176-0) CoordinateError, [404](#page-407-1) CoordinateNameError, [404](#page-407-1) COORDINFO (*pyaerocom.config.Config property*), [392](#page-395-0) coords (*pyaerocom.colocateddata.ColocatedData property*), [201](#page-204-0) coords\_order (*pyaerocom.griddeddata.GriddedData property*), [173](#page-176-0) COORDS\_ORDER\_TSERIES (*pyaerocom.griddeddata.GriddedData attribute*), [171](#page-174-0) copy() (*pyaerocom.colocateddata.ColocatedData method*), [201](#page-204-0) copy() (*pyaerocom.griddeddata.GriddedData method*), [173](#page-176-0) copy() (*pyaerocom.stationdata.StationData method*), [211](#page-214-0) copy() (*pyaerocom.ungriddeddata.UngriddedData method*), [188](#page-191-0) copy\_coords() (*pyaerocom.griddeddata.GriddedData method*), [173](#page-176-0) copy\_coords\_cube() (*in module pyaerocom.helpers*), [361](#page-364-0) corr() (*in module pyaerocom.mathutils*), [372](#page-375-1) *com.colocation*), [229](#page-232-0) *com.io.iris\_io*), [313](#page-316-0) *attribute*), [398](#page-401-0) countries\_available (*pyaerocom.colocateddata.ColocatedData property*), [201](#page-204-0) countries\_available (*pyaerocom.ungriddeddata.UngriddedData property*), [188](#page-191-0)

## **pyaerocom**

- *attribute*), [323](#page-326-0)
- COUNTRY\_CODE\_FILE (*in module pyaerocom.io.helpers*), [319](#page-322-1)
- country\_codes\_available (*pyaerocom.colocateddata.ColocatedData property*), [202](#page-205-0)
- CRASH\_ON\_INVALID (*pyaerocom.\_lowlevel\_helpers.ConstrainedContainer attribute*), [401](#page-404-0)
- CRASH\_ON\_INVALID (*pyaerocom.colocation\_auto.ColocationSetup attribute*), [224](#page-227-0)
- create() (*pyaerocom.\_lowlevel\_helpers.AsciiFileLoc method*), [400](#page-403-1)
- create() (*pyaerocom.\_lowlevel\_helpers.DirLoc method*), [402](#page-405-0)
- create() (*pyaerocom.\_lowlevel\_helpers.Loc method*), [402](#page-405-0)
- create\_varinfo\_table() (*in module pyaerocom.utils*), [358](#page-361-1)
- crop() (*pyaerocom.griddeddata.GriddedData method*), [174](#page-177-0)
- cube (*pyaerocom.griddeddata.GriddedData property*), [175](#page-178-0)
- custom\_mpl() (*in module pyaerocom.plot.helpers*), [390](#page-393-0)

# D

- data (*pyaerocom.colocateddata.ColocatedData attribute*), [202](#page-205-0)
- data (*pyaerocom.griddeddata.GriddedData property*), [175](#page-178-0)
- data (*pyaerocom.io.ebas\_nasa\_ames.EbasNasaAmesFile property*), [295](#page-298-0)
- data (*pyaerocom.io.readgridded.ReadGridded attribute*), [232](#page-235-1)
- data (*pyaerocom.vertical\_profile.VerticalProfile property*), [218](#page-221-2)
- data\_dir (*pyaerocom.io.read\_aeronet\_invv3.ReadAeronetInvV3 property*), [273](#page-276-0)
- data\_dir (*pyaerocom.io.read\_aeronet\_sdav3.ReadAeronetSdaV3 property*), [267](#page-270-0)
- data\_dir (*pyaerocom.io.read\_aeronet\_sunv3.ReadAeronetSunV3 property*), [261](#page-264-0)
- data\_dir (*pyaerocom.io.read\_earlinet.ReadEarlinet property*), [278](#page-281-0)
- data\_dir (*pyaerocom.io.read\_ebas.ReadEbas property*), [285](#page-288-0)
- data\_dir (*pyaerocom.io.readaeronetbase.ReadAeronetBase property*), [255](#page-258-0)
- data\_dir (*pyaerocom.io.readgridded.ReadGridded attribute*), [232](#page-235-1)
- data\_dir (*pyaerocom.io.readgridded.ReadGridded property*), [237](#page-240-0)
- country (*pyaerocom.metastandards.StationMetaData* data\_dir (*pyaerocom.io.readungriddedbase.ReadUngriddedBase property*), [249](#page-252-0)
	- data\_dir (*pyaerocom.metastandards.DataSource property*), [322](#page-325-0)
	- data\_dirs (*pyaerocom.io.readungridded.ReadUngridded property*), [244](#page-247-0)

data\_err (*pyaerocom.stationdata.StationData attribute*), [209](#page-212-1)

- data\_err (*pyaerocom.vertical\_profile.VerticalProfile property*), [218](#page-221-2)
- data\_header (*pyaerocom.io.ebas\_nasa\_ames.EbasNasaAmesFile property*), [295](#page-298-0)
- data\_id (*pyaerocom.griddeddata.GriddedData property*), [175](#page-178-0)
- data\_id (*pyaerocom.io.cachehandler\_ungridded.CacheHandlerUngridded property*), [317](#page-320-0)
- DATA\_ID (*pyaerocom.io.read\_aeronet\_invv3.ReadAeronetInvV3 attribute*), [270](#page-273-1)
- data\_id (*pyaerocom.io.read\_aeronet\_invv3.ReadAeronetInvV3 property*), [273](#page-276-0)
- DATA\_ID (*pyaerocom.io.read\_aeronet\_sdav3.ReadAeronetSdaV3 attribute*), [265](#page-268-0)
- data\_id (*pyaerocom.io.read\_aeronet\_sdav3.ReadAeronetSdaV3 property*), [267](#page-270-0)
- DATA\_ID (*pyaerocom.io.read\_aeronet\_sunv3.ReadAeronetSunV3 attribute*), [259](#page-262-0)
- data\_id (*pyaerocom.io.read\_aeronet\_sunv3.ReadAeronetSunV3 property*), [261](#page-264-0)
- DATA\_ID (*pyaerocom.io.read\_airnow.ReadAirNow attribute*), [306](#page-309-1)
- DATA\_ID (*pyaerocom.io.read\_earlinet.ReadEarlinet attribute*), [276](#page-279-1)
- data\_id (*pyaerocom.io.read\_earlinet.ReadEarlinet property*), [278](#page-281-0)
- DATA\_ID (*pyaerocom.io.read\_ebas.ReadEbas attribute*), [283](#page-286-0)

data\_id (*pyaerocom.io.read\_ebas.ReadEbas property*), [286](#page-289-0)

DATA\_ID (*pyaerocom.io.read\_eea\_aqerep.ReadEEAAQEREP attribute*), [305](#page-308-2)

DATA\_ID (*pyaerocom.io.read\_eea\_aqerep\_base.ReadEEAAQEREPBase attribute*), [302](#page-305-1)

- DATA\_ID (*pyaerocom.io.read\_eea\_aqerep\_v2.ReadEEAAQEREP\_V2 attribute*), [305](#page-308-2)
- DATA\_ID (*pyaerocom.io.readaeronetbase.ReadAeronetBase property*), [252](#page-255-1)
- data\_id (*pyaerocom.io.readaeronetbase.ReadAeronetBase property*), [255](#page-258-0)
- data\_id (*pyaerocom.io.readgridded.ReadGridded attribute*), [232](#page-235-1)
- data\_id (*pyaerocom.io.readgridded.ReadGridded property*), [237](#page-240-0)
- data\_id (*pyaerocom.io.readungridded.ReadUngridded*

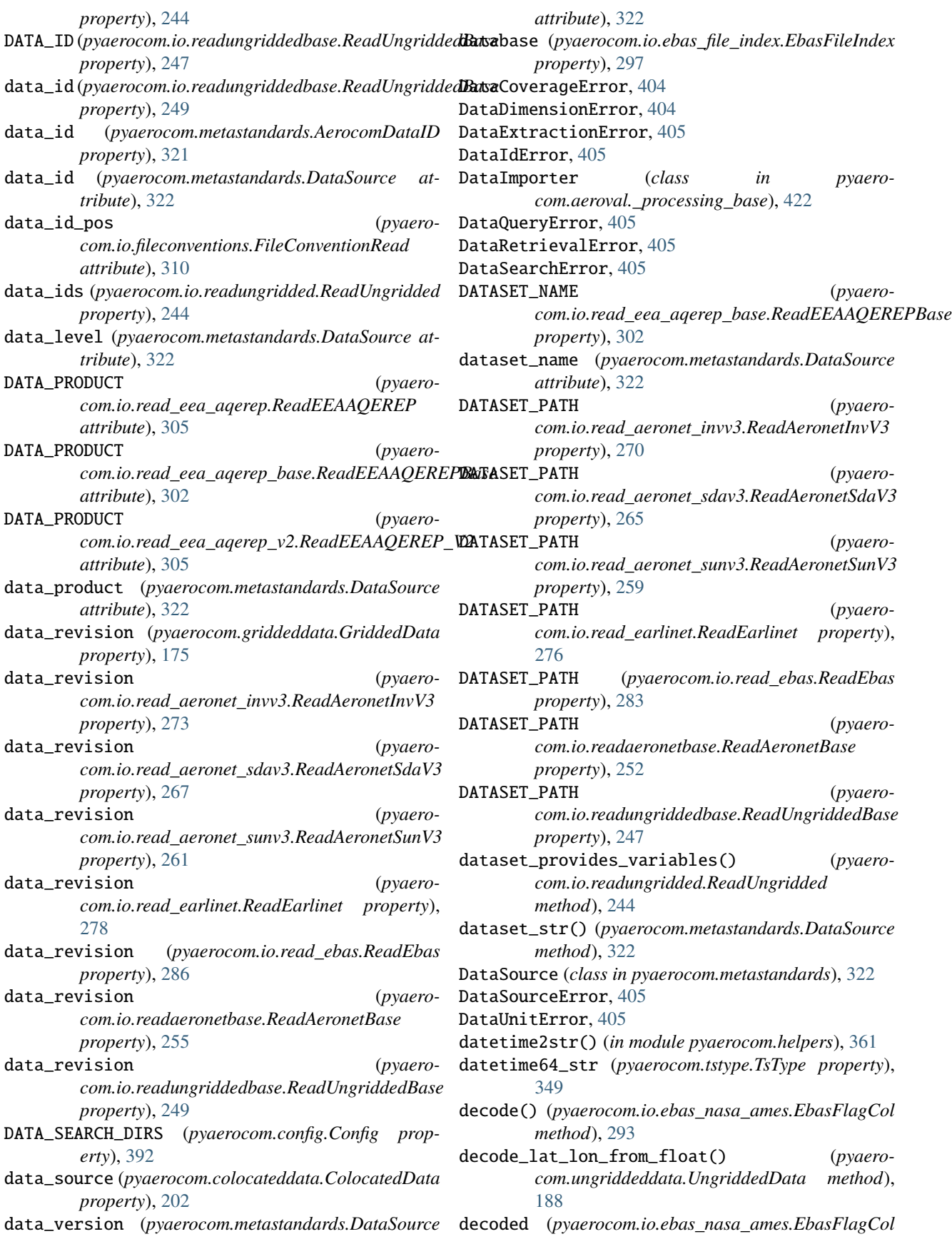
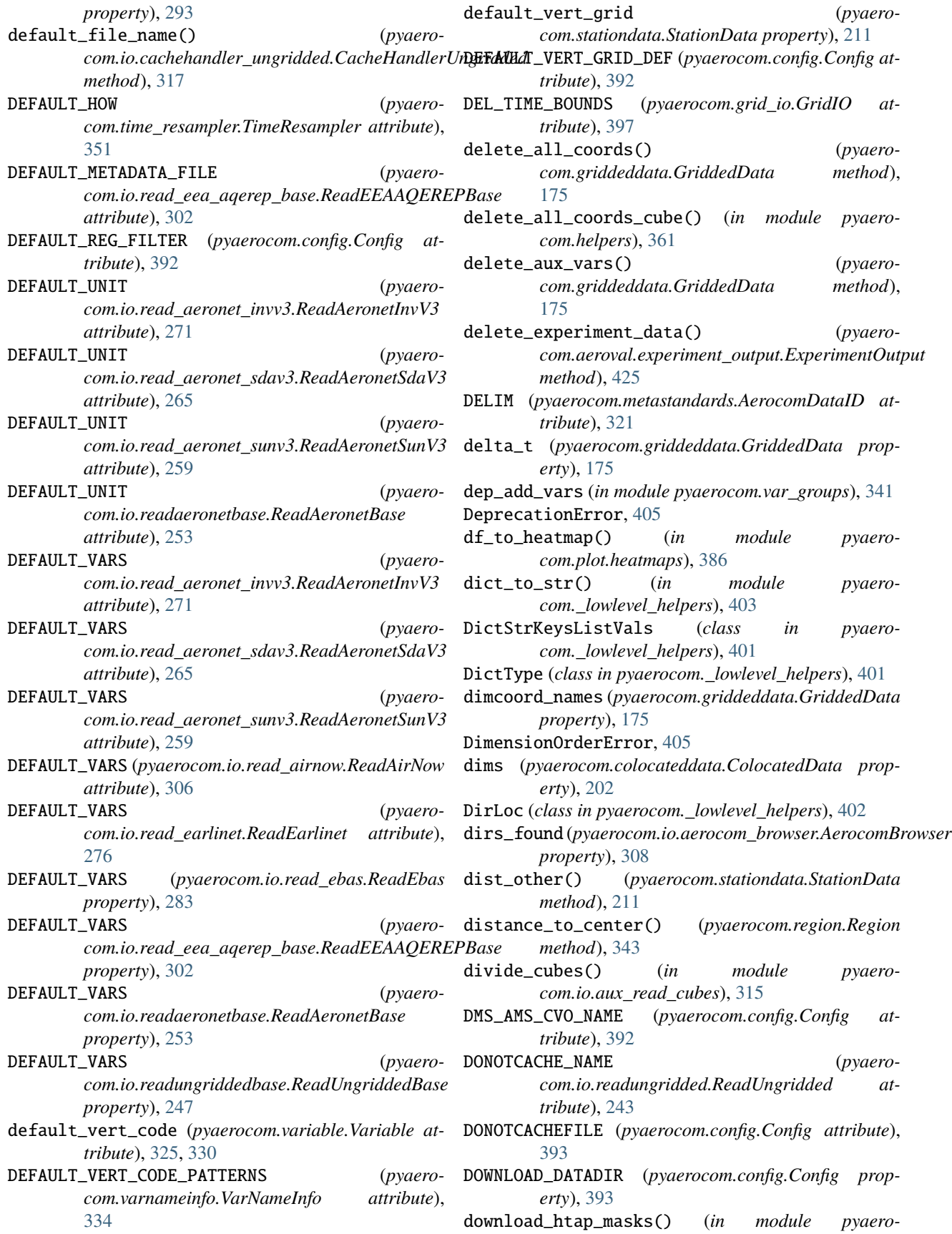

*com.helpers\_landsea\_masks*), [347](#page-350-0) drop\_stats (*pyaerocom.aeroval.setupclasses.StatisticsSetup attribute*), [413](#page-416-0) drydep\_startswith (*in module pyaerocom.var\_groups*), [341](#page-344-0) dtime (*pyaerocom.stationdata.StationData attribute*), [209](#page-212-0) E EARLINET\_NAME (*pyaerocom.config.Config attribute*), [393](#page-396-0) EBAS\_DB\_LOCAL\_CACHE (*pyaerocom.config.Config attribute*), [393](#page-396-0) ebas\_flag\_info (*pyaerocom.config.Config property*), [396](#page-399-0) EBAS\_FLAGS\_FILE (*pyaerocom.config.Config property*), [393](#page-396-0) EBAS\_MULTICOLUMN\_NAME (*pyaerocom.config.Config attribute*), [393](#page-396-0) EbasColDef (*class in pyaerocom.io.ebas\_nasa\_ames*), [292](#page-295-0) EbasFileError, [405](#page-408-0) EbasFileIndex (*class in pyaerocom.io.ebas\_file\_index*), [297](#page-300-0) EbasFlagCol (*class in pyaerocom.io.ebas\_nasa\_ames*), [293](#page-296-0) EbasNasaAmesFile (*class in pyaerocom.io.ebas\_nasa\_ames*), [293](#page-296-0) EbasSQLRequest (*class in pyaerocom.io.ebas\_file\_index*), [298](#page-301-0) EbasVarInfo (*class in pyaerocom.io.ebas\_varinfo*), [299](#page-302-0) EEA\_NAME (*pyaerocom.config.Config attribute*), [393](#page-396-0) EEA\_NRT\_NAME (*pyaerocom.config.Config attribute*), [393](#page-396-0) EEA\_V2\_NAME (*pyaerocom.config.Config attribute*), [393](#page-396-0) EEAv2FileError, [405](#page-408-0) EitherOf (*class in pyaerocom.\_lowlevel\_helpers*), [402](#page-405-0) emi\_add\_vars (*in module pyaerocom.var\_groups*), [341](#page-344-0) emi\_startswith (*in module pyaerocom.var\_groups*), [341](#page-344-0) empty\_trash() (*pyaerocom.ungriddeddata.UngriddedData method*), [189](#page-192-0) END\_TIME\_NAME (*pyaerocom.io.read\_eea\_aqerep\_base.ReadEEAAQEREPBase attribute*), [302](#page-305-0) ensure\_correct\_dimensions() (*in module pyaerocom.colocateddata*), [209](#page-212-0) ensure\_correct\_freq (*pyaerocom.io.read\_ebas.ReadEbasOptions attribute*), [290](#page-293-0) EntryNotAvailable, [405](#page-408-0) EQUALISE\_METADATA (*pyaerocom.grid\_io.GridIO*

ERA5\_SURFTEMP\_FILE (*pyaerocom.config.Config property*), [393](#page-396-0) ERA5\_SURFTEMP\_FILENAME (*pyaerocom.config.Config attribute*), [393](#page-396-0) ERR\_HIGH\_STATS (*pyaerocom.io.ebas\_nasa\_ames.EbasNasaAmesFile attribute*), [294](#page-297-0) ERR\_LOW\_STATS (*pyaerocom.io.ebas\_nasa\_ames.EbasNasaAmesFile attribute*), [294](#page-297-0) ERR\_VARNAMES (*pyaerocom.io.read\_earlinet.ReadEarlinet attribute*), [276](#page-279-0) estimate\_value\_range() (*in module pyaerocom.mathutils*), [372](#page-375-0) estimate\_value\_range\_from\_data() (*pyaerocom.griddeddata.GriddedData method*), [175](#page-178-0) ETOPO1\_AVAILABLE (*pyaerocom.config.Config property*), [393](#page-396-0) eval\_flags (*pyaerocom.io.read\_ebas.ReadEbasOptions attribute*), [290](#page-293-0) EvalEntryNameError, [405](#page-408-0) EvalRunOptions (*class in pyaerocom.aeroval.setupclasses*), [407](#page-410-0) EvalSetup (*class in pyaerocom.aeroval.setupclasses*), [408](#page-411-0) EXCLUDE\_CASES (*pyaerocom.io.read\_earlinet.ReadEarlinet attribute*), [276](#page-279-0) exclude\_files (*pyaerocom.io.read\_earlinet.ReadEarlinet attribute*), [278](#page-281-0) excluded\_files (*pyaerocom.io.read\_earlinet.ReadEarlinet attribute*), [278](#page-281-0) execute\_request() (*pyaerocom.io.ebas\_file\_index.EbasFileIndex method*), [297](#page-300-0) exp\_dir (*pyaerocom.aeroval.experiment\_output.ExperimentOutput property*), [426](#page-429-0) exp\_id (*pyaerocom.aeroval.experiment\_output.ExperimentOutput property*), [426](#page-429-0) exp\_id (*pyaerocom.aeroval.setupclasses.OutputPaths attribute*), [411](#page-414-0) exp\_output (*pyaerocom.aeroval.\_processing\_base.HasConfig attribute*), [423](#page-426-0) ExperimentInfo (*class in pyaerocom.aeroval.setupclasses*), [410](#page-413-0) ExperimentOutput (*class in pyaerocom.aeroval.experiment\_output*), [425](#page-428-0) ExperimentProcessor (*class in pyaerocom.aeroval.experiment\_processor*), [421](#page-424-0) experiments (*pyaerocom.io.readgridded.ReadGridded property*), [237](#page-240-0)

*attribute*), [398](#page-401-0)

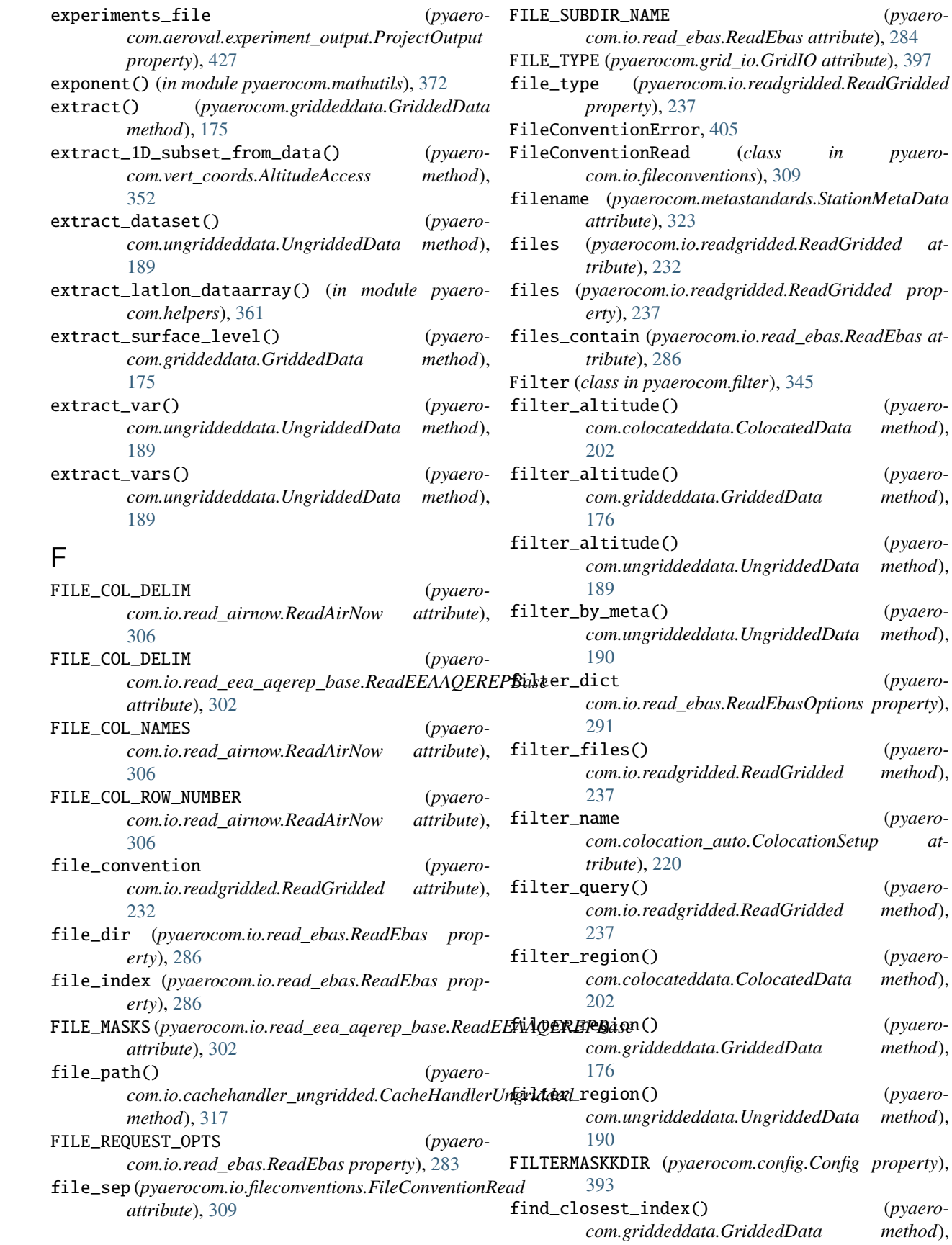

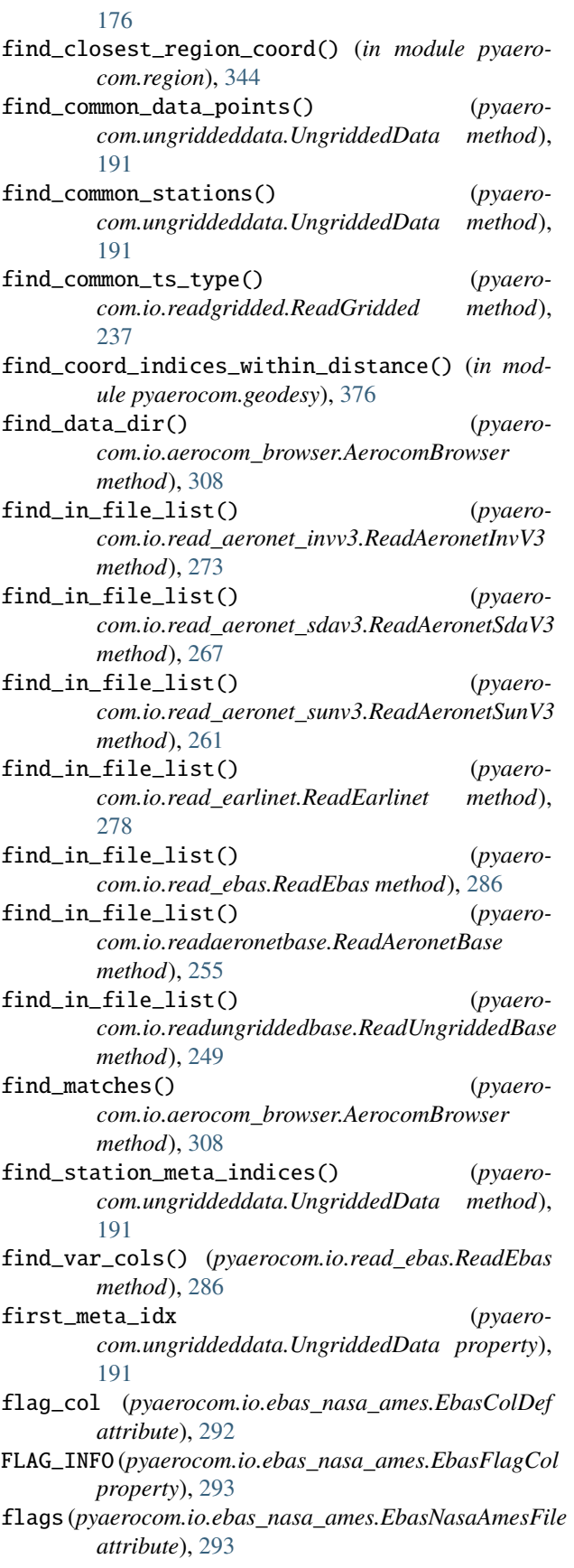

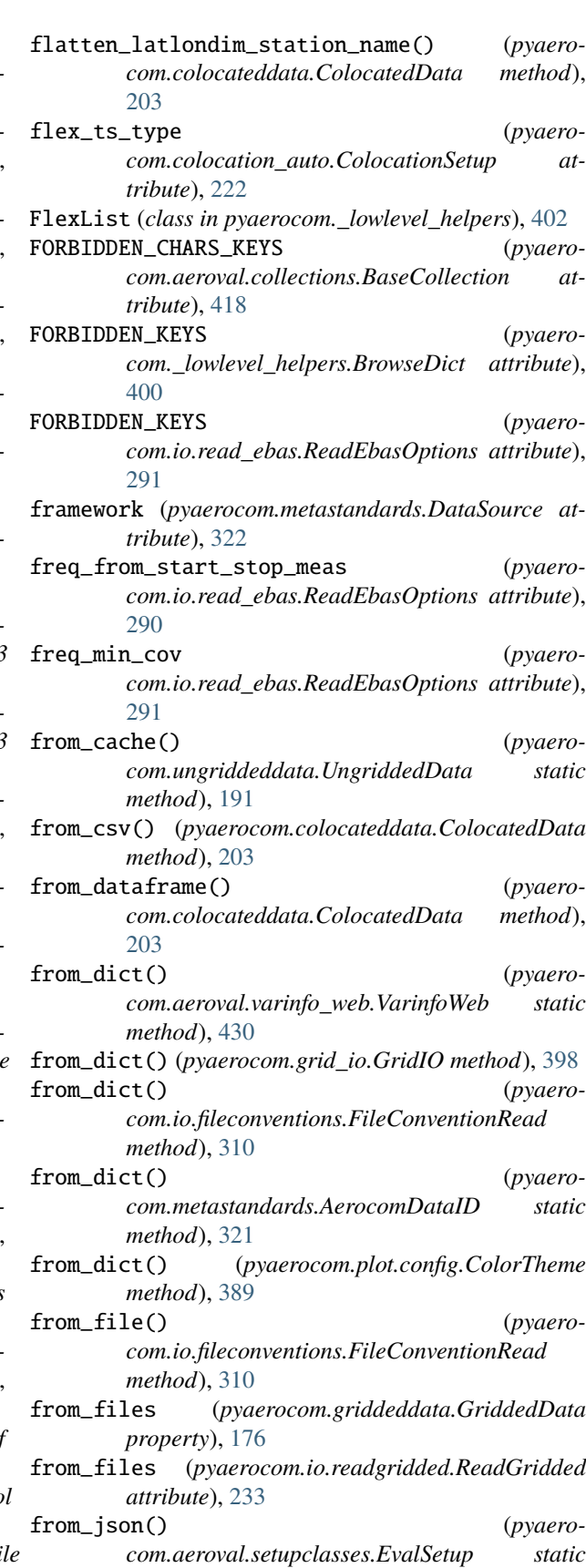

*method*), [408](#page-411-0)

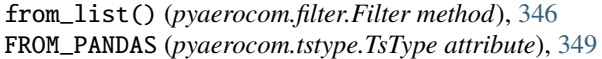

- from\_station\_data() (*pyaerocom.ungriddeddata.UngriddedData static method*), [192](#page-195-0)
- from\_total\_seconds() (*pyaerocom.tstype.TsType static method*), [349](#page-352-0)
- from\_values() (*pyaerocom.metastandards.AerocomDataID static method*), [321](#page-324-0)
- fun (*pyaerocom.time\_resampler.TimeResampler property*), [351](#page-354-0)
- fun (*pyaerocom.vert\_coords.VerticalCoordinate property*), [354](#page-357-0)
- FUNS\_YIELD (*pyaerocom.vert\_coords.VerticalCoordinate attribute*), [353](#page-356-0)

# G

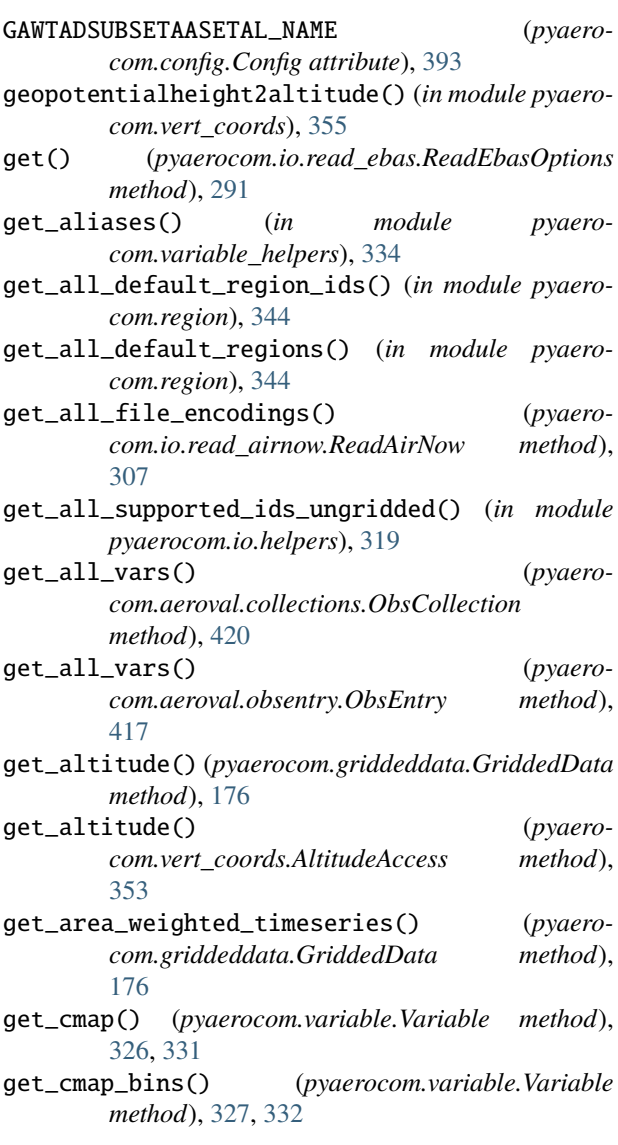

- get\_cmap\_levels\_auto() (*in module pyaerocom.plot.helpers*), [390](#page-393-0)
- get\_cmap\_maps\_aerocom() (*in module pyaerocom.plot.mapping*), [381](#page-384-0)
- get\_cmap\_ticks\_auto() (*in module pyaerocom.plot.helpers*), [390](#page-393-0)
- get\_colocator() (*pyaerocom.aeroval.\_processing\_base.HasColocator method*), [423](#page-426-0)
- get\_color\_theme() (*in module pyaerocom.plot.config*), [389](#page-392-0)
- get\_constraint() (*in module pyaerocom.helpers*), [362](#page-365-0)
- get\_coord\_names\_cube() (*in module pyaerocom.io.iris\_io*), [313](#page-316-0)
- get\_coords\_valid\_obs() (*pyaerocom.colocateddata.ColocatedData method*), [203](#page-206-0)
- get\_country\_codes() (*pyaerocom.colocateddata.ColocatedData method*), [203](#page-206-0)
- get\_country\_info\_coords() (*in module pyaerocom.geodesy*), [376](#page-379-0)
- get\_country\_name\_from\_iso() (*in module pyaerocom.io.helpers*), [319](#page-322-0)
- get\_default\_vert\_code() (*pyaerocom.variable.Variable method*), [327,](#page-330-0) [332](#page-335-0)
- get\_default\_vert\_code() (*pyaerocom.varnameinfo.VarNameInfo method*), [335](#page-338-0)
- get\_dim\_names\_cube() (*in module pyaerocom.io.iris\_io*), [314](#page-317-0)
- get\_dt\_meas() (*pyaerocom.io.ebas\_nasa\_ames.EbasNasaAmesFile method*), [295](#page-298-0)
- get\_ebas\_var() (*pyaerocom.io.read\_ebas.ReadEbas method*), [286](#page-289-0)
- get\_entry() (*pyaerocom.aeroval.collections.BaseCollection method*), [418](#page-421-0)
- get\_entry() (*pyaerocom.aeroval.collections.ModelCollection method*), [419](#page-422-0)
- get\_entry() (*pyaerocom.aeroval.collections.ObsCollection method*), [420](#page-423-0)
- get\_file\_bom\_encoding() (*pyaerocom.io.read\_airnow.ReadAirNow method*), [307](#page-310-0)
- get\_file\_encoding() (*pyaerocom.io.read\_airnow.ReadAirNow method*), [307](#page-310-0)
- get\_file\_list() (*pyaerocom.io.read\_aeronet\_invv3.ReadAeronetInvV3 method*), [273](#page-276-0)

get\_file\_list() (*pyaerocom.io.read\_aeronet\_sdav3.ReadAeronetSdaV3 method*), [267](#page-270-0) get\_file\_list() (*pyaerocom.io.read\_aeronet\_sunv3.ReadAeronetSunV3 method*), [261](#page-264-0) get\_file\_list() (*pyaerocom.io.read\_airnow.ReadAirNow method*), [307](#page-310-0) get\_file\_list() (*pyaerocom.io.read\_earlinet.ReadEarlinet method*), [279](#page-282-0) get\_file\_list() (*pyaerocom.io.read\_ebas.ReadEbas method*), [286](#page-289-0) get\_file\_list() (*pyaerocom.io.read\_eea\_aqerep\_base.ReadEEAAQEREPBase method*), [304](#page-307-0) get\_file\_list() (*pyaerocom.io.readaeronetbase.ReadAeronetBase method*), [255](#page-258-0) get\_file\_list() (*pyaerocom.io.readungriddedbase.ReadUngriddedBase method*), [250](#page-253-0) get\_file\_names() (*pyaerocom.io.ebas\_file\_index.EbasFileIndex method*), [297](#page-300-0) get\_files() (*pyaerocom.io.readgridded.ReadGridded method*), [238](#page-241-0) get\_highest\_resolution() (*in module pyaerocom.helpers*), [362](#page-365-0) get\_htap\_mask\_files() (*in module pyaerocom.helpers\_landsea\_masks*), [347](#page-350-0) get\_htap\_regions() (*in module pyaerocom.region*), [344](#page-347-0) get\_info\_from\_file() (*pyaerocom.io.fileconventions.FileConventionRead method*), [310](#page-313-0) get\_json\_mapname() (*in module pyaerocom.aeroval.coldatatojson\_helpers*), [433](#page-436-0) get\_lat\_lon\_range\_mask\_region() (*in module pyaerocom.helpers\_landsea\_masks*), [347](#page-350-0) get\_lat\_rng\_constraint() (*in module pyaerocom.helpers*), [363](#page-366-0) get\_lon\_rng\_constraint() (*in module pyaerocom.helpers*), [363](#page-366-0) get\_lowest\_resolution() (*in module pyaerocom.helpers*), [363](#page-366-0) get\_lowlevel\_reader() (*pyaerocom.io.readungridded.ReadUngridded method*), [244](#page-247-0) get\_mask\_data() (*pyaerocom.region.Region method*), [343](#page-346-0) get\_mask\_value() (*in module pyaerocom.helpers\_landsea\_masks*), [348](#page-351-0)

get\_max\_period\_range() (*in module pyaerocom.helpers*), [364](#page-367-0) get\_meta() (*pyaerocom.stationdata.StationData method*), [212](#page-215-0) get\_meta\_from\_filename() (*pyaerocom.colocateddata.ColocatedData static method*), [203](#page-206-0) get\_meta\_item() (*pyaerocom.colocateddata.ColocatedData method*), [203](#page-206-0) get\_metadata\_from\_filename() (*in module pyaerocom.io.helpers*), [320](#page-323-0) get\_min\_num\_obs() (*pyaerocom.tstype.TsType method*), [350](#page-353-0) get\_mmr\_to\_vmr\_fac() (*in module pyaerocom.molmasses*), [399](#page-402-0) get\_model\_entry() (*pyaerocom.aeroval.setupclasses.EvalSetup method*), [408](#page-411-0) get\_model\_name() (*pyaerocom.colocation\_auto.Colocator method*), [225](#page-228-0) get\_model\_order\_menu() (*pyaerocom.aeroval.experiment\_output.ExperimentOutput method*), [426](#page-429-0) get\_molmass() (*in module pyaerocom.molmasses*), [399](#page-402-0) get\_nc\_files\_in\_coldatadir() (*pyaerocom.colocation\_auto.Colocator method*), [225](#page-228-0) get\_obs\_name() (*pyaerocom.colocation\_auto.Colocator method*), [225](#page-228-0) get\_obs\_order\_menu() (*pyaerocom.aeroval.experiment\_output.ExperimentOutput method*), [426](#page-429-0) get\_obsnetwork\_dir() (*in module pyaerocom.io.helpers*), [320](#page-323-0) get\_old\_aerocom\_default\_regions() (*in module pyaerocom.region*), [344](#page-347-0) get\_read\_opts() (*pyaerocom.io.read\_ebas.ReadEbas method*), [287](#page-290-0) get\_reader() (*pyaerocom.io.readungridded.ReadUngridded method*), [244](#page-247-0) get\_regional\_timeseries() (*pyaerocom.colocateddata.ColocatedData method*), [204](#page-207-0) get\_regions\_coord() (*in module pyaerocom.region*), [345](#page-348-0) get\_seasons() (*pyaerocom.aeroval.setupclasses.TimeSetup method*), [414](#page-417-0) get\_species() (*in module pyaerocom.molmasses*), [400](#page-403-0)

get\_standard\_name() (*in module pyaerocom.helpers*),

#### [364](#page-367-0)

- get\_standard\_name() (*in module pyaerocom.io.helpers*), [320](#page-323-0)
- get\_standard\_unit() (*in module pyaerocom.helpers*), [364](#page-367-0)
- get\_station\_coords() (*pyaerocom.io.read\_eea\_aqerep\_base.ReadEEAAQEREPBase method*), [304](#page-307-0)
- get\_station\_coords() (*pyaerocom.stationdata.StationData method*), [212](#page-215-0)
- get\_stationfile\_name() (*in module pyaerocom.aeroval.coldatatojson\_helpers*), [433](#page-436-0)
- get\_table\_columns() (*pyaerocom.io.ebas\_file\_index.EbasFileIndex method*), [298](#page-301-0)
- get\_table\_names() (*pyaerocom.io.ebas\_file\_index.EbasFileIndex method*), [298](#page-301-0)
- get\_time\_gaps\_meas() (*pyaerocom.io.ebas\_nasa\_ames.EbasNasaAmesFile method*), [295](#page-298-0)
- get\_time\_resampling\_settings() (*pyaerocom.colocateddata.ColocatedData method*), [204](#page-207-0)
- get\_time\_rng\_constraint() (*in module pyaerocom.helpers*), [364](#page-367-0)
- get\_topo\_altitude() (*in module pyaerocom.geodesy*), [376](#page-379-0)
- get\_topo\_data() (*in module pyaerocom.geodesy*), [377](#page-380-0)
- get\_tot\_number\_of\_seconds() (*in module pyaerocom.helpers*), [364](#page-367-0)
- get\_ungridded\_reader() (*in module pyaerocom.io.utils*), [319](#page-322-0)
- get\_unit() (*pyaerocom.stationdata.StationData method*), [213](#page-216-0)
- get\_unit\_conversion\_fac() (*in module pyaerocom.units\_helpers*), [379](#page-382-0)
- get\_var\_info\_from\_files() (*pyaerocom.io.readgridded.ReadGridded method*), [238](#page-241-0)
- get\_var\_ts\_type() (*pyaerocom.stationdata.StationData method*), [213](#page-216-0)
- get\_variable() (*in module pyaerocom.variable\_helpers*), [334](#page-337-0)
- get\_variable\_data() (*pyaerocom.ungriddeddata.UngriddedData method*), [192](#page-195-0)
- get\_vars\_supported() (*pyaerocom.io.readungridded.ReadUngridded method*), [244](#page-247-0)
- get\_vars\_to\_process() (*pyaerocom.aeroval.modelentry.ModelEntry method*), [418](#page-421-0) get\_vert\_code() (*pyaero-*

*com.aeroval.obsentry.ObsEntry method*), [417](#page-420-0)

- get\_wavelength\_nm() (*pyaerocom.io.ebas\_nasa\_ames.EbasColDef method*), [293](#page-296-0)
- get\_web\_iface\_name() (*pyaerocom.aeroval.collections.ObsCollection*
- *method*), [420](#page-423-0) grid (*pyaerocom.griddeddata.GriddedData property*), [176](#page-179-0)
- GRID\_IO (*pyaerocom.config.Config attribute*), [393](#page-396-0) gridded\_reader\_id (*pyaerocom.colocation\_auto.ColocationSetup attribute*), [222](#page-225-0) GriddedData (*class in pyaerocom.griddeddata*), [170](#page-173-0)
- griddeddata\_to\_jsondict() (*in module pyaerocom.aeroval.modelmaps\_helpers*), [435](#page-438-0)
- GridIO (*class in pyaerocom.grid\_io*), [397](#page-400-0)

#### H

- harmonise\_units (*pyaerocom.colocation\_auto.ColocationSetup attribute*), [223](#page-226-0)
- has\_access (*pyaerocom.vert\_coords.AltitudeAccess property*), [353](#page-356-0)
- has\_access\_lustre (*pyaerocom.config.Config property*), [396](#page-399-0)
- has\_access\_users\_database (*pyaerocom.config.Config property*), [396](#page-399-0)
- has\_data (*pyaerocom.griddeddata.GriddedData property*), [176](#page-179-0)
- has\_flag\_data (*pyaerocom.ungriddeddata.UngriddedData property*), [192](#page-195-0)
- has\_latlon\_dims (*pyaerocom.colocateddata.ColocatedData property*), [204](#page-207-0)

has\_latlon\_dims (*pyaerocom.griddeddata.GriddedData property*), [176](#page-179-0)

has\_time\_dim (*pyaerocom.colocateddata.ColocatedData property*), [204](#page-207-0)

- has\_time\_dim (*pyaerocom.griddeddata.GriddedData property*), [176](#page-179-0)
- has\_unit (*pyaerocom.variable.Variable property*), [327,](#page-330-0) [332](#page-335-0)
- has\_var() (*pyaerocom.aeroval.obsentry.ObsEntry method*), [417](#page-420-0)
- has\_var() (*pyaerocom.io.readgridded.ReadGridded method*), [238](#page-241-0)
- has\_var() (*pyaerocom.stationdata.StationData method*), [213](#page-216-0)

HasColocator (*class in pyaerocom.aeroval.\_processing\_base*), [423](#page-426-0) HasConfig (*class in pyaerocom.aeroval.\_processing\_base*), [423](#page-426-0) haversine() (*in module pyaerocom.geodesy*), [377](#page-380-0) head\_fix (*pyaerocom.io.ebas\_nasa\_ames.NasaAmesHeader property*), [296](#page-299-0) HOMEDIR (*pyaerocom.config.Config property*), [393](#page-396-0) HTAP\_REGIONS (*pyaerocom.config.Config attribute*), [393](#page-396-0) I ICOS\_NAME (*pyaerocom.config.Config attribute*), [393](#page-396-0) ICPFORESTS\_NAME (*pyaerocom.config.Config attribute*), [393](#page-396-0) identity() (*in module pyaerocom.aux\_var\_helpers*), [340](#page-343-0) ids\_found (*pyaerocom.io.aerocom\_browser.AerocomBrowser property*), [309](#page-312-0) ignore\_cache (*pyaerocom.io.readungridded.ReadUngridded property*), [245](#page-248-0) IGNORE\_COLS\_CONTAIN (*pyaerocom.io.read\_ebas.ReadEbas attribute*), [284](#page-287-0) IGNORE\_FILES (*pyaerocom.io.read\_ebas.ReadEbas attribute*), [284](#page-287-0) IGNORE\_JSON (*pyaerocom.\_lowlevel\_helpers.BrowseDict attribute*), [400](#page-403-0) IGNORE\_JSON (*pyaerocom.io.read\_ebas.ReadEbasOptions attribute*), [291](#page-294-0) IGNORE\_META\_KEYS (*pyaerocom.io.read\_aeronet\_invv3.ReadAeronetInvV3 attribute*), [271](#page-274-0) IGNORE\_META\_KEYS (*pyaerocom.io.read\_aeronet\_sdav3.ReadAeronetSdaV3 attribute*), [265](#page-268-0) IGNORE\_META\_KEYS (*pyaerocom.io.read\_aeronet\_sunv3.ReadAeronetSunV3 attribute*), [259](#page-262-0) IGNORE\_META\_KEYS (*pyaerocom.io.read\_earlinet.ReadEarlinet attribute*), [276](#page-279-0) IGNORE\_META\_KEYS (*pyaerocom.io.read\_ebas.ReadEbas attribute*), [284](#page-287-0) IGNORE\_META\_KEYS (*pyaerocom.io.readaeronetbase.ReadAeronetBase attribute*), [253](#page-256-0) IGNORE\_META\_KEYS (*pyaerocom.io.readungriddedbase.ReadUngriddedBase attribute*), [247](#page-250-0) ignore\_statistics (*pyaerocom.io.read\_ebas.ReadEbasOptions attribute*), [289](#page-292-0)

import\_all() (*pyaerocom.aeroval.aux\_io\_helpers.ReadAuxHandler method*), [424](#page-427-0) import\_default() (*pyaerocom.io.fileconventions.FileConventionRead method*), [311](#page-314-0) import\_default() (*pyaerocom.region.Region method*), [343](#page-346-0) import\_from() (*pyaerocom.\_lowlevel\_helpers.BrowseDict method*), [400](#page-403-0) import\_from() (*pyaerocom.io.read\_ebas.ReadEbasOptions method*), [291](#page-294-0) import\_module() (*pyaerocom.aeroval.aux\_io\_helpers.ReadAuxHandler method*), [424](#page-427-0) in\_range() (*in module pyaerocom.mathutils*), [373](#page-376-0) in\_wavelength\_range() (*pyaerocom.varnameinfo.VarNameInfo method*), [335](#page-338-0) INCLUDE\_SUBDIRS (*pyaerocom.grid\_io.GridIO attribute*), [398](#page-401-0) INCLUDED\_DATASETS (*pyaerocom.io.readungridded.ReadUngridded property*), [243](#page-246-0) INCLUDED\_READERS (*pyaerocom.io.readungridded.ReadUngridded attribute*), [243](#page-246-0) index (*pyaerocom.ungriddeddata.UngriddedData property*), [192](#page-195-0) infer\_basedir\_and\_config() (*pyaerocom.config.Config method*), [396](#page-399-0) INFER\_SURFACE\_LEVEL (*pyaerocom.grid\_io.GridIO attribute*), [398](#page-401-0) infer\_time\_resolution() (*in module pyaerocom.helpers*), [365](#page-368-0) infer\_ts\_type() (*pyaerocom.griddeddata.GriddedData method*), [177](#page-180-0) infer\_wavelength\_colname() (*pyaerocom.io.read\_aeronet\_invv3.ReadAeronetInvV3 method*), [273](#page-276-0) infer\_wavelength\_colname() (*pyaerocom.io.read\_aeronet\_sdav3.ReadAeronetSdaV3 method*), [268](#page-271-0) infer\_wavelength\_colname() (*pyaerocom.io.read\_aeronet\_sunv3.ReadAeronetSunV3 method*), [262](#page-265-0) infer\_wavelength\_colname() (*pyaerocom.io.readaeronetbase.ReadAeronetBase method*), [255](#page-258-0) info\_init (*pyaerocom.io.fileconventions.FileConventionRead property*), [311](#page-314-0)

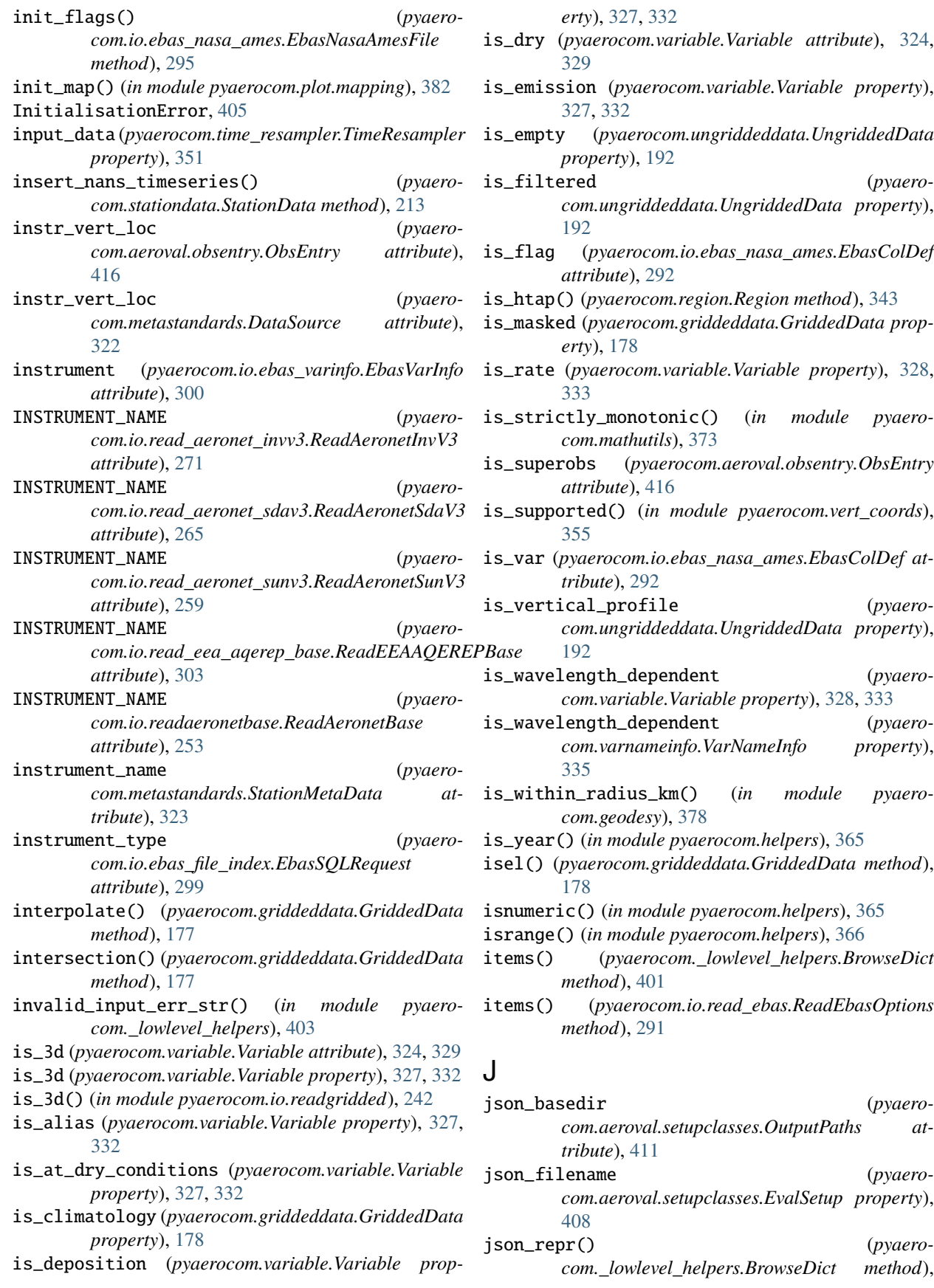

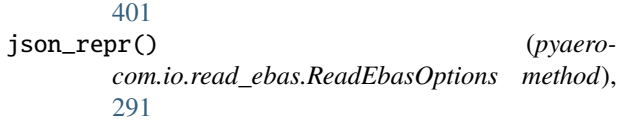

# K

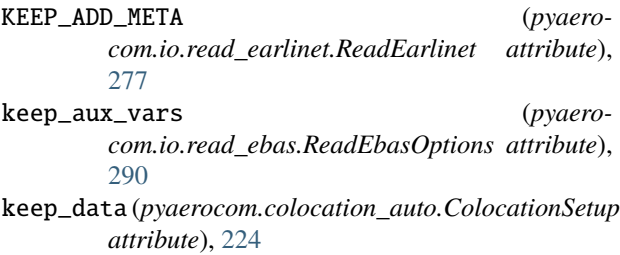

- keylist() (*pyaerocom.aeroval.collections.BaseCollection* list\_to\_shortstr() (*in module pyaeromethod*), [419](#page-422-0)
- *tribute*), [321](#page-324-0)
- keys() (*pyaerocom.\_lowlevel\_helpers.BrowseDict method*), [401](#page-404-0)
- keys() (*pyaerocom.io.read\_ebas.ReadEbasOptions method*), [291](#page-294-0)
- keys() (*pyaerocom.variable.Variable method*), [328,](#page-331-0) [333](#page-336-0) keys\_unnested() (*pyaerocom.\_lowlevel\_helpers.NestedContainer method*), [402](#page-405-0)

## L

land\_ocn (*pyaerocom.filter.Filter property*), [346](#page-349-0) LAND\_OCN\_FILTERS (*pyaerocom.filter.Filter attribute*), [345](#page-348-0) last\_filter\_applied() (*pyaerocom.ungriddeddata.UngriddedData method*), [192](#page-195-0) last\_meta\_idx (*pyaerocom.ungriddeddata.UngriddedData property*), [193](#page-196-0) last\_units\_preserved (*pyaerocom.time\_resampler.TimeResampler property*), [351](#page-354-0) lat\_range (*pyaerocom.colocateddata.ColocatedData property*), [204](#page-207-0) lat\_range (*pyaerocom.filter.Filter property*), [346](#page-349-0) lat\_range (*pyaerocom.io.ebas\_file\_index.EbasSQLRequest attribute*), [298](#page-301-0) lat\_range (*pyaerocom.region.Region attribute*), [342](#page-345-0) lat\_range\_plot (*pyaerocom.region.Region attribute*), [342](#page-345-0) lat\_res (*pyaerocom.griddeddata.GriddedData property*), [178](#page-181-0) lat\_ticks (*pyaerocom.region.Region attribute*), [342](#page-345-0) latitude (*pyaerocom.colocateddata.ColocatedData property*), [204](#page-207-0)

KEYS (*pyaerocom.metastandards.AerocomDataID at-*ListOfStrings (*class in pyaerocom.\_lowlevel\_helpers*), latitude (*pyaerocom.metastandards.StationMetaData attribute*), [323](#page-326-0) latitude (*pyaerocom.ungriddeddata.UngriddedData property*), [193](#page-196-0) LATITUDENAME (*pyaerocom.io.read\_eea\_aqerep\_base.ReadEEAAQEREPBase attribute*), [303](#page-306-0) lev\_increases\_with\_alt (*pyaerocom.vert\_coords.VerticalCoordinate property*), [354](#page-357-0) lifetime\_from\_load\_and\_dep() (*in module pyaerocom.io.aux\_read\_cubes*), [315](#page-318-0) list\_cache\_files() (*in module pyaerocom.io.cachehandler\_ungridded*), [318](#page-321-0) *com.\_lowlevel\_helpers*), [403](#page-406-0) [402](#page-405-0) lists\_to\_tuple\_list() (*in module pyaerocom.helpers*), [366](#page-369-0) literal\_eval\_list() (*pyaerocom.variable.Variable method*), [328,](#page-331-0) [333](#page-336-0) load\_aerocom\_default() (*pyaerocom.grid\_io.GridIO method*), [398](#page-401-0) load\_cube\_custom() (*in module pyaerocom.io.iris\_io*), [314](#page-317-0) load\_cubes\_custom() (*in module pyaerocom.io.iris\_io*), [314](#page-317-0) load\_dataset\_info() (*pyaerocom.metastandards.DataSource method*), [323](#page-326-0) load\_default() (*pyaerocom.grid\_io.GridIO method*), [398](#page-401-0) load\_default() (*pyaerocom.plot.config.ColorTheme method*), [389](#page-392-0) load\_input() (*pyaerocom.griddeddata.GriddedData method*), [178](#page-181-0) load\_region\_mask\_iris() (*in module pyaerocom.helpers\_landsea\_masks*), [348](#page-351-0) load\_region\_mask\_xr() (*in module pyaerocom.helpers\_landsea\_masks*), [348](#page-351-0) loaded\_data (*pyaerocom.io.cachehandler\_ungridded.CacheHandlerUngridded attribute*), [316](#page-319-0) Loc (*class in pyaerocom.\_lowlevel\_helpers*), [402](#page-405-0) LOCAL\_TMP\_DIR (*pyaerocom.config.Config property*), [393](#page-396-0) LOGFILESDIR (*pyaerocom.config.Config property*), [394](#page-397-0) logger (*pyaerocom.io.read\_aeronet\_invv3.ReadAeronetInvV3 attribute*), [274](#page-277-0) logger (*pyaerocom.io.read\_aeronet\_sdav3.ReadAeronetSdaV3 attribute*), [268](#page-271-0) logger (*pyaerocom.io.read\_aeronet\_sunv3.ReadAeronetSunV3*

*attribute*), [262](#page-265-0)

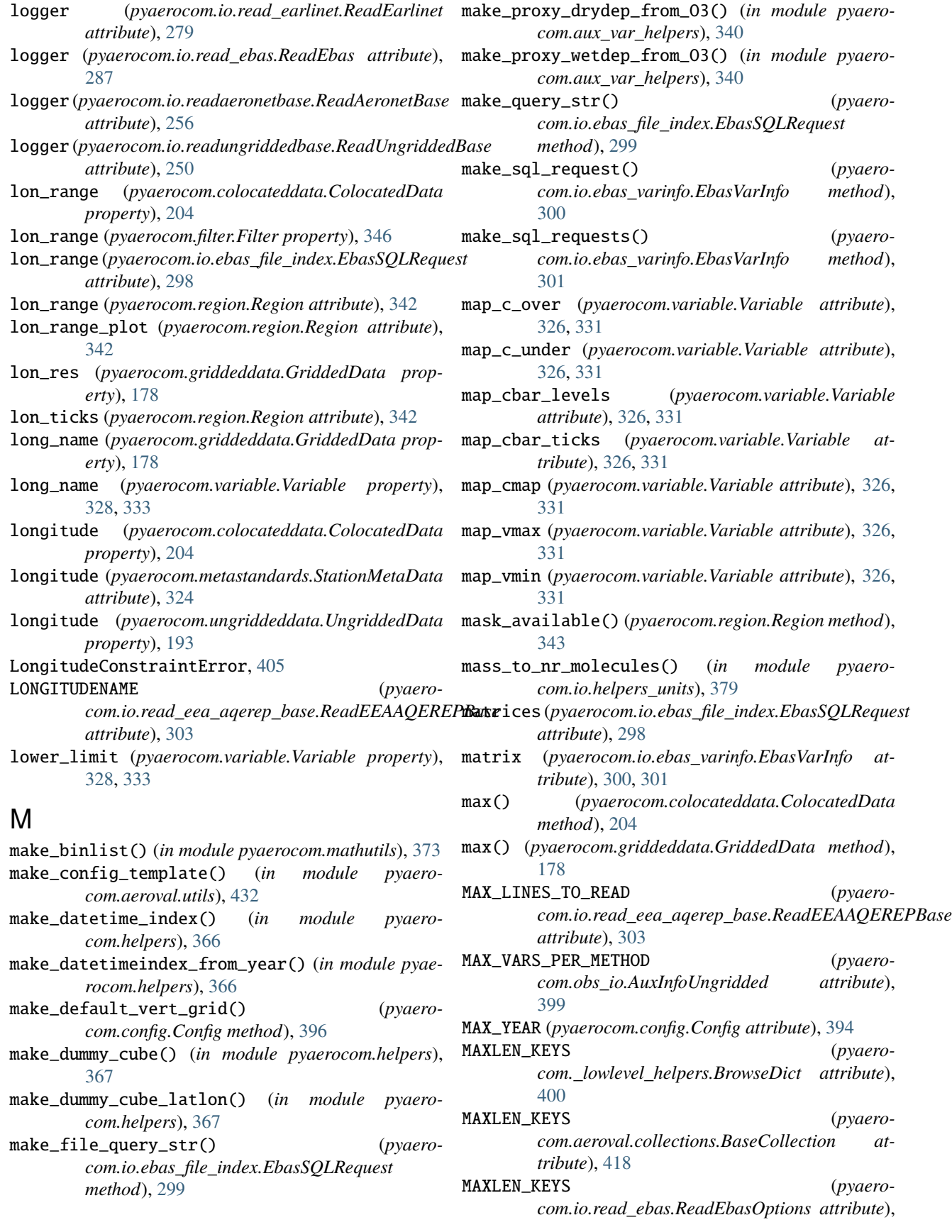

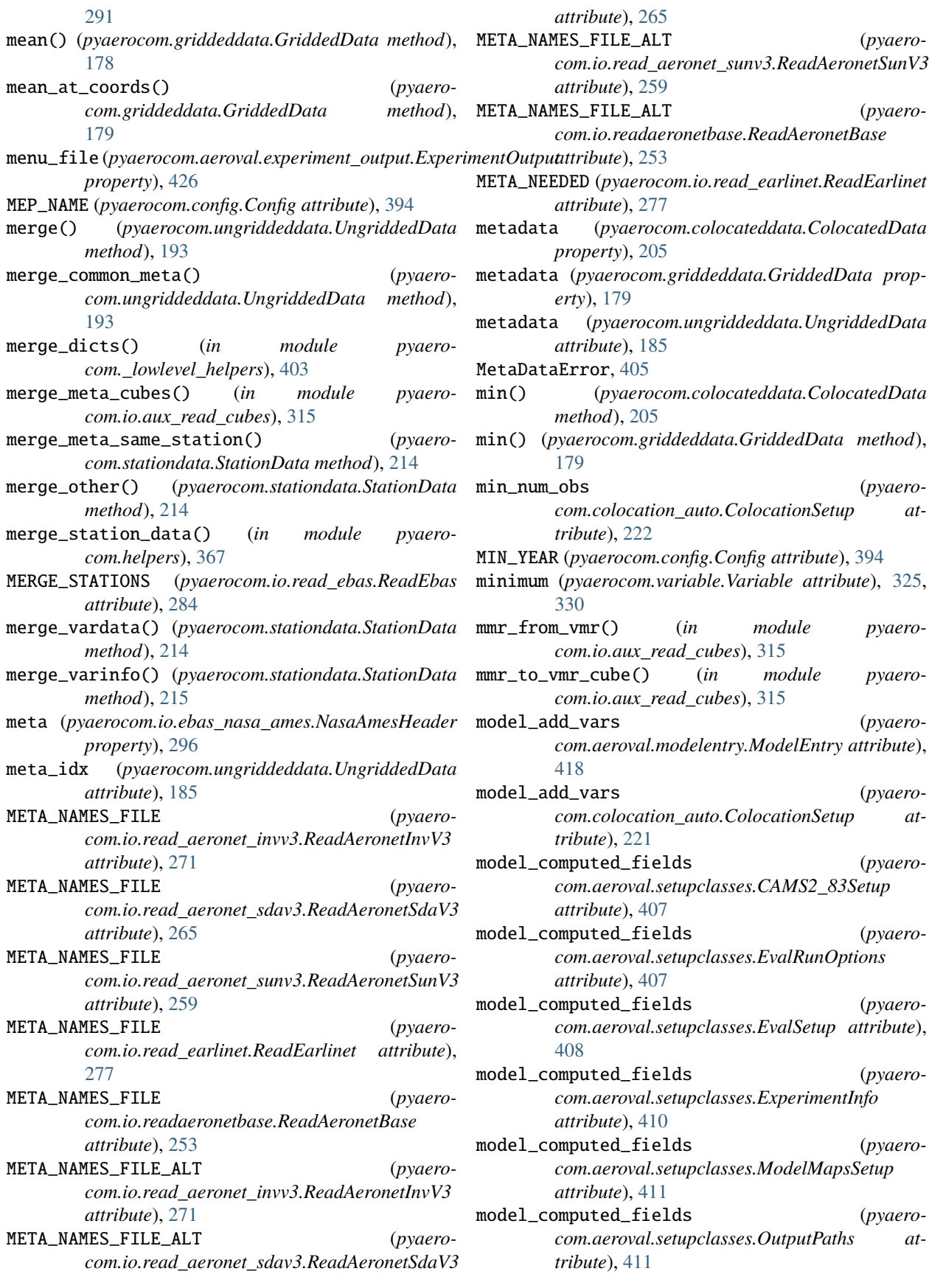

model\_computed\_fields (*pyaerocom.aeroval.setupclasses.ProjectInfo attribute*), [412](#page-415-0) model\_computed\_fields (*pyaerocom.aeroval.setupclasses.StatisticsSetup attribute*), [413](#page-416-0) model\_computed\_fields (*pyaerocom.aeroval.setupclasses.TimeSetup attribute*), [414](#page-417-0) model\_computed\_fields (*pyaerocom.aeroval.setupclasses.WebDisplaySetup attribute*), [415](#page-418-0) model\_computed\_fields (*pyaerocom.colocateddata.ColocatedData attribute*), [205](#page-208-0) model\_config (*pyaerocom.aeroval.setupclasses.CAMS2\_83Setup attribute*), [407](#page-410-0) model\_config (*pyaerocom.aeroval.setupclasses.EvalRunOptions attribute*), [407](#page-410-0) model\_config (*pyaerocom.aeroval.setupclasses.EvalSetup attribute*), [409](#page-412-0) model\_config (*pyaerocom.aeroval.setupclasses.ExperimentInfo attribute*), [410](#page-413-0) model\_config (*pyaerocom.aeroval.setupclasses.ModelMapsSetup attribute*), [411](#page-414-0) model\_config (*pyaerocom.aeroval.setupclasses.OutputPaths attribute*), [411](#page-414-0) model\_config (*pyaerocom.aeroval.setupclasses.ProjectInfo attribute*), [412](#page-415-0) model\_config (*pyaerocom.aeroval.setupclasses.StatisticsSetup attribute*), [413](#page-416-0) model\_config (*pyaerocom.aeroval.setupclasses.TimeSetup attribute*), [414](#page-417-0) model\_config (*pyaerocom.aeroval.setupclasses.WebDisplaySetup attribute*), [415](#page-418-0) model\_config (*pyaerocom.colocateddata.ColocatedData attribute*), [205](#page-208-0) model\_data\_dir (*pyaerocom.colocation\_auto.ColocationSetup attribute*), [221](#page-224-0) model\_fields (*pyaerocom.aeroval.setupclasses.CAMS2\_83Setup attribute*), [407](#page-410-0)

model\_fields (*pyaerocom.aeroval.setupclasses.EvalRunOptions attribute*), [407](#page-410-0) model\_fields (*pyaerocom.aeroval.setupclasses.EvalSetup attribute*), [409](#page-412-0) model\_fields (*pyaerocom.aeroval.setupclasses.ExperimentInfo attribute*), [410](#page-413-0) model\_fields (*pyaerocom.aeroval.setupclasses.ModelMapsSetup attribute*), [411](#page-414-0) model\_fields (*pyaerocom.aeroval.setupclasses.OutputPaths attribute*), [411](#page-414-0) model\_fields (*pyaerocom.aeroval.setupclasses.ProjectInfo attribute*), [412](#page-415-0) model\_fields (*pyaerocom.aeroval.setupclasses.StatisticsSetup attribute*), [413](#page-416-0) model\_fields (*pyaerocom.aeroval.setupclasses.TimeSetup attribute*), [414](#page-417-0) model\_fields (*pyaerocom.aeroval.setupclasses.WebDisplaySetup attribute*), [415](#page-418-0) model\_fields (*pyaerocom.colocateddata.ColocatedData attribute*), [205](#page-208-0) model\_id (*pyaerocom.aeroval.modelentry.ModelEntry attribute*), [417](#page-420-0) model\_id (*pyaerocom.colocation\_auto.ColocationSetup attribute*), [219](#page-222-0) model\_name (*pyaerocom.colocateddata.ColocatedData property*), [205](#page-208-0) model\_name (*pyaerocom.colocation\_auto.ColocationSetup attribute*), [221](#page-224-0) model\_outlier\_ranges (*pyaerocom.colocation\_auto.ColocationSetup attribute*), [223](#page-226-0) model\_post\_init() (*pyaerocom.aeroval.setupclasses.EvalSetup method*), [410](#page-413-0) model\_read\_aux (*pyaerocom.aeroval.modelentry.ModelEntry attribute*), [418](#page-421-0) model\_read\_aux (*pyaerocom.colocation\_auto.ColocationSetup attribute*), [222](#page-225-0) model\_read\_opts (*pyaerocom.colocation\_auto.ColocationSetup attribute*), [221](#page-224-0)

model\_reader (*pyaerocom.colocation\_auto.Colocator*

*property*), [225](#page-228-0) model\_remove\_outliers (*pyaerocom.colocation\_auto.ColocationSetup attribute*), [223](#page-226-0) model\_rename\_vars (*pyaerocom.aeroval.modelentry.ModelEntry attribute*), [418](#page-421-0) model\_rename\_vars (*pyaerocom.colocation\_auto.ColocationSetup attribute*), [221](#page-224-0) model\_to\_stp (*pyaerocom.colocation\_auto.ColocationSetup attribute*), [222](#page-225-0) model\_ts\_type\_read (*pyaerocom.aeroval.modelentry.ModelEntry attribute*), [417](#page-420-0) model\_ts\_type\_read (*pyaerocom.colocation\_auto.ColocationSetup attribute*), [222](#page-225-0) model\_use\_climatology (*pyaerocom.colocation\_auto.ColocationSetup attribute*), [222](#page-225-0) model\_use\_vars (*pyaerocom.aeroval.modelentry.ModelEntry attribute*), [417](#page-420-0) model\_use\_vars (*pyaerocom.colocation\_auto.ColocationSetup attribute*), [221](#page-224-0) model\_vars (*pyaerocom.colocation\_auto.Colocator property*), [225](#page-228-0) ModelCollection (*class in pyaerocom.aeroval.collections*), [419](#page-422-0) ModelEntry (*class in pyaerocom.aeroval.modelentry*), [417](#page-420-0) ModelMapsEngine (*class in pyaerocom.aeroval.modelmaps\_engine*), [422](#page-425-0) ModelMapsSetup (*class in pyaerocom.aeroval.setupclasses*), [410](#page-413-0) ModelVarNotAvailable, [405](#page-408-0) module pyaerocom.\_lowlevel\_helpers, [400](#page-403-0) pyaerocom.aeroval.\_processing\_base, [422](#page-425-0) pyaerocom.aeroval.aux\_io\_helpers, [424](#page-427-0) pyaerocom.aeroval.coldatatojson\_engine, [425](#page-428-0) pyaerocom.aeroval.coldatatojson\_helpers, [433](#page-436-0) pyaerocom.aeroval.collections, [418](#page-421-0) pyaerocom.aeroval.experiment\_output, [425](#page-428-0) pyaerocom.aeroval.experiment\_processor, [421](#page-424-0) pyaerocom.aeroval.glob\_defaults, [427](#page-430-0) pyaerocom.aeroval.helpers, [432](#page-435-0) pyaerocom.aeroval.modelentry, [417](#page-420-0)

pyaerocom.aeroval.modelmaps\_engine, [422](#page-425-0) pyaerocom.aeroval.modelmaps\_helpers, [435](#page-438-0) pyaerocom.aeroval.obsentry, [415](#page-418-0) pyaerocom.aeroval.setupclasses, [407](#page-410-0) pyaerocom.aeroval.superobs\_engine, [422](#page-425-0) pyaerocom.aeroval.utils, [431](#page-434-0) pyaerocom.aeroval.varinfo\_web, [430](#page-433-0) pyaerocom.aux\_var\_helpers, [335](#page-338-0) pyaerocom.colocateddata, [198](#page-201-0) pyaerocom.colocation, [227](#page-230-0) pyaerocom.colocation\_auto, [218](#page-221-0) pyaerocom.combine\_vardata\_ungridded, [230](#page-233-0) pyaerocom.config, [391](#page-394-0) pyaerocom.exceptions, [404](#page-407-0) pyaerocom.filter, [345](#page-348-0) pyaerocom.geodesy, [375](#page-378-0) pyaerocom.grid\_io, [397](#page-400-0) pyaerocom.griddeddata, [170](#page-173-0) pyaerocom.helpers, [359](#page-362-0) pyaerocom.helpers\_landsea\_masks, [347](#page-350-0) pyaerocom.io.aerocom\_browser, [308](#page-311-0) pyaerocom.io.aux\_read\_cubes, [314](#page-317-0) pyaerocom.io.cachehandler\_ungridded, [316](#page-319-0) pyaerocom.io.ebas\_file\_index, [297](#page-300-0) pyaerocom.io.ebas\_nasa\_ames, [292](#page-295-0) pyaerocom.io.ebas\_varinfo, [299](#page-302-0) pyaerocom.io.fileconventions, [309](#page-312-0) pyaerocom.io.helpers, [319](#page-322-0) pyaerocom.io.helpers\_units, [379](#page-382-0) pyaerocom.io.iris\_io, [312](#page-315-0) pyaerocom.io.read\_aeronet\_invv3, [270](#page-273-0) pyaerocom.io.read\_aeronet\_sdav3, [264](#page-267-0) pyaerocom.io.read\_aeronet\_sunv3, [258](#page-261-0) pyaerocom.io.read\_airnow, [306](#page-309-0) pyaerocom.io.read\_earlinet, [276](#page-279-0) pyaerocom.io.read\_ebas, [281](#page-284-0) pyaerocom.io.read\_eea\_aqerep, [305](#page-308-0) pyaerocom.io.read\_eea\_aqerep\_base, [302](#page-305-0) pyaerocom.io.read\_eea\_aqerep\_v2, [305](#page-308-0) pyaerocom.io.readaeronetbase, [252](#page-255-0) pyaerocom.io.readgridded, [232](#page-235-0) pyaerocom.io.readungridded, [243](#page-246-0) pyaerocom.io.readungriddedbase, [247](#page-250-0) pyaerocom.io.utils, [318](#page-321-0) pyaerocom.mathutils, [372](#page-375-0) pyaerocom.metastandards, [321](#page-324-0) pyaerocom.molmasses, [399](#page-402-0) pyaerocom.obs\_io, [399](#page-402-0) pyaerocom.plot.config, [388](#page-391-0) pyaerocom.plot.heatmaps, [386](#page-389-0) pyaerocom.plot.helpers, [389](#page-392-0) pyaerocom.plot.mapping, [381](#page-384-0) pyaerocom.plot.plotcoordinates, [384](#page-387-0) pyaerocom.plot.plotscatter, [385](#page-388-0)

pyaerocom.region, [342](#page-345-0) pyaerocom.region\_defs, [345](#page-348-0) pyaerocom.stationdata, [209](#page-212-0) pyaerocom.time\_config, [352](#page-355-0) pyaerocom.time\_resampler, [351](#page-354-0) pyaerocom.trends\_engine, [356](#page-359-0) pyaerocom.trends\_helpers, [357](#page-360-0) pyaerocom.tstype, [349](#page-352-0) pyaerocom.ungriddeddata, [185](#page-188-0) pyaerocom.units\_helpers, [378](#page-381-0) pyaerocom.utils, [358](#page-361-0) pyaerocom.var\_groups, [341](#page-344-0) pyaerocom.variable, [324,](#page-327-0) [329](#page-332-0) pyaerocom.variable\_helpers, [334](#page-337-0) pyaerocom.varnameinfo, [334](#page-337-0) pyaerocom.vert\_coords, [352](#page-355-0) pyaerocom.vertical\_profile, [218](#page-221-0) mulfac (*pyaerocom.tstype.TsType property*), [350](#page-353-0) multiply\_cubes() (*in module pyaerocom.io.aux\_read\_cubes*), [315](#page-318-0)

### N

name (*pyaerocom.filter.Filter property*), [346](#page-349-0) name (*pyaerocom.griddeddata.GriddedData property*), [179](#page-182-0) name (*pyaerocom.io.ebas\_nasa\_ames.EbasColDef attribute*), [292](#page-295-0) name (*pyaerocom.io.fileconventions.FileConventionRead attribute*), [309](#page-312-0) name (*pyaerocom.io.readgridded.ReadGridded property*), [238](#page-241-0) name (*pyaerocom.plot.config.ColorTheme attribute*), [388](#page-391-0) name (*pyaerocom.region.Region attribute*), [342](#page-345-0) NAMES\_NOT\_SUPPORTED (*pyaerocom.vert\_coords.VerticalCoordinate attribute*), [353](#page-356-0) NAMES\_SUPPORTED (*pyaerocom.vert\_coords.VerticalCoordinate attribute*), [353](#page-356-0) NAN\_VAL (*pyaerocom.io.read\_aeronet\_invv3.ReadAeronetInvV3* O *attribute*), [271](#page-274-0) NAN\_VAL (pyaerocom.io.read\_aeronet\_sdav3.ReadAeronetS**d&V3ALLOW\_ALT\_WAVELENGTHS** (in module pyaero*attribute*), [265](#page-268-0) NAN\_VAL (pyaerocom.io.read\_aeronet\_sunv3.ReadAeronetS**QB8**3ALLOW\_ALT\_WAVELENGTHS (pyaero*attribute*), [259](#page-262-0) NAN\_VAL (*pyaerocom.io.read\_ebas.ReadEbas property*), obs\_aux\_requires (*pyaero-*[284](#page-287-0) NAN\_VAL (*pyaerocom.io.read\_eea\_aqerep\_base.ReadEEAAQEREPBase* [416](#page-419-0) *attribute*), [303](#page-306-0) nanmax() (*pyaerocom.griddeddata.GriddedData method*), [179](#page-182-0) nanmin() (*pyaerocom.griddeddata.GriddedData*

NasaAmesHeader (*class in pyaerocom.io.ebas\_nasa\_ames*), [296](#page-299-0) NasaAmesReadError, [405](#page-408-0) ndim (*pyaerocom.colocateddata.ColocatedData property*), [205](#page-208-0) ndim (*pyaerocom.griddeddata.GriddedData property*), [179](#page-182-0) NestedContainer (*class in pyaerocom.\_lowlevel\_helpers*), [402](#page-405-0) NetcdfError, [405](#page-408-0) NetworkNotImplemented, [405](#page-408-0) NetworkNotSupported, [405](#page-408-0) next\_higher (*pyaerocom.tstype.TsType property*), [350](#page-353-0) next\_lower (*pyaerocom.tstype.TsType property*), [350](#page-353-0) NO\_ALTITUDE\_FILTER\_NAME (*pyaerocom.filter.Filter attribute*), [346](#page-349-0) NO\_REGION\_FILTER\_NAME (*pyaerocom.filter.Filter attribute*), [346](#page-349-0) nonunique\_station\_names (*pyaerocom.ungriddeddata.UngriddedData property*), [193](#page-196-0) NotInFileError, [405](#page-408-0) nr\_molecules\_to\_mass() (*in module pyaerocom.io.helpers\_units*), [379](#page-382-0) num\_coords (*pyaerocom.colocateddata.ColocatedData property*), [205](#page-208-0) num\_coords\_with\_data (*pyaerocom.colocateddata.ColocatedData property*), [205](#page-208-0) num\_obs\_var\_valid() (*pyaerocom.ungriddeddata.UngriddedData method*), [193](#page-196-0) num\_secs (*pyaerocom.tstype.TsType property*), [350](#page-353-0) numarr\_to\_datetime64() (*pyaerocom.io.ebas\_nasa\_ames.EbasNasaAmesFile static method*), [295](#page-298-0) numbers\_in\_str() (*in module pyaerocom.mathutils*), [373](#page-376-0) numpy\_to\_cube() (*in module pyaerocom.helpers*), [368](#page-371-0) *com.obs\_io*), [399](#page-402-0) *com.config.Config attribute*), [394](#page-397-0) *com.aeroval.obsentry.ObsEntry attribute*), obs\_config (*pyaerocom.colocation\_auto.ColocationSetup attribute*), [219](#page-222-0) obs\_data\_dir (*pyaerocom.colocation\_auto.ColocationSetup at-*

*tribute*), [220](#page-223-0)

**Index 479**

*method*), [179](#page-182-0)

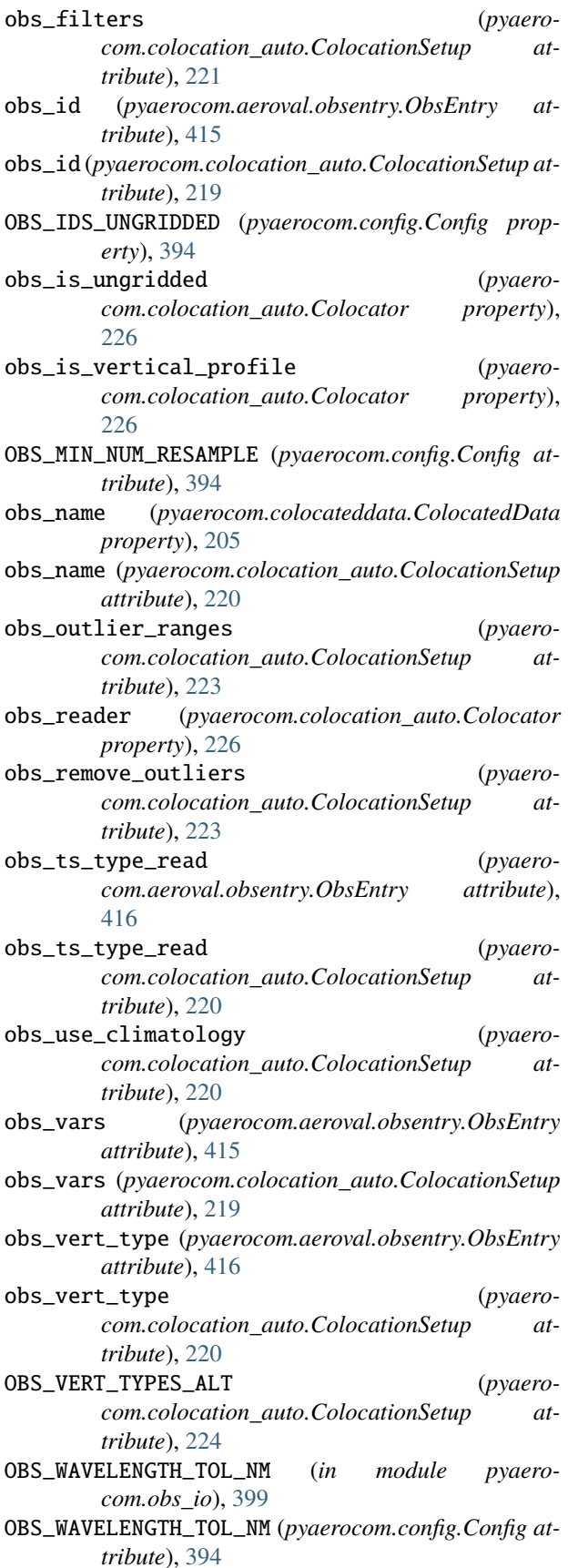

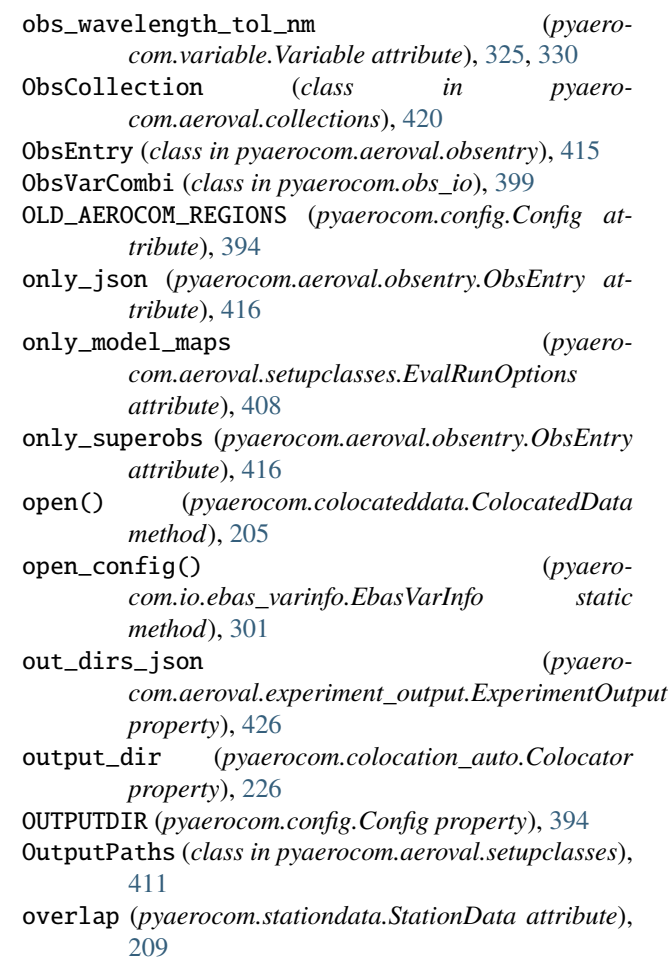

#### P

- parse\_aliases\_ini() (*in module pyaerocom.variable\_helpers*), [334](#page-337-0)
- parse\_from\_ini() (*pyaerocom.io.ebas\_varinfo.EbasVarInfo method*), [301](#page-304-0)
- parse\_from\_ini() (*pyaerocom.variable.Variable method*), [328,](#page-331-0) [333](#page-336-0)
- parse\_variables\_ini() (*in module pyaerocom.variable\_helpers*), [334](#page-337-0)
- path (*pyaerocom.config.Config attribute*), [396](#page-399-0)
- PATTERNS (*pyaerocom.varnameinfo.VarNameInfo attribute*), [334](#page-337-0)
- PERFORM\_FMT\_CHECKS (*pyaerocom.grid\_io.GridIO attribute*), [397](#page-400-0)
- PI (*pyaerocom.metastandards.StationMetaData attribute*), [323](#page-326-0)
- plot() (*pyaerocom.region.Region method*), [343](#page-346-0)
- plot() (*pyaerocom.vertical\_profile.VerticalProfile method*), [218](#page-221-0)
- plot\_borders() (*pyaerocom.region.Region method*), [344](#page-347-0)

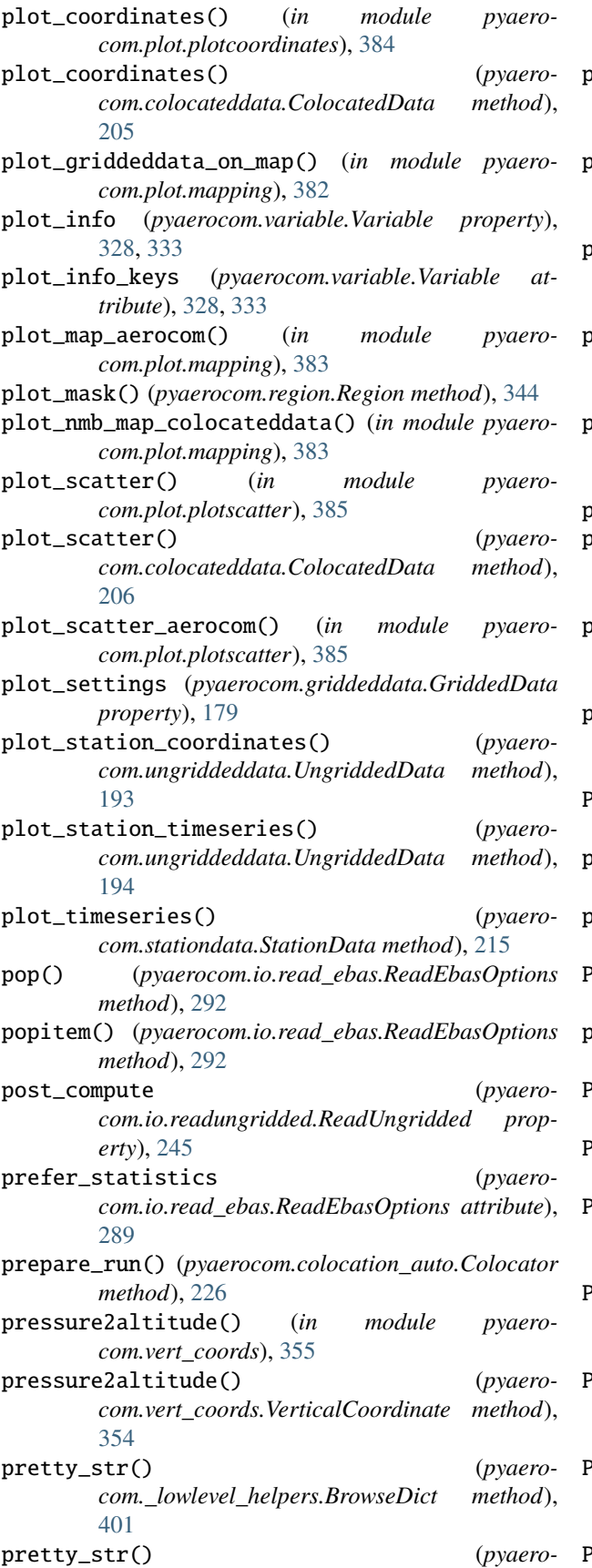

*com.io.read\_ebas.ReadEbasOptions method*), [292](#page-295-0)

- print\_all\_columns() (*pyaerocom.io.read\_aeronet\_invv3.ReadAeronetInvV3 method*), [274](#page-277-0)
- print\_all\_columns() (*pyaerocom.io.read\_aeronet\_sdav3.ReadAeronetSdaV3 method*), [268](#page-271-0)
- print\_all\_columns() (*pyaerocom.io.read\_aeronet\_sunv3.ReadAeronetSunV3 method*), [262](#page-265-0)
- print\_all\_columns() (*pyaerocom.io.readaeronetbase.ReadAeronetBase method*), [256](#page-259-0)
- print\_col\_info() (*pyaerocom.io.ebas\_nasa\_ames.EbasNasaAmesFile method*), [295](#page-298-0)
- print\_file() (*in module pyaerocom.utils*), [359](#page-362-0)
- process\_coldata() (*pyaerocom.aeroval.coldatatojson\_engine.ColdataToJsonEngine method*), [425](#page-428-0)
- process\_profile\_data\_for\_regions() (*in module pyaerocom.aeroval.coldatatojson\_helpers*), [433](#page-436-0)
- process\_profile\_data\_for\_stations() (*in module pyaerocom.aeroval.coldatatojson\_helpers*), [434](#page-437-0)
- ProcessingEngine (*class in pyaerocom.aeroval.\_processing\_base*), [423](#page-426-0)
- proj\_dir (*pyaerocom.aeroval.experiment\_output.ProjectOutput property*), [427](#page-430-0)
- proj\_id (*pyaerocom.aeroval.setupclasses.OutputPaths attribute*), [411](#page-414-0)
- ProjectInfo (*class in pyaerocom.aeroval.setupclasses*), [412](#page-415-0)
- projection\_from\_str() (*in module pyaerocom.plot.helpers*), [391](#page-394-0)
- ProjectOutput (*class in pyaerocom.aeroval.experiment\_output*), [427](#page-430-0)
- PROTECTED\_KEYS (*pyaerocom.stationdata.StationData attribute*), [210](#page-213-0)
- PROVIDES\_VARIABLES (*pyaerocom.io.read\_aeronet\_invv3.ReadAeronetInvV3 attribute*), [271](#page-274-0)
- PROVIDES\_VARIABLES (*pyaerocom.io.read\_aeronet\_sdav3.ReadAeronetSdaV3 attribute*), [265](#page-268-0)
- PROVIDES\_VARIABLES (*pyaerocom.io.read\_aeronet\_sunv3.ReadAeronetSunV3 attribute*), [259](#page-262-0)
- PROVIDES\_VARIABLES (*pyaerocom.io.read\_airnow.ReadAirNow attribute*), [306](#page-309-0)
- PROVIDES\_VARIABLES (*pyaero-*

*com.io.read\_earlinet.ReadEarlinet attribute*), pyaerocom.colocateddata [277](#page-280-0) PROVIDES\_VARIABLES (*pyaerocom.io.read\_ebas.ReadEbas property*), [284](#page-287-0) PROVIDES\_VARIABLES (*pyaerocom.io.read\_eea\_aqerep\_base.ReadEEAAQEREPBase* module, [218](#page-221-0) *attribute*), [303](#page-306-0) PROVIDES\_VARIABLES (*pyaerocom.io.readaeronetbase.ReadAeronetBase property*), [253](#page-256-0) PROVIDES\_VARIABLES (*pyaerocom.io.readungriddedbase.ReadUngriddedBase property*), [247](#page-250-0) PROVIDES\_VARIABLES() (*pyaerocom.io.ebas\_varinfo.EbasVarInfo static method*), [300](#page-303-0) pyaerocom.\_lowlevel\_helpers module, [400](#page-403-0) pyaerocom.aeroval.\_processing\_base module, [422](#page-425-0) pyaerocom.aeroval.aux\_io\_helpers module, [424](#page-427-0) pyaerocom.aeroval.coldatatojson\_engine module, [425](#page-428-0) pyaerocom.aeroval.coldatatojson\_helpers module, [433](#page-436-0) pyaerocom.aeroval.collections module, [418](#page-421-0) pyaerocom.aeroval.experiment\_output module, [425](#page-428-0) pyaerocom.aeroval.experiment\_processor module, [421](#page-424-0) pyaerocom.aeroval.glob\_defaults module, [427](#page-430-0) pyaerocom.aeroval.helpers module, [432](#page-435-0) pyaerocom.aeroval.modelentry module, [417](#page-420-0) pyaerocom.aeroval.modelmaps\_engine module, [422](#page-425-0) pyaerocom.aeroval.modelmaps\_helpers module, [435](#page-438-0) pyaerocom.aeroval.obsentry module, [415](#page-418-0) pyaerocom.aeroval.setupclasses module, [407](#page-410-0) pyaerocom.aeroval.superobs\_engine module, [422](#page-425-0) pyaerocom.aeroval.utils module, [431](#page-434-0) pyaerocom.aeroval.varinfo\_web module, [430](#page-433-0) pyaerocom.aux\_var\_helpers module, [335](#page-338-0)

module, [198](#page-201-0) pyaerocom.colocation module, [227](#page-230-0) pyaerocom.colocation\_auto pyaerocom.combine\_vardata\_ungridded module, [230](#page-233-0) pyaerocom.config module, [391](#page-394-0) pyaerocom.exceptions module, [404](#page-407-0) pyaerocom.filter module, [345](#page-348-0) pyaerocom.geodesy module, [375](#page-378-0) pyaerocom.grid\_io module, [397](#page-400-0) pyaerocom.griddeddata module, [170](#page-173-0) pyaerocom.helpers module, [359](#page-362-0) pyaerocom.helpers\_landsea\_masks module, [347](#page-350-0) pyaerocom.io.aerocom\_browser module, [308](#page-311-0) pyaerocom.io.aux\_read\_cubes module, [314](#page-317-0) pyaerocom.io.cachehandler\_ungridded module, [316](#page-319-0) pyaerocom.io.ebas\_file\_index module, [297](#page-300-0) pyaerocom.io.ebas\_nasa\_ames module, [292](#page-295-0) pyaerocom.io.ebas\_varinfo module, [299](#page-302-0) pyaerocom.io.fileconventions module, [309](#page-312-0) pyaerocom.io.helpers module, [319](#page-322-0) pyaerocom.io.helpers\_units module, [379](#page-382-0) pyaerocom.io.iris\_io module, [312](#page-315-0) pyaerocom.io.read\_aeronet\_invv3 module, [270](#page-273-0) pyaerocom.io.read\_aeronet\_sdav3 module, [264](#page-267-0) pyaerocom.io.read\_aeronet\_sunv3 module, [258](#page-261-0) pyaerocom.io.read\_airnow module, [306](#page-309-0) pyaerocom.io.read\_earlinet module, [276](#page-279-0)

pyaerocom.io.read\_ebas module, [281](#page-284-0) pyaerocom.io.read\_eea\_aqerep module, [305](#page-308-0) pyaerocom.io.read\_eea\_aqerep\_base module, [302](#page-305-0) pyaerocom.io.read\_eea\_aqerep\_v2 module, [305](#page-308-0) pyaerocom.io.readaeronetbase module, [252](#page-255-0) pyaerocom.io.readgridded module, [232](#page-235-0) pyaerocom.io.readungridded module, [243](#page-246-0) pyaerocom.io.readungriddedbase module, [247](#page-250-0) pyaerocom.io.utils module, [318](#page-321-0) pyaerocom.mathutils module, [372](#page-375-0) pyaerocom.metastandards module, [321](#page-324-0) pyaerocom.molmasses module, [399](#page-402-0) pyaerocom.obs\_io module, [399](#page-402-0) pyaerocom.plot.config module, [388](#page-391-0) pyaerocom.plot.heatmaps module, [386](#page-389-0) pyaerocom.plot.helpers module, [389](#page-392-0) pyaerocom.plot.mapping module, [381](#page-384-0) pyaerocom.plot.plotcoordinates module, [384](#page-387-0) pyaerocom.plot.plotscatter module, [385](#page-388-0) pyaerocom.region module, [342](#page-345-0) pyaerocom.region\_defs module, [345](#page-348-0) pyaerocom.stationdata module, [209](#page-212-0) pyaerocom.time\_config module, [352](#page-355-0) pyaerocom.time\_resampler module, [351](#page-354-0) pyaerocom.trends\_engine module, [356](#page-359-0) pyaerocom.trends\_helpers module, [357](#page-360-0) pyaerocom.tstype module, [349](#page-352-0)

```
pyaerocom.ungriddeddata
    module, 185
pyaerocom.units_helpers
    module, 378
pyaerocom.utils
   module, 358
pyaerocom.var_groups
    module, 341
pyaerocom.variable
    module, 324, 329
pyaerocom.variable_helpers
    module, 334
pyaerocom.varnameinfo
    module, 334
pyaerocom.vert_coords
    module, 352
pyaerocom.vertical_profile
    module, 218
```
# Q

```
quickplot_map() (pyaero-
      com.griddeddata.GriddedData method),
      180
```
# R

```
raise_exceptions (pyaero-
        com.colocation_auto.ColocationSetup at-
        tribute), 224
range_magnitude() (in module pyaerocom.mathutils),
        373
rate_unit_implicit() (in module pyaero-
        com.units_helpers), 379
RATES_FREQ_DEFAULT (in module pyaero-
        com.units_helpers), 378
raw_data (pyaerocom.io.ebas_nasa_ames.EbasFlagCol
        attribute), 293
read() (pyaerocom.io.read_aeronet_invv3.ReadAeronetInvV3
        method), 274
read() (pyaerocom.io.read_aeronet_sdav3.ReadAeronetSdaV3
        method), 268
read() (pyaerocom.io.read_aeronet_sunv3.ReadAeronetSunV3
        method), 262
read() (pyaerocom.io.read_airnow.ReadAirNow
        method), 307
read() (pyaerocom.io.read_earlinet.ReadEarlinet
        method), 279
read() (pyaerocom.io.read_ebas.ReadEbas method),
        287
read() (pyaerocom.io.read_eea_aqerep_base.ReadEEAAQEREPBase
        method), 304
read() (pyaerocom.io.readaeronetbase.ReadAeronetBase
        method), 256
```

```
read() (pyaerocom.io.readgridded.ReadGridded
        method), 238
```
#### **pyaerocom**

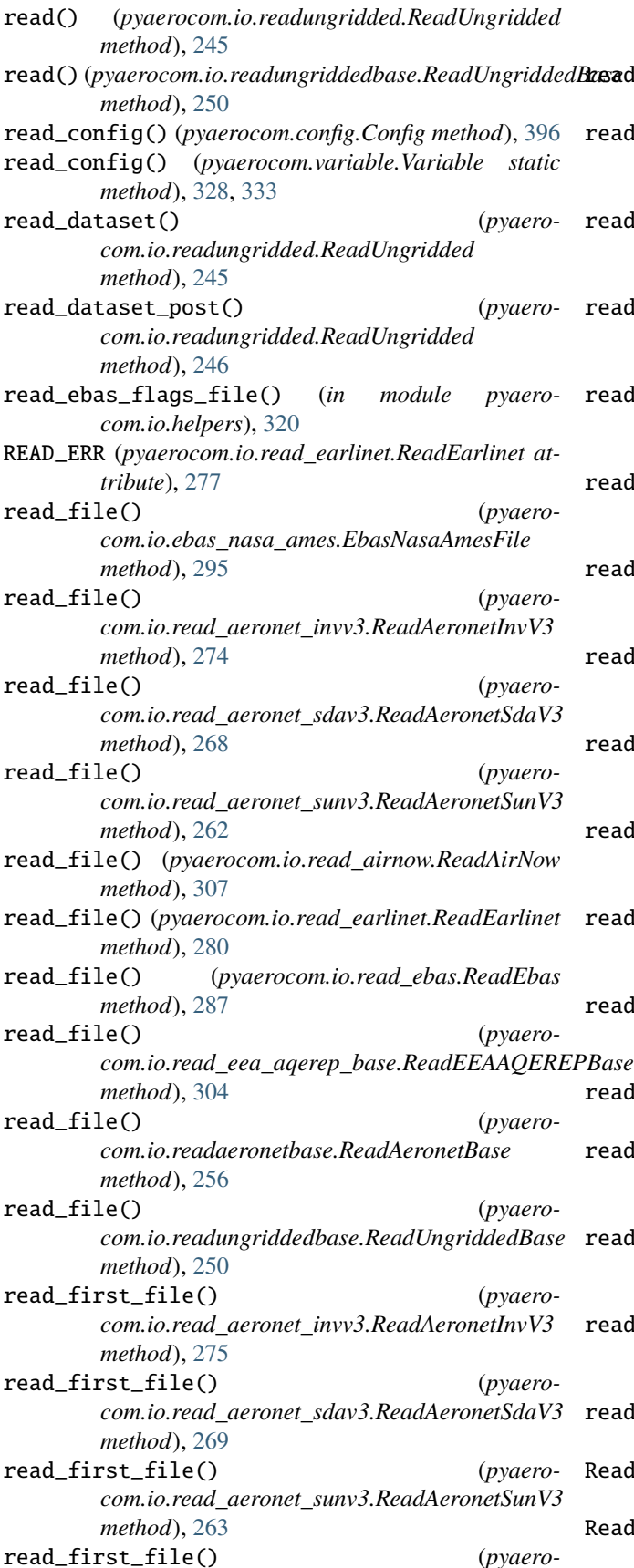

*com.io.read\_earlinet.ReadEarlinet method*), [280](#page-283-0) read\_first\_file() (*pyaerocom.io.read\_ebas.ReadEbas method*), [288](#page-291-0) read\_first\_file() (*pyaerocom.io.readaeronetbase.ReadAeronetBase method*), [257](#page-260-0) read\_first\_file() (*pyaerocom.io.readungriddedbase.ReadUngriddedBase method*), [251](#page-254-0) read\_header() (*pyaerocom.io.ebas\_nasa\_ames.EbasNasaAmesFile method*), [296](#page-299-0) read\_model\_data() (*pyaerocom.aeroval.\_processing\_base.DataImporter method*), [422](#page-425-0) read\_netcdf() (*pyaerocom.colocateddata.ColocatedData method*), [206](#page-209-0) read\_opts\_ungridded (*pyaerocom.aeroval.obsentry.ObsEntry attribute*), [416](#page-419-0) read\_opts\_ungridded (*pyaerocom.colocation\_auto.ColocationSetup attribute*), [221](#page-224-0) read\_station() (*pyaerocom.io.read\_aeronet\_invv3.ReadAeronetInvV3 method*), [275](#page-278-0) read\_station() (*pyaerocom.io.read\_aeronet\_sdav3.ReadAeronetSdaV3 method*), [269](#page-272-0) read\_station() (*pyaerocom.io.read\_aeronet\_sunv3.ReadAeronetSunV3 method*), [263](#page-266-0) read\_station() (*pyaerocom.io.read\_earlinet.ReadEarlinet method*), [280](#page-283-0) read\_station() (*pyaerocom.io.read\_ebas.ReadEbas method*), [288](#page-291-0) read\_station() (*pyaerocom.io.readaeronetbase.ReadAeronetBase method*), [257](#page-260-0) read\_station() (*pyaerocom.io.readungriddedbase.ReadUngriddedBase method*), [251](#page-254-0) read\_ungridded\_obsdata() (*pyaerocom.aeroval.\_processing\_base.DataImporter method*), [423](#page-426-0) read\_var() (*pyaerocom.io.readgridded.ReadGridded method*), [239](#page-242-0) ReadAeronetBase (*class in pyaerocom.io.readaeronetbase*), [252](#page-255-0)

ReadAeronetInvV3 (*class in pyaerocom.io.read\_aeronet\_invv3*), [270](#page-273-0)

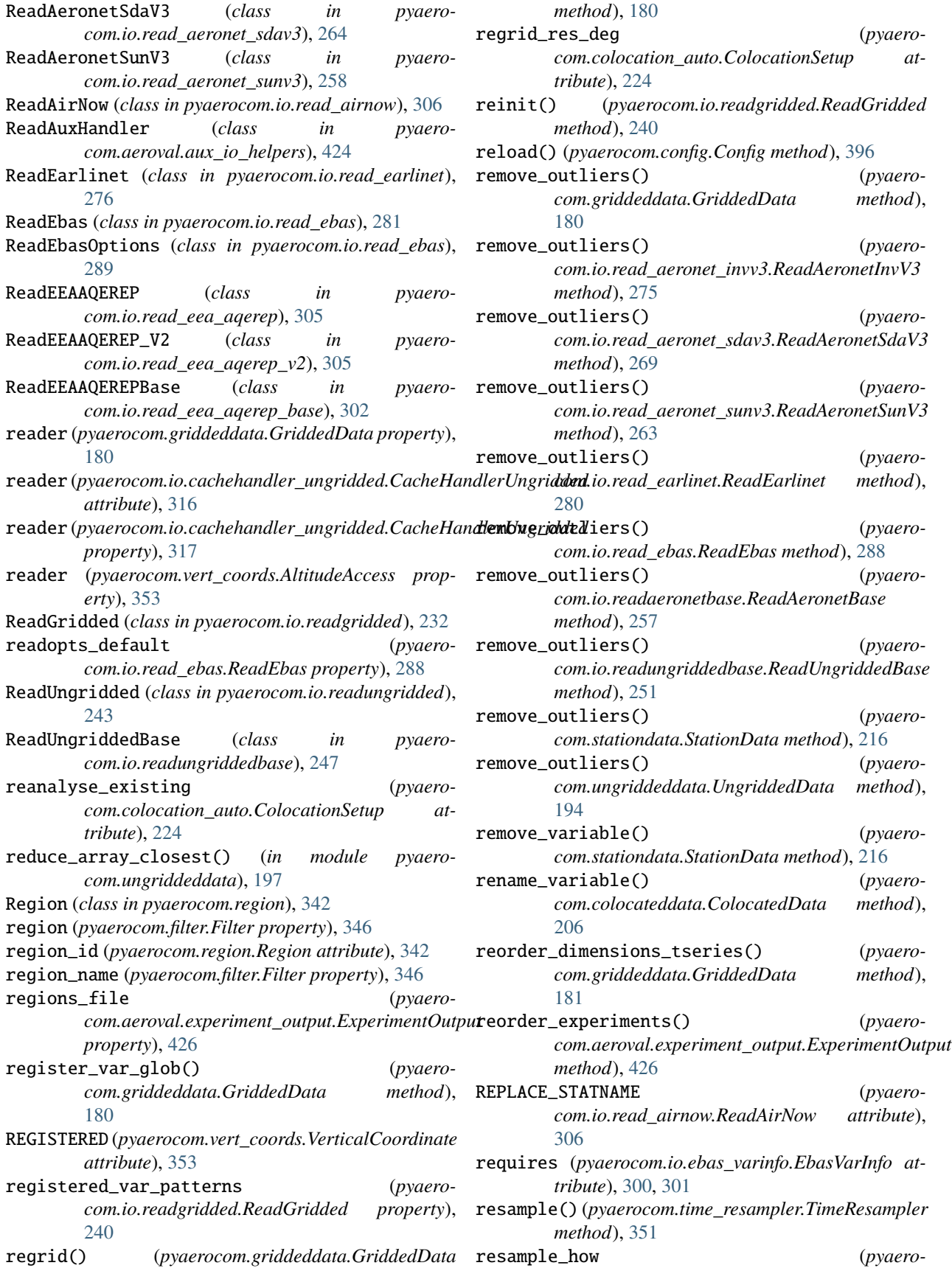

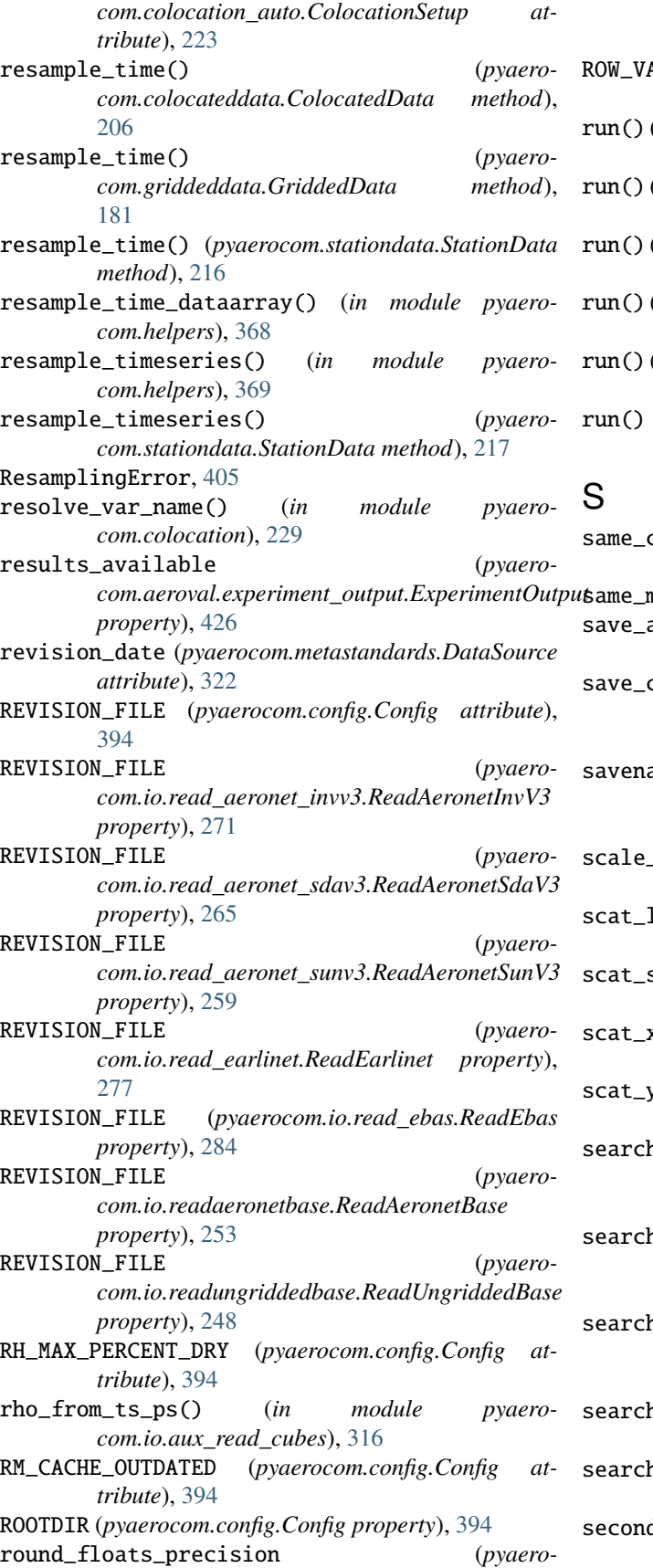

*com.aeroval.setupclasses.StatisticsSetup attribute*), [413](#page-416-0)

- ROW\_VAR\_COL (*pyaerocom.io.read\_airnow.ReadAirNow attribute*), [306](#page-309-0)
- (pyaerocom.aeroval.\_processing\_base.ProcessingEngine *method*), [423](#page-426-0)
- (pyaerocom.aeroval.coldatatojson\_engine.ColdataToJsonEngine *method*), [425](#page-428-0)
- run() (*pyaerocom.aeroval.experiment\_processor.ExperimentProcessor method*), [421](#page-424-0)
- (pyaerocom.aeroval.modelmaps\_engine.ModelMapsEngine *method*), [422](#page-425-0)
- (pyaerocom.aeroval.superobs\_engine.SuperObsEngine *method*), [422](#page-425-0)
- (*pyaerocom.colocation\_auto.Colocator method*), [226](#page-229-0)
- same\_coords() (*pyaerocom.stationdata.StationData method*), [217](#page-220-0) same\_meta\_dict() (*in module pyaerocom.helpers*), [369](#page-372-0) as() (*pyaerocom.ungriddeddata.UngriddedData*
- *method*), [195](#page-198-0) coldata (*pyaerocom.colocation\_auto.ColocationSetup attribute*), [220](#page-223-0)
- savename\_aerocom (*pyaerocom.colocateddata.ColocatedData property*), [207](#page-210-0)
- scale\_factor (*pyaerocom.io.ebas\_varinfo.EbasVarInfo attribute*), [300,](#page-303-0) [301](#page-304-0)
- scat\_loglog (*pyaerocom.variable.Variable attribute*), [325,](#page-328-0) [330](#page-333-0)
- scale\_factor (pyaerocom.variable.Variable at*tribute*), [325,](#page-328-0) [330](#page-333-0)
- scat\_xlim (*pyaerocom.variable.Variable attribute*), [325,](#page-328-0) [330](#page-333-0)
- scat\_ylim (*pyaerocom.variable.Variable attribute*), [325,](#page-328-0) [330](#page-333-0)
- h\_all\_files() (*pyaerocom.io.readgridded.ReadGridded method*), [240](#page-243-0)
- h\_aux\_coords() (*pyaerocom.vert\_coords.AltitudeAccess method*), [353](#page-356-0) search\_data\_dir() (*pyaero-*
- *com.io.readgridded.ReadGridded method*), [241](#page-244-0)
- search\_data\_dir\_aerocom() (*in module pyaerocom.io.helpers*), [320](#page-323-0)
- search\_other() (*pyaerocom.griddeddata.GriddedData method*), [181](#page-184-0)
- seconds\_in\_periods() (*in module pyaerocom.helpers*), [369](#page-372-0)

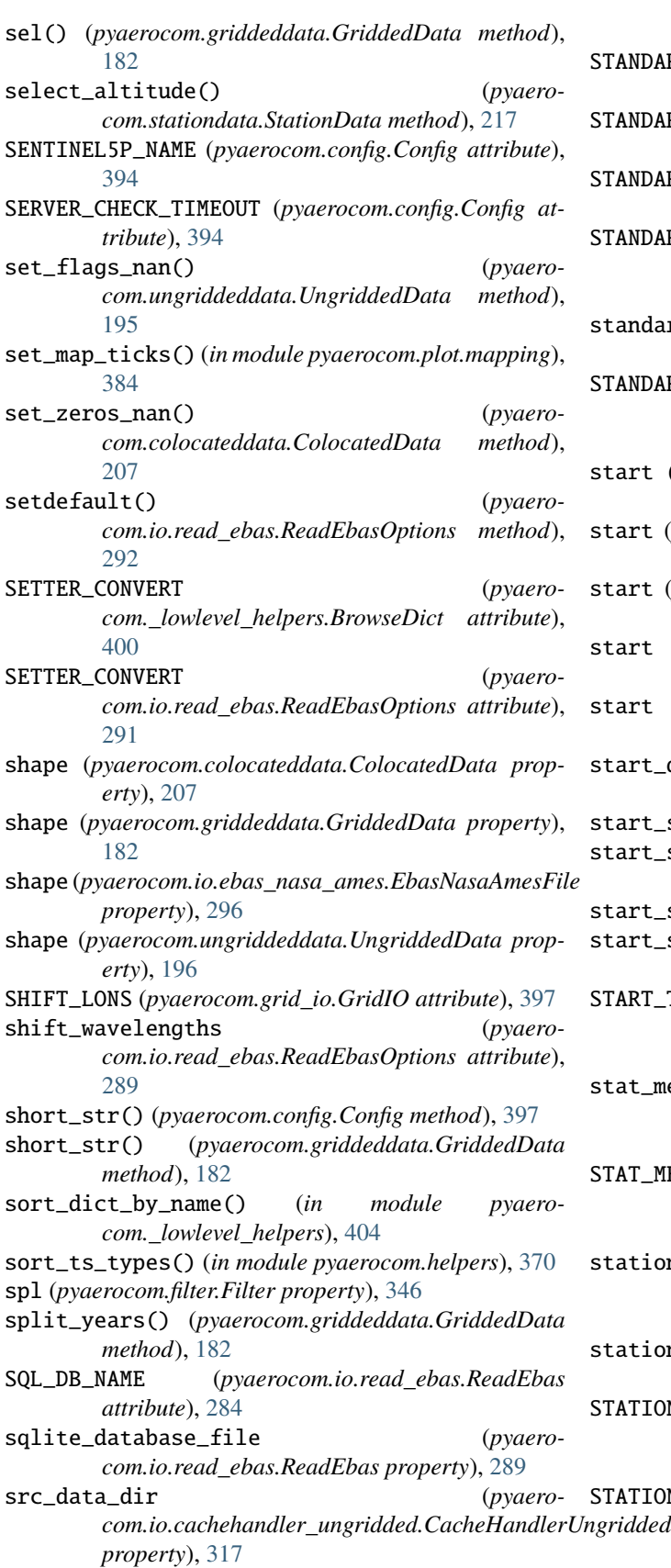

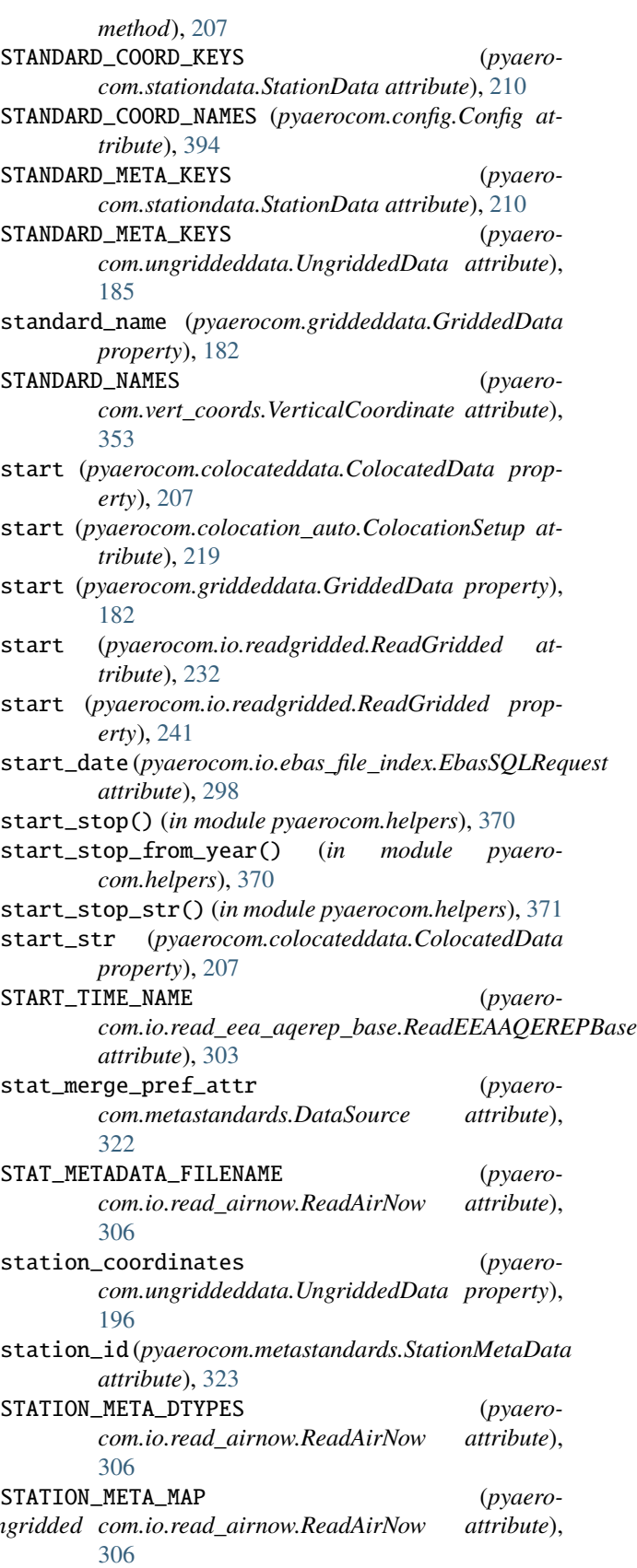

stack() (*pyaerocom.colocateddata.ColocatedData* station\_metadata (*pyaero-*

*com.io.read\_airnow.ReadAirNow property*), [307](#page-310-0) station\_name (*pyaerocom.metastandards.StationMetaData attribute*), [323](#page-326-0) station\_name (*pyaerocom.ungriddeddata.UngriddedData property*), [196](#page-199-0) station\_names (*pyaerocom.io.ebas\_file\_index.EbasSQLRequest attribute*), [298](#page-301-0) StationCoordinateError, [405](#page-408-0) StationData (*class in pyaerocom.stationdata*), [209](#page-212-0) StationMetaData (*class in pyaerocom.metastandards*), [323](#page-326-0) StationNotFoundError, [405](#page-408-0) statistics (*pyaerocom.io.ebas\_file\_index.EbasSQLRequest attribute*), [299](#page-302-0) statistics (*pyaerocom.io.ebas\_varinfo.EbasVarInfo attribute*), [301](#page-304-0) statistics\_defaults (*in module pyaerocom.aeroval.glob\_defaults*), [427](#page-430-0) statistics\_file (*pyaerocom.aeroval.experiment\_output.ExperimentOutput property*), [426](#page-429-0) statistics\_trend (*in module pyaerocom.aeroval.glob\_defaults*), [428](#page-431-0) StatisticsSetup (*class in pyaerocom.aeroval.setupclasses*), [412](#page-415-0) stats\_decimals (*pyaerocom.aeroval.setupclasses.StatisticsSetup attribute*), [413](#page-416-0) stats\_tseries\_base\_freq (*pyaerocom.aeroval.setupclasses.StatisticsSetup attribute*), [413](#page-416-0) std() (*pyaerocom.griddeddata.GriddedData method*), [182](#page-185-0) stop (*pyaerocom.colocateddata.ColocatedData property*), [208](#page-211-0) stop (*pyaerocom.colocation\_auto.ColocationSetup attribute*), [219](#page-222-0) stop (*pyaerocom.griddeddata.GriddedData property*), [182](#page-185-0) stop (*pyaerocom.io.readgridded.ReadGridded attribute*), [232](#page-235-0) stop (*pyaerocom.io.readgridded.ReadGridded property*), [241](#page-244-0) stop\_date (*pyaerocom.io.ebas\_file\_index.EbasSQLRequest attribute*), [298](#page-301-0) stop\_str (*pyaerocom.colocateddata.ColocatedData property*), [208](#page-211-0) str2bool() (*pyaerocom.variable.Variable method*), [328,](#page-331-0) [333](#page-336-0) str2list() (*pyaerocom.variable.Variable method*),

[328,](#page-331-0) [333](#page-336-0)

str\_to\_iris() (*in module pyaerocom.helpers*), [371](#page-374-0) str\_underline() (*in module pyaerocom.\_lowlevel\_helpers*), [404](#page-407-0) string\_mask() (*pyaerocom.io.fileconventions.FileConventionRead method*), [311](#page-314-0) StrType (*class in pyaerocom.\_lowlevel\_helpers*), [402](#page-405-0) StrWithDefault (*class in pyaerocom.\_lowlevel\_helpers*), [402](#page-405-0) SUBDELIM (*pyaerocom.metastandards.AerocomDataID attribute*), [321](#page-324-0) subtract\_cubes() (*in module pyaerocom.io.aux\_read\_cubes*), [316](#page-319-0) sum() (*in module pyaerocom.mathutils*), [374](#page-377-0) SuperObsEngine (*class in pyaerocom.aeroval.superobs\_engine*), [422](#page-425-0) suppl\_info (*pyaerocom.griddeddata.GriddedData property*), [182](#page-185-0) SUPPORTED\_DATASETS (*pyaerocom.io.read\_aeronet\_invv3.ReadAeronetInvV3 attribute*), [271](#page-274-0) SUPPORTED\_DATASETS (*pyaerocom.io.read\_aeronet\_sdav3.ReadAeronetSdaV3 attribute*), [265](#page-268-0) SUPPORTED\_DATASETS (*pyaerocom.io.read\_aeronet\_sunv3.ReadAeronetSunV3 attribute*), [259](#page-262-0) SUPPORTED\_DATASETS (*pyaerocom.io.read\_airnow.ReadAirNow attribute*), [306](#page-309-0) SUPPORTED\_DATASETS (*pyaerocom.io.read\_earlinet.ReadEarlinet attribute*), [277](#page-280-0) SUPPORTED\_DATASETS (*pyaerocom.io.read\_ebas.ReadEbas attribute*), [284](#page-287-0) SUPPORTED\_DATASETS (*pyaerocom.io.read\_eea\_aqerep.ReadEEAAQEREP attribute*), [305](#page-308-0) SUPPORTED\_DATASETS (*pyaerocom.io.read\_eea\_aqerep\_base.ReadEEAAQEREPBase attribute*), [303](#page-306-0) SUPPORTED\_DATASETS (*pyaerocom.io.read\_eea\_aqerep\_v2.ReadEEAAQEREP\_V2 attribute*), [305](#page-308-0) SUPPORTED\_DATASETS (*pyaerocom.io.readaeronetbase.ReadAeronetBase property*), [253](#page-256-0) SUPPORTED\_DATASETS (*pyaerocom.io.readungridded.ReadUngridded property*), [243](#page-246-0) supported\_datasets (*pyaerocom.io.readungridded.ReadUngridded property*), [247](#page-250-0)

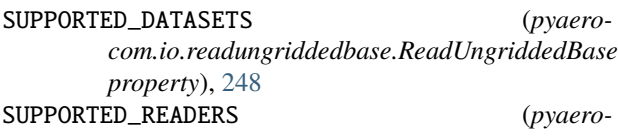

*com.io.readungridded.ReadUngridded attribute*), [243](#page-246-0) SUPPORTED\_VERT\_LOCS (*pyaero-*

- *com.metastandards.DataSource attribute*), [322](#page-325-0)
- SUPPORTED\_VERT\_SCHEMES (*pyaerocom.griddeddata.GriddedData attribute*), [171](#page-174-0)

### T

TemporalResolutionError, [405](#page-408-0) TemporalSamplingError, [405](#page-408-0) time (*pyaerocom.colocateddata.ColocatedData property*), [208](#page-211-0) time (*pyaerocom.ungriddeddata.UngriddedData property*), [196](#page-199-0) time\_stamps (*pyaerocom.io.ebas\_nasa\_ames.EbasNasaAmesFile attribute*), [293](#page-296-0) time\_stamps() (*pyaerocom.griddeddata.GriddedData method*), [182](#page-185-0) time\_unit (pyaerocom.io.ebas\_nasa\_ames.EbasNasaAme *property*), [296](#page-299-0) timedelta64\_str (*pyaerocom.tstype.TsType property*), [350](#page-353-0) TimeMatchError, [405](#page-408-0) TimeResampler (*class in pyaerocom.time\_resampler*), [351](#page-354-0) TimeSetup (*class in pyaerocom.aeroval.setupclasses*), [414](#page-417-0) TIMEUNIT2SECFAC (*pyaerocom.io.ebas\_nasa\_ames.EbasNasaAmesFile attribute*), [294](#page-297-0) TimeZoneError, [405](#page-408-0) to\_csv() (*pyaerocom.colocateddata.ColocatedData method*), [208](#page-211-0) to\_dataframe() (*pyaerocom.colocateddata.ColocatedData method*), [208](#page-211-0) to\_datestring\_YYYYMMDD() (*in module pyaerocom.helpers*), [371](#page-374-0) to\_datetime64() (*in module pyaerocom.helpers*), [371](#page-374-0) to\_dict() (*pyaerocom.\_lowlevel\_helpers.BrowseDict method*), [401](#page-404-0) to\_dict() (*pyaerocom.aeroval.varinfo\_web.VarinfoWeb method*), [431](#page-434-0) to\_dict() (*pyaerocom.filter.Filter method*), [346](#page-349-0) to\_dict() (*pyaerocom.grid\_io.GridIO method*), [398](#page-401-0)

to\_dict() (*pyaerocom.io.ebas\_nasa\_ames.EbasColDef method*), [293](#page-296-0)

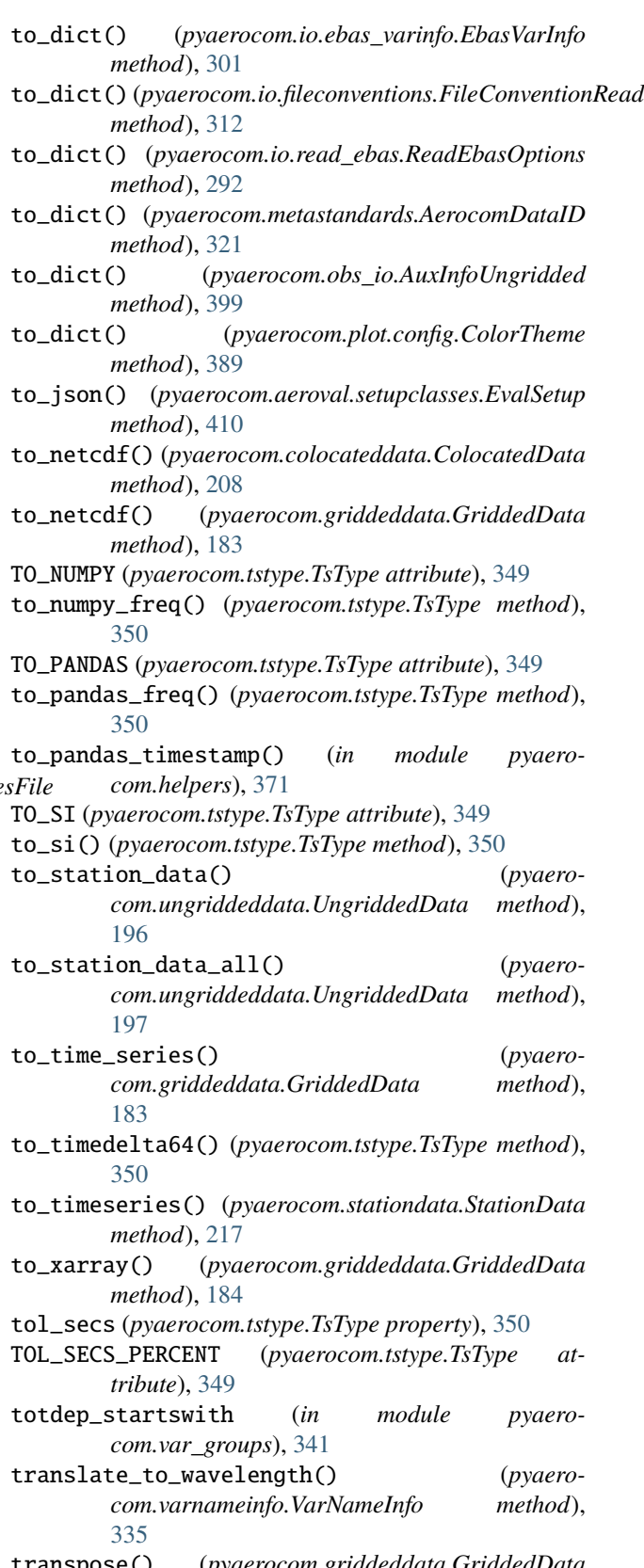

transpose() (*pyaerocom.griddeddata.GriddedData method*), [184](#page-187-0)

TrendsEngine (*class in pyaerocom.trends\_engine*), [356](#page-359-0)

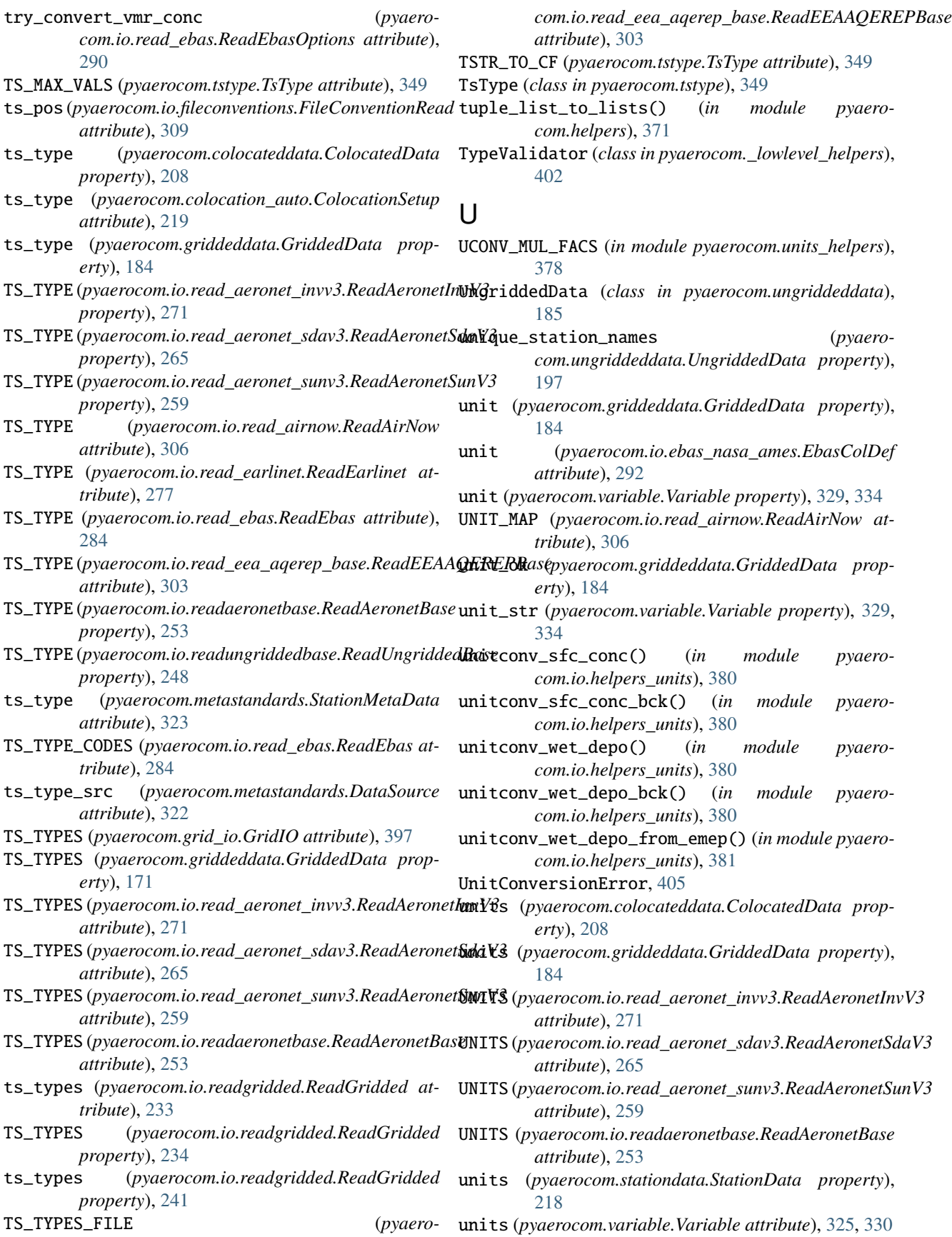

#### **pyaerocom**

UNITS\_ALIASES (*pyaerocom.grid\_io.GridIO attribute*), valid\_land\_sea\_filter\_codes (*pyaero-*[398](#page-401-0) unitstr (*pyaerocom.colocateddata.ColocatedData* valid\_regions (*pyaerocom.filter.Filter property*), [346](#page-349-0) *property*), [208](#page-211-0) UnknownRegion, [406](#page-409-0) UnkownSpeciesError, [399](#page-402-0) UnresolvableTimeDefinitionError, [406](#page-409-0) unstack() (*pyaerocom.colocateddata.ColocatedData method*), [209](#page-212-0) update() (*pyaerocom.\_lowlevel\_helpers.NestedContainer method*), [402](#page-405-0) update() (*pyaerocom.io.ebas\_file\_index.EbasSQLRequest method*), [299](#page-302-0) update()(*pyaerocom.io.ebas\_nasa\_ames.NasaAmesHeade*ralidate()(*pyaerocom.\_lowlevel\_helpers.ListOfStrings method*), [296](#page-299-0) update() (*pyaerocom.io.read\_ebas.ReadEbasOptions method*), [292](#page-295-0) update() (*pyaerocom.io.readgridded.ReadGridded method*), [241](#page-244-0) update() (*pyaerocom.variable.Variable method*), [329,](#page-332-0) validate() (*pyaerocom.\_lowlevel\_helpers.StrWithDefault* [334](#page-337-0) update\_interface() (*pyaerocom.aeroval.experiment\_output.ExperimentOutput method*), [426](#page-429-0) update\_interface() (*pyaero*com.aeroval.experiment\_processor.ExperimentPr**oxa\idate\_data()** (*pyaeromethod*), [421](#page-424-0) update\_menu() (*pyaerocom.aeroval.experiment\_output.ExperimentOutput* Validator (*class in pyaerocom.\_lowlevel\_helpers*), [402](#page-405-0) *method*), [427](#page-430-0) update\_meta() (*pyaerocom.griddeddata.GriddedData method*), [184](#page-187-0) update\_regions\_json() (*in module pyaerocom.aeroval.coldatatojson\_helpers*), [434](#page-437-0) upper\_limit (*pyaerocom.variable.Variable attribute*), [325,](#page-328-0) [330](#page-333-0) upper\_limit (*pyaerocom.variable.Variable property*), [329,](#page-332-0) [334](#page-337-0) URL\_HTAP\_MASKS (*pyaerocom.config.Config attribute*), [394](#page-397-0) USE\_FILECONVENTION (*pyaerocom.grid\_io.GridIO attribute*), [398](#page-401-0) user (*pyaerocom.config.Config property*), [397](#page-400-0)  $\mathsf{V}$ val (*pyaerocom.tstype.TsType property*), [350](#page-353-0) valid (*pyaerocom.io.ebas\_nasa\_ames.EbasFlagCol property*), [293](#page-296-0) VALID (*pyaerocom.tstype.TsType attribute*), [349](#page-352-0) valid() (*pyaerocom.tstype.TsType static method*), [350](#page-353-0) valid\_alt\_filter\_codes (*pyaerocom.filter.Filter property*), [346](#page-349-0) VALID\_ITER (*pyaerocom.tstype.TsType attribute*), [349](#page-352-0) *com.filter.Filter property*), [346](#page-349-0) VALID\_TS\_TYPES (*pyaerocom.stationdata.StationData attribute*), [210](#page-213-0) validate() (*pyaerocom.\_lowlevel\_helpers.DictStrKeysListVals method*), [401](#page-404-0) (*pyaerocom.\_lowlevel\_helpers.DictType method*), [402](#page-405-0) validate() (*pyaerocom.\_lowlevel\_helpers.EitherOf method*), [402](#page-405-0) validate() (*pyaerocom.\_lowlevel\_helpers.FlexList method*), [402](#page-405-0) *method*), [402](#page-405-0) validate() (*pyaerocom.\_lowlevel\_helpers.Loc method*), [402](#page-405-0) (*pyaerocom.* lowlevel helpers.StrType *method*), [402](#page-405-0) *method*), [402](#page-405-0) validate() (*pyaerocom.\_lowlevel\_helpers.TypeValidator method*), [402](#page-405-0) validate() (*pyaerocom.\_lowlevel\_helpers.Validator method*), [403](#page-406-0) *com.colocateddata.ColocatedData method*), [209](#page-212-0) values (*pyaerocom.metastandards.AerocomDataID property*), [322](#page-325-0) values() (*pyaerocom.\_lowlevel\_helpers.BrowseDict method*), [401](#page-404-0) values() (*pyaerocom.io.read\_ebas.ReadEbasOptions method*), [292](#page-295-0) VAR\_CODE\_NAME (*pyaerocom.io.read\_eea\_aqerep\_base.ReadEEAAQEREPBase attribute*), [303](#page-306-0) VAR\_CODES (*pyaerocom.io.read\_eea\_aqerep\_base.ReadEEAAQEREPBase attribute*), [303](#page-306-0) var\_defs (*pyaerocom.io.ebas\_nasa\_ames.NasaAmesHeader property*), [296](#page-299-0) var\_idx (*pyaerocom.ungriddeddata.UngriddedData attribute*), [185](#page-188-0) var\_info (*pyaerocom.griddeddata.GriddedData property*), [184](#page-187-0) var\_info (*pyaerocom.stationdata.StationData attribute*), [209](#page-212-0) var\_info() (*pyaerocom.io.read\_ebas.ReadEbas method*), [289](#page-292-0) VAR\_MAP (*pyaerocom.io.read\_airnow.ReadAirNow attribute*), [307](#page-310-0) var\_name (*pyaerocom.aeroval.varinfo\_web.VarinfoWeb*

*attribute*), [430](#page-433-0)

var\_name (*pyaerocom.colocateddata.ColocatedData property*), [209](#page-212-0) var\_name (*pyaerocom.griddeddata.GriddedData property*), [184](#page-187-0) var\_name (*pyaerocom.io.ebas\_varinfo.EbasVarInfo attribute*), [299](#page-302-0) [329](#page-332-0) var\_name\_aerocom (*pyaerocom.griddeddata.GriddedData property*), [184](#page-187-0) var\_name\_aerocom (*pyaerocom.io.ebas\_varinfo.EbasVarInfo property*), [301](#page-304-0) var\_name\_aerocom (*pyaerocom.variable.Variable attribute*), [324,](#page-327-0) [329](#page-332-0) var\_name\_aerocom (*pyaerocom.variable.Variable property*), [329,](#page-332-0) [334](#page-337-0) var\_name\_info (*pyaerocom.variable.Variable property*), [329,](#page-332-0) [334](#page-337-0) var\_name\_input (*pyaerocom.variable.Variable property*), [329,](#page-332-0) [334](#page-337-0) VAR\_NAMES\_FILE (*pyaerocom.io.read\_aeronet\_invv3.ReadAeronetInvV3 attribute*), [271](#page-274-0) VAR\_NAMES\_FILE (*pyaerocom.io.read\_aeronet\_sdav3.ReadAeronetSdaV3 attribute*), [265](#page-268-0) VAR\_NAMES\_FILE (*pyaerocom.io.read\_aeronet\_sunv3.ReadAeronetSunV3 attribute*), [260](#page-263-0) VAR\_NAMES\_FILE (*pyaerocom.io.read\_earlinet.ReadEarlinet attribute*), [277](#page-280-0) VAR\_NAMES\_FILE (*pyaerocom.io.read\_eea\_aqerep\_base.ReadEEAAQEREPBase attribute*), [303](#page-306-0) VAR\_NAMES\_FILE (*pyaerocom.io.readaeronetbase.ReadAeronetBase attribute*), [253](#page-256-0) VAR\_PARAM (*pyaerocom.config.Config property*), [395](#page-398-0) VAR\_PATTERNS\_FILE (*pyaerocom.io.read\_aeronet\_invv3.ReadAeronetInvV3 attribute*), [271](#page-274-0) VAR\_PATTERNS\_FILE (*pyaerocom.io.read\_aeronet\_sdav3.ReadAeronetSdaV3 attribute*), [266](#page-269-0) VAR\_PATTERNS\_FILE (*pyaerocom.io.read\_aeronet\_sunv3.ReadAeronetSunV3 attribute*), [260](#page-263-0) VAR\_PATTERNS\_FILE (*pyaerocom.io.read\_earlinet.ReadEarlinet attribute*), [277](#page-280-0) VAR\_PATTERNS\_FILE (*pyaero-*

var\_name (*pyaerocom.variable.Variable attribute*), [324,](#page-327-0) var\_ranges\_file (*pyaerocom.io.readaeronetbase.ReadAeronetBase attribute*), [254](#page-257-0) var\_pos (*pyaerocom.io.fileconventions.FileConventionRead attribute*), [309](#page-312-0) var\_ranges\_defaults (*in module pyaerocom.aeroval.glob\_defaults*), [428](#page-431-0) *com.aeroval.experiment\_output.ExperimentOutput property*), [427](#page-430-0) VAR\_READ\_OPTS (*pyaerocom.io.read\_ebas.ReadEbas attribute*), [284](#page-287-0) var\_supported() (*pyaerocom.io.read\_aeronet\_invv3.ReadAeronetInvV3 method*), [275](#page-278-0) var\_supported() (*pyaerocom.io.read\_aeronet\_sdav3.ReadAeronetSdaV3 method*), [270](#page-273-0) var\_supported() (*pyaerocom.io.read\_aeronet\_sunv3.ReadAeronetSunV3 method*), [264](#page-267-0) var\_supported() (*pyaerocom.io.read\_earlinet.ReadEarlinet method*), [281](#page-284-0) var\_supported() (*pyaerocom.io.read\_ebas.ReadEbas method*), [289](#page-292-0) var\_supported() (*pyaerocom.io.readaeronetbase.ReadAeronetBase method*), [257](#page-260-0) var\_supported() (*pyaerocom.io.readungriddedbase.ReadUngriddedBase method*), [251](#page-254-0) (*pyaero*- VAR\_UNIT\_NAMES (*pyaerocom.io.read\_earlinet.ReadEarlinet attribute*), [277](#page-280-0) (*pyaero*- VAR\_UNITS\_FILE (*pyaerocom.io.read\_eea\_aqerep\_base.ReadEEAAQEREPBase attribute*), [303](#page-306-0) Variable (*class in pyaerocom.variable*), [324,](#page-327-0) [329](#page-332-0) VariableDefinitionError, [406](#page-409-0) VariableNotFoundError, [406](#page-409-0) variables (*pyaerocom.io.ebas\_file\_index.EbasSQLRequest attribute*), [298](#page-301-0) VarinfoWeb (*class in pyaerocom.aeroval.varinfo\_web*), [430](#page-433-0) varlist\_aerocom() (*in module pyaerocom.helpers*), [371](#page-374-0) VarNameInfo (*class in pyaerocom.varnameinfo*), [334](#page-337-0) VarNotAvailableError, [406](#page-409-0) VARS (*pyaerocom.config.Config property*), [394](#page-397-0) vars (*pyaerocom.io.readgridded.ReadGridded attribute*), [233](#page-236-0) vars (*pyaerocom.io.readgridded.ReadGridded property*), [241](#page-244-0)

vars\_available (*pyaerocom.stationdata.StationData*

*property*), [218](#page-221-0) vars\_filename (*pyaerocom.io.readgridded.ReadGridded property*), [241](#page-244-0) vars\_provided (*pyaerocom.io.readgridded.ReadGridded property*), [242](#page-245-0) vars\_supported\_str (*pyaerocom.vert\_coords.VerticalCoordinate property*), [354](#page-357-0) verbosity\_level (*pyaerocom.io.read\_aeronet\_invv3.ReadAeronetInvV3 property*), [276](#page-279-0) verbosity\_level (*pyaerocom.io.read\_aeronet\_sdav3.ReadAeronetSdaV3 property*), [270](#page-273-0) verbosity\_level (*pyaerocom.io.read\_aeronet\_sunv3.ReadAeronetSunV3 property*), [264](#page-267-0) verbosity\_level (*pyaerocom.io.read\_earlinet.ReadEarlinet property*), [281](#page-284-0) verbosity\_level (*pyaerocom.io.read\_ebas.ReadEbas property*), [289](#page-292-0) verbosity\_level (*pyaerocom.io.readaeronetbase.ReadAeronetBase property*), [258](#page-261-0) verbosity\_level (*pyaerocom.io.readungriddedbase.ReadUngriddedBase property*), [252](#page-255-0) VERT\_ALT (*pyaerocom.io.readgridded.ReadGridded attribute*), [234](#page-237-0) vert\_code (*pyaerocom.griddeddata.GriddedData property*), [184](#page-187-0) vert\_pos (*pyaerocom.io.fileconventions.FileConventionRead attribute*), [309](#page-312-0) VerticalCoordinate (*class in pyaerocom.vert\_coords*), [353](#page-356-0) VerticalProfile (*class in pyaerocom.vertical\_profile*), [218](#page-221-0) vmax (*pyaerocom.aeroval.varinfo\_web.VarinfoWeb property*), [431](#page-434-0) VMAX\_DEFAULT (*pyaerocom.variable.Variable attribute*), [326,](#page-329-0) [331](#page-334-0) vmin (*pyaerocom.aeroval.varinfo\_web.VarinfoWeb property*), [431](#page-434-0) VMIN\_DEFAULT (*pyaerocom.variable.Variable attribute*), [326,](#page-329-0) [331](#page-334-0) vmrx\_to\_concx() (*in module pyaerocom.aux\_var\_helpers*), [340](#page-343-0)

### W

wavelength\_nm (*pyaerocom.varnameinfo.VarNameInfo property*), [335](#page-338-0)

wavelength\_tol\_nm (*pyaerocom.io.read\_ebas.ReadEbasOptions attribute*), [289](#page-292-0) web\_iface\_names (*pyaerocom.aeroval.collections.BaseCollection property*), [419](#page-422-0) web\_iface\_names (*pyaerocom.aeroval.collections.ModelCollection property*), [419](#page-422-0) web\_iface\_names (*pyaerocom.aeroval.collections.ObsCollection property*), [420](#page-423-0) WebDisplaySetup (*class in pyaerocom.aeroval.setupclasses*), [415](#page-418-0) WEBSITE (*pyaerocom.io.read\_eea\_aqerep\_base.ReadEEAAQEREPBase attribute*), [304](#page-307-0) weighted\_corr() (*in module pyaerocom.mathutils*), [374](#page-377-0) weighted\_cov() (*in module pyaerocom.mathutils*), [374](#page-377-0) weighted\_mean() (*in module pyaerocom.mathutils*), [374](#page-377-0) weighted\_stats (*pyaerocom.aeroval.setupclasses.StatisticsSetup attribute*), [412](#page-415-0) weighted\_sum() (*in module pyaerocom.mathutils*), [375](#page-378-0) wetdep\_startswith (*in module pyaerocom.var\_groups*), [341](#page-344-0) write() (*pyaerocom.io.cachehandler\_ungridded.CacheHandlerUngridded method*), [317](#page-320-0)

## Y

year\_pos (*pyaerocom.io.fileconventions.FileConventionRead attribute*), [309](#page-312-0)

years (*pyaerocom.io.readgridded.ReadGridded attribute*), [233](#page-236-0)

years\_avail (*pyaerocom.io.readgridded.ReadGridded property*), [242](#page-245-0)

years\_avail() (*pyaerocom.griddeddata.GriddedData method*), [184](#page-187-0)

### Z

zeros\_to\_nan (*pyaerocom.colocation\_auto.ColocationSetup attribute*), [223](#page-226-0)